# **[MS-SSWPS]: Secure Store Web Service Protocol Specification**

#### **Intellectual Property Rights Notice for Open Specifications Documentation**

- **Technical Documentation.** Microsoft publishes Open Specifications documentation for protocols, file formats, languages, standards as well as overviews of the interaction among each of these technologies.
- **Copyrights.** This documentation is covered by Microsoft copyrights. Regardless of any other terms that are contained in the terms of use for the Microsoft website that hosts this documentation, you may make copies of it in order to develop implementations of the technologies described in the Open Specifications and may distribute portions of it in your implementations using these technologies or your documentation as necessary to properly document the implementation. You may also distribute in your implementation, with or without modification, any schema, IDL's, or code samples that are included in the documentation. This permission also applies to any documents that are referenced in the Open Specifications. Intellectual Property Rights Notice for Open Specifications Documentation<br>
• Technical Documentation, Nicrosoft publishes Open Specifications cocumentation<br>
protocols, line formulas, languages, standards as well as overvie
	- **No Trade Secrets.** Microsoft does not claim any trade secret rights in this documentation.
	- **Patents.** Microsoft has patents that may cover your implementations of the technologies described in the Open Specifications. Neither this notice nor Microsoft's delivery of the documentation grants any licenses under those or any other Microsoft patents. However, a given Open Specification may be covered by Microsoft Open Specification Promise or the Community Promise. If you would prefer a written license, or if the technologies described in the Open Specifications are not covered by the Open Specifications Promise or Community Promise, as applicable, patent licenses are available by contacting iplg@microsoft.com.
	- **Trademarks.** The names of companies and products contained in this documentation may be covered by trademarks or similar intellectual property rights. This notice does not grant any licenses under those rights.
	- **Fictitious Names.** The example companies, organizations, products, domain names, e-mail addresses, logos, people, places, and events depicted in this documentation are fictitious. No association with any real company, organization, product, domain name, email address, logo, person, place, or event is intended or should be inferred.

**Reservation of Rights.** All other rights are reserved, and this notice does not grant any rights other than specifically described above, whether by implication, estoppel, or otherwise.

**Tools.** The Open Specifications do not require the use of Microsoft programming tools or programming environments in order for you to develop an implementation. If you have access to Microsoft programming tools and environments you are free to take advantage of them. Certain Open Specifications are intended for use in conjunction with publicly available standard specifications and network programming art, and assumes that the reader either is familiar with the aforementioned material or has immediate access to it.

**Preliminary Documentation.** This Open Specification provides documentation for past and current releases and/or for the pre-release (beta) version of this technology. This Open Specification is final

*[MS-SSWPS] — v20120906 Secure Store Web Service Protocol Specification* 

 *Copyright © 2012 Microsoft Corporation.* 

documentation for past or current releases as specifically noted in the document, as applicable; it is preliminary documentation for the pre-release (beta) versions. Microsoft will release final documentation in connection with the commercial release of the updated or new version of this technology. As the documentation may change between this preliminary version and the final version of this technology, there are risks in relying on preliminary documentation. To the extent that you incur additional development obligations or any other costs as a result of relying on this preliminary documentation, you do so at your own risk.

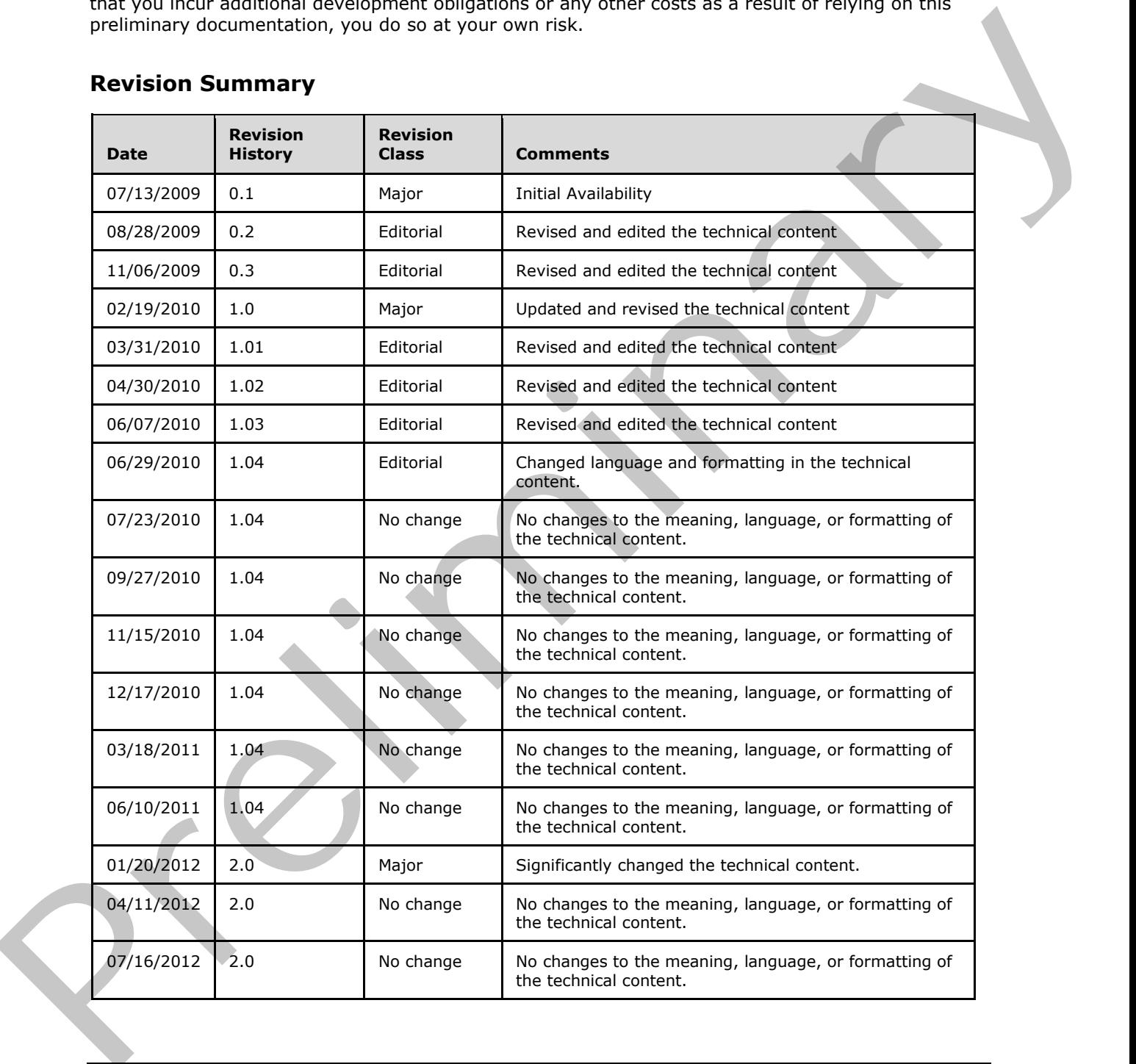

## **Revision Summary**

*[MS-SSWPS] — v20120906 Secure Store Web Service Protocol Specification* 

 *Copyright © 2012 Microsoft Corporation.* 

 *Release: September 12, 2012* 

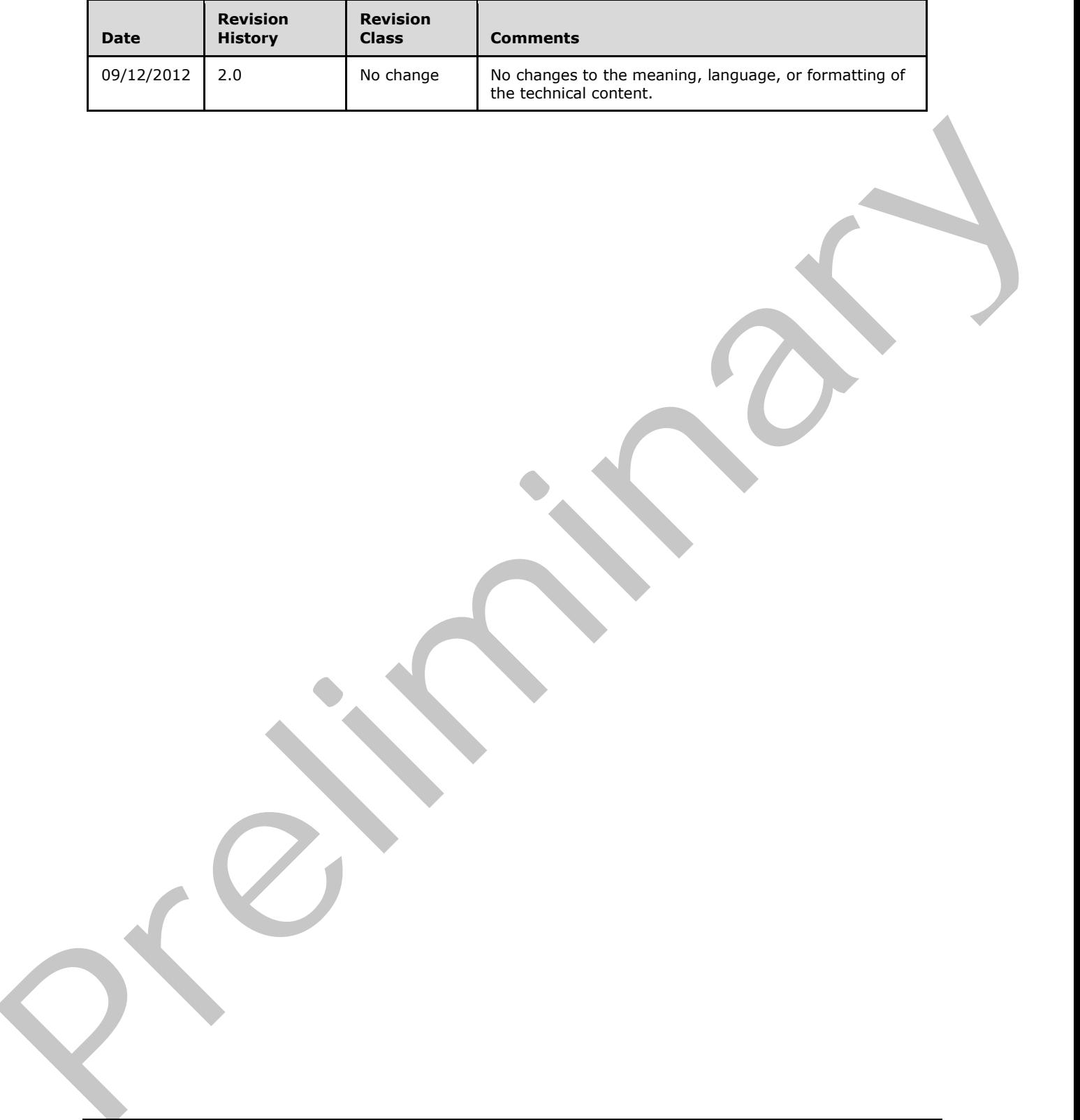

 *Copyright © 2012 Microsoft Corporation.* 

 *Release: September 12, 2012* 

# **Table of Contents**

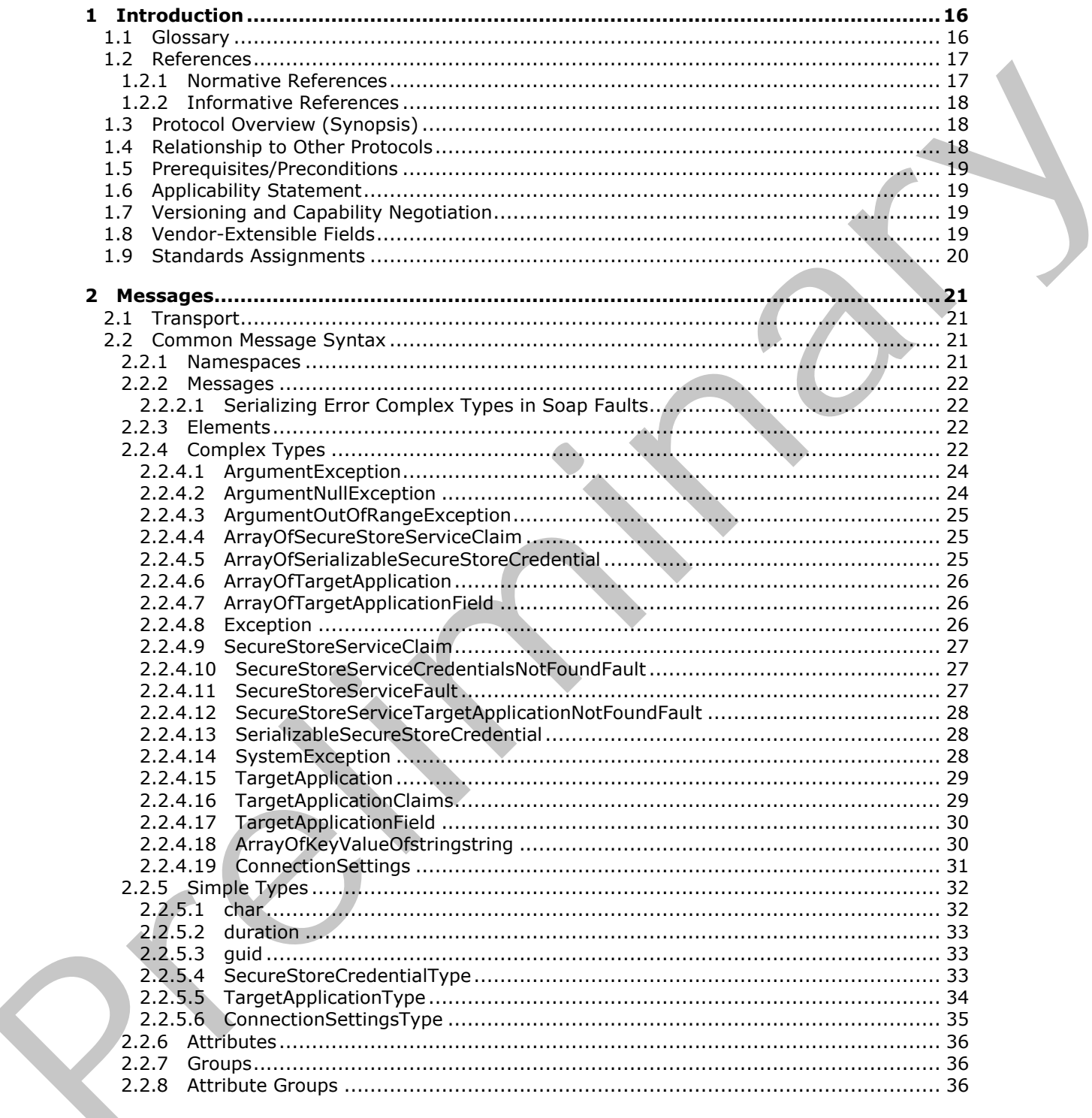

 $[MS{\text -}SSWPS] - v20120906$ Secure Store Web Service Protocol Specification

Copyright © 2012 Microsoft Corporation.

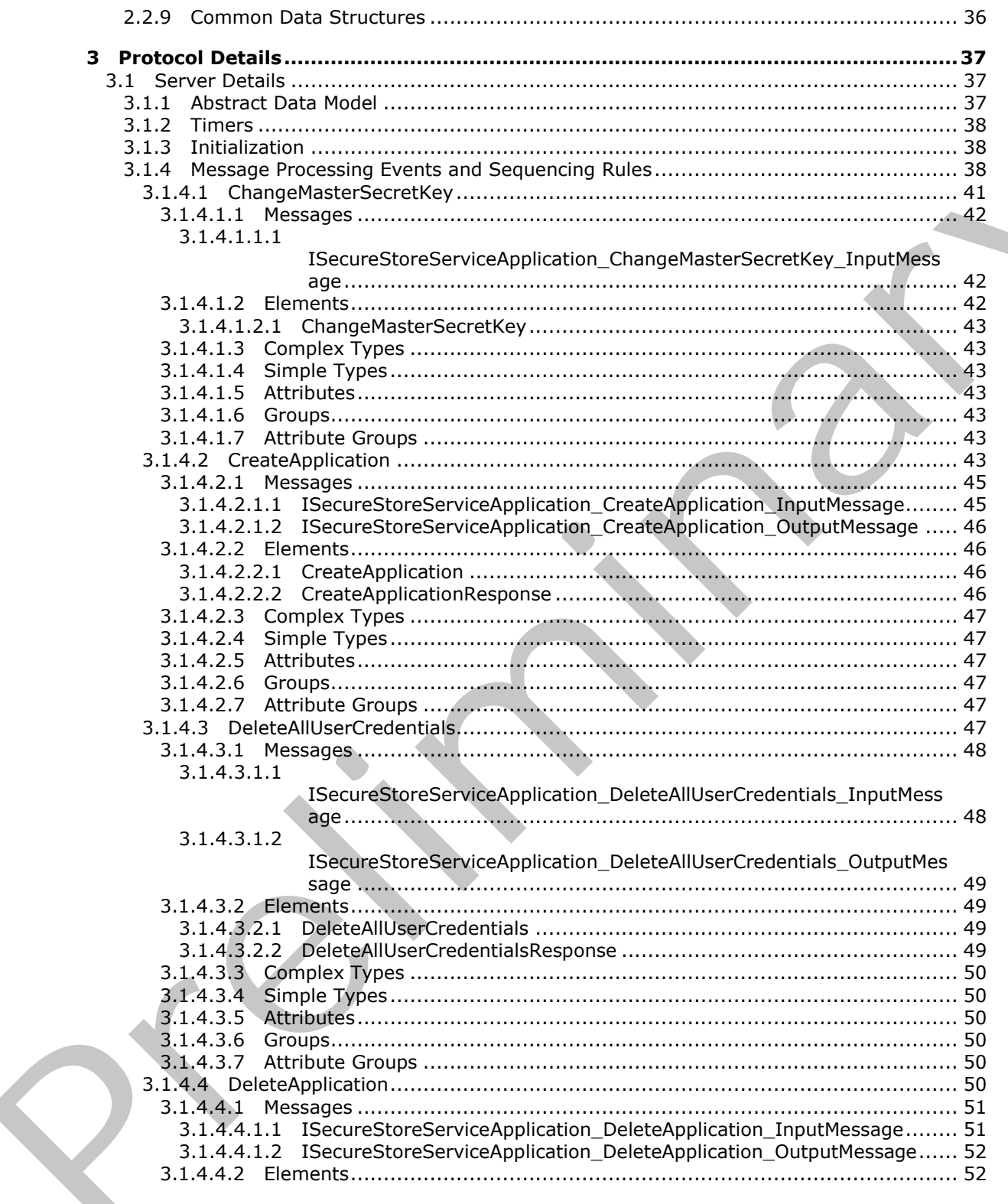

Copyright © 2012 Microsoft Corporation.

Release: September 12, 2012

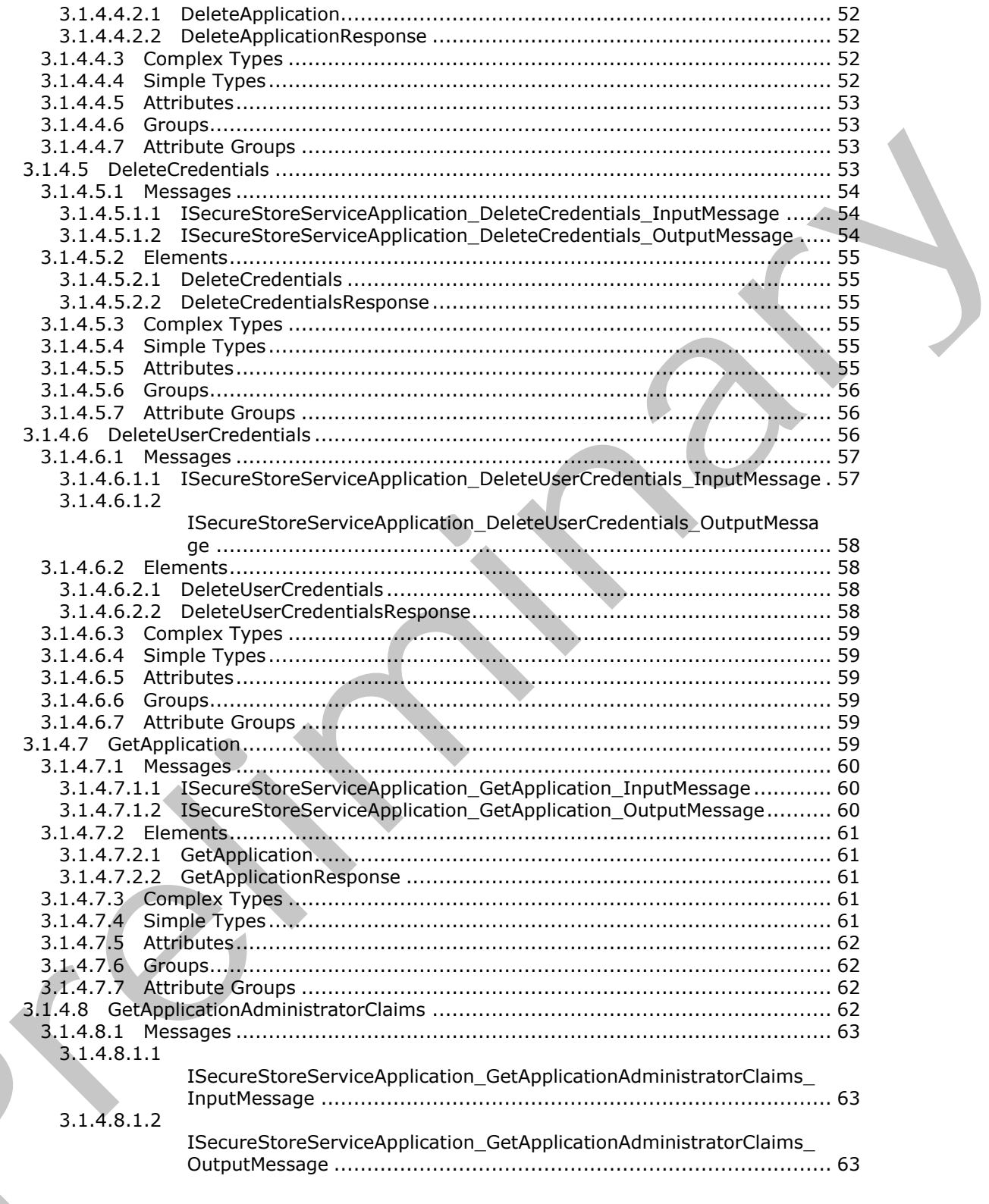

Copyright © 2012 Microsoft Corporation.

Release: September 12, 2012

 $\blacksquare$ 

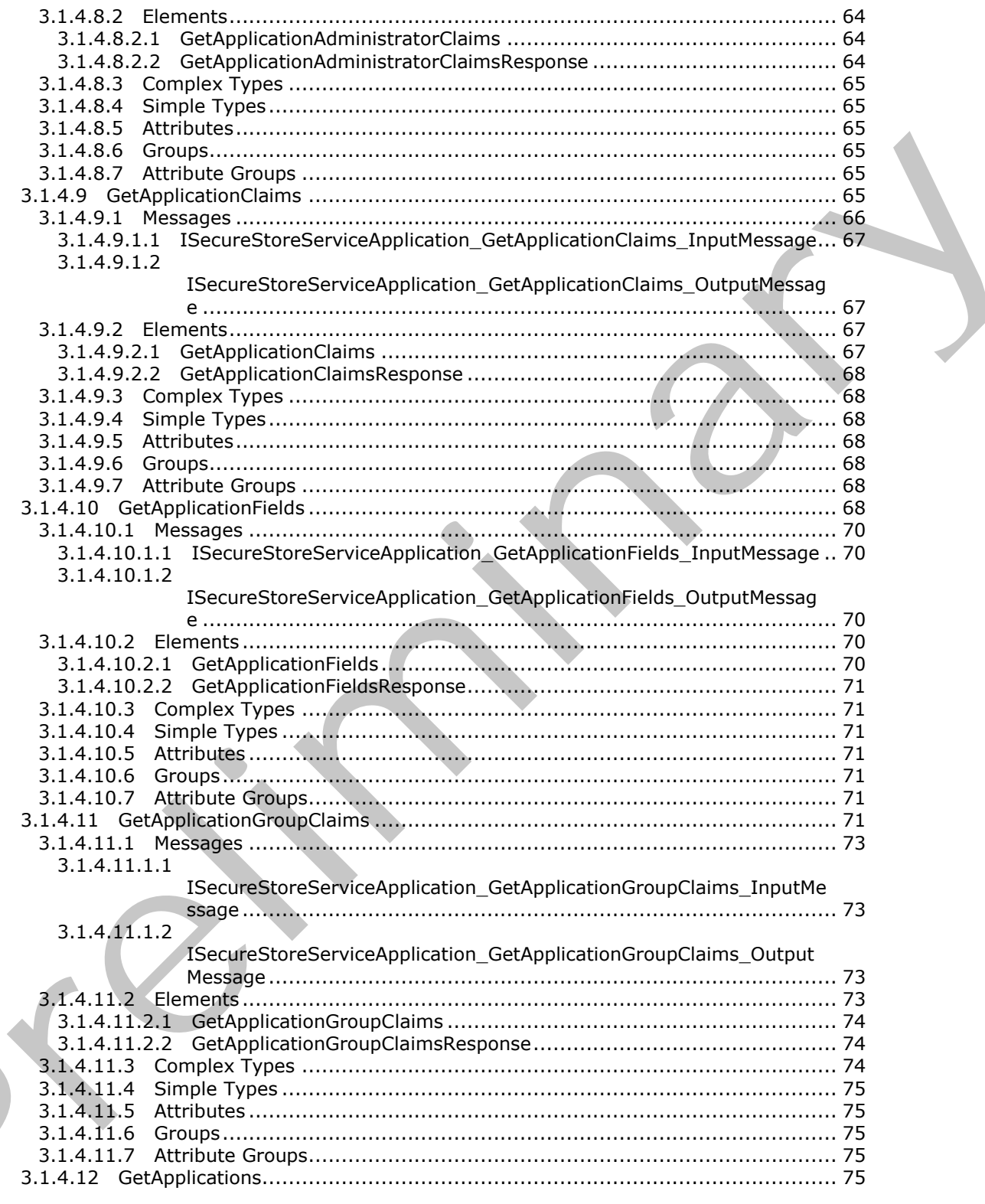

Copyright © 2012 Microsoft Corporation.

Release: September 12, 2012

 $\blacksquare$ 

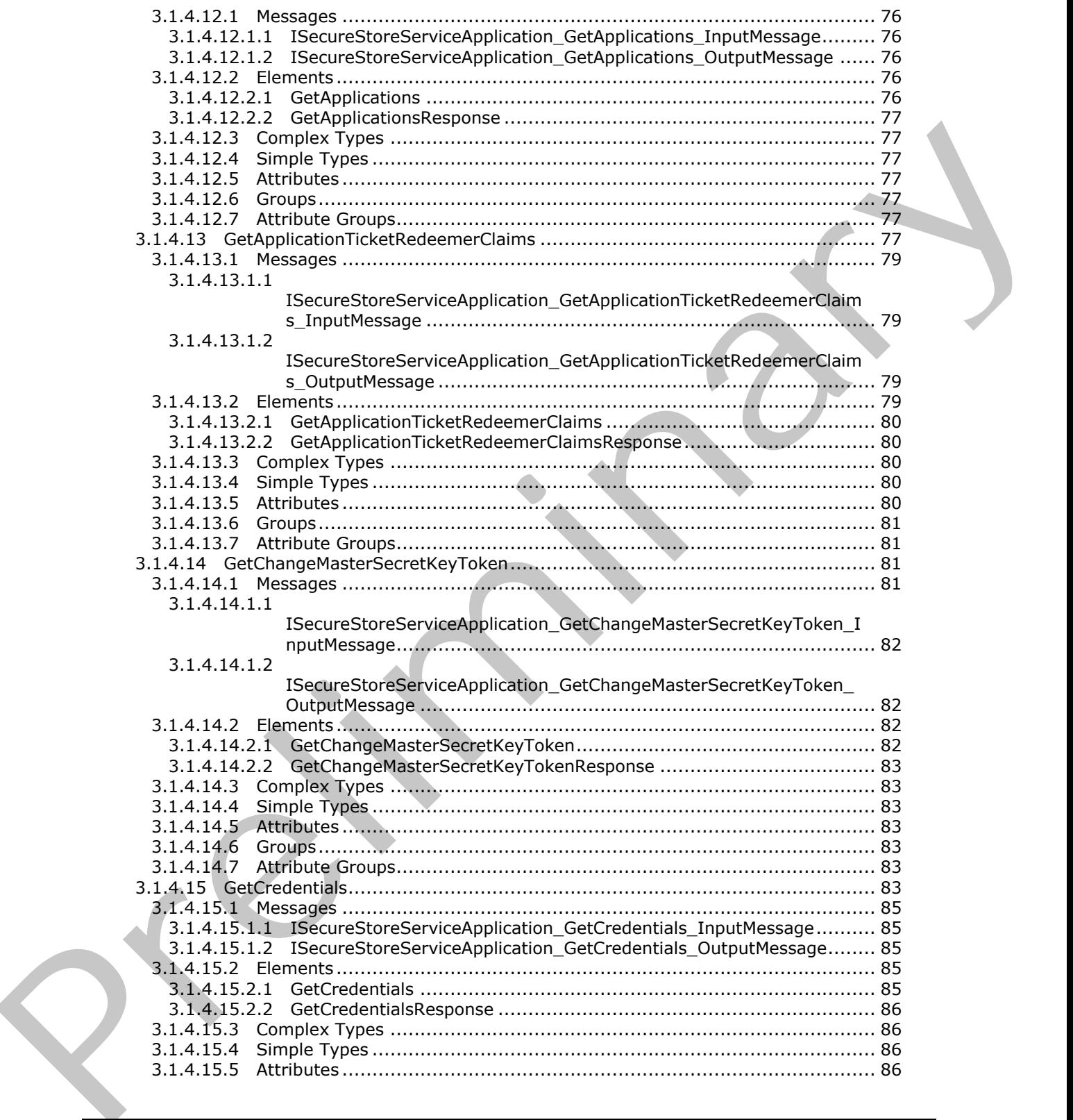

 *Copyright © 2012 Microsoft Corporation.* 

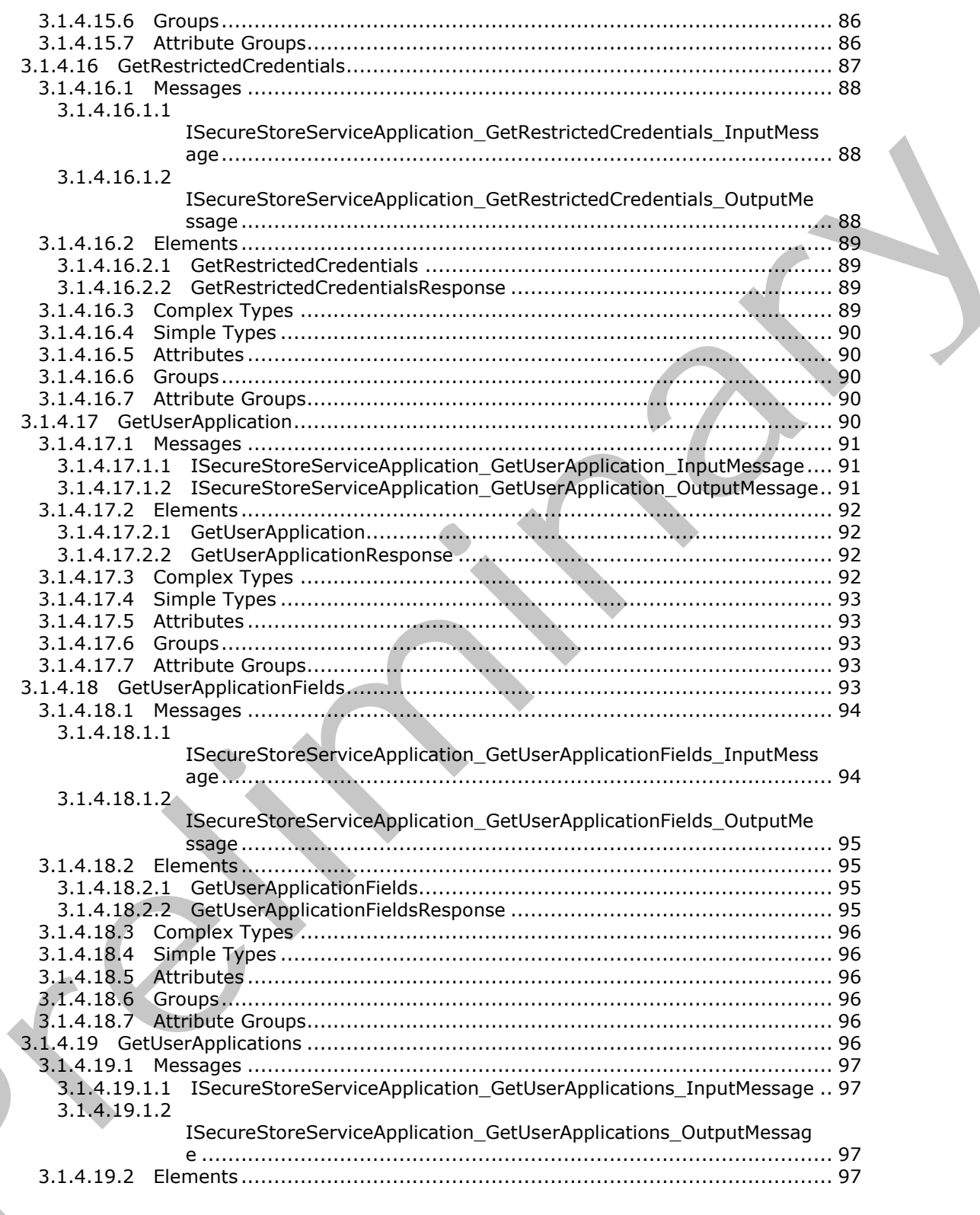

Copyright © 2012 Microsoft Corporation.

Release: September 12, 2012

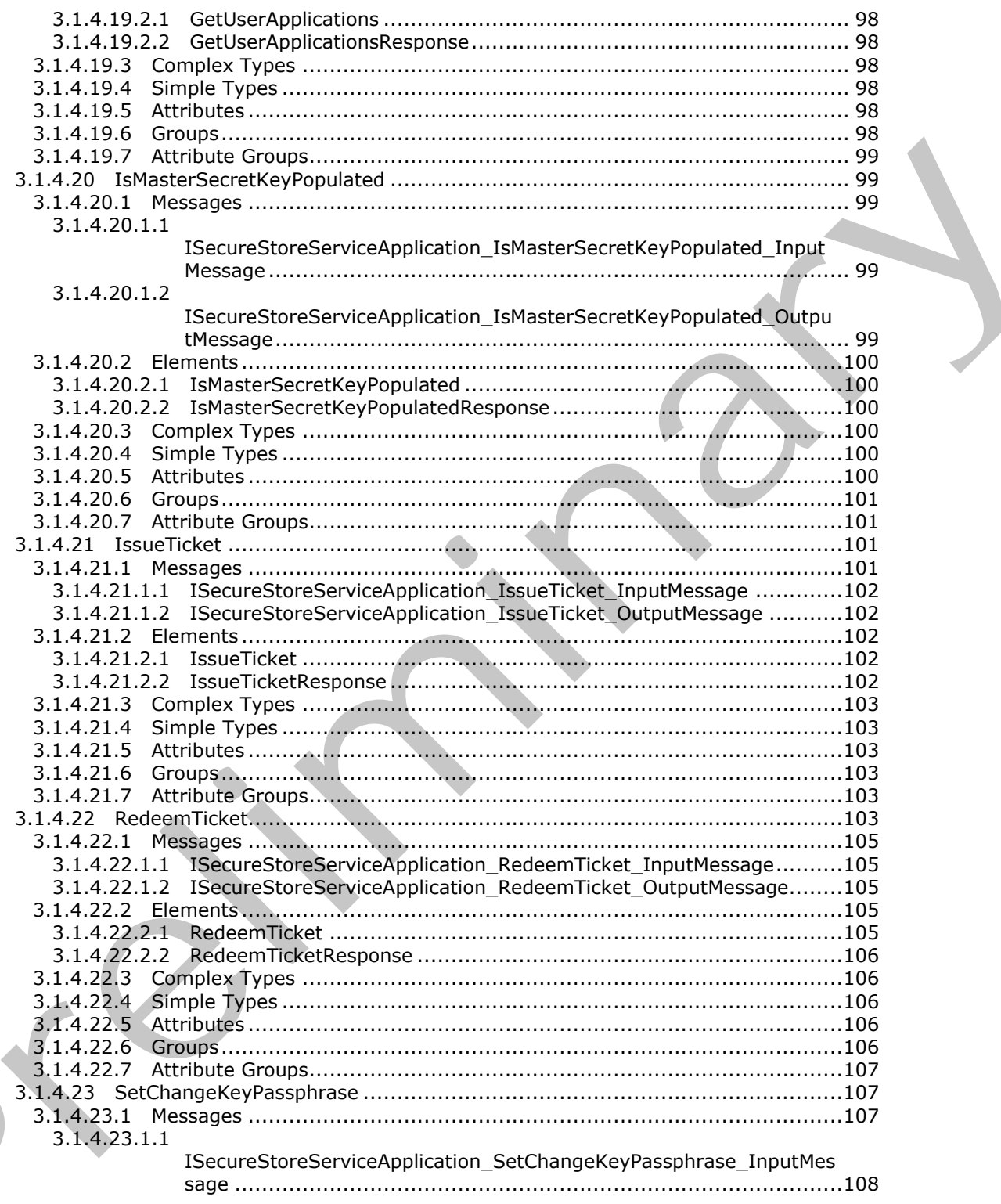

Copyright © 2012 Microsoft Corporation.

Release: September 12, 2012

 $\zeta$ 

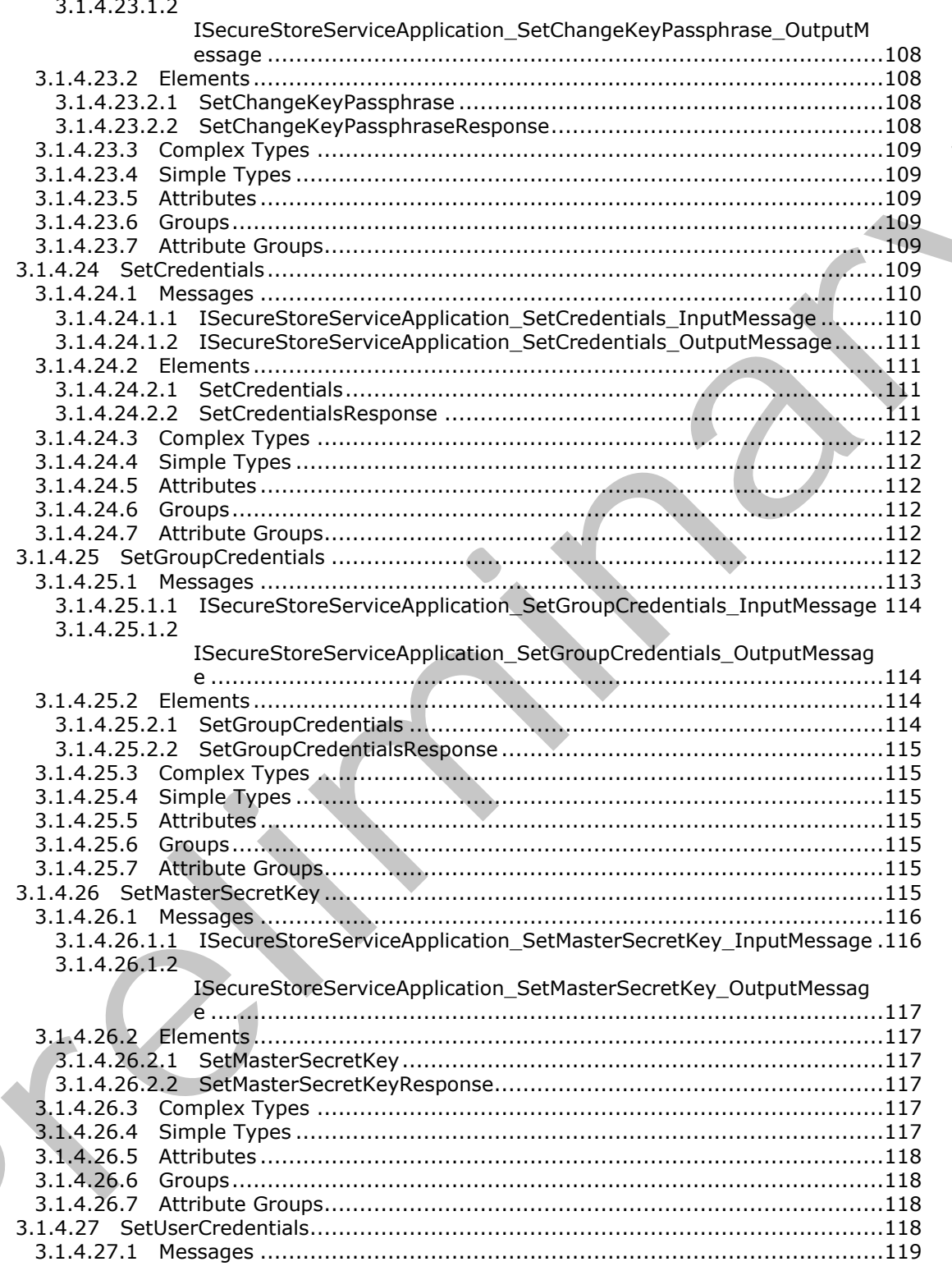

Copyright © 2012 Microsoft Corporation.

Release: September 12, 2012

 $\blacksquare$ 

 $11/236$ 

 $\blacklozenge$ 

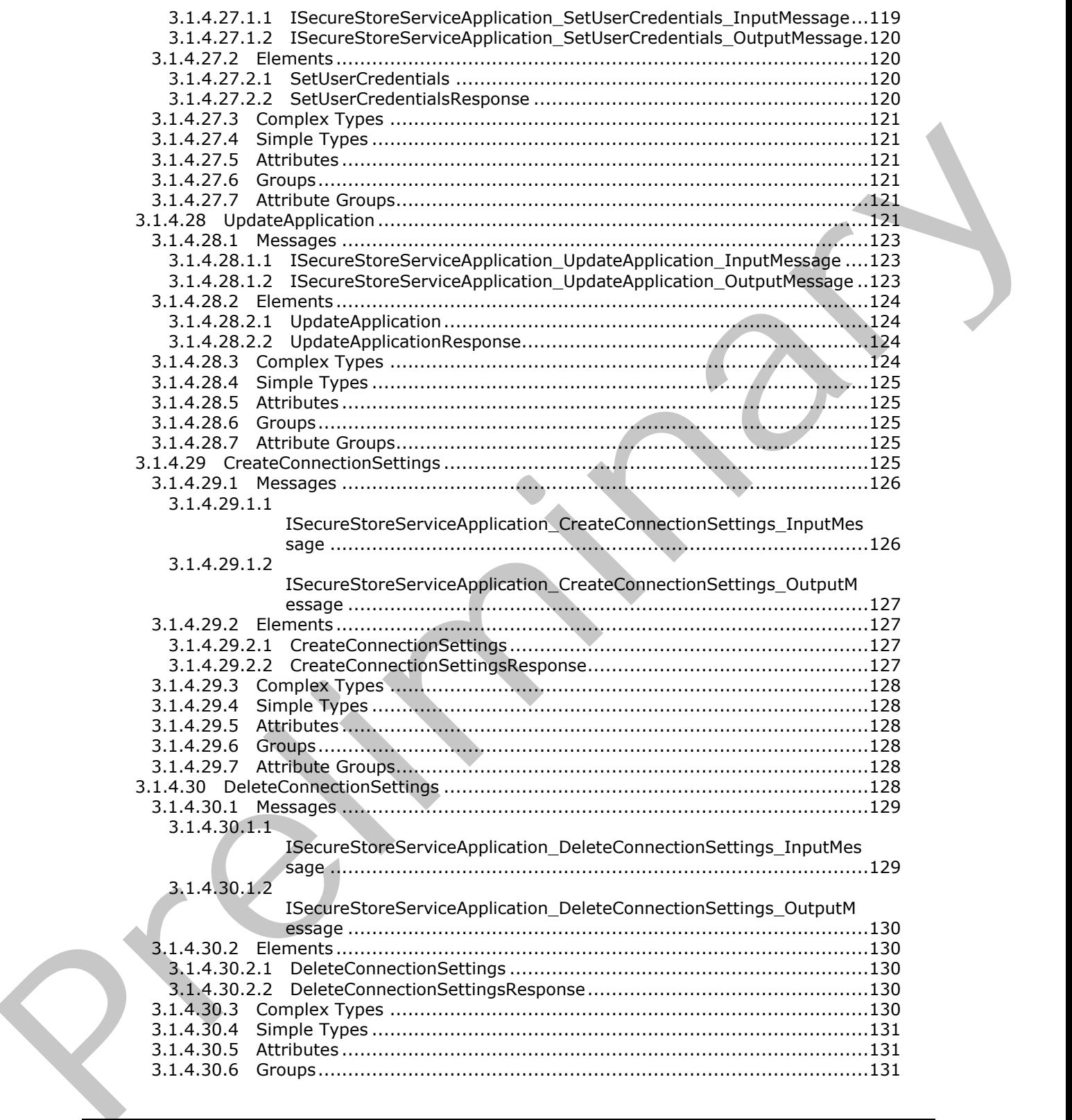

 *Copyright © 2012 Microsoft Corporation.* 

 *Release: September 12, 2012* 

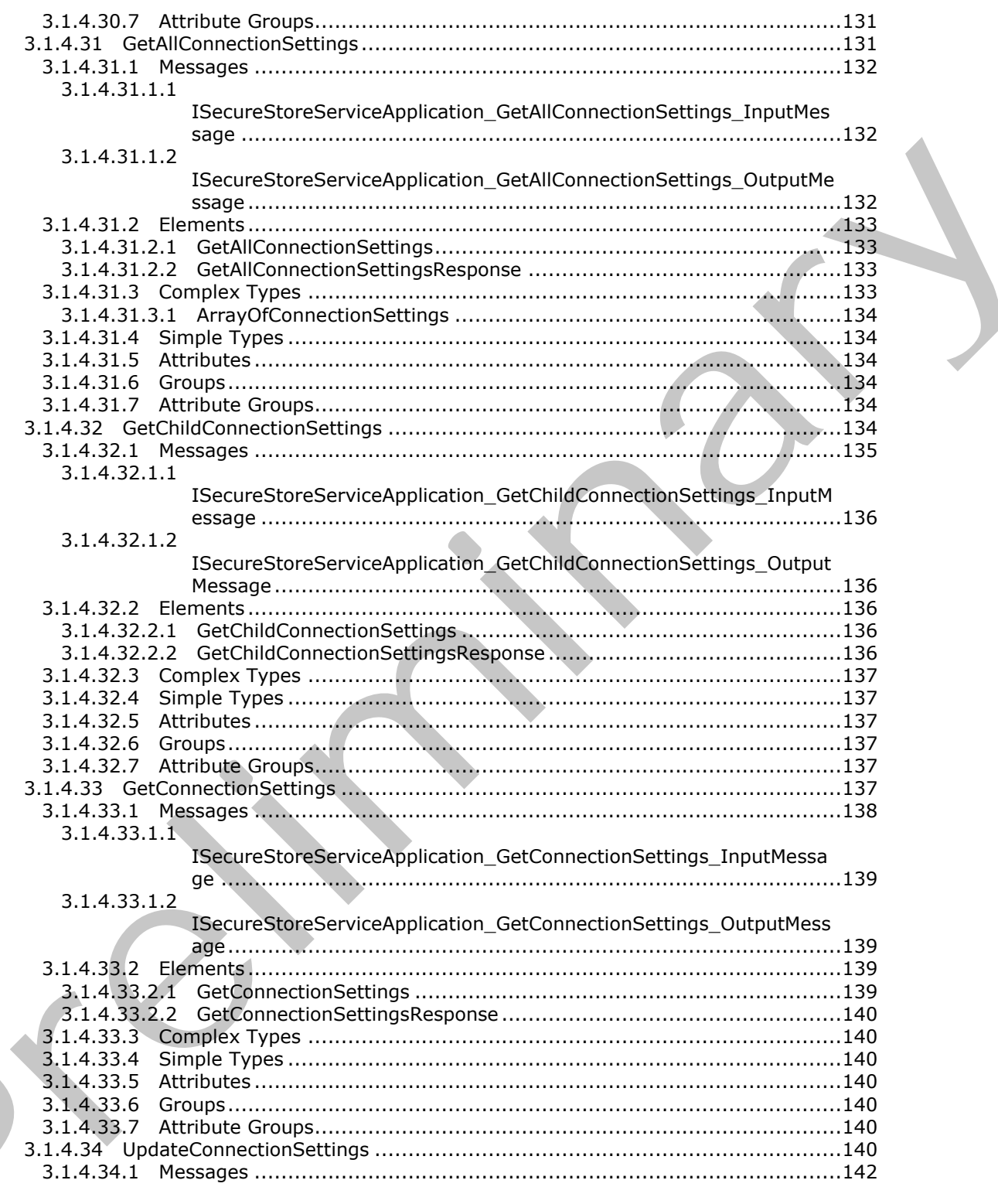

Copyright © 2012 Microsoft Corporation.

Release: September 12, 2012

 $\blacksquare$ 

 $\frac{13}{236}$ 

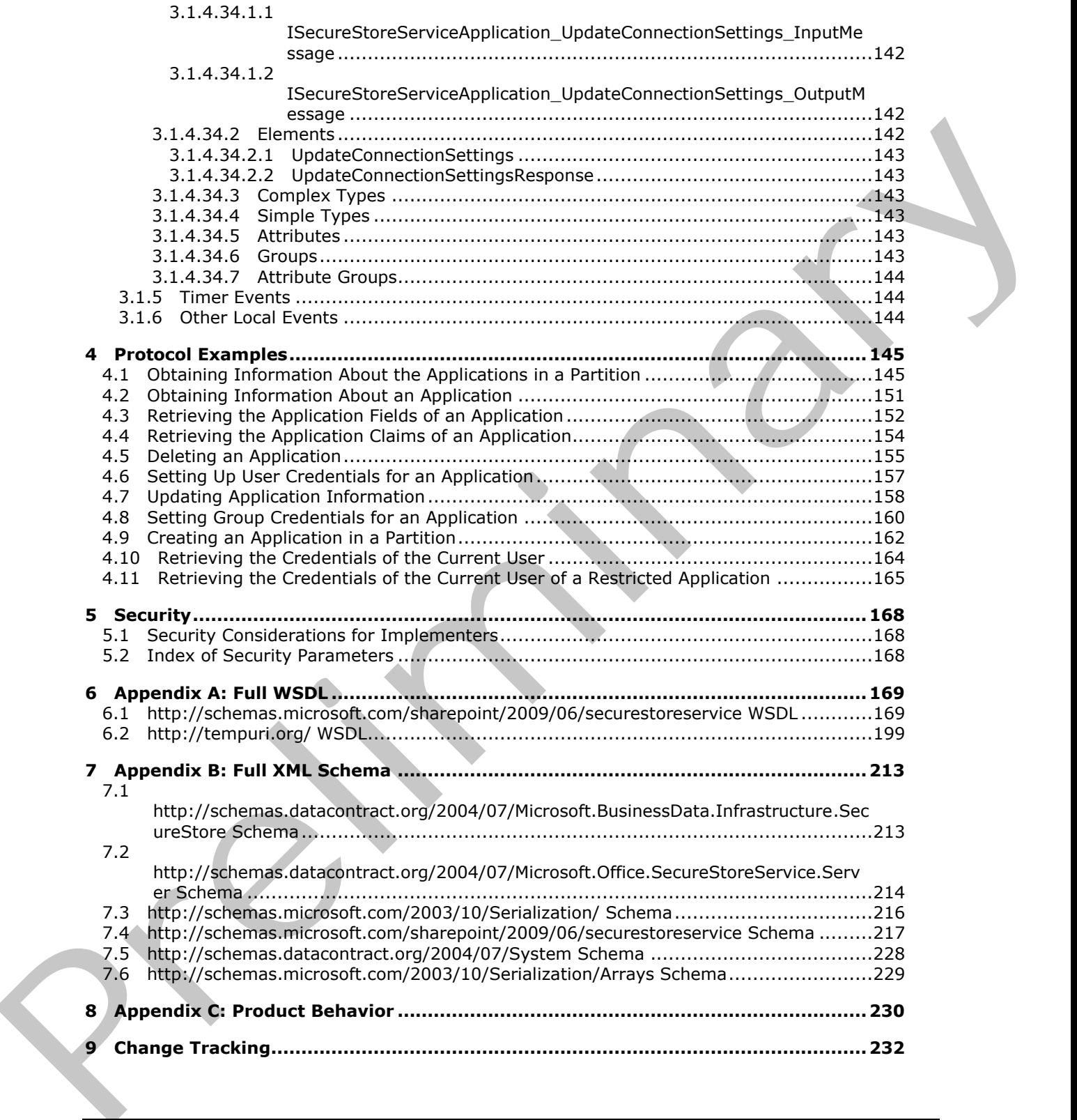

 *Copyright © 2012 Microsoft Corporation.* 

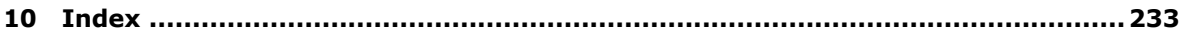

Preliminary R

*[MS-SSWPS] — v20120906 Secure Store Web Service Protocol Specification* 

 *Copyright © 2012 Microsoft Corporation.* 

 *Release: September 12, 2012* 

## <span id="page-15-0"></span>**1 Introduction**

This document specifies the Secure Store Web Service Protocol. This protocol provides an interface for protocol clients to store and retrieve credentials and related information typically used to authenticate in business systems.

Sections 1.8, 2, and 3 of this specification are normative and can contain the terms MAY, SHOULD, MUST, MUST NOT, and SHOULD NOT as defined in RFC 2119. Sections 1.5 and 1.9 are also normative but cannot contain those terms. All other sections and examples in this specification are informative.

## <span id="page-15-1"></span>**1.1 Glossary**

The following terms are defined in [MS-GLOS]:

**base64 certificate checksum credential GUID Hypertext Transfer Protocol (HTTP) Hypertext Transfer Protocol over Secure Sockets Layer (HTTPS) salt**

The following terms are defined in [MS-OFCGLOS]:

**application server claim claim issuer claim type claim value endpoint group target application individual target application line-of-business (LOB) system master secret key Secure Store Service (SSS) Secure Store Service (SSS) store Secure Store Service (SSS) ticket Secure Store Service (SSS) user security principal Simple Object Access Protocol (SOAP) SOAP action SOAP body SOAP fault Status-Code Structured Query Language (SQL) target application target application field Uniform Resource Identifier (URI) Uniform Resource Locator (URL) Web Services Description Language (WSDL) WSDL message WSDL operation** Music Nutrierity, and SHOUD NOT as defined in RC 2119. Section 1.5 and 1.9 and 1.9 and 1.0<br>nominove but cannot contain those terms. All other sections and examples in this seed;<br>firstname.<br>1.1. Glossary<br>The full boxing ter **XML namespace**

*[MS-SSWPS] — v20120906 Secure Store Web Service Protocol Specification* 

 *Copyright © 2012 Microsoft Corporation.* 

 *Release: September 12, 2012* 

#### **XML namespace prefix XML schema**

The following terms are specific to this document:

- <span id="page-16-3"></span>**Open Data Protocol (OData):** A web protocol for querying and updating data specified in [MS-ODATA].
- <span id="page-16-2"></span>**Secure Store Service (SSS) partition:** A group of target applications and credentials that are identified by a GUID and are contained in a single Secure Store Service (SSS) store.
- **MAY, SHOULD, MUST, SHOULD NOT, MUST NOT:** These terms (in all caps) are used as described in [RFC2119]. All statements of optional behavior use either MAY, SHOULD, or SHOULD NOT.

## <span id="page-16-0"></span>**1.2 References**

References to Microsoft Open Specifications documentation do not include a publishing year because links are to the latest version of the technical documents, which are updated frequently. References to other documents include a publishing year when one is available.

## <span id="page-16-1"></span>**1.2.1 Normative References**

We conduct frequent surveys of the normative references to assure their continued availability. If you have any issue with finding a normative reference, please contact dochelp@microsoft.com. We will assist you in finding the relevant information. Please check the archive site, http://msdn2.microsoft.com/en-us/library/E4BD6494-06AD-4aed-9823-445E921C9624, as an additional source. Secure Story Serv[i](http://go.microsoft.com/fwlink/?LinkId=90317)ce (SSS) partitio[n](http://msdn2.microsoft.com/en-us/library/E4BD6494-06AD-4aed-9823-445E921C9624)s A sp[a](mailto:dochelp@microsoft.com)ce of large applications and createstats that are<br>
(dentited by a GUID and are contained in a dingle Secure Store Service (SSS) store.<br>
MAY, SHOULD, MUST, SHOULD NOT, NUST NOT. T

[RFC2119] Bradner, S., "Key words for use in RFCs to Indicate Requirement Levels", BCP 14, RFC 2119, March 1997, http://www.rfc-editor.org/rfc/rfc2119.txt

[RFC2616] Fielding, R., Gettys, J., Mogul, J., et al., "Hypertext Transfer Protocol -- HTTP/1.1", RFC 2616, June 1999, http://www.ietf.org/rfc/rfc2616.txt

[SOAP1.1] Box, D., Ehnebuske, D., Kakivaya, G., et al., "Simple Object Access Protocol (SOAP) 1.1", May 2000, http://www.w3.org/TR/2000/NOTE-SOAP-20000508/

[SOAP1.2/1] Gudgin, M., Hadley, M., Mendelsohn, N., Moreau, J., and Nielsen, H.F., "SOAP Version 1.2 Part 1: Messaging Framework", W3C Recommendation, June 2003, http://www.w3.org/TR/2003/REC-soap12-part1-20030624

[SOAP1.2/2] Gudgin, M., Hadley, M., Mendelsohn, N., Moreau, J., and Nielsen, H.F., "SOAP Version 1.2 Part 2: Adjuncts", W3C Recommendation, June 2003, http://www.w3.org/TR/2003/REC-soap12 part2-20030624

[WSDL] Christensen, E., Curbera, F., Meredith, G., and Weerawarana, S., "Web Services Description Language (WSDL) 1.1", W3C Note, March 2001, http://www.w3.org/TR/2001/NOTE-wsdl-20010315

[XMLNS] Bray, T., Hollander, D., Layman, A., et al., Eds., "Namespaces in XML 1.0 (Third Edition)", W3C Recommendation, December 2009, http://www.w3.org/TR/2009/REC-xml-names-20091208/

[XMLSCHEMA1] Thompson, H.S., Ed., Beech, D., Ed., Maloney, M., Ed., and Mendelsohn, N., Ed., "XML Schema Part 1: Structures", W3C Recommendation, May 2001, http://www.w3.org/TR/2001/REC-xmlschema-1-20010502/

*[MS-SSWPS] — v20120906 Secure Store Web Service Protocol Specification* 

 *Copyright © 2012 Microsoft Corporation.* 

 *Release: September 12, 2012* 

[XMLSCHEMA2] Biron, P.V., Ed. and Malhotra, A., Ed., "XML Schema Part 2: Datatypes", W3C Recommendation, May 2001, [http://www.w3.org/TR/2001/REC-xmlschema-2-20010502/](http://go.microsoft.com/fwlink/?LinkId=90610)

## <span id="page-17-0"></span>**1.2.2 Informative References**

[MS-GLOS] Microsoft Corporation, ["Windows Protocols Master Glossary"](%5bMS-GLOS%5d.pdf).

[MS-OFCGLOS] Microsoft Corporation, "Microsoft Office Master Glossary".

[MS-SPSTWS] Microsoft Corporation, "SharePoint Security Token Service Web Service Protocol Specification".

[MS-SPTWS] Microsoft Corporation, "Service Platform Topology Web Service Protocol Specification".

[RFC2818] Rescorla, E., "HTTP Over TLS", RFC 2818, May 2000, http://www.ietf.org/rfc/rfc2818.txt

## <span id="page-17-1"></span>**1.3 Protocol Overview (Synopsis)**

Enterprises have a variety of data stored in various **line-of-business (LOB) systems**. Typically, each of these systems has its own security model where the same user is represented by a unique system-specific **security principal (2)**. A set of **credentials** is required as input before a user is allowed to access to the LOB system.

It is common for modern business applications to deliver functionality that requires data to be manipulated in more than a single software system concurrently. As a result, the user experience can be cumbersome, as each time a particular system is accessed, the user has to authenticate to it by providing his or her credentials for that particular system. It also burdens the user by requiring him or her to maintain different credentials for each system.

To improve the user experience and address the preceding issue, it is possible to store descriptions of LOB systems as **target applications** as well as the actual credentials for each user of each LOB system. Then an integrated application that spans multiple systems can programmatically obtain the credentials of the current **Secure Store Service (SSS) user** from the store and authenticate without prompting the SSS user for credentials each time a particular LOB system demands authentication. The SSS user never needs to authenticate more than once as long as the stored credentials remain valid with respect to the LOB.

This protocol allows multiple protocol clients sharing a single **SSS** configuration to communicate with a single protocol server.

This protocol allows protocol clients to create, read, update and delete target application definitions in an **application server**. It allows a protocol client to create, read, update and delete the credentials associated with each target application. Additionally, it allows a protocol client to create an **SSS ticket** that encapsulates the identity of a user of the protocol client into a token that may be later redeemed by a different user of the protocol client to retrieve credentials on behalf of the initial user. The information handled and returned by the protocol client can contain highly sensitive information, so consumers of the protocol client need to secure the channel of communication and this data appropriately. (MS-Grounds) Metodot Corporation, "Starcastic Office Master. Closes and<br>
(MS-S[P](%5bMS-GLOS%5d.pdf)STMS) Metodot Co[r](http://go.microsoft.com/fwlink/?LinkId=90520)por[a](%5bMS-OFCGLOS%5d.pdf)tion, "Starched Security Tokins Service Reduced Security (NS)<br>
(MS-SPTMS) Metodot Corporation, "Scaring Reducem Tomology W

## <span id="page-17-2"></span>**1.4 Relationship to Other Protocols**

This protocol uses the **SOAP** message protocol for formatting request and response messages, as described in [SOAP1.1], [SOAP1.2/1] and [SOAP1.2/2]. It transmits those messages by using **HTTP**, as described in [RFC2616], or **Hypertext Transfer Protocol over Secure Sockets Layer (HTTPS)**, as described in [RFC2818].

*[MS-SSWPS] — v20120906 Secure Store Web Service Protocol Specification* 

 *Copyright © 2012 Microsoft Corporation.* 

 *Release: September 12, 2012* 

The following diagram shows the underlying messaging and transport stack used by the protocol:

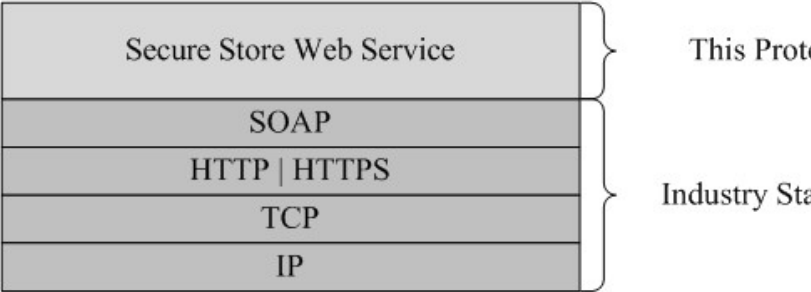

ocol

## **Figure 1: This protocol in relation to other protocols**

## <span id="page-18-0"></span>**1.5 Prerequisites/Preconditions**

This protocol operates against a protocol server that exposes one or more **endpoint (4) URIs** that are known by protocol clients. The endpoint (4) URI of the protocol server and the transport that is used by the protocol server are either known by the protocol client or obtained by using the discovery mechanism that is described in [MS-SPTWS]. **EXECUTE INTERFERIT (FIREFIGHTS)**<br> **Property of the protocol content and the preferences**<br> **EXECUTE:**<br> **Property and the protocol content and the protocol convertible content and the protocol content and the protocol conv** 

The protocol client obtains the requisite ApplicationClassId and ApplicationVersion values and the endpoint (4) URI of the protocol server that provides the discovery mechanism, as described in [MS-SPTWS], by means that are independent of either protocol.

An **SSS partition** already exists on the server and is known by protocol clients.

This protocol requires the protocol client to have permission to call the methods on the protocol server.

The protocol client implements the token-based security mechanisms that are required by the protocol server and related security protocols, as described in [MS-SPSTWS].

## <span id="page-18-1"></span>**1.6 Applicability Statement**

This protocol is designed for storing and retrieving credentials and related information typically used to authenticate to line-of-business (LOB) systems.

The information handled by the protocol client can contain highly sensitive information, so the protocol client needs to be consumed in an environment that is appropriately secured.

## <span id="page-18-2"></span>**1.7 Versioning and Capability Negotiation**

This document covers versioning issues in the following areas:

- **Supported Transports**: This protocol can be implemented by using transports that support sending SOAP messages, as specified in section 2.1.
- **Protocol Versions**: This protocol is not versioned.

**Capability Negotiation**: This protocol does not support version negotiation.

## <span id="page-18-3"></span>**1.8 Vendor-Extensible Fields**

None.

*[MS-SSWPS] — v20120906 Secure Store Web Service Protocol Specification* 

 *Copyright © 2012 Microsoft Corporation.* 

 *Release: September 12, 2012* 

## <span id="page-19-0"></span>**1.9 Standards Assignments**

None.

*[MS-SSWPS] — v20120906 Secure Store Web Service Protocol Specification* 

Preliminary R

 *Copyright © 2012 Microsoft Corporation.* 

 *Release: September 12, 2012* 

## <span id="page-20-0"></span>**2 Messages**

In the following sections, the schema definition might differ from the processing rules imposed by the protocol. The **[WSDL](%5bMS-OFCGLOS%5d.pdf)** in this specification matches the WSDL that shipped with the product and provides a base description of the schema. The text that introduces the WSDL might specify differences that reflect actual Microsoft product behavior. For example, the schema definition might allow for an element to be **empty**, **null**, or **not present** but the behavior of the protocol as specified restricts the same elements to being **non-empty**, **present**, and **not null**.

## <span id="page-20-1"></span>**2.1 Transport**

<span id="page-20-4"></span>Protocol servers MUST support SOAP over either HTTP or HTTPS.

All protocol messages MUST be transported using HTTP bindings at the transport level.

Protocol messages MUST be formatted as specified either in [SOAP1.1] section 4 or in [SOAP1.2/1] section 5. Protocol server faults MUST be returned either using HTTP **Status-Codes** or using **SOAP faults** as specified either in [SOAP1.1] section 4.4 or in [SOAP1.2/1] section 5.4.

If the HTTPS transport is used, a server **certificate (1)** MUST be deployed.

This protocol does not define any means for activating a server or a client. The server MUST be configured and begin listening in an implementation-specific way. The client MUST know the format and transport used by the server. For example, the server could use the SOAP format over an HTTP transport.

## <span id="page-20-2"></span>**2.2 Common Message Syntax**

This section contains common definitions that are used by this protocol. The syntax of the definitions uses **XML schema**, as specified in [XMLSCHEMA1] and [XMLSCHEMA2], and WSDL, as specified in [WSDL].

## <span id="page-20-3"></span>**2.2.1 Namespaces**

This specification defines and references various **XML namespaces** using the mechanisms specified in [XMLNS]. Although this specification associates a specific **XML namespace prefix** for each XML namespace that is used, the choice of any particular XML namespace prefix is implementationspecific and not significant for interoperability.

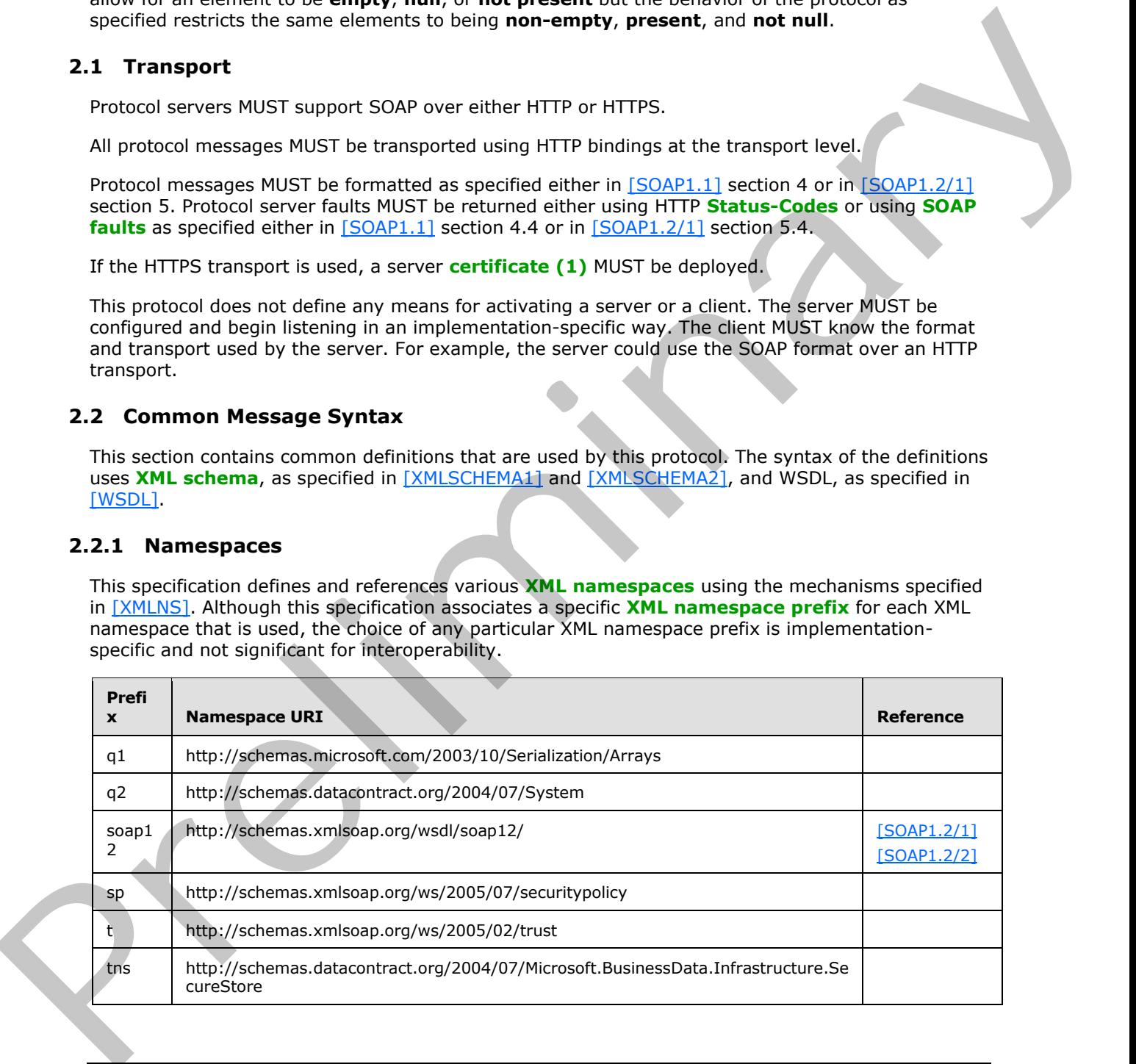

*[MS-SSWPS] — v20120906 Secure Store Web Service Protocol Specification* 

 *Copyright © 2012 Microsoft Corporation.* 

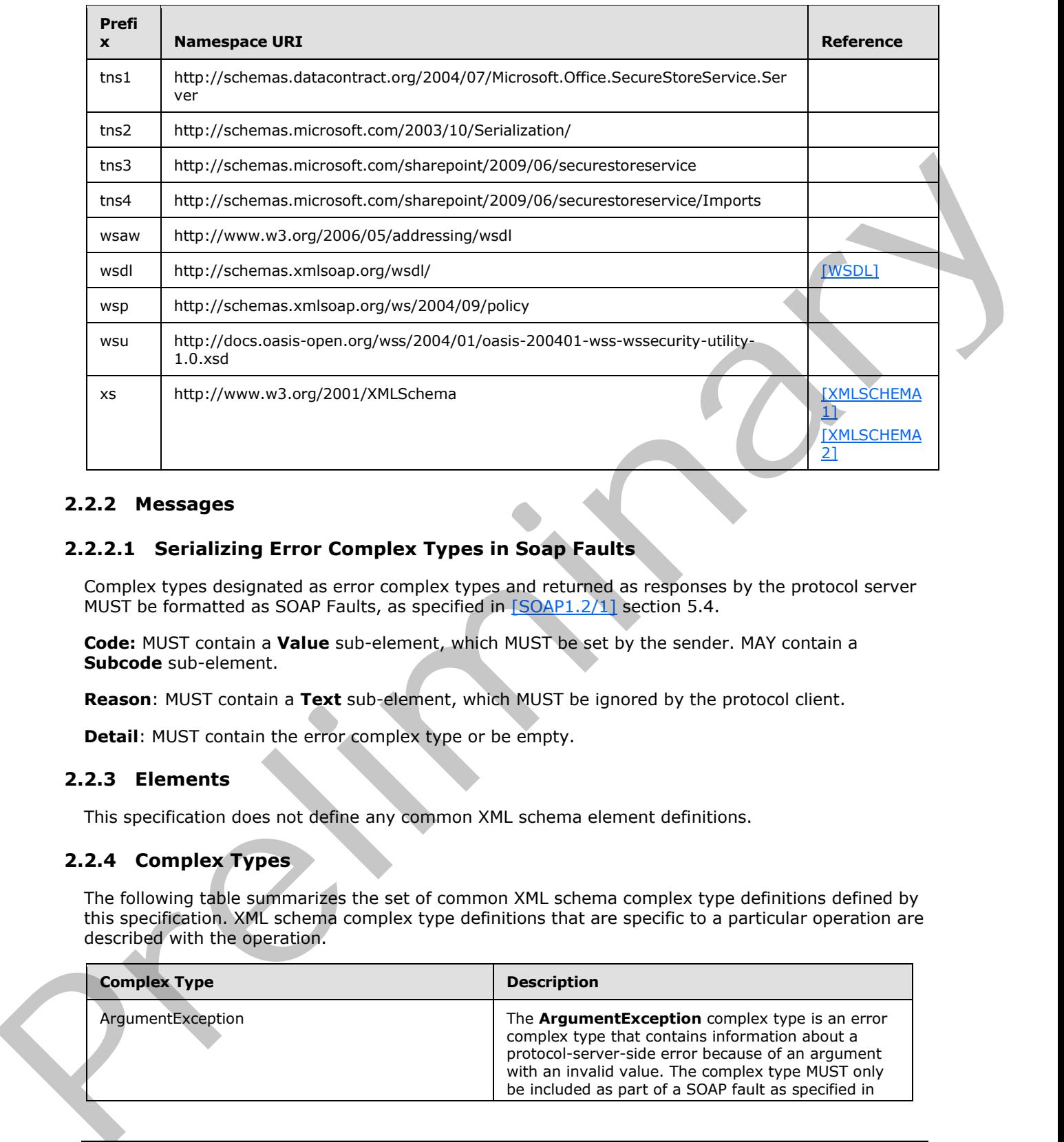

## <span id="page-21-0"></span>**2.2.2 Messages**

## <span id="page-21-1"></span>**2.2.2.1 Serializing Error Complex Types in Soap Faults**

<span id="page-21-4"></span>Complex types designated as error complex types and returned as responses by the protocol server MUST be formatted as SOAP Faults, as specified in [SOAP1.2/1] section 5.4.

**Code:** MUST contain a **Value** sub-element, which MUST be set by the sender. MAY contain a **Subcode** sub-element.

**Reason**: MUST contain a **Text** sub-element, which MUST be ignored by the protocol client.

**Detail**: MUST contain the error complex type or be empty.

## <span id="page-21-2"></span>**2.2.3 Elements**

This specification does not define any common XML schema element definitions.

## <span id="page-21-3"></span>**2.2.4 Complex Types**

The following table summarizes the set of common XML schema complex type definitions defined by this specification. XML schema complex type definitions that are specific to a particular operation are described with the operation.

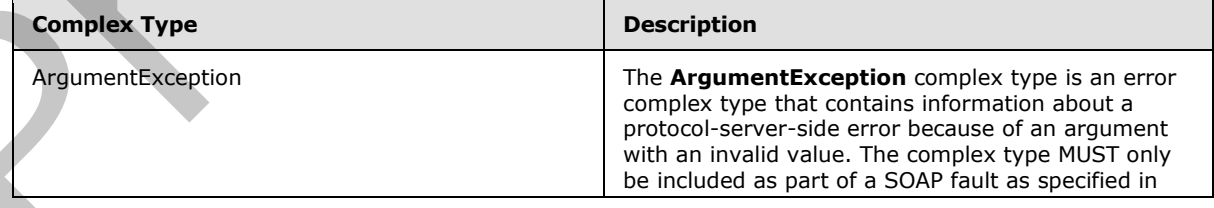

*[MS-SSWPS] — v20120906 Secure Store Web Service Protocol Specification* 

 *Copyright © 2012 Microsoft Corporation.* 

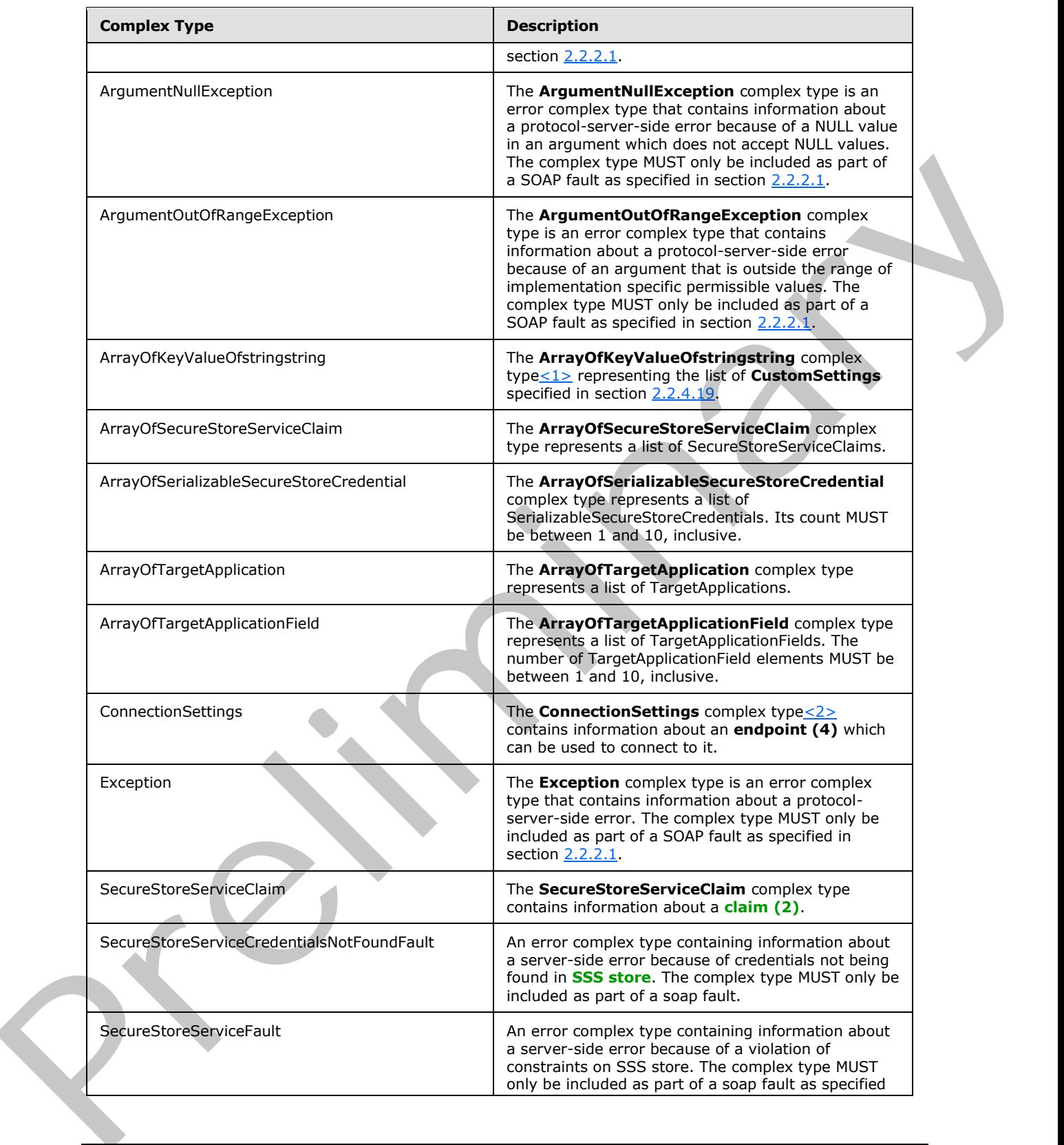

 *Copyright © 2012 Microsoft Corporation.* 

 *Release: September 12, 2012* 

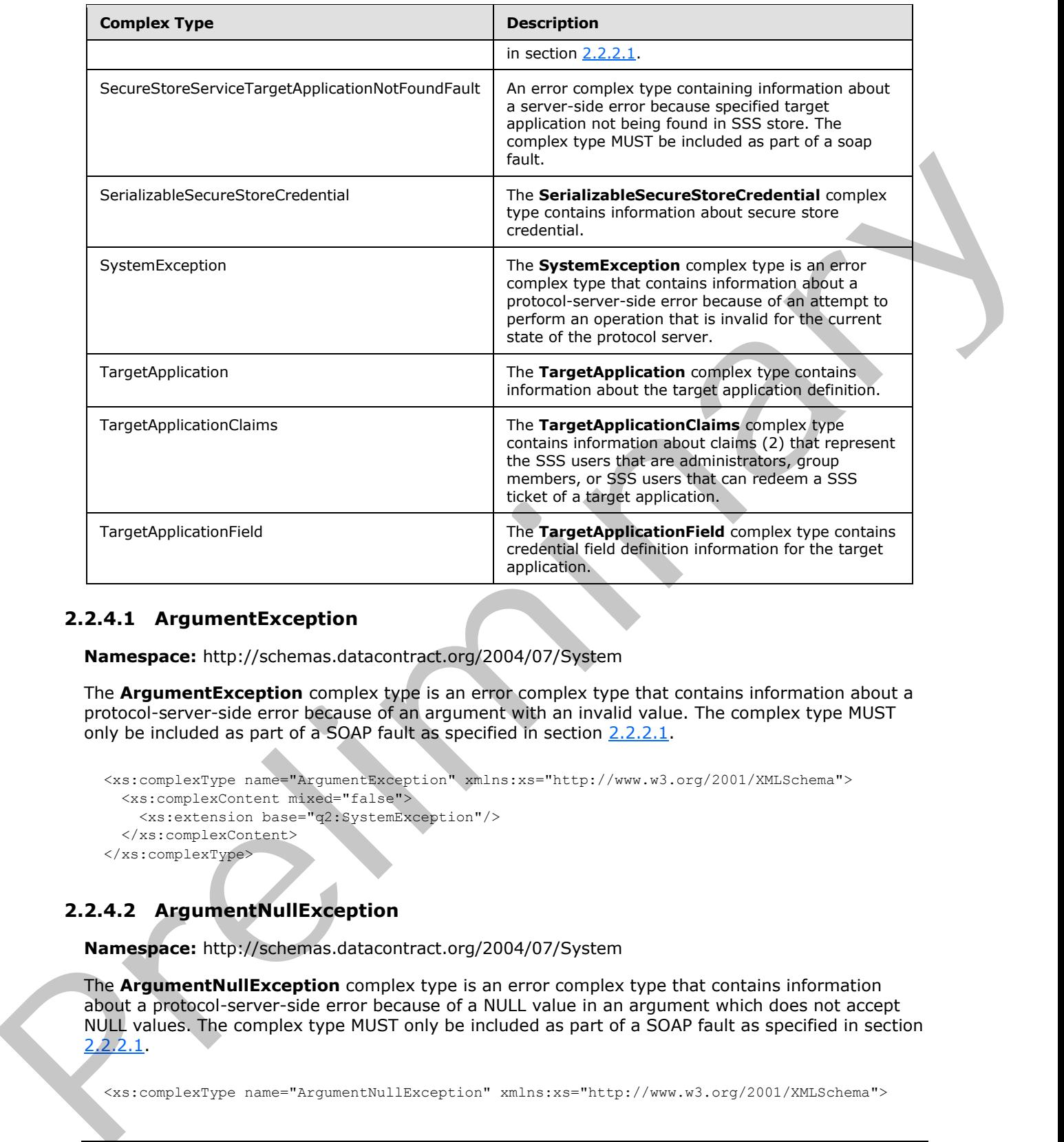

## <span id="page-23-0"></span>**2.2.4.1 ArgumentException**

**Namespace:** http://schemas.datacontract.org/2004/07/System

The **ArgumentException** complex type is an error complex type that contains information about a protocol-server-side error because of an argument with an invalid value. The complex type MUST only be included as part of a SOAP fault as specified in section  $2.2.2.1$ .

```
<xs:complexType name="ArgumentException" xmlns:xs="http://www.w3.org/2001/XMLSchema">
  <xs:complexContent mixed="false">
     <xs:extension base="q2:SystemException"/>
   </xs:complexContent>
</xs:complexType>
```
## <span id="page-23-1"></span>**2.2.4.2 ArgumentNullException**

**Namespace:** http://schemas.datacontract.org/2004/07/System

The **ArgumentNullException** complex type is an error complex type that contains information about a protocol-server-side error because of a NULL value in an argument which does not accept NULL values. The complex type MUST only be included as part of a SOAP fault as specified in section  $2.2.2.1.$ 

<xs:complexType name="ArgumentNullException" xmlns:xs="http://www.w3.org/2001/XMLSchema">

*[MS-SSWPS] — v20120906 Secure Store Web Service Protocol Specification* 

 *Copyright © 2012 Microsoft Corporation.* 

 *Release: September 12, 2012* 

```
 <xs:complexContent mixed="false">
     <xs:extension base="q2:ArgumentException"/>
  </xs:complexContent>
</xs:complexType>
```
## <span id="page-24-0"></span>**2.2.4.3 ArgumentOutOfRangeException**

**Namespace:** http://schemas.datacontract.org/2004/07/System

The **ArgumentOutOfRangeException** complex type is an error complex type that contains information about a protocol-server-side error because of an argument that is outside the range of implementation specific permissible values. The complex type MUST only be included as part of a SOAP fault as specified in section 2.2.2.1.

```
<xs:complexType name="ArgumentOutOfRangeException" 
xmlns:xs="http://www.w3.org/2001/XMLSchema">
  <xs:complexContent mixed="false">
     <xs:extension base="q2:ArgumentException"/>
  </xs:complexContent>
</xs:complexType>
```
## <span id="page-24-1"></span>**2.2.4.4 ArrayOfSecureStoreServiceClaim**

**Namespace:** http://schemas.datacontract.org/2004/07/Microsoft.Office.SecureStoreService.Server

```
The ArrayOfSecureStoreServiceClaim complex type represents a list of 
SecureStoreServiceClaims.
```

```
<xs:complexType name="ArrayOfSecureStoreServiceClaim" 
xmlns:xs="http://www.w3.org/2001/XMLSchema">
  <xs:sequence>
     <xs:element minOccurs="0" maxOccurs="unbounded" name="SecureStoreServiceClaim" 
nillable="true" type="tns1:SecureStoreServiceClaim"/>
  </xs:sequence>
</xs:complexType>
```
**SecureStoreServiceClaim:** Element specified by SecureStoreServiceClaim complex type.

## <span id="page-24-2"></span>**2.2.4.5 ArrayOfSerializableSecureStoreCredential**

**Namespace:** http://schemas.datacontract.org/2004/07/Microsoft.Office.SecureStoreService.Server

The **ArrayOfSerializableSecureStoreCredential** complex type represents a list of SerializableSecureStoreCredentials. Its count MUST be between 1 and 10, inclusive.

```
<xs:complexType name="ArrayOfSerializableSecureStoreCredential" 
              xmlns:xs="http://www.w3.org/2001/XMLSchema">
                  <xs:sequence>
                    <xs:element minOccurs="0" maxOccurs="unbounded" name="SerializableSecureStoreCredential" 
               nillable="true" type="tns1:SerializableSecureStoreCredential"/>
                  </xs:sequence>
              </xs:complexType>
mespace: http://schemas.datacontrad.org/2004/07/System<br>
The ArgumentOduCTRange Exception complex type and members the complex type to contain<br>
information shows a proceed severe side on the formulae and a manufacture is
```
*[MS-SSWPS] — v20120906 Secure Store Web Service Protocol Specification* 

 *Copyright © 2012 Microsoft Corporation.* 

**SerializableSecureStoreCredential:** Element specified by [SerializableSecureStoreCredential](#page-27-3) complex type. It MUST not be NULL.

## <span id="page-25-0"></span>**2.2.4.6 ArrayOfTargetApplication**

**Namespace:** http://schemas.datacontract.org/2004/07/Microsoft.Office.SecureStoreService.Server

The **ArrayOfTargetApplication** complex type represents a list of TargetApplications.

```
<xs:complexType name="ArrayOfTargetApplication" xmlns:xs="http://www.w3.org/2001/XMLSchema">
                 <xs:sequence>
                   <xs:element minOccurs="0" maxOccurs="unbounded" name="TargetApplication" nillable="true" 
             type="tns1:TargetApplication"/>
                 </xs:sequence>
             </xs:complexType>
emplex type represents a list of Target Application.<br>
\alpha and the main of the main of the main of the main of the main of the main of the main of the main of the main of the main of the m
```
**TargetApplication:** Element specified by TargetApplication complex type.

#### <span id="page-25-1"></span>**2.2.4.7 ArrayOfTargetApplicationField**

**Namespace:** http://schemas.datacontract.org/2004/07/Microsoft.Office.SecureStoreService.Server

The **ArrayOfTargetApplicationField** complex type represents a list of TargetApplicationFields. The number of TargetApplicationField elements MUST be between 1 and 10, inclusive.

```
<xs:complexType name="ArrayOfTargetApplicationField" 
xmlns:xs="http://www.w3.org/2001/XMLSchema">
  <xs:sequence>
     <xs:element minOccurs="0" maxOccurs="unbounded" name="TargetApplicationField" 
nillable="true" type="tns1:TargetApplicationField"/>
  </xs:sequence>
</xs:complexType>
```
**TargetApplicationField:** Element specified by TargetApplicationField complex type.

#### <span id="page-25-2"></span>**2.2.4.8 Exception**

**Namespace:** http://schemas.datacontract.org/2004/07/System

The **Exception** complex type is an error complex type that contains information about a protocolserver-side error. The complex type MUST only be included as part of a SOAP fault as specified in section 2.2.2.1.

```
<xs:complexType name="Exception" xmlns:xs="http://www.w3.org/2001/XMLSchema">
   <xs:sequence>
     <xs:any minOccurs="0" maxOccurs="unbounded" namespace="##local" processContents="skip"/>
   </xs:sequence>
   <xs:attribute ref="tns2:FactoryType"/>
</xs:complexType>
```
**tns2:FactoryType:** This specifies a factory class that can deserialize the type.

*[MS-SSWPS] — v20120906 Secure Store Web Service Protocol Specification* 

 *Copyright © 2012 Microsoft Corporation.* 

## <span id="page-26-0"></span>**2.2.4.9 SecureStoreServiceClaim**

<span id="page-26-3"></span>**Namespace:** http://schemas.datacontract.org/2004/07/Microsoft.Office.SecureStoreService.Server

The **SecureStoreServiceClaim** complex type contains information about a claim (2).

```
<xs:complexType name="SecureStoreServiceClaim" xmlns:xs="http://www.w3.org/2001/XMLSchema">
  <xs:sequence>
    <xs:element name="claimIssuer" nillable="true" type="xs:string"/>
    <xs:element name="claimType" nillable="true" type="xs:string"/>
    <xs:element name="claimValue" nillable="true" type="xs:string"/>
   </xs:sequence>
</xs:complexType>
```
**claimIssuer:** A **claim issuer**. It MUST be between 1 and 2084 characters, inclusive, in length.

**claimType:** A **claim type**. It MUST be between 1 and 2084 characters, inclusive, in length.

**claimValue:** A **claim value**. It MUST be between 1 and 2048 characters, inclusive, in length.

#### <span id="page-26-1"></span>**2.2.4.10 SecureStoreServiceCredentialsNotFoundFault**

**Namespace:** http://schemas.datacontract.org/2004/07/Microsoft.Office.SecureStoreService.Server

An error complex type containing information about a server-side error because of credentials not being found in SSS store. The complex type MUST only be included as part of a soap fault.

```
<xs:complexType name="SecureStoreServiceCredentialsNotFoundFault" 
             xmlns:xs="http://www.w3.org/2001/XMLSchema">
                 <xs:sequence>
                   <xs:element minOccurs="0" name="CredentialManagementUrl" nillable="true" 
             type="xs:anyURI"/>
                   <xs:element minOccurs="0" name="Message" nillable="true" type="xs:string"/>
                   <xs:element minOccurs="0" name="TargetApplicationId" nillable="true" type="xs:string"/>
                 </xs:sequence>
             </xs:complexType>
Constitution and Constitution (Constitution Constitution Constitution Constitution Constitution (Constitution Constitution Constitution Constitution Constitution (Constitution Constitution Constitution Constitution Constit
```
**CredentialManagementUrl:** The URL for managing credentials for a target application. It MUST be NULL or contain between 1 and 2084 characters, inclusive, in length.

**Message:** An implementation specific description of the violation. It MUST NOT be NULL.

**TargetApplicationId:** The name of the target application. It MUST be between 1 and 256 characters, inclusive, in length. It MUST NOT be NULL.

#### <span id="page-26-2"></span>**2.2.4.11 SecureStoreServiceFault**

**Namespace:** http://schemas.datacontract.org/2004/07/Microsoft.Office.SecureStoreService.Server

An error complex type containing information about a server-side error because of a violation of constraints on SSS store. The complex type MUST only be included as part of a soap fault as specified in section 2.2.2.1.

<xs:complexType name="SecureStoreServiceFault" xmlns:xs="http://www.w3.org/2001/XMLSchema"> <xs:sequence>

*[MS-SSWPS] — v20120906 Secure Store Web Service Protocol Specification* 

 *Copyright © 2012 Microsoft Corporation.* 

 *Release: September 12, 2012* 

```
 <xs:element minOccurs="0" name="Message" nillable="true" type="xs:string"/>
   </xs:sequence>
</xs:complexType>
```
**Message:** A description of the violation. It MUST not be NULL.

## <span id="page-27-0"></span>**2.2.4.12 SecureStoreServiceTargetApplicationNotFoundFault**

**Namespace:** http://schemas.datacontract.org/2004/07/Microsoft.Office.SecureStoreService.Server

An error complex type containing information about a server-side error because specified target application not being found in SSS store. The complex type MUST be included as part of a soap fault.

```
<xs:complexType name="SecureStoreServiceTargetApplicationNotFoundFault" 
xmlns:xs="http://www.w3.org/2001/XMLSchema">
  <xs:sequence>
     <xs:element minOccurs="0" name="Message" nillable="true" type="xs:string"/>
     <xs:element minOccurs="0" name="TargetApplicationId" nillable="true" type="xs:string"/>
  </xs:sequence>
</xs:complexType>
```
**Message:** An implementation specific description of the violation. It MUST NOT be NULL.

**TargetApplicationId:** The name of the target application. It MUST be between 1 and 256 characters, inclusive, in length.

## <span id="page-27-1"></span>**2.2.4.13 SerializableSecureStoreCredential**

<span id="page-27-3"></span>**Namespace:** http://schemas.datacontract.org/2004/07/Microsoft.Office.SecureStoreService.Server

The **SerializableSecureStoreCredential** complex type contains information about secure store credential.

```
<xs:complexType name="SerializableSecureStoreCredential" 
             xmlns:xs="http://www.w3.org/2001/XMLSchema">
                 <xs:sequence>
                   <xs:element name="credential" nillable="true" type="xs:base64Binary"/>
                   <xs:element 
             xmlns:tns="http://schemas.datacontract.org/2004/07/Microsoft.BusinessData.Infrastructure.Secu
             reStore" name="credentialType" type="tns:SecureStoreCredentialType"/>
                 </xs:sequence>
             </xs:complexType>
2.2.4.12 Secretsforesidential engine of the content of the Content of the Preliminary content of the Content of the Content of the Content of the Content of the Content of the Content of the Content of the Content of the
```
**credential:** It contains the byte array of the credential. It MUST not be NULL.

**credentialType:** Element specified by SecureStoreCredentialType simple type.

## <span id="page-27-2"></span>**2.2.4.14 SystemException**

**Namespace:** http://schemas.datacontract.org/2004/07/System

*[MS-SSWPS] — v20120906 Secure Store Web Service Protocol Specification* 

 *Copyright © 2012 Microsoft Corporation.* 

The **SystemException** complex type is an error complex type that contains information about a protocol-server-side error because of an attempt to perform an operation that is invalid for the current state of the protocol server.

```
<xs:complexType name="SystemException" xmlns:xs="http://www.w3.org/2001/XMLSchema">
  <xs:complexContent mixed="false">
     <xs:extension base="q2:Exception"/>
   </xs:complexContent>
</xs:complexType>
```
## <span id="page-28-0"></span>**2.2.4.15 TargetApplication**

**Namespace:** http://schemas.datacontract.org/2004/07/Microsoft.Office.SecureStoreService.Server

The **TargetApplication** complex type contains information about the target application definition.

```
<xs:complexType name="TargetApplication" xmlns:xs="http://www.w3.org/2001/XMLSchema">
                <xs:sequence>
                  <xs:element name="appId" nillable="true" type="xs:string"/>
                  <xs:element name="contactEmail" nillable="true" type="xs:string"/>
                   <xs:element name="credentialManagementUrl" nillable="true" type="xs:anyURI"/>
                   <xs:element name="friendlyName" nillable="true" type="xs:string"/>
                  <xs:element name="ticketTimeout" type="xs:int"/>
                  <xs:element 
             xmlns:tns="http://schemas.datacontract.org/2004/07/Microsoft.BusinessData.Infrastructure.Secu
             reStore" name="type" type="tns:TargetApplicationType"/>
                </xs:sequence>
             </xs:complexType>
Concernent control in the control in the control in the control interaction of the control interaction of the control interaction of the control interaction of the control interaction of the control interaction of the cont
```
**appId:** The name of the target application. It MUST be between 1 and 256 characters, inclusive, in length.

**contactEmail:** The e-mail address of an administrator who owns the administration responsibility for this target application. It MUST either be NULL, or be a valid formatted e-mail address and less than or equal to 128 characters in length.

**credentialManagementUrl:** The URL for managing credentials for this target application. It MUST be NULL or contain between 1 and 2084 characters, inclusive, in length.

**friendlyName:** The descriptive name of the target application. It MUST be between 1 and 256 characters, inclusive, in length.

**ticketTimeout:** The validity in minutes for SSS tickets for this target application. This value MUST be between 1 and 525600, inclusive, if the target application type is IndividualWithTicketing or GroupWithTicketing. This value MUST be set to NULL if the target application type is not equal to IndividualWithTicketing or GroupWithTicketing.

**type:** The element specified by the **TargetApplicationType** simple type (section 2.2.5.5).

## <span id="page-28-1"></span>**2.2.4.16 TargetApplicationClaims**

**Namespace:** http://schemas.datacontract.org/2004/07/Microsoft.Office.SecureStoreService.Server

*[MS-SSWPS] — v20120906 Secure Store Web Service Protocol Specification* 

 *Copyright © 2012 Microsoft Corporation.* 

The **TargetApplicationClaims** complex type contains information about claims (2) that represent the SSS users that are administrators, group members, or SSS users that can redeem a SSS ticket of a target application.

```
<xs:complexType name="TargetApplicationClaims" xmlns:xs="http://www.w3.org/2001/XMLSchema">
  <xs:sequence>
     <xs:element name="administratorClaims" nillable="true" 
type="tns1:ArrayOfSecureStoreServiceClaim"/>
     <xs:element name="groupClaims" nillable="true" 
type="tns1:ArrayOfSecureStoreServiceClaim"/>
     <xs:element name="ticketRedeemerClaims" nillable="true" 
type="tns1:ArrayOfSecureStoreServiceClaim"/>
   </xs:sequence>
</xs:complexType>
```
**administratorClaims:** The set of claims (2) that represent the group of SSS users that are administrators of a target application. It MUST NOT be NULL. It MUST contain more than 0 items.

**groupClaims:** The set of claims (2) that represent the group of SSS users that are group members for a **group target application**. If the specified target application is a group target application, the value MUST NOT be NULL.

**ticketRedeemerClaims:** The set of claims (2) that represent the group of SSS users that can redeem a SSS ticket for a target application. If the specified target application is a target application with ticketing, the value MUST NOT be NULL.

## <span id="page-29-0"></span>**2.2.4.17 TargetApplicationField**

<span id="page-29-2"></span>**Namespace:** http://schemas.datacontract.org/2004/07/Microsoft.Office.SecureStoreService.Server

The **TargetApplicationField** complex type contains credential field definition information for the target application.

```
<xs:complexType name="TargetApplicationField" xmlns:xs="http://www.w3.org/2001/XMLSchema">
                 <xs:sequence>
                   <xs:element 
             xmlns:tns="http://schemas.datacontract.org/2004/07/Microsoft.BusinessData.Infrastructure.Secu
             reStore" name="credentialType" type="tns:SecureStoreCredentialType"/>
                   <xs:element name="masked" type="xs:boolean"/>
                   <xs:element name="name" nillable="true" type="xs:string"/>
                 </xs:sequence>
             </xs:complexType>
The Mathematical Control of the Control of the Control of the Control of the Control of the Control of the Control of the Control of the Control of the Control of the Control of the Control of the Control of the Control of
```
**credentialType:** The type of the credential that the **target application field** contains.

**masked:** A Boolean value that specifies whether the target application field needs to be masked when displayed in an implementation specific user interface.

**name:** The name of the target application field. It MUST be between 1 and 256 characters, inclusive, in length.

## <span id="page-29-1"></span>**2.2.4.18 ArrayOfKeyValueOfstringstring**

<span id="page-29-3"></span>**Namespace:** http://schemas.microsoft.com/2003/10/Serialization/Arrays

*[MS-SSWPS] — v20120906 Secure Store Web Service Protocol Specification* 

 *Copyright © 2012 Microsoft Corporation.* 

The **ArrayOfKeyValueOfstringstring** complex typ[e<3>](#page-229-3) representing the list of **CustomSettings** specified in section [2.2.4.19.](#page-30-1)

```
<xs:complexType name="ArrayOfKeyValueOfstringstring" 
xmlns:xs="http://www.w3.org/2001/XMLSchema">
   <xs:sequence>
     <xs:element minOccurs="0" maxOccurs="unbounded" name="KeyValueOfstringstring"> 
       <xs:complexType>
         <xs:sequence>
           <xs:element name="Key" nillable="true" type="xs:string"/>
           <xs:element name="Value" nillable="true" type="xs:string"/>
         </xs:sequence>
       </xs:complexType>
     </xs:element>
   </xs:sequence>
</xs:complexType>
```
**KeyValueOfstringstring:** Element specified by **CustomSettings** in section 2.2.4.19

**KeyValueOfstringstring.Key:** The name of the custom setting for the connection settings object.

<span id="page-30-1"></span>**KeyValueOfstringstring.Value:** The value of the custom setting for the connection settings object.

#### <span id="page-30-0"></span>**2.2.4.19 ConnectionSettings**

#### **Namespace:**

http://schemas.datacontract.org/2004/07/Microsoft.BusinessData.Infrastructure.SecureStore

The **ConnectionSettings** complex type<4> contains information about an **endpoint (4)** which can be used to connect to it.

```
<xs:complexType name="ConnectionSettings" xmlns:xs="http://www.w3.org/2001/XMLSchema">
               <xs:sequence>
                 <xs:element minOccurs="0" name="AuthenticationMode" nillable="true" type="xs:string"/>
                 <xs:element minOccurs="0" name="ConnectionSettingsType" 
            type="tns:ConnectionSettingsType"/>
                 <xs:element xmlns:q1="http://schemas.microsoft.com/2003/10/Serialization/Arrays" 
            minOccurs="0" name="CustomSettings" nillable="true" type="q1:ArrayOfKeyValueOfstringstring"/>
                 <xs:element minOccurs="0" name="Description" nillable="true" type="xs:string"/>
                 <xs:element minOccurs="0" name="Name" nillable="true" type="xs:string"/>
                 <xs:element minOccurs="0" name="ParentName" nillable="true" type="xs:string"/>
                 <xs:element minOccurs="0" name="ProxySSOApplicationId" nillable="true" type="xs:string"/>
                 <xs:element minOccurs="0" name="ProxyTarget" nillable="true" type="xs:string"/>
                 <xs:element minOccurs="0" name="SSOApplicationId" nillable="true" type="xs:string"/>
                 <xs:element minOccurs="0" name="SSOProviderImplId" nillable="true" type="xs:string"/>
                  <xs:element minOccurs="0" name="Target" nillable="true" type="xs:string"/>
                </xs:sequence>
            </xs:complexType>
Continues and the state of the state of the state of the content of the state of the state of the content of the content of the content of the content of the content of the content of the content of the content of the cont
```
**AuthenticationMode:** The **authentication mode** used by the **endpoint (4)**. It MUST be NULL or contain between 1 and 256 characters, inclusive, in length.

**ConnectionSettingsType:** The element specified by the **ConnectionSettingsType** simple type (section 2.2.5.6).

*[MS-SSWPS] — v20120906 Secure Store Web Service Protocol Specification* 

 *Copyright © 2012 Microsoft Corporation.* 

**CustomSettings:** A **dictionary**, of string type key and value pairs, which is meant to store additional information about an **endpoint (4)** that cannot be stored as part of the **ConnectionSettings** complex type. The list MUST be serialized into

**ArrayOfKeyValueOfstringstring** complex type (section [2.2.4.18\)](#page-29-3) and the length of the serialized string MUST not exceed 4000 characters.

**Description:** The description of the **endpoint (4)**. It MUST be NULL or contain between 1 and 1024 characters, inclusive, in length.

**Name:** The unique name used to identify the **endpoint (4)**. It MUST contain between 1 and 256 characters, inclusive, in length.

**ParentName:** The unique name used to identify the parent of the **endpoint (4)**. It MUST be NULL or contain between 1 and 256 characters, inclusive, in length.

**ProxySSOApplicationId:** The appId of the target application (section 2.2.4.15) to the proxy of the **endpoint (4)**. It MUST be NULL or contain between 1 and 256 characters, inclusive, in length.

**ProxyTarget:** The URL of the proxy for the **endpoint (4)**. It MUST be NULL or contain between 1 and 2084 characters, inclusive, in length.

**SSOApplicationId:** The appId of the target application (section 2.2.4.15) to the **endpoint (4)**. It MUST be NULL or contain between 1 and 256 characters, inclusive, in length.

**SSOProviderImplId:** The name of the implementation of the target application for the **endpoint (4)**.

**Target:** The URL of the **endpoint (4)**. It MUST be NULL or contain between 1 and 2084 characters, inclusive, in length.

## <span id="page-31-0"></span>**2.2.5 Simple Types**

The following table summarizes the set of common XML schema simple type definitions defined by this specification. XML schema simple type definitions that are specific to a particular operation are described with the operation.

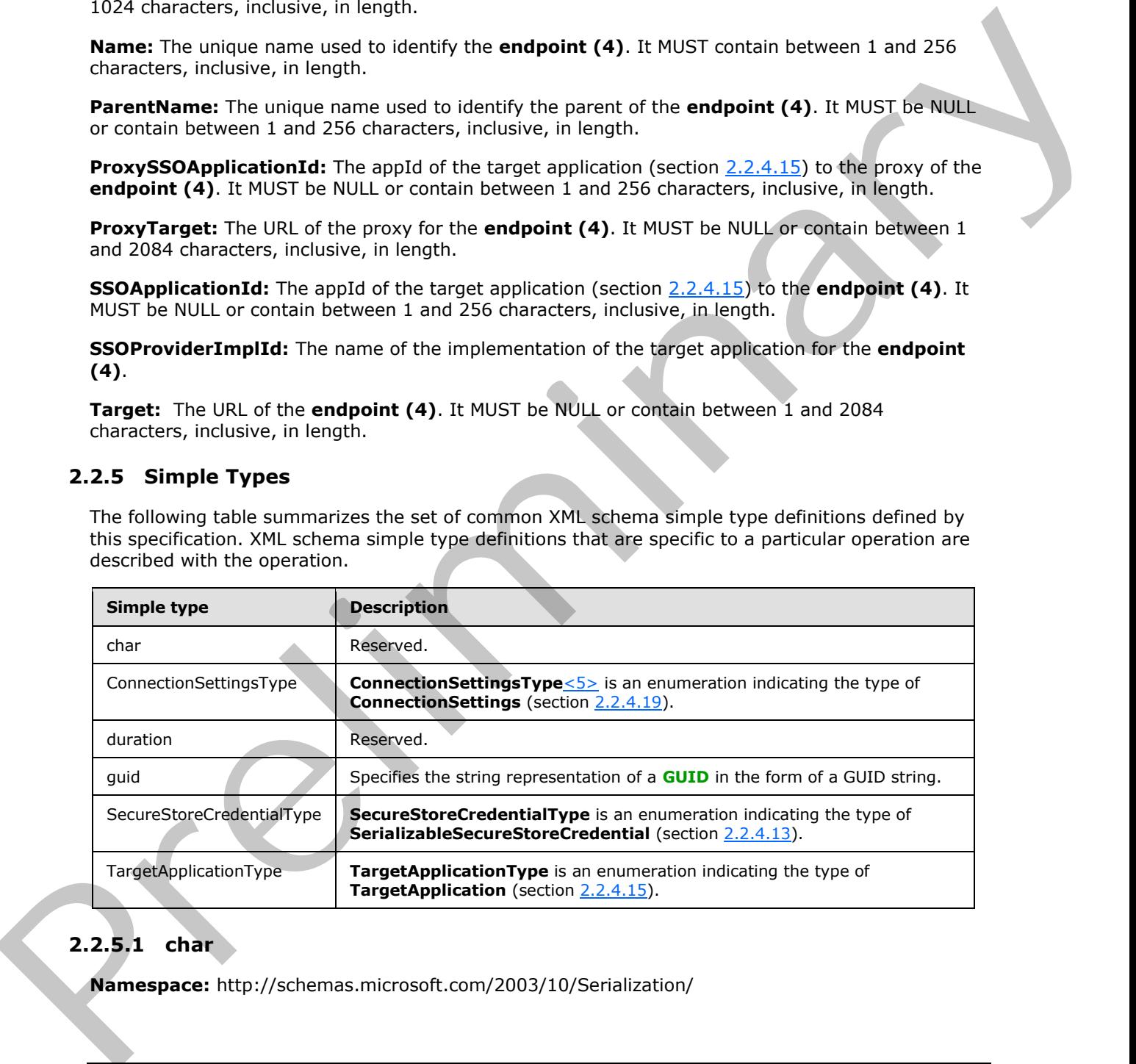

## <span id="page-31-1"></span>**2.2.5.1 char**

**Namespace:** http://schemas.microsoft.com/2003/10/Serialization/

*[MS-SSWPS] — v20120906 Secure Store Web Service Protocol Specification* 

 *Copyright © 2012 Microsoft Corporation.* 

#### Reserved.

```
<xs:simpleType name="char" xmlns:xs="http://www.w3.org/2001/XMLSchema">
   <xs:restriction base="xs:int"/>
</xs:simpleType>
```
## <span id="page-32-0"></span>**2.2.5.2 duration**

**Namespace:** http://schemas.microsoft.com/2003/10/Serialization/

Reserved.

```
<xs:simpleType name="duration" xmlns:xs="http://www.w3.org/2001/XMLSchema">
   <xs:restriction base="xs:duration">
    \langle xs:pattern value="\-\?P(\ddot\wedge\ddot\wedge\ddots)(d*H)?(\ddot\wedge\ddots)(d*(\ddot\wedge\ddots))?) ?"/>
     <xs:minInclusive value="-P10675199DT2H48M5.4775808S"/>
     <xs:maxInclusive value="P10675199DT2H48M5.4775807S"/>
   </xs:restriction>
</xs:simpleType>
```
## <span id="page-32-1"></span>**2.2.5.3 guid**

**Namespace:** http://schemas.microsoft.com/2003/10/Serialization/

Specifies the string representation of a GUID in the form of a GUID string.

```
<xs:simpleType name="guid" xmlns:xs="http://www.w3.org/2001/XMLSchema">
     <xs:restriction base="xs:string">
        \verb|<xs:pattern value="[\d{a-fA-F]{8}-[\d{a-fA-F]{4}-[\d{a-fA-F]{4}-F]{12}"/>
     </xs:restriction>
</xs:simpleType>
```
## <span id="page-32-2"></span>**2.2.5.4 SecureStoreCredentialType**

**Namespace:**

http://schemas.datacontract.org/2004/07/Microsoft.BusinessData.Infrastructure.SecureStore

**SecureStoreCredentialType** is an enumeration indicating the type of **SerializableSecureStoreCredential** (section 2.2.4.13).

```
<xs:simpleType name="SecureStoreCredentialType" xmlns:xs="http://www.w3.org/2001/XMLSchema">
                  <xs:restriction base="xs:string">
                     <xs:enumeration value="UserName"/>
                     <xs:enumeration value="Password"/>
                     <xs:enumeration value="Pin"/>
                    <xs:enumeration value="Key"/>
                     <xs:enumeration value="Generic"/>
                     <xs:enumeration value="WindowsUserName"/>
                    <xs:enumeration value="WindowsPassword"/>
                    <xs:enumeration value="Certificate"/>
                     <xs:enumeration value="CertificatePassword"/>
                  </xs:restriction>
2.2.5.2 duration<br>
Neuronds<br>
Neuronds<br>
Neuronds<br>
Neuronds<br>
Neuronds<br>
Neuronds<br>
Neuronds<br>
Neuronds<br>
Neuronds<br>
Neuronds<br>
Neuronds<br>
Neuronds<br>
Neuronds<br>
Neuronds<br>
Neuronds<br>
Neuronds<br>
Neuronds<br>
Neuronds<br>
Specifics the step repr
```
*[MS-SSWPS] — v20120906 Secure Store Web Service Protocol Specification* 

 *Copyright © 2012 Microsoft Corporation.* 

</xs:simpleType>

The following table specifies the allowable values for **SecureStoreCredentialType**.

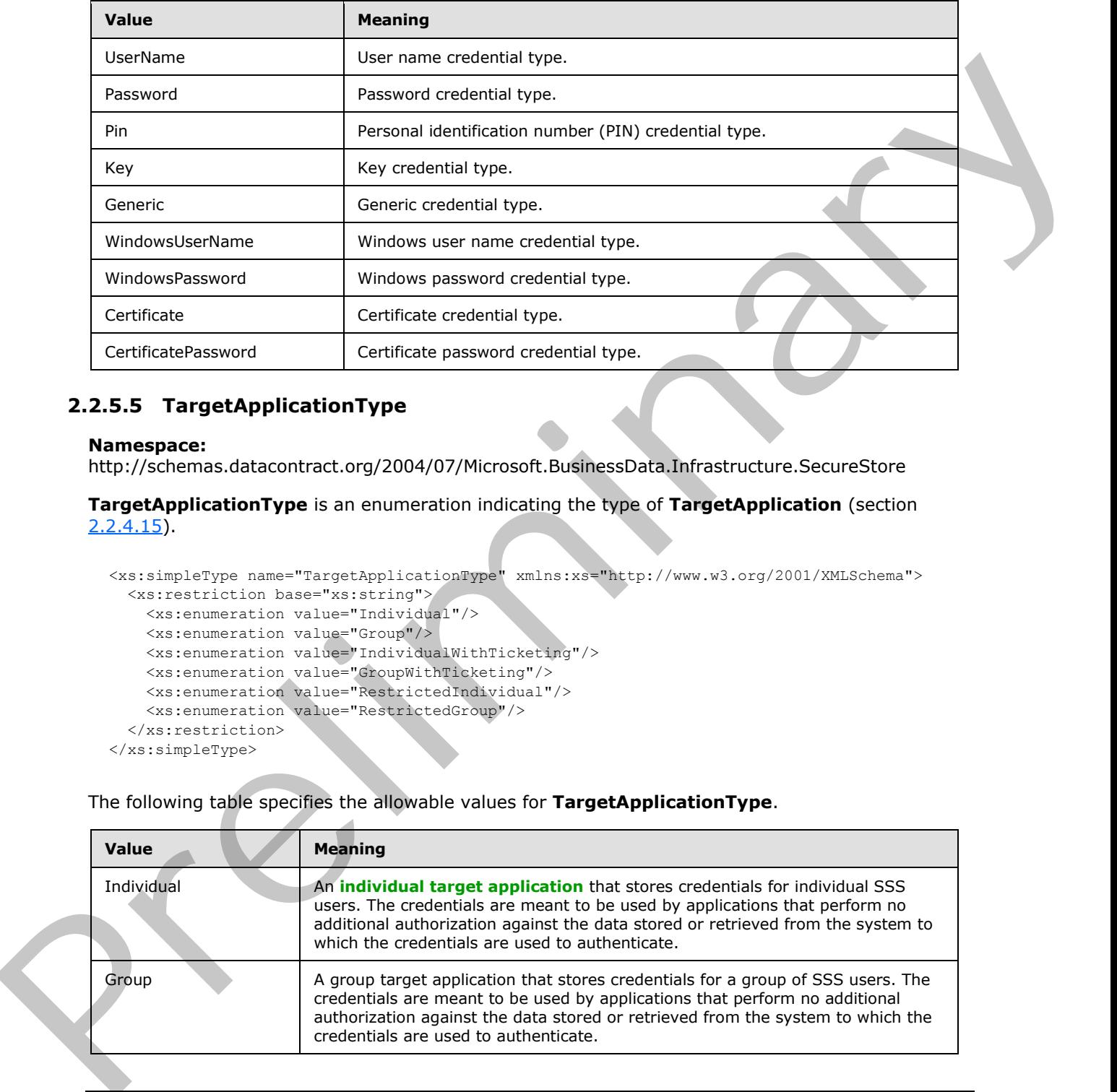

## <span id="page-33-0"></span>**2.2.5.5 TargetApplicationType**

#### <span id="page-33-1"></span>**Namespace:**

http://schemas.datacontract.org/2004/07/Microsoft.BusinessData.Infrastructure.SecureStore

**TargetApplicationType** is an enumeration indicating the type of **TargetApplication** (section 2.2.4.15).

```
<xs:simpleType name="TargetApplicationType" xmlns:xs="http://www.w3.org/2001/XMLSchema">
  <xs:restriction base="xs:string">
    <xs:enumeration value="Individual"/>
    <xs:enumeration value="Group"/>
    <xs:enumeration value="IndividualWithTicketing"/>
    <xs:enumeration value="GroupWithTicketing"/>
    <xs:enumeration value="RestrictedIndividual"/>
     <xs:enumeration value="RestrictedGroup"/>
   </xs:restriction>
</xs:simpleType>
```
The following table specifies the allowable values for **TargetApplicationType**.

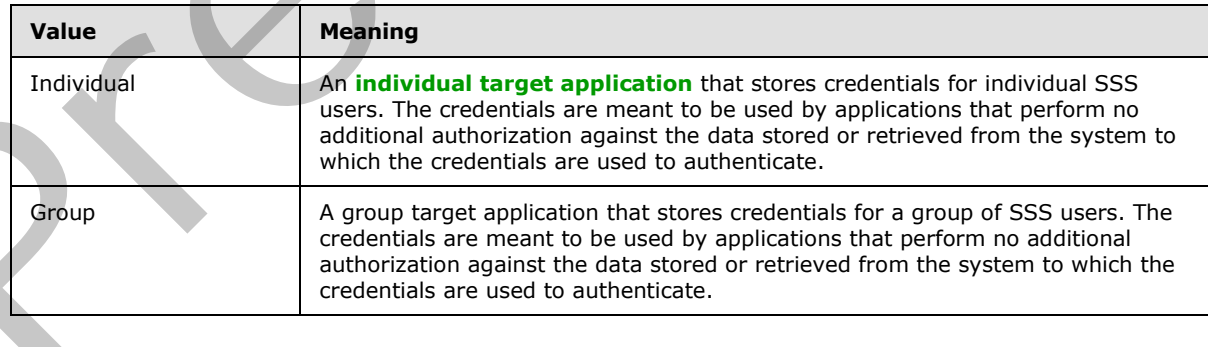

*[MS-SSWPS] — v20120906 Secure Store Web Service Protocol Specification* 

 *Copyright © 2012 Microsoft Corporation.* 

 *Release: September 12, 2012* 

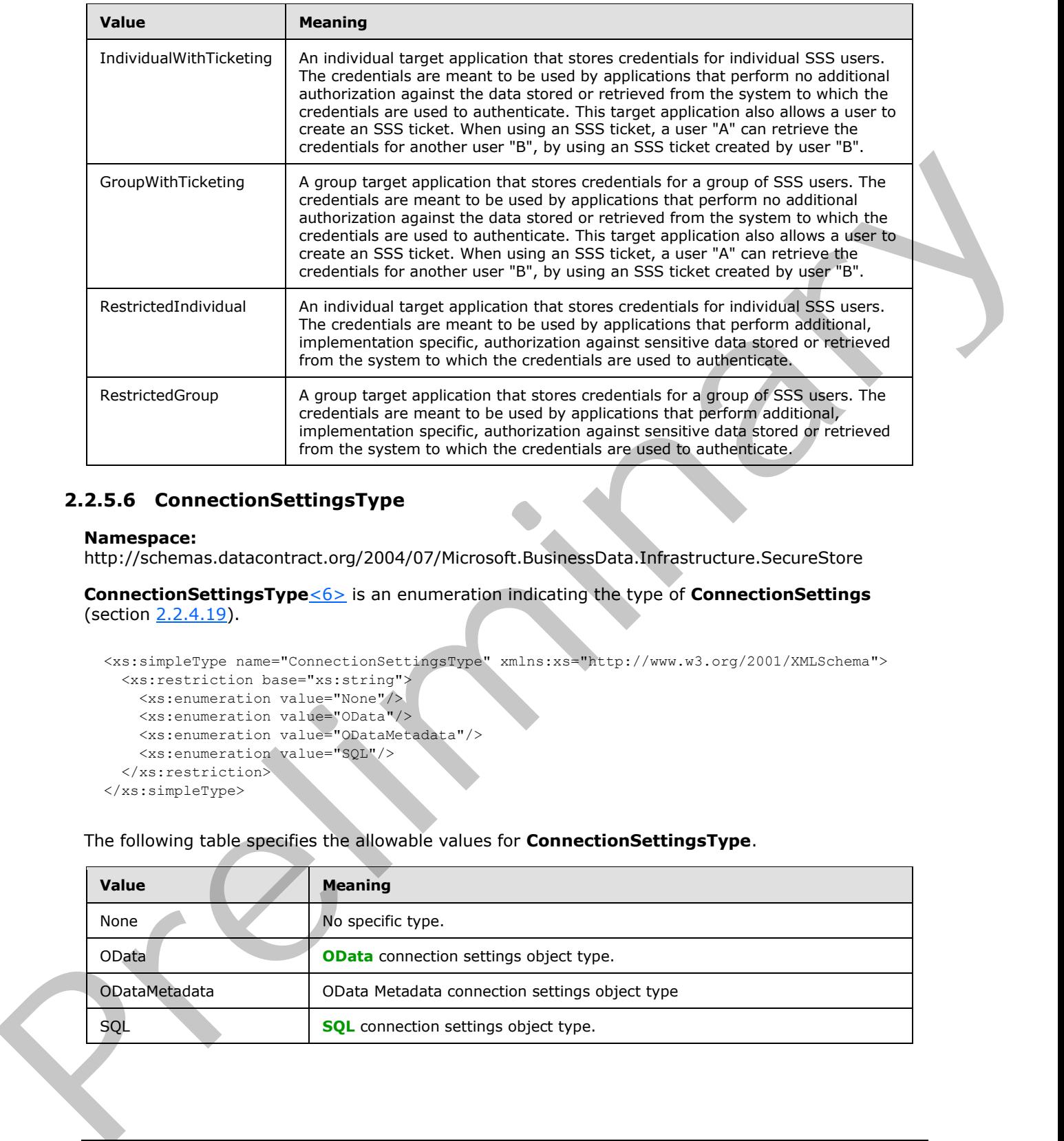

## <span id="page-34-0"></span>**2.2.5.6 ConnectionSettingsType**

#### <span id="page-34-1"></span>**Namespace:**

http://schemas.datacontract.org/2004/07/Microsoft.BusinessData.Infrastructure.SecureStore

**ConnectionSettingsType**<6> is an enumeration indicating the type of **ConnectionSettings** (section 2.2.4.19).

```
<xs:simpleType name="ConnectionSettingsType" xmlns:xs="http://www.w3.org/2001/XMLSchema">
  <xs:restriction base="xs:string">
    <xs:enumeration value="None"/>
    <xs:enumeration value="OData"/>
    <xs:enumeration value="ODataMetadata"/>
    <xs:enumeration value="SQL"/>
  </xs:restriction>
</xs:simpleType>
```
#### The following table specifies the allowable values for **ConnectionSettingsType**.

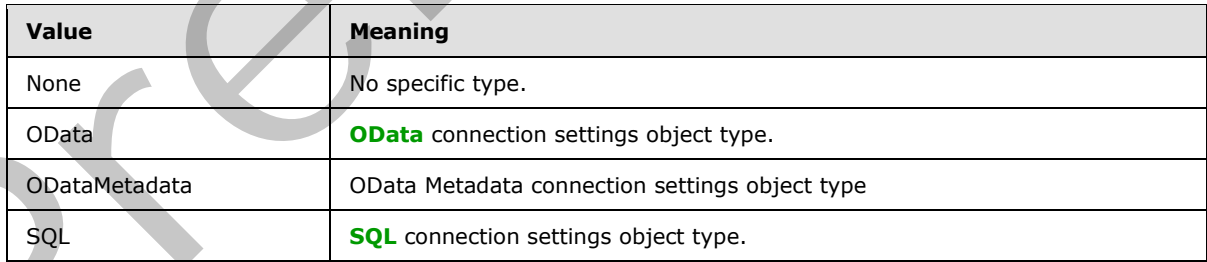

*[MS-SSWPS] — v20120906 Secure Store Web Service Protocol Specification* 

 *Copyright © 2012 Microsoft Corporation.* 

## <span id="page-35-0"></span>**2.2.6 Attributes**

This specification does not define any common XML schema attribute definitions.

## <span id="page-35-1"></span>**2.2.7 Groups**

This specification does not define any common XML schema group definitions.

## <span id="page-35-2"></span>**2.2.8 Attribute Groups**

This specification does not define any common XML schema attribute group definitions. 2.2.8 Altribute Groups<br>This specification does not define any common XM schema attribute group definitions.<br>2.2.9 Common Data Structures<br>This specification does not define any common XM, schema data structures.<br>This specif

## <span id="page-35-3"></span>**2.2.9 Common Data Structures**

This specification does not define any common XML schema data structures.

*[MS-SSWPS] — v20120906 Secure Store Web Service Protocol Specification* 

 *Copyright © 2012 Microsoft Corporation.* 

 *Release: September 12, 2012*
# **3 Protocol Details**

In the following sections, the schema definition might differ from the processing rules imposed by the protocol. The WSDL in this specification matches the WSDL that shipped with the product and provides a base description of the schema. The text that introduces the WSDL might specify differences that reflect actual Microsoft product behavior. For example, the schema definition might allow for an element to be **empty**, **null**, or **not present** but the behavior of the protocol as specified restricts the same elements to being **non-empty**, **present**, and **not null**.

The client side of this protocol is simply a pass-through. That is, no additional timers or other state is required on the client side of this protocol. Calls made by the higher-layer protocol or application are passed directly to the transport, and the results returned by the transport are passed directly back to the higher-layer protocol or application.

Except where specified, protocol clients SHOULD interpret HTTP status codes returned by the protocol server as specified in [RFC2616] (Section 10, Status Code Definitions).

This protocol allows protocol servers to notify protocol clients of application-level faults using SOAP faults. Except where specified, these SOAP faults are not significant for interoperability, and protocol clients can interpret them in an implementation-specific manner.

This protocol allows protocol servers to perform implementation-specific authorization checks and notify protocol clients of authorization faults using SOAP faults as specified previously in this section.

### **3.1 Server Details**

All operations, except the **ChangeMasterSecretKey** operation, consist of a basic request-response pair and the server treats each request as an independent transaction that is unrelated to any previous request.

### **3.1.1 Abstract Data Model**

This section describes a conceptual model of possible data organization that an implementation maintains to participate in this protocol. The described organization is provided to facilitate the explanation of how the protocol behaves. This document does not mandate that implementations adhere to this model as long as their external behavior is consistent with that described in this document.

The protocol server maintains the following sets of data for this protocol within an SSS store. Data is maintained until updated or removed.

**SSS configuration:** A set of information that dictates the behavior of the protocol server and protocol clients. It includes information such as the number of days the SSS audit entries are preserved, and a flag to indicate the auditing is enabled and timestamp indicating the version of the SSS configuration information set.

**Target application definitions:** A set of target applications that each consist of a unique identifier, programmatic name, descriptive name, e-mail contact, claims (2) representing the set of SSS users who can administer the target application, claims (2) representing the members of a group target application, claims (2) representing the users who can redeem an SSS ticket, and a set of credential field labels and information about how they can each be displayed in a user interface. also for an element to be empty, and), or not present but the behavior of the preliminary and the cluster of the cluster of the cluster of the cluster and the cluster and the cluster of the cluster of the state of this pre

**Issued SSS tickets:** A set of unexpired tokens that represent the SSS tickets issued, along with the date and time of issue.

*[MS-SSWPS] — v20120906 Secure Store Web Service Protocol Specification* 

 *Copyright © 2012 Microsoft Corporation.* 

**Credentials:** A set of credentials for a single SSS user or for a set of SSS users, for each target application. An identifier is associated with each set of credentials, the unique identifier of the owning target application and an identity claim (2) that specifies the security principal (2) who owns the credentials, if the credentials are associated with an individual target application.

**Master Secret Key:** A secret key used by the protocol client to symmetrically encrypt and decrypt the credentials and SSS ticket to secure them, along with associated **[salt](%5bMS-GLOS%5d.pdf)** and implementation specific **checksum**. It is stored encrypted using implementation-specific means.

#### **3.1.2 Timers**

None.

### **3.1.3 Initialization**

None.

# **3.1.4 Message Processing Events and Sequencing Rules**

The specifications of the operations in this section identify the conditions under which the protocol server MUST respond with corresponding error complex types. In addition, if the protocol server encounters an error specific to its implementation, it SHOULD respond with any fault listed in the WSDL for its operation. The responses MUST be formatted as SOAP faults, using error complex types serialized as specified in section 2.2.2.1. The different error complex types have the following meanings:

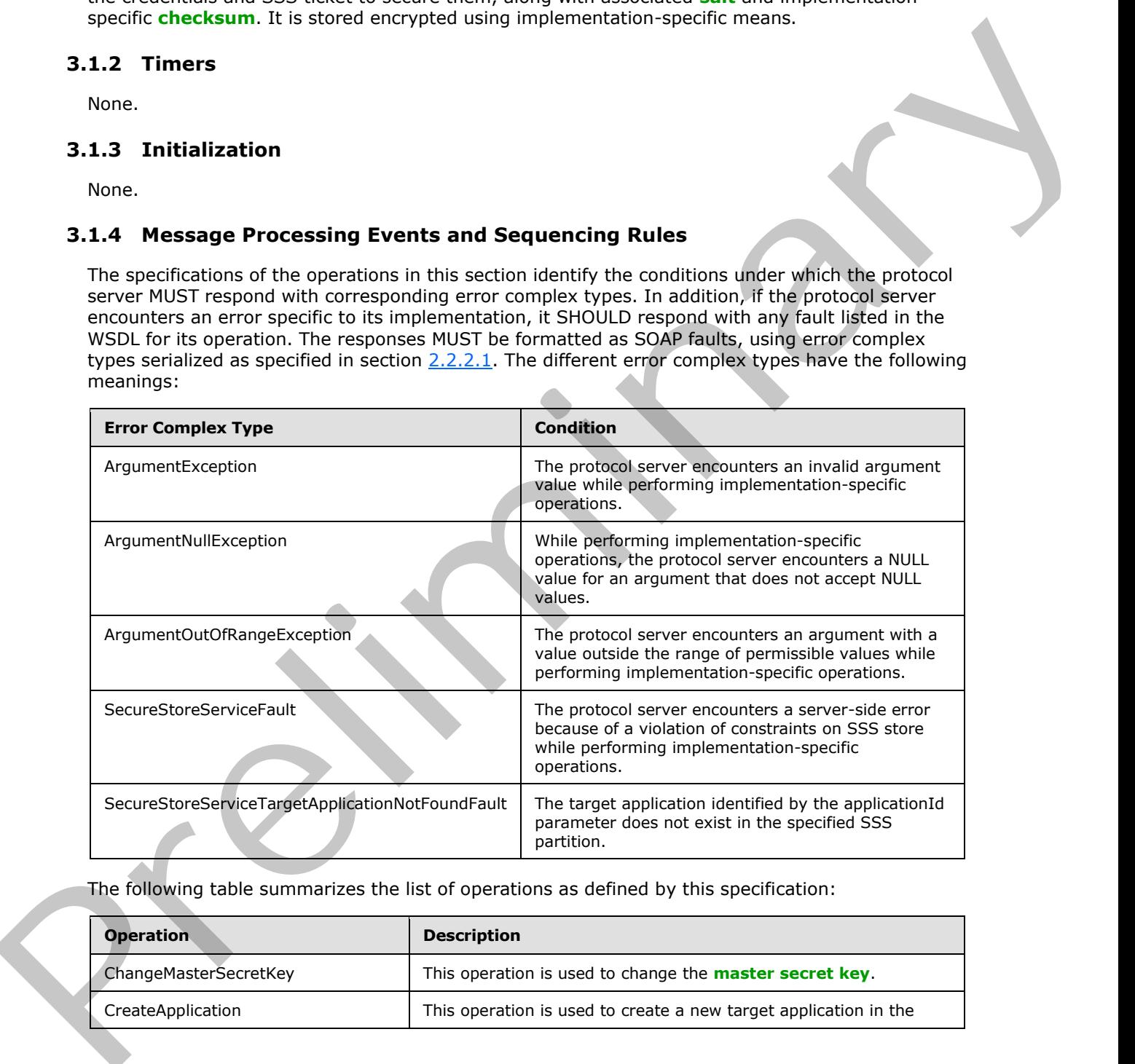

The following table summarizes the list of operations as defined by this specification:

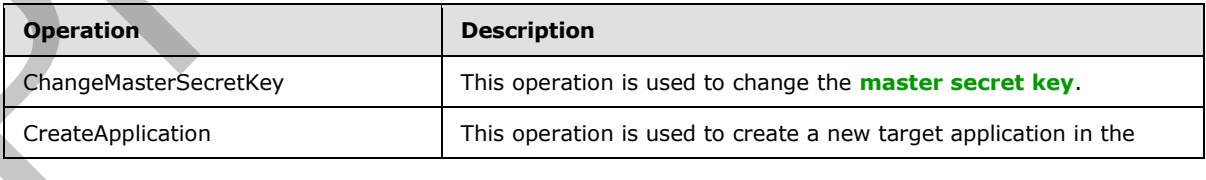

*[MS-SSWPS] — v20120906 Secure Store Web Service Protocol Specification* 

 *Copyright © 2012 Microsoft Corporation.* 

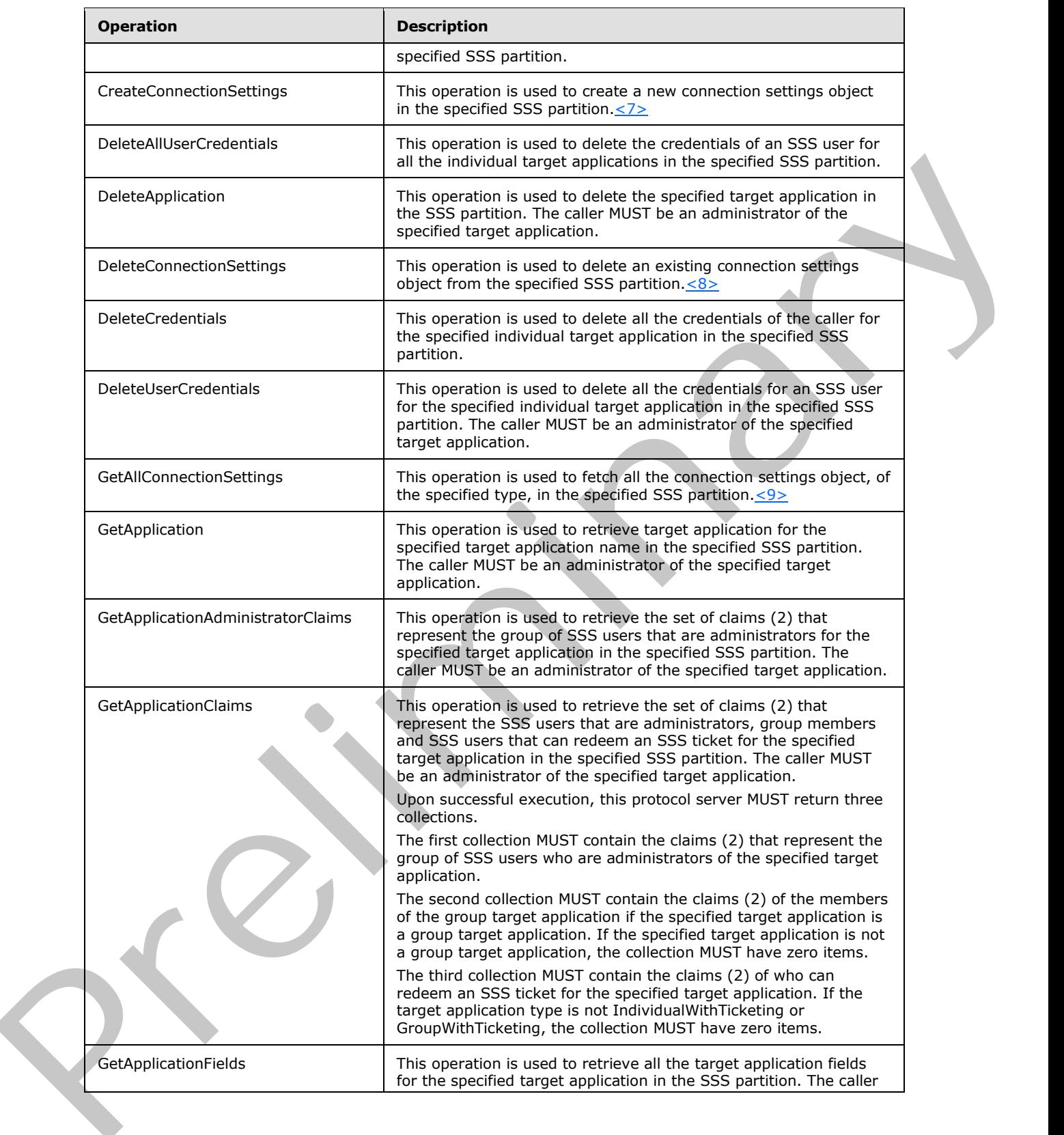

*[MS-SSWPS] — v20120906 Secure Store Web Service Protocol Specification* 

 *Copyright © 2012 Microsoft Corporation.* 

 *Release: September 12, 2012* 

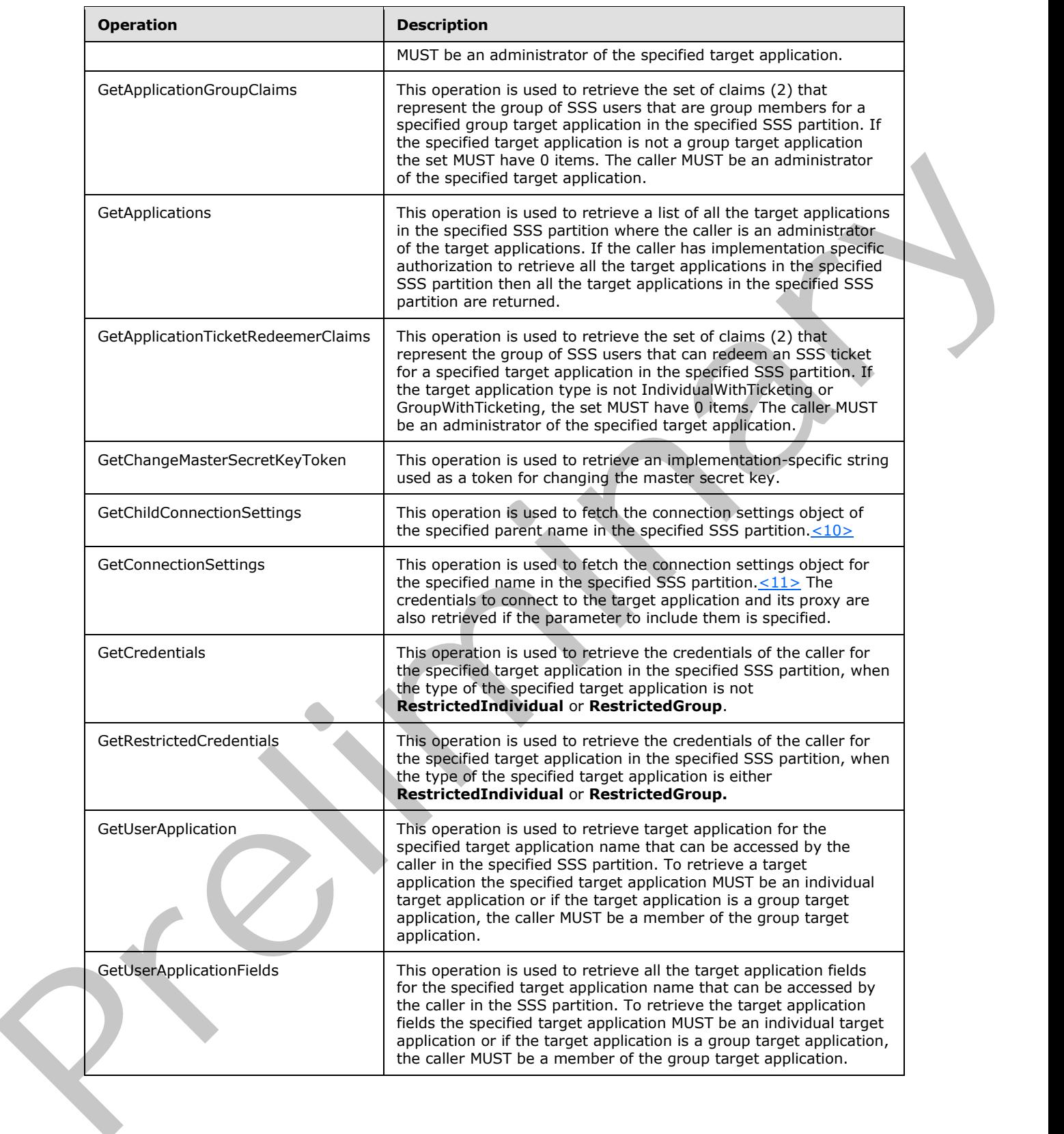

*[MS-SSWPS] — v20120906 Secure Store Web Service Protocol Specification* 

 *Copyright © 2012 Microsoft Corporation.* 

 *Release: September 12, 2012* 

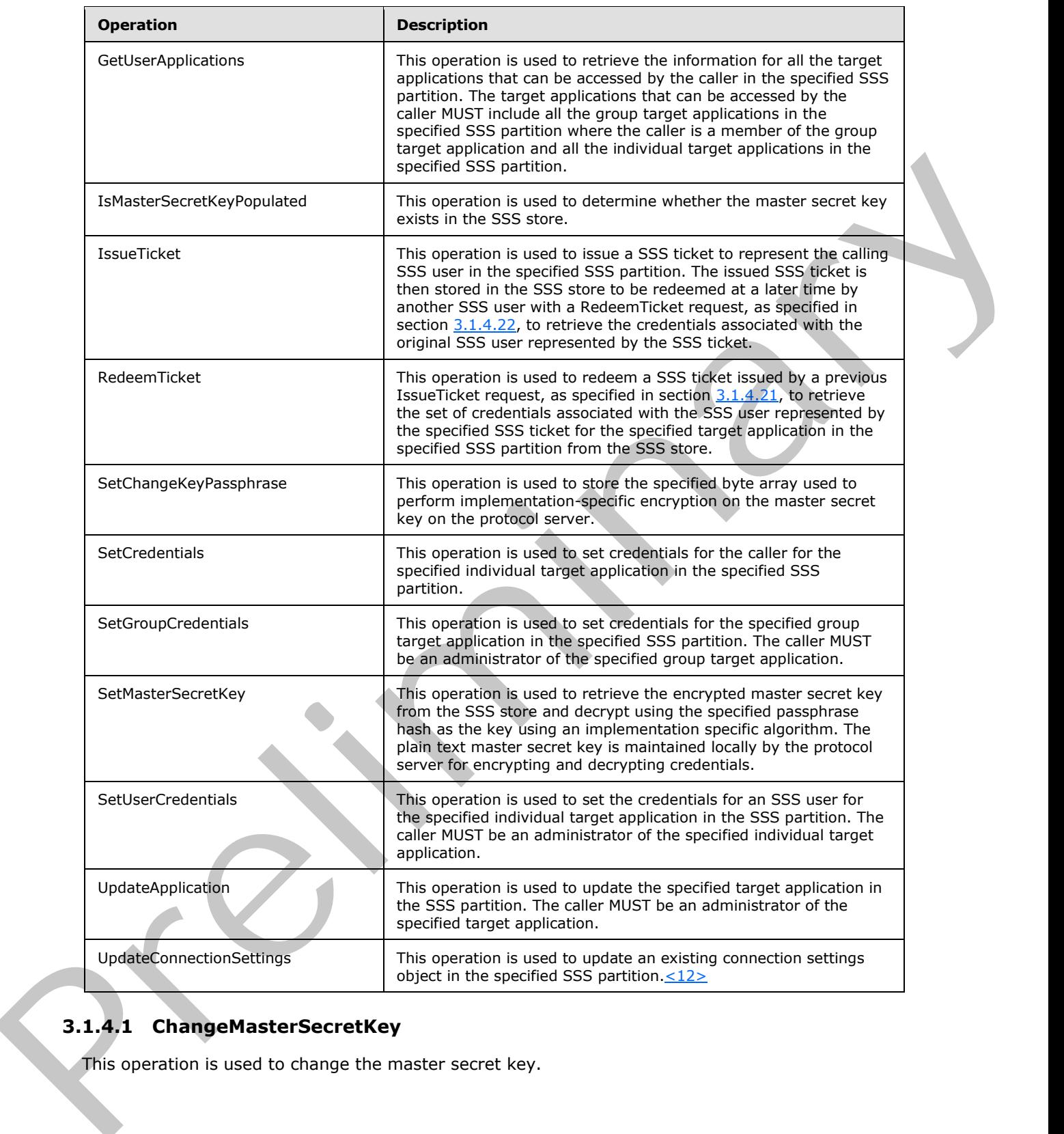

# **3.1.4.1 ChangeMasterSecretKey**

This operation is used to change the master secret key.

*[MS-SSWPS] — v20120906 Secure Store Web Service Protocol Specification* 

 *Copyright © 2012 Microsoft Corporation.* 

 *Release: September 12, 2012* 

```
<wsdl:operation name="ChangeMasterSecretKey" xmlns:wsdl="http://schemas.xmlsoap.org/wsdl/">
  <wsdl:input 
wsaw:Action="http://schemas.microsoft.com/sharepoint/2009/06/securestoreservice/ISecureStoreS
erviceApplication/ChangeMasterSecretKey" 
message="tns3:ISecureStoreServiceApplication_ChangeMasterSecretKey_InputMessage" 
xmlns:wsaw="http://www.w3.org/2006/05/addressing/wsdl"/>
</wsdl:operation>
```
The protocol client sends an

**ISecureStoreServiceApplication\_ChangeMasterSecretKey\_InputMessage** request message and the protocol server MUST NOT respond with any message.

- The protocol server MUST ignore this request if the specified **token** is not valid or the caller fails an implementation specific authorization check for changing the master secret key.
- If the master secret key does not exist, the protocol server MUST randomly generate a master secret key and perform implementation-specific encryption on it using the given byte array and store the encrypted master secret key in the SSS store.
- If the master secret key exists, the protocol server MUST randomly generate a new master secret key and perform implementation-specific encryption on it using the given byte array and store the encrypted master secret key in the SSS store. Then, the protocol server MUST also reencrypt all the credentials stored in the SSS store using the generated master secret key.

### **3.1.4.1.1 Messages**

The following table summarizes the set of **WSDL message** definitions that are specific to this operation.

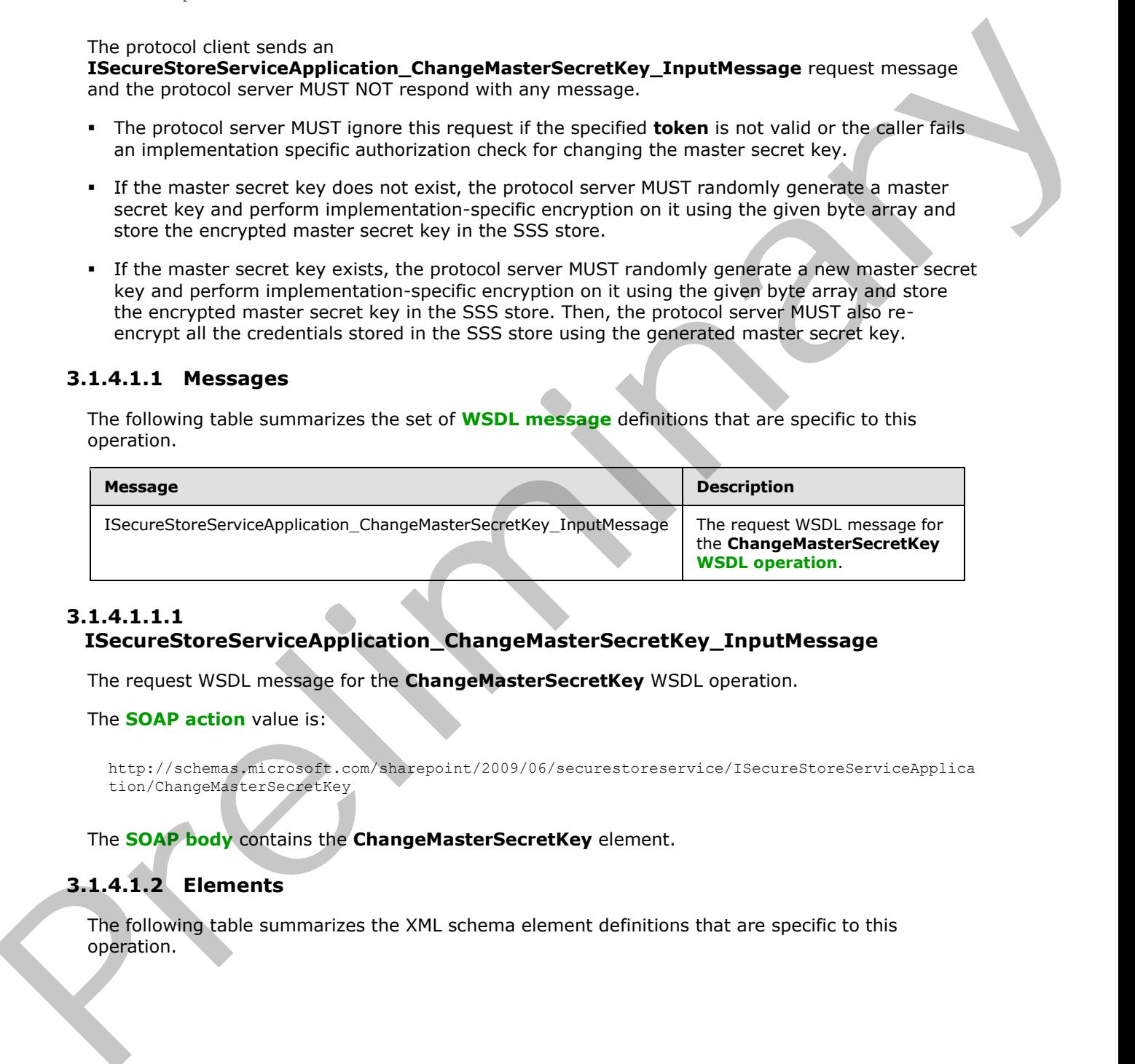

# **3.1.4.1.1.1**

# **ISecureStoreServiceApplication\_ChangeMasterSecretKey\_InputMessage**

The request WSDL message for the **ChangeMasterSecretKey** WSDL operation.

#### The **SOAP action** value is:

```
http://schemas.microsoft.com/sharepoint/2009/06/securestoreservice/ISecureStoreServiceApplica
tion/ChangeMasterSecretKey
```
The **SOAP body** contains the **ChangeMasterSecretKey** element.

# **3.1.4.1.2 Elements**

The following table summarizes the XML schema element definitions that are specific to this operation.

*[MS-SSWPS] — v20120906 Secure Store Web Service Protocol Specification* 

 *Copyright © 2012 Microsoft Corporation.* 

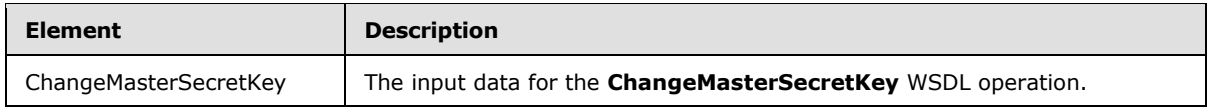

# **3.1.4.1.2.1 ChangeMasterSecretKey**

The input data for the **ChangeMasterSecretKey** WSDL operation.

```
<xs:element name="ChangeMasterSecretKey" xmlns:xs="http://www.w3.org/2001/XMLSchema">
                 <xs:complexType>
                   <xs:sequence>
                      <xs:element minOccurs="0" name="token" nillable="true" type="xs:string"/>
                      <xs:element minOccurs="0" name="passPhraseHash" nillable="true" 
              type="xs:base64Binary"/>
                   </xs:sequence>
                  </xs:complexType>
              </xs:element>
The liquid dist for the ChangeMasterSecrettey WSDI, operation.<br>
\frac{1}{2} contains the contained contained contained contained contained contained contained contained contained contained contained contained contained co
```
**token:** A string that will be used by the protocol server to determine whether this operation is allowed. This string is retrieved by the operation described in section  $3.1.4.14$ .

**passPhraseHash:** A byte array, derived from an implementation specific hash of an administrator supplied passphrase, used as an encryption key to encrypt the master secret key using an implementation specific algorithm. It MUST be 32 bytes in length.

### **3.1.4.1.3 Complex Types**

None.

### **3.1.4.1.4 Simple Types**

None.

#### **3.1.4.1.5 Attributes**

None.

### **3.1.4.1.6 Groups**

None.

### **3.1.4.1.7 Attribute Groups**

None.

# **3.1.4.2 CreateApplication**

This operation is used to create a new target application in the specified SSS partition.

```
<wsdl:operation name="CreateApplication" xmlns:wsdl="http://schemas.xmlsoap.org/wsdl/">
  <wsdl:input
```

```
wsaw:Action="http://schemas.microsoft.com/sharepoint/2009/06/securestoreservice/ISecureStoreS
erviceApplication/CreateApplication"
```
*[MS-SSWPS] — v20120906 Secure Store Web Service Protocol Specification* 

 *Copyright © 2012 Microsoft Corporation.* 

```
message="tns3:ISecureStoreServiceApplication_CreateApplication_InputMessage" 
            xmlns:wsaw="http://www.w3.org/2006/05/addressing/wsdl"/>
               <wsdl:output 
            wsaw:Action="http://schemas.microsoft.com/sharepoint/2009/06/securestoreservice/ISecureStoreS
            erviceApplication/CreateApplicationResponse" 
            message="tns3:ISecureStoreServiceApplication_CreateApplication_OutputMessage" 
            xmlns:wsaw="http://www.w3.org/2006/05/addressing/wsdl"/>
               <wsdl:fault 
            wsaw:Action="http://schemas.microsoft.com/sharepoint/2009/06/securestoreservice/ISecureStoreS
            erviceApplication/CreateApplicationArgumentNullExceptionFault" 
           name="ArgumentNullExceptionFault" 
            message="tns3:ISecureStoreServiceApplication_CreateApplication_ArgumentNullExceptionFault_Fau
            ltMessage" xmlns:wsaw="http://www.w3.org/2006/05/addressing/wsdl"/>
               <wsdl:fault 
            wsaw:Action="http://schemas.microsoft.com/sharepoint/2009/06/securestoreservice/ISecureStoreS
            erviceApplication/CreateApplicationArgumentOutOfRangeExceptionFault" 
            name="ArgumentOutOfRangeExceptionFault" 
            message="tns3:ISecureStoreServiceApplication_CreateApplication_ArgumentOutOfRangeExceptionFau
            lt FaultMessage" xmlns:wsaw="http://www.w3.org/2006/05/addressing/wsdl"/>
               <wsdl:fault 
            wsaw:Action="http://schemas.microsoft.com/sharepoint/2009/06/securestoreservice/ISecureStoreS
            erviceApplication/CreateApplicationArgumentExceptionFault" name="ArgumentExceptionFault" 
            message="tns3:ISecureStoreServiceApplication_CreateApplication_ArgumentExceptionFault_FaultMe
            ssage" xmlns:wsaw="http://www.w3.org/2006/05/addressing/wsdl"/>
               <wsdl:fault 
            wsaw:Action="http://schemas.microsoft.com/sharepoint/2009/06/securestoreservice/ISecureStoreS
            erviceApplication/CreateApplicationSecureStoreServiceFaultFault" 
            name="SecureStoreServiceFaultFault" 
            message="tns3:ISecureStoreServiceApplication_CreateApplication_SecureStoreServiceFaultFault_F
            aultMessage" xmlns:wsaw="http://www.w3.org/2006/05/addressing/wsdl"/>
            </wsdl:operation>
Solution the control of the control of the state of the state of the state of the state of the state of the state of the state of the state of the state of the state of the state of the state of the state of the state of
```
#### The protocol client sends an

**ISecureStoreServiceApplication\_CreateApplication\_InputMessage** request message and the protocol server MUST respond with an

**ISecureStoreServiceApplication\_CreateApplication\_OutputMessage** response message.

When a target application is created, the protocol client MUST specify claims for target application administrators. If the target application type is **Group**, the protocol client MUST specify the **groupClaims** member of the *applicationClaims* parameter. If the target application type is **IndividualWithTicketing** or **GroupWithTicketing**, the protocol client MUST specify the **ticketRedeemerClaims** member of the *applicationClaims* parameter.

If any one of the conditions in the following table is met, the protocol server MUST respond with a SOAP fault containing the corresponding error complex type, serialized as specified in section 2.2.2.1. If more than one error condition is encountered, the protocol server MUST respond with exactly one error complex type, determined in an implementation-specific manner.

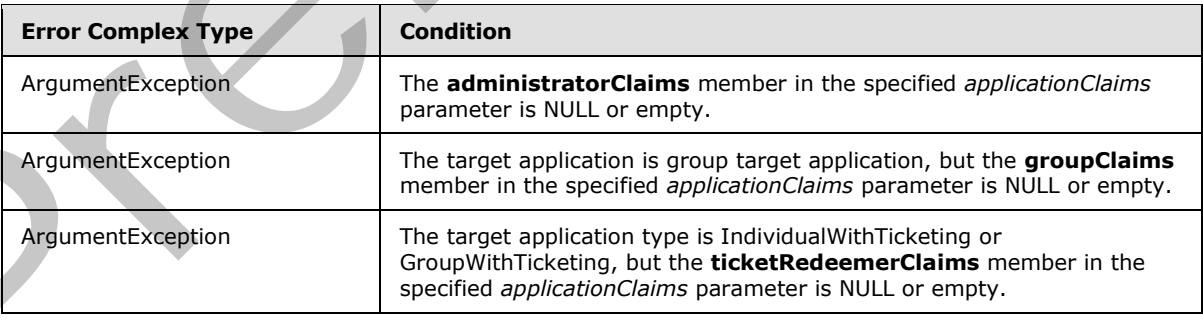

*[MS-SSWPS] — v20120906 Secure Store Web Service Protocol Specification* 

 *Copyright © 2012 Microsoft Corporation.* 

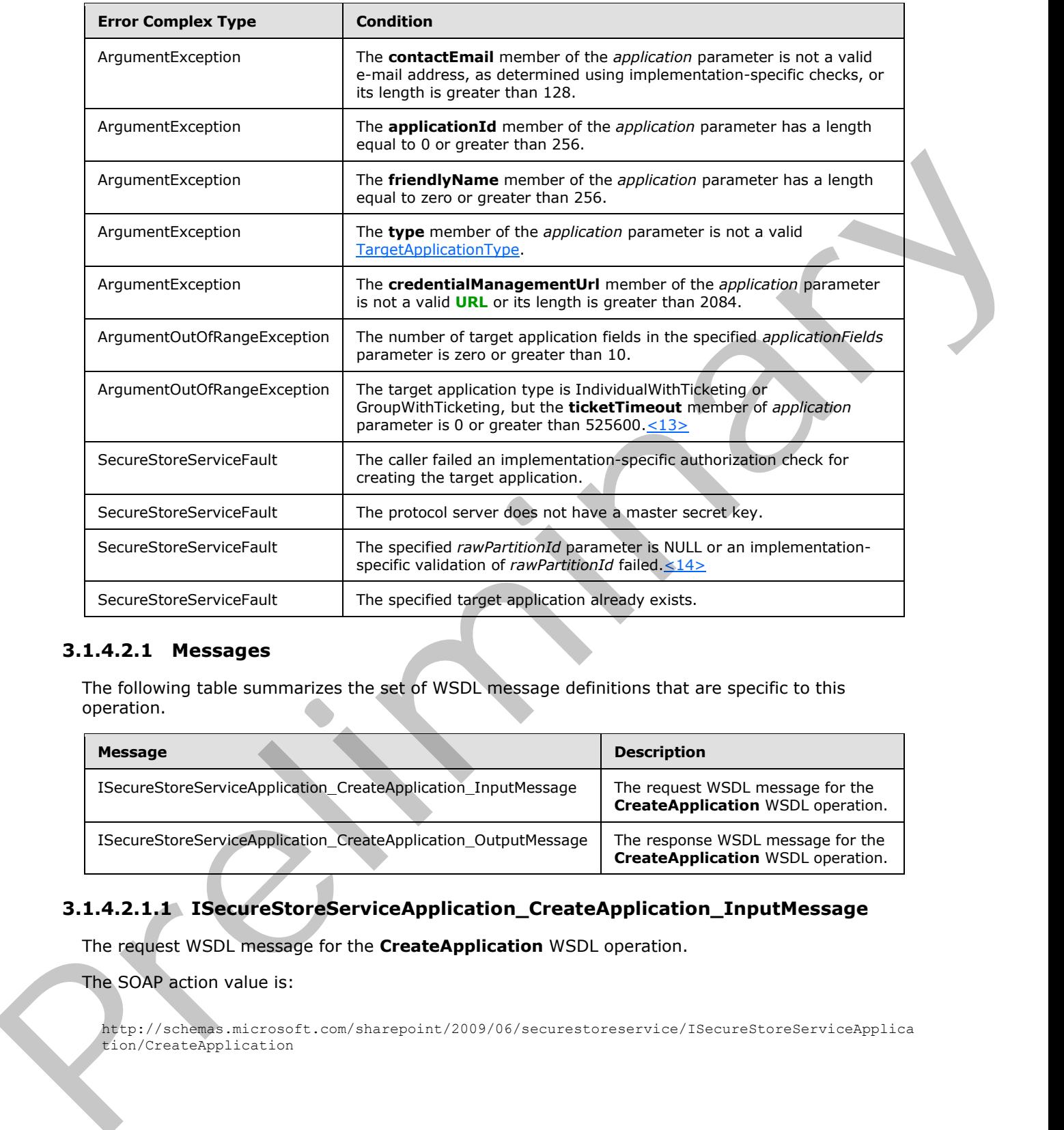

# **3.1.4.2.1 Messages**

The following table summarizes the set of WSDL message definitions that are specific to this operation.

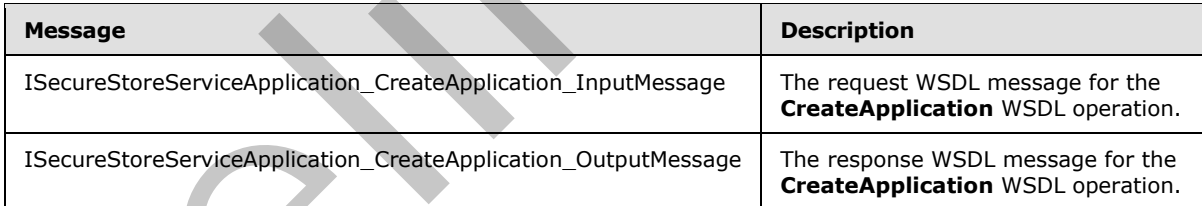

# **3.1.4.2.1.1 ISecureStoreServiceApplication\_CreateApplication\_InputMessage**

The request WSDL message for the **CreateApplication** WSDL operation.

The SOAP action value is:

```
http://schemas.microsoft.com/sharepoint/2009/06/securestoreservice/ISecureStoreServiceApplica
tion/CreateApplication
```
*[MS-SSWPS] — v20120906 Secure Store Web Service Protocol Specification* 

 *Copyright © 2012 Microsoft Corporation.* 

The SOAP body contains the **CreateApplication** element.

# **3.1.4.2.1.2 ISecureStoreServiceApplication\_CreateApplication\_OutputMessage**

The response WSDL message for the **CreateApplication** WSDL operation.

The SOAP body contains the **CreateApplicationResponse** element.

## **3.1.4.2.2 Elements**

The following table summarizes the XML schema element definitions that are specific to this operation.

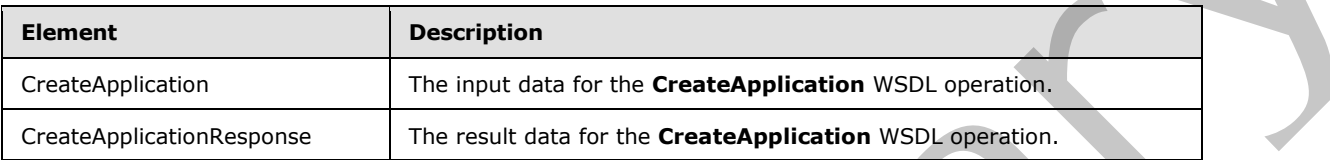

# **3.1.4.2.2.1 CreateApplication**

The input data for the **CreateApplication** WSDL operation.

```
<xs:element name="CreateApplication" xmlns:xs="http://www.w3.org/2001/XMLSchema">
                <xs:complexType>
                  <xs:sequence>
                    <xs:element xmlns:tns2="http://schemas.microsoft.com/2003/10/Serialization/" 
             minOccurs="0" name="rawPartitionId" type="tns2:guid"/>
                    <xs:element 
             xmlns:tns1="http://schemas.datacontract.org/2004/07/Microsoft.Office.SecureStoreService.Serve
             r" minOccurs="0" name="application" nillable="true" type="tns1:TargetApplication"/>
                    <xs:element 
             xmlns:tns1="http://schemas.datacontract.org/2004/07/Microsoft.Office.SecureStoreService.Serve
             r" minOccurs="0" name="applicationFields" nillable="true" 
             type="tns1:ArrayOfTargetApplicationField"/>
                    <xs:element 
             xmlns:tns1="http://schemas.datacontract.org/2004/07/Microsoft.Office.SecureStoreService.Serve
             r" minOccurs="0" name="applicationClaims" nillable="true" 
             type="tns1:TargetApplicationClaims"/>
                  </xs:sequence>
                </xs:complexType>
             </xs:element>
11.2.2.2 Elements<br>
The following table summarizes the XML schema element definitions that are specific to this<br>
Operation,<br>
Consistentions<br>
Consistentions<br>
Consistentions<br>
Consistentions<br>
Consistentions<br>
Consistentions<br>
```
**rawPartitionId:** A GUID that identifies the SSS partition of the target application is to be created.

**application:** The target application to be created.

**applicationFields:** List of the target application fields for the target application.

**applicationClaims:** claims for the target application.

# **3.1.4.2.2.2 CreateApplicationResponse**

The result data for the **CreateApplication** WSDL operation.

<xs:element name="CreateApplicationResponse" xmlns:xs="http://www.w3.org/2001/XMLSchema">

*[MS-SSWPS] — v20120906 Secure Store Web Service Protocol Specification* 

 *Copyright © 2012 Microsoft Corporation.* 

```
 <xs:complexType>
     <xs:sequence/>
   </xs:complexType>
</xs:element>
```
#### **3.1.4.2.3 Complex Types**

None.

#### **3.1.4.2.4 Simple Types**

None.

#### **3.1.4.2.5 Attributes**

None.

#### **3.1.4.2.6 Groups**

None.

### **3.1.4.2.7 Attribute Groups**

None.

### **3.1.4.3 DeleteAllUserCredentials**

This operation is used to delete the credentials of an SSS user for all the individual target applications in the specified SSS partition.

```
<wsdl:operation name="DeleteAllUserCredentials" 
            xmlns:wsdl="http://schemas.xmlsoap.org/wsdl/">
               <wsdl:input 
            wsaw:Action="http://schemas.microsoft.com/sharepoint/2009/06/securestoreservice/ISecureStoreS
            erviceApplication/DeleteAllUserCredentials" 
            message="tns3:ISecureStoreServiceApplication_DeleteAllUserCredentials_InputMessage" 
            xmlns:wsaw="http://www.w3.org/2006/05/addressing/wsdl"/>
               <wsdl:output 
            wsaw:Action="http://schemas.microsoft.com/sharepoint/2009/06/securestoreservice/ISecureStoreS
            erviceApplication/DeleteAllUserCredentialsResponse" 
            message="tns3:ISecureStoreServiceApplication_DeleteAllUserCredentials_OutputMessage" 
            xmlns:wsaw="http://www.w3.org/2006/05/addressing/wsdl"/>
               <wsdl:fault 
            wsaw:Action="http://schemas.microsoft.com/sharepoint/2009/06/securestoreservice/ISecureStoreS
            erviceApplication/DeleteAllUserCredentialsArgumentNullExceptionFault" 
            name="ArgumentNullExceptionFault" 
            message="tns3:ISecureStoreServiceApplication_DeleteAllUserCredentials_ArgumentNullExceptionFa
            ult FaultMessage" xmlns:wsaw="http://www.w3.org/2006/05/addressing/wsdl"/>
                <wsdl:fault 
            wsaw:Action="http://schemas.microsoft.com/sharepoint/2009/06/securestoreservice/ISecureStoreS
            erviceApplication/DeleteAllUserCredentialsSecureStoreServiceFaultFault"
            name="SecureStoreServiceFaultFault" 
            message="tns3:ISecureStoreServiceApplication_DeleteAllUserCredentials_SecureStoreServiceFault
            Fault_FaultMessage" xmlns:wsaw="http://www.w3.org/2006/05/addressing/wsdl"/>
               <wsdl:fault 
            wsaw:Action="http://schemas.microsoft.com/sharepoint/2009/06/securestoreservice/ISecureStoreS
3.1.4.2.5 Schriftster<br>
None.<br>
None.<br>
None.<br>
2.1.4.2.5 Attributes Groups<br>
None.<br>
2.1.4.2.7 Attributes Groups<br>
None.<br>
2.1.4.2.7 Attributes Groups<br>
None.<br>
2.1.4.2.7 Attributes Groups<br>
None.<br>
2.1.4.2.7 Attributes Groups<br>
2.1.4
            erviceApplication/DeleteAllUserCredentialsArgumentExceptionFault"
```
*[MS-SSWPS] — v20120906 Secure Store Web Service Protocol Specification* 

 *Copyright © 2012 Microsoft Corporation.* 

```
name="ArgumentExceptionFault" 
message="tns3:ISecureStoreServiceApplication_DeleteAllUserCredentials_ArgumentExceptionFault_
FaultMessage" xmlns:wsaw="http://www.w3.org/2006/05/addressing/wsdl"/>
</wsdl:operation>
```
The protocol client sends an

**ISecureStoreServiceApplication\_DeleteAllUserCredentials\_InputMessage** request message and the protocol server responds with an

**ISecureStoreServiceApplication\_DeleteAllUserCredentials\_OutputMessage** response message.

If any one of the conditions in the following table is met, the protocol server MUST respond with a SOAP fault containing the corresponding error complex type, serialized as specified in section 2.2.2.1. If more than one error condition is encountered, the protocol server MUST respond with one exact error complex type, determined in an implementation-specific manner.

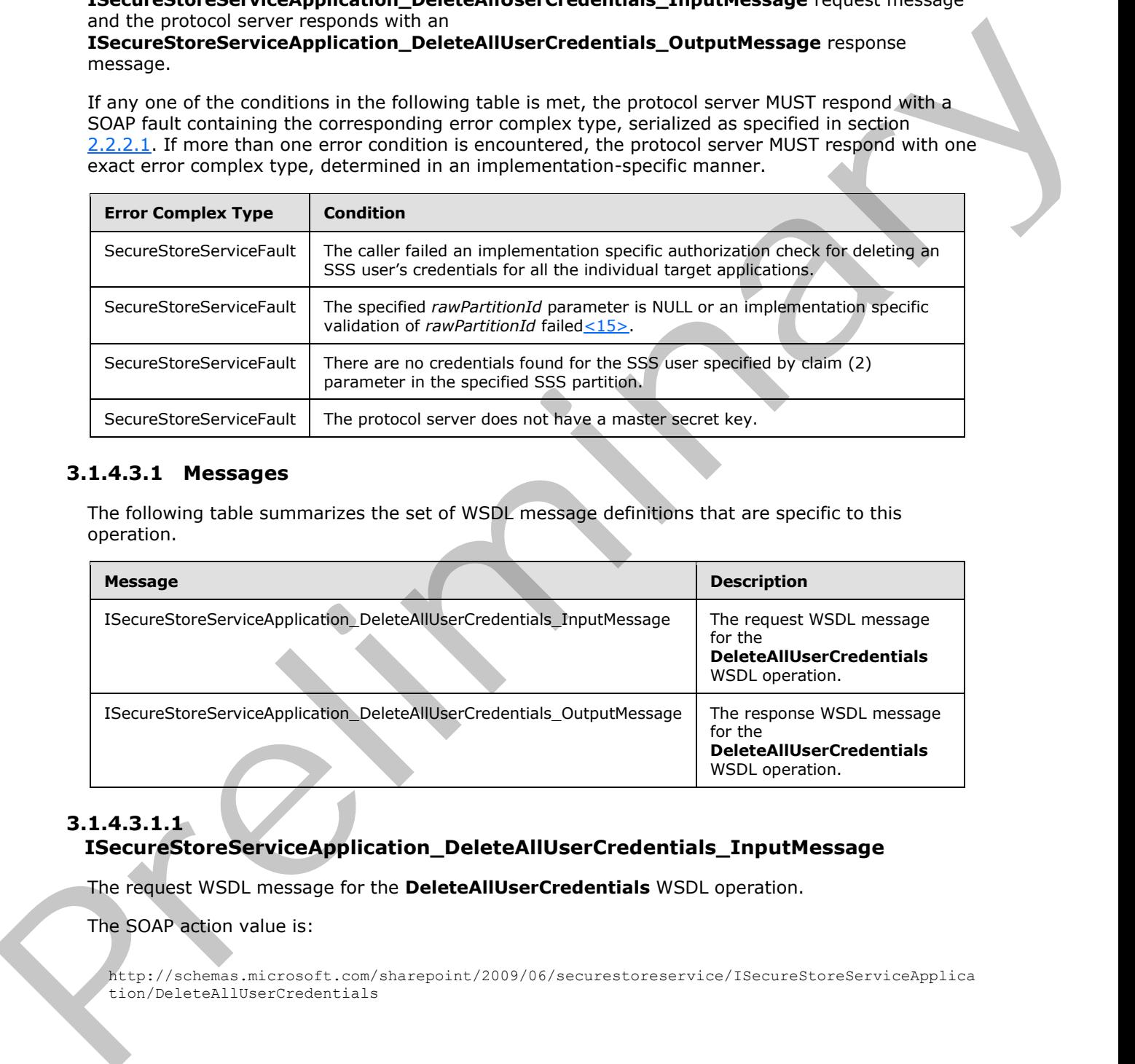

# **3.1.4.3.1 Messages**

The following table summarizes the set of WSDL message definitions that are specific to this operation.

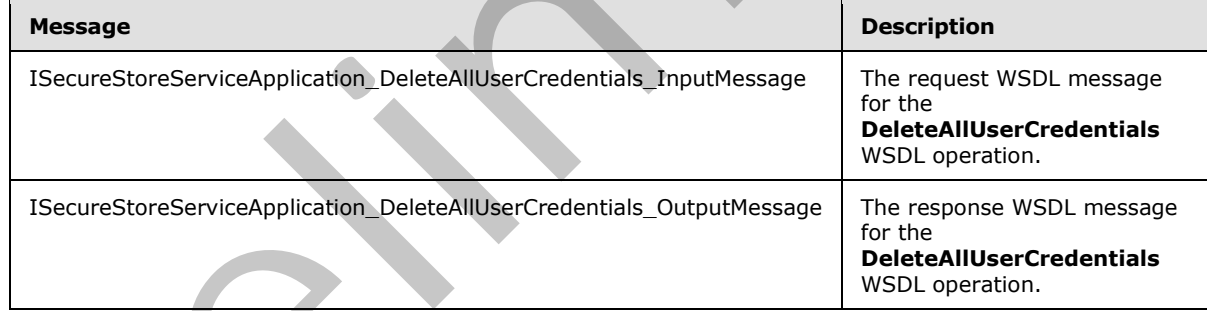

# **3.1.4.3.1.1**

# **ISecureStoreServiceApplication\_DeleteAllUserCredentials\_InputMessage**

The request WSDL message for the **DeleteAllUserCredentials** WSDL operation.

The SOAP action value is:

http://schemas.microsoft.com/sharepoint/2009/06/securestoreservice/ISecureStoreServiceApplica tion/DeleteAllUserCredentials

*[MS-SSWPS] — v20120906 Secure Store Web Service Protocol Specification* 

 *Copyright © 2012 Microsoft Corporation.* 

The SOAP body contains the **DeleteAllUserCredentials** element.

# **3.1.4.3.1.2**

# **ISecureStoreServiceApplication\_DeleteAllUserCredentials\_OutputMessage**

The response WSDL message for the **DeleteAllUserCredentials** WSDL operation.

The SOAP body contains the **DeleteAllUserCredentialsResponse** element.

# **3.1.4.3.2 Elements**

The following table summarizes the XML schema element definitions that are specific to this operation.

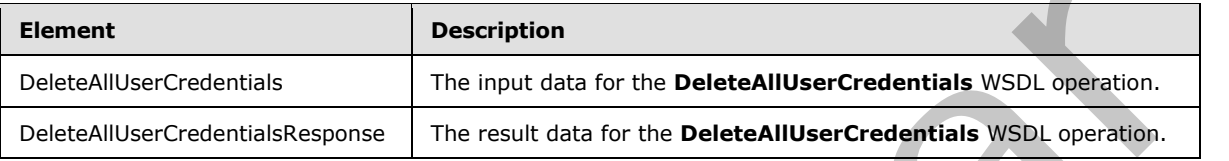

# **3.1.4.3.2.1 DeleteAllUserCredentials**

The input data for the **DeleteAllUserCredentials** WSDL operation.

```
<xs:element name="DeleteAllUserCredentials" xmlns:xs="http://www.w3.org/2001/XMLSchema">
                <xs:complexType>
                   <xs:sequence>
                     <xs:element xmlns:tns2="http://schemas.microsoft.com/2003/10/Serialization/" 
             minOccurs="0" name="rawPartitionId" type="tns2:guid"/>
                     <xs:element 
             xmlns:tns1="http://schemas.datacontract.org/2004/07/Microsoft.Office.SecureStoreService.Serve
             r" minOccurs="0" name="claim" nillable="true" type="tns1:SecureStoreServiceClaim"/>
                   </xs:sequence>
                </xs:complexType>
             </xs:element>
The SOAP body contains the DeleteAlilliserCredentialsResponse element.<br>
3.1.4.3.2. Elements<br>
contains and Microsoft and Microsoft and Microsoft and The Individual Credential Control of the Credit Credit<br>
DeleteAlilliserC
```
**rawPartitionId:** A GUID that identifies the SSS partition.

**claim:** The identity claim (2) for the SSS user whose credentials are to be deleted from all the target applications in the specified SSS partition.

# **3.1.4.3.2.2 DeleteAllUserCredentialsResponse**

The result data for the **DeleteAllUserCredentials** WSDL operation.

```
<xs:element name="DeleteAllUserCredentialsResponse" 
xmlns:xs="http://www.w3.org/2001/XMLSchema">
   <xs:complexType>
     <xs:sequence/>
   </xs:complexType>
</xs:element>
```
*[MS-SSWPS] — v20120906 Secure Store Web Service Protocol Specification* 

 *Copyright © 2012 Microsoft Corporation.* 

# **3.1.4.3.3 Complex Types**

None.

#### **3.1.4.3.4 Simple Types**

None.

#### **3.1.4.3.5 Attributes**

None.

#### **3.1.4.3.6 Groups**

None.

# **3.1.4.3.7 Attribute Groups**

None.

# **3.1.4.4 DeleteApplication**

This operation is used to delete the specified target application in the SSS partition. The caller MUST be an administrator of the specified target application.

```
<wsdl:operation name="DeleteApplication" xmlns:wsdl="http://schemas.xmlsoap.org/wsdl/">
               <wsdl:input 
            wsaw:Action="http://schemas.microsoft.com/sharepoint/2009/06/securestoreservice/ISecureStoreS
            erviceApplication/DeleteApplication" 
            message="tns3:ISecureStoreServiceApplication_DeleteApplication_InputMessage" 
            xmlns:wsaw="http://www.w3.org/2006/05/addressing/wsdl"/>
               <wsdl:output 
            wsaw:Action="http://schemas.microsoft.com/sharepoint/2009/06/securestoreservice/ISecureStoreS
            erviceApplication/DeleteApplicationResponse" 
           message="tns3:ISecureStoreServiceApplication_DeleteApplication_OutputMessage" 
           xmlns:wsaw="http://www.w3.org/2006/05/addressing/wsdl"/>
               <wsdl:fault 
            wsaw:Action="http://schemas.microsoft.com/sharepoint/2009/06/securestoreservice/ISecureStoreS
            erviceApplication/DeleteApplicationArgumentNullExceptionFault" 
           name="ArgumentNullExceptionFault" 
            message="tns3:ISecureStoreServiceApplication_DeleteApplication_ArgumentNullExceptionFault_Fau
           ltMessage" xmlns:wsaw="http://www.w3.org/2006/05/addressing/wsdl"/>
               <wsdl:fault 
            wsaw:Action="http://schemas.microsoft.com/sharepoint/2009/06/securestoreservice/ISecureStoreS
            erviceApplication/DeleteApplicationSecureStoreServiceFaultFault" 
            name="SecureStoreServiceFaultFault" 
            message="tns3:ISecureStoreServiceApplication_DeleteApplication_SecureStoreServiceFaultFault_F
            aultMessage" xmlns:wsaw="http://www.w3.org/2006/05/addressing/wsdl"/>
               <wsdl:fault 
            wsaw:Action="http://schemas.microsoft.com/sharepoint/2009/06/securestoreservice/ISecureStoreS
            erviceApplication/DeleteApplicationSecureStoreServiceTargetApplicationNotFoundFaultFault" 
            name="SecureStoreServiceTargetApplicationNotFoundFaultFault" 
            message="tns3:ISecureStoreServiceApplication_DeleteApplication_SecureStoreServiceTargetApplic
            ationNotFoundFaultFault_FaultMessage" 
            xmlns:wsaw="http://www.w3.org/2006/05/addressing/wsdl"/>
              <wsdl:fault 
            wsaw:Action="http://schemas.microsoft.com/sharepoint/2009/06/securestoreservice/ISecureStoreS
            erviceApplication/DeleteApplicationArgumentExceptionFault" name="ArgumentExceptionFault" 
The Corresponding Control of the Corresponding Corresponding Control of the Corresponding Corresponding Corresponding Corresponding Corresponding Corresponding Corresponding Corresponding Corresponding Corresponding Corres
```
*[MS-SSWPS] — v20120906 Secure Store Web Service Protocol Specification* 

 *Copyright © 2012 Microsoft Corporation.* 

message="tns3:ISecureStoreServiceApplication\_DeleteApplication\_ArgumentExceptionFault\_FaultMe ssage" xmlns:wsaw="http://www.w3.org/2006/05/addressing/wsdl"/> </wsdl:operation>

The protocol client sends an

**ISecureStoreServiceApplication\_DeleteApplication\_InputMessage** request message and the protocol server MUST respond with an

**ISecureStoreServiceApplication\_DeleteApplication\_OutputMessage** response message.

If any one of the conditions in the following table is met, the protocol server MUST respond with a SOAP fault containing the corresponding error complex type, serialized as specified in section 2.2.2.1. If more than one error condition is encountered, the protocol server MUST respond with exactly one error complex type, determined in an implementation-specific manner.

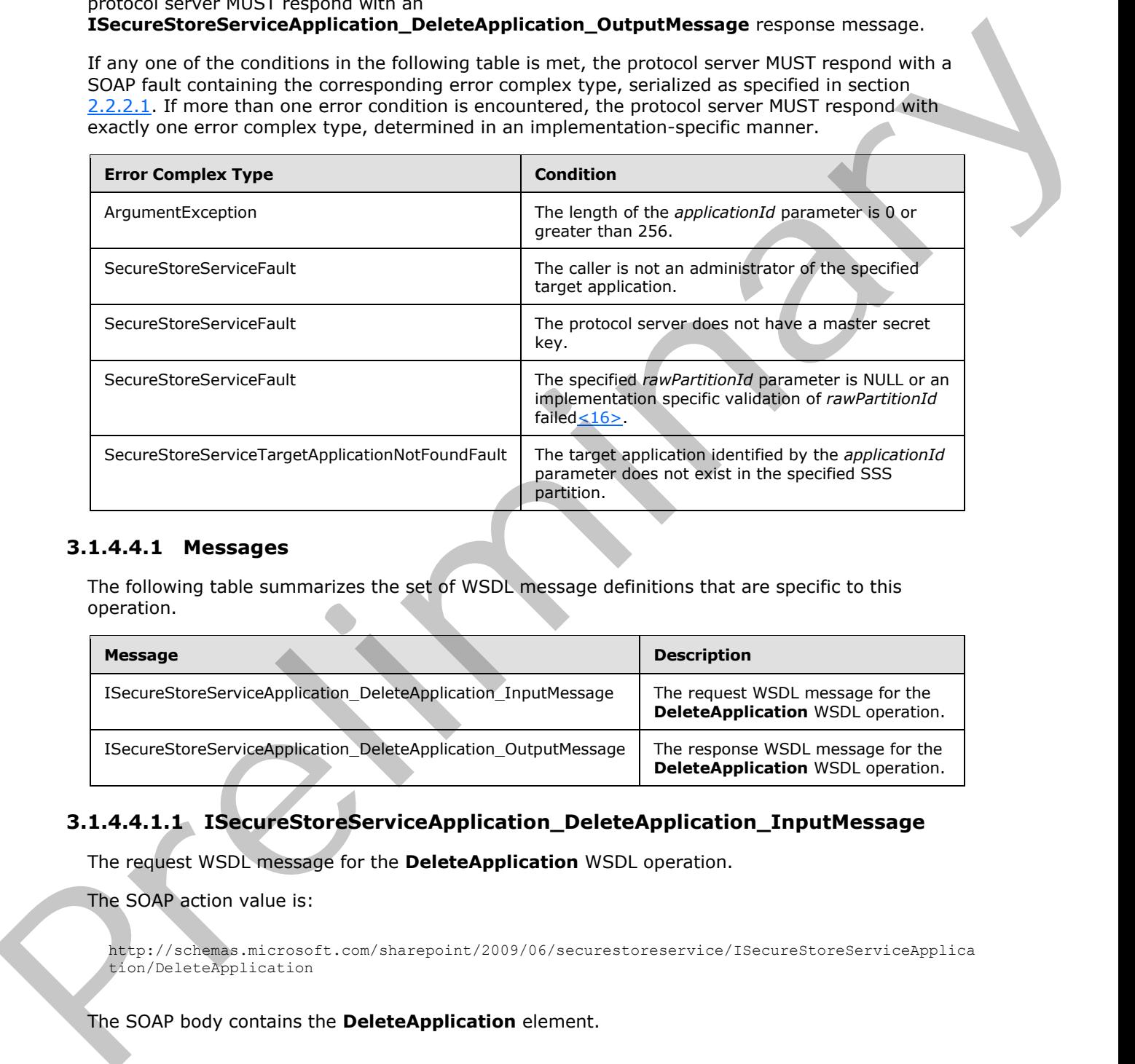

#### **3.1.4.4.1 Messages**

The following table summarizes the set of WSDL message definitions that are specific to this operation.

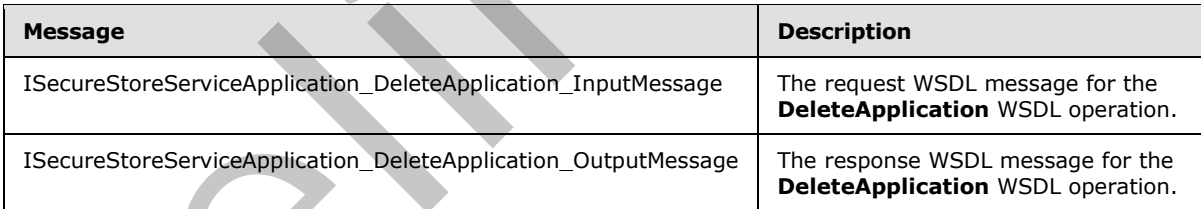

# **3.1.4.4.1.1 ISecureStoreServiceApplication\_DeleteApplication\_InputMessage**

The request WSDL message for the **DeleteApplication** WSDL operation.

The SOAP action value is:

```
http://schemas.microsoft.com/sharepoint/2009/06/securestoreservice/ISecureStoreServiceApplica
tion/DeleteApplication
```
The SOAP body contains the **DeleteApplication** element.

*[MS-SSWPS] — v20120906 Secure Store Web Service Protocol Specification* 

 *Copyright © 2012 Microsoft Corporation.* 

# **3.1.4.4.1.2 ISecureStoreServiceApplication\_DeleteApplication\_OutputMessage**

The response WSDL message for the **DeleteApplication** WSDL operation.

The SOAP body contains the **DeleteApplicationResponse** element.

# **3.1.4.4.2 Elements**

The following table summarizes the XML schema element definitions that are specific to this operation.

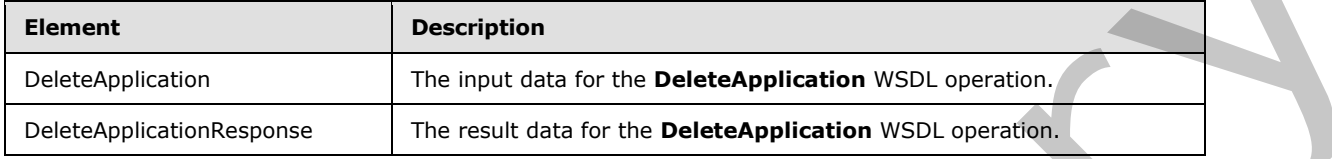

# **3.1.4.4.2.1 DeleteApplication**

The input data for the **DeleteApplication** WSDL operation.

```
<xs:element name="DeleteApplication" xmlns:xs="http://www.w3.org/2001/XMLSchema">
                  <xs:complexType>
                    <xs:sequence>
                       <xs:element xmlns:tns2="http://schemas.microsoft.com/2003/10/Serialization/" 
              minOccurs="0" name="rawPartitionId" type="tns2:guid"/>
                       <xs:element minOccurs="0" name="applicationId" nillable="true" type="xs:string"/>
                    </xs:sequence>
                  </xs:complexType> 
              </xs:element>
Exercise<br>
The following table summarizes the XML scheme element definitions that are specific to this<br>
specifical<br>
Exercision<br>
Exercision<br>
Detectory<br>
Detectory<br>
Detectory<br>
Detectory<br>
2.1.44.2.2 Detectory<br>
Detectory<br>
Constr
```
**rawPartitionId:** A GUID that identifies the SSS partition of the target application to be deleted.

**applicationId:** The name of the target application. It MUST be between 1 and 256 characters, inclusive, in length.

# **3.1.4.4.2.2 DeleteApplicationResponse**

The result data for the **DeleteApplication** WSDL operation.

```
<xs:element name="DeleteApplicationResponse" xmlns:xs="http://www.w3.org/2001/XMLSchema">
  <xs:complexType>
     <xs:sequence/>
  </xs:complexType>
</xs:element>
```
**3.1.4.4.3 Complex Types**

None.

# **3.1.4.4.4 Simple Types**

None.

*[MS-SSWPS] — v20120906 Secure Store Web Service Protocol Specification* 

 *Copyright © 2012 Microsoft Corporation.* 

 *Release: September 12, 2012* 

#### **3.1.4.4.5 Attributes**

None.

#### **3.1.4.4.6 Groups**

None.

#### **3.1.4.4.7 Attribute Groups**

None.

### **3.1.4.5 DeleteCredentials**

This operation is used to delete all the credentials of the caller for the specified individual target application in the specified SSS partition.

```
<wsdl:operation name="DeleteCredentials" xmlns:wsdl="http://schemas.xmlsoap.org/wsdl/">
               <wsdl:input 
            wsaw:Action="http://schemas.microsoft.com/sharepoint/2009/06/securestoreservice/ISecureStoreS
            erviceApplication/DeleteCredentials" 
            message="tns3:ISecureStoreServiceApplication_DeleteCredentials_InputMessage" 
           xmlns:wsaw="http://www.w3.org/2006/05/addressing/wsdl"/>
               <wsdl:output 
            wsaw:Action="http://schemas.microsoft.com/sharepoint/2009/06/securestoreservice/ISecureStoreS
            erviceApplication/DeleteCredentialsResponse" 
           message="tns3:ISecureStoreServiceApplication_DeleteCredentials_OutputMessage" 
            xmlns:wsaw="http://www.w3.org/2006/05/addressing/wsdl"/>
               <wsdl:fault 
            wsaw:Action="http://schemas.microsoft.com/sharepoint/2009/06/securestoreservice/ISecureStoreS
            erviceApplication/DeleteCredentialsArgumentNullExceptionFault" 
            name="ArgumentNullExceptionFault" 
            message="tns3:ISecureStoreServiceApplication_DeleteCredentials_ArgumentNullExceptionFault_Fau
            ltMessage" xmlns:wsaw="http://www.w3.org/2006/05/addressing/wsdl"/>
               <wsdl:fault 
            wsaw:Action="http://schemas.microsoft.com/sharepoint/2009/06/securestoreservice/ISecureStoreS
            erviceApplication/DeleteCredentialsSecureStoreServiceFaultFault" 
            name="SecureStoreServiceFaultFault" 
            message="tns3:ISecureStoreServiceApplication_DeleteCredentials_SecureStoreServiceFaultFault_F
            aultMessage" xmlns:wsaw="http://www.w3.org/2006/05/addressing/wsdl"/>
               <wsdl:fault 
            wsaw:Action="http://schemas.microsoft.com/sharepoint/2009/06/securestoreservice/ISecureStoreS
            erviceApplication/DeleteCredentialsSecureStoreServiceCredentialsNotFoundFaultFault" 
            name="SecureStoreServiceCredentialsNotFoundFaultFault" 
           message="tns3:ISecureStoreServiceApplication_DeleteCredentials_SecureStoreServiceCredentialsN
            otFoundFaultFault_FaultMessage" xmlns:wsaw="http://www.w3.org/2006/05/addressing/wsdl"/>
               <wsdl:fault 
            wsaw:Action="http://schemas.microsoft.com/sharepoint/2009/06/securestoreservice/ISecureStoreS
            erviceApplication/DeleteCredentialsSecureStoreServiceTargetApplicationNotFoundFaultFault" 
            name="SecureStoreServiceTargetApplicationNotFoundFaultFault" 
            message="tns3:ISecureStoreServiceApplication_DeleteCredentials_SecureStoreServiceTargetApplic
            ationNotFoundFaultFault FaultMessage"
            xmlns:wsaw="http://www.w3.org/2006/05/addressing/wsdl"/>
               <wsdl:fault 
            wsaw:Action="http://schemas.microsoft.com/sharepoint/2009/06/securestoreservice/ISecureStoreS
            erviceApplication/DeleteCredentialsArgumentExceptionFault" name="ArgumentExceptionFault" 
            message="tns3:ISecureStoreServiceApplication_DeleteCredentials_ArgumentExceptionFault_FaultMe
            ssage" xmlns:wsaw="http://www.w3.org/2006/05/addressing/wsdl"/>
            </wsdl:operation>
Press. Delate Credentials<br>
3.1.4.47 Attribute Groups<br>
2.1.4.47 Attribute Groups<br>
2.3.447 Attribute Groups<br>
2.8 The specified in the specified side of the credentials of the caller for the specified individual target<br>
2.9 T
```
*[MS-SSWPS] — v20120906 Secure Store Web Service Protocol Specification* 

 *Copyright © 2012 Microsoft Corporation.* 

#### The protocol client sends an **ISecureStoreServiceApplication\_DeleteCredentials\_InputMessage** request message and the protocol server responds with an **ISecureStoreServiceApplication\_DeleteCredentials\_OutputMessage** response message.

If any one of the conditions in the following table is met, the protocol server MUST respond with a SOAP fault containing the corresponding error complex type, serialized as specified in section 2.2.2.1. If more than one error condition is encountered, the protocol server MUST respond with exactly one error complex type, determined in an implementation-specific manner.

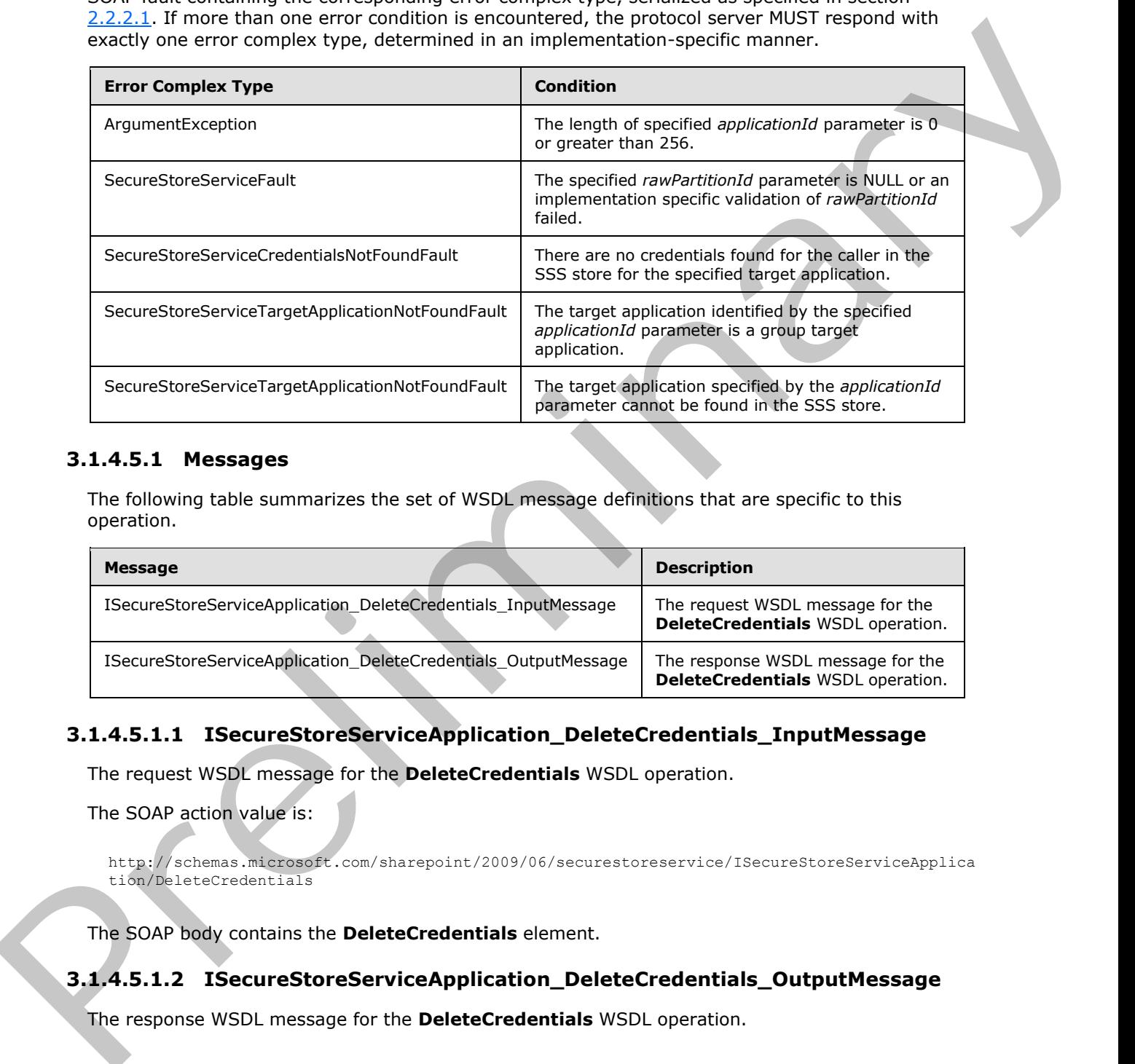

## **3.1.4.5.1 Messages**

The following table summarizes the set of WSDL message definitions that are specific to this operation.

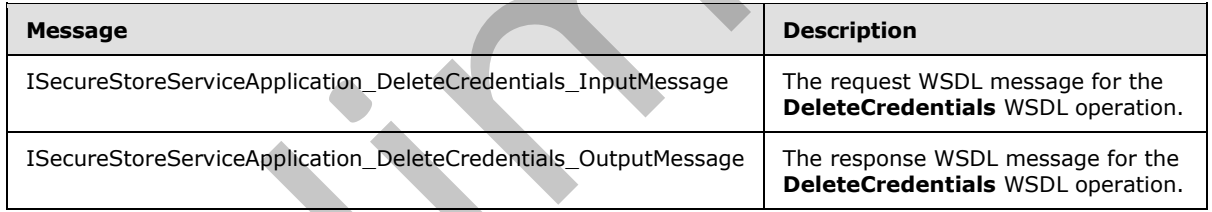

# **3.1.4.5.1.1 ISecureStoreServiceApplication\_DeleteCredentials\_InputMessage**

The request WSDL message for the **DeleteCredentials** WSDL operation.

The SOAP action value is:

http://schemas.microsoft.com/sharepoint/2009/06/securestoreservice/ISecureStoreServiceApplica tion/DeleteCredentials

The SOAP body contains the **DeleteCredentials** element.

# **3.1.4.5.1.2 ISecureStoreServiceApplication\_DeleteCredentials\_OutputMessage**

The response WSDL message for the **DeleteCredentials** WSDL operation.

*[MS-SSWPS] — v20120906 Secure Store Web Service Protocol Specification* 

 *Copyright © 2012 Microsoft Corporation.* 

The SOAP body contains the **DeleteCredentialsResponse** element.

# **3.1.4.5.2 Elements**

The following table summarizes the XML schema element definitions that are specific to this operation.

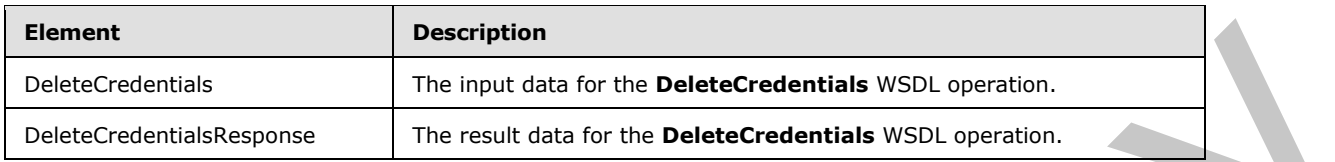

# **3.1.4.5.2.1 DeleteCredentials**

The input data for the **DeleteCredentials** WSDL operation.

```
<xs:element name="DeleteCredentials" xmlns:xs="http://www.w3.org/2001/XMLSchema">
                 <xs:complexType>
                   <xs:sequence>
                      <xs:element xmlns:tns2="http://schemas.microsoft.com/2003/10/Serialization/" 
             minOccurs="0" name="rawPartitionId" type="tns2:guid"/>
                      <xs:element minOccurs="0" name="applicationId" nillable="true" type="xs:string"/>
                   </xs:sequence>
                 </xs:complexType> 
             </xs:element>
Exament Control of the space control of the space of the space control of the space control of the space control of the space control of the space control of the space of the space of the space of the space of the space of
```
**rawPartitionId:** A GUID that identifies the SSS partition of the target application.

**applicationId:** The name of the target application. It MUST be between 1 and 256 characters, inclusive, in length.

### **3.1.4.5.2.2 DeleteCredentialsResponse**

The result data for the **DeleteCredentials** WSDL operation.

```
<xs:element name="DeleteCredentialsResponse" xmlns:xs="http://www.w3.org/2001/XMLSchema">
  <xs:complexType>
    <xs:sequence/>
  </xs:complexType>
</xs:element>
```
### **3.1.4.5.3 Complex Types**

None.

**3.1.4.5.4 Simple Types**

None.

# **3.1.4.5.5 Attributes**

None.

*[MS-SSWPS] — v20120906 Secure Store Web Service Protocol Specification* 

 *Copyright © 2012 Microsoft Corporation.* 

 *Release: September 12, 2012* 

### **3.1.4.5.6 Groups**

None.

# **3.1.4.5.7 Attribute Groups**

None.

# **3.1.4.6 DeleteUserCredentials**

This operation is used to delete all the credentials for an SSS user for the specified individual target application in the specified SSS partition. The caller MUST be an administrator of the specified target application.

```
<wsdl:operation name="DeleteUserCredentials" xmlns:wsdl="http://schemas.xmlsoap.org/wsdl/">
               <wsdl:input 
           wsaw:Action="http://schemas.microsoft.com/sharepoint/2009/06/securestoreservice/ISecureStoreS
           erviceApplication/DeleteUserCredentials" 
           message="tns3:ISecureStoreServiceApplication_DeleteUserCredentials_InputMessage" 
           xmlns:wsaw="http://www.w3.org/2006/05/addressing/wsdl"/>
              <wsdl:output 
           wsaw:Action="http://schemas.microsoft.com/sharepoint/2009/06/securestoreservice/ISecureStoreS
           erviceApplication/DeleteUserCredentialsResponse" 
           message="tns3:ISecureStoreServiceApplication_DeleteUserCredentials_OutputMessage" 
           xmlns:wsaw="http://www.w3.org/2006/05/addressing/wsdl"/>
               <wsdl:fault 
           wsaw:Action="http://schemas.microsoft.com/sharepoint/2009/06/securestoreservice/ISecureStoreS
           erviceApplication/DeleteUserCredentialsSecureStoreServiceFaultFault" 
           name="SecureStoreServiceFaultFault" 
           message="tns3:ISecureStoreServiceApplication_DeleteUserCredentials_SecureStoreServiceFaultFau
           lt_FaultMessage" xmlns:wsaw="http://www.w3.org/2006/05/addressing/wsdl"/>
               <wsdl:fault 
           wsaw:Action="http://schemas.microsoft.com/sharepoint/2009/06/securestoreservice/ISecureStoreS
           erviceApplication/DeleteUserCredentialsArgumentExceptionFault" name="ArgumentExceptionFault" 
           message="tns3:ISecureStoreServiceApplication_DeleteUserCredentials_ArgumentExceptionFault_Fau
           ltMessage" xmlns:wsaw="http://www.w3.org/2006/05/addressing/wsdl"/>
              <wsdl:fault 
           wsaw:Action="http://schemas.microsoft.com/sharepoint/2009/06/securestoreservice/ISecureStoreS
           erviceApplication/DeleteUserCredentialsSecureStoreServiceCredentialsNotFoundFaultFault" 
           name="SecureStoreServiceCredentialsNotFoundFaultFault" 
           message="tns3:ISecureStoreServiceApplication_DeleteUserCredentials_SecureStoreServiceCredenti
           alsNotFoundFaultFault_FaultMessage" xmlns:wsaw="http://www.w3.org/2006/05/addressing/wsdl"/>
              <wsdl:fault 
           wsaw:Action="http://schemas.microsoft.com/sharepoint/2009/06/securestoreservice/ISecureStoreS
           erviceApplication/DeleteUserCredentialsSecureStoreServiceTargetApplicationNotFoundFaultFault" 
           name="SecureStoreServiceTargetApplicationNotFoundFaultFault" 
           message="tns3:ISecureStoreServiceApplication_DeleteUserCredentials_SecureStoreServiceTargetAp
           plicationNotFoundFaultFault_FaultMessage" 
           xmlns:wsaw="http://www.w3.org/2006/05/addressing/wsdl"/>
               <wsdl:fault 
           wsaw:Action="http://schemas.microsoft.com/sharepoint/2009/06/securestoreservice/ISecureStoreS
           erviceApplication/DeleteUserCredentialsArgumentNullExceptionFault" 
           name="ArgumentNullExceptionFault" 
           message="tns3:ISecureStoreServiceApplication_DeleteUserCredentials_ArgumentNullExceptionFault
            _FaultMessage" xmlns:wsaw="http://www.w3.org/2006/05/addressing/wsdl"/>
           </wsdl:operation>
Press Control and Defect Credentials for an SSS user for the specified individual large<br>
The operation is used to detect all the credentials for an SSS user for the specified individual large<br>
application in the specified
```
The protocol client sends an **ISecureStoreServiceApplication\_DeleteUserCredentials\_InputMessage** request message and

*[MS-SSWPS] — v20120906 Secure Store Web Service Protocol Specification* 

 *Copyright © 2012 Microsoft Corporation.* 

#### the protocol server responds with an **ISecureStoreServiceApplication\_DeleteUserCredentials\_OutputMessage** response message.

If any one of the conditions in the following table is met, the protocol server MUST respond with a SOAP fault containing the corresponding error complex type, serialized as specified in section [2.2.2.1.](#page-21-0) If more than one error condition is encountered, the protocol server MUST respond with exactly one error complex type, determined in an implementation-specific manner.

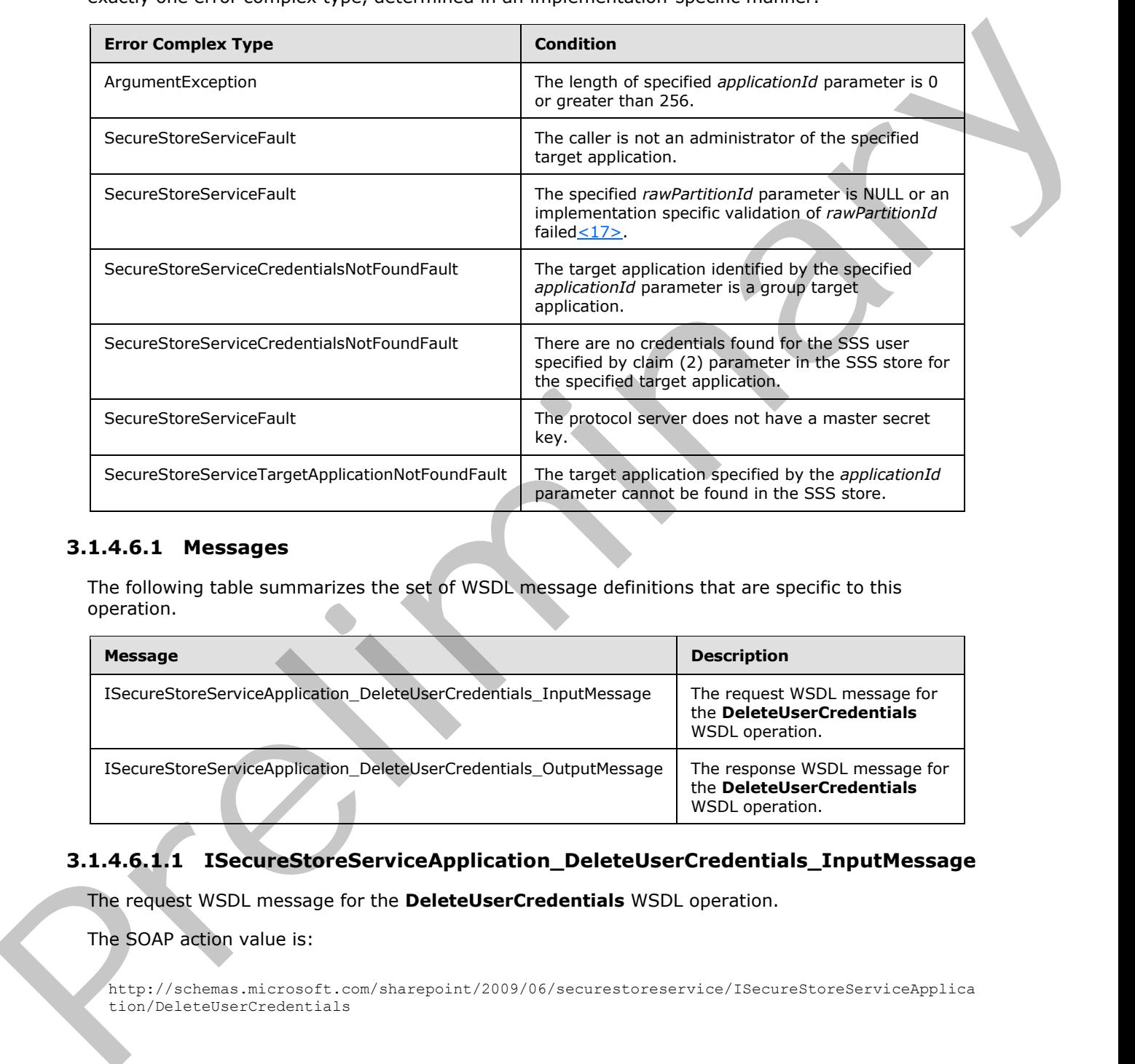

# **3.1.4.6.1 Messages**

The following table summarizes the set of WSDL message definitions that are specific to this operation.

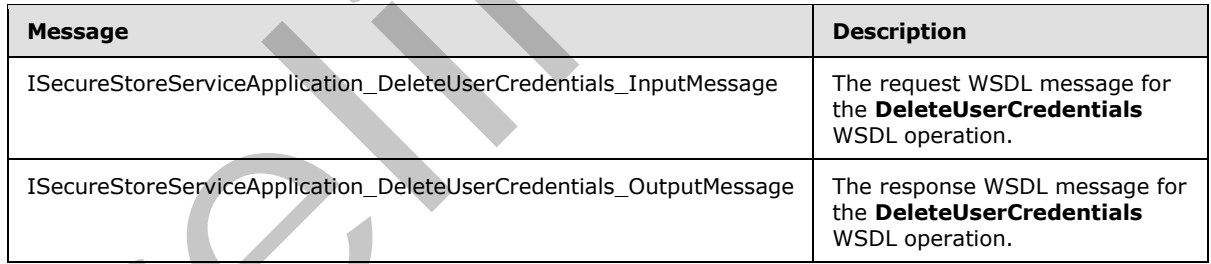

# **3.1.4.6.1.1 ISecureStoreServiceApplication\_DeleteUserCredentials\_InputMessage**

The request WSDL message for the **DeleteUserCredentials** WSDL operation.

The SOAP action value is:

```
http://schemas.microsoft.com/sharepoint/2009/06/securestoreservice/ISecureStoreServiceApplica
tion/DeleteUserCredentials
```
*[MS-SSWPS] — v20120906 Secure Store Web Service Protocol Specification* 

 *Copyright © 2012 Microsoft Corporation.* 

The SOAP body contains the **DeleteUserCredentials** element.

# **3.1.4.6.1.2**

# **ISecureStoreServiceApplication\_DeleteUserCredentials\_OutputMessage**

The response WSDL message for the **DeleteUserCredentials** WSDL operation.

The SOAP body contains the **DeleteUserCredentialsResponse** element.

# **3.1.4.6.2 Elements**

The following table summarizes the XML schema element definitions that are specific to this operation.

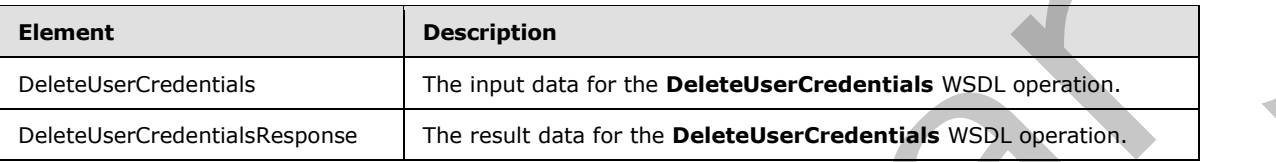

# **3.1.4.6.2.1 DeleteUserCredentials**

The input data for the **DeleteUserCredentials** WSDL operation.

```
<xs:element name="DeleteUserCredentials" xmlns:xs="http://www.w3.org/2001/XMLSchema">
                 <xs:complexType>
                   <xs:sequence>
                      <xs:element xmlns:tns2="http://schemas.microsoft.com/2003/10/Serialization/" 
              minOccurs="0" name="rawPartitionId" type="tns2:guid"/>
                      <xs:element minOccurs="0" name="applicationId" nillable="true" type="xs:string"/>
                      <xs:element 
              xmlns:tns1="http://schemas.datacontract.org/2004/07/Microsoft.Office.SecureStoreService.Serve
              r" minOccurs="0" name="claim" nillable="true" type="tns1:SecureStoreServiceClaim"/>
                   </xs:sequence>
                 </xs:complexType>
              </xs:element>
The SOAP body contains the DeleteUserCredentialsResponse eiemeri.<br>
3.1.4.6.2. Elements<br>
The following table summarizes the XML schema eiement definitions that are specific to this<br>
operation<br>
\frac{\text{percentistic-ir}}{\text{bestistic-ir}}<br>
\frac{\text
```
**rawPartitionId:** A GUID that identifies the SSS partition of the target application.

**applicationId:** The name of the target application. It MUST be between 1 and 256 characters, inclusive, in length.

**claim:** The identity claim (2) for the SSS user whose credentials are to be deleted.

### **3.1.4.6.2.2 DeleteUserCredentialsResponse**

The result data for the **DeleteUserCredentials** WSDL operation.

```
<xs:element name="DeleteUserCredentialsResponse" xmlns:xs="http://www.w3.org/2001/XMLSchema">
  <xs:complexType>
    <xs:sequence/>
   </xs:complexType>
</xs:element>
```
*[MS-SSWPS] — v20120906 Secure Store Web Service Protocol Specification* 

 *Copyright © 2012 Microsoft Corporation.* 

 *Release: September 12, 2012* 

# **3.1.4.6.3 Complex Types**

None.

#### **3.1.4.6.4 Simple Types**

None.

#### **3.1.4.6.5 Attributes**

None.

#### **3.1.4.6.6 Groups**

None.

# **3.1.4.6.7 Attribute Groups**

None.

# **3.1.4.7 GetApplication**

This operation is used to retrieve target application for the specified target application name in the specified SSS partition. The caller MUST be an administrator of the specified target application.

```
<wsdl:operation name="GetApplication" xmlns:wsdl="http://schemas.xmlsoap.org/wsdl/">
               <wsdl:input 
            wsaw:Action="http://schemas.microsoft.com/sharepoint/2009/06/securestoreservice/ISecureStoreS
            erviceApplication/GetApplication" 
            message="tns3:ISecureStoreServiceApplication_GetApplication_InputMessage" 
            xmlns:wsaw="http://www.w3.org/2006/05/addressing/wsdl"/>
               <wsdl:output 
            wsaw:Action="http://schemas.microsoft.com/sharepoint/2009/06/securestoreservice/ISecureStoreS
            erviceApplication/GetApplicationResponse" 
           message="tns3:ISecureStoreServiceApplication_GetApplication_OutputMessage" 
           xmlns:wsaw="http://www.w3.org/2006/05/addressing/wsdl"/>
               <wsdl:fault 
            wsaw:Action="http://schemas.microsoft.com/sharepoint/2009/06/securestoreservice/ISecureStoreS
            erviceApplication/GetApplicationSecureStoreServiceFaultFault" 
           name="SecureStoreServiceFaultFault" 
            message="tns3:ISecureStoreServiceApplication_GetApplication_SecureStoreServiceFaultFault_Faul
           tMessage" xmlns:wsaw="http://www.w3.org/2006/05/addressing/wsdl"/>
               <wsdl:fault 
            wsaw:Action="http://schemas.microsoft.com/sharepoint/2009/06/securestoreservice/ISecureStoreS
            erviceApplication/GetApplicationArgumentNullExceptionFault" name="ArgumentNullExceptionFault" 
            message="tns3:ISecureStoreServiceApplication_GetApplication_ArgumentNullExceptionFault_FaultM
            essage" xmlns:wsaw="http://www.w3.org/2006/05/addressing/wsdl"/>
               <wsdl:fault 
            wsaw:Action="http://schemas.microsoft.com/sharepoint/2009/06/securestoreservice/ISecureStoreS
            erviceApplication/GetApplicationSecureStoreServiceTargetApplicationNotFoundFaultFault" 
            name="SecureStoreServiceTargetApplicationNotFoundFaultFault" 
            message="tns3:ISecureStoreServiceApplication_GetApplication_SecureStoreServiceTargetApplicati
            onNotFoundFaultFault FaultMessage" xmlns:wsaw="http://www.w3.org/2006/05/addressing/wsdl"/>
               <wsdl:fault 
            wsaw:Action="http://schemas.microsoft.com/sharepoint/2009/06/securestoreservice/ISecureStoreS
            erviceApplication/GetApplicationArgumentExceptionFault" name="ArgumentExceptionFault" 
            message="tns3:ISecureStoreServiceApplication_GetApplication_ArgumentExceptionFault_FaultMessa
            ge" xmlns:wsaw="http://www.w3.org/2006/05/addressing/wsdl"/>
The Company of the Company of the Company of the Company of the Company of the Company of the Company of the Company of the Company of the Company of the Company of the Company of the Company of the Company of the Company 
            </wsdl:operation>
```
*[MS-SSWPS] — v20120906 Secure Store Web Service Protocol Specification* 

 *Copyright © 2012 Microsoft Corporation.* 

#### The protocol client sends an **ISecureStoreServiceApplication\_GetApplication\_InputMessage** request message and the protocol server MUST respond with an **ISecureStoreServiceApplication\_GetApplication\_OutputMessage** response message.

If any one of the conditions in the following table is met, the protocol server MUST respond with a SOAP fault containing the corresponding error complex type, serialized as specified in section [2.2.2.1.](#page-21-0) If more than one error condition is encountered, the protocol server MUST respond with exactly one error complex type, determined in an implementation-specific manner.

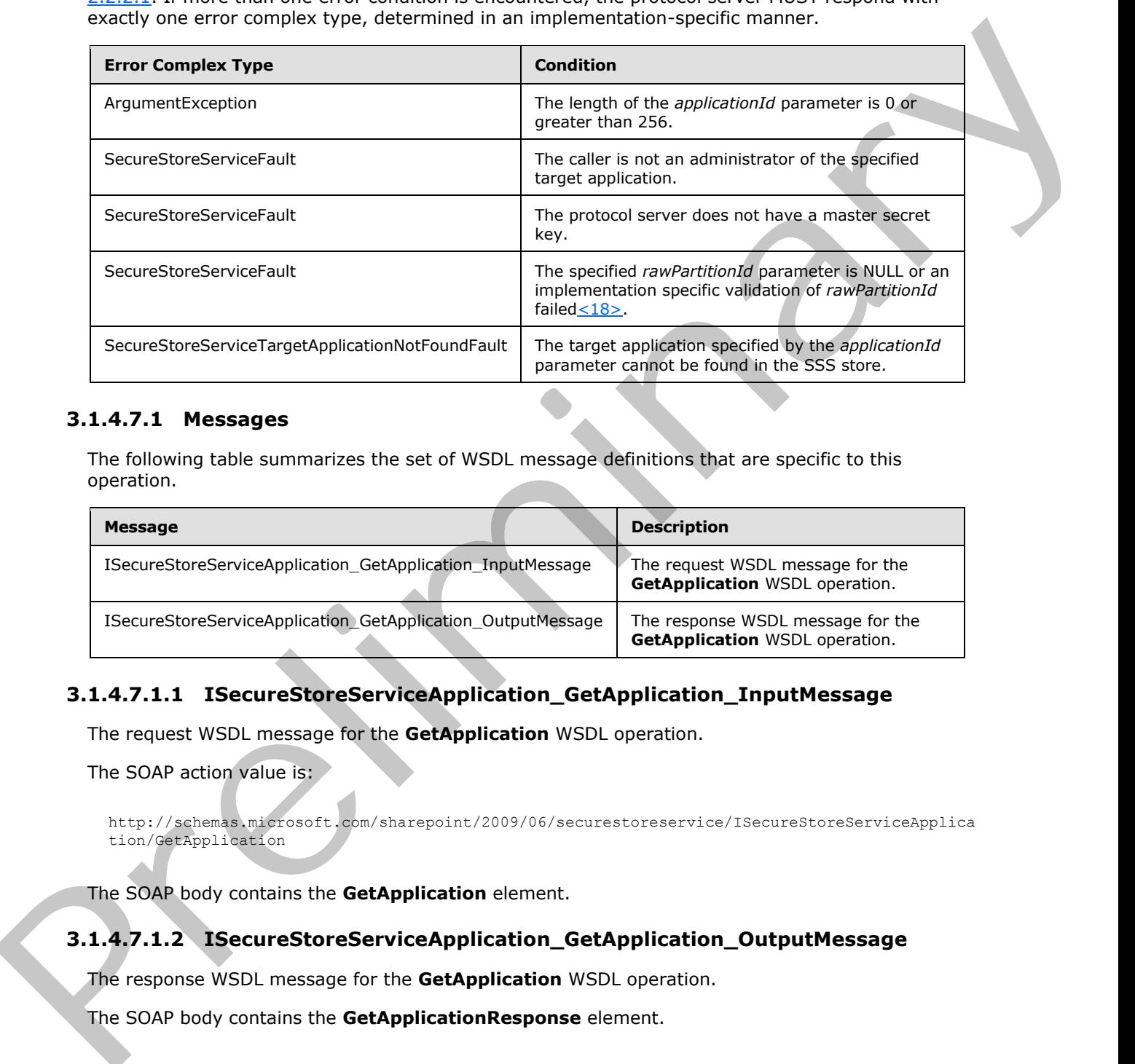

# **3.1.4.7.1 Messages**

The following table summarizes the set of WSDL message definitions that are specific to this operation.

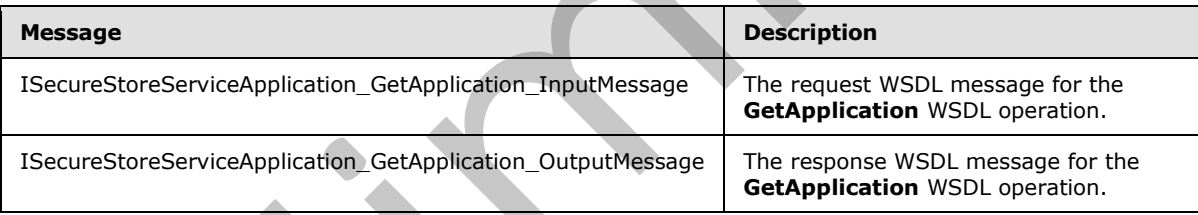

# **3.1.4.7.1.1 ISecureStoreServiceApplication\_GetApplication\_InputMessage**

The request WSDL message for the **GetApplication** WSDL operation.

The SOAP action value is:

```
http://schemas.microsoft.com/sharepoint/2009/06/securestoreservice/ISecureStoreServiceApplica
tion/GetApplication
```
The SOAP body contains the **GetApplication** element.

# **3.1.4.7.1.2 ISecureStoreServiceApplication\_GetApplication\_OutputMessage**

The response WSDL message for the **GetApplication** WSDL operation.

The SOAP body contains the **GetApplicationResponse** element.

*[MS-SSWPS] — v20120906 Secure Store Web Service Protocol Specification* 

 *Copyright © 2012 Microsoft Corporation.* 

# **3.1.4.7.2 Elements**

The following table summarizes the XML schema element definitions that are specific to this operation.

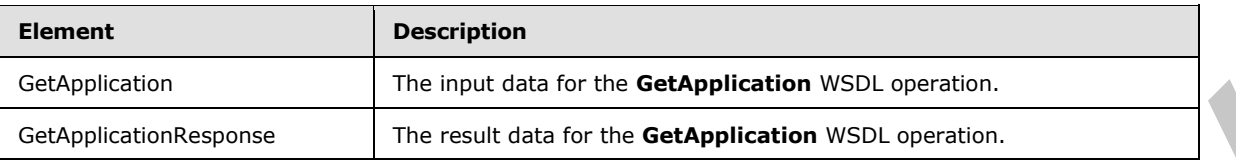

# **3.1.4.7.2.1 GetApplication**

The input data for the **GetApplication** WSDL operation.

```
<xs:element name="GetApplication" xmlns:xs="http://www.w3.org/2001/XMLSchema">
  <xs:complexType>
     <xs:sequence>
       <xs:element xmlns:tns2="http://schemas.microsoft.com/2003/10/Serialization/" 
minOccurs="0" name="rawPartitionId" type="tns2:guid"/>
      <xs:element minOccurs="0" name="applicationId" nillable="true" type="xs:string"/>
     </xs:sequence>
  </xs:complexType> 
</xs:element>
```
**rawPartitionId:** A GUID that identifies the SSS partition of the target application.

**applicationId:** The name of the target application. It MUST be between 1 and 256 characters, inclusive, in length.

#### **3.1.4.7.2.2 GetApplicationResponse**

The result data for the **GetApplication** WSDL operation.

```
<xs:element name="GetApplicationResponse" xmlns:xs="http://www.w3.org/2001/XMLSchema">
                 <xs:complexType>
                    <xs:sequence>
                       <xs:element 
              xmlns:tns1="http://schemas.datacontract.org/2004/07/Microsoft.Office.SecureStoreService.Serve
              r" minOccurs="0" name="GetApplicationResult" nillable="true" type="tns1:TargetApplication"/>
                    </xs:sequence>
                 </xs:complexType>
              </xs:element>
Scalingtonian<br>
Scalingtonian<br>
Scalingtonian<br>
3.1.4.7.2.1 GetApplication<br>
2.1.4.7.2.1 GetApplication<br>
2.1.4.7.2.1 GetApplication<br>
The input data for the GetApplication<br>
2.2.1 GetApplication<br>
2.2.1 GetApplication<br>
2.2.2 GetA
```
**GetApplicationResult:** target application information for specified **applicationId** parameter in the specified SSS partition.

### **3.1.4.7.3 Complex Types**

None.

#### **3.1.4.7.4 Simple Types**

None.

*[MS-SSWPS] — v20120906 Secure Store Web Service Protocol Specification* 

 *Copyright © 2012 Microsoft Corporation.* 

#### **3.1.4.7.5 Attributes**

None.

#### **3.1.4.7.6 Groups**

None.

#### **3.1.4.7.7 Attribute Groups**

None.

#### **3.1.4.8 GetApplicationAdministratorClaims**

This operation is used to retrieve the set of claims (2) that represent the group of SSS users that are administrators for the specified target application in the specified SSS partition. The caller MUST be an administrator of the specified target application.

```
<wsdl:operation name="GetApplicationAdministratorClaims" 
            xmlns:wsdl="http://schemas.xmlsoap.org/wsdl/">
               <wsdl:input 
            wsaw:Action="http://schemas.microsoft.com/sharepoint/2009/06/securestoreservice/ISecureStoreS
            erviceApplication/GetApplicationAdministratorClaims" 
            message="tns3:ISecureStoreServiceApplication_GetApplicationAdministratorClaims_InputMessage" 
            xmlns:wsaw="http://www.w3.org/2006/05/addressing/wsdl"/>
              <wsdl:output 
            wsaw:Action="http://schemas.microsoft.com/sharepoint/2009/06/securestoreservice/ISecureStoreS
            erviceApplication/GetApplicationAdministratorClaimsResponse" 
            message="tns3:ISecureStoreServiceApplication GetApplicationAdministratorClaims OutputMessage"
           xmlns:wsaw="http://www.w3.org/2006/05/addressing/wsdl"/>
               <wsdl:fault 
            wsaw:Action="http://schemas.microsoft.com/sharepoint/2009/06/securestoreservice/ISecureStoreS
            erviceApplication/GetApplicationAdministratorClaimsSecureStoreServiceFaultFault" 
           name="SecureStoreServiceFaultFault" 
            message="tns3:ISecureStoreServiceApplication_GetApplicationAdministratorClaims_SecureStoreSer
            viceFaultFault FaultMessage" xmlns:wsaw="http://www.w3.org/2006/05/addressing/wsdl"/>
               <wsdl:fault 
            wsaw:Action="http://schemas.microsoft.com/sharepoint/2009/06/securestoreservice/ISecureStoreS
            erviceApplication/GetApplicationAdministratorClaimsArgumentNullExceptionFault" 
            name="ArgumentNullExceptionFault" 
            message="tns3:ISecureStoreServiceApplication_GetApplicationAdministratorClaims_ArgumentNullEx
           ceptionFault FaultMessage" xmlns:wsaw="http://www.w3.org/2006/05/addressing/wsdl"/>
               <wsdl:fault 
            wsaw:Action="http://schemas.microsoft.com/sharepoint/2009/06/securestoreservice/ISecureStoreS
            erviceApplication/GetApplicationAdministratorClaimsSecureStoreServiceTargetApplicationNotFoun
            dFaultFault" name="SecureStoreServiceTargetApplicationNotFoundFaultFault" 
            message="tns3:ISecureStoreServiceApplication_GetApplicationAdministratorClaims_SecureStoreSer
            viceTargetApplicationNotFoundFaultFault_FaultMessage" 
            xmlns:wsaw="http://www.w3.org/2006/05/addressing/wsdl"/>
               <wsdl:fault 
            wsaw:Action="http://schemas.microsoft.com/sharepoint/2009/06/securestoreservice/ISecureStoreS
            erviceApplication/GetApplicationAdministratorClaimsArgumentExceptionFault" 
            name="ArgumentExceptionFault" 
            message="tns3:ISecureStoreServiceApplication_GetApplicationAdministratorClaims_ArgumentExcept
            ionFault_FaultMessage" xmlns:wsaw="http://www.w3.org/2006/05/addressing/wsdl"/>
            </wsdl:operation>
19.4.4.7.7 Attribute Groups<br>
2.1.4.7.7 Attribute Groups<br>
2.1.4.7.7 Attribute Groups<br>
This exception is used to refrese the set of claims<br>
This experime is used to refrese the set of claims<br>
the an administrator of th
```
#### The protocol client sends an **ISecureStoreServiceApplication\_GetApplicationAdministratorClaims\_InputMessage**

*[MS-SSWPS] — v20120906 Secure Store Web Service Protocol Specification* 

 *Copyright © 2012 Microsoft Corporation.* 

 *Release: September 12, 2012* 

#### request message and the protocol server responds with an **ISecureStoreServiceApplication\_GetApplicationAdministratorClaims\_OutputMessage** response message.

If any one of the conditions in the following table is met, the protocol server MUST respond with a SOAP fault containing the corresponding error complex type, serialized as specified in section [2.2.2.1.](#page-21-0) If more than one error condition is encountered, the protocol server MUST respond with exactly one error complex type, determined in an implementation-specific manner.

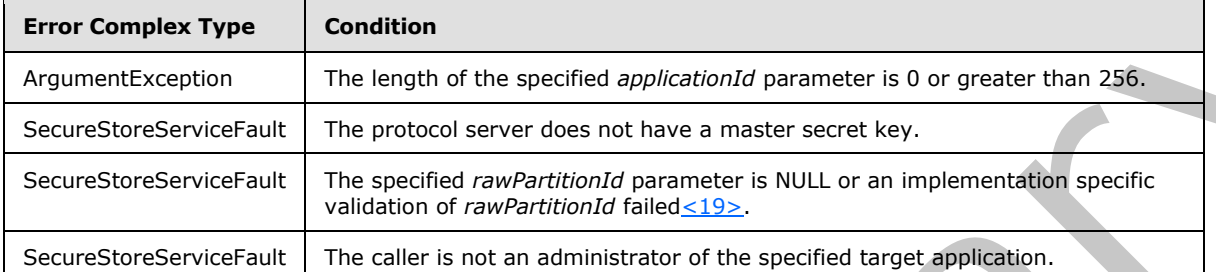

# **3.1.4.8.1 Messages**

The following table summarizes the set of WSDL message definitions that are specific to this operation.

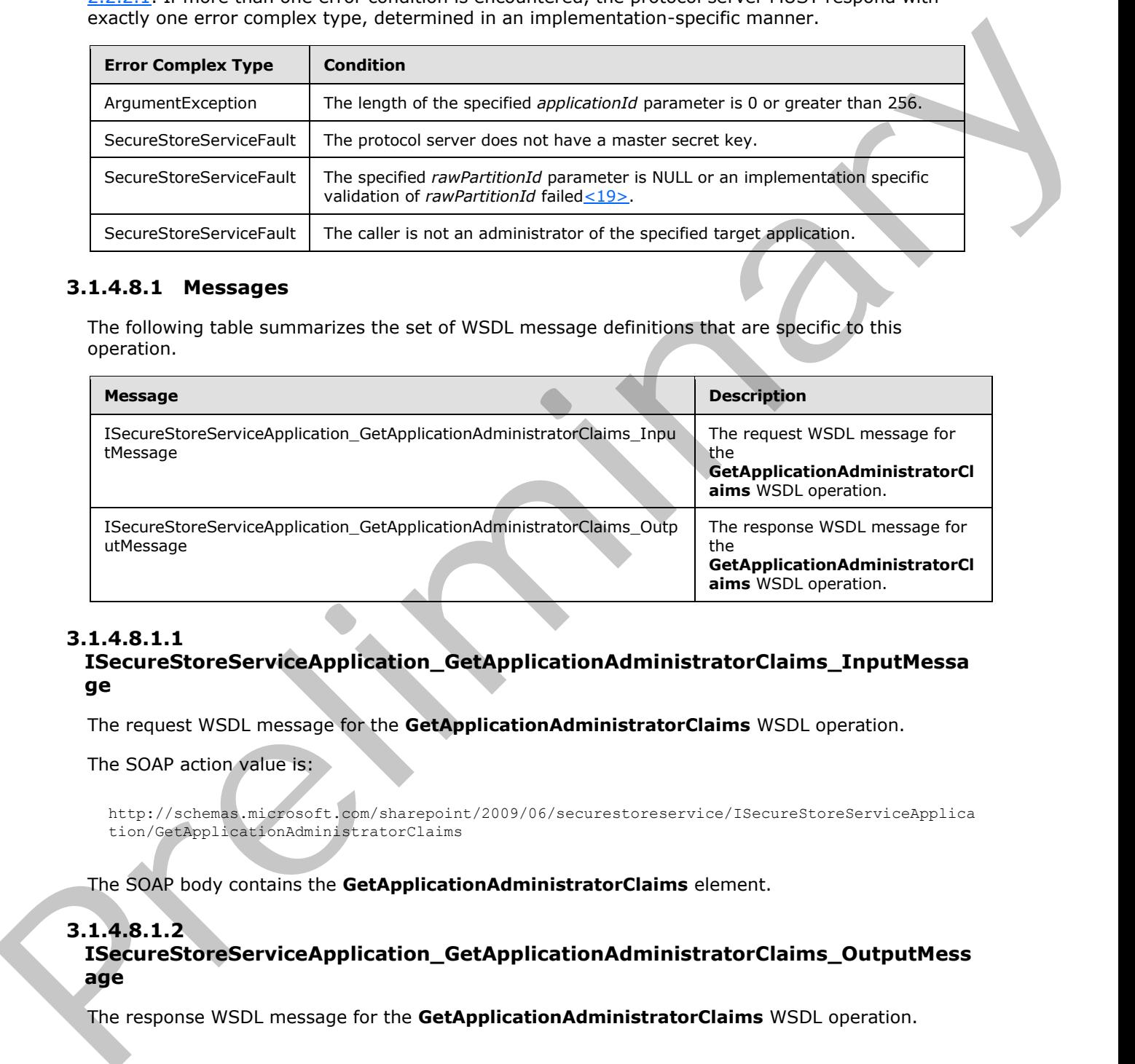

# **3.1.4.8.1.1**

### **ISecureStoreServiceApplication\_GetApplicationAdministratorClaims\_InputMessa ge**

The request WSDL message for the **GetApplicationAdministratorClaims** WSDL operation.

The SOAP action value is:

```
http://schemas.microsoft.com/sharepoint/2009/06/securestoreservice/ISecureStoreServiceApplica
tion/GetApplicationAdministratorClaims
```
The SOAP body contains the **GetApplicationAdministratorClaims** element.

# **3.1.4.8.1.2**

**ISecureStoreServiceApplication\_GetApplicationAdministratorClaims\_OutputMess age** 

The response WSDL message for the **GetApplicationAdministratorClaims** WSDL operation.

*[MS-SSWPS] — v20120906 Secure Store Web Service Protocol Specification* 

 *Copyright © 2012 Microsoft Corporation.* 

 *Release: September 12, 2012* 

The SOAP body contains the **GetApplicationAdministratorClaimsResponse** element.

# **3.1.4.8.2 Elements**

The following table summarizes the XML schema element definitions that are specific to this operation.

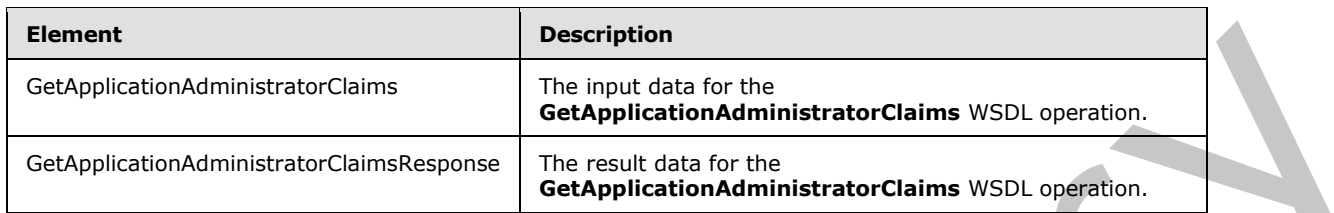

# **3.1.4.8.2.1 GetApplicationAdministratorClaims**

The input data for the **GetApplicationAdministratorClaims** WSDL operation.

```
<xs:element name="GetApplicationAdministratorClaims" 
xmlns:xs="http://www.w3.org/2001/XMLSchema">
   <xs:complexType>
     <xs:sequence>
      <xs:element xmlns:tns2="http://schemas.microsoft.com/2003/10/Serialization/" 
minOccurs="0" name="rawPartitionId" type="tns2:guid"/>
      <xs:element minOccurs="0" name="applicationId" nillable="true" type="xs:string"/>
    </xs:sequence>
   </xs:complexType>
</xs:element>
```
**rawPartitionId:** A GUID that identifies the SSS partition of the target application.

**applicationId:** The name of the target application. It MUST be between 1 and 256 characters, inclusive, in length.

### **3.1.4.8.2.2 GetApplicationAdministratorClaimsResponse**

The result data for the **GetApplicationAdministratorClaims** WSDL operation.

```
<xs:element name="GetApplicationAdministratorClaimsResponse" 
             xmlns:xs="http://www.w3.org/2001/XMLSchema">
                <xs:complexType>
                   <xs:sequence>
                     <xs:element 
             xmlns:tns1="http://schemas.datacontract.org/2004/07/Microsoft.Office.SecureStoreService.Serve
              r" minOccurs="0" name="GetApplicationAdministratorClaimsResult" nillable="true" 
              type="tns1:ArrayOfSecureStoreServiceClaim"/>
                   </xs:sequence>
                 </xs:complexType>
             </xs:element>
Example consigned and the control of the control of the control of the control of the control of the control of the control of the control of the control of the control of the control of the control of the control of the c
```
**GetApplicationAdministratorClaimsResult:** the element contains claims of administrators of the specified target application on the specified SSS partition. If the **target application** for the specified **applicationId** does not exist on the specified **SSS partition**, the result contains 0 items.

*[MS-SSWPS] — v20120906 Secure Store Web Service Protocol Specification* 

 *Copyright © 2012 Microsoft Corporation.* 

 *Release: September 12, 2012* 

# **3.1.4.8.3 Complex Types**

None.

#### **3.1.4.8.4 Simple Types**

None.

#### **3.1.4.8.5 Attributes**

None.

#### **3.1.4.8.6 Groups**

None.

# **3.1.4.8.7 Attribute Groups**

None.

### **3.1.4.9 GetApplicationClaims**

This operation is used to retrieve the set of claims (2) that represent the SSS users that are administrators, group members and SSS users that can redeem an SSS ticket for the specified target application in the specified SSS partition. The caller MUST be an administrator of the specified target application.

Upon successful execution, this protocol server MUST return three collections.

The first collection MUST contain the claims (2) that represent the group of SSS users who are administrators of the specified target application.

The second collection MUST contain the claims (2) of the members of the group target application if the specified target application is a group target application. If the specified target application is not a group target application, the collection MUST have zero items.

The third collection MUST contain the claims (2) of who can redeem an SSS ticket for the specified target application. If the target application type is not IndividualWithTicketing or GroupWithTicketing, the collection MUST have zero items.

```
<wsdl:operation name="GetApplicationClaims" xmlns:wsdl="http://schemas.xmlsoap.org/wsdl/">
                <wsdl:input 
            wsaw:Action="http://schemas.microsoft.com/sharepoint/2009/06/securestoreservice/ISecureStoreS
            erviceApplication/GetApplicationClaims" 
            message="tns3:ISecureStoreServiceApplication_GetApplicationClaims_InputMessage" 
            xmlns:wsaw="http://www.w3.org/2006/05/addressing/wsdl"/>
                <wsdl:output 
            wsaw:Action="http://schemas.microsoft.com/sharepoint/2009/06/securestoreservice/ISecureStoreS
            erviceApplication/GetApplicationClaimsResponse" 
            message="tns3:ISecureStoreServiceApplication_GetApplicationClaims_OutputMessage" 
            xmlns:wsaw="http://www.w3.org/2006/05/addressing/wsdl"/>
                <wsdl:fault 
            wsaw:Action="http://schemas.microsoft.com/sharepoint/2009/06/securestoreservice/ISecureStoreS
            erviceApplication/GetApplicationClaimsSecureStoreServiceFaultFault" 
            name="SecureStoreServiceFaultFault" 
            message="tns3:ISecureStoreServiceApplication_GetApplicationClaims_SecureStoreServiceFaultFaul
            t FaultMessage" xmlns:wsaw="http://www.w3.org/2006/05/addressing/wsdl"/>
These<br>
3.1.4.8.5 Attributes<br>
None.<br>
2.1.4.8.5 Attributes Groups<br>
2.1.4.8.5 Attributes Groups<br>
2.1.4.8.7 Attributes Groups<br>
2.1.4.8.7 Attributes Groups<br>
2.1.4.8.7 Attributes Groups<br>
2.1.4.8.7 Attributes and Society the set
```
*[MS-SSWPS] — v20120906 Secure Store Web Service Protocol Specification* 

 *Copyright © 2012 Microsoft Corporation.* 

```
 <wsdl:fault 
wsaw:Action="http://schemas.microsoft.com/sharepoint/2009/06/securestoreservice/ISecureStoreS
erviceApplication/GetApplicationClaimsArgumentNullExceptionFault" 
name="ArgumentNullExceptionFault" 
message="tns3:ISecureStoreServiceApplication_GetApplicationClaims_ArgumentNullExceptionFault_
FaultMessage" xmlns:wsaw="http://www.w3.org/2006/05/addressing/wsdl"/>
   <wsdl:fault 
wsaw:Action="http://schemas.microsoft.com/sharepoint/2009/06/securestoreservice/ISecureStoreS
erviceApplication/GetApplicationClaimsSecureStoreServiceTargetApplicationNotFoundFaultFault"
name="SecureStoreServiceTargetApplicationNotFoundFaultFault" 
message="tns3:ISecureStoreServiceApplication_GetApplicationClaims_SecureStoreServiceTargetApp
licationNotFoundFaultFault_FaultMessage" 
xmlns:wsaw="http://www.w3.org/2006/05/addressing/wsdl"/>
   <wsdl:fault 
wsaw:Action="http://schemas.microsoft.com/sharepoint/2009/06/securestoreservice/ISecureStoreS
erviceApplication/GetApplicationClaimsArgumentExceptionFault" name="ArgumentExceptionFault" 
message="tns3:ISecureStoreServiceApplication_GetApplicationClaims_ArgumentExceptionFault_Faul
tMessage" xmlns:wsaw="http://www.w3.org/2006/05/addressing/wsdl"/>
</wsdl:operation>
```
The protocol client sends an

**ISecureStoreServiceApplication\_GetApplicationClaims\_InputMessage** request message and the protocol server responds with an

**ISecureStoreServiceApplication\_GetApplicationClaims\_OutputMessage** response message.

If any one of the conditions in the following table is met, the protocol server MUST respond with a SOAP fault containing the corresponding error complex type, serialized as specified in section 2.2.2.1. If more than one error condition is encountered, the protocol server MUST respond with exactly one error complex type, determined in an implementation-specific manner.

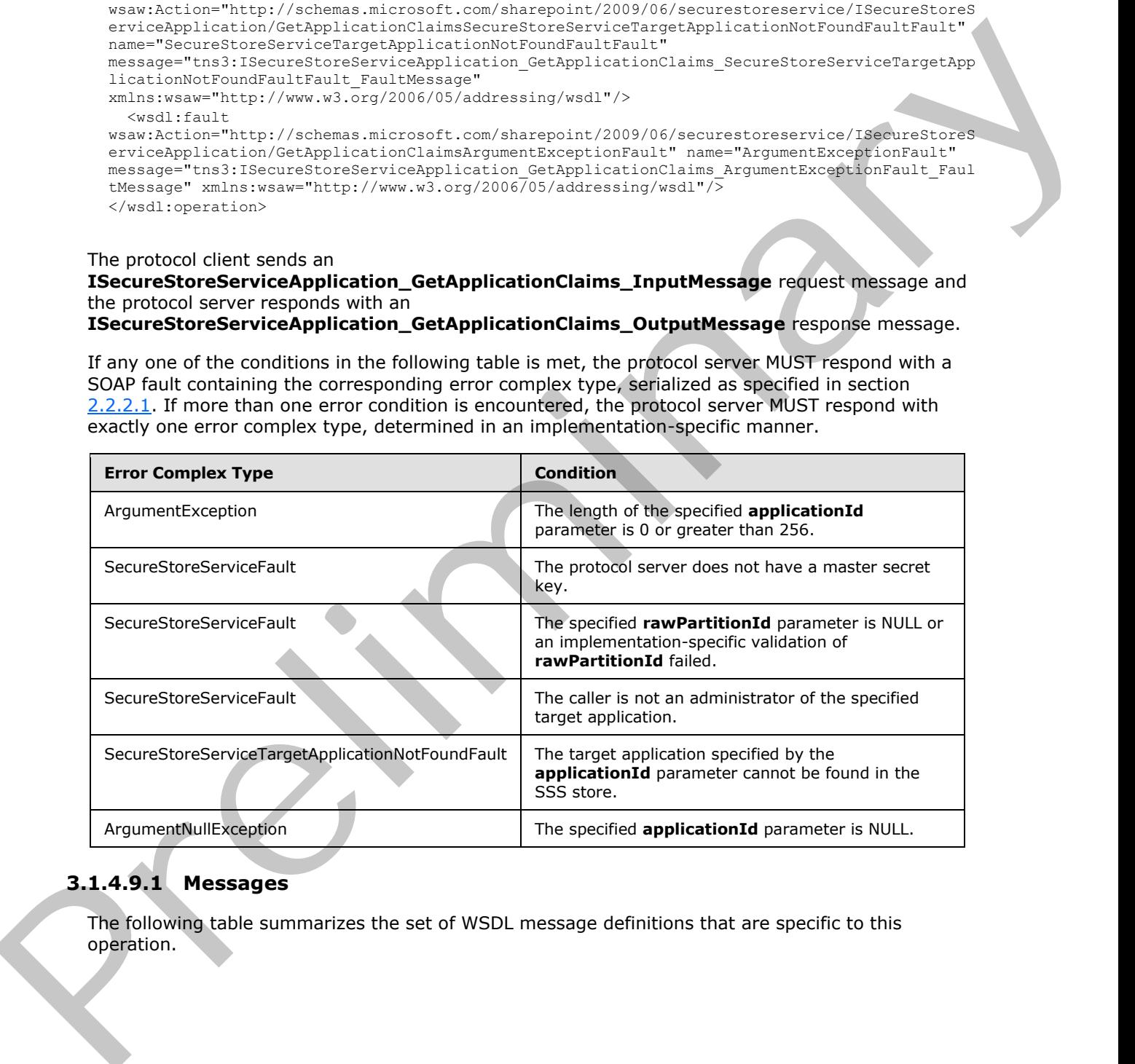

# **3.1.4.9.1 Messages**

The following table summarizes the set of WSDL message definitions that are specific to this operation.

*[MS-SSWPS] — v20120906 Secure Store Web Service Protocol Specification* 

 *Copyright © 2012 Microsoft Corporation.* 

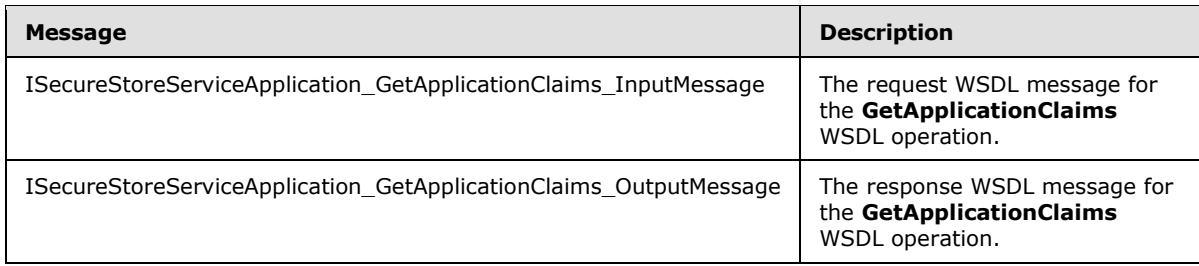

# **3.1.4.9.1.1 ISecureStoreServiceApplication\_GetApplicationClaims\_InputMessage**

The request WSDL message for the **GetApplicationClaims** WSDL operation.

The SOAP action value is:

```
http://schemas.microsoft.com/sharepoint/2009/06/securestoreservice/ISecureStoreServiceApplica
tion/GetApplicationClaims
```
The SOAP body contains the **GetApplicationClaims** element.

### **3.1.4.9.1.2 ISecureStoreServiceApplication\_GetApplicationClaims\_OutputMessage**

The response WSDL message for the **GetApplicationClaims** WSDL operation.

The SOAP body contains the **GetApplicationClaimsResponse** element.

# **3.1.4.9.2 Elements**

The following table summarizes the XML schema element definitions that are specific to this operation.

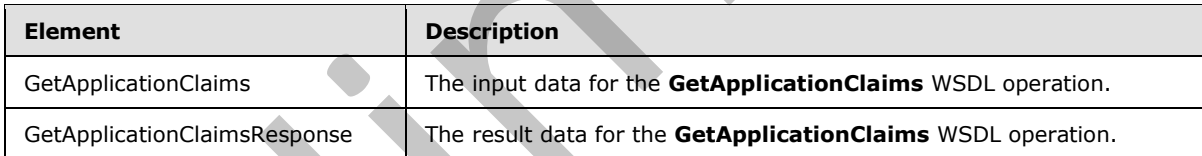

# **3.1.4.9.2.1 GetApplicationClaims**

The input data for the **GetApplicationClaims** WSDL operation.

```
<xs:element name="GetApplicationClaims" xmlns:xs="http://www.w3.org/2001/XMLSchema">
                 <xs:complexType>
                   <xs:sequence>
                      <xs:element xmlns:tns2="http://schemas.microsoft.com/2003/10/Serialization/" 
             minOccurs="0" name="rawPartitionId" type="tns2:guid"/>
                      <xs:element minOccurs="0" name="applicationId" nillable="true" type="xs:string"/>
                   </xs:sequence>
                 </xs:complexType> 
              </xs:element>
9 Controllering Controllering Controllering Controllering Controllering Controllering Controllering Controllering Controllering Controllering Controllering Controllering Controllering Controllering Controllering Control
```
**rawPartitionId:** A GUID that identifies the SSS partition of the target application.

*[MS-SSWPS] — v20120906 Secure Store Web Service Protocol Specification* 

 *Copyright © 2012 Microsoft Corporation.* 

**applicationId:** The name of the target application. It MUST be between 1 and 256 characters, inclusive, in length.

## **3.1.4.9.2.2 GetApplicationClaimsResponse**

The result data for the **GetApplicationClaims** WSDL operation.

```
<xs:element name="GetApplicationClaimsResponse" xmlns:xs="http://www.w3.org/2001/XMLSchema">
                 <xs:complexType>
                   <xs:sequence>
                     <xs:element 
             xmlns:tns1="http://schemas.datacontract.org/2004/07/Microsoft.Office.SecureStoreService.Serve
             r" minOccurs="0" name="GetApplicationClaimsResult" nillable="true" 
             type="tns1:TargetApplicationClaims"/>
                   </xs:sequence>
                 </xs:complexType>
             </xs:element>
on the matrix is a state of the state of the state of the state of the state of the state of the state of the state of the state of the state of the state of the state of the state of the state of the state of the state o
```
**GetApplicationClaimsResult:** set of claims (2) that represent the SSS users that are administrators, group members or SSS users that can redeem an SSS ticket for the specified target application in the specified SSS partition.

#### **3.1.4.9.3 Complex Types**

None.

#### **3.1.4.9.4 Simple Types**

None.

#### **3.1.4.9.5 Attributes**

None.

#### **3.1.4.9.6 Groups**

None.

### **3.1.4.9.7 Attribute Groups**

None.

# **3.1.4.10 GetApplicationFields**

This operation is used to retrieve all the target application fields for the specified target application in the SSS partition. The caller MUST be an administrator of the specified target application.

```
<wsdl:operation name="GetApplicationFields" xmlns:wsdl="http://schemas.xmlsoap.org/wsdl/">
   <wsdl:input 
wsaw:Action="http://schemas.microsoft.com/sharepoint/2009/06/securestoreservice/ISecureStoreS
erviceApplication/GetApplicationFields" 
message="tns3:ISecureStoreServiceApplication_GetApplicationFields_InputMessage" 
xmlns:wsaw="http://www.w3.org/2006/05/addressing/wsdl"/>
  <wsdl:output 
wsaw:Action="http://schemas.microsoft.com/sharepoint/2009/06/securestoreservice/ISecureStoreS
```
*[MS-SSWPS] — v20120906 Secure Store Web Service Protocol Specification* 

 *Copyright © 2012 Microsoft Corporation.* 

```
erviceApplication/GetApplicationFieldsResponse" 
message="tns3:ISecureStoreServiceApplication_GetApplicationFields_OutputMessage" 
xmlns:wsaw="http://www.w3.org/2006/05/addressing/wsdl"/>
   <wsdl:fault 
wsaw:Action="http://schemas.microsoft.com/sharepoint/2009/06/securestoreservice/ISecureStoreS
erviceApplication/GetApplicationFieldsSecureStoreServiceFaultFault" 
name="SecureStoreServiceFaultFault" 
message="tns3:ISecureStoreServiceApplication_GetApplicationFields_SecureStoreServiceFaultFaul
t FaultMessage" xmlns:wsaw="http://www.w3.org/2006/05/addressing/wsdl"/>
   <wsdl:fault 
wsaw:Action="http://schemas.microsoft.com/sharepoint/2009/06/securestoreservice/ISecureStoreS
erviceApplication/GetApplicationFieldsArgumentNullExceptionFault" 
name="ArgumentNullExceptionFault" 
message="tns3:ISecureStoreServiceApplication GetApplicationFields ArgumentNullExceptionFault
FaultMessage" xmlns:wsaw="http://www.w3.org/2006/05/addressing/wsdl"/>
   <wsdl:fault 
wsaw:Action="http://schemas.microsoft.com/sharepoint/2009/06/securestoreservice/ISecureStoreS
erviceApplication/GetApplicationFieldsArgumentExceptionFault" name="ArgumentExceptionFault" 
message="tns3:ISecureStoreServiceApplication_GetApplicationFields_ArgumentExceptionFault_Faul
tMessage" xmlns:wsaw="http://www.w3.org/2006/05/addressing/wsdl"/>
   <wsdl:fault 
wsaw:Action="http://schemas.microsoft.com/sharepoint/2009/06/securestoreservice/ISecureStoreS
erviceApplication/GetApplicationFieldsSecureStoreServiceTargetApplicationNotFoundFaultFault" 
name="SecureStoreServiceTargetApplicationNotFoundFaultFault"
message="tns3:ISecureStoreServiceApplication_GetApplicationFields_SecureStoreServiceTargetApp
licationNotFoundFaultFault_FaultMessage" 
xmlns:wsaw="http://www.w3.org/2006/05/addressing/wsdl"/>
</wsdl:operation>
```
#### The protocol client sends an

**ISecureStoreServiceApplication\_GetApplicationFields\_InputMessage** request message and the protocol server MUST respond with an

#### **ISecureStoreServiceApplication\_GetApplicationFields\_OutputMessage** response message.

If any one of the conditions in the following table is met, the protocol server MUST respond with a SOAP fault containing the corresponding error complex type, serialized as specified in section 2.2.2.1. If more than one error condition is encountered, the protocol server MUST respond with exactly one error complex type, determined in an implementation-specific manner.

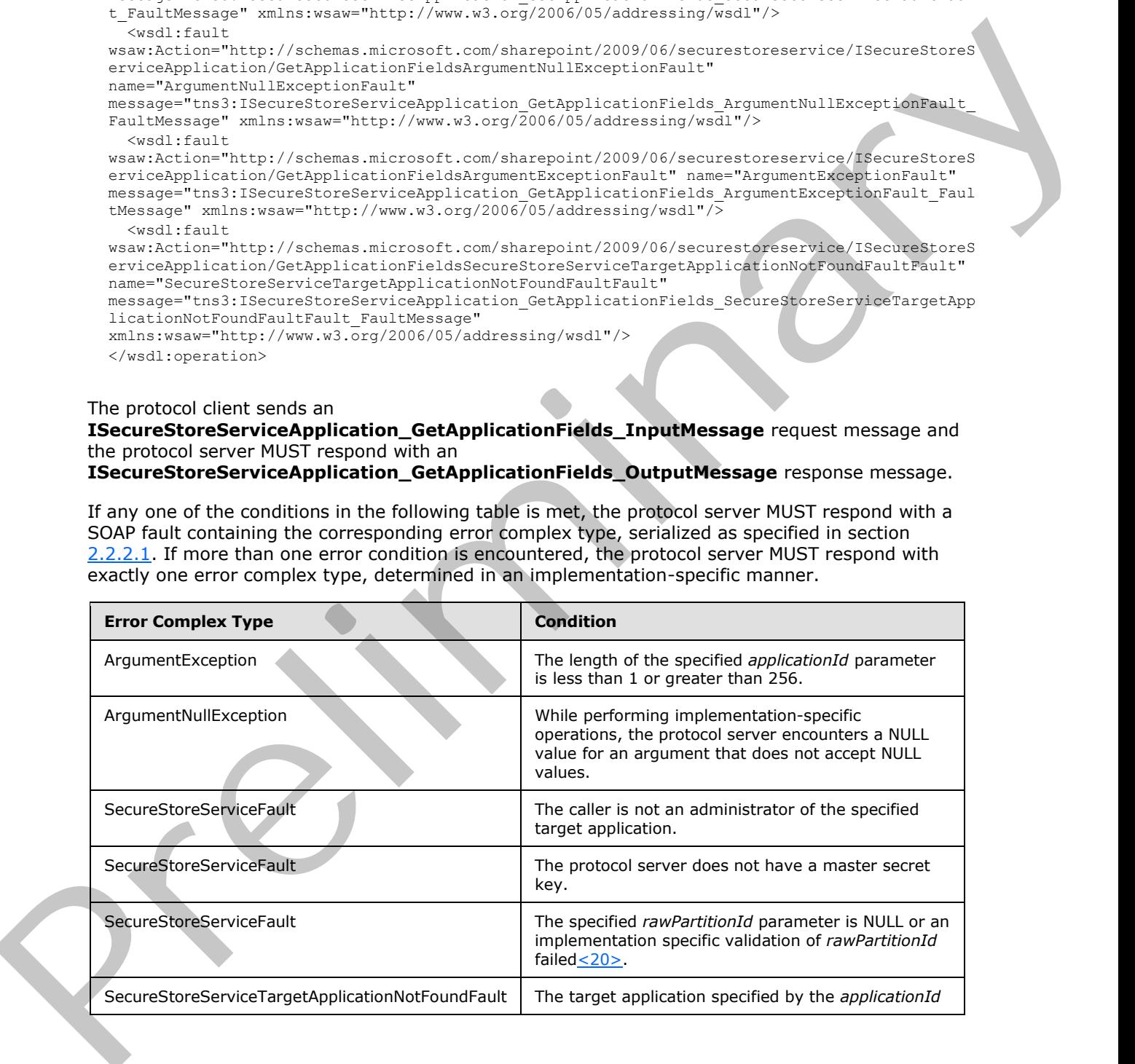

*[MS-SSWPS] — v20120906 Secure Store Web Service Protocol Specification* 

 *Copyright © 2012 Microsoft Corporation.* 

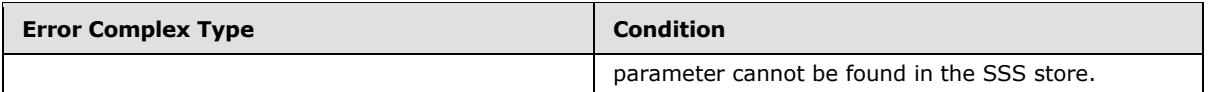

## **3.1.4.10.1 Messages**

The following table summarizes the set of WSDL message definitions that are specific to this operation.

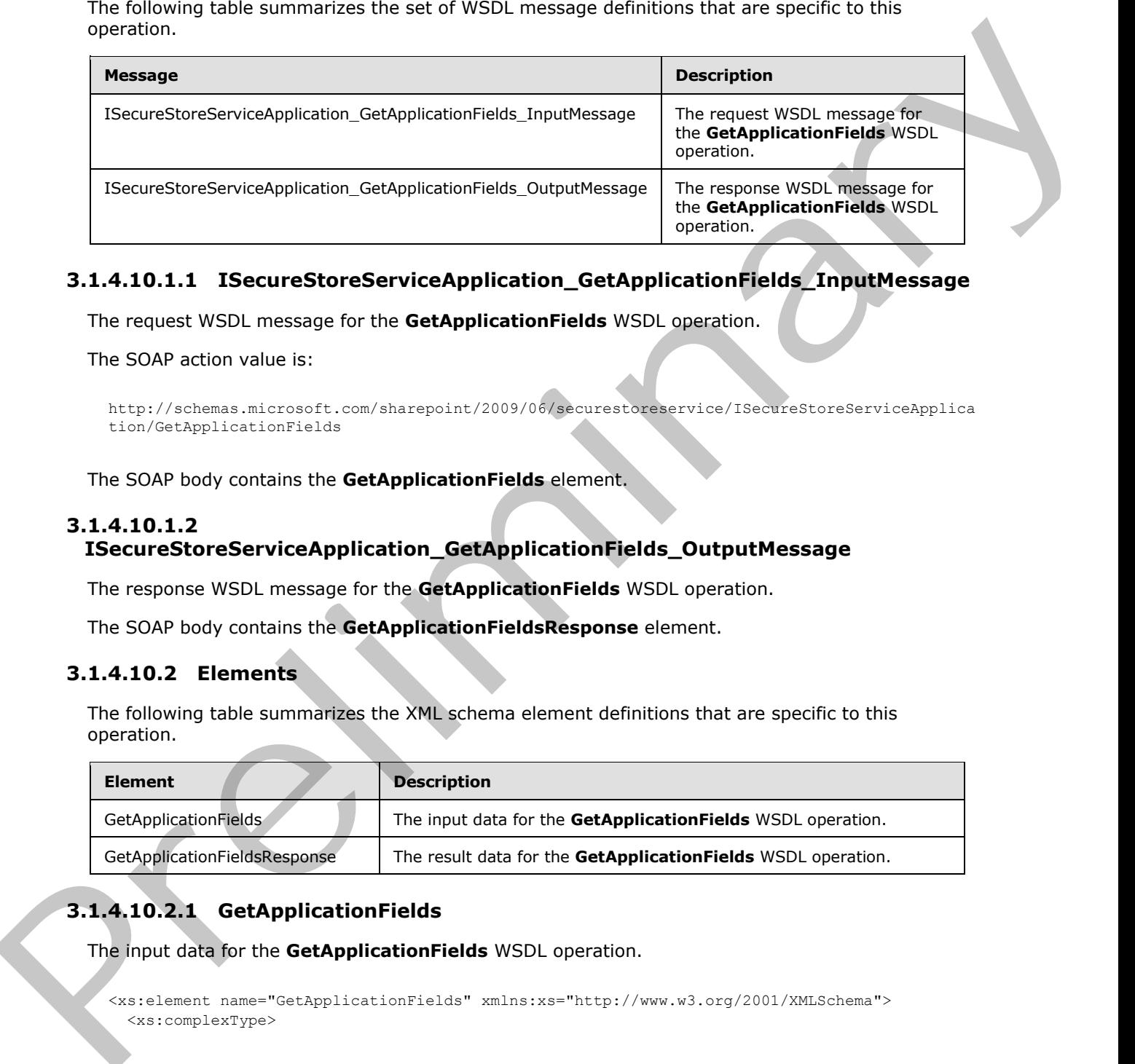

# **3.1.4.10.1.1 ISecureStoreServiceApplication\_GetApplicationFields\_InputMessage**

The request WSDL message for the **GetApplicationFields** WSDL operation.

The SOAP action value is:

```
http://schemas.microsoft.com/sharepoint/2009/06/securestoreservice/ISecureStoreServiceApplica
tion/GetApplicationFields
```
The SOAP body contains the **GetApplicationFields** element.

# **3.1.4.10.1.2**

## **ISecureStoreServiceApplication\_GetApplicationFields\_OutputMessage**

The response WSDL message for the **GetApplicationFields** WSDL operation.

The SOAP body contains the **GetApplicationFieldsResponse** element.

### **3.1.4.10.2 Elements**

The following table summarizes the XML schema element definitions that are specific to this operation.

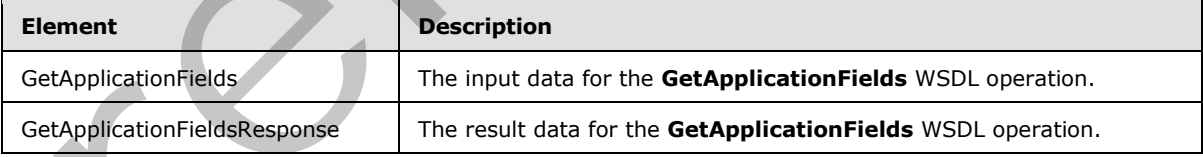

# **3.1.4.10.2.1 GetApplicationFields**

The input data for the **GetApplicationFields** WSDL operation.

```
<xs:element name="GetApplicationFields" xmlns:xs="http://www.w3.org/2001/XMLSchema">
   <xs:complexType>
```
*[MS-SSWPS] — v20120906 Secure Store Web Service Protocol Specification* 

 *Copyright © 2012 Microsoft Corporation.* 

```
 <xs:sequence>
       <xs:element xmlns:tns2="http://schemas.microsoft.com/2003/10/Serialization/" 
minOccurs="0" name="rawPartitionId" type="tns2:guid"/>
       <xs:element minOccurs="0" name="applicationId" nillable="true" type="xs:string"/>
     </xs:sequence>
  </xs:complexType> 
</xs:element>
```
**rawPartitionId:** A GUID that identifies the SSS partition of the target application.

**applicationId:** The name of the target application. It MUST be between 1 and 256 characters, inclusive, in length.

# **3.1.4.10.2.2 GetApplicationFieldsResponse**

The result data for the **GetApplicationFields** WSDL operation.

```
<xs:element name="GetApplicationFieldsResponse" xmlns:xs="http://www.w3.org/2001/XMLSchema">
                 <xs:complexType>
                   <xs:sequence>
                     <xs:element 
             xmlns:tns1="http://schemas.datacontract.org/2004/07/Microsoft.Office.SecureStoreService.Serve
             r" minOccurs="0" name="GetApplicationFieldsResult" nillable="true" 
             type="tns1:ArrayOfTargetApplicationField"/>
                   </xs:sequence>
                 </xs:complexType>
             </xs:element>
Travelation of Activity the Microsoftermann of the same of the tampel and a bi-channel and a bi-channel and a bi-channel and a bi-channel and a bi-channel and a bi-channel and a bi-channel and a bi-channel and a bi-channel
```
**GetApplicationFieldsResult:** The list of target application fields for the specified target application.

#### **3.1.4.10.3 Complex Types**

None.

#### **3.1.4.10.4 Simple Types**

None.

# **3.1.4.10.5 Attributes**

None.

#### **3.1.4.10.6 Groups**

None.

#### **3.1.4.10.7 Attribute Groups**

None.

#### **3.1.4.11 GetApplicationGroupClaims**

This operation is used to retrieve the set of claims (2) that represent the group of SSS users that are group members for a specified group target application in the specified SSS partition. If the

*[MS-SSWPS] — v20120906 Secure Store Web Service Protocol Specification* 

 *Copyright © 2012 Microsoft Corporation.* 

 *Release: September 12, 2012* 

specified target application is not a group target application the set MUST have 0 items. The caller MUST be an administrator of the specified target application.

```
<wsdl:operation name="GetApplicationGroupClaims" 
            xmlns:wsdl="http://schemas.xmlsoap.org/wsdl/">
              <wsdl:input 
            wsaw:Action="http://schemas.microsoft.com/sharepoint/2009/06/securestoreservice/ISecureStoreS
            erviceApplication/GetApplicationGroupClaims" 
            message="tns3:ISecureStoreServiceApplication_GetApplicationGroupClaims_InputMessage" 
           xmlns:wsaw="http://www.w3.org/2006/05/addressing/wsdl"/>
              <wsdl:output 
            wsaw:Action="http://schemas.microsoft.com/sharepoint/2009/06/securestoreservice/ISecureStoreS
            erviceApplication/GetApplicationGroupClaimsResponse" 
            message="tns3:ISecureStoreServiceApplication_GetApplicationGroupClaims_OutputMessage" 
            xmlns:wsaw="http://www.w3.org/2006/05/addressing/wsdl"/>
               <wsdl:fault 
            wsaw:Action="http://schemas.microsoft.com/sharepoint/2009/06/securestoreservice/ISecureStoreS
            erviceApplication/GetApplicationGroupClaimsArgumentNullExceptionFault"
           name="ArgumentNullExceptionFault" 
            message="tns3:ISecureStoreServiceApplication_GetApplicationGroupClaims_ArgumentNullExceptionF
            ault FaultMessage" xmlns:wsaw="http://www.w3.org/2006/05/addressing/wsdl"/>
              <wsdl:fault 
           wsaw:Action="http://schemas.microsoft.com/sharepoint/2009/06/securestoreservice/ISecureStoreS
            erviceApplication/GetApplicationGroupClaimsSecureStoreServiceFaultFault" 
            name="SecureStoreServiceFaultFault" 
            message="tns3:ISecureStoreServiceApplication_GetApplicationGroupClaims_SecureStoreServiceFaul
            tFault FaultMessage" xmlns:wsaw="http://www.w3.org/2006/05/addressing/wsdl"/>
               <wsdl:fault 
            wsaw:Action="http://schemas.microsoft.com/sharepoint/2009/06/securestoreservice/ISecureStoreS
            erviceApplication/GetApplicationGroupClaimsSecureStoreServiceTargetApplicationNotFoundFaultFa
           ult" name="SecureStoreServiceTargetApplicationNotFoundFaultFault" 
            message="tns3:ISecureStoreServiceApplication_GetApplicationGroupClaims_SecureStoreServiceTarg
            etApplicationNotFoundFaultFault FaultMessage"
            xmlns:wsaw="http://www.w3.org/2006/05/addressing/wsdl"/>
              <wsdl:fault 
            wsaw:Action="http://schemas.microsoft.com/sharepoint/2009/06/securestoreservice/ISecureStoreS
            erviceApplication/GetApplicationGroupClaimsArgumentExceptionFault" 
           name="ArgumentExceptionFault" 
           message="tns3:ISecureStoreServiceApplication_GetApplicationGroupClaims_ArgumentExceptionFault
            _FaultMessage" xmlns:wsaw="http://www.w3.org/2006/05/addressing/wsdl"/>
            </wsdl:operation>
The presentation of the control of the control of the control of the control of the control of the control of the control of the control of the control of the control of the control of the control of the control of the co
```
The protocol client sends an

message.

#### **ISecureStoreServiceApplication\_GetApplicationGroupClaims\_InputMessage** request message and the protocol server responds with an **ISecureStoreServiceApplication\_GetApplicationGroupClaims\_OutputMessage** response

If any one of the conditions in the following table is met, the protocol server MUST respond with a SOAP fault containing the corresponding error complex type, serialized as specified in section 2.2.2.1. If more than one error condition is encountered, the protocol server MUST respond with

exactly one error complex type, determined in an implementation-specific manner.

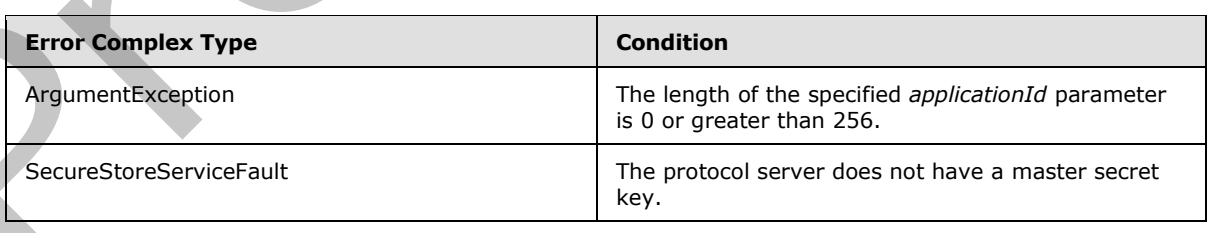

*[MS-SSWPS] — v20120906 Secure Store Web Service Protocol Specification* 

 *Copyright © 2012 Microsoft Corporation.*
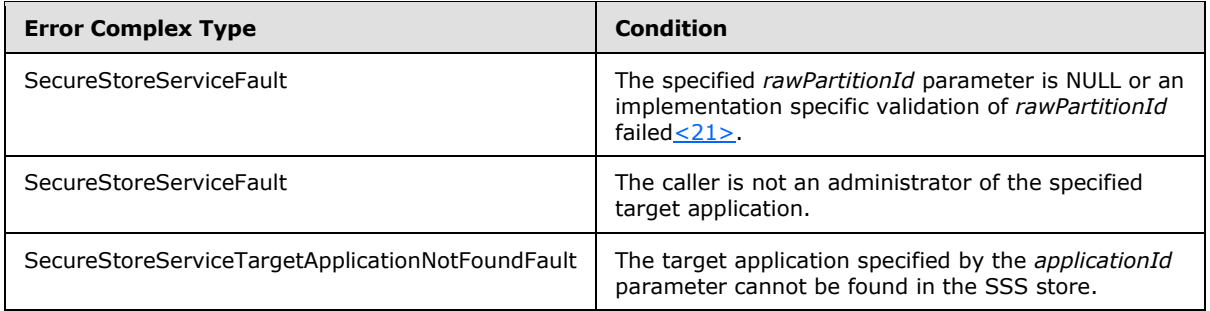

# **3.1.4.11.1 Messages**

The following table summarizes the set of WSDL message definitions that are specific to this operation.

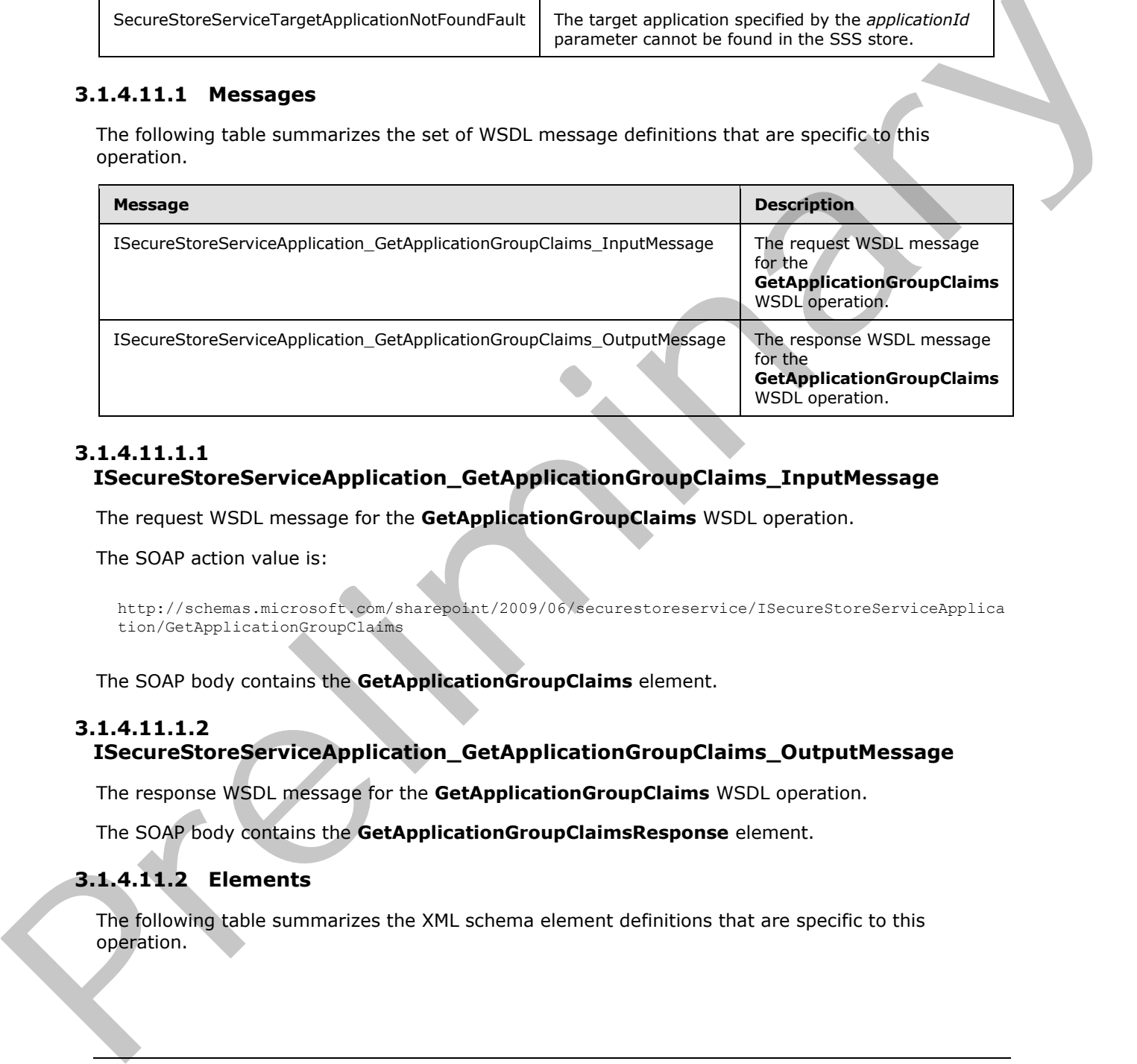

# **3.1.4.11.1.1 ISecureStoreServiceApplication\_GetApplicationGroupClaims\_InputMessage**

The request WSDL message for the **GetApplicationGroupClaims** WSDL operation.

The SOAP action value is:

```
http://schemas.microsoft.com/sharepoint/2009/06/securestoreservice/ISecureStoreServiceApplica
tion/GetApplicationGroupClaims
```
The SOAP body contains the **GetApplicationGroupClaims** element.

## **3.1.4.11.1.2**

# **ISecureStoreServiceApplication\_GetApplicationGroupClaims\_OutputMessage**

The response WSDL message for the **GetApplicationGroupClaims** WSDL operation.

The SOAP body contains the **GetApplicationGroupClaimsResponse** element.

# **3.1.4.11.2 Elements**

The following table summarizes the XML schema element definitions that are specific to this operation.

*[MS-SSWPS] — v20120906 Secure Store Web Service Protocol Specification* 

 *Copyright © 2012 Microsoft Corporation.* 

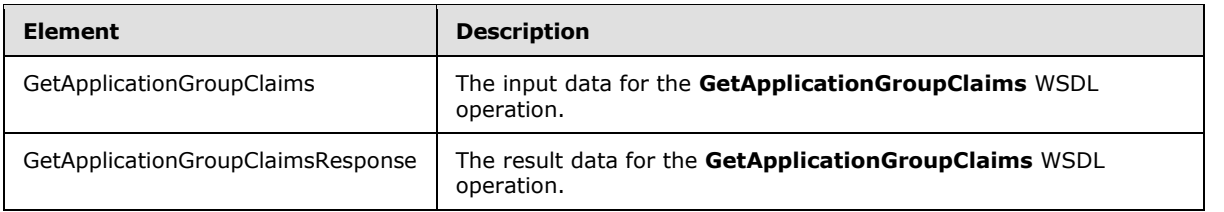

# **3.1.4.11.2.1 GetApplicationGroupClaims**

The input data for the **GetApplicationGroupClaims** WSDL operation.

```
<xs:element name="GetApplicationGroupClaims" xmlns:xs="http://www.w3.org/2001/XMLSchema">
   <xs:complexType>
     <xs:sequence>
      <xs:element xmlns:tns2="http://schemas.microsoft.com/2003/10/Serialization/" 
minOccurs="0" name="rawPartitionId" type="tns2:guid"/>
      <xs:element minOccurs="0" name="applicationId" nillable="true" type="xs:string"/>
    </xs:sequence>
   </xs:complexType> 
</xs:element>
```
**rawPartitionId:** A GUID that identifies the SSS partition of the target application.

**applicationId:** The name of the target application. It MUST be between 1 and 256 characters, inclusive, in length.

# **3.1.4.11.2.2 GetApplicationGroupClaimsResponse**

The result data for the **GetApplicationGroupClaims** WSDL operation.

```
<xs:element name="GetApplicationGroupClaimsResponse" 
              xmlns:xs="http://www.w3.org/2001/XMLSchema">
                 <xs:complexType>
                    <xs:sequence>
                       <xs:element 
              xmlns:tns1="http://schemas.datacontract.org/2004/07/Microsoft.Office.SecureStoreService.Serve
              r" minOccurs="0" name="GetApplicationGroupClaimsResult" nillable="true" 
              type="tns1:ArrayOfSecureStoreServiceClaim"/>
                    </xs:sequence>
                  </xs:complexType>
              </xs:element>
3.1.4.1.1.2.1. GetApplicationGroupClaimsRespond<br>
The incurrence as the GetApplicationGroupClaims WSOL operation.<br>
Consideration of the GetApplicationGroupClaims WSOL operation.<br>
Consideration of the Granitation of the Gra
```
**GetApplicationGroupClaimsResult:** the element contains set of claims (2) that represent the group of SSS users that are group members for a specified group target application in the specified SSS partition.

If the specified target application is not a group target application the set MUST have 0 items.

# **3.1.4.11.3 Complex Types**

None.

*[MS-SSWPS] — v20120906 Secure Store Web Service Protocol Specification* 

 *Copyright © 2012 Microsoft Corporation.* 

## **3.1.4.11.4 Simple Types**

None.

## **3.1.4.11.5 Attributes**

None.

## **3.1.4.11.6 Groups**

None.

## **3.1.4.11.7 Attribute Groups**

None.

# **3.1.4.12 GetApplications**

This operation is used to retrieve a list of all the target applications in the specified SSS partition where the caller is an administrator of the target applications. If the caller has implementation specific authorization to retrieve all the target applications in the specified SSS partition then all the target applications in the specified SSS partition are returned.

```
<wsdl:operation name="GetApplications" xmlns:wsdl="http://schemas.xmlsoap.org/wsdl/">
                <wsdl:input 
             wsaw:Action="http://schemas.microsoft.com/sharepoint/2009/06/securestoreservice/ISecureStoreS
             erviceApplication/GetApplications" 
             message="tns3:ISecureStoreServiceApplication_GetApplications_InputMessage" 
             xmlns:wsaw="http://www.w3.org/2006/05/addressing/wsdl"/>
                <wsdl:output 
             wsaw:Action="http://schemas.microsoft.com/sharepoint/2009/06/securestoreservice/ISecureStoreS
             erviceApplication/GetApplicationsResponse" 
             message="tns3:ISecureStoreServiceApplication_GetApplications_OutputMessage" 
             xmlns:wsaw="http://www.w3.org/2006/05/addressing/wsdl"/>
                <wsdl:fault 
             wsaw:Action="http://schemas.microsoft.com/sharepoint/2009/06/securestoreservice/ISecureStoreS
             erviceApplication/GetApplicationsSecureStoreServiceFaultFault" 
             name="SecureStoreServiceFaultFault" 
             message="tns3:ISecureStoreServiceApplication_GetApplications_SecureStoreServiceFaultFault_Fau
             ltMessage" xmlns:wsaw="http://www.w3.org/2006/05/addressing/wsdl"/> 
             </wsdl:operation>
roups<br>
None.<br>
2.1.4.11.7 Attribute Groups<br>
2.1.4.11.7 Attribute Groups<br>
2.1.4.11.7 Attribute Groups<br>
2.1.4.11.7 Attribute Groups<br>
2.1.4.11.7 Attribute Groups<br>
2.1.4.11.7 Attribute Groups<br>
2.1.4.11.7 Attribute
```
The protocol client sends an **ISecureStoreServiceApplication\_GetApplications\_InputMessage** request message and the protocol server MUST respond with an

**ISecureStoreServiceApplication\_GetApplications\_OutputMessage** response message.

If any one of the conditions in the following table is met, the protocol server MUST respond with a SOAP fault containing the corresponding error complex type, serialized as specified in section 2.2.2.1. If more than one error condition is encountered, the protocol server MUST respond with exactly one error complex type, determined in an implementation-specific manner.

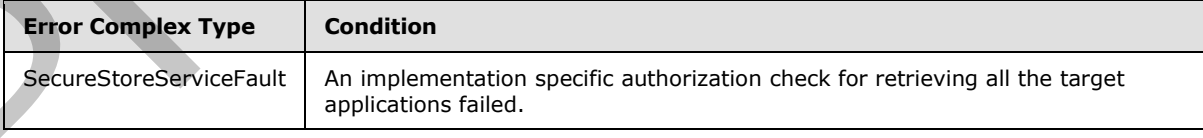

*[MS-SSWPS] — v20120906 Secure Store Web Service Protocol Specification* 

 *Copyright © 2012 Microsoft Corporation.* 

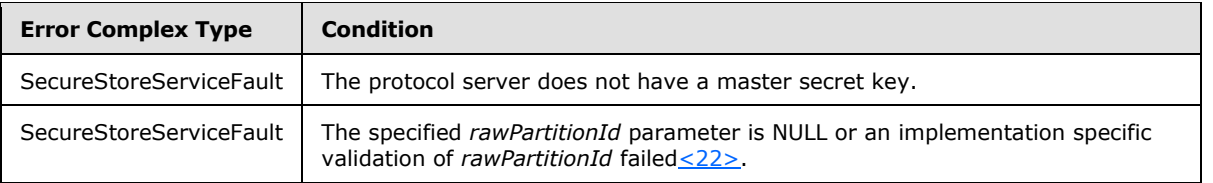

## **3.1.4.12.1 Messages**

The following table summarizes the set of WSDL message definitions that are specific to this operation.

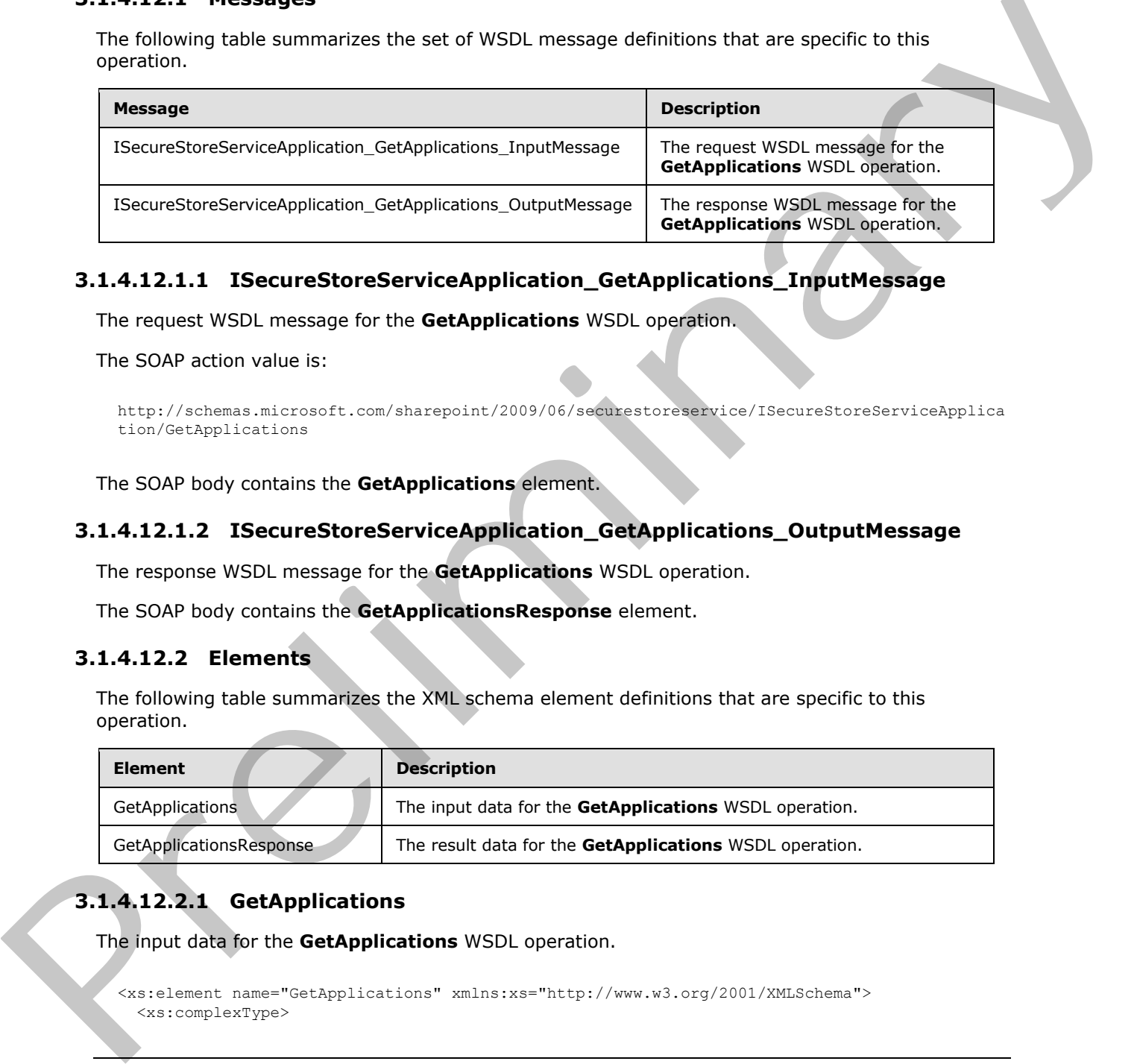

# **3.1.4.12.1.1 ISecureStoreServiceApplication\_GetApplications\_InputMessage**

The request WSDL message for the **GetApplications** WSDL operation.

The SOAP action value is:

```
http://schemas.microsoft.com/sharepoint/2009/06/securestoreservice/ISecureStoreServiceApplica
tion/GetApplications
```
The SOAP body contains the **GetApplications** element.

## **3.1.4.12.1.2 ISecureStoreServiceApplication\_GetApplications\_OutputMessage**

The response WSDL message for the **GetApplications** WSDL operation.

The SOAP body contains the **GetApplicationsResponse** element.

## **3.1.4.12.2 Elements**

The following table summarizes the XML schema element definitions that are specific to this operation.

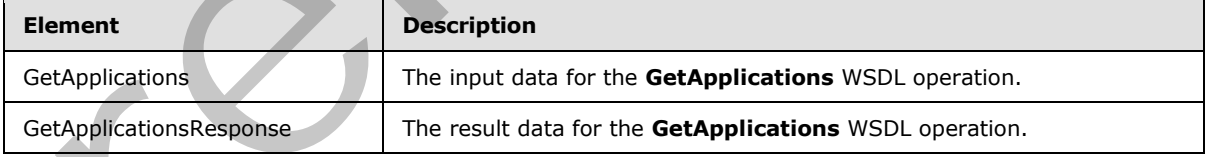

# **3.1.4.12.2.1 GetApplications**

The input data for the **GetApplications** WSDL operation.

```
<xs:element name="GetApplications" xmlns:xs="http://www.w3.org/2001/XMLSchema">
   <xs:complexType>
```
*[MS-SSWPS] — v20120906 Secure Store Web Service Protocol Specification* 

 *Copyright © 2012 Microsoft Corporation.* 

 *Release: September 12, 2012* 

```
 <xs:sequence>
       <xs:element xmlns:tns2="http://schemas.microsoft.com/2003/10/Serialization/" 
minOccurs="0" name="rawPartitionId" type="tns2:guid"/>
     </xs:sequence>
   </xs:complexType>
</xs:element>
```
**rawPartitionId:** A GUID that identifies the SSS partition of the target applications.

# **3.1.4.12.2.2 GetApplicationsResponse**

The result data for the **GetApplications** WSDL operation.

```
<xs:element name="GetApplicationsResponse" xmlns:xs="http://www.w3.org/2001/XMLSchema">
                  <xs:complexType>
                    <xs:sequence>
                       <xs:element 
               xmlns:tns1="http://schemas.datacontract.org/2004/07/Microsoft.Office.SecureStoreService.Serve
               r" minOccurs="0" name="GetApplicationsResult" nillable="true" 
               type="tns1:ArrayOfTargetApplication"/>
                     </xs:sequence>
                  </xs:complexType>
               </xs:element> 
The result dist for the GetApplications and the set of distribution in the larget applications.<br>
The result dist for the GetApplications wisel, operation.<br>
Contained the set of the first preliminary and the set of the set
```
**GetApplicationsResult:** The list of target applications in the specified SSS partition.

#### **3.1.4.12.3 Complex Types**

None.

#### **3.1.4.12.4 Simple Types**

None.

#### **3.1.4.12.5 Attributes**

None.

#### **3.1.4.12.6 Groups**

None.

## **3.1.4.12.7 Attribute Groups**

None.

## **3.1.4.13 GetApplicationTicketRedeemerClaims**

This operation is used to retrieve the set of claims (2) that represent the group of SSS users that can redeem an SSS ticket for a specified target application in the specified SSS partition. If the target application type is not IndividualWithTicketing or GroupWithTicketing, the set MUST have 0 items. The caller MUST be an administrator of the specified target application.

*[MS-SSWPS] — v20120906 Secure Store Web Service Protocol Specification* 

 *Copyright © 2012 Microsoft Corporation.* 

```
<wsdl:operation name="GetApplicationTicketRedeemerClaims" 
            xmlns:wsdl="http://schemas.xmlsoap.org/wsdl/">
               <wsdl:input 
            wsaw:Action="http://schemas.microsoft.com/sharepoint/2009/06/securestoreservice/ISecureStoreS
            erviceApplication/GetApplicationTicketRedeemerClaims" 
            message="tns3:ISecureStoreServiceApplication_GetApplicationTicketRedeemerClaims_InputMessage" 
            xmlns:wsaw="http://www.w3.org/2006/05/addressing/wsdl"/>
               <wsdl:output 
            wsaw:Action="http://schemas.microsoft.com/sharepoint/2009/06/securestoreservice/ISecureStoreS
            erviceApplication/GetApplicationTicketRedeemerClaimsResponse" 
            message="tns3:ISecureStoreServiceApplication_GetApplicationTicketRedeemerClaims_OutputMessage
            " xmlns:wsaw="http://www.w3.org/2006/05/addressing/wsdl"/>
               <wsdl:fault 
            wsaw:Action="http://schemas.microsoft.com/sharepoint/2009/06/securestoreservice/ISecureStoreS
            erviceApplication/GetApplicationTicketRedeemerClaimsArgumentNullExceptionFault" 
            name="ArgumentNullExceptionFault" 
            message="tns3:ISecureStoreServiceApplication_GetApplicationTicketRedeemerClaims_ArgumentNullE
            xceptionFault_FaultMessage" xmlns:wsaw="http://www.w3.org/2006/05/addressing/wsdl"/>
               <wsdl:fault 
            wsaw:Action="http://schemas.microsoft.com/sharepoint/2009/06/securestoreservice/ISecureStoreS
            erviceApplication/GetApplicationTicketRedeemerClaimsSecureStoreServiceFaultFault" 
            name="SecureStoreServiceFaultFault" 
            message="tns3:ISecureStoreServiceApplication_GetApplicationTicketRedeemerClaims_SecureStoreSe
            rviceFaultFault_FaultMessage" xmlns:wsaw="http://www.w3.org/2006/05/addressing/wsdl"/>
               <wsdl:fault 
            wsaw:Action="http://schemas.microsoft.com/sharepoint/2009/06/securestoreservice/ISecureStoreS
            erviceApplication/GetApplicationTicketRedeemerClaimsSecureStoreServiceTargetApplicationNotFou
            ndFaultFault" name="SecureStoreServiceTargetApplicationNotFoundFaultFault" 
            message="tns3:ISecureStoreServiceApplication_GetApplicationTicketRedeemerClaims_SecureStoreSe
            rviceTargetApplicationNotFoundFaultFault_FaultMessage" 
            xmlns:wsaw="http://www.w3.org/2006/05/addressing/wsdl"/>
               <wsdl:fault 
            wsaw:Action="http://schemas.microsoft.com/sharepoint/2009/06/securestoreservice/ISecureStoreS
            erviceApplication/GetApplicationTicketRedeemerClaimsArgumentExceptionFault" 
            name="ArgumentExceptionFault" 
            message="tns3:ISecureStoreServiceApplication_GetApplicationTicketRedeemerClaims_ArgumentExcep
            tionFault_FaultMessage" xmlns:wsaw="http://www.w3.org/2006/05/addressing/wsdl"/>
            </wsdl:operation>
experimental control in the control in the control in the second term in the control in the control in the control in the control in the control in the control in the control in the control in the control in the control i
```
#### The protocol client sends an

#### **ISecureStoreServiceApplication\_GetApplicationTicketRedeemerClaims\_InputMessage** request message and the protocol server responds with an **ISecureStoreServiceApplication\_GetApplicationTicketRedeemerClaims\_OutputMessage** response message.

If any one of the conditions in the following table is met, the protocol server MUST respond with a SOAP fault containing the corresponding error complex type, serialized as specified in section 2.2.2.1. If more than one error condition is encountered, the protocol server MUST respond with exactly one error complex type, determined in an implementation-specific manner.

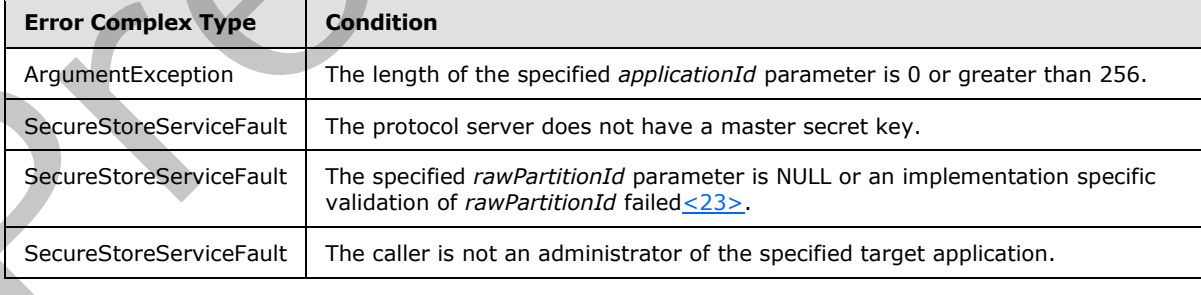

*[MS-SSWPS] — v20120906 Secure Store Web Service Protocol Specification* 

 *Copyright © 2012 Microsoft Corporation.* 

## **3.1.4.13.1 Messages**

The following table summarizes the set of WSDL message definitions that are specific to this operation.

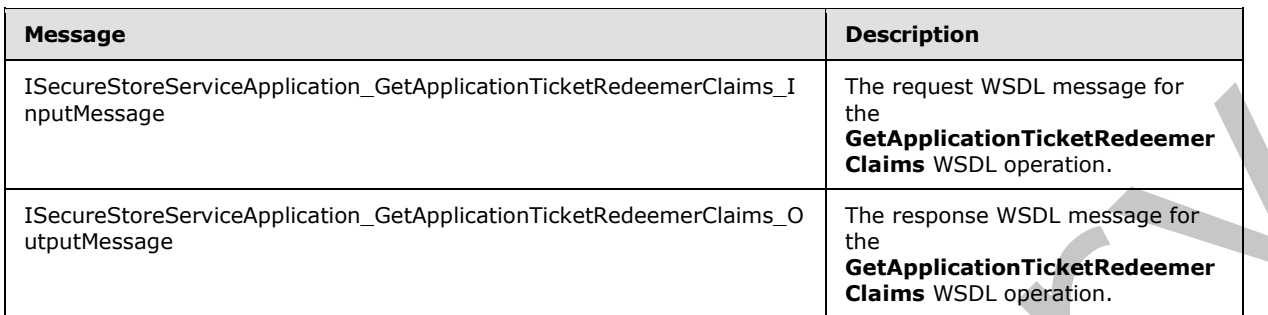

# **3.1.4.13.1.1 ISecureStoreServiceApplication\_GetApplicationTicketRedeemerClaims\_InputMes sage**

The request WSDL message for the **GetApplicationTicketRedeemerClaims** WSDL operation.

The SOAP action value is:

```
http://schemas.microsoft.com/sharepoint/2009/06/securestoreservice/ISecureStoreServiceApplica
tion/GetApplicationTicketRedeemerClaims
```
The SOAP body contains the **GetApplicationTicketRedeemerClaims** element.

#### **3.1.4.13.1.2**

#### **ISecureStoreServiceApplication\_GetApplicationTicketRedeemerClaims\_OutputMe ssage**

The response WSDL message for the **GetApplicationTicketRedeemerClaims** WSDL operation.

The SOAP body contains the **GetApplicationTicketRedeemerClaimsResponse** element.

## **3.1.4.13.2 Elements**

The following table summarizes the XML schema element definitions that are specific to this operation.

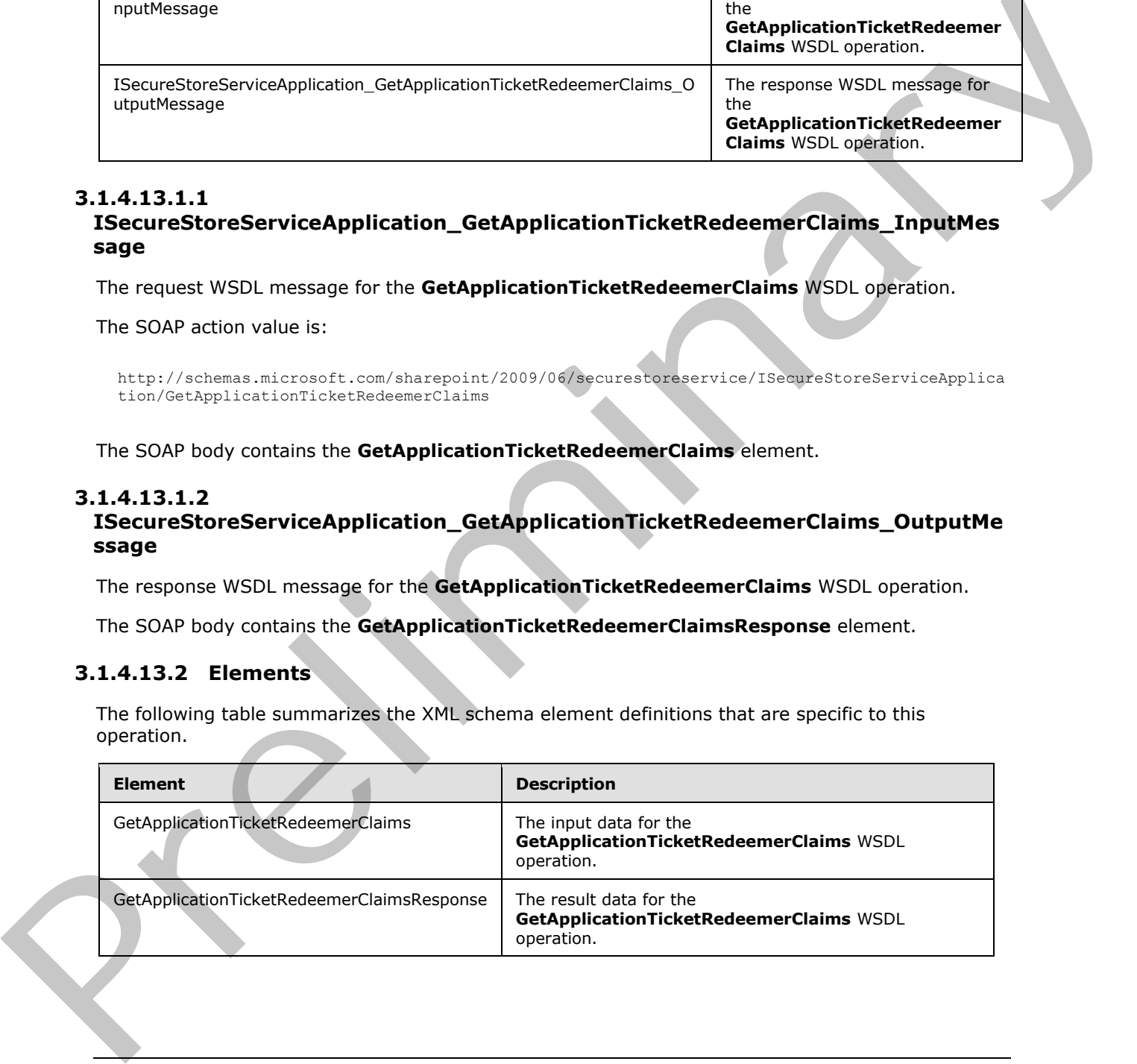

*[MS-SSWPS] — v20120906 Secure Store Web Service Protocol Specification* 

 *Copyright © 2012 Microsoft Corporation.* 

# **3.1.4.13.2.1 GetApplicationTicketRedeemerClaims**

The input data for the **GetApplicationTicketRedeemerClaims** WSDL operation.

```
<xs:element name="GetApplicationTicketRedeemerClaims" 
xmlns:xs="http://www.w3.org/2001/XMLSchema">
   <xs:complexType>
     <xs:sequence>
       <xs:element xmlns:tns2="http://schemas.microsoft.com/2003/10/Serialization/" 
minOccurs="0" name="rawPartitionId" type="tns2:guid"/>
       <xs:element minOccurs="0" name="applicationId" nillable="true" type="xs:string"/>
    \langle xs:sequence \rangle </xs:complexType>
</xs:element>
```
**rawPartitionId:** A GUID that identifies the SSS partition of the target application.

**applicationId:** The name of the target application. It MUST be between 1 and 256 characters, inclusive, in length.

#### **3.1.4.13.2.2 GetApplicationTicketRedeemerClaimsResponse**

The result data for the **GetApplicationTicketRedeemerClaims** WSDL operation.

```
<xs:element name="GetApplicationTicketRedeemerClaimsResponse" 
              xmlns:xs="http://www.w3.org/2001/XMLSchema">
                  <xs:complexType>
                    <xs:sequence>
                      <xs:element 
              xmlns:tns1="http://schemas.datacontract.org/2004/07/Microsoft.Office.SecureStoreService.Serve
              r" minOccurs="0" name="GetApplicationTicketRedeemerClaimsResult" nillable="true" 
              type="tns1:ArrayOfSecureStoreServiceClaim"/>
                    </xs:sequence>
                  </xs:complexType>
              </xs:element>
Example 2012<br>
Sometimes and the present entrepreneurs of the system of the system of the system of the system of the system of the system of the system of the system of the system of the system of the system of the system
```
**GetApplicationTicketRedeemerClaimsResult:** the element contains set of claims (2) that represent the group of SSS users that can redeem an SSS ticket for a specified target application in the specified SSS partition.

If the target application type is not IndividualWithTicketing or GroupWithTicketing, the set MUST have 0 items.

#### **3.1.4.13.3 Complex Types**

None.

#### **3.1.4.13.4 Simple Types**

None.

#### **3.1.4.13.5 Attributes**

None.

*[MS-SSWPS] — v20120906 Secure Store Web Service Protocol Specification* 

 *Copyright © 2012 Microsoft Corporation.* 

## **3.1.4.13.6 Groups**

None.

# **3.1.4.13.7 Attribute Groups**

None.

# **3.1.4.14 GetChangeMasterSecretKeyToken**

This operation is used to retrieve an implementation-specific string used as a token for changing the master secret key.

```
<wsdl:operation name="GetChangeMasterSecretKeyToken" 
             xmlns:wsdl="http://schemas.xmlsoap.org/wsdl/">
                 <wsdl:input 
             wsaw:Action="http://schemas.microsoft.com/sharepoint/2009/06/securestoreservice/ISecureStoreS
             erviceApplication/GetChangeMasterSecretKeyToken" 
             message="tns3:ISecureStoreServiceApplication_GetChangeMasterSecretKeyToken_InputMessage" 
             xmlns:wsaw="http://www.w3.org/2006/05/addressing/wsdl"/>
                <wsdl:output 
             wsaw:Action="http://schemas.microsoft.com/sharepoint/2009/06/securestoreservice/ISecureStoreS
             erviceApplication/GetChangeMasterSecretKeyTokenResponse" 
             message="tns3:ISecureStoreServiceApplication_GetChangeMasterSecretKeyToken_OutputMessage" 
             xmlns:wsaw="http://www.w3.org/2006/05/addressing/wsdl"/>
             </wsdl:operation>
etChangeMasterSecretKeyToken<br>
This operation is used to retireve an implementation specific string used as a token for changing the<br>
master secret key of the result of the control in the control in the control in
```
#### The protocol client sends an

**ISecureStoreServiceApplication\_GetChangeMasterSecretKeyToken\_InputMessage** request message and the protocol server responds with an **ISecureStoreServiceApplication\_GetChangeMasterSecretKeyToken\_OutputMessage** response message.

- The protocol server MUST ignore this request if the caller fails an implementation-specific authorization check for changing the master secret key.
- The protocol server MUST invalidate the token after an implementation-specific time period.

If any one of the conditions in the following table is met, the protocol server MUST respond with a SOAP fault containing the corresponding error complex type, serialized as specified in section 2.2.2.1. If more than one error condition is encountered, the protocol server MUST respond with exactly one error complex type, determined in an implementation-specific manner.

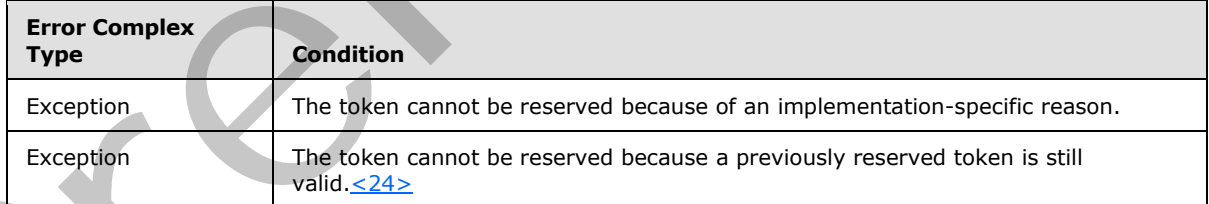

# **3.1.4.14.1 Messages**

The following table summarizes the set of WSDL message definitions that are specific to this operation.

*[MS-SSWPS] — v20120906 Secure Store Web Service Protocol Specification* 

 *Copyright © 2012 Microsoft Corporation.* 

 *Release: September 12, 2012* 

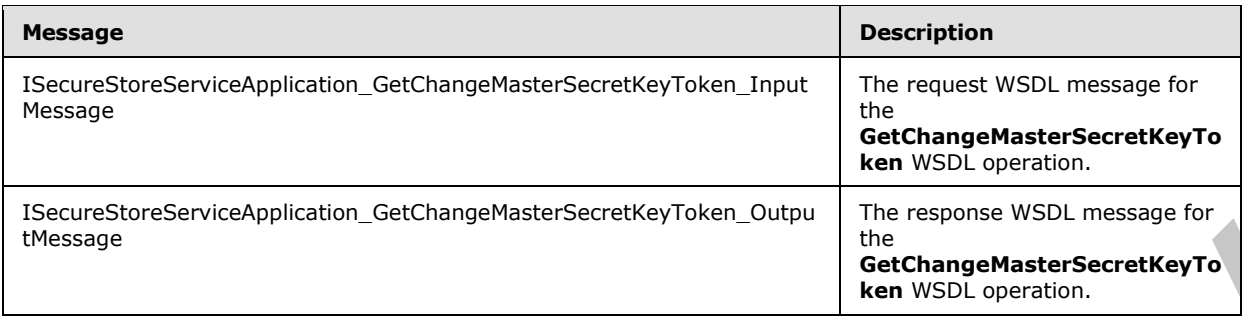

#### **3.1.4.14.1.1 ISecureStoreServiceApplication\_GetChangeMasterSecretKeyToken\_InputMessag e**

The request WSDL message for the **GetChangeMasterSecretKeyToken** WSDL operation.

The SOAP action value is:

```
http://schemas.microsoft.com/sharepoint/2009/06/securestoreservice/ISecureStoreServiceApplica
tion/GetChangeMasterSecretKeyToken
```
The SOAP body contains the **GetChangeMasterSecretKeyToken** element.

#### **3.1.4.14.1.2**

## **ISecureStoreServiceApplication\_GetChangeMasterSecretKeyToken\_OutputMessa ge**

The response WSDL message for the **GetChangeMasterSecretKeyToken** WSDL operation.

The SOAP body contains the **GetChangeMasterSecretKeyTokenResponse** element.

#### **3.1.4.14.2 Elements**

The following table summarizes the XML schema element definitions that are specific to this operation.

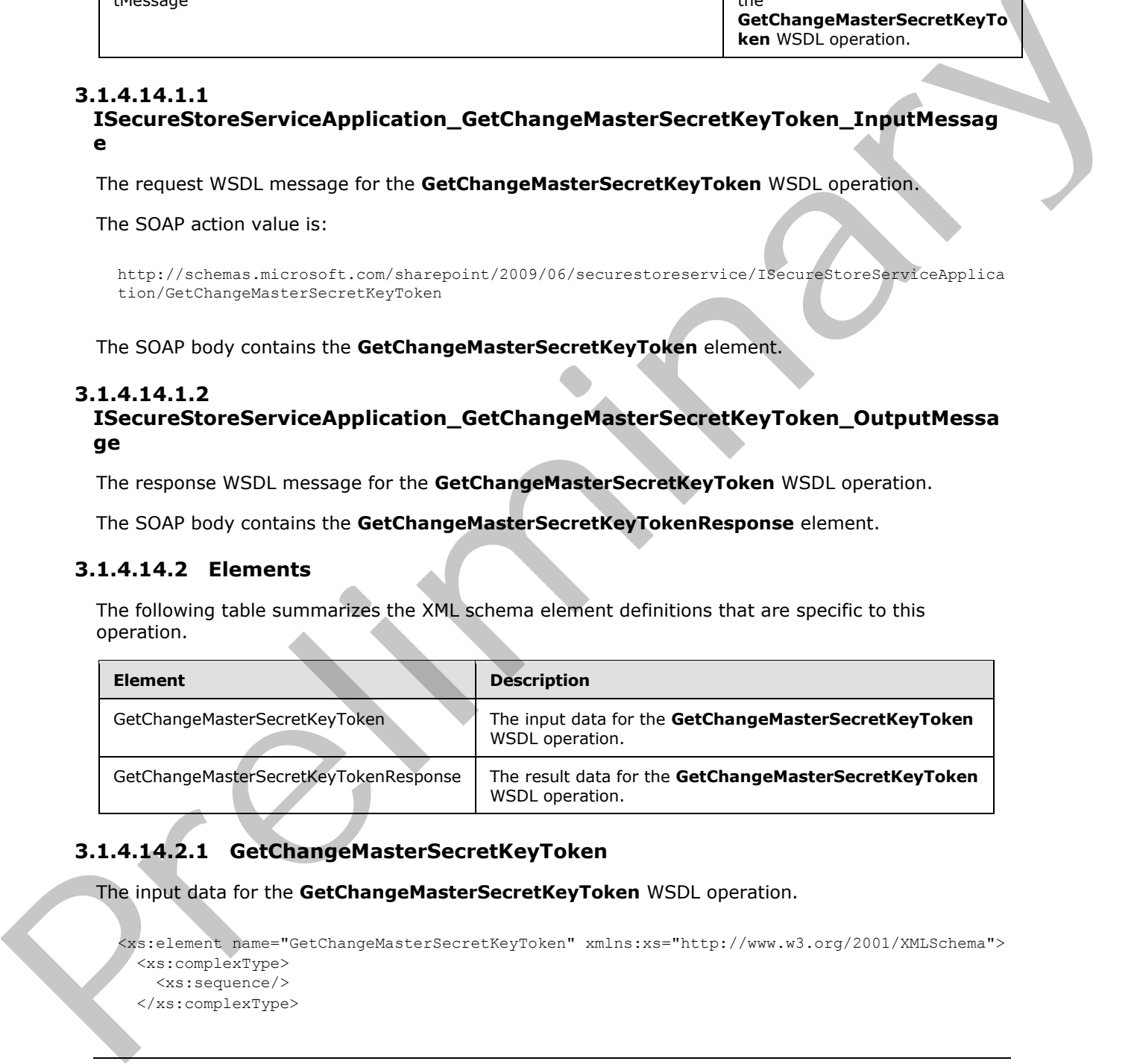

# **3.1.4.14.2.1 GetChangeMasterSecretKeyToken**

The input data for the **GetChangeMasterSecretKeyToken** WSDL operation.

```
<xs:element name="GetChangeMasterSecretKeyToken" xmlns:xs="http://www.w3.org/2001/XMLSchema">
  <xs:complexType>
    <xs:sequence/>
```
*[MS-SSWPS] — v20120906 Secure Store Web Service Protocol Specification* 

 *Copyright © 2012 Microsoft Corporation.* 

</xs:element>

# **3.1.4.14.2.2 GetChangeMasterSecretKeyTokenResponse**

The result data for the **GetChangeMasterSecretKeyToken** WSDL operation.

```
<xs:element name="GetChangeMasterSecretKeyTokenResponse" 
xmlns:xs="http://www.w3.org/2001/XMLSchema">
  <xs:complexType>
     <xs:sequence>
       <xs:element minOccurs="0" name="GetChangeMasterSecretKeyTokenResult" nillable="true" 
type="xs:string"/>
    </xs:sequence>
   </xs:complexType>
</xs:element>
```
**GetChangeMasterSecretKeyTokenResult:** A token that can be used to change the master secret key.

# **3.1.4.14.3 Complex Types**

None.

## **3.1.4.14.4 Simple Types**

None.

## **3.1.4.14.5 Attributes**

None.

## **3.1.4.14.6 Groups**

None.

## **3.1.4.14.7 Attribute Groups**

None.

## **3.1.4.15 GetCredentials**

This operation is used to retrieve the credentials of the caller for the specified target application in the specified SSS partition, when the type of the specified target application is not **RestrictedIndividual** or **RestrictedGroup**.

```
<wsdl:operation name="GetCredentials" xmlns:wsdl="http://schemas.xmlsoap.org/wsdl/">
                 <wsdl:input 
              wsaw:Action="http://schemas.microsoft.com/sharepoint/2009/06/securestoreservice/ISecureStoreS
              erviceApplication/GetCredentials" 
              message="tns3:ISecureStoreServiceApplication_GetCredentials_InputMessage" 
              xmlns:wsaw="http://www.w3.org/2006/05/addressing/wsdl"/>
                 <wsdl:output 
              wsaw:Action="http://schemas.microsoft.com/sharepoint/2009/06/securestoreservice/ISecureStoreS
enter the control of the control of the control of the control of the control of the control of the control of the control of the control of the control of the control of the control of the control of the control of the co
              erviceApplication/GetCredentialsResponse"
```
*[MS-SSWPS] — v20120906 Secure Store Web Service Protocol Specification* 

 *Copyright © 2012 Microsoft Corporation.* 

```
message="tns3:ISecureStoreServiceApplication_GetCredentials_OutputMessage" 
            xmlns:wsaw="http://www.w3.org/2006/05/addressing/wsdl"/>
               <wsdl:fault 
            wsaw:Action="http://schemas.microsoft.com/sharepoint/2009/06/securestoreservice/ISecureStoreS
            erviceApplication/GetCredentialsArgumentNullExceptionFault" name="ArgumentNullExceptionFault" 
            message="tns3:ISecureStoreServiceApplication_GetCredentials_ArgumentNullExceptionFault_FaultM
            essage" xmlns:wsaw="http://www.w3.org/2006/05/addressing/wsdl"/>
               <wsdl:fault 
            wsaw:Action="http://schemas.microsoft.com/sharepoint/2009/06/securestoreservice/ISecureStoreS
            erviceApplication/GetCredentialsSecureStoreServiceFaultFault" 
            name="SecureStoreServiceFaultFault" 
            message="tns3:ISecureStoreServiceApplication_GetCredentials_SecureStoreServiceFaultFault_Faul
            tMessage" xmlns:wsaw="http://www.w3.org/2006/05/addressing/wsdl"/>
               <wsdl:fault 
            wsaw:Action="http://schemas.microsoft.com/sharepoint/2009/06/securestoreservice/ISecureStoreS
            erviceApplication/GetCredentialsSecureStoreServiceCredentialsNotFoundFaultFault" 
            name="SecureStoreServiceCredentialsNotFoundFaultFault" 
            message="tns3:ISecureStoreServiceApplication_GetCredentials_SecureStoreServiceCredentialsNotF
            oundFaultFault FaultMessage" xmlns:wsaw="http://www.w3.org/2006/05/addressing/wsdl"/>
               <wsdl:fault 
            wsaw:Action="http://schemas.microsoft.com/sharepoint/2009/06/securestoreservice/ISecureStoreS
            erviceApplication/GetCredentialsSecureStoreServiceTargetApplicationNotFoundFaultFault" 
            name="SecureStoreServiceTargetApplicationNotFoundFaultFault" 
            message="tns3:ISecureStoreServiceApplication_GetCredentials_SecureStoreServiceTargetApplicati
            onNotFoundFaultFault FaultMessage" xmlns:wsaw="http://www.w3.org/2006/05/addressing/wsdl"/>
               <wsdl:fault 
            wsaw:Action="http://schemas.microsoft.com/sharepoint/2009/06/securestoreservice/ISecureStoreS
            erviceApplication/GetCredentialsArgumentExceptionFault" name="ArgumentExceptionFault" 
            message="tns3:ISecureStoreServiceApplication_GetCredentials_ArgumentExceptionFault_FaultMessa
            ge" xmlns:wsaw="http://www.w3.org/2006/05/addressing/wsdl"/>
            </wsdl:operation>
state that is the control of the control of the control of the control of the control of the control of the control of the control of the control of the control of the control of the control of the control of the control
```
The protocol client sends an **ISecureStoreServiceApplication\_GetCredentials\_InputMessage** request message and the protocol server responds with an **ISecureStoreServiceApplication\_GetCredentials\_OutputMessage** response message.

If any one of the conditions in the following table is met, the protocol server MUST respond with a SOAP fault containing the corresponding error complex type, serialized as specified in section 2.2.2.1. If more than one error condition is encountered, the protocol server MUST respond with exactly one error complex type, determined in an implementation-specific manner.

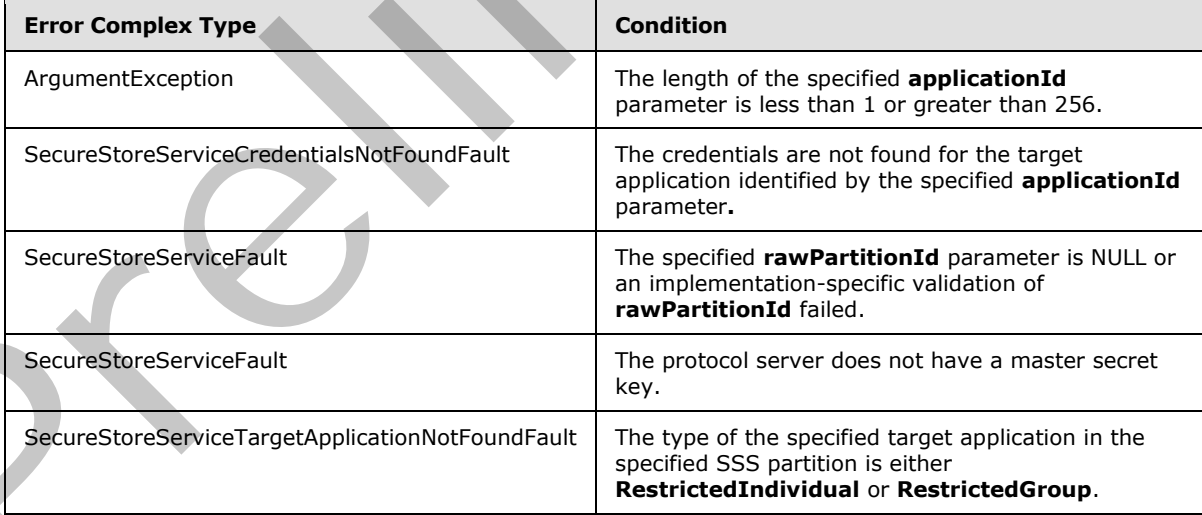

*[MS-SSWPS] — v20120906 Secure Store Web Service Protocol Specification* 

 *Copyright © 2012 Microsoft Corporation.* 

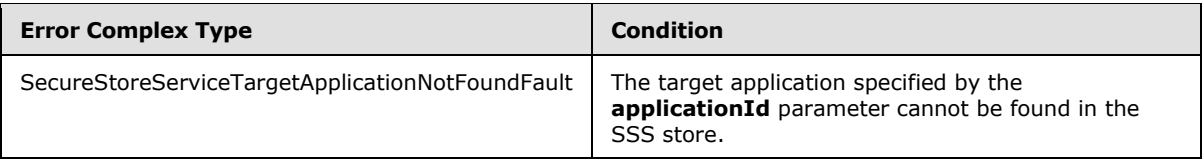

# **3.1.4.15.1 Messages**

The following table summarizes the set of WSDL message definitions that are specific to this operation.

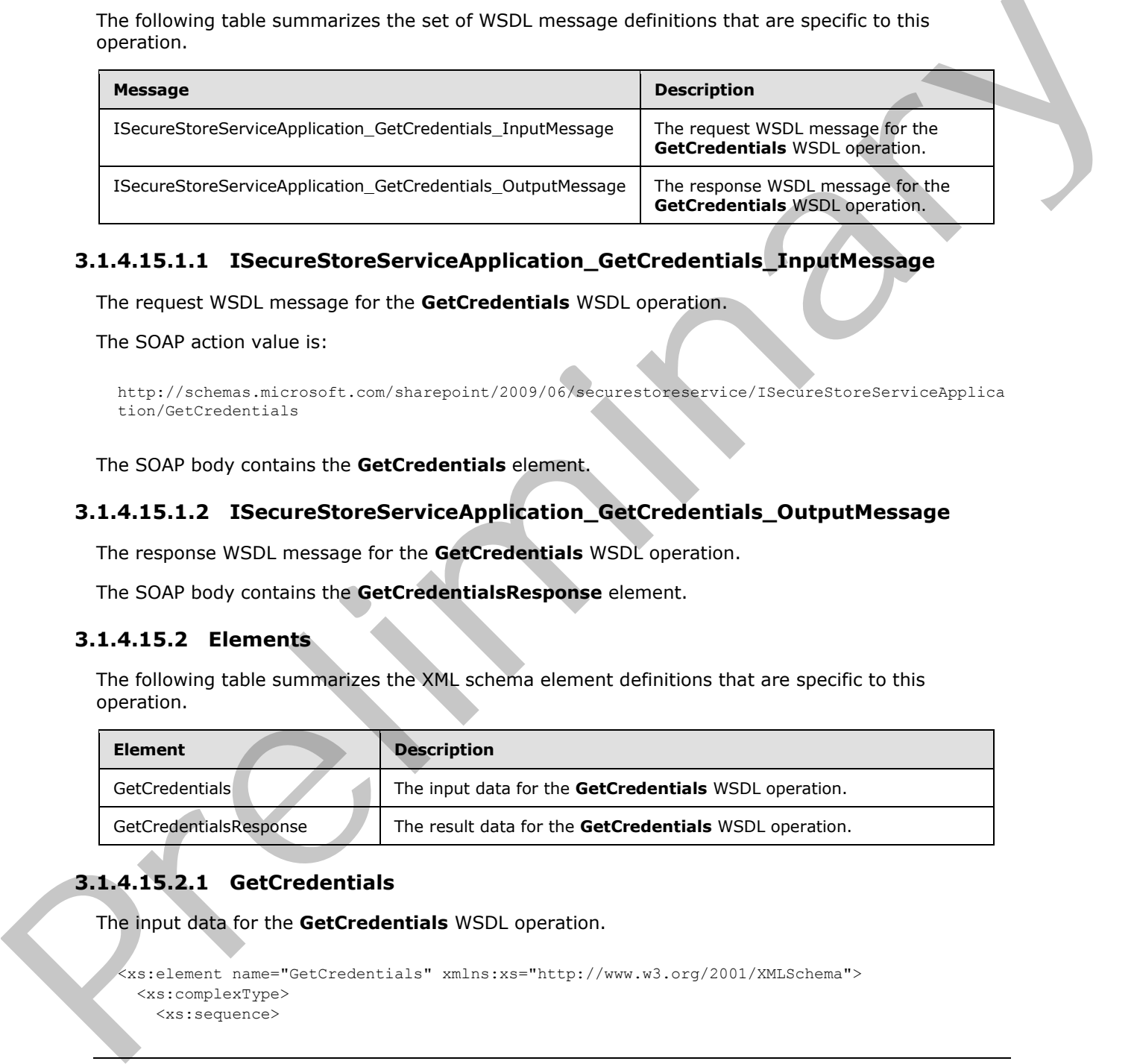

# **3.1.4.15.1.1 ISecureStoreServiceApplication\_GetCredentials\_InputMessage**

The request WSDL message for the **GetCredentials** WSDL operation.

The SOAP action value is:

```
http://schemas.microsoft.com/sharepoint/2009/06/securestoreservice/ISecureStoreServiceApplica
tion/GetCredentials
```
The SOAP body contains the **GetCredentials** element.

# **3.1.4.15.1.2 ISecureStoreServiceApplication\_GetCredentials\_OutputMessage**

The response WSDL message for the **GetCredentials** WSDL operation.

The SOAP body contains the **GetCredentialsResponse** element.

## **3.1.4.15.2 Elements**

The following table summarizes the XML schema element definitions that are specific to this operation.

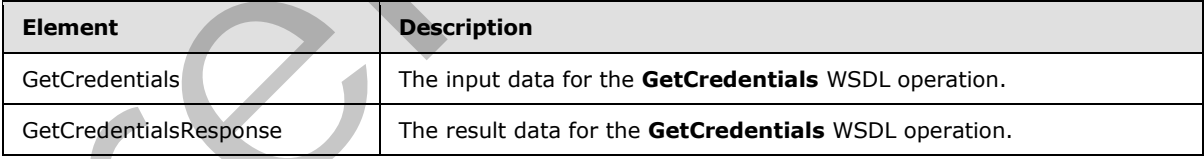

# **3.1.4.15.2.1 GetCredentials**

The input data for the **GetCredentials** WSDL operation.

```
<xs:element name="GetCredentials" xmlns:xs="http://www.w3.org/2001/XMLSchema">
  <xs:complexType>
    <xs:sequence>
```
*[MS-SSWPS] — v20120906 Secure Store Web Service Protocol Specification* 

 *Copyright © 2012 Microsoft Corporation.* 

 *Release: September 12, 2012* 

```
 <xs:element xmlns:tns2="http://schemas.microsoft.com/2003/10/Serialization/" 
minOccurs="0" name="rawPartitionId" type="tns2:guid"/>
       <xs:element minOccurs="0" name="applicationId" nillable="true" type="xs:string"/>
     </xs:sequence>
  </xs:complexType> 
</xs:element>
```
**rawPartitionId:** A GUID that identifies the SSS partition of the target application.

**applicationId:** The name of the target application. It MUST be between 1 and 256 characters, inclusive, in length.

## **3.1.4.15.2.2 GetCredentialsResponse**

The result data for the **GetCredentials** WSDL operation.

```
<xs:element name="GetCredentialsResponse" xmlns:xs="http://www.w3.org/2001/XMLSchema">
                  <xs:complexType>
                    <xs:sequence>
                      <xs:element 
              xmlns:tns1="http://schemas.datacontract.org/2004/07/Microsoft.Office.SecureStoreService.Serve
              r" minOccurs="0" name="GetCredentialsResult" nillable="true" 
              type="tns1:ArrayOfSerializableSecureStoreCredential"/>
                    </xs:sequence>
                  </xs:complexType>
              </xs:element>
rewards and until energy dependent and the term of the tores per application of the term of the tores of the tores of the term of 256 characters,<br>
maximized and the term of the term of the term of the term of the term of 2
```
**GetCredentialsResult:** A list of credentials of the caller for the specified target application in the specified SSS partition.

#### **3.1.4.15.3 Complex Types**

None.

## **3.1.4.15.4 Simple Types**

None.

#### **3.1.4.15.5 Attributes**

None.

#### **3.1.4.15.6 Groups**

None.

# **3.1.4.15.7 Attribute Groups**

None.

*[MS-SSWPS] — v20120906 Secure Store Web Service Protocol Specification* 

 *Copyright © 2012 Microsoft Corporation.* 

# **3.1.4.16 GetRestrictedCredentials**

This operation is used to retrieve the credentials of the caller for the specified target application in the specified SSS partition, when the type of the specified target application is either **RestrictedIndividual** or **RestrictedGroup.**

```
<wsdl:operation name="GetRestrictedCredentials" 
            xmlns:wsdl="http://schemas.xmlsoap.org/wsdl/">
               <wsdl:input 
            wsaw:Action="http://schemas.microsoft.com/sharepoint/2009/06/securestoreservice/ISecureStoreS
            erviceApplication/GetRestrictedCredentials" 
            message="tns3:ISecureStoreServiceApplication_GetRestrictedCredentials_InputMessage" 
            xmlns:wsaw="http://www.w3.org/2006/05/addressing/wsdl"/>
               <wsdl:output 
            wsaw:Action="http://schemas.microsoft.com/sharepoint/2009/06/securestoreservice/ISecureStoreS
            erviceApplication/GetRestrictedCredentialsResponse" 
            message="tns3:ISecureStoreServiceApplication_GetRestrictedCredentials_OutputMessage" 
            xmlns:wsaw="http://www.w3.org/2006/05/addressing/wsdl"/>
               <wsdl:fault 
            wsaw:Action="http://schemas.microsoft.com/sharepoint/2009/06/securestoreservice/ISecureStoreS
            erviceApplication/GetRestrictedCredentialsArgumentNullExceptionFault" 
            name="ArgumentNullExceptionFault" 
            message="tns3:ISecureStoreServiceApplication_GetRestrictedCredentials_ArgumentNullExceptionFa
            ult FaultMessage" xmlns:wsaw="http://www.w3.org/2006/05/addressing/wsdl"/
               <wsdl:fault 
            wsaw:Action="http://schemas.microsoft.com/sharepoint/2009/06/securestoreservice/ISecureStoreS
            erviceApplication/GetRestrictedCredentialsSecureStoreServiceFaultFault" 
            name="SecureStoreServiceFaultFault" 
            message="tns3:ISecureStoreServiceApplication_GetRestrictedCredentials_SecureStoreServiceFault
            Fault FaultMessage" xmlns:wsaw="http://www.w3.org/2006/05/addressing/wsdl"/>
               <wsdl:fault 
            wsaw:Action="http://schemas.microsoft.com/sharepoint/2009/06/securestoreservice/ISecureStoreS
            erviceApplication/GetRestrictedCredentialsSecureStoreServiceCredentialsNotFoundFaultFault" 
            name="SecureStoreServiceCredentialsNotFoundFaultFault" 
            message="tns3:ISecureStoreServiceApplication_GetRestrictedCredentials_SecureStoreServiceCrede
            ntialsNotFoundFaultFault_FaultMessage" 
            xmlns:wsaw="http://www.w3.org/2006/05/addressing/wsdl"/>
               <wsdl:fault 
            wsaw:Action="http://schemas.microsoft.com/sharepoint/2009/06/securestoreservice/ISecureStoreS
            erviceApplication/GetRestrictedCredentialsSecureStoreServiceTargetApplicationNotFoundFaultFau
            lt" name="SecureStoreServiceTargetApplicationNotFoundFaultFault" 
            message="tns3:ISecureStoreServiceApplication_GetRestrictedCredentials_SecureStoreServiceTarge
            tApplicationNotFoundFaultFault_FaultMessage" 
            xmlns:wsaw="http://www.w3.org/2006/05/addressing/wsdl"/>
                <wsdl:fault 
            wsaw:Action="http://schemas.microsoft.com/sharepoint/2009/06/securestoreservice/ISecureStoreS
            erviceApplication/GetRestrictedCredentialsArgumentExceptionFault" 
            name="ArgumentExceptionFault" 
            message="tns3:ISecureStoreServiceApplication_GetRestrictedCredentials_ArgumentExceptionFault_
            FaultMessage" xmlns:wsaw="http://www.w3.org/2006/05/addressing/wsdl"/>
            </wsdl:operation>
A constraint in the constraint of the constraint of the constraint in the press of the constraints of the constraints of the constraints of the constraints of the constraints of the constraints of the constraints of the
```
The protocol client sends an

**ISecureStoreServiceApplication\_GetRestrictedCredentials\_InputMessage** request message and the protocol server responds with an

**ISecureStoreServiceApplication\_GetRestrictedCredentials\_OutputMessage** response message.

If any one of the conditions in the following table is met, the protocol server MUST respond with a SOAP fault containing the corresponding error complex type, serialized as specified in section

*[MS-SSWPS] — v20120906 Secure Store Web Service Protocol Specification* 

 *Copyright © 2012 Microsoft Corporation.* 

[2.2.2.1.](#page-21-0) If more than one error condition is encountered, the protocol server MUST respond with exactly one error complex type, determined in an implementation-specific manner.

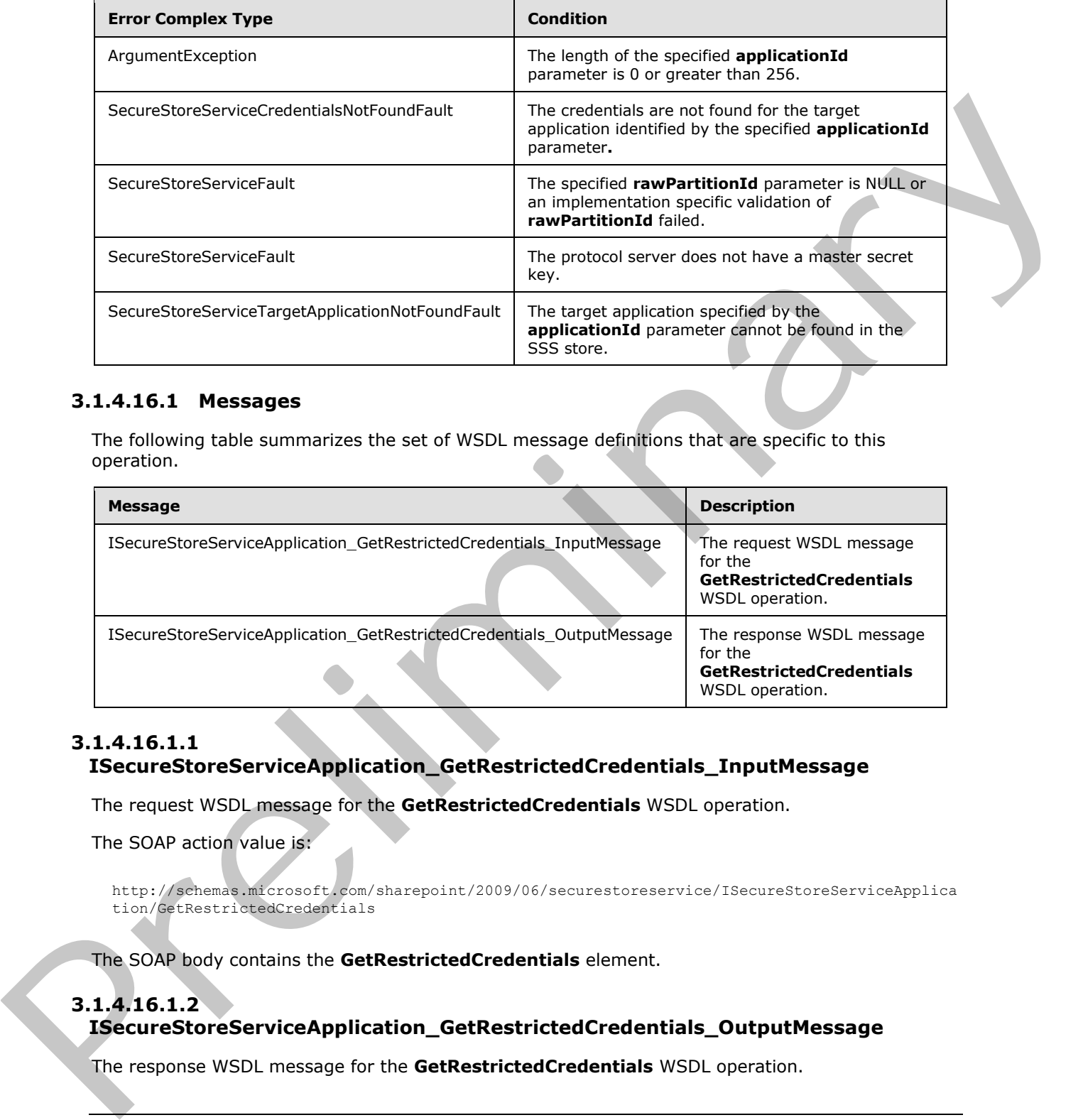

## **3.1.4.16.1 Messages**

The following table summarizes the set of WSDL message definitions that are specific to this operation.

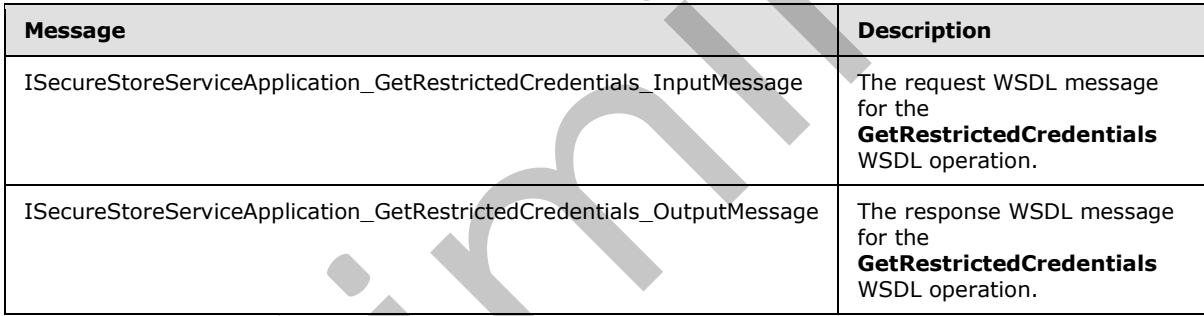

## **3.1.4.16.1.1 ISecureStoreServiceApplication\_GetRestrictedCredentials\_InputMessage**

The request WSDL message for the **GetRestrictedCredentials** WSDL operation.

The SOAP action value is:

```
http://schemas.microsoft.com/sharepoint/2009/06/securestoreservice/ISecureStoreServiceApplica
tion/GetRestrictedCredentials
```
The SOAP body contains the **GetRestrictedCredentials** element.

# **3.1.4.16.1.2 ISecureStoreServiceApplication\_GetRestrictedCredentials\_OutputMessage**

The response WSDL message for the **GetRestrictedCredentials** WSDL operation.

*[MS-SSWPS] — v20120906 Secure Store Web Service Protocol Specification* 

 *Copyright © 2012 Microsoft Corporation.* 

 *Release: September 12, 2012* 

The SOAP body contains the **GetRestrictedCredentialsResponse** element.

# **3.1.4.16.2 Elements**

The following table summarizes the XML schema element definitions that are specific to this operation.

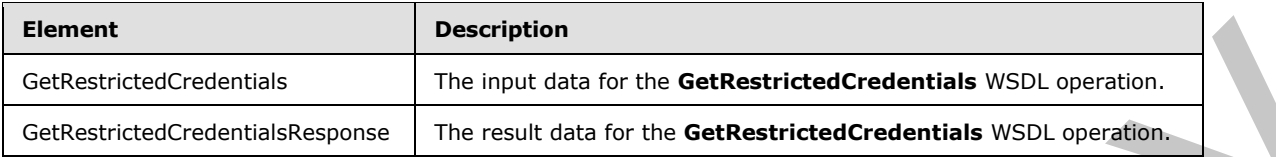

# **3.1.4.16.2.1 GetRestrictedCredentials**

The input data for the **GetRestrictedCredentials** WSDL operation.

```
<xs:element name="GetRestrictedCredentials" xmlns:xs="http://www.w3.org/2001/XMLSchema">
  <xs:complexType>
     <xs:sequence>
       <xs:element xmlns:tns2="http://schemas.microsoft.com/2003/10/Serialization/" 
minOccurs="0" name="rawPartitionId" type="tns2:guid"/>
       <xs:element minOccurs="0" name="applicationId" nillable="true" type="xs:string"/>
     </xs:sequence>
  </xs:complexType> 
</xs:element>
```
**rawPartitionId:** A GUID that identifies the SSS partition of the target application.

**applicationId:** The name of the target application. It MUST be between 1 and 256 characters, inclusive, in length.

## **3.1.4.16.2.2 GetRestrictedCredentialsResponse**

The result data for the **GetRestrictedCredentials** WSDL operation.

```
<xs:element name="GetRestrictedCredentialsResponse" 
              xmlns:xs="http://www.w3.org/2001/XMLSchema">
                  <xs:complexType>
                    <xs:sequence>
                      <xs:element 
               xmlns:tns1="http://schemas.datacontract.org/2004/07/Microsoft.Office.SecureStoreService.Serve
               r" minOccurs="0" name="GetRestrictedCredentialsResult" nillable="true" 
              type="tns1:ArrayOfSerializableSecureStoreCredential"/>
                    </xs:sequence>
                  </xs:complexType>
              </xs:element>
Explicit (Additional International International International International International International INSEC (perfective of the first detail of the GetRetricted Credential INSEC (perfective of the first detail of the Get
```
**GetRestrictedCredentialsResult:** A list of credentials of the caller for the specified target application in the specified SSS partition.

# **3.1.4.16.3 Complex Types**

None.

*[MS-SSWPS] — v20120906 Secure Store Web Service Protocol Specification* 

 *Copyright © 2012 Microsoft Corporation.* 

 *Release: September 12, 2012* 

## **3.1.4.16.4 Simple Types**

None.

## **3.1.4.16.5 Attributes**

None.

#### **3.1.4.16.6 Groups**

None.

## **3.1.4.16.7 Attribute Groups**

None.

## **3.1.4.17 GetUserApplication**

This operation is used to retrieve target application for the specified target application name that can be accessed by the caller in the specified SSS partition. To retrieve a target application the specified target application MUST be an individual target application or if the target application is a group target application, the caller MUST be a member of the group target application.

```
<wsdl:operation name="GetUserApplication" xmlns:wsdl="http://schemas.xmlsoap.org/wsdl/">
               <wsdl:input 
            wsaw:Action="http://schemas.microsoft.com/sharepoint/2009/06/securestoreservice/ISecureStoreS
            erviceApplication/GetUserApplication" 
            message="tns3:ISecureStoreServiceApplication_GetUserApplication_InputMessage" 
            xmlns:wsaw="http://www.w3.org/2006/05/addressing/wsdl"/>
               <wsdl:output 
            wsaw:Action="http://schemas.microsoft.com/sharepoint/2009/06/securestoreservice/ISecureStoreS
            erviceApplication/GetUserApplicationResponse" 
            message="tns3:ISecureStoreServiceApplication_GetUserApplication_OutputMessage" 
            xmlns:wsaw="http://www.w3.org/2006/05/addressing/wsdl"/>
                <wsdl:fault 
            wsaw:Action="http://schemas.microsoft.com/sharepoint/2009/06/securestoreservice/ISecureStoreS
            erviceApplication/GetUserApplicationArgumentNullExceptionFault" 
            name="ArgumentNullExceptionFault" 
            message="tns3:ISecureStoreServiceApplication_GetUserApplication_ArgumentNullExceptionFault_Fa
            ultMessage" xmlns:wsaw="http://www.w3.org/2006/05/addressing/wsdl"/>
               <wsdl:fault 
            wsaw:Action="http://schemas.microsoft.com/sharepoint/2009/06/securestoreservice/ISecureStoreS
            erviceApplication/GetUserApplicationSecureStoreServiceFaultFault" 
            name="SecureStoreServiceFaultFault" 
            message="tns3:ISecureStoreServiceApplication_GetUserApplication_SecureStoreServiceFaultFault_
            FaultMessage" xmlns:wsaw="http://www.w3.org/2006/05/addressing/wsdl"/>
               <wsdl:fault 
            wsaw:Action="http://schemas.microsoft.com/sharepoint/2009/06/securestoreservice/ISecureStoreS
            erviceApplication/GetUserApplicationArgumentExceptionFault" name="ArgumentExceptionFault" 
            message="tns3:ISecureStoreServiceApplication_GetUserApplication_ArgumentExceptionFault_FaultM
            essage" xmlns:wsaw="http://www.w3.org/2006/05/addressing/wsdl"/>
                <wsdl:fault 
            wsaw:Action="http://schemas.microsoft.com/sharepoint/2009/06/securestoreservice/ISecureStoreS
            erviceApplication/GetUserApplicationSecureStoreServiceTargetApplicationNotFoundFaultFault" 
             name="SecureStoreServiceTargetApplicationNotFoundFaultFault" 
            message="tns3:ISecureStoreServiceApplication_GetUserApplication_SecureStoreServiceTargetAppli
            cationNotFoundFaultFault FaultMessage"
            xmlns:wsaw="http://www.w3.org/2006/05/addressing/wsdl"/>
             </wsdl:operation>
3.1.4.16.6 Groups<br>
None.<br>
2.1.4.16.7 Attribute Groups<br>
2.1.4.16.7 Attribute Groups<br>
2.1.4.16.7 Attribute Groups<br>
2.2.4.16.7 Attribute Groups<br>
2.2.4.16.7 Attribute Groups<br>
2.2.4.16.7 Attribute Groups<br>
2.2.4.16.7 Attribute
```
*[MS-SSWPS] — v20120906 Secure Store Web Service Protocol Specification* 

 *Copyright © 2012 Microsoft Corporation.* 

#### The protocol client sends an **ISecureStoreServiceApplication\_GetUserApplication\_InputMessage** request message and the protocol server MUST respond with an

#### **ISecureStoreServiceApplication\_GetUserApplication\_OutputMessage** response message.

If any one of the conditions in the following table is met, the protocol server MUST respond with a SOAP fault containing the corresponding error complex type, serialized as specified in section [2.2.2.1.](#page-21-0) If more than one error condition is encountered, the protocol server MUST respond with exactly one error complex type, determined in an implementation-specific manner.

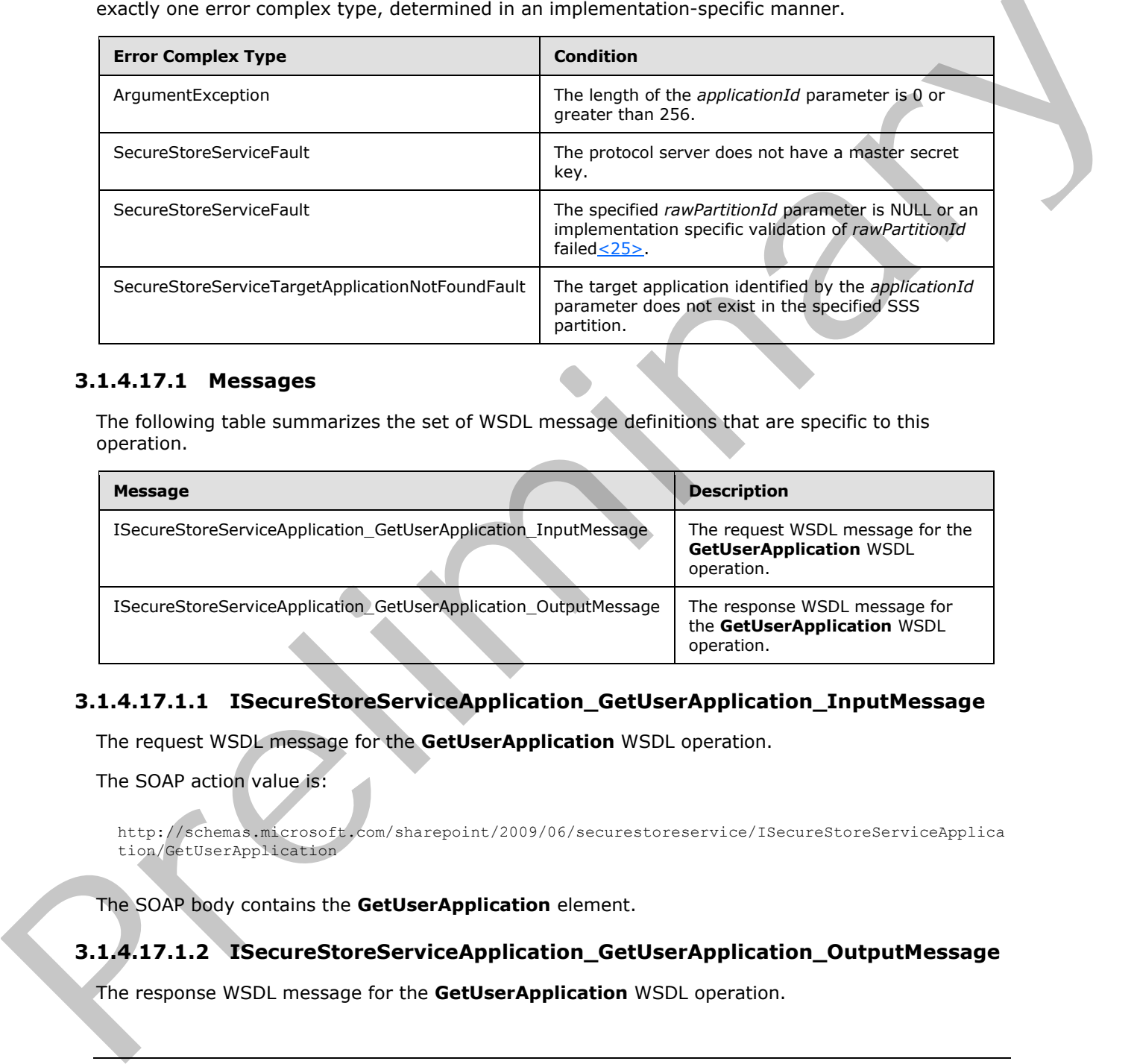

## **3.1.4.17.1 Messages**

The following table summarizes the set of WSDL message definitions that are specific to this operation.

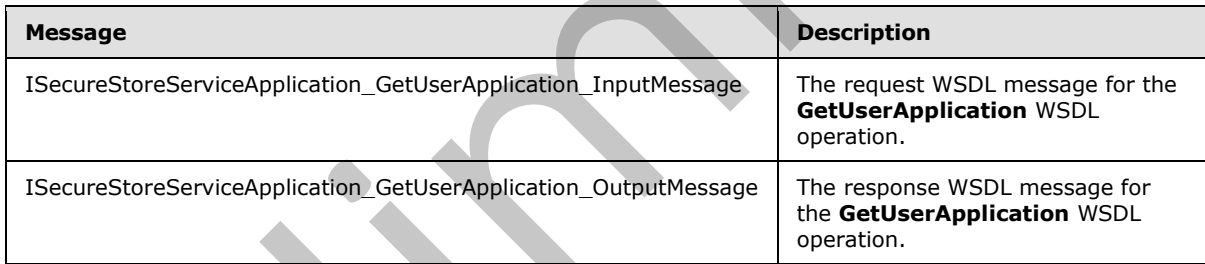

# **3.1.4.17.1.1 ISecureStoreServiceApplication\_GetUserApplication\_InputMessage**

The request WSDL message for the **GetUserApplication** WSDL operation.

The SOAP action value is:

http://schemas.microsoft.com/sharepoint/2009/06/securestoreservice/ISecureStoreServiceApplica tion/GetUserApplication

The SOAP body contains the **GetUserApplication** element.

# **3.1.4.17.1.2 ISecureStoreServiceApplication\_GetUserApplication\_OutputMessage**

The response WSDL message for the **GetUserApplication** WSDL operation.

*[MS-SSWPS] — v20120906 Secure Store Web Service Protocol Specification* 

 *Copyright © 2012 Microsoft Corporation.* 

The SOAP body contains the **GetUserApplicationResponse** element.

# **3.1.4.17.2 Elements**

The following table summarizes the XML schema element definitions that are specific to this operation.

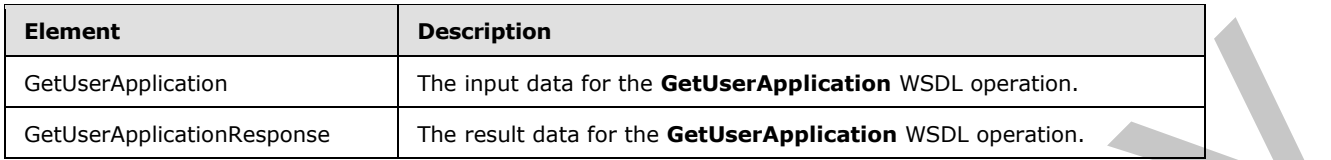

# **3.1.4.17.2.1 GetUserApplication**

The input data for the **GetUserApplication** WSDL operation.

```
<xs:element name="GetUserApplication" xmlns:xs="http://www.w3.org/2001/XMLSchema">
  <xs:complexType>
     <xs:sequence>
       <xs:element xmlns:tns2="http://schemas.microsoft.com/2003/10/Serialization/" 
minOccurs="0" name="rawPartitionId" type="tns2:guid"/>
       <xs:element minOccurs="0" name="applicationId" nillable="true" type="xs:string"/>
     </xs:sequence>
  </xs:complexType> 
</xs:element>
```
**rawPartitionId:** A GUID that identifies the SSS partition of the target application.

**applicationId:** The name of the target application. It MUST be between 1 and 256 characters, inclusive, in length.

## **3.1.4.17.2.2 GetUserApplicationResponse**

The result data for the **GetUserApplication** WSDL operation.

```
<xs:element name="GetUserApplicationResponse" xmlns:xs="http://www.w3.org/2001/XMLSchema">
                  <xs:complexType>
                    <xs:sequence>
                       <xs:element 
              xmlns:tns1="http://schemas.datacontract.org/2004/07/Microsoft.Office.SecureStoreService.Serve
               r" minOccurs="0" name="GetUserApplicationResult" nillable="true" 
               type="tns1:TargetApplication"/>
                    </xs:sequence>
                  </xs:complexType>
              </xs:element>
Continentation of the control of the Control of the Control of the Control of the Control of the Control of the Control of the Control of the Control of the Control of the Control of the Control of the Control of the Contr
```
**GetUserApplicationResult:** target application information for specified **applicationId** parameter that can be accessed by the caller in the specified SSS partition.

# **3.1.4.17.3 Complex Types**

None.

*[MS-SSWPS] — v20120906 Secure Store Web Service Protocol Specification* 

 *Copyright © 2012 Microsoft Corporation.* 

 *Release: September 12, 2012* 

## **3.1.4.17.4 Simple Types**

None.

## **3.1.4.17.5 Attributes**

None.

#### **3.1.4.17.6 Groups**

None.

## **3.1.4.17.7 Attribute Groups**

None.

## **3.1.4.18 GetUserApplicationFields**

This operation is used to retrieve all the target application fields for the specified target application name that can be accessed by the caller in the SSS partition. To retrieve the target application fields the specified target application MUST be an individual target application or if the target application is a group target application, the caller MUST be a member of the group target application.

```
<wsdl:operation name="GetUserApplicationFields" 
            xmlns:wsdl="http://schemas.xmlsoap.org/wsdl/">
                <wsdl:input 
            wsaw:Action="http://schemas.microsoft.com/sharepoint/2009/06/securestoreservice/ISecureStoreS
            erviceApplication/GetUserApplicationFields" 
            message="tns3:ISecureStoreServiceApplication_GetUserApplicationFields_InputMessage" 
            xmlns:wsaw="http://www.w3.org/2006/05/addressing/wsdl"/>
               <wsdl:output 
            wsaw:Action="http://schemas.microsoft.com/sharepoint/2009/06/securestoreservice/ISecureStoreS
            erviceApplication/GetUserApplicationFieldsResponse" 
            message="tns3:ISecureStoreServiceApplication_GetUserApplicationFields_OutputMessage" 
            xmlns:wsaw="http://www.w3.org/2006/05/addressing/wsdl"/>
                <wsdl:fault 
            wsaw:Action="http://schemas.microsoft.com/sharepoint/2009/06/securestoreservice/ISecureStoreS
            erviceApplication/GetUserApplicationFieldsSecureStoreServiceFaultFault" 
            name="SecureStoreServiceFaultFault" 
            message="tns3:ISecureStoreServiceApplication_GetUserApplicationFields_SecureStoreServiceFault
            Fault FaultMessage" xmlns:wsaw="http://www.w3.org/2006/05/addressing/wsdl"/>
                <wsdl:fault 
            wsaw:Action="http://schemas.microsoft.com/sharepoint/2009/06/securestoreservice/ISecureStoreS
            erviceApplication/GetUserApplicationFieldsArgumentNullExceptionFault" 
            name="ArgumentNullExceptionFault" 
            message="tns3:ISecureStoreServiceApplication_GetUserApplicationFields_ArgumentNullExceptionFa
            ult FaultMessage" xmlns:wsaw="http://www.w3.org/2006/05/addressing/wsdl"/>
                <wsdl:fault 
            wsaw:Action="http://schemas.microsoft.com/sharepoint/2009/06/securestoreservice/ISecureStoreS
            erviceApplication/GetUserApplicationFieldsSecureStoreServiceTargetApplicationNotFoundFaultFau
            lt" name="SecureStoreServiceTargetApplicationNotFoundFaultFault" 
            message="tns3:ISecureStoreServiceApplication_GetUserApplicationFields_SecureStoreServiceTarge
            tApplicationNotFoundFaultFault_FaultMessage" 
            xmlns:wsaw="http://www.w3.org/2006/05/addressing/wsdl"/>
               <wsdl:fault 
             wsaw:Action="http://schemas.microsoft.com/sharepoint/2009/06/securestoreservice/ISecureStoreS
            erviceApplication/GetUserApplicationFieldsArgumentExceptionFault" 
            name="ArgumentExceptionFault" 
            message="tns3:ISecureStoreServiceApplication_GetUserApplicationFields_ArgumentExceptionFault_
3.1.4.17.6 Groups<br>
None.<br>
2.1.4.17.7 Attribute Groups<br>
2.1.4.17.7 Attribute Groups<br>
2.1.4.17.7 Attribute Groups<br>
2.2.4.17.7 Attribute Groups<br>
2.2.4.17.7 Attribute Groups<br>
2.8.1.4.17.7 Attribute Groups<br>
2.8.1.4.17.7 Attr
            FaultMessage" xmlns:wsaw="http://www.w3.org/2006/05/addressing/wsdl"/>
```
*[MS-SSWPS] — v20120906 Secure Store Web Service Protocol Specification* 

 *Copyright © 2012 Microsoft Corporation.* 

#### The protocol client sends an

#### **ISecureStoreServiceApplication\_GetUserApplicationFields\_InputMessage** request message and the protocol server MUST respond with an

#### **ISecureStoreServiceApplication\_GetUserApplicationFields\_OutputMessage** response message.

If any one of the conditions in the following table is met, the protocol server MUST respond with a SOAP fault containing the corresponding error complex type, serialized as specified in section 2.2.2.1. If more than one error condition is encountered, the protocol server MUST respond with exactly one error complex type, determined in an implementation-specific manner.

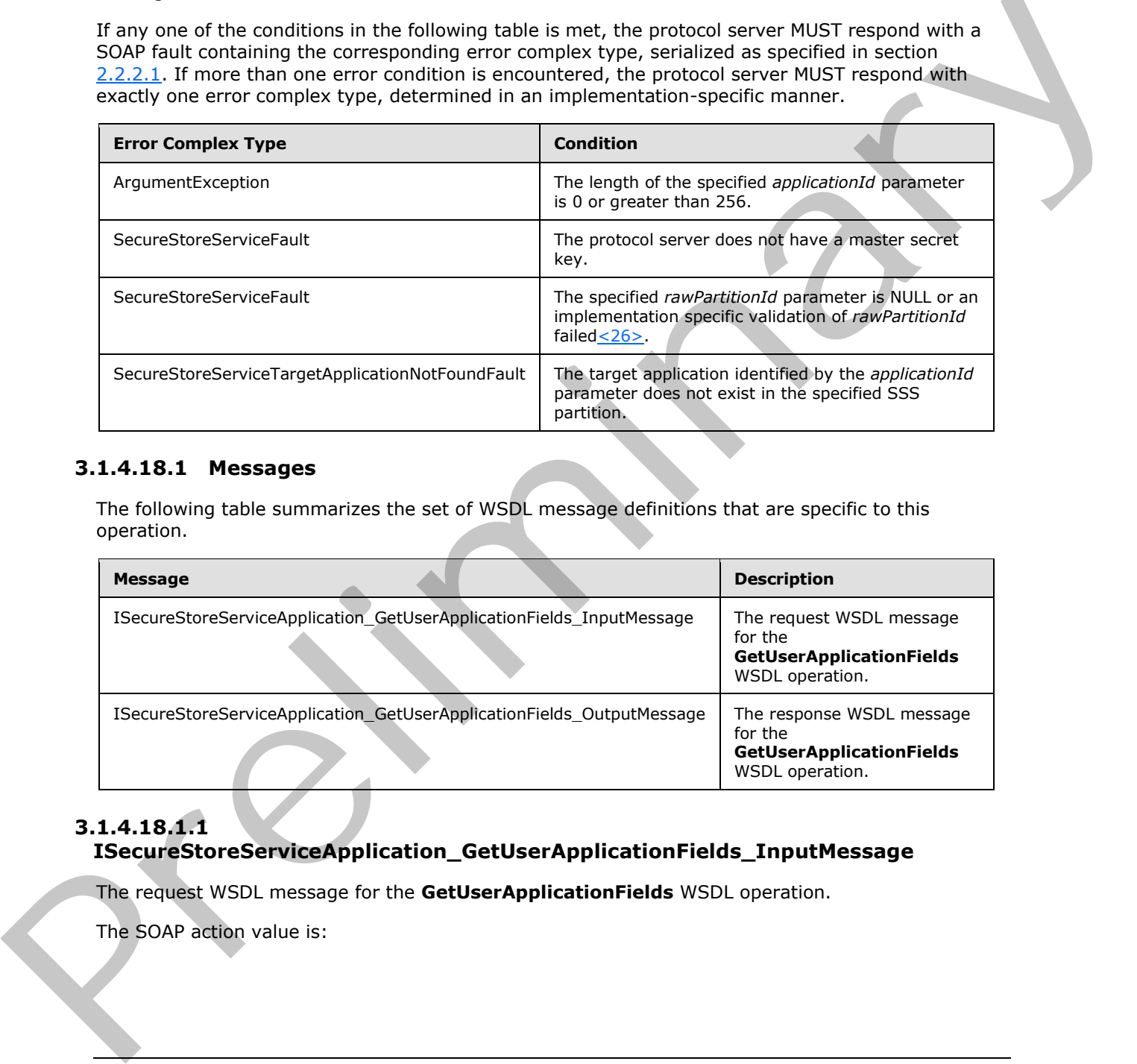

# **3.1.4.18.1 Messages**

The following table summarizes the set of WSDL message definitions that are specific to this operation.

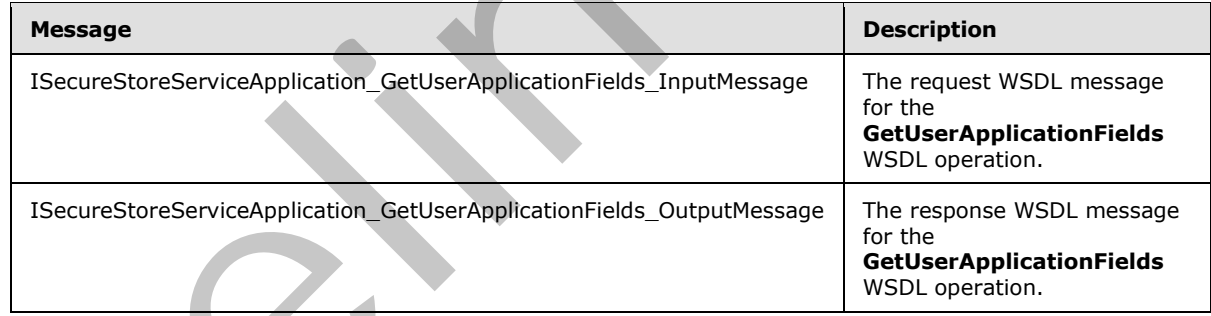

## **3.1.4.18.1.1 ISecureStoreServiceApplication\_GetUserApplicationFields\_InputMessage**

The request WSDL message for the **GetUserApplicationFields** WSDL operation.

The SOAP action value is:

*[MS-SSWPS] — v20120906 Secure Store Web Service Protocol Specification* 

 *Copyright © 2012 Microsoft Corporation.* 

http://schemas.microsoft.com/sharepoint/2009/06/securestoreservice/ISecureStoreServiceApplica tion/GetUserApplicationFields

The SOAP body contains the **GetUserApplicationFields** element.

## **3.1.4.18.1.2 ISecureStoreServiceApplication\_GetUserApplicationFields\_OutputMessage**

The response WSDL message for the **GetUserApplicationFields** WSDL operation.

The SOAP body contains the **GetUserApplicationFieldsResponse** element.

#### **3.1.4.18.2 Elements**

The following table summarizes the XML schema element definitions that are specific to this operation.

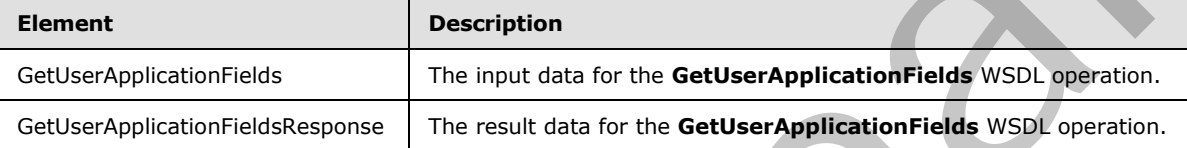

# **3.1.4.18.2.1 GetUserApplicationFields**

The input data for the **GetUserApplicationFields** WSDL operation.

```
<xs:element name="GetUserApplicationFields" xmlns:xs="http://www.w3.org/2001/XMLSchema">
  <xs:complexType>
    <xs:sequence>
      <xs:element xmlns:tns2="http://schemas.microsoft.com/2003/10/Serialization/" 
minOccurs="0" name="rawPartitionId" type="tns2:guid"/>
      <xs:element minOccurs="0" name="applicationId" nillable="true" type="xs:string"/>
     </xs:sequence>
   </xs:complexType> 
</xs:element>
```
**rawPartitionId:** A GUID that identifies the SSS partition of the target application.

**applicationId:** The name of the target application. It MUST be between 1 and 256 characters, inclusive, in length.

## **3.1.4.18.2.2 GetUserApplicationFieldsResponse**

The result data for the **GetUserApplicationFields** WSDL operation.

```
<xs:element name="GetUserApplicationFieldsResponse" 
               xmlns:xs="http://www.w3.org/2001/XMLSchema">
                  <xs:complexType>
                    <xs:sequence>
                       <xs:element 
               xmlns:tns1="http://schemas.datacontract.org/2004/07/Microsoft.Office.SecureStoreService.Serve
               r" minOccurs="0" name="GetUserApplicationFieldsResult" nillable="true" 
The response WSOL message for the GetUserApplicationFields WSOL operation.<br>
The SOAP body contains the GetUserApplicationFieldsResponse clement.<br>
Prefixional The following table summarizes the XML schema element defin
               type="tns1:ArrayOfTargetApplicationField"/>
```
*[MS-SSWPS] — v20120906 Secure Store Web Service Protocol Specification* 

 *Copyright © 2012 Microsoft Corporation.* 

```
 </xs:sequence>
   </xs:complexType> 
</xs:element>
```
**GetUserApplicationFieldsResult:** The list of target application fields for the specified target application that can be accessed by the caller.

#### **3.1.4.18.3 Complex Types**

None.

#### **3.1.4.18.4 Simple Types**

None.

#### **3.1.4.18.5 Attributes**

None.

#### **3.1.4.18.6 Groups**

None.

## **3.1.4.18.7 Attribute Groups**

None.

## **3.1.4.19 GetUserApplications**

This operation is used to retrieve the information for all the target applications that can be accessed by the caller in the specified SSS partition. The target applications that can be accessed by the caller MUST include all the group target applications in the specified SSS partition where the caller is a member of the group target application and all the individual target applications in the specified SSS partition.

```
<wsdl:operation name="GetUserApplications" xmlns:wsdl="http://schemas.xmlsoap.org/wsdl/">
                <wsdl:input 
             wsaw:Action="http://schemas.microsoft.com/sharepoint/2009/06/securestoreservice/ISecureStoreS
             erviceApplication/GetUserApplications" 
             message="tns3:ISecureStoreServiceApplication GetUserApplications InputMessage"
             xmlns:wsaw="http://www.w3.org/2006/05/addressing/wsdl"/>
                <wsdl:output 
             wsaw:Action="http://schemas.microsoft.com/sharepoint/2009/06/securestoreservice/ISecureStoreS
             erviceApplication/GetUserApplicationsResponse" 
             message="tns3:ISecureStoreServiceApplication_GetUserApplications_OutputMessage" 
             xmlns:wsaw="http://www.w3.org/2006/05/addressing/wsdl"/>
                <wsdl:fault 
             wsaw:Action="http://schemas.microsoft.com/sharepoint/2009/06/securestoreservice/ISecureStoreS
             erviceApplication/GetUserApplicationsSecureStoreServiceFaultFault" 
             name="SecureStoreServiceFaultFault" 
             message="tns3:ISecureStoreServiceApplication_GetUserApplications_SecureStoreServiceFaultFault
              _FaultMessage" xmlns:wsaw="http://www.w3.org/2006/05/addressing/wsdl"/>
              </wsdl:operation>
3.1.4.18.3 Complex Types<br>
None.<br>
None.<br>
2.1.4.18.5 Attributes<br>
None.<br>
2.1.4.18.5 Attributes<br>
None.<br>
2.1.4.18.5 Attributes<br>
None.<br>
2.1.4.18.7 Attributes<br>
Complex Security and the complex of the complex of the complex of th
```
*[MS-SSWPS] — v20120906 Secure Store Web Service Protocol Specification* 

 *Copyright © 2012 Microsoft Corporation.* 

 *Release: September 12, 2012* 

#### The protocol client sends an **ISecureStoreServiceApplication\_GetUserApplications\_InputMessage** request message and the protocol server MUST respond with an

#### **ISecureStoreServiceApplication\_GetUserApplications\_OutputMessage** response message.

If any one of the conditions in the following table is met, the protocol server MUST respond with a SOAP fault containing the corresponding error complex type, serialized as specified in section [2.2.2.1.](#page-21-0) If more than one error condition is encountered, the protocol server MUST respond with exactly one error complex type, determined in an implementation-specific manner.

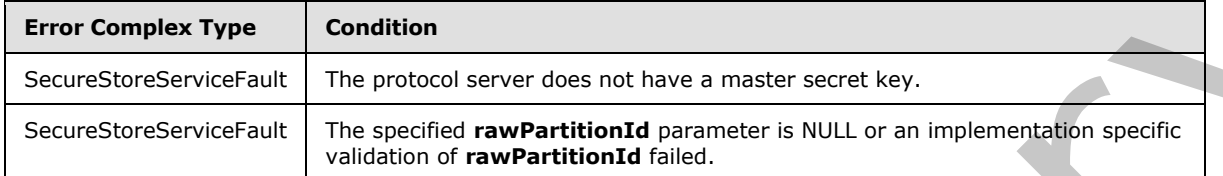

## **3.1.4.19.1 Messages**

The following table summarizes the set of WSDL message definitions that are specific to this operation.

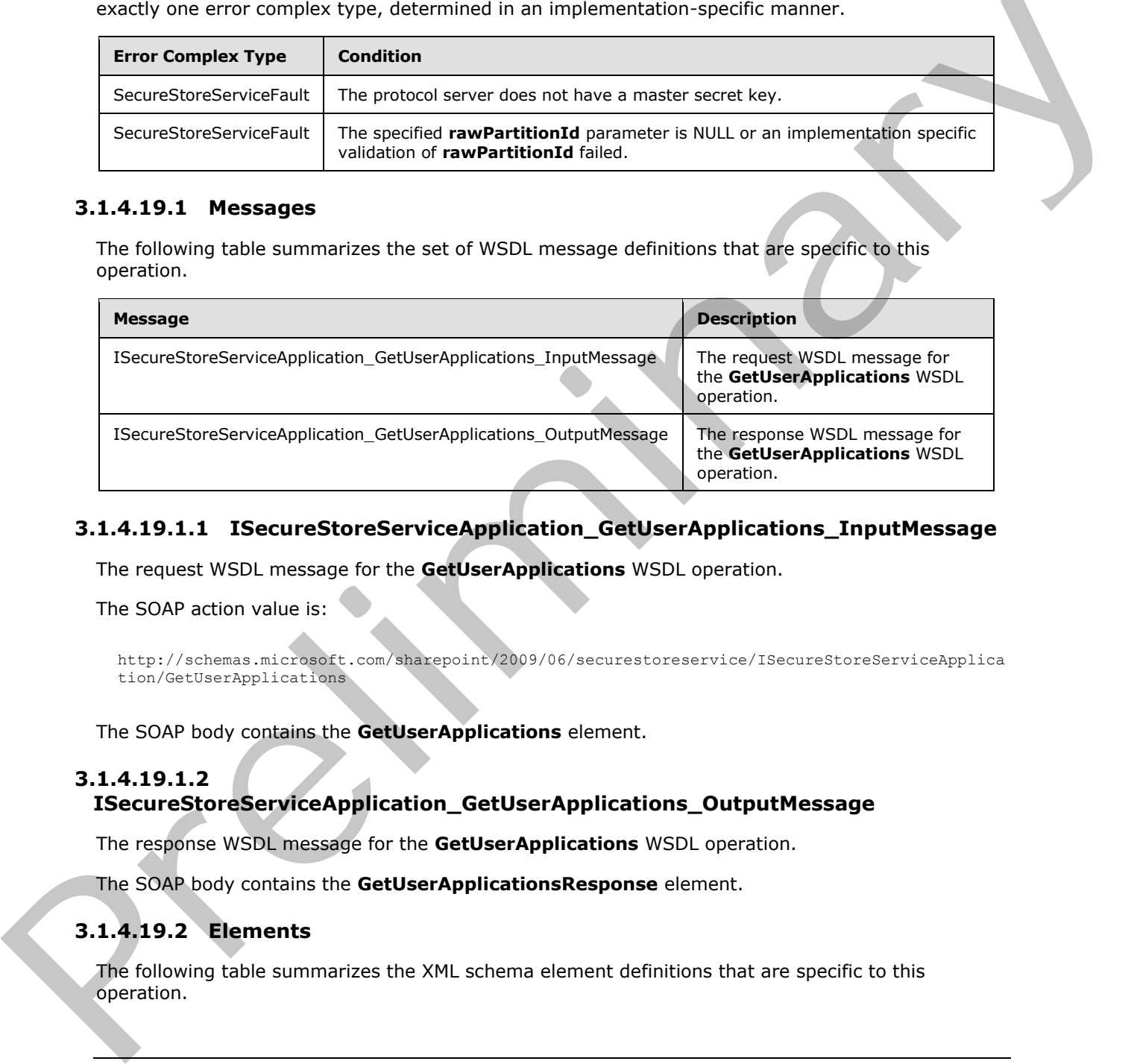

# **3.1.4.19.1.1 ISecureStoreServiceApplication\_GetUserApplications\_InputMessage**

The request WSDL message for the **GetUserApplications** WSDL operation.

The SOAP action value is:

```
http://schemas.microsoft.com/sharepoint/2009/06/securestoreservice/ISecureStoreServiceApplica
tion/GetUserApplications
```
The SOAP body contains the **GetUserApplications** element.

# **3.1.4.19.1.2**

# **ISecureStoreServiceApplication\_GetUserApplications\_OutputMessage**

The response WSDL message for the **GetUserApplications** WSDL operation.

The SOAP body contains the **GetUserApplicationsResponse** element.

# **3.1.4.19.2 Elements**

The following table summarizes the XML schema element definitions that are specific to this operation.

*[MS-SSWPS] — v20120906 Secure Store Web Service Protocol Specification* 

 *Copyright © 2012 Microsoft Corporation.* 

 *Release: September 12, 2012* 

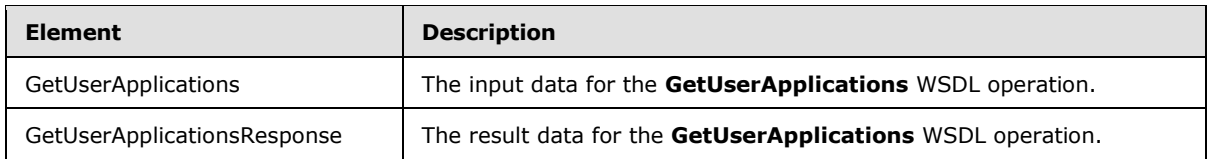

# **3.1.4.19.2.1 GetUserApplications**

The input data for the **GetUserApplications** WSDL operation.

```
<xs:element name="GetUserApplications" xmlns:xs="http://www.w3.org/2001/XMLSchema">
   <xs:complexType>
     <xs:sequence>
       <xs:element xmlns:tns2="http://schemas.microsoft.com/2003/10/Serialization/" 
minOccurs="0" name="rawPartitionId" type="tns2:guid"/>
     </xs:sequence>
  </xs:complexType>
</xs:element>
```
**rawPartitionId:** A GUID that identifies the SSS partition.

# **3.1.4.19.2.2 GetUserApplicationsResponse**

The result data for the **GetUserApplications** WSDL operation.

```
<xs:element name="GetUserApplicationsResponse" xmlns:xs="http://www.w3.org/2001/XMLSchema">
                  <xs:complexType>
                    <xs:sequence>
                       <xs:element 
              xmlns:tns1="http://schemas.datacontract.org/2004/07/Microsoft.Office.SecureStoreService.Serve
              r" minOccurs="0" name="GetUserApplicationsResult" nillable="true" 
              type="tns1:ArrayOfTargetApplication"/>
                    </xs:sequence>
                  </xs:complexType>
              </xs:element>
The input data for the Gattlese/Applications WSDL operator.<br>
Conserve entrance and the state of the conserved of the conserved of the conserved of the conserved of the conserved of the conserved of the conserved of the co
```
**GetUserApplicationsResult:** The list of all the target applications returned that can be accessed by the caller.

## **3.1.4.19.3 Complex Types**

None.

#### **3.1.4.19.4 Simple Types**

None.

## **3.1.4.19.5 Attributes**

None.

## **3.1.4.19.6 Groups**

None.

*[MS-SSWPS] — v20120906 Secure Store Web Service Protocol Specification* 

 *Copyright © 2012 Microsoft Corporation.* 

 *Release: September 12, 2012* 

# **3.1.4.19.7 Attribute Groups**

None.

## **3.1.4.20 IsMasterSecretKeyPopulated**

This operation is used to determine whether the master secret key exists in the SSS store.

```
<wsdl:operation name="IsMasterSecretKeyPopulated" 
             xmlns:wsdl="http://schemas.xmlsoap.org/wsdl/">
                <wsdl:input 
             wsaw:Action="http://schemas.microsoft.com/sharepoint/2009/06/securestoreservice/ISecureStoreS
             erviceApplication/IsMasterSecretKeyPopulated" 
             message="tns3:ISecureStoreServiceApplication_IsMasterSecretKeyPopulated_InputMessage" 
             xmlns:wsaw="http://www.w3.org/2006/05/addressing/wsdl"/>
                 <wsdl:output 
             wsaw:Action="http://schemas.microsoft.com/sharepoint/2009/06/securestoreservice/ISecureStoreS
             erviceApplication/IsMasterSecretKeyPopulatedResponse" 
             message="tns3:ISecureStoreServiceApplication_IsMasterSecretKeyPopulated_OutputMessage" 
             xmlns:wsaw="http://www.w3.org/2006/05/addressing/wsdl"/>
             </wsdl:operation>
\alpha is the particular matter in the total matter is the state of the state of the particular matter is the state of the state of the state of the state of the state of the state of the state of the state of the state of
```
## **3.1.4.20.1 Messages**

The following table summarizes the set of WSDL message definitions that are specific to this operation.

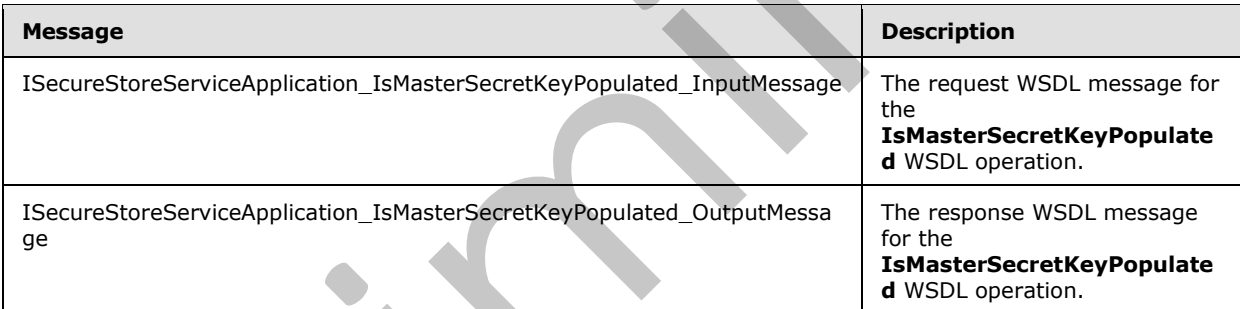

# **3.1.4.20.1.1**

## **ISecureStoreServiceApplication\_IsMasterSecretKeyPopulated\_InputMessage**

The request WSDL message for the **IsMasterSecretKeyPopulated** WSDL operation.

The SOAP action value is:

http://schemas.microsoft.com/sharepoint/2009/06/securestoreservice/ISecureStoreServiceApplica tion/IsMasterSecretKeyPopulated

The SOAP body contains the **IsMasterSecretKeyPopulated** element.

#### **3.1.4.20.1.2 ISecureStoreServiceApplication\_IsMasterSecretKeyPopulated\_OutputMessage**

The response WSDL message for the **IsMasterSecretKeyPopulated** WSDL operation.

*[MS-SSWPS] — v20120906 Secure Store Web Service Protocol Specification* 

 *Copyright © 2012 Microsoft Corporation.* 

The SOAP body contains the **IsMasterSecretKeyPopulatedResponse** element.

# **3.1.4.20.2 Elements**

The following table summarizes the XML schema element definitions that are specific to this operation.

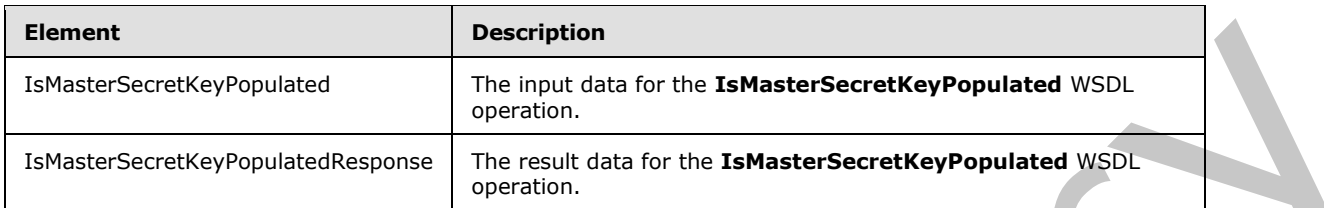

# **3.1.4.20.2.1 IsMasterSecretKeyPopulated**

The input data for the **IsMasterSecretKeyPopulated** WSDL operation.

```
<xs:element name="IsMasterSecretKeyPopulated" xmlns:xs="http://www.w3.org/2001/XMLSchema">
  <xs:complexType>
    <xs:sequence/>
  </xs:complexType> 
</xs:element>
```
# **3.1.4.20.2.2 IsMasterSecretKeyPopulatedResponse**

The result data for the **IsMasterSecretKeyPopulated** WSDL operation.

```
<xs:element name="IsMasterSecretKeyPopulatedResponse" 
               xmlns:xs="http://www.w3.org/2001/XMLSchema">
                   <xs:complexType>
                      <xs:sequence>
                        <xs:element minOccurs="0" name="IsMasterSecretKeyPopulatedResult" type="xs:boolean"/>
                      </xs:sequence>
                   </xs:complexType>
                </xs:element>
Entrancements/sylvepidial<br>
Despite the Entrance corresponded WSD.<br>
Entrance Secretive Prepublished The mead data for the Entrance Secretive Prepublished WSD.<br>
3.1.4.20.2.1 Entrance interactive Prepublished WSD.<br>
Solutions
```
**IsMasterSecretKeyPopulatedResult:** The result data for an IsMasterSecretKeyPopulated operation. If the master secret key is stored in SSS store, the server MUST set this element's value to true. Otherwise, the server MUST set this element's value to false.

# **3.1.4.20.3 Complex Types**

None.

**3.1.4.20.4 Simple Types** 

None.

# **3.1.4.20.5 Attributes**

None.

*[MS-SSWPS] — v20120906 Secure Store Web Service Protocol Specification* 

 *Copyright © 2012 Microsoft Corporation.* 

 *Release: September 12, 2012* 

#### **3.1.4.20.6 Groups**

None.

#### **3.1.4.20.7 Attribute Groups**

<span id="page-100-0"></span>None.

## **3.1.4.21 IssueTicket**

This operation is used to issue a SSS ticket to represent the calling SSS user in the specified SSS partition. The issued SSS ticket is then stored in the SSS store to be redeemed at a later time by another SSS user with a RedeemTicket request, as specified in section 3.1.4.22, to retrieve the credentials associated with the original SSS user represented by the SSS ticket.

```
<wsdl:operation name="IssueTicket" xmlns:wsdl="http://schemas.xmlsoap.org/wsdl/">
                <wsdl:input 
             wsaw:Action="http://schemas.microsoft.com/sharepoint/2009/06/securestoreservice/ISecureStoreS
             erviceApplication/IssueTicket" 
             message="tns3:ISecureStoreServiceApplication_IssueTicket_InputMessage" 
             xmlns:wsaw="http://www.w3.org/2006/05/addressing/wsdl"/>
                <wsdl:output 
             wsaw:Action="http://schemas.microsoft.com/sharepoint/2009/06/securestoreservice/ISecureStoreS
             erviceApplication/IssueTicketResponse" 
             message="tns3:ISecureStoreServiceApplication_IssueTicket_OutputMessage" 
             xmlns:wsaw="http://www.w3.org/2006/05/addressing/wsdl"/>
                <wsdl:fault 
             wsaw:Action="http://schemas.microsoft.com/sharepoint/2009/06/securestoreservice/ISecureStoreS
             erviceApplication/IssueTicketSecureStoreServiceFaultFault" 
             name="SecureStoreServiceFaultFault" 
             message="tns3:ISecureStoreServiceApplication_IssueTicket_SecureStoreServiceFaultFault_FaultMe
             ssage" xmlns:wsaw="http://www.w3.org/2006/05/addressing/wsdl"/>
             </wsdl:operation>
3.1.421 ISsue Circle that the search of the control of the control of the search of the search of the search of the search of the search of the search of the search of the search of the search of the search of the search
```
The protocol client sends an **ISecureStoreServiceApplication\_IssueTicket\_InputMessage** request message and the protocol server responds with an **ISecureStoreServiceApplication\_IssueTicket\_OutputMessage** response message.

If any one of the conditions in the following table is met, the protocol server MUST respond with a SOAP fault containing the corresponding error complex type, serialized as specified in section 2.2.2.1. If more than one error condition is encountered, the protocol server MUST respond with exactly one error complex type, determined in an implementation-specific manner.

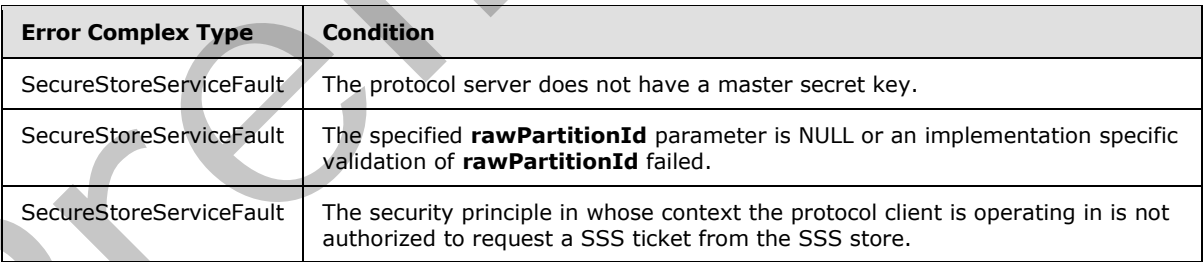

# **3.1.4.21.1 Messages**

The following table summarizes the set of WSDL message definitions that are specific to this operation.

*[MS-SSWPS] — v20120906 Secure Store Web Service Protocol Specification* 

 *Copyright © 2012 Microsoft Corporation.* 

 *Release: September 12, 2012* 

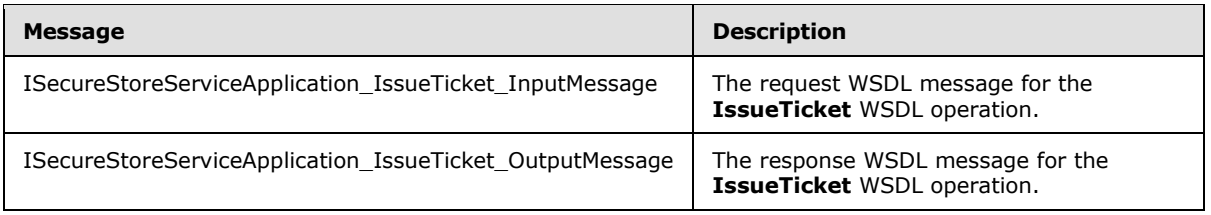

# **3.1.4.21.1.1 ISecureStoreServiceApplication\_IssueTicket\_InputMessage**

The request WSDL message for the **IssueTicket** WSDL operation.

The SOAP action value is:

```
http://schemas.microsoft.com/sharepoint/2009/06/securestoreservice/ISecureStoreServiceApplica
tion/IssueTicket
```
The SOAP body contains the **IssueTicket** element.

## **3.1.4.21.1.2 ISecureStoreServiceApplication\_IssueTicket\_OutputMessage**

The response WSDL message for the **IssueTicket** WSDL operation.

The SOAP body contains the **IssueTicketResponse** element.

#### **3.1.4.21.2 Elements**

The following table summarizes the XML schema element definitions that are specific to this operation.

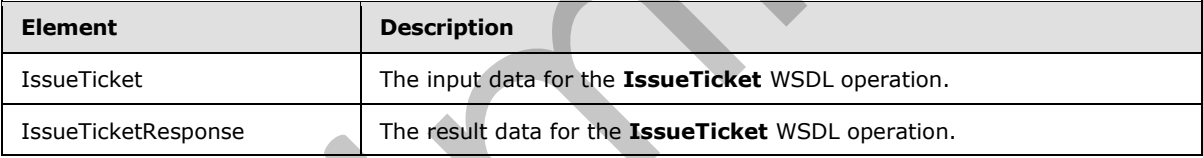

# **3.1.4.21.2.1 IssueTicket**

The input data for the **IssueTicket** WSDL operation.

```
<xs:element name="IssueTicket" xmlns:xs="http://www.w3.org/2001/XMLSchema">
                  <xs:complexType>
                     <xs:sequence>
                        <xs:element xmlns:tns2="http://schemas.microsoft.com/2003/10/Serialization/" 
               minOccurs="0" name="rawPartitionId" type="tns2:guid"/>
                     </xs:sequence>
                   </xs:complexType>
                </xs:element>
3.1.4.21.1.1 ISocureStoreServiceApplication_IssueTicket_InputNessage<br>
The record WSDL messing for the IssueTicket WSDL operation.<br>
The SOAP action value is:<br>
\frac{1}{2} active and contains the IssueTicket element.<br>
The SOA
```
**rawPartitionId:** A GUID that identifies the SSS partition of the SSS ticket is to be issued.

# **3.1.4.21.2.2 IssueTicketResponse**

The result data for the **IssueTicket** WSDL operation.

```
[MS-SSWPS] — v20120906 
 Secure Store Web Service Protocol Specification
```
 *Copyright © 2012 Microsoft Corporation.* 

 *Release: September 12, 2012* 

```
<xs:element name="IssueTicketResponse" xmlns:xs="http://www.w3.org/2001/XMLSchema">
  <xs:complexType>
    <xs:sequence>
      <xs:element minOccurs="0" name="IssueTicketResult" nillable="true" type="xs:string"/>
     </xs:sequence>
   </xs:complexType>
</xs:element>
```
**IssueTicketResult:** A **base64** encoded string that identifies the SSS ticket.

#### **3.1.4.21.3 Complex Types**

None.

#### **3.1.4.21.4 Simple Types**

None.

#### **3.1.4.21.5 Attributes**

None.

#### **3.1.4.21.6 Groups**

None.

## **3.1.4.21.7 Attribute Groups**

<span id="page-102-0"></span>None.

#### **3.1.4.22 RedeemTicket**

This operation is used to redeem a SSS ticket issued by a previous IssueTicket request, as specified in section  $3.1.4.21$ , to retrieve the set of credentials associated with the SSS user represented by the specified SSS ticket for the specified target application in the specified SSS partition from the SSS store.

```
<wsdl:operation name="RedeemTicket" xmlns:wsdl="http://schemas.xmlsoap.org/wsdl/">
                <wsdl:input 
             wsaw:Action="http://schemas.microsoft.com/sharepoint/2009/06/securestoreservice/ISecureStoreS
             erviceApplication/RedeemTicket" 
             message="tns3:ISecureStoreServiceApplication_RedeemTicket_InputMessage" 
             xmlns:wsaw="http://www.w3.org/2006/05/addressing/wsdl"/>
                <wsdl:output 
             wsaw:Action="http://schemas.microsoft.com/sharepoint/2009/06/securestoreservice/ISecureStoreS
             erviceApplication/RedeemTicketResponse" 
             message="tns3:ISecureStoreServiceApplication_RedeemTicket_OutputMessage" 
             xmlns:wsaw="http://www.w3.org/2006/05/addressing/wsdl"/>
                <wsdl:fault 
             wsaw:Action="http://schemas.microsoft.com/sharepoint/2009/06/securestoreservice/ISecureStoreS
             erviceApplication/RedeemTicketArgumentExceptionFault" name="ArgumentExceptionFault" 
             message="tns3:ISecureStoreServiceApplication RedeemTicket ArgumentExceptionFault FaultMessage
              " xmlns:wsaw="http://www.w3.org/2006/05/addressing/wsdl"/>
                <wsdl:fault 
             wsaw:Action="http://schemas.microsoft.com/sharepoint/2009/06/securestoreservice/ISecureStoreS
Issue Ticket Result: A base 64 encoded string that identifies the SSS ticket.<br>
3.1.4.21.3 Complex Types<br>
None.<br>
8.1.4.21.5 Attributes<br>
None.<br>
3.1.4.21.7 Attributes Groups<br>
Anne.<br>
3.1.4.21.7 Attributes Groups<br>
None.<br>
3.1.4
             erviceApplication/RedeemTicketSecureStoreServiceFaultFault"
```
*[MS-SSWPS] — v20120906 Secure Store Web Service Protocol Specification* 

 *Copyright © 2012 Microsoft Corporation.* 

```
name="SecureStoreServiceFaultFault" 
message="tns3:ISecureStoreServiceApplication_RedeemTicket_SecureStoreServiceFaultFault_FaultM
essage" xmlns:wsaw="http://www.w3.org/2006/05/addressing/wsdl"/>
   <wsdl:fault 
wsaw:Action="http://schemas.microsoft.com/sharepoint/2009/06/securestoreservice/ISecureStoreS
erviceApplication/RedeemTicketSecureStoreServiceCredentialsNotFoundFaultFault" 
name="SecureStoreServiceCredentialsNotFoundFaultFault" 
message="tns3:ISecureStoreServiceApplication_RedeemTicket_SecureStoreServiceCredentialsNotFou
ndFaultFault FaultMessage" xmlns:wsaw="http://www.w3.org/2006/05/addressing/wsdl"/>
   <wsdl:fault 
wsaw:Action="http://schemas.microsoft.com/sharepoint/2009/06/securestoreservice/ISecureStoreS
erviceApplication/RedeemTicketSecureStoreServiceTargetApplicationNotFoundFaultFault" 
name="SecureStoreServiceTargetApplicationNotFoundFaultFault" 
message="tns3:ISecureStoreServiceApplication_RedeemTicket_SecureStoreServiceTargetApplication
NotFoundFaultFault_FaultMessage" xmlns:wsaw="http://www.w3.org/2006/05/addressing/wsdl"/>
   <wsdl:fault 
wsaw:Action="http://schemas.microsoft.com/sharepoint/2009/06/securestoreservice/ISecureStoreS
erviceApplication/RedeemTicketArgumentNullExceptionFault" name="ArgumentNullExceptionFault" 
message="tns3:ISecureStoreServiceApplication_RedeemTicket_ArgumentNullExceptionFault_FaultMes
sage" xmlns:wsaw="http://www.w3.org/2006/05/addressing/wsdl"/>
</wsdl:operation>
```
The protocol client sends an **ISecureStoreServiceApplication\_RedeemTicket\_InputMessage** request message and the protocol server responds with an **ISecureStoreServiceApplication\_RedeemTicket\_OutputMessage** response message.

If any one of the conditions in the following table is met, the protocol server MUST respond with a SOAP fault containing the corresponding error complex type, serialized as specified in section 2.2.2.1. If more than one error condition is encountered, the protocol server MUST respond with

exactly one error complex type, determined in an implementation-specific manner.

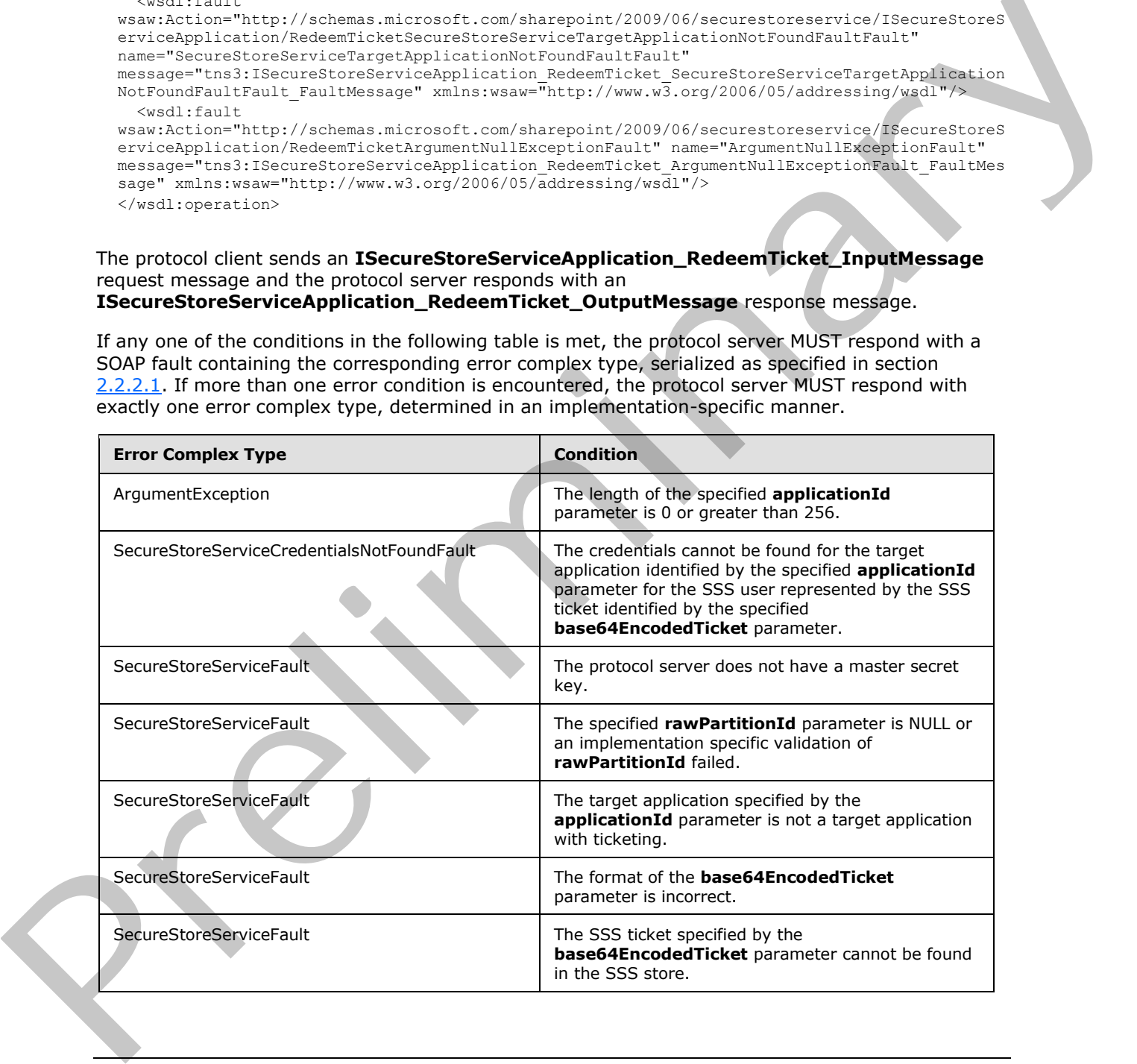

*[MS-SSWPS] — v20120906 Secure Store Web Service Protocol Specification* 

 *Copyright © 2012 Microsoft Corporation.* 

 *Release: September 12, 2012* 

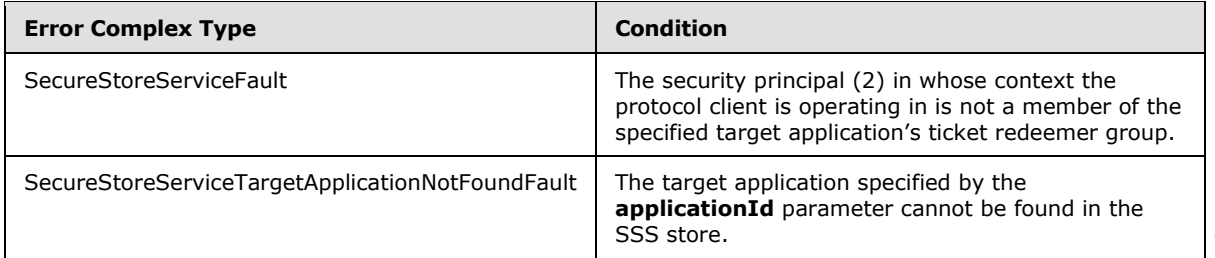

## **3.1.4.22.1 Messages**

The following table summarizes the set of WSDL message definitions that are specific to this operation.

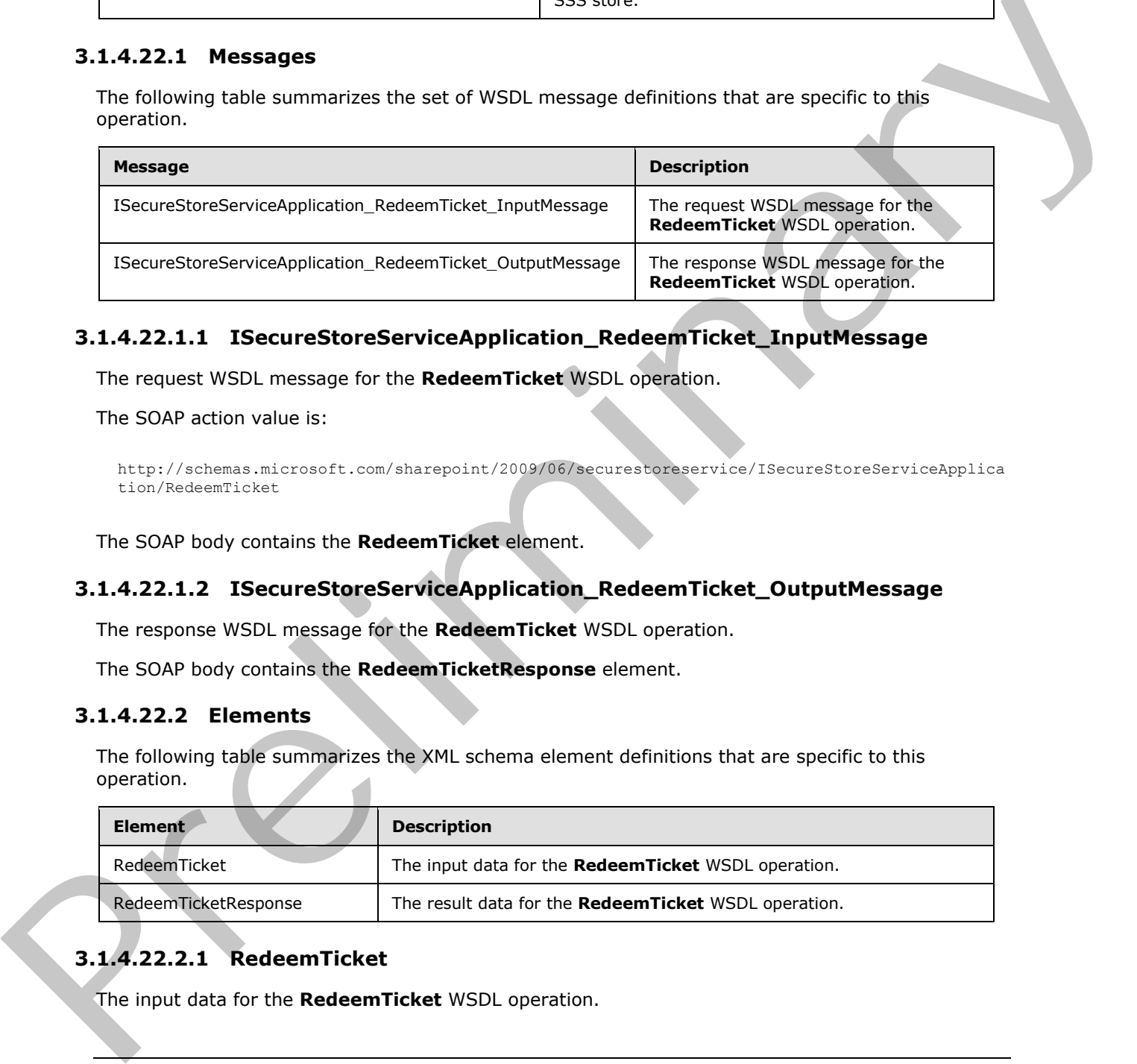

# **3.1.4.22.1.1 ISecureStoreServiceApplication\_RedeemTicket\_InputMessage**

The request WSDL message for the **RedeemTicket** WSDL operation.

The SOAP action value is:

```
http://schemas.microsoft.com/sharepoint/2009/06/securestoreservice/ISecureStoreServiceApplica
tion/RedeemTicket
```
The SOAP body contains the **RedeemTicket** element.

# **3.1.4.22.1.2 ISecureStoreServiceApplication\_RedeemTicket\_OutputMessage**

The response WSDL message for the **RedeemTicket** WSDL operation.

The SOAP body contains the **RedeemTicketResponse** element.

# **3.1.4.22.2 Elements**

The following table summarizes the XML schema element definitions that are specific to this operation.

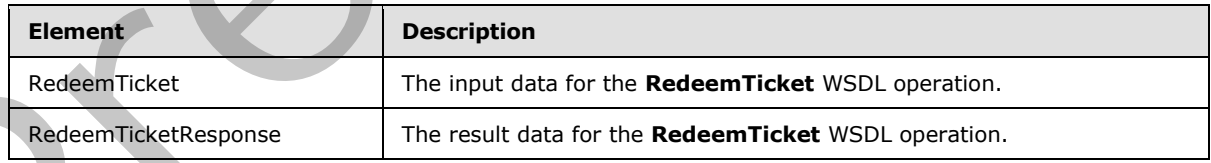

# **3.1.4.22.2.1 RedeemTicket**

The input data for the **RedeemTicket** WSDL operation.

*[MS-SSWPS] — v20120906 Secure Store Web Service Protocol Specification* 

 *Copyright © 2012 Microsoft Corporation.* 

```
<xs:element name="RedeemTicket" xmlns:xs="http://www.w3.org/2001/XMLSchema">
  <xs:complexType>
     <xs:sequence>
      <xs:element xmlns:tns2="http://schemas.microsoft.com/2003/10/Serialization/" 
minOccurs="0" name="rawPartitionId" type="tns2:guid"/>
      <xs:element minOccurs="0" name="applicationId" nillable="true" type="xs:string"/>
      <xs:element minOccurs="0" name="base64EncodedTicket" nillable="true" type="xs:string"/>
     </xs:sequence>
   </xs:complexType>
</xs:element>
```
**rawPartitionId:** A GUID that identifies the SSS partition of the target application.

**applicationId:** The name of the target application. It MUST be between 1 and 256 characters, inclusive, in length.

**base64EncodedTicket:** A base64 encoded string that identifies the SSS ticket to be redeemed.

#### **3.1.4.22.2.2 RedeemTicketResponse**

The result data for the **RedeemTicket** WSDL operation.

```
<xs:element name="RedeemTicketResponse" xmlns:xs="http://www.w3.org/2001/XMLSchema">
                  <xs:complexType>
                    <xs:sequence>
                       <xs:element 
              xmlns:tns1="http://schemas.datacontract.org/2004/07/Microsoft.Office.SecureStoreService.Serve
              r" minOccurs="0" name="RedeemTicketResult" nillable="true" 
              type="tns1:ArrayOfSerializableSecureStoreCredential"/>
                    </xs:sequence>
                  </xs:complexType>
              </xs:element>
Statement Collision of the Maria Control of the Marylin and 256 particular and 256 characters.<br>
In the life of the Marylin and the Marylin and the Marylin and 256 characters.<br>
In the Marylin and the Marylin and the Marylin
```
**RedeemTicketResult:** A list of credentials associated with the SSS user represented by the specified SSS ticket for the specified target application in the specified SSS partition from the SSS store. The list MUST contain between 1 and 10 credentials, inclusive.

#### **3.1.4.22.3 Complex Types**

None.

#### **3.1.4.22.4 Simple Types**

None.

#### **3.1.4.22.5 Attributes**

None.

# **3.1.4.22.6 Groups**

None.

*[MS-SSWPS] — v20120906 Secure Store Web Service Protocol Specification* 

 *Copyright © 2012 Microsoft Corporation.* 

# **3.1.4.22.7 Attribute Groups**

None.

# **3.1.4.23 SetChangeKeyPassphrase**

This operation is used to store the specified byte array used to perform implementation-specific encryption on the master secret key on the protocol server.

```
<wsdl:operation name="SetChangeKeyPassphrase" xmlns:wsdl="http://schemas.xmlsoap.org/wsdl/">
   <wsdl:input 
wsaw:Action="http://schemas.microsoft.com/sharepoint/2009/06/securestoreservice/ISecureStoreS
erviceApplication/SetChangeKeyPassphrase" 
message="tns3:ISecureStoreServiceApplication_SetChangeKeyPassphrase_InputMessage" 
xmlns:wsaw="http://www.w3.org/2006/05/addressing/wsdl"/>
   <wsdl:output 
wsaw:Action="http://schemas.microsoft.com/sharepoint/2009/06/securestoreservice/ISecureStoreS
erviceApplication/SetChangeKeyPassphraseResponse" 
message="tns3:ISecureStoreServiceApplication_SetChangeKeyPassphrase_OutputMessage" 
xmlns:wsaw="http://www.w3.org/2006/05/addressing/wsdl"/>
</wsdl:operation>
```
The protocol client sends an

**ISecureStoreServiceApplication\_SetChangeKeyPassphrase\_InputMessage** request message and the protocol server MUST respond with an

#### **ISecureStoreServiceApplication\_SetChangeKeyPassphrase\_OutputMessage** message.

If any one of the conditions in the following table is met, the protocol server MUST respond with a SOAP fault containing the corresponding error complex type, serialized as specified in section 2.2.2.1. If the following error condition is encountered, the protocol server MUST respond with exactly one error complex type, determined in an implementation-specific manner.

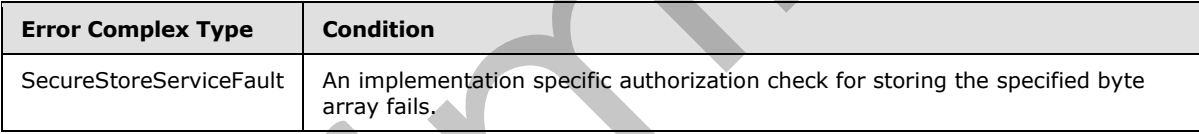

# **3.1.4.23.1 Messages**

The following table summarizes the set of WSDL message definitions that are specific to this operation.

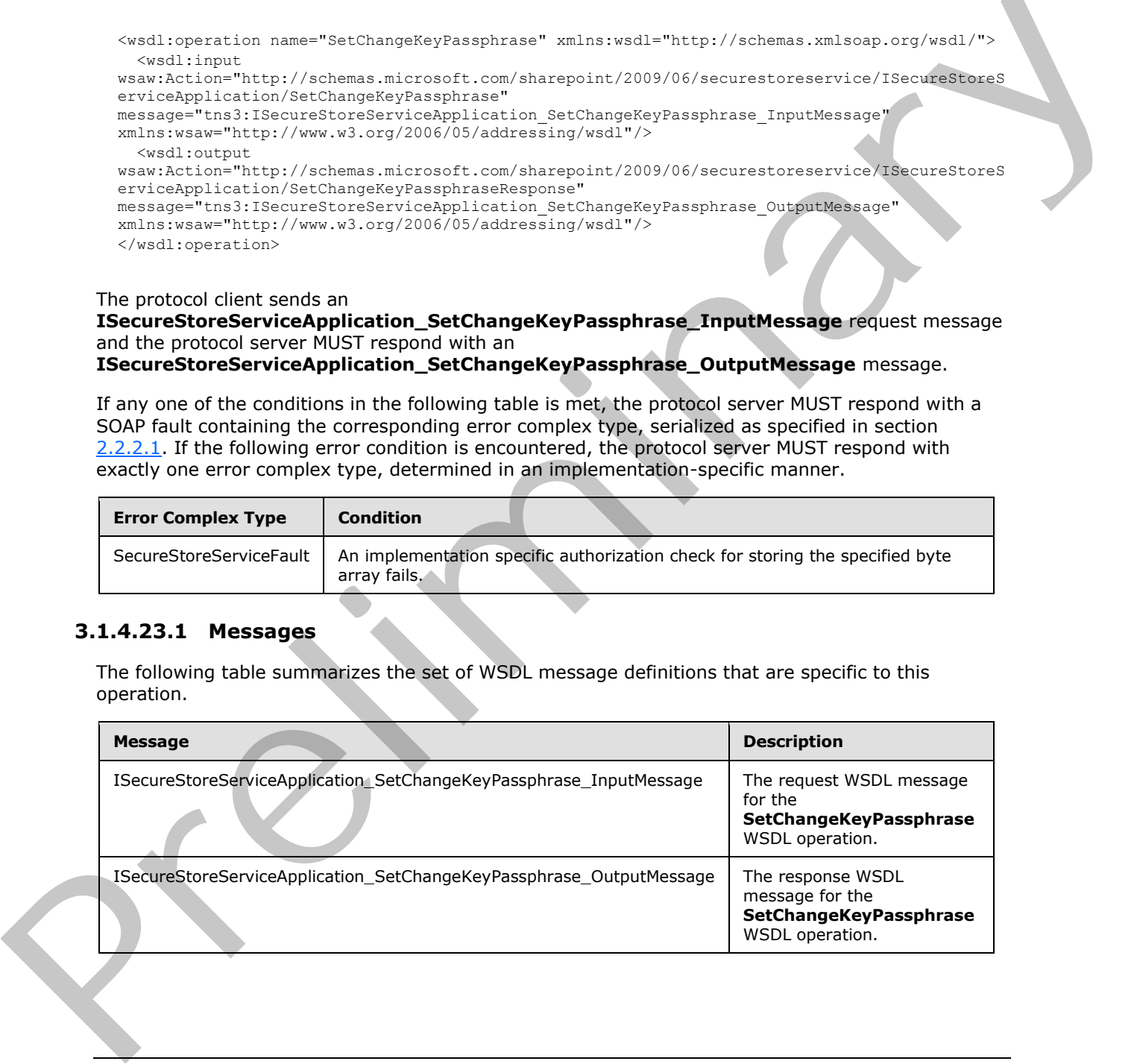

*[MS-SSWPS] — v20120906 Secure Store Web Service Protocol Specification* 

 *Copyright © 2012 Microsoft Corporation.* 

## **3.1.4.23.1.1 ISecureStoreServiceApplication\_SetChangeKeyPassphrase\_InputMessage**

The request WSDL message for the **SetChangeKeyPassphrase** WSDL operation.

The SOAP action value is:

```
http://schemas.microsoft.com/sharepoint/2009/06/securestoreservice/ISecureStoreServiceApplica
tion/SetChangeKeyPassphrase
```
The SOAP body contains the **SetChangeKeyPassphrase** element.

#### **3.1.4.23.1.2 ISecureStoreServiceApplication\_SetChangeKeyPassphrase\_OutputMessage**

The response WSDL message for the **SetChangeKeyPassphrase** WSDL operation.

The SOAP body contains the **SetChangeKeyPassphraseResponse** element.

#### **3.1.4.23.2 Elements**

The following table summarizes the XML schema element definitions that are specific to this operation.

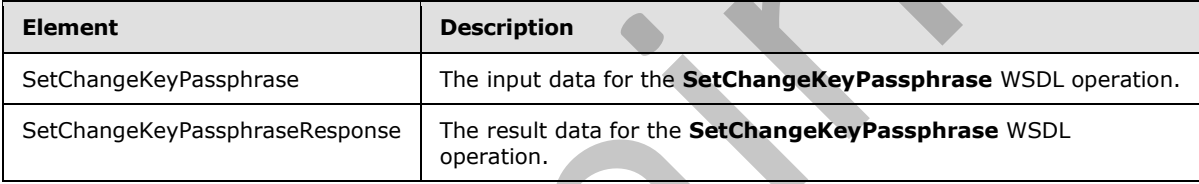

# **3.1.4.23.2.1 SetChangeKeyPassphrase**

The input data for the **SetChangeKeyPassphrase** WSDL operation.

```
<xs:element name="SetChangeKeyPassphrase" xmlns:xs="http://www.w3.org/2001/XMLSchema">
                   <xs:complexType>
                      <xs:sequence>
                        <xs:element minOccurs="0" name="passPhraseHash" nillable="true" 
                type="xs:base64Binary"/>
                     </xs:sequence>
                   </xs:complexType>
                </xs:element>
tisk Schwarzerkensteiner<br>
The SOAV boy contains the SetChangeKeyPassphrase dement.<br>
3.1.4.23.1.2<br>
TSecureStoreServiceApplication_SetChangeKeyPassphrase_OutputMessage<br>
The resonance WSOL message for the SetChangeKeyPassphra
```
**passPhraseHash:** A byte array, derived from an implementation specific hash of an administrator supplied passphrase, used as an encryption key to encrypt the master secret key using an implementation specific algorithm. It MUST be 32 bytes in length.

# **3.1.4.23.2.2 SetChangeKeyPassphraseResponse**

The result data for the **SetChangeKeyPassphrase** WSDL operation.

```
<xs:element name="SetChangeKeyPassphraseResponse" 
xmlns:xs="http://www.w3.org/2001/XMLSchema">
```
*108 / 236*

*[MS-SSWPS] — v20120906 Secure Store Web Service Protocol Specification* 

 *Copyright © 2012 Microsoft Corporation.*
```
 <xs:complexType>
     <xs:sequence/>
   </xs:complexType>
</xs:element>
```
#### **3.1.4.23.3 Complex Types**

None.

#### **3.1.4.23.4 Simple Types**

None.

#### **3.1.4.23.5 Attributes**

None.

#### **3.1.4.23.6 Groups**

None.

#### **3.1.4.23.7 Attribute Groups**

None.

## **3.1.4.24 SetCredentials**

This operation is used to set credentials for the caller for the specified individual target application in the specified SSS partition.

```
<wsdl:operation name="SetCredentials" xmlns:wsdl="http://schemas.xmlsoap.org/wsdl/">
                <wsdl:input 
             wsaw:Action="http://schemas.microsoft.com/sharepoint/2009/06/securestoreservice/ISecureStoreS
             erviceApplication/SetCredentials" 
            message="tns3:ISecureStoreServiceApplication_SetCredentials_InputMessage" 
             xmlns:wsaw="http://www.w3.org/2006/05/addressing/wsdl"/>
                <wsdl:output 
             wsaw:Action="http://schemas.microsoft.com/sharepoint/2009/06/securestoreservice/ISecureStoreS
             erviceApplication/SetCredentialsResponse" 
             message="tns3:ISecureStoreServiceApplication_SetCredentials_OutputMessage" 
            xmlns:wsaw="http://www.w3.org/2006/05/addressing/wsdl"/>
                <wsdl:fault 
             wsaw:Action="http://schemas.microsoft.com/sharepoint/2009/06/securestoreservice/ISecureStoreS
             erviceApplication/SetCredentialsSecureStoreServiceFaultFault" 
             name="SecureStoreServiceFaultFault" 
             message="tns3:ISecureStoreServiceApplication_SetCredentials_SecureStoreServiceFaultFault_Faul
             tMessage" xmlns:wsaw="http://www.w3.org/2006/05/addressing/wsdl"/>
                <wsdl:fault 
             wsaw:Action="http://schemas.microsoft.com/sharepoint/2009/06/securestoreservice/ISecureStoreS
             erviceApplication/SetCredentialsArgumentNullExceptionFault" name="ArgumentNullExceptionFault" 
             message="tns3:ISecureStoreServiceApplication SetCredentials ArgumentNullExceptionFault FaultM
             essage" xmlns:wsaw="http://www.w3.org/2006/05/addressing/wsdl"/>
                <wsdl:fault 
             wsaw:Action="http://schemas.microsoft.com/sharepoint/2009/06/securestoreservice/ISecureStoreS
             erviceApplication/SetCredentialsSecureStoreServiceTargetApplicationNotFoundFaultFault" 
             name="SecureStoreServiceTargetApplicationNotFoundFaultFault" 
Bunca<br>
3.1.4.23.3 Attributes<br>
2.1.4.23.5 Attributes<br>
2.1.4.23.5 Attribute Groups<br>
2.1.4.23.7 Attribute Groups<br>
2.1.4.23 Secondarius<br>
2.1.4.23 Secondarius<br>
2.1.4.23 Secondarius<br>
2.1.4.23 Secondarius<br>
2.1.4.23 Secondarius<br>
2
```
*[MS-SSWPS] — v20120906 Secure Store Web Service Protocol Specification* 

 *Copyright © 2012 Microsoft Corporation.* 

 *Release: September 12, 2012* 

```
message="tns3:ISecureStoreServiceApplication_SetCredentials_SecureStoreServiceTargetApplicati
onNotFoundFaultFault FaultMessage" xmlns:wsaw="http://www.w3.org/2006/05/addressing/wsdl"/>
  <wsdl:fault 
wsaw:Action="http://schemas.microsoft.com/sharepoint/2009/06/securestoreservice/ISecureStoreS
erviceApplication/SetCredentialsArgumentExceptionFault" name="ArgumentExceptionFault" 
message="tns3:ISecureStoreServiceApplication_SetCredentials_ArgumentExceptionFault_FaultMessa
ge" xmlns:wsaw="http://www.w3.org/2006/05/addressing/wsdl"/>
</wsdl:operation>
```
The protocol client sends an **ISecureStoreServiceApplication\_SetCredentials\_InputMessage** request message and the protocol server responds with an **ISecureStoreServiceApplication\_SetCredentials\_OutputMessage** response message.

If any one of the conditions in the following table is met, the protocol server MUST respond with a SOAP fault containing the corresponding error complex type, serialized as specified in section 2.2.2.1. If more than one error condition is encountered, the protocol server MUST respond with exactly one error complex type, determined in an implementation-specific manner.

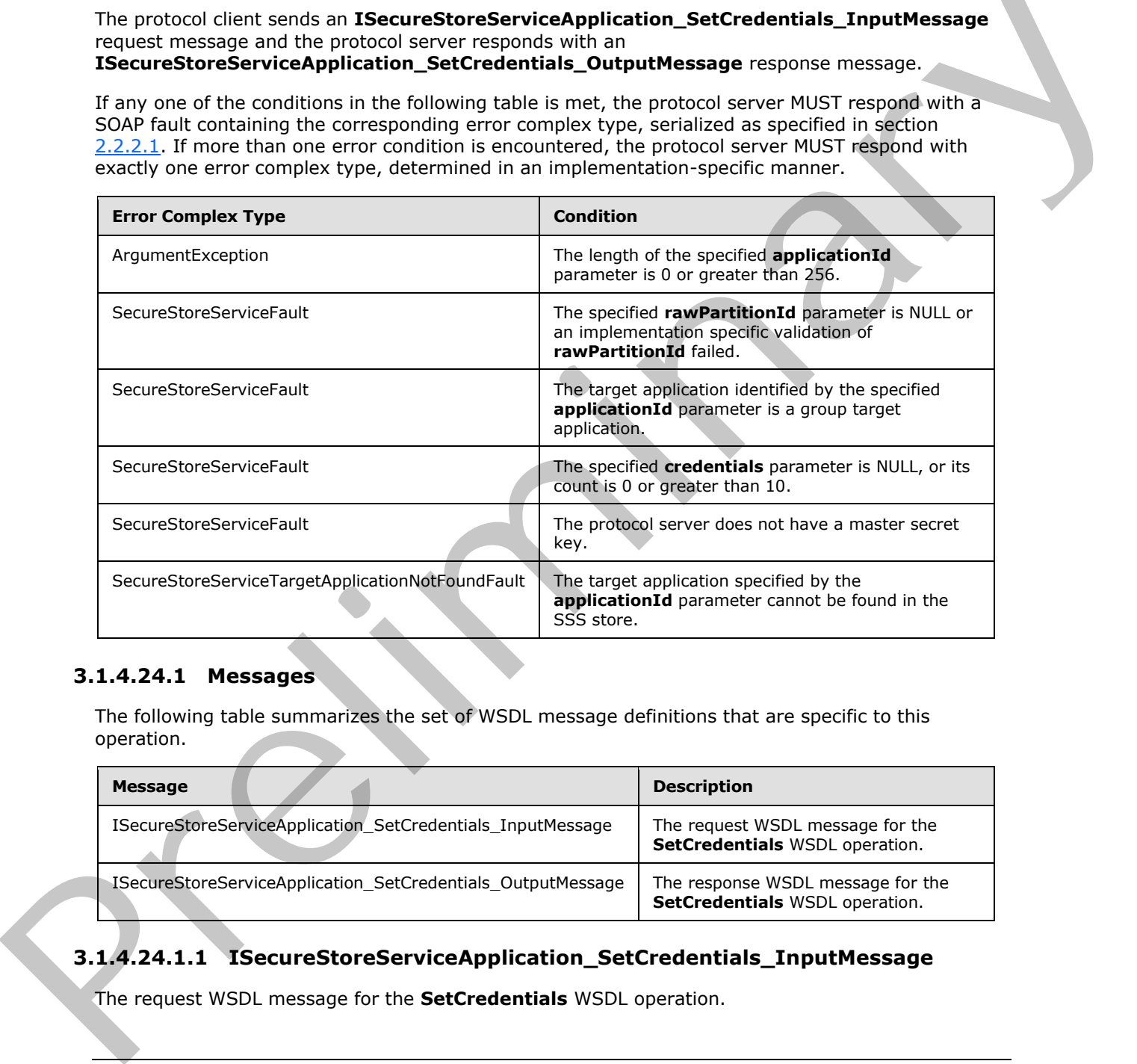

## **3.1.4.24.1 Messages**

The following table summarizes the set of WSDL message definitions that are specific to this operation.

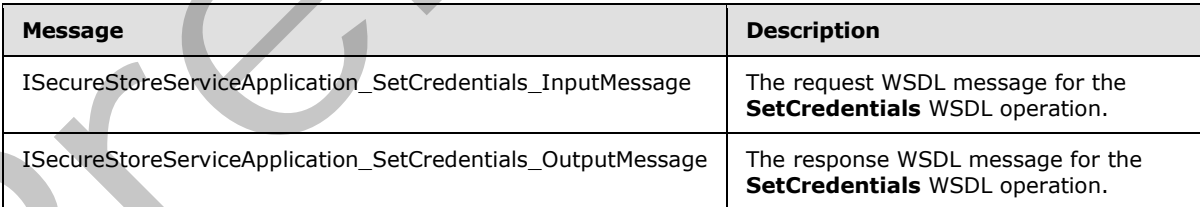

# **3.1.4.24.1.1 ISecureStoreServiceApplication\_SetCredentials\_InputMessage**

The request WSDL message for the **SetCredentials** WSDL operation.

*[MS-SSWPS] — v20120906 Secure Store Web Service Protocol Specification* 

 *Copyright © 2012 Microsoft Corporation.* 

The SOAP action value is:

```
http://schemas.microsoft.com/sharepoint/2009/06/securestoreservice/ISecureStoreServiceApplica
tion/SetCredentials
```
The SOAP body contains the **SetCredentials** element.

#### **3.1.4.24.1.2 ISecureStoreServiceApplication\_SetCredentials\_OutputMessage**

The response WSDL message for the **SetCredentials** WSDL operation.

The SOAP body contains the **SetCredentialsResponse** element.

#### **3.1.4.24.2 Elements**

The following table summarizes the XML schema element definitions that are specific to this operation.

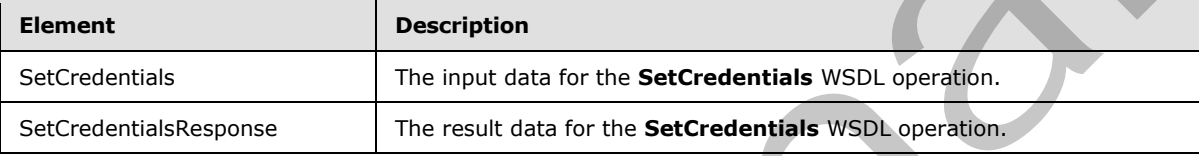

## **3.1.4.24.2.1 SetCredentials**

The input data for the **SetCredentials** WSDL operation.

```
<xs:element name="SetCredentials" xmlns:xs="http://www.w3.org/2001/XMLSchema">
                 <xs:complexType>
                   <xs:sequence>
               <xs:element xmlns:tns2="http://schemas.microsoft.com/2003/10/Serialization/" 
              minOccurs="0" name="rawPartitionId" type="tns2:guid"/>
                     <xs:element minOccurs="0" name="applicationId" nillable="true" type="xs:string"/>
                     <xs:element 
             xmlns:tns1="http://schemas.datacontract.org/2004/07/Microsoft.Office.SecureStoreService.Serve
             r" minOccurs="0" name="credentials" nillable="true" 
             type="tns1:ArrayOfSerializableSecureStoreCredential"/>
                   </xs:sequence>
                 </xs:complexType>
             </xs:element>
3.1.4.24.1.1 SECURENTORES TRIED INSURANCE CONTRACT CONTRACT CONTRACT CONTRACT CONTRACT CONTRACT CONTRACT CONTRACT CONTRACT CONTRACT CONTRACT CONTRACT CONTRACT CONTRACT CONTRACT CONTRACT CONTRACT CONTRACT CONTRACT CONTRACT
```
**rawPartitionId:** A GUID that identifies the SSS partition of the target application.

**applicationId:** The name of the target application. It MUST be between 1 and 256 characters, inclusive, in length.

**credentials:** A list of credentials of the caller for the specified target application in the specified SSS partition. Its count MUST be between 1 and 10, inclusive.

# **3.1.4.24.2.2 SetCredentialsResponse**

The result data for the **SetCredentials** WSDL operation.

*[MS-SSWPS] — v20120906 Secure Store Web Service Protocol Specification* 

 *Copyright © 2012 Microsoft Corporation.* 

 *Release: September 12, 2012* 

```
<xs:element name="SetCredentialsResponse" xmlns:xs="http://www.w3.org/2001/XMLSchema">
  <xs:complexType>
     <xs:sequence/>
  </xs:complexType>
</xs:element>
```
## **3.1.4.24.3 Complex Types**

None.

#### **3.1.4.24.4 Simple Types**

None.

#### **3.1.4.24.5 Attributes**

None.

#### **3.1.4.24.6 Groups**

None.

## **3.1.4.24.7 Attribute Groups**

None.

## **3.1.4.25 SetGroupCredentials**

This operation is used to set credentials for the specified group target application in the specified SSS partition. The caller MUST be an administrator of the specified group target application.

```
<wsdl:operation name="SetGroupCredentials" xmlns:wsdl="http://schemas.xmlsoap.org/wsdl/">
                <wsdl:input 
             wsaw:Action="http://schemas.microsoft.com/sharepoint/2009/06/securestoreservice/ISecureStoreS
             erviceApplication/SetGroupCredentials" 
             message="tns3:ISecureStoreServiceApplication_SetGroupCredentials_InputMessage" 
            xmlns:wsaw="http://www.w3.org/2006/05/addressing/wsdl"/>
                <wsdl:output 
             wsaw:Action="http://schemas.microsoft.com/sharepoint/2009/06/securestoreservice/ISecureStoreS
             erviceApplication/SetGroupCredentialsResponse" 
             message="tns3:ISecureStoreServiceApplication_SetGroupCredentials_OutputMessage" 
             xmlns:wsaw="http://www.w3.org/2006/05/addressing/wsdl"/>
                <wsdl:fault 
             wsaw:Action="http://schemas.microsoft.com/sharepoint/2009/06/securestoreservice/ISecureStoreS
             erviceApplication/SetGroupCredentialsArgumentNullExceptionFault" 
             name="ArgumentNullExceptionFault" 
             message="tns3:ISecureStoreServiceApplication_SetGroupCredentials_ArgumentNullExceptionFault_F
             aultMessage" xmlns:wsaw="http://www.w3.org/2006/05/addressing/wsdl"/>
                <wsdl:fault 
             wsaw:Action="http://schemas.microsoft.com/sharepoint/2009/06/securestoreservice/ISecureStoreS
             erviceApplication/SetGroupCredentialsSecureStoreServiceFaultFault" 
             name="SecureStoreServiceFaultFault" 
             message="tns3:ISecureStoreServiceApplication_SetGroupCredentials_SecureStoreServiceFaultFault
             _FaultMessage" xmlns:wsaw="http://www.w3.org/2006/05/addressing/wsdl"/>
                <wsdl:fault 
             wsaw:Action="http://schemas.microsoft.com/sharepoint/2009/06/securestoreservice/ISecureStoreS
None.<br>
2.1.4.24.4 Simple Types<br>
None.<br>
2.1.4.24.5 Attributes<br>
None.<br>
2.1.4.24.7 Attribute Groups<br>
\frac{1}{2}<br>
2.1.4.24.7 Attribute Groups<br>
\frac{1}{2}<br>
2.1.4.25 SetGroup Credentials<br>
2.8 SetGroup Credentials<br>
2.8 SetGroup Cr
             erviceApplication/SetGroupCredentialsSecureStoreServiceTargetApplicationNotFoundFaultFault"
```
*[MS-SSWPS] — v20120906 Secure Store Web Service Protocol Specification* 

 *Copyright © 2012 Microsoft Corporation.* 

```
name="SecureStoreServiceTargetApplicationNotFoundFaultFault" 
message="tns3:ISecureStoreServiceApplication_SetGroupCredentials_SecureStoreServiceTargetAppl
icationNotFoundFaultFault FaultMessage"
xmlns:wsaw="http://www.w3.org/2006/05/addressing/wsdl"/>
  <wsdl:fault 
wsaw:Action="http://schemas.microsoft.com/sharepoint/2009/06/securestoreservice/ISecureStoreS
erviceApplication/SetGroupCredentialsArgumentExceptionFault" name="ArgumentExceptionFault" 
message="tns3:ISecureStoreServiceApplication_SetGroupCredentials_ArgumentExceptionFault_Fault
Message" xmlns:wsaw="http://www.w3.org/2006/05/addressing/wsdl"/>
</wsdl:operation>
```
#### The protocol client sends an

**ISecureStoreServiceApplication\_SetGroupCredentials\_InputMessage** request message and the protocol server responds with an

**ISecureStoreServiceApplication\_SetGroupCredentials\_OutputMessage** response message.

If any one of the conditions in the following table is met, the protocol server MUST respond with a SOAP fault containing the corresponding error complex type, serialized as specified in section 2.2.2.1. If more than one error condition is encountered, the protocol server MUST respond with exactly one error complex type, determined in an implementation-specific manner.

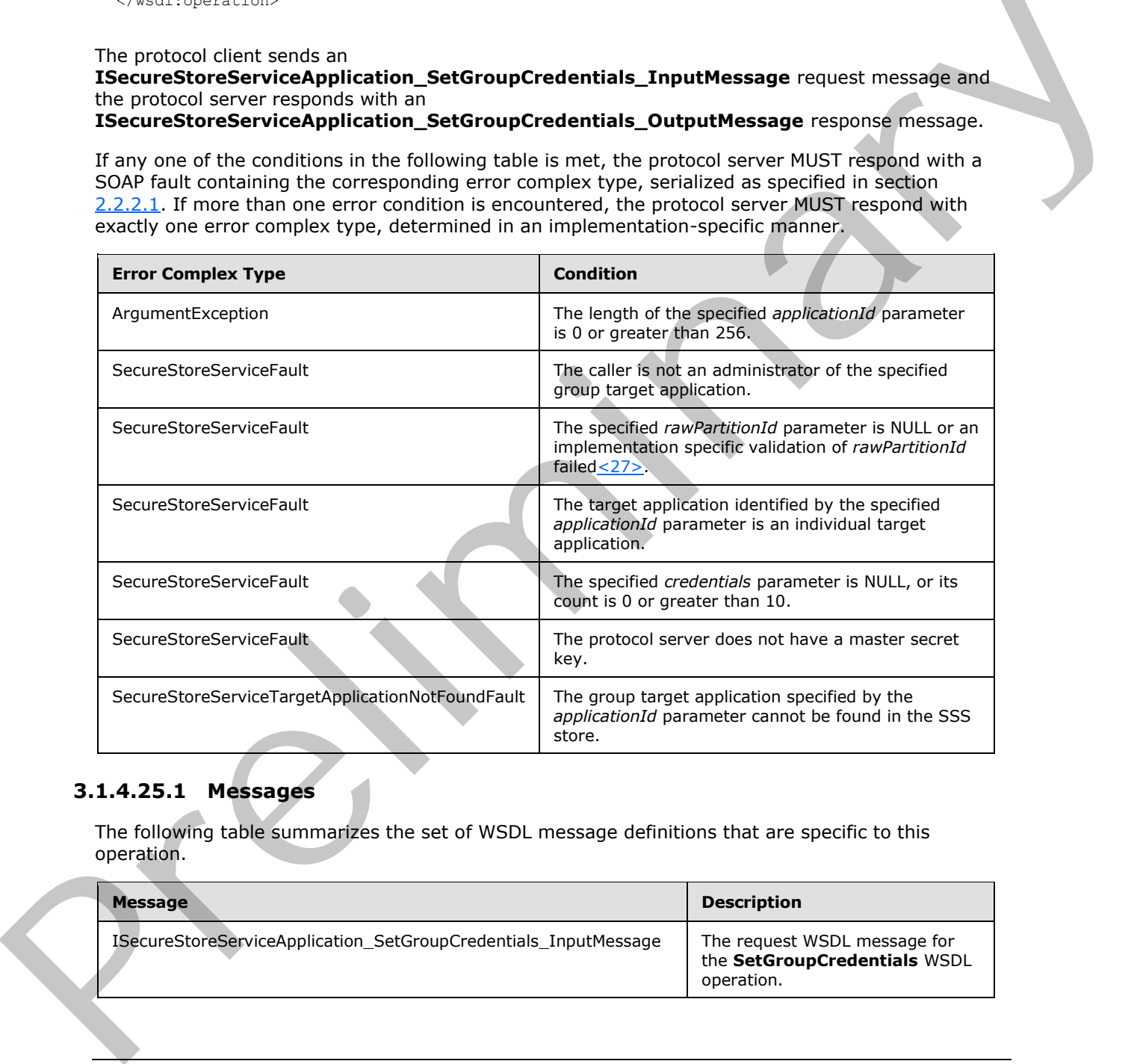

## **3.1.4.25.1 Messages**

The following table summarizes the set of WSDL message definitions that are specific to this operation.

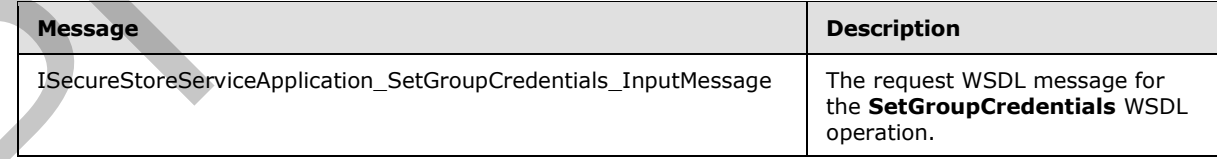

*[MS-SSWPS] — v20120906 Secure Store Web Service Protocol Specification* 

 *Copyright © 2012 Microsoft Corporation.* 

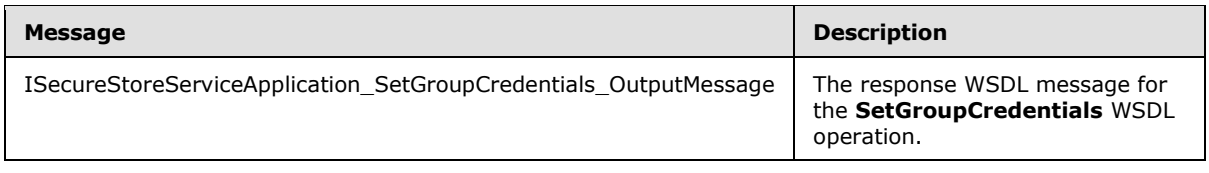

## **3.1.4.25.1.1 ISecureStoreServiceApplication\_SetGroupCredentials\_InputMessage**

The request WSDL message for the **SetGroupCredentials** WSDL operation.

The SOAP action value is:

```
http://schemas.microsoft.com/sharepoint/2009/06/securestoreservice/ISecureStoreServiceApplica
tion/SetGroupCredentials
```
The SOAP body contains the **SetGroupCredentials** element.

#### **3.1.4.25.1.2 ISecureStoreServiceApplication\_SetGroupCredentials\_OutputMessage**

The response WSDL message for the **SetGroupCredentials** WSDL operation.

The SOAP body contains the **SetGroupCredentialsResponse** element.

#### **3.1.4.25.2 Elements**

The following table summarizes the XML schema element definitions that are specific to this operation.

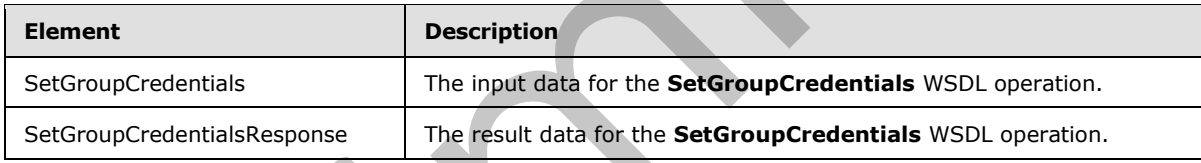

# **3.1.4.25.2.1 SetGroupCredentials**

The input data for the **SetGroupCredentials** WSDL operation.

```
<xs:element name="SetGroupCredentials" xmlns:xs="http://www.w3.org/2001/XMLSchema">
                 <xs:complexType>
                   <xs:sequence>
                      <xs:element xmlns:tns2="http://schemas.microsoft.com/2003/10/Serialization/" 
              minOccurs="0" name="rawPartitionId" type="tns2:guid"/>
                      <xs:element minOccurs="0" name="applicationId" nillable="true" type="xs:string"/>
                     <xs:element 
              xmlns:tns1="http://schemas.datacontract.org/2004/07/Microsoft.Office.SecureStoreService.Serve
              r" minOccurs="0" name="credentials" nillable="true" 
              type="tns1:ArrayOfSerializableSecureStoreCredential"/>
                   </xs:sequence>
                 </xs:complexType>
              </xs:element>
The repuest WSDL message for the SetGroupCredentials WSDL operation.<br>
The SOAN action value is:<br>
Law tradition value is:<br>
The Chandra action of the SetGroupCredentials center.<br>
The Chandra action of the SetGroupCredentials
```
**rawPartitionId:** A GUID that identifies the SSS partition of the group target application.

*[MS-SSWPS] — v20120906 Secure Store Web Service Protocol Specification* 

 *Copyright © 2012 Microsoft Corporation.* 

 *Release: September 12, 2012* 

**applicationId:** The name of the group target application. It MUST be between 1 and 256 characters, inclusive, in length.

**credentials:** An [ArrayOfSerializableSecureStoreCredential](#page-24-0) object that specifies credentials for a group target application. Its count MUST be between 1 and 10, inclusive.

#### **3.1.4.25.2.2 SetGroupCredentialsResponse**

The result data for the **SetGroupCredentials** WSDL operation.

```
<xs:element name="SetGroupCredentialsResponse" xmlns:xs="http://www.w3.org/2001/XMLSchema">
                    <xs:complexType>
                      <xs:sequence/>
                    </xs:complexType>
                </xs:element>
The result data for the Section predentials WSD, operation.<br>
Contained the materials of the second contained the second contained in the second case of CH (matched contained the contact of the contact of the contact of
```
## **3.1.4.25.3 Complex Types**

None.

#### **3.1.4.25.4 Simple Types**

None.

#### **3.1.4.25.5 Attributes**

None.

#### **3.1.4.25.6 Groups**

None.

#### **3.1.4.25.7 Attribute Groups**

None.

## **3.1.4.26 SetMasterSecretKey**

This operation is used to retrieve the encrypted master secret key from the SSS store and decrypt using the specified passphrase hash as the key using an implementation specific algorithm. The plain text master secret key is maintained locally by the protocol server for encrypting and decrypting credentials.

```
<wsdl:operation name="SetMasterSecretKey" xmlns:wsdl="http://schemas.xmlsoap.org/wsdl/">
   <wsdl:input
```

```
wsaw:Action="http://schemas.microsoft.com/sharepoint/2009/06/securestoreservice/ISecureStoreS
erviceApplication/SetMasterSecretKey"
```

```
message="tns3:ISecureStoreServiceApplication_SetMasterSecretKey_InputMessage" 
xmlns:wsaw="http://www.w3.org/2006/05/addressing/wsdl"/>
```

```
 <wsdl:output
```

```
wsaw:Action="http://schemas.microsoft.com/sharepoint/2009/06/securestoreservice/ISecureStoreS
erviceApplication/SetMasterSecretKeyResponse"
```

```
message="tns3:ISecureStoreServiceApplication_SetMasterSecretKey_OutputMessage"
```

```
xmlns:wsaw="http://www.w3.org/2006/05/addressing/wsdl"/>
```
*[MS-SSWPS] — v20120906 Secure Store Web Service Protocol Specification* 

 *Copyright © 2012 Microsoft Corporation.* 

```
 <wsdl:fault 
wsaw:Action="http://schemas.microsoft.com/sharepoint/2009/06/securestoreservice/ISecureStoreS
erviceApplication/SetMasterSecretKeySecureStoreServiceFaultFault" 
name="SecureStoreServiceFaultFault" 
message="tns3:ISecureStoreServiceApplication_SetMasterSecretKey_SecureStoreServiceFaultFault_
FaultMessage" xmlns:wsaw="http://www.w3.org/2006/05/addressing/wsdl"/>
</wsdl:operation>
```
The protocol client sends an

**ISecureStoreServiceApplication\_SetMasterSecretKey\_InputMessage** request message and the protocol server MUST respond with an **ISecureStoreServiceApplication\_SetMasterSecretKey\_OutputMessage** message.

The protocol server MUST use the given byte array to perform implementation-specific decryption on the encrypted master secret key in the SSS store and store the decrypted key on the protocol server.

If any one of the conditions in the following table is met, the protocol server MUST respond with a SOAP fault containing the corresponding error complex type, serialized as specified in section 2.2.2.1. If more than one error condition is encountered, the protocol server MUST respond with exactly one error complex type, determined in an implementation-specific manner.

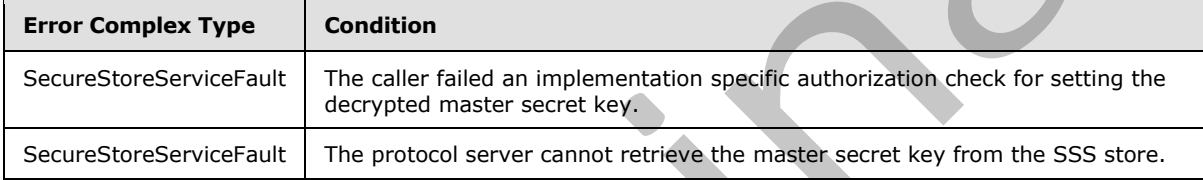

## **3.1.4.26.1 Messages**

The following table summarizes the set of WSDL message definitions that are specific to this operation.

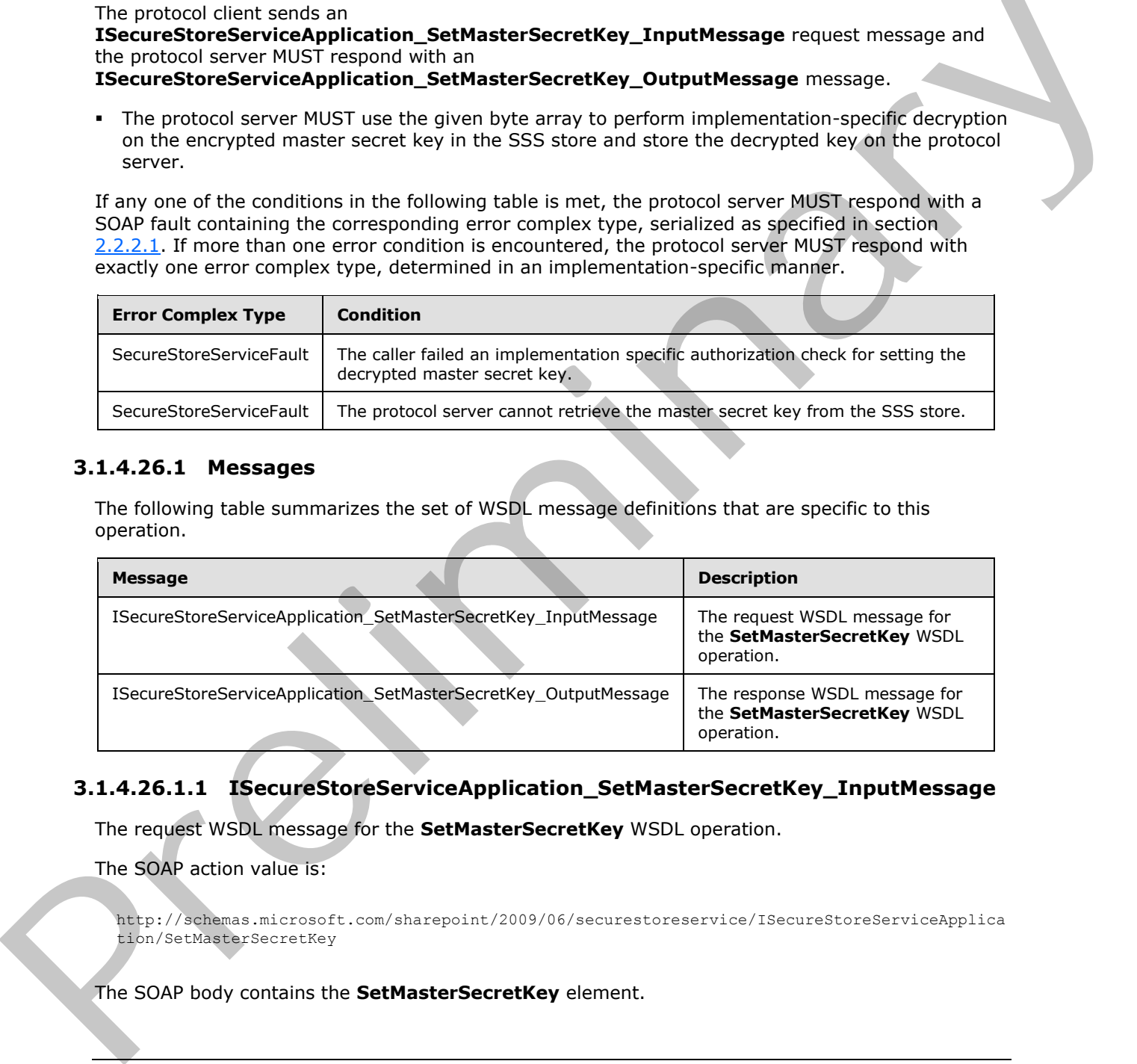

## **3.1.4.26.1.1 ISecureStoreServiceApplication\_SetMasterSecretKey\_InputMessage**

The request WSDL message for the **SetMasterSecretKey** WSDL operation.

The SOAP action value is:

```
http://schemas.microsoft.com/sharepoint/2009/06/securestoreservice/ISecureStoreServiceApplica
tion/SetMasterSecretKey
```
The SOAP body contains the **SetMasterSecretKey** element.

*116 / 236*

*[MS-SSWPS] — v20120906 Secure Store Web Service Protocol Specification* 

 *Copyright © 2012 Microsoft Corporation.* 

#### **3.1.4.26.1.2 ISecureStoreServiceApplication\_SetMasterSecretKey\_OutputMessage**

The response WSDL message for the **SetMasterSecretKey** WSDL operation.

The SOAP body contains the **SetMasterSecretKeyResponse** element.

## **3.1.4.26.2 Elements**

The following table summarizes the XML schema element definitions that are specific to this operation.

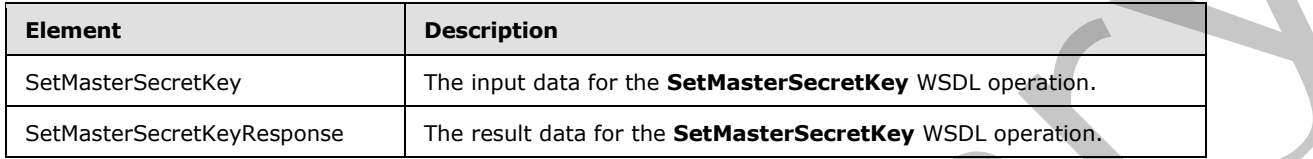

## **3.1.4.26.2.1 SetMasterSecretKey**

The input data for the **SetMasterSecretKey** WSDL operation.

```
<xs:element name="SetMasterSecretKey" xmlns:xs="http://www.w3.org/2001/XMLSchema">
                   <xs:complexType>
                      <xs:sequence>
                         <xs:element minOccurs="0" name="passPhraseHash" nillable="true" 
                type="xs:base64Binary"/>
                     </xs:sequence>
                   </xs:complexType>
                </xs:element>
The following table summarizes the XML schema element definitions that are specific to this<br>
distance control of the figure data for the Schlassen'screeticy with angulars.<br>
Se<sup>V</sup>ate Serve Complex and for the Schlassen's
```
**passPhraseHash:** A byte array, derived from an implementation specific hash of an administrator supplied passphrase, used as a decryption key to decrypt the master secret key using an implementation specific algorithm. It MUST be 32 bytes in length.

## **3.1.4.26.2.2 SetMasterSecretKeyResponse**

The result data for the **SetMasterSecretKey** WSDL operation.

```
<xs:element name="SetMasterSecretKeyResponse" xmlns:xs="http://www.w3.org/2001/XMLSchema">
  <xs:complexType>
    <xs:sequence/>
   </xs:complexType>
</xs:element>
```
# **3.1.4.26.3 Complex Types**

None.

# **3.1.4.26.4 Simple Types**

None.

*[MS-SSWPS] — v20120906 Secure Store Web Service Protocol Specification* 

 *Copyright © 2012 Microsoft Corporation.* 

 *Release: September 12, 2012* 

## **3.1.4.26.5 Attributes**

None.

## **3.1.4.26.6 Groups**

None.

## **3.1.4.26.7 Attribute Groups**

None.

## **3.1.4.27 SetUserCredentials**

This operation is used to set the credentials for an SSS user for the specified individual target application in the SSS partition. The caller MUST be an administrator of the specified individual target application.

```
<wsdl:operation name="SetUserCredentials" xmlns:wsdl="http://schemas.xmlsoap.org/wsdl/">
               <wsdl:input 
            wsaw:Action="http://schemas.microsoft.com/sharepoint/2009/06/securestoreservice/ISecureStoreS
            erviceApplication/SetUserCredentials" 
            message="tns3:ISecureStoreServiceApplication_SetUserCredentials_InputMessage" 
            xmlns:wsaw="http://www.w3.org/2006/05/addressing/wsdl"/>
               <wsdl:output 
            wsaw:Action="http://schemas.microsoft.com/sharepoint/2009/06/securestoreservice/ISecureStoreS
            erviceApplication/SetUserCredentialsResponse" 
            message="tns3:ISecureStoreServiceApplication_SetUserCredentials_OutputMessage" 
            xmlns:wsaw="http://www.w3.org/2006/05/addressing/wsdl"/>
               <wsdl:fault 
            wsaw:Action="http://schemas.microsoft.com/sharepoint/2009/06/securestoreservice/ISecureStoreS
            erviceApplication/SetUserCredentialsArgumentNullExceptionFault" 
            name="ArgumentNullExceptionFault" 
            message="tns3:ISecureStoreServiceApplication_SetUserCredentials_ArgumentNullExceptionFault_Fa
            ultMessage" xmlns:wsaw="http://www.w3.org/2006/05/addressing/wsdl"/>
               <wsdl:fault 
            wsaw:Action="http://schemas.microsoft.com/sharepoint/2009/06/securestoreservice/ISecureStoreS
            erviceApplication/SetUserCredentialsSecureStoreServiceFaultFault" 
            name="SecureStoreServiceFaultFault" 
            message="tns3:ISecureStoreServiceApplication_SetUserCredentials_SecureStoreServiceFaultFault_
            FaultMessage" xmlns:wsaw="http://www.w3.org/2006/05/addressing/wsdl"/>
               <wsdl:fault 
            wsaw:Action="http://schemas.microsoft.com/sharepoint/2009/06/securestoreservice/ISecureStoreS
            erviceApplication/SetUserCredentialsSecureStoreServiceTargetApplicationNotFoundFaultFault" 
            name="SecureStoreServiceTargetApplicationNotFoundFaultFault" 
            message="tns3:ISecureStoreServiceApplication_SetUserCredentials_SecureStoreServiceTargetAppli
            cationNotFoundFaultFault_FaultMessage" 
            xmlns:wsaw="http://www.w3.org/2006/05/addressing/wsdl"/>
               <wsdl:fault 
            wsaw:Action="http://schemas.microsoft.com/sharepoint/2009/06/securestoreservice/ISecureStoreS
            erviceApplication/SetUserCredentialsArgumentExceptionFault" name="ArgumentExceptionFault" 
            message="tns3:ISecureStoreServiceApplication_SetUserCredentials_ArgumentExceptionFault_FaultM
            essage" xmlns:wsaw="http://www.w3.org/2006/05/addressing/wsdl"/>
            </wsdl:operation>
3.1.4.26.7 Attribute Groups<br>
No.2. SetUes Credentials<br>
11.4.27 SetUes Credentials<br>
11.4.27 SetUes Credentials<br>
11.4.27 SetUes Credentials<br>
application in the SSS particle needs that PUST be an administrator of the specifie
```
#### The protocol client sends an

**ISecureStoreServiceApplication\_SetUserCredentials\_InputMessage** request message and the protocol server responds with an

**ISecureStoreServiceApplication\_SetUserCredentials\_OutputMessage** response message.

*[MS-SSWPS] — v20120906 Secure Store Web Service Protocol Specification* 

 *Copyright © 2012 Microsoft Corporation.* 

 *Release: September 12, 2012* 

If any one of the conditions in the following table is met, the protocol server MUST respond with a SOAP fault containing the corresponding error complex type, serialized as specified in section [2.2.2.1.](#page-21-0) If more than one error condition is encountered, the protocol server MUST respond with exactly one error complex type, determined in an implementation-specific manner.

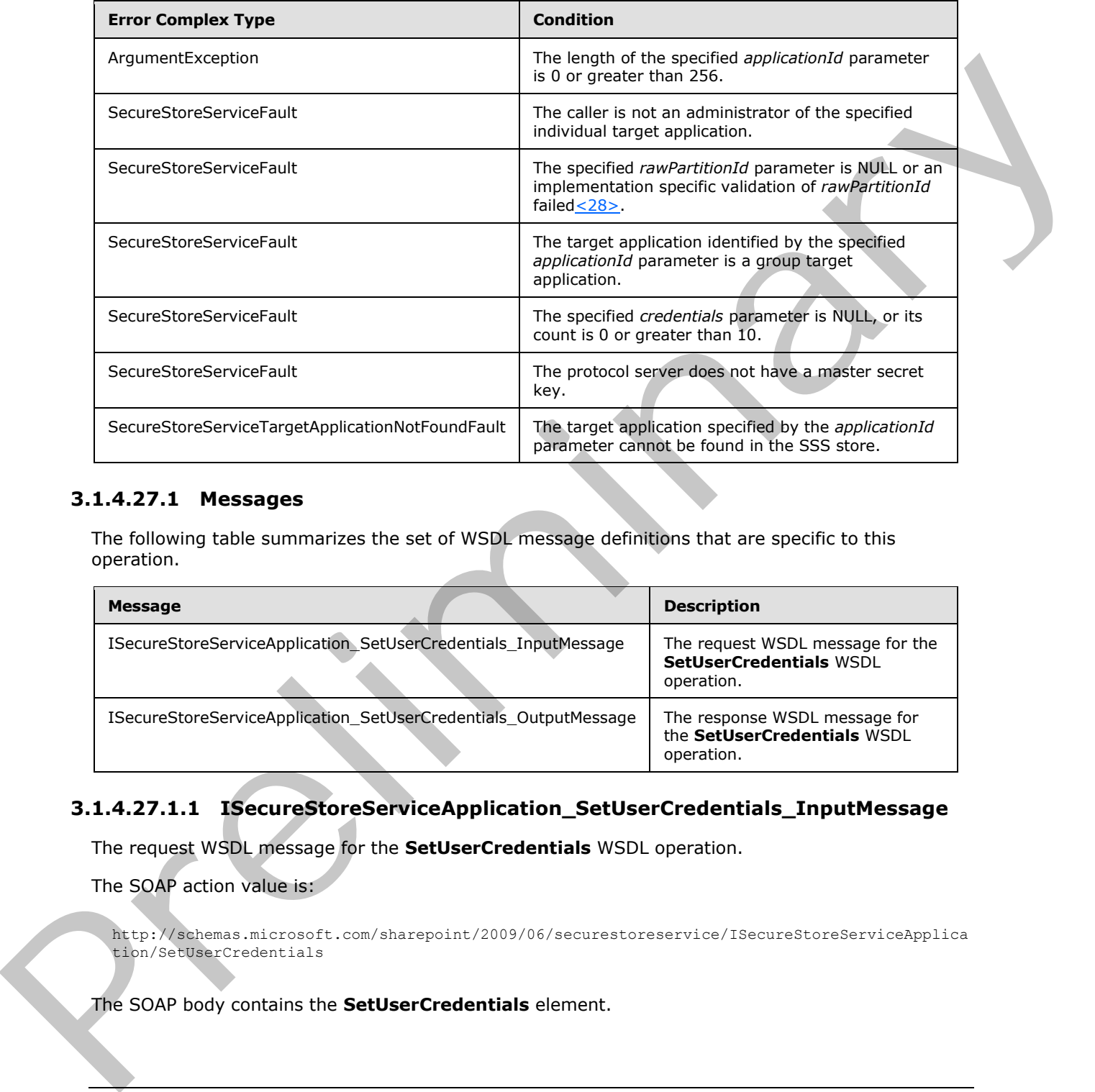

## **3.1.4.27.1 Messages**

The following table summarizes the set of WSDL message definitions that are specific to this operation.

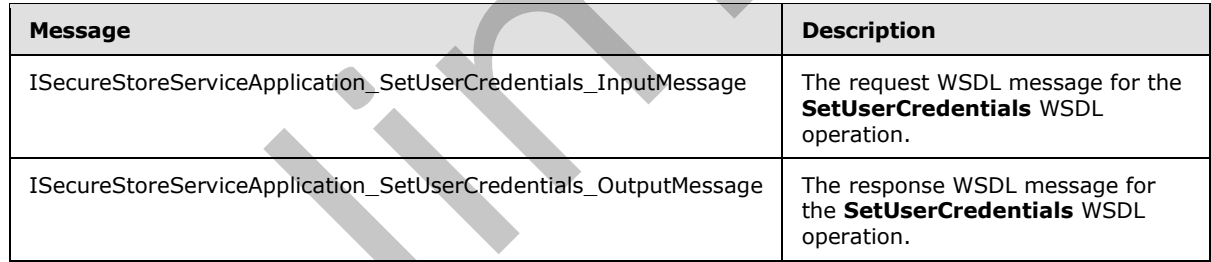

# **3.1.4.27.1.1 ISecureStoreServiceApplication\_SetUserCredentials\_InputMessage**

The request WSDL message for the **SetUserCredentials** WSDL operation.

The SOAP action value is:

```
http://schemas.microsoft.com/sharepoint/2009/06/securestoreservice/ISecureStoreServiceApplica
tion/SetUserCredentials
```
The SOAP body contains the **SetUserCredentials** element.

*[MS-SSWPS] — v20120906 Secure Store Web Service Protocol Specification* 

 *Copyright © 2012 Microsoft Corporation.* 

## **3.1.4.27.1.2 ISecureStoreServiceApplication\_SetUserCredentials\_OutputMessage**

The response WSDL message for the **SetUserCredentials** WSDL operation.

The SOAP body contains the **SetUserCredentialsResponse** element.

## **3.1.4.27.2 Elements**

The following table summarizes the XML schema element definitions that are specific to this operation.

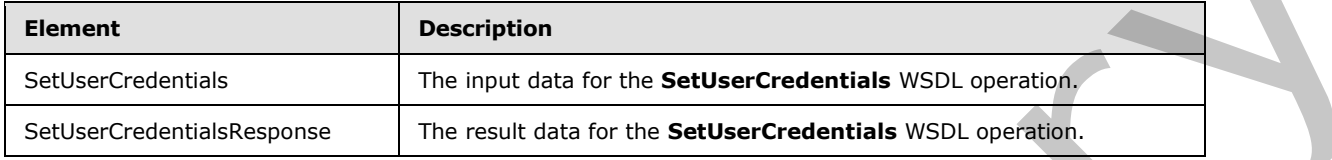

# **3.1.4.27.2.1 SetUserCredentials**

The input data for the **SetUserCredentials** WSDL operation.

```
<xs:element name="SetUserCredentials" xmlns:xs="http://www.w3.org/2001/XMLSchema">
                <xs:complexType>
                  <xs:sequence>
                    <xs:element xmlns:tns2="http://schemas.microsoft.com/2003/10/Serialization/" 
             minOccurs="0" name="rawPartitionId" type="tns2:guid"/>
                    <xs:element minOccurs="0" name="applicationId" nillable="true" type="xs:string"/>
                    <xs:element 
             xmlns:tns1="http://schemas.datacontract.org/2004/07/Microsoft.Office.SecureStoreService.Serve
             r" minOccurs="0" name="claim" nillable="true" type="tns1:SecureStoreServiceClaim"/>
                    <xs:element 
             xmlns:tns1="http://schemas.datacontract.org/2004/07/Microsoft.Office.SecureStoreService.Serve
             r" minOccurs="0" name="credentials" nillable="true" 
             type="tns1:ArrayOfSerializableSecureStoreCredential"/>
                  </xs:sequence>
                </xs:complexType>
             </xs:element>
element definitions that are specific to the<br>
Securities<br>
Securities<br>
Securities<br>
Securities<br>
The input deta for the SetUse Credentials<br>
The input deta for the SetUse Credentia
```
**rawPartitionId:** A GUID that identifies the SSS partition of the target application.

**applicationId:** The name of the target application. It MUST be between 1 and 256 characters, inclusive, in length.

**claim:** The identity claim (2) for the SSS user whose credentials are to be set.

**credentials:** An ArrayOfSerializableSecureStoreCredential object that specifies credentials for an SSS user. The count of credentials MUST be between 1 and 10, inclusive.

# **3.1.4.27.2.2 SetUserCredentialsResponse**

The result data for the **SetUserCredentials** WSDL operation.

```
<xs:element name="SetUserCredentialsResponse" xmlns:xs="http://www.w3.org/2001/XMLSchema">
  <xs:complexType>
    <xs:sequence/>
  </xs:complexType>
```
*[MS-SSWPS] — v20120906 Secure Store Web Service Protocol Specification* 

 *Copyright © 2012 Microsoft Corporation.* 

 *Release: September 12, 2012* 

</xs:element>

#### **3.1.4.27.3 Complex Types**

None.

#### **3.1.4.27.4 Simple Types**

None.

#### **3.1.4.27.5 Attributes**

None.

#### **3.1.4.27.6 Groups**

None.

#### **3.1.4.27.7 Attribute Groups**

None.

#### **3.1.4.28 UpdateApplication**

This operation is used to update the specified target application in the SSS partition. The caller MUST be an administrator of the specified target application.

```
<wsdl:operation name="UpdateApplication" xmlns:wsdl="http://schemas.xmlsoap.org/wsdl/">
               <wsdl:input 
            wsaw:Action="http://schemas.microsoft.com/sharepoint/2009/06/securestoreservice/ISecureStoreS
            erviceApplication/UpdateApplication" 
            message="tns3:ISecureStoreServiceApplication_UpdateApplication_InputMessage" 
            xmlns:wsaw="http://www.w3.org/2006/05/addressing/wsdl"/>
               <wsdl:output 
            wsaw:Action="http://schemas.microsoft.com/sharepoint/2009/06/securestoreservice/ISecureStoreS
            erviceApplication/UpdateApplicationResponse" 
            message="tns3:ISecureStoreServiceApplication_UpdateApplication_OutputMessage" 
            xmlns:wsaw="http://www.w3.org/2006/05/addressing/wsdl"/>
               <wsdl:fault 
            wsaw:Action="http://schemas.microsoft.com/sharepoint/2009/06/securestoreservice/ISecureStoreS
            erviceApplication/UpdateApplicationArgumentNullExceptionFault"
            name="ArgumentNullExceptionFault" 
             message="tns3:ISecureStoreServiceApplication_UpdateApplication_ArgumentNullExceptionFault_Fau
             ltMessage" xmlns:wsaw="http://www.w3.org/2006/05/addressing/wsdl"/>
               <wsdl:fault 
            wsaw:Action="http://schemas.microsoft.com/sharepoint/2009/06/securestoreservice/ISecureStoreS
            erviceApplication/UpdateApplicationArgumentExceptionFault" name="ArgumentExceptionFault" 
            message="tns3:ISecureStoreServiceApplication_UpdateApplication_ArgumentExceptionFault_FaultMe
            ssage" xmlns:wsaw="http://www.w3.org/2006/05/addressing/wsdl"/>
                <wsdl:fault 
            wsaw:Action="http://schemas.microsoft.com/sharepoint/2009/06/securestoreservice/ISecureStoreS
            erviceApplication/UpdateApplicationSecureStoreServiceFaultFault" 
            name="SecureStoreServiceFaultFault" 
            message="tns3:ISecureStoreServiceApplication UpdateApplication SecureStoreServiceFaultFault F
            aultMessage" xmlns:wsaw="http://www.w3.org/2006/05/addressing/wsdl"/>
                <wsdl:fault 
            wsaw:Action="http://schemas.microsoft.com/sharepoint/2009/06/securestoreservice/ISecureStoreS
State 27.5 Attributes<br>
State 27.6 Groups<br>
State 27.6 Groups<br>
None.<br>
21.4.28 UpdateApplication<br>
This operation is used to used to reduce the specified target application in the SSS partition. The calibration<br>
21.4.28 Updat
            erviceApplication/UpdateApplicationSecureStoreServiceTargetApplicationNotFoundFaultFault"
```
*[MS-SSWPS] — v20120906 Secure Store Web Service Protocol Specification* 

 *Copyright © 2012 Microsoft Corporation.* 

```
name="SecureStoreServiceTargetApplicationNotFoundFaultFault" 
message="tns3:ISecureStoreServiceApplication_UpdateApplication_SecureStoreServiceTargetApplic
ationNotFoundFaultFault FaultMessage"
xmlns:wsaw="http://www.w3.org/2006/05/addressing/wsdl"/>
</wsdl:operation>
```
#### The protocol client sends an

**ISecureStoreServiceApplication\_UpdateApplication\_InputMessage** request message and the protocol server MUST respond with an

**ISecureStoreServiceApplication\_UpdateApplication\_OutputMessage** response message, as follows:

- The protocol client MUST specify a target application, the SSS partition of the target application, a list of target application fields and the claim (2) sets associated with this target application.
- The protocol client MUST NOT change target application name, change the number of target application fields, change name or change type of the target application field.
- When changing target application type, if the specified existing target application is an individual target application, the updated target application MUST also be an individual target application; if the specified existing target application is a group target application, the updated target application MUST also be a group target application.
- The protocol server MUST store the values of the target application (section  $2.2.4.15$ ) friendlyName, contactEmail, credentialManagementUrl, ticketTimeout, credentialType, administrators and target application field masked flag with the protocol client specified values.

If any one of the conditions in the following table is met, the protocol server MUST respond with a SOAP fault containing the corresponding error complex type, serialized as specified in section 2.2.2.1. If more than one error condition is encountered, the protocol server MUST respond with exactly one error complex type, determined in an implementation-specific manner.

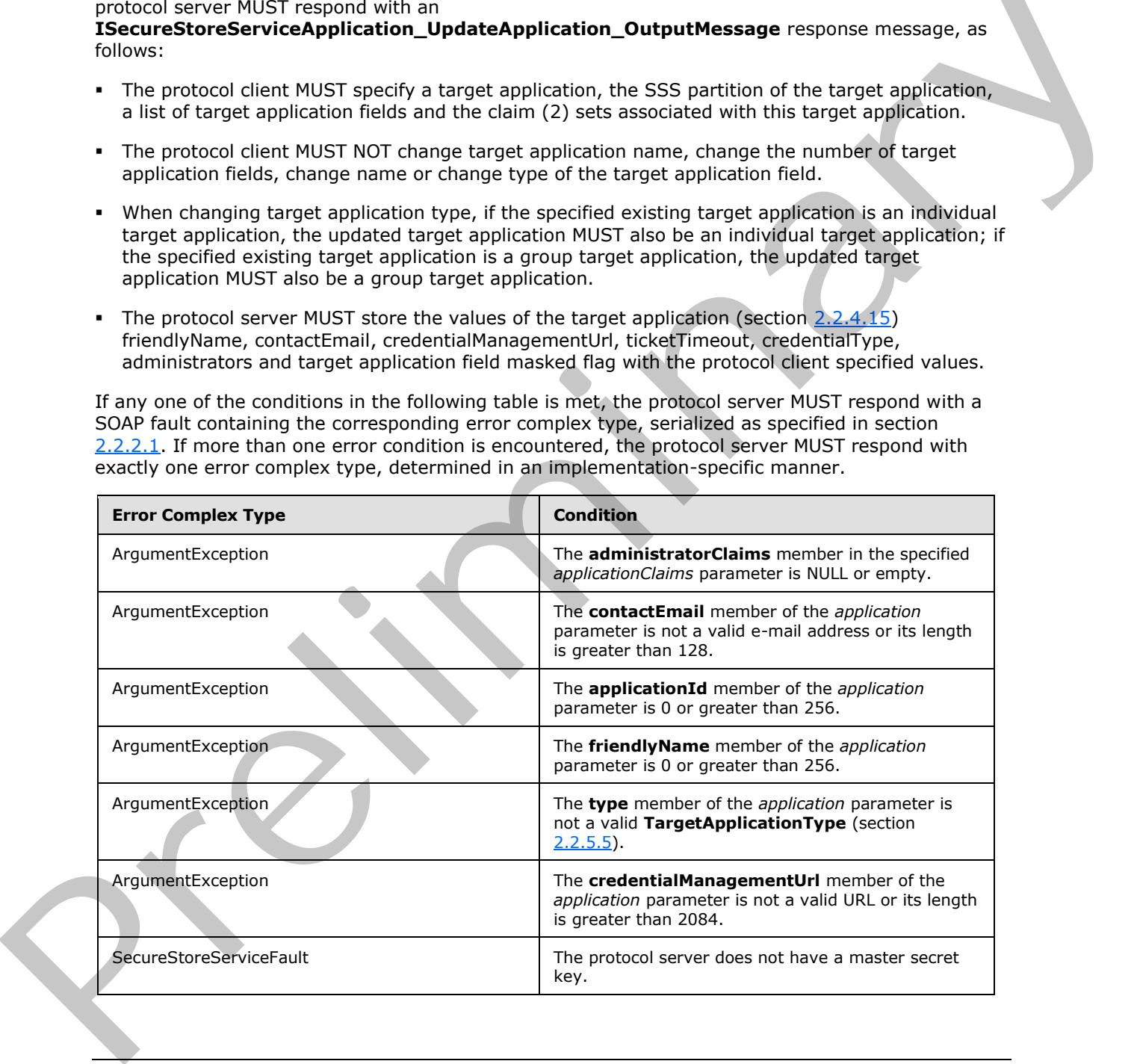

*[MS-SSWPS] — v20120906 Secure Store Web Service Protocol Specification* 

 *Copyright © 2012 Microsoft Corporation.* 

 *Release: September 12, 2012* 

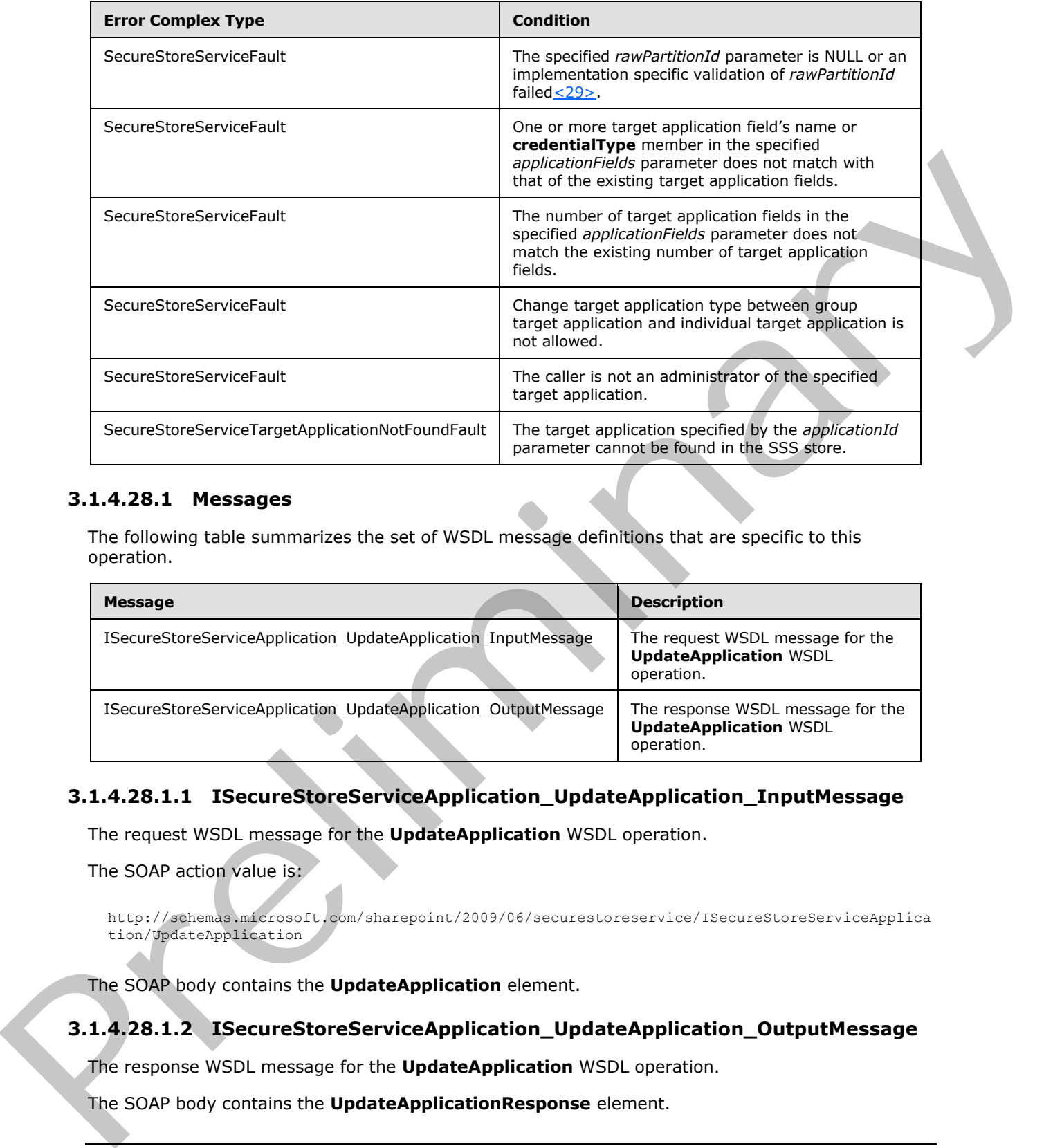

## **3.1.4.28.1 Messages**

The following table summarizes the set of WSDL message definitions that are specific to this operation.

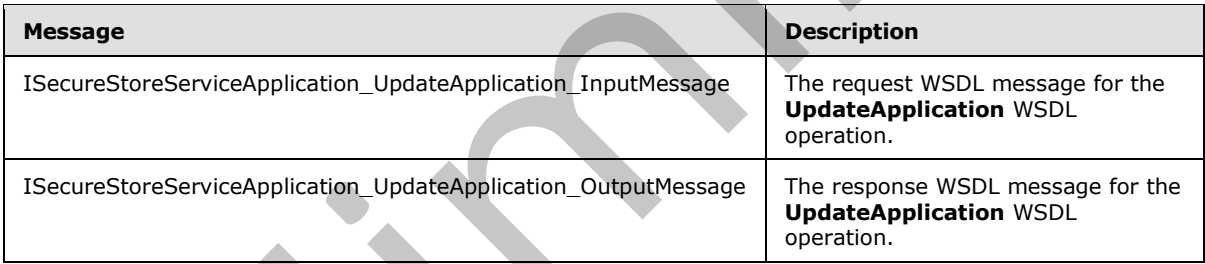

# **3.1.4.28.1.1 ISecureStoreServiceApplication\_UpdateApplication\_InputMessage**

The request WSDL message for the **UpdateApplication** WSDL operation.

The SOAP action value is:

http://schemas.microsoft.com/sharepoint/2009/06/securestoreservice/ISecureStoreServiceApplica tion/UpdateApplication

The SOAP body contains the **UpdateApplication** element.

# **3.1.4.28.1.2 ISecureStoreServiceApplication\_UpdateApplication\_OutputMessage**

The response WSDL message for the **UpdateApplication** WSDL operation.

The SOAP body contains the **UpdateApplicationResponse** element.

*123 / 236*

*[MS-SSWPS] — v20120906 Secure Store Web Service Protocol Specification* 

 *Copyright © 2012 Microsoft Corporation.* 

## **3.1.4.28.2 Elements**

The following table summarizes the XML schema element definitions that are specific to this operation.

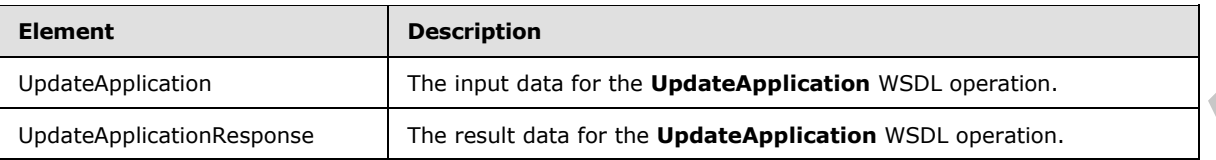

# **3.1.4.28.2.1 UpdateApplication**

The input data for the **UpdateApplication** WSDL operation.

```
<xs:element name="UpdateApplication" xmlns:xs="http://www.w3.org/2001/XMLSchema">
                <xs:complexType>
                  <xs:sequence>
                     <xs:element xmlns:tns2="http://schemas.microsoft.com/2003/10/Serialization/" 
             minOccurs="0" name="rawPartitionId" type="tns2:guid"/>
                    <xs:element 
             xmlns:tns1="http://schemas.datacontract.org/2004/07/Microsoft.Office.SecureStoreService.Serve
             r" minOccurs="0" name="application" nillable="true" type="tns1:TargetApplication"/>
                    <xs:element 
             xmlns:tns1="http://schemas.datacontract.org/2004/07/Microsoft.Office.SecureStoreService.Serve
             r" minOccurs="0" name="applicationFields" nillable="true" 
             type="tns1:ArrayOfTargetApplicationField"/>
                     <xs:element 
             xmlns:tns1="http://schemas.datacontract.org/2004/07/Microsoft.Office.SecureStoreService.Serve
             r" minOccurs="0" name="applicationClaims" nillable="true" 
             type="tns1:TargetApplicationClaims"/>
                  </xs:sequence>
                </xs:complexType>
             </xs:element>
The contribution of the preliminary for the preliminary and the control of the control of the control of the control of the control of the control of the control of the control of the control of the control of the control
```
**rawPartitionId:** A GUID that identifies the SSS partition of the target application to be updated.

**application:** target application information.

**applicationFields:** List of target application fields.

**applicationClaims:** claims (2) associated with the target application.

## **3.1.4.28.2.2 UpdateApplicationResponse**

The result data for the **UpdateApplication** WSDL operation.

```
<xs:element name="UpdateApplicationResponse" xmlns:xs="http://www.w3.org/2001/XMLSchema">
   <xs:complexType>
    <xs:sequence/>
   </xs:complexType>
</xs:element>
```
# **3.1.4.28.3 Complex Types**

None.

*[MS-SSWPS] — v20120906 Secure Store Web Service Protocol Specification* 

 *Copyright © 2012 Microsoft Corporation.* 

 *Release: September 12, 2012* 

## **3.1.4.28.4 Simple Types**

None.

#### **3.1.4.28.5 Attributes**

None.

#### **3.1.4.28.6 Groups**

None.

#### **3.1.4.28.7 Attribute Groups**

None.

#### **3.1.4.29 CreateConnectionSettings**

This operation is used to create a new connection settings object in the specified SSS partition.  $\leq$ 30>

```
<wsdl:operation name="CreateConnectionSettings" 
            xmlns:wsdl="http://schemas.xmlsoap.org/wsdl/">
                <wsdl:input 
            wsaw:Action="http://schemas.microsoft.com/sharepoint/2009/06/securestoreservice/ISecureStoreS
            erviceApplication/CreateConnectionSettings" 
            message="tns3:ISecureStoreServiceApplication_CreateConnectionSettings_InputMessage" 
            xmlns:wsaw="http://www.w3.org/2006/05/addressing/wsdl"/>
               <wsdl:output 
            wsaw:Action="http://schemas.microsoft.com/sharepoint/2009/06/securestoreservice/ISecureStoreS
            erviceApplication/CreateConnectionSettingsResponse" 
            message="tns3:ISecureStoreServiceApplication_CreateConnectionSettings_OutputMessage" 
            xmlns:wsaw="http://www.w3.org/2006/05/addressing/wsdl"/>
               <wsdl:fault 
            wsaw:Action="http://schemas.microsoft.com/sharepoint/2009/06/securestoreservice/ISecureStoreS
            erviceApplication/CreateConnectionSettingsArgumentExceptionFault" 
            name="ArgumentExceptionFault" 
            message="tns3:ISecureStoreServiceApplication_CreateConnectionSettings_ArgumentExceptionFault_
            FaultMessage" xmlns:wsaw="http://www.w3.org/2006/05/addressing/wsdl"/>
                <wsdl:fault 
            wsaw:Action="http://schemas.microsoft.com/sharepoint/2009/06/securestoreservice/ISecureStoreS
            erviceApplication/CreateConnectionSettingsArgumentNullExceptionFault"
            name="ArgumentNullExceptionFault" 
            message="tns3:ISecureStoreServiceApplication_CreateConnectionSettings_ArgumentNullExceptionFa
            ult FaultMessage" xmlns:wsaw="http://www.w3.org/2006/05/addressing/wsdl"/>
               <wsdl:fault 
            wsaw:Action="http://schemas.microsoft.com/sharepoint/2009/06/securestoreservice/ISecureStoreS
            erviceApplication/CreateConnectionSettingsSecureStoreServiceFaultFault" 
            name="SecureStoreServiceFaultFault" 
            message="tns3:ISecureStoreServiceApplication_CreateConnectionSettings_SecureStoreServiceFault
            Fault_FaultMessage" xmlns:wsaw="http://www.w3.org/2006/05/addressing/wsdl"/>
            </wsdl:operation>
3.1.4.28.6 Groups<br>
None.<br>
2.1.4.28.7 Attribute Groups<br>
2.1.4.28.7 Attribute Groups<br>
2.1.4.28.7 Attribute Groups<br>
2.2.2 CreateConnections Ethiops<br>
2.2 CreateConnections Ethiops<br>
2.2 CreateConnections and the connection sch
```
The protocol client sends an ISecureStoreServiceApplication\_CreateConnectionSettings\_**InputMessage request message** and the protocol server MUST respond with an **ISecureStoreServiceApplication\_CreateConnectionSettings\_OutputMessage** response message.

*[MS-SSWPS] — v20120906 Secure Store Web Service Protocol Specification* 

 *Copyright © 2012 Microsoft Corporation.* 

 *Release: September 12, 2012* 

When a connection settings object is created, the protocol client MUST specify an unique name, **Target** member in the specified *connectionSettings* parameter and the type, as specified in section [2.2.5.6.](#page-34-0) If the **ConnectionSettingsType** is of **ODataMetadata**, the protocol client MUST specify a **ParentName** for the connection settings object where the parent name is the name of another connection settings object of the type **OData**.

If any one of the conditions in the following table is met, the protocol server MUST respond with a SOAP fault containing the corresponding error complex type, serialized as specified in section [2.2.4.](#page-21-1) If more than one error condition is encountered, the protocol server MUST respond with exactly one error complex type, determined in an implementation-specific manner.

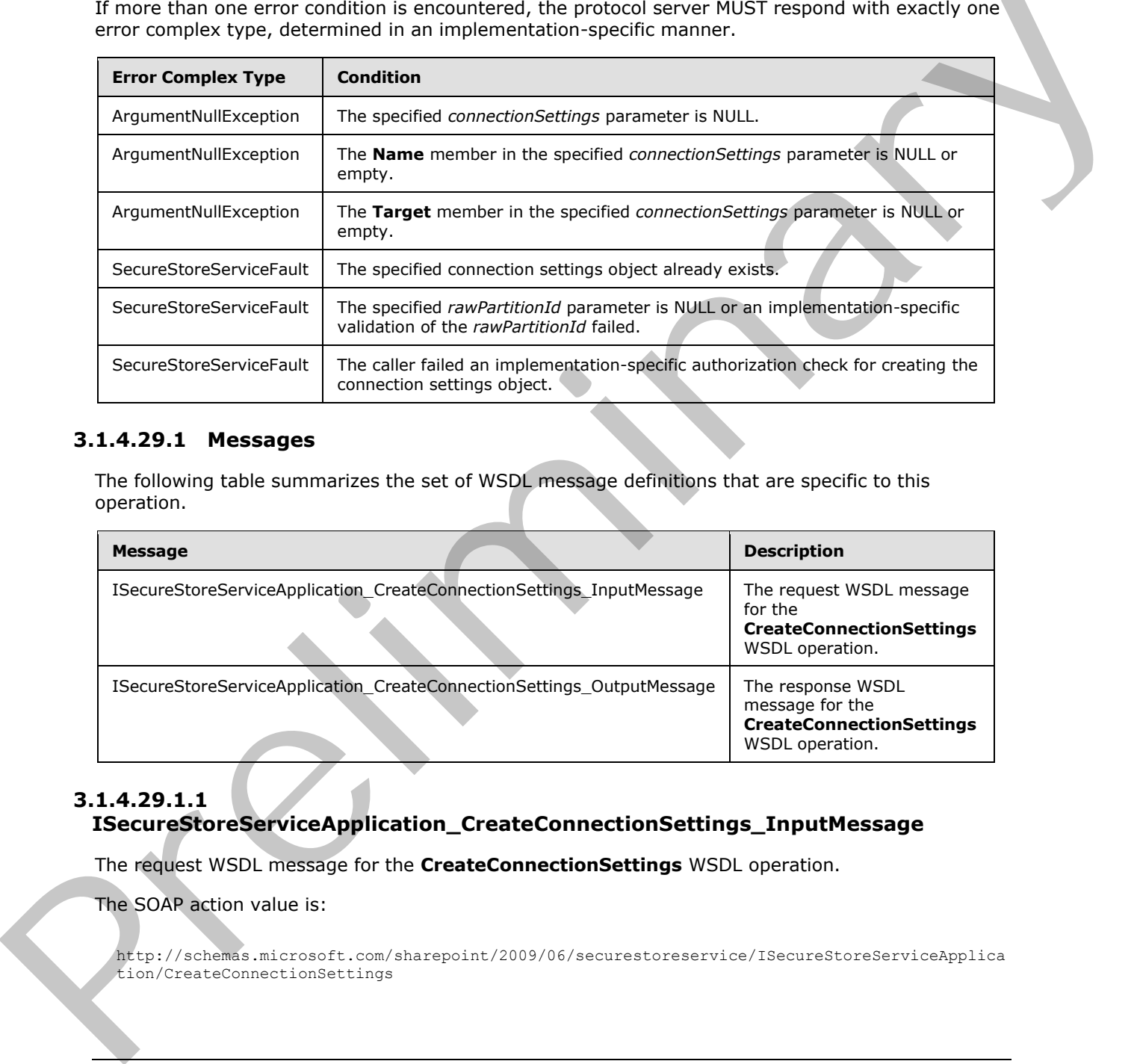

# **3.1.4.29.1 Messages**

The following table summarizes the set of WSDL message definitions that are specific to this operation.

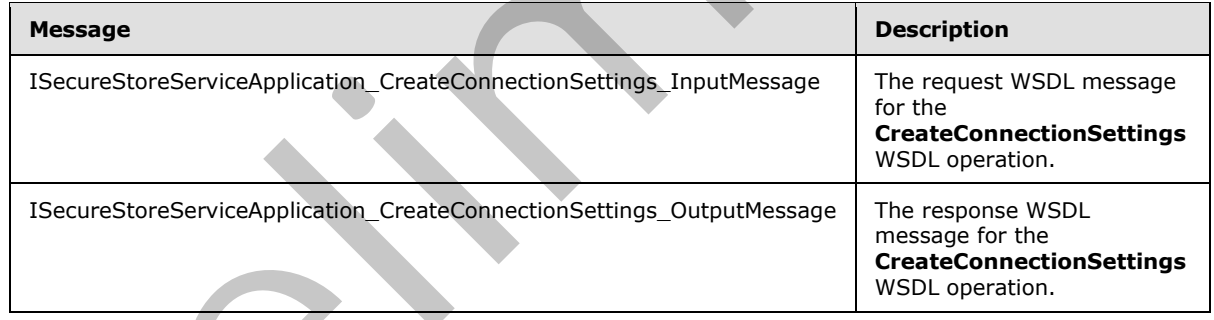

# **3.1.4.29.1.1**

**ISecureStoreServiceApplication\_CreateConnectionSettings\_InputMessage** 

The request WSDL message for the **CreateConnectionSettings** WSDL operation.

The SOAP action value is:

http://schemas.microsoft.com/sharepoint/2009/06/securestoreservice/ISecureStoreServiceApplica tion/CreateConnectionSettings

*[MS-SSWPS] — v20120906 Secure Store Web Service Protocol Specification* 

 *Copyright © 2012 Microsoft Corporation.* 

 *Release: September 12, 2012* 

The SOAP body contains the **CreateConnectionSettings** element.

# **3.1.4.29.1.2**

# **ISecureStoreServiceApplication\_CreateConnectionSettings\_OutputMessage**

The response WSDL message for the **CreateConnectionSettings** WSDL operation.

The SOAP body contains the **CreateConnectionSettingsResponse** element.

## **3.1.4.29.2 Elements**

The following table summarizes the XML schema element definitions that are specific to this operation.

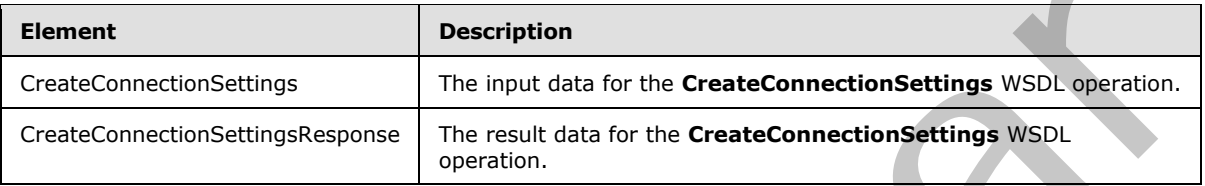

# **3.1.4.29.2.1 CreateConnectionSettings**

The input data for the **CreateConnectionSettings** WSDL operation.

```
<xs:element name="CreateConnectionSettings" xmlns:xs="http://www.w3.org/2001/XMLSchema">
                 <xs:complexType>
                   <xs:sequence>
                      <xs:element xmlns:tns2="http://schemas.microsoft.com/2003/10/Serialization/" 
              minOccurs="0" name="rawPartitionId" type="tns2:guid"/>
                      <xs:element 
              xmlns:tns="http://schemas.datacontract.org/2004/07/Microsoft.BusinessData.Infrastructure.Secu
              reStore" minOccurs="0" name="connectionSettings" nillable="true" 
              type="tns:ConnectionSettings"/>
                   </xs:sequence>
                 </xs:complexType>
              </xs:element>
3.1.4.29.2 Elements<br>
The following table summarizes the XNL schema element definitions that are specific to the<br>
operation,<br>
considerations and the main data for the CreateConnections attings which<br>
considerations in the
```
**rawPartitionId:** A GUID that identifies the SSS partition in of the connection settings object to be created.

**connectionSettings:** The connection settings object to be created.

## **3.1.4.29.2.2 CreateConnectionSettingsResponse**

The result data for the **CreateConnectionSettings** WSDL operation.

```
<xs:element name="CreateConnectionSettingsResponse" 
xmlns:xs="http://www.w3.org/2001/XMLSchema">
   <xs:complexType>
     <xs:sequence/>
  </xs:complexType>
</xs:element>
```
*[MS-SSWPS] — v20120906 Secure Store Web Service Protocol Specification* 

 *Copyright © 2012 Microsoft Corporation.* 

 *Release: September 12, 2012* 

## **3.1.4.29.3 Complex Types**

None.

#### **3.1.4.29.4 Simple Types**

None.

#### **3.1.4.29.5 Attributes**

None.

#### **3.1.4.29.6 Groups**

None.

## **3.1.4.29.7 Attribute Groups**

None.

## **3.1.4.30 DeleteConnectionSettings**

This operation is used to delete an existing connection settings object from the specified SSS partition.<br/><>>>

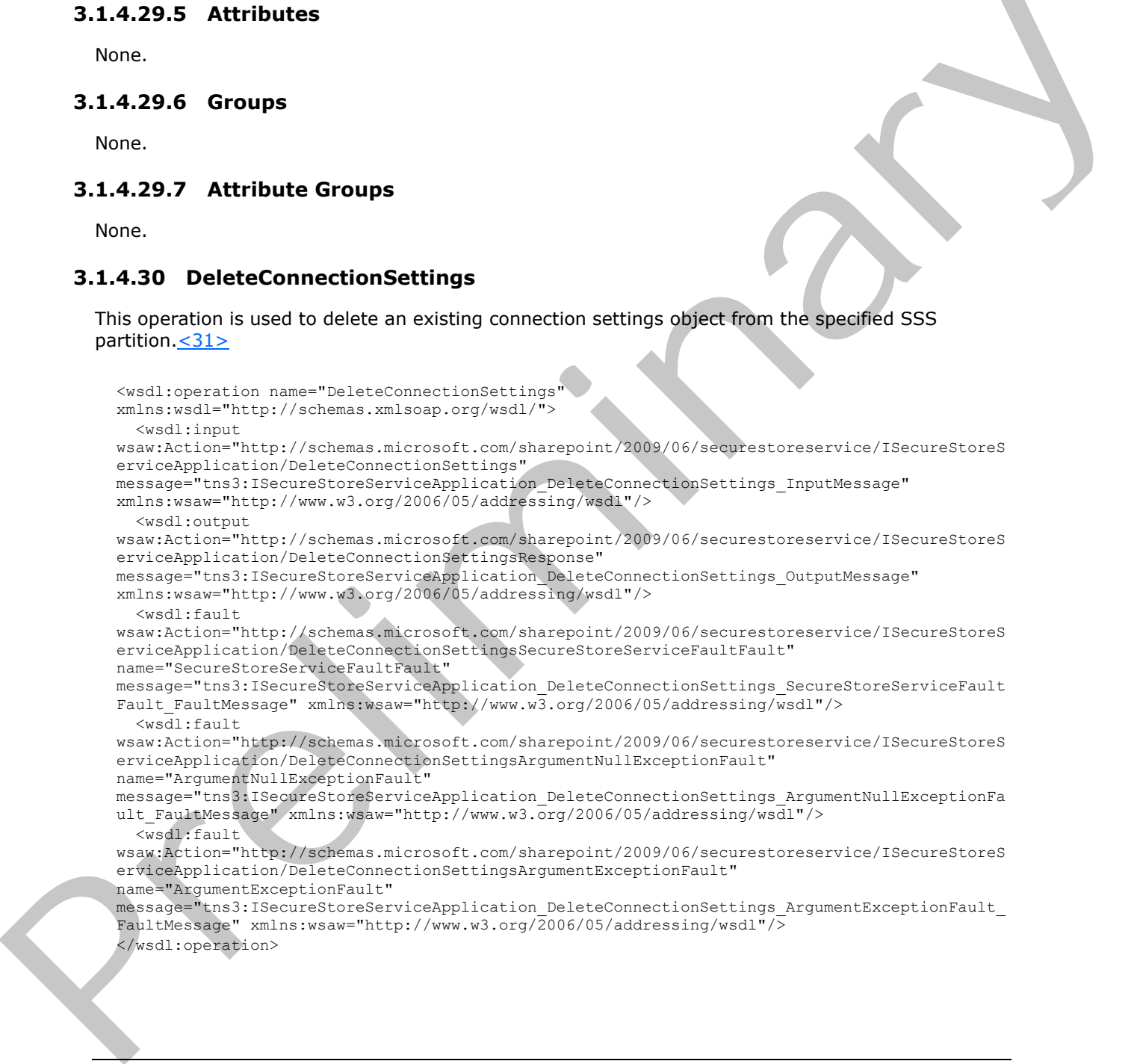

*[MS-SSWPS] — v20120906 Secure Store Web Service Protocol Specification* 

 *Copyright © 2012 Microsoft Corporation.* 

#### The protocol client sends an **ISecureStoreServiceApplication\_DeleteConnectionSettings\_InputMessage** request message and the protocol server MUST respond with an

**ISecureStoreServiceApplication\_DeleteConnectionSettings\_OutputMessage** response message.

The protocol client MUST specify the unique name to identify the connection settings object and the object must be present in the SSS partition.

If any one of the conditions in the following table is met, the protocol server MUST respond with a SOAP fault containing the corresponding error complex type, serialized as specified in section 2.2.2.1.If more than one error condition is encountered, the protocol server MUST respond with exactly one error complex type, determined in an implementation-specific manner.

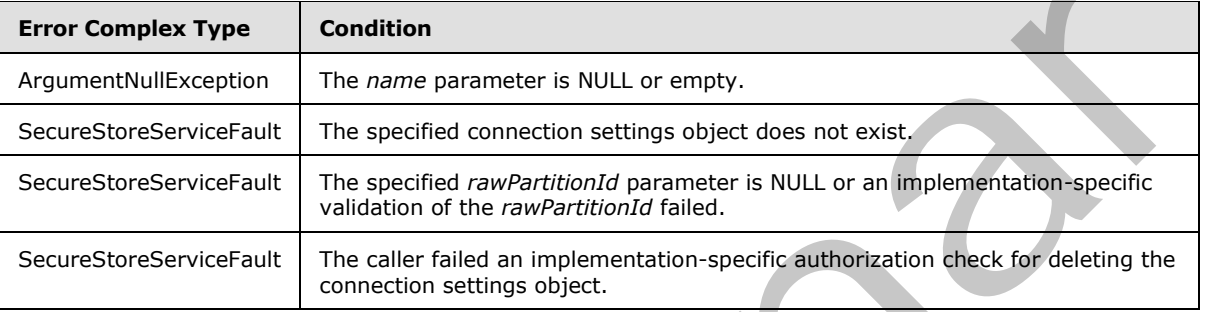

## **3.1.4.30.1 Messages**

The following table summarizes the set of WSDL message definitions that are specific to this operation.

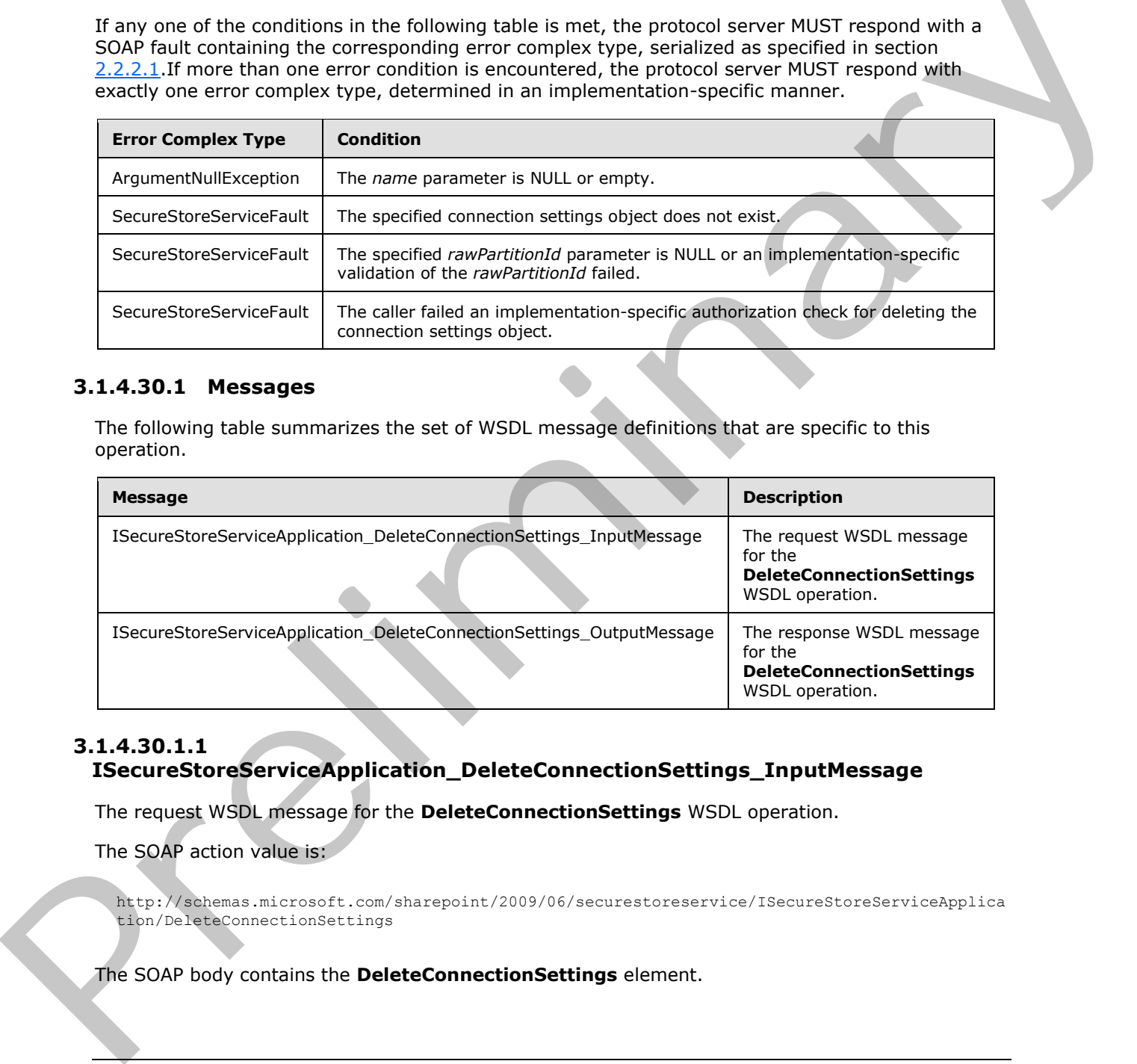

## **3.1.4.30.1.1 ISecureStoreServiceApplication\_DeleteConnectionSettings\_InputMessage**

The request WSDL message for the **DeleteConnectionSettings** WSDL operation.

The SOAP action value is:

http://schemas.microsoft.com/sharepoint/2009/06/securestoreservice/ISecureStoreServiceApplica tion/DeleteConnectionSettings

The SOAP body contains the **DeleteConnectionSettings** element.

*[MS-SSWPS] — v20120906 Secure Store Web Service Protocol Specification* 

 *Copyright © 2012 Microsoft Corporation.* 

#### **3.1.4.30.1.2 ISecureStoreServiceApplication\_DeleteConnectionSettings\_OutputMessage**

The response WSDL message for the **DeleteConnectionSettings** WSDL operation.

The SOAP body contains the **DeleteConnectionSettingsResponse** element.

#### **3.1.4.30.2 Elements**

The following table summarizes the XML schema element definitions that are specific to this operation.

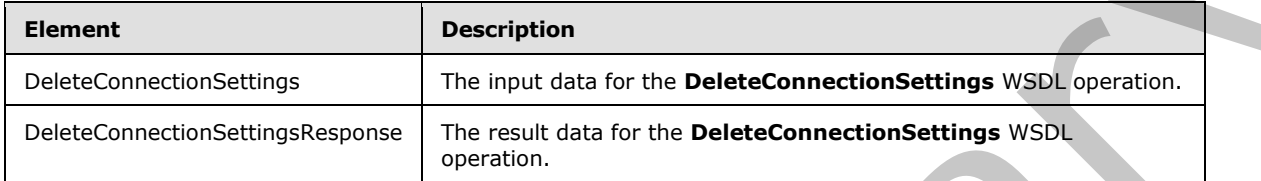

# **3.1.4.30.2.1 DeleteConnectionSettings**

The input data for the **DeleteConnectionSettings** WSDL operation.

```
<xs:element name="DeleteConnectionSettings" xmlns:xs="http://www.w3.org/2001/XMLSchema">
                  <xs:complexType>
                     <xs:sequence>
                       <xs:element xmlns:tns2="http://schemas.microsoft.com/2003/10/Serialization/" 
               minOccurs="0" name="rawPartitionId" type="tns2:guid"/>
                       <xs:element minOccurs="0" name="name" nillable="true" type="xs:string"/>
                     </xs:sequence>
                  </xs:complexType>
               </xs:element>
The following table summarizes the XML schema element definitions that are specific to this<br>
Clearant<br>
Element<br>
Element and Element and Internal definitions with a specifical<br>
DefectomectionSeltings<br>
The impact data for th
```
**rawPartitionId:** A GUID that identifies the SSS partition of the connection settings to be deleted.

**name:** The name of the connection settings. It MUST be between 1 and 256 characters, inclusive, in length.

# **3.1.4.30.2.2 DeleteConnectionSettingsResponse**

The result data for the **DeleteConnectionSettings** WSDL operation.

```
<xs:element name="DeleteConnectionSettingsResponse" 
xmlns:xs="http://www.w3.org/2001/XMLSchema">
  <xs:complexType>
     <xs:sequence/>
  </xs:complexType>
</xs:element>
```
# **3.1.4.30.3 Complex Types**

None.

*[MS-SSWPS] — v20120906 Secure Store Web Service Protocol Specification* 

 *Copyright © 2012 Microsoft Corporation.* 

 *Release: September 12, 2012* 

## **3.1.4.30.4 Simple Types**

None.

#### **3.1.4.30.5 Attributes**

None.

#### **3.1.4.30.6 Groups**

None.

#### **3.1.4.30.7 Attribute Groups**

None.

#### **3.1.4.31 GetAllConnectionSettings**

This operation is used to fetch all the connection settings object, of the specified type, in the specified SSS partition. < 32>

```
<wsdl:operation name="GetAllConnectionSettings" 
            xmlns:wsdl="http://schemas.xmlsoap.org/wsdl/">
                <wsdl:input 
            wsaw:Action="http://schemas.microsoft.com/sharepoint/2009/06/securestoreservice/ISecureStoreS
            erviceApplication/GetAllConnectionSettings" 
            message="tns3:ISecureStoreServiceApplication_GetAllConnectionSettings_InputMessage" 
            xmlns:wsaw="http://www.w3.org/2006/05/addressing/wsdl"/>
               <wsdl:output 
            wsaw:Action="http://schemas.microsoft.com/sharepoint/2009/06/securestoreservice/ISecureStoreS
            erviceApplication/GetAllConnectionSettingsResponse" 
            message="tns3:ISecureStoreServiceApplication_GetAllConnectionSettings_OutputMessage" 
            xmlns:wsaw="http://www.w3.org/2006/05/addressing/wsdl"/>
               <wsdl:fault 
            wsaw:Action="http://schemas.microsoft.com/sharepoint/2009/06/securestoreservice/ISecureStoreS
            erviceApplication/GetAllConnectionSettingsArgumentExceptionFault" 
            name="ArgumentExceptionFault" 
            message="tns3:ISecureStoreServiceApplication_GetAllConnectionSettings_ArgumentExceptionFault_
            FaultMessage" xmlns:wsaw="http://www.w3.org/2006/05/addressing/wsdl"/>
                <wsdl:fault 
            wsaw:Action="http://schemas.microsoft.com/sharepoint/2009/06/securestoreservice/ISecureStoreS
            erviceApplication/GetAllConnectionSettingsArgumentNullExceptionFault" 
            name="ArgumentNullExceptionFault" 
            message="tns3:ISecureStoreServiceApplication_GetAllConnectionSettings_ArgumentNullExceptionFa
            ult_FaultMessage" xmlns:wsaw="http://www.w3.org/2006/05/addressing/wsdl"/>
               <wsdl:fault 
            wsaw:Action="http://schemas.microsoft.com/sharepoint/2009/06/securestoreservice/ISecureStoreS
            erviceApplication/GetAllConnectionSettingsSecureStoreServiceFaultFault" 
            name="SecureStoreServiceFaultFault" 
            message="tns3:ISecureStoreServiceApplication_GetAllConnectionSettings_SecureStoreServiceFault
            Fault_FaultMessage" xmlns:wsaw="http://www.w3.org/2006/05/addressing/wsdl"/>
            </wsdl:operation>
3.1.4.30.6 Groups<br>
None.<br>
2.1.4.30.7 Attribute Groups<br>
2.1.4.30.7 Attribute Groups<br>
2.1.4.30.7 Attribute Groups<br>
2.2.4.30.7 Attribute Groups<br>
2.2.4.30.7 The specified SSS perform \frac{2.22}{2.00}<br>
2.6.4.100 method in the m
```
#### The protocol client sends an

**ISecureStoreServiceApplication\_GetAllConnectionSettings\_InputMessage** request message and the protocol server MUST respond with an **ISecureStoreServiceApplication\_GetAllConnectionSettings\_OutputMessage** response

message.

*[MS-SSWPS] — v20120906 Secure Store Web Service Protocol Specification* 

 *Copyright © 2012 Microsoft Corporation.* 

 *Release: September 12, 2012* 

If the *type* parameter is not specified or is NULL or is empty, then all the connection settings objects in the specified SSS partition must be returned.

If any one of the conditions in the following table is met, the protocol server MUST respond with a SOAP fault containing the corresponding error complex type, serialized as specified in section [2.2.2.1.](#page-21-0)If more than one error condition is encountered, the protocol server MUST respond with exactly one error complex type, determined in an implementation-specific manner.

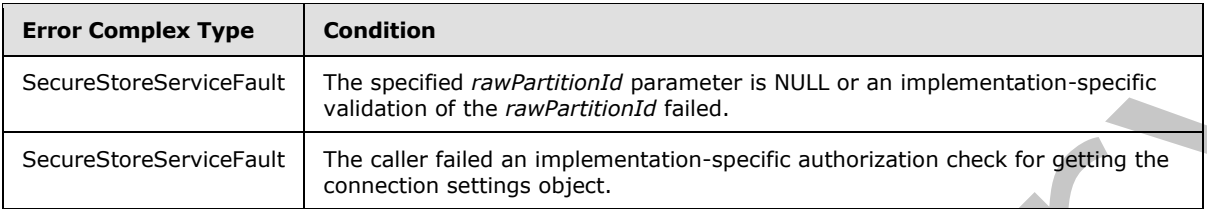

## **3.1.4.31.1 Messages**

The following table summarizes the set of WSDL message definitions that are specific to this operation.

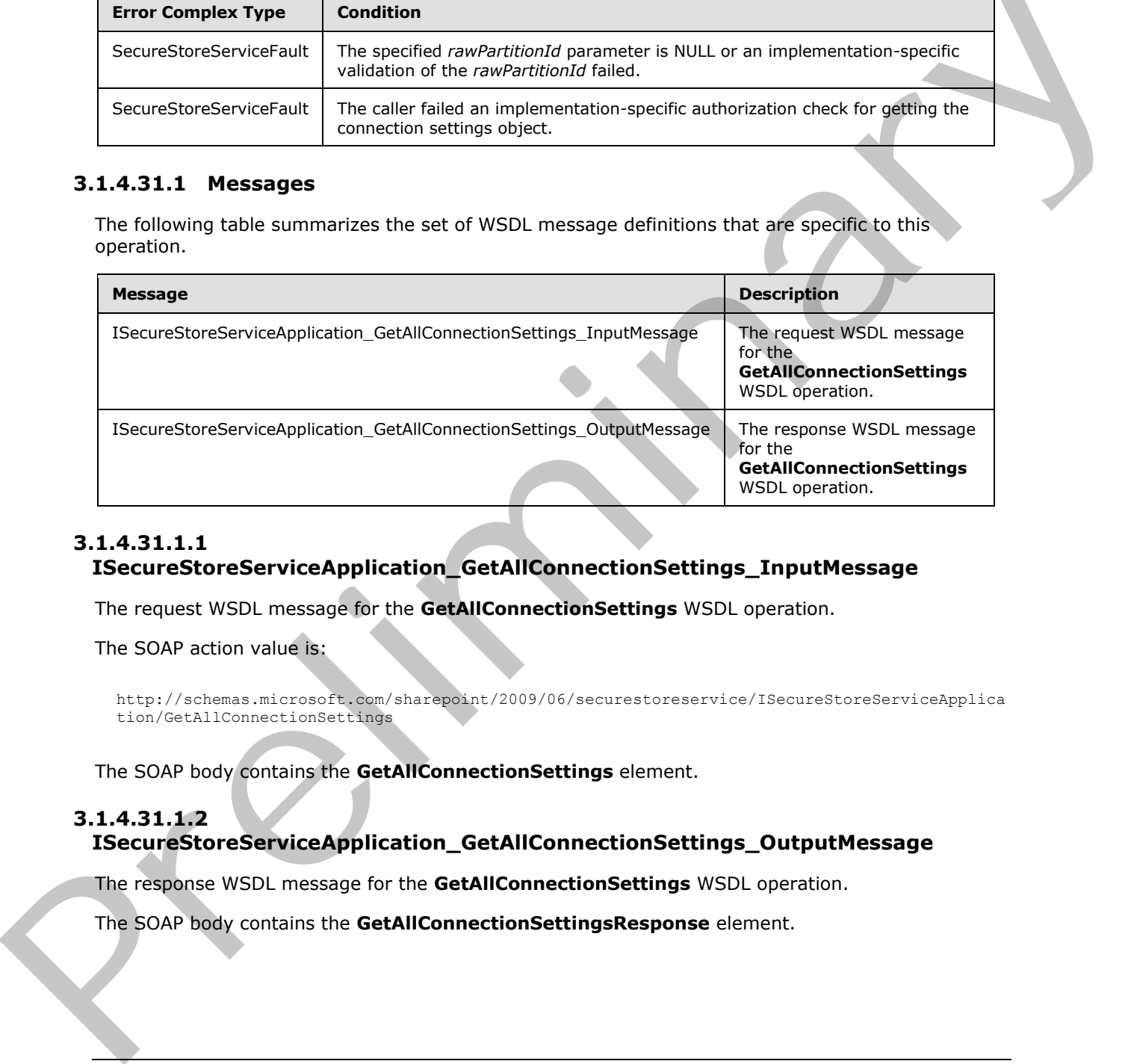

# **3.1.4.31.1.1**

# **ISecureStoreServiceApplication\_GetAllConnectionSettings\_InputMessage**

The request WSDL message for the **GetAllConnectionSettings** WSDL operation.

The SOAP action value is:

```
http://schemas.microsoft.com/sharepoint/2009/06/securestoreservice/ISecureStoreServiceApplica
tion/GetAllConnectionSettings
```
The SOAP body contains the **GetAllConnectionSettings** element.

# **3.1.4.31.1.2**

# **ISecureStoreServiceApplication\_GetAllConnectionSettings\_OutputMessage**

The response WSDL message for the **GetAllConnectionSettings** WSDL operation.

The SOAP body contains the **GetAllConnectionSettingsResponse** element.

*[MS-SSWPS] — v20120906 Secure Store Web Service Protocol Specification* 

 *Copyright © 2012 Microsoft Corporation.* 

## **3.1.4.31.2 Elements**

The following table summarizes the XML schema element definitions that are specific to this operation.

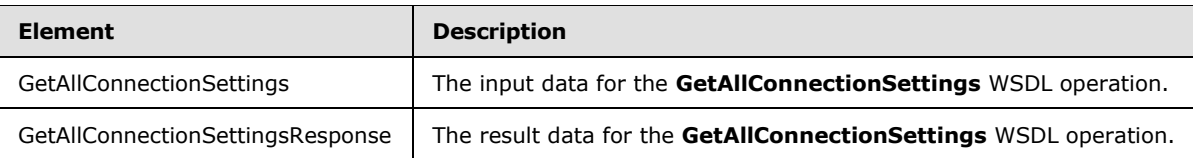

# **3.1.4.31.2.1 GetAllConnectionSettings**

The input data for the **GetAllConnectionSettings** WSDL operation.

```
<xs:element name="GetAllConnectionSettings" xmlns:xs="http://www.w3.org/2001/XMLSchema">
  <xs:complexType>
     <xs:sequence>
       <xs:element xmlns:tns2="http://schemas.microsoft.com/2003/10/Serialization/" 
minOccurs="0" name="rawPartitionId" type="tns2:guid"/>
       <xs:element 
xmlns:tns="http://schemas.datacontract.org/2004/07/Microsoft.BusinessData.Infrastructure.Secu
reStore" minOccurs="0" name="type" type="tns:ConnectionSettingsType"/>
     </xs:sequence>
   </xs:complexType>
</xs:element>
```
**rawPartitionId:** A GUID that identifies the SSS partition of the connection settings objects to be fetched.

**type:** The **ConnectionSettingsType** of the objects to be fetched as specified in section 2.2.5.6

#### **3.1.4.31.2.2 GetAllConnectionSettingsResponse**

The result data for the **GetAllConnectionSettings** WSDL operation.

```
<xs:element name="GetAllConnectionSettingsResponse" 
              xmlns:xs="http://www.w3.org/2001/XMLSchema">
                 <xs:complexType>
                    <xs:sequence>
                      <xs:element 
              xmlns:tns="http://schemas.datacontract.org/2004/07/Microsoft.BusinessData.Infrastructure.Secu
              reStore" minOccurs="0" name="GetAllConnectionSettingsResult" nillable="true" 
              type="tns:ArrayOfConnectionSettings"/>
                    </xs:sequence>
                  </xs:complexType>
              </xs:element>
The main distribution of the contract of the distribution of the stationary and the contract of the contract of the contract of the contract of the contract of the contract of the contract of the contract of the contract o
```
**GetAllConnectionSettingsResult:** The list of **endpoint (4)** information for all or specified *type* parameter that can be accessed by the caller in the specified SSS partition.

# **3.1.4.31.3 Complex Types**

The following table summarizes the XML schema complex type definitions that are specific to this operation.

*[MS-SSWPS] — v20120906 Secure Store Web Service Protocol Specification* 

 *Copyright © 2012 Microsoft Corporation.* 

 *Release: September 12, 2012* 

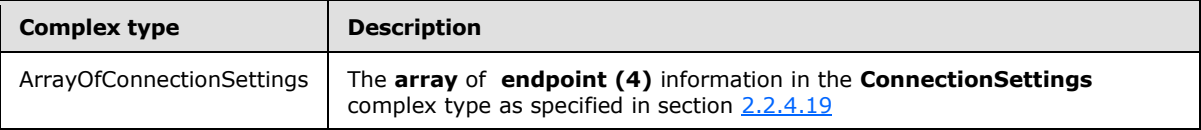

## **3.1.4.31.3.1 ArrayOfConnectionSettings**

#### **Namespace:**

http://schemas.datacontract.org/2004/07/Microsoft.BusinessData.Infrastructure.SecureStore

The list of **ConnectionSettings** complex type as described in section 2.2.4.19

```
<xs:complexType name="ArrayOfConnectionSettings" xmlns:xs="http://www.w3.org/2001/XMLSchema">
   <xs:sequence>
     <xs:element minOccurs="0" maxOccurs="unbounded" name="ConnectionSettings" nillable="true" 
type="tns:ConnectionSettings"/>
   </xs:sequence>
</xs:complexType>
```
#### **ConnectionSettings:** The **ConnectionSettings** complex type as described in section 2.2.4.19

## **3.1.4.31.4 Simple Types**

None.

#### **3.1.4.31.5 Attributes**

None.

## **3.1.4.31.6 Groups**

None.

#### **3.1.4.31.7 Attribute Groups**

None.

## **3.1.4.32 GetChildConnectionSettings**

This operation is used to fetch the connection settings object of the specified parent name in the specified SSS partition. < 33>

```
<wsdl:operation name="GetChildConnectionSettings" 
             xmlns:wsdl="http://schemas.xmlsoap.org/wsdl/">
                 <wsdl:input 
             wsaw:Action="http://schemas.microsoft.com/sharepoint/2009/06/securestoreservice/ISecureStoreS
             erviceApplication/GetChildConnectionSettings" 
             message="tns3:ISecureStoreServiceApplication_GetChildConnectionSettings_InputMessage" 
             xmlns:wsaw="http://www.w3.org/2006/05/addressing/wsdl"/>
                 <wsdl:output 
             wsaw:Action="http://schemas.microsoft.com/sharepoint/2009/06/securestoreservice/ISecureStoreS
             erviceApplication/GetChildConnectionSettingsResponse" 
             message="tns3:ISecureStoreServiceApplication_GetChildConnectionSettings_OutputMessage" 
              xmlns:wsaw="http://www.w3.org/2006/05/addressing/wsdl"/>
New York distorters the control of the second of the second and the second of the second of the second of the second of the second of the second of the second of the second of the second of the second of the second of the
```
*[MS-SSWPS] — v20120906 Secure Store Web Service Protocol Specification* 

 *Copyright © 2012 Microsoft Corporation.* 

 *Release: September 12, 2012* 

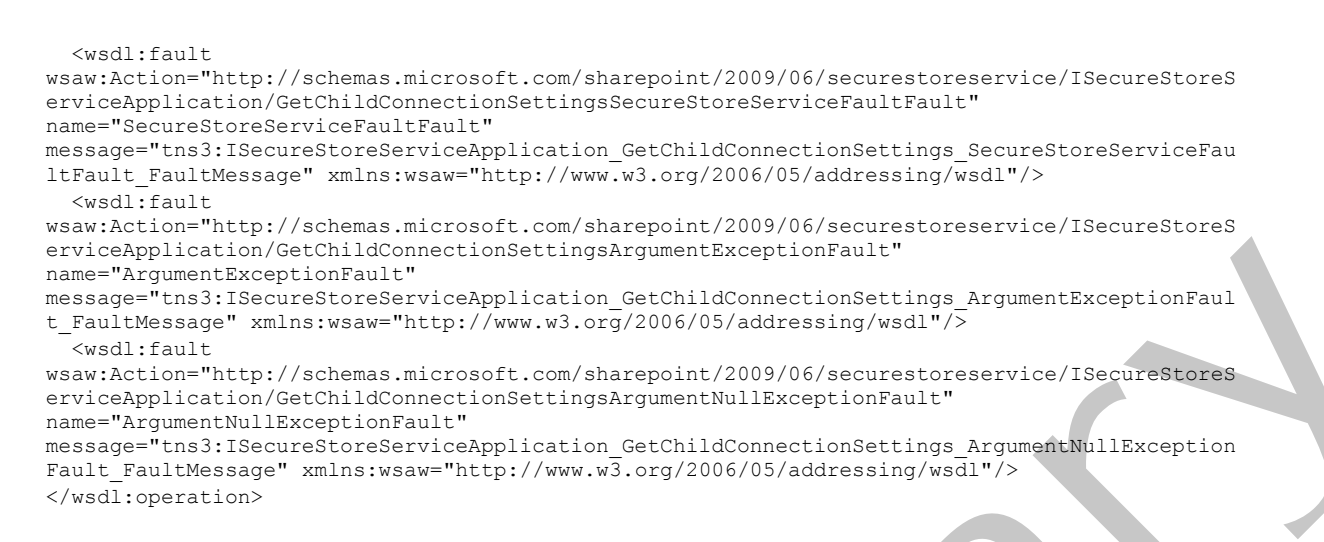

The protocol client sends an

#### **ISecureStoreServiceApplication\_GetChildConnectionSettings\_InputMessage** request message and the protocol server MUST respond with an

**ISecureStoreServiceApplication\_GetChildConnectionSettings\_OutputMessage** response message.

If any one of the conditions in the following table is met, the protocol server MUST respond with a SOAP fault containing the corresponding error complex type, serialized as specified in section 2.2.2.1.If more than one error condition is encountered, the protocol server MUST respond with exactly one error complex type, determined in an implementation-specific manner.

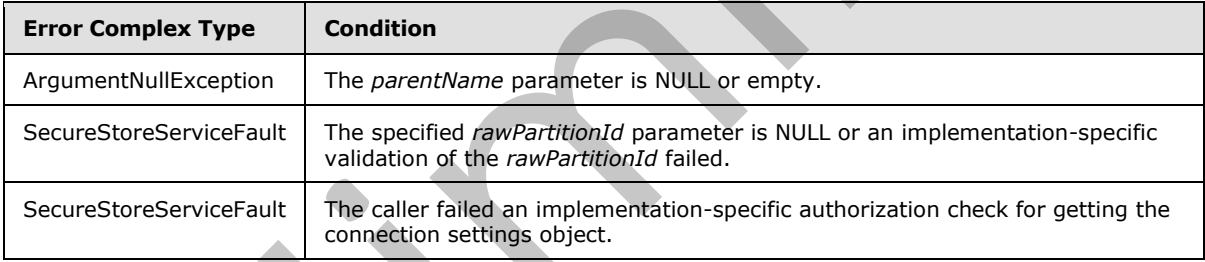

# **3.1.4.32.1 Messages**

The following table summarizes the set of WSDL message definitions that are specific to this operation.

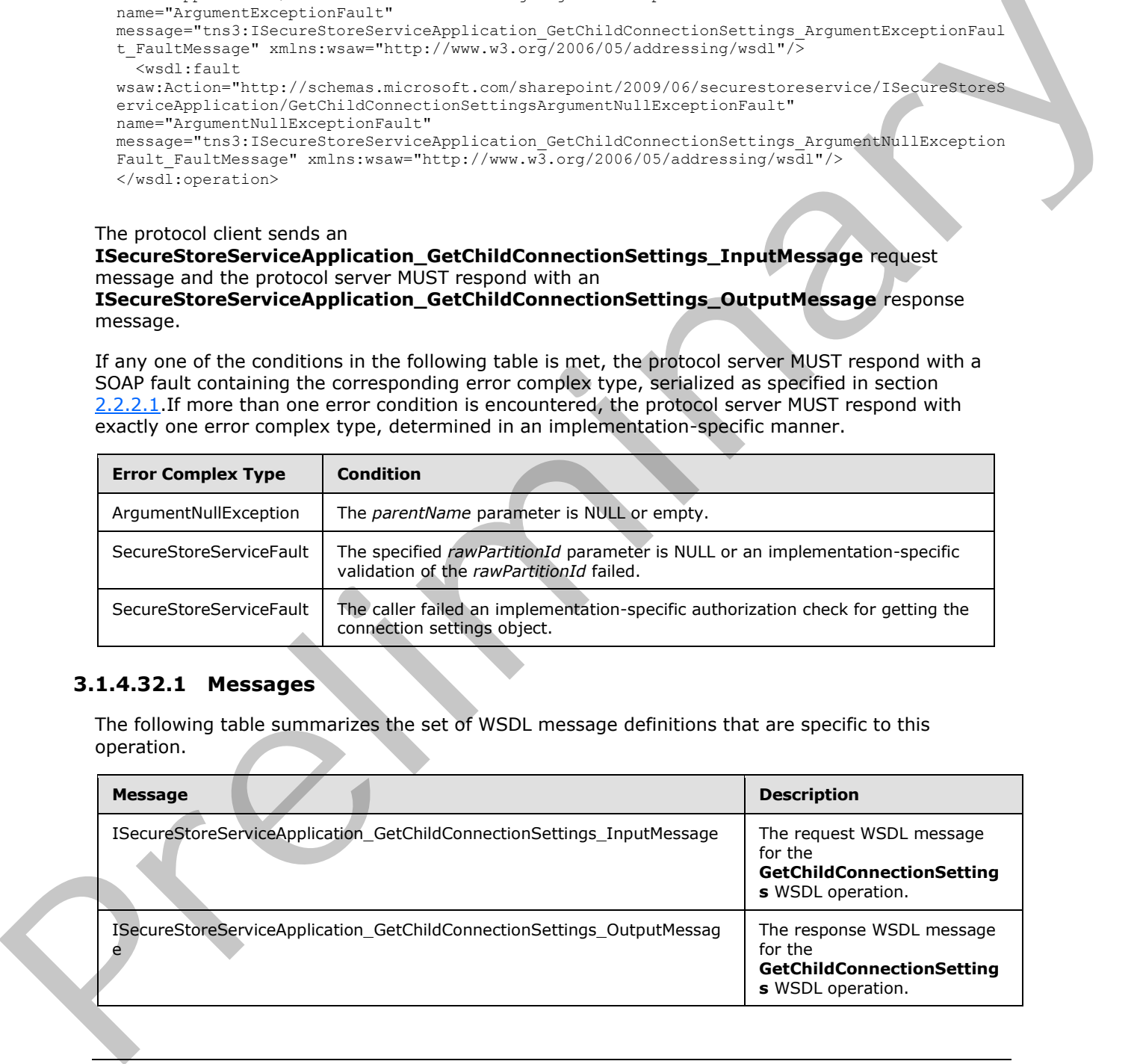

*[MS-SSWPS] — v20120906 Secure Store Web Service Protocol Specification* 

 *Copyright © 2012 Microsoft Corporation.* 

## **3.1.4.32.1.1 ISecureStoreServiceApplication\_GetChildConnectionSettings\_InputMessage**

The request WSDL message for the **GetChildConnectionSettings** WSDL operation.

The SOAP action value is:

```
http://schemas.microsoft.com/sharepoint/2009/06/securestoreservice/ISecureStoreServiceApplica
tion/GetChildConnectionSettings
```
The SOAP body contains the **GetChildConnectionSettings** element.

# **3.1.4.32.1.2**

## **ISecureStoreServiceApplication\_GetChildConnectionSettings\_OutputMessage**

The response WSDL message for the **GetChildConnectionSettings** WSDL operation.

The SOAP body contains the **GetChildConnectionSettingsResponse** element.

#### **3.1.4.32.2 Elements**

The following table summarizes the XML schema element definitions that are specific to this operation.

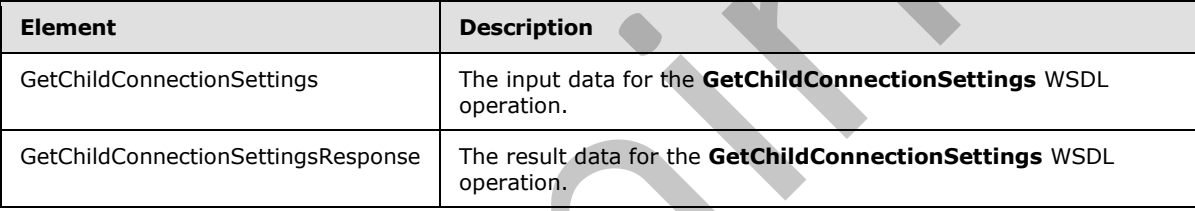

## **3.1.4.32.2.1 GetChildConnectionSettings**

The input data for the **GetChildConnectionSettings** WSDL operation.

```
<xs:element name="GetChildConnectionSettings" xmlns:xs="http://www.w3.org/2001/XMLSchema">
                  <xs:complexType>
                    <xs:sequence>
                       <xs:element xmlns:tns2="http://schemas.microsoft.com/2003/10/Serialization/" 
              minOccurs="0" name="rawPartitionId" type="tns2:guid"/>
                       <xs:element minOccurs="0" name="parentName" nillable="true" type="xs:string"/>
                    </xs:sequence>
                  </xs:complexType>
              </xs:element>
encodes the control of the GetChildConnectionSettings clement.<br>
The Size of book contains the GetChildConnectionSettings clement.<br>
Premier to preliminary the state of the control of the control of the state of the sta
```
**rawPartitionId:** A GUID that identifies the SSS partition of the connection settings.

**parentName:** The name of parent connection settings. It MUST be between 1 and 256 characters, inclusive, in length.

## **3.1.4.32.2.2 GetChildConnectionSettingsResponse**

The result data for the **GetChildConnectionSettings** WSDL operation.

*136 / 236*

```
[MS-SSWPS] — v20120906 
 Secure Store Web Service Protocol Specification
```
 *Copyright © 2012 Microsoft Corporation.* 

```
<xs:element name="GetChildConnectionSettingsResponse" 
xmlns:xs="http://www.w3.org/2001/XMLSchema">
  <xs:complexType>
     <xs:sequence>
       <xs:element 
xmlns:tns="http://schemas.datacontract.org/2004/07/Microsoft.BusinessData.Infrastructure.Secu
reStore" minOccurs="0" name="GetChildConnectionSettingsResult" nillable="true" 
type="tns:ConnectionSettings"/>
     </xs:sequence>
   </xs:complexType>
</xs:element>
```
**GetChildConnectionSettingsResult: endpoint (4)** information for specified parentName parameter in the specified SSS partition.

#### **3.1.4.32.3 Complex Types**

None.

#### **3.1.4.32.4 Simple Types**

None.

#### **3.1.4.32.5 Attributes**

None.

#### **3.1.4.32.6 Groups**

None.

#### **3.1.4.32.7 Attribute Groups**

None.

## **3.1.4.33 GetConnectionSettings**

This operation is used to fetch the connection settings object for the specified name in the specified SSS partition.  $\langle 34 \rangle$  The credentials to connect to the target application and its proxy are also retrieved if the parameter to include them is specified.

```
<wsdl:operation name="GetConnectionSettings" xmlns:wsdl="http://schemas.xmlsoap.org/wsdl/">
                 <wsdl:input 
             wsaw:Action="http://schemas.microsoft.com/sharepoint/2009/06/securestoreservice/ISecureStoreS
             erviceApplication/GetConnectionSettings" 
             message="tns3:ISecureStoreServiceApplication_GetConnectionSettings_InputMessage" 
             xmlns:wsaw="http://www.w3.org/2006/05/addressing/wsdl"/>
                 <wsdl:output 
             wsaw:Action="http://schemas.microsoft.com/sharepoint/2009/06/securestoreservice/ISecureStoreS
             erviceApplication/GetConnectionSettingsResponse" 
             message="tns3:ISecureStoreServiceApplication_GetConnectionSettings_OutputMessage" 
             xmlns:wsaw="http://www.w3.org/2006/05/addressing/wsdl"/>
                <wsdl:fault
             wsaw:Action="http://schemas.microsoft.com/sharepoint/2009/06/securestoreservice/ISecureStoreS
             erviceApplication/GetConnectionSettingsSecureStoreServiceFaultFault" 
             name="SecureStoreServiceFaultFault" 
Although the specified control of the specified present of the specifical control of the specified present of the specified present of the specified control.<br>
2.1.4.32.3 Complex Types<br>
None.<br>
2.1.4.32.5 Attributes<br>
None.<br>
```
*[MS-SSWPS] — v20120906 Secure Store Web Service Protocol Specification* 

 *Copyright © 2012 Microsoft Corporation.* 

 *Release: September 12, 2012* 

message="tns3:ISecureStoreServiceApplication\_GetConnectionSettings\_SecureStoreServiceFaultFau lt FaultMessage" xmlns:wsaw="http://www.w3.org/2006/05/addressing/wsdl"/> <wsdl:fault wsaw:Action="http://schemas.microsoft.com/sharepoint/2009/06/securestoreservice/ISecureStoreS erviceApplication/GetConnectionSettingsArgumentExceptionFault" name="ArgumentExceptionFault" message="tns3:ISecureStoreServiceApplication\_GetConnectionSettings\_ArgumentExceptionFault\_Fau ltMessage" xmlns:wsaw="http://www.w3.org/2006/05/addressing/wsdl"/> <wsdl:fault wsaw:Action="http://schemas.microsoft.com/sharepoint/2009/06/securestoreservice/ISecureStoreS erviceApplication/GetConnectionSettingsArgumentNullExceptionFault" name="ArgumentNullExceptionFault" message="tns3:ISecureStoreServiceApplication\_GetConnectionSettings\_ArgumentNullExceptionFault \_FaultMessage" xmlns:wsaw="http://www.w3.org/2006/05/addressing/wsdl"/> </wsdl:operation>

#### The protocol client sends an

**ISecureStoreServiceApplication\_GetConnectionSettings\_InputMessage** request message and the protocol server MUST respond with an

**ISecureStoreServiceApplication\_GetConnectionSettings\_OutputMessage** response message.

If the protocol client sets the *includeCredentials* parameter, then the protocol server MUST try to fetch the credentials associated with the target application information in the connection settings object.

If any one of the conditions in the following table is met, the protocol server MUST respond with a SOAP fault containing the corresponding error complex type, serialized as specified in section 2.2.2.1.If more than one error condition is encountered, the protocol server MUST respond with exactly one error complex type, determined in an implementation-specific manner.

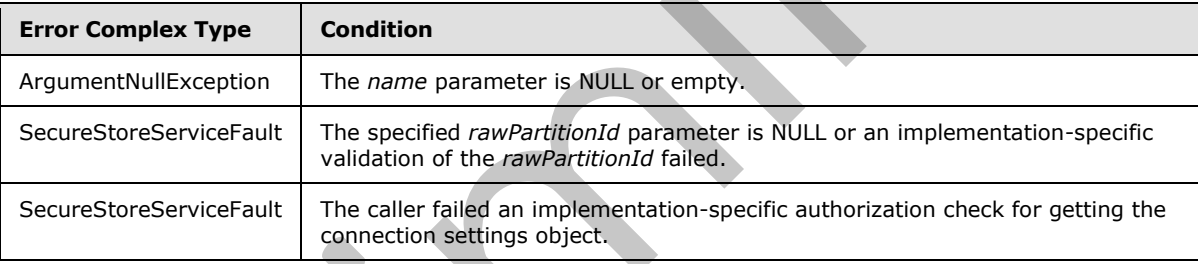

#### **3.1.4.33.1 Messages**

The following table summarizes the set of WSDL message definitions that are specific to this operation.

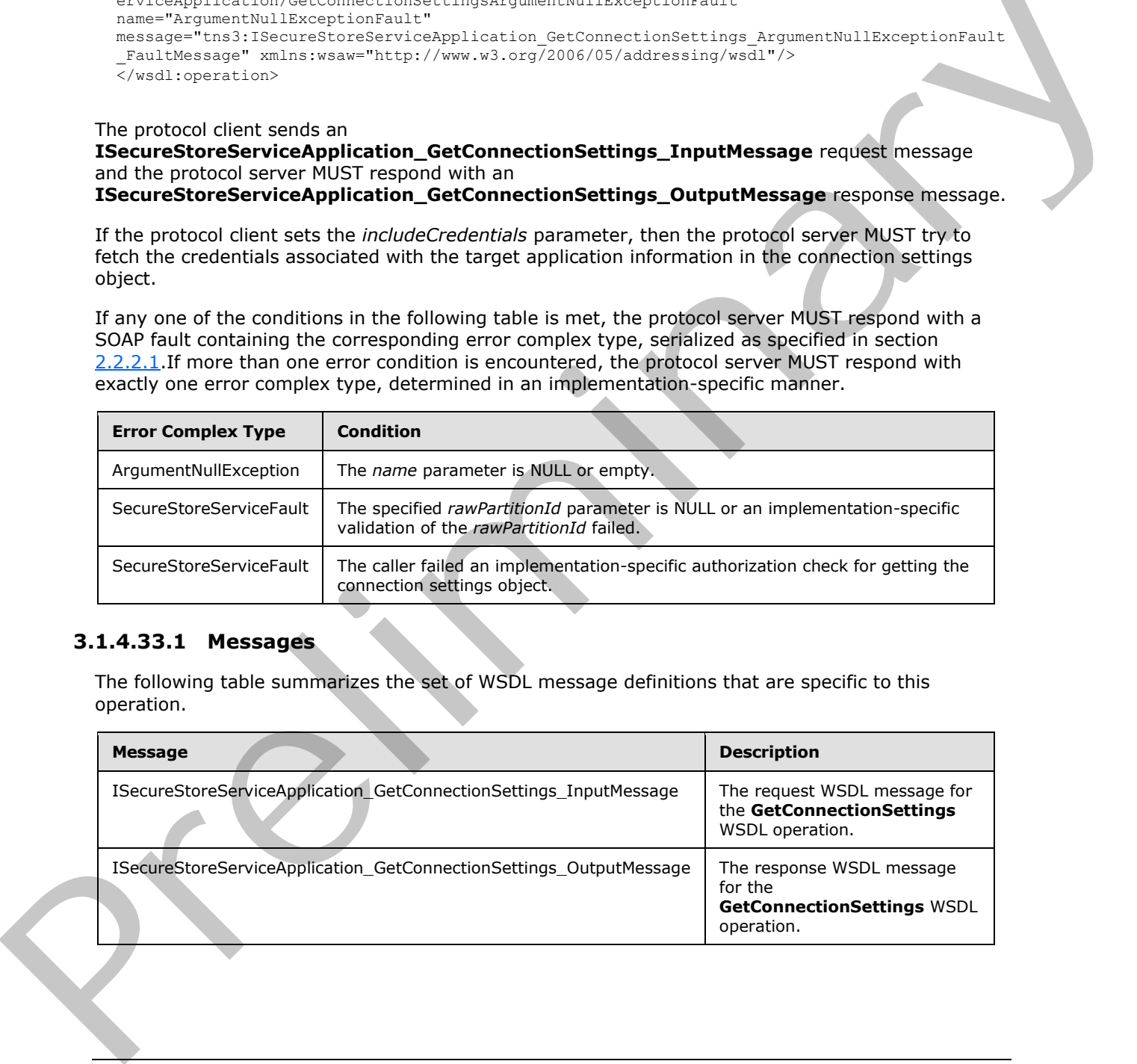

*[MS-SSWPS] — v20120906 Secure Store Web Service Protocol Specification* 

 *Copyright © 2012 Microsoft Corporation.* 

## **3.1.4.33.1.1 ISecureStoreServiceApplication\_GetConnectionSettings\_InputMessage**

The request WSDL message for the **GetConnectionSettings** WSDL operation.

The SOAP action value is:

```
http://schemas.microsoft.com/sharepoint/2009/06/securestoreservice/ISecureStoreServiceApplica
tion/GetConnectionSettings
```
The SOAP body contains the **GetConnectionSettings** element.

#### **3.1.4.33.1.2 ISecureStoreServiceApplication\_GetConnectionSettings\_OutputMessage**

The response WSDL message for the **GetConnectionSettings** WSDL operation.

The SOAP body contains the **GetConnectionSettingsResponse** element.

#### **3.1.4.33.2 Elements**

The following table summarizes the XML schema element definitions that are specific to this operation.

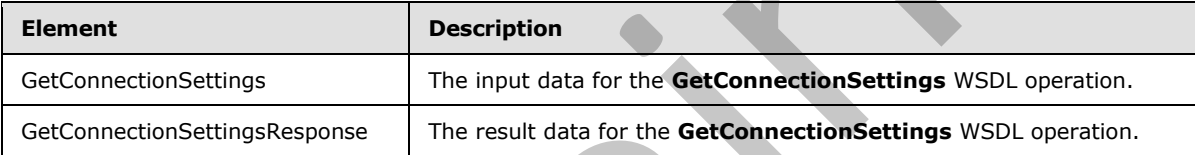

# **3.1.4.33.2.1 GetConnectionSettings**

The input data for the **GetConnectionSettings** WSDL operation.

```
<xs:element name="GetConnectionSettings" xmlns:xs="http://www.w3.org/2001/XMLSchema">
                 <xs:complexType>
                    <xs:sequence>
                      <xs:element xmlns:tns2="http://schemas.microsoft.com/2003/10/Serialization/" 
              minOccurs="0" name="rawPartitionId" type="tns2:guid"/>
                      <xs:element minOccurs="0" name="name" nillable="true" type="xs:string"/>
                      <xs:element minOccurs="0" name="includeCredentials" type="xs:boolean"/>
                    </xs:sequence>
                  </xs:complexType>
              </xs:element>
encode for the GetConnection Settings obvertises. Output Message<br>
3.14.33.1.2<br>
The current Store Service Application. GetConnection Settings. Output Message<br>
The represent WSD. In exspective dependent of the GetConnection
```
**rawPartitionId:** A GUID that identifies the SSS partition of the connection settings object.

**name:** The name of the connection settings object. It MUST be between 1 and 256 characters, inclusive, in length.

**includeCredentials:** A **Boolean** that indicates if the credentials are to be fetched with the **endpoint (4)** information.

*[MS-SSWPS] — v20120906 Secure Store Web Service Protocol Specification* 

 *Copyright © 2012 Microsoft Corporation.* 

 *Release: September 12, 2012* 

## **3.1.4.33.2.2 GetConnectionSettingsResponse**

The result data for the **GetConnectionSettings** WSDL operation.

```
<xs:element name="GetConnectionSettingsResponse" xmlns:xs="http://www.w3.org/2001/XMLSchema">
                <xs:complexType>
                  <xs:sequence>
                    <xs:element 
             xmlns:tns="http://schemas.datacontract.org/2004/07/Microsoft.BusinessData.Infrastructure.Secu
             reStore" minOccurs="0" name="GetConnectionSettingsResult" nillable="true" 
             type="tns:ConnectionSettings"/>
                     <xs:element 
             xmlns:tns1="http://schemas.datacontract.org/2004/07/Microsoft.Office.SecureStoreService.Serve
             r" minOccurs="0" name="targetCredentials" nillable="true" 
             type="tns1:ArrayOfSerializableSecureStoreCredential"/>
                     <xs:element 
             xmlns:tns1="http://schemas.datacontract.org/2004/07/Microsoft.Office.SecureStoreService.Serve
             r" minOccurs="0" name="proxyCredentials" nillable="true" 
             type="tns1:ArrayOfSerializableSecureStoreCredential"/>
                  </xs:sequence>
                 </xs:complexType>
             </xs:element>
menter the profit content of the preliminal content of the specifical system and the predict of the present of the specifical system in the content of the present of the present of the present of the present of the present
```
**GetConnectionSettingsResult: endpoint (4)** information in the **ConnectionSettings** complex type format.

**targetCredentials:** The credentials of the caller for the target application associated with the specified connection settings object.

**proxyCredentials:** The credentials of the caller for the target application associated with the proxy of the specified connection settings object.

#### **3.1.4.33.3 Complex Types**

None.

#### **3.1.4.33.4 Simple Types**

None.

#### **3.1.4.33.5 Attributes**

None.

#### **3.1.4.33.6 Groups**

None.

## **3.1.4.33.7 Attribute Groups**

None.

# **3.1.4.34 UpdateConnectionSettings**

This operation is used to update an existing connection settings object in the specified SSS partition.<u><35></u>

*[MS-SSWPS] — v20120906 Secure Store Web Service Protocol Specification* 

 *Copyright © 2012 Microsoft Corporation.* 

 *Release: September 12, 2012* 

```
<wsdl:operation name="UpdateConnectionSettings" 
            xmlns:wsdl="http://schemas.xmlsoap.org/wsdl/">
               <wsdl:input 
            wsaw:Action="http://schemas.microsoft.com/sharepoint/2009/06/securestoreservice/ISecureStoreS
            erviceApplication/UpdateConnectionSettings" 
            message="tns3:ISecureStoreServiceApplication_UpdateConnectionSettings_InputMessage" 
            xmlns:wsaw="http://www.w3.org/2006/05/addressing/wsdl"/>
               <wsdl:output 
            wsaw:Action="http://schemas.microsoft.com/sharepoint/2009/06/securestoreservice/ISecureStoreS
            erviceApplication/UpdateConnectionSettingsResponse" 
            message="tns3:ISecureStoreServiceApplication_UpdateConnectionSettings_OutputMessage" 
            xmlns:wsaw="http://www.w3.org/2006/05/addressing/wsdl"/>
               <wsdl:fault 
            wsaw:Action="http://schemas.microsoft.com/sharepoint/2009/06/securestoreservice/ISecureStoreS
            erviceApplication/UpdateConnectionSettingsSecureStoreServiceFaultFault" 
            name="SecureStoreServiceFaultFault" 
            message="tns3:ISecureStoreServiceApplication_UpdateConnectionSettings_SecureStoreServiceFault
            Fault FaultMessage" xmlns:wsaw="http://www.w3.org/2006/05/addressing/wsdl"/>
               <wsdl:fault 
            wsaw:Action="http://schemas.microsoft.com/sharepoint/2009/06/securestoreservice/ISecureStoreS
            erviceApplication/UpdateConnectionSettingsArgumentExceptionFault" 
            name="ArgumentExceptionFault" 
            message="tns3:ISecureStoreServiceApplication_UpdateConnectionSettings_ArgumentExceptionFault_
            FaultMessage" xmlns:wsaw="http://www.w3.org/2006/05/addressing/wsdl"/>
               <wsdl:fault 
            wsaw:Action="http://schemas.microsoft.com/sharepoint/2009/06/securestoreservice/ISecureStoreS
            erviceApplication/UpdateConnectionSettingsArgumentNullExceptionFault" 
            name="ArgumentNullExceptionFault" 
            message="tns3:ISecureStoreServiceApplication_UpdateConnectionSettings_ArgumentNullExceptionFa
            ult FaultMessage" xmlns:wsaw="http://www.w3.org/2006/05/addressing/wsdl"/>
            </wsdl:operation>
entra (material) and the theoretical control is a specifical control in the specifical control in the specifical control in the specifical control in the specifical control in the specifical control in the specifical cont
```
The protocol client sends an

**ISecureStoreServiceApplication\_UpdateConnectionSettings\_InputMessage** request message and the protocol server MUST respond with an

**ISecureStoreServiceApplication\_UpdateConnectionSettings\_OutputMessage** response message.

When a connection settings object is updated, the protocol client MUST specify the name of an existing connection settings object, **Target** member in the specified connectionSettings parameter and the type, as specified in section 2.2.5.6. If the **ConnectionSettingsType** is of **ODataMetadata**, the protocol client MUST specify a **ParentName** for the connection settings object where the parent name is the name of another connection settings object of the type **OData**.

If any one of the conditions in the following table is met, the protocol server MUST respond with a SOAP fault containing the corresponding error complex type, serialized as specified in section 2.2.4. If more than one error condition is encountered, the protocol server MUST respond with exactly one error complex type, determined in an implementation-specific manner.

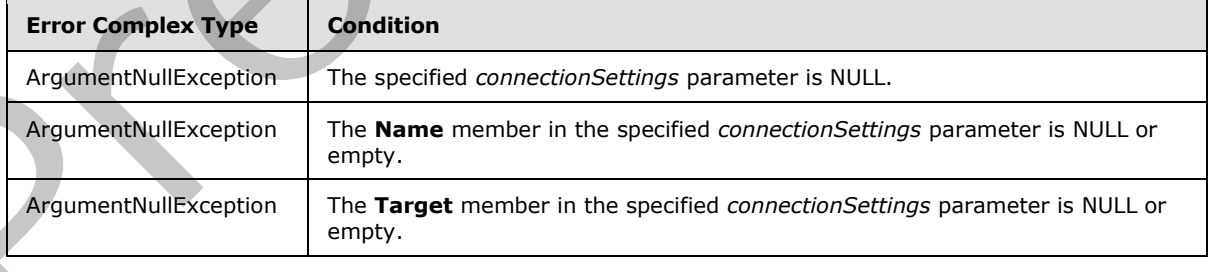

*[MS-SSWPS] — v20120906 Secure Store Web Service Protocol Specification* 

 *Copyright © 2012 Microsoft Corporation.* 

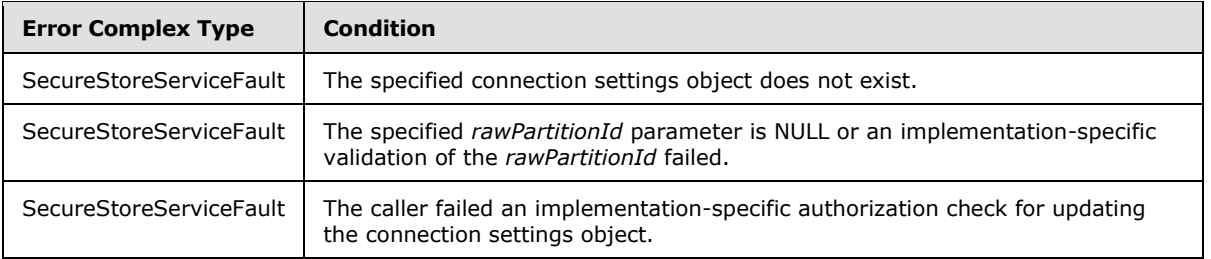

## **3.1.4.34.1 Messages**

The following table summarizes the set of WSDL message definitions that are specific to this operation.

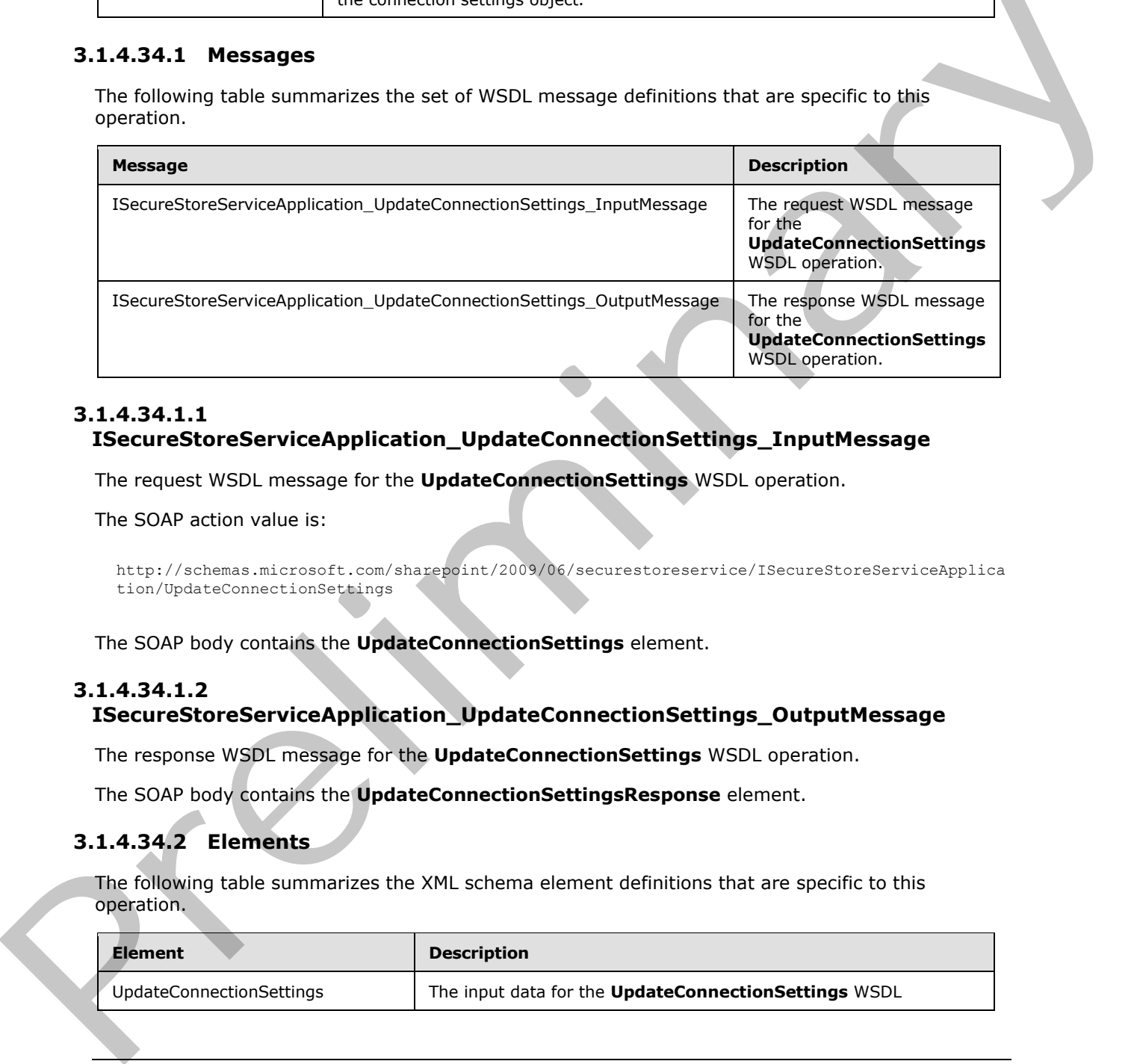

## **3.1.4.34.1.1**

# **ISecureStoreServiceApplication\_UpdateConnectionSettings\_InputMessage**

The request WSDL message for the **UpdateConnectionSettings** WSDL operation.

The SOAP action value is:

```
http://schemas.microsoft.com/sharepoint/2009/06/securestoreservice/ISecureStoreServiceApplica
tion/UpdateConnectionSettings
```
The SOAP body contains the **UpdateConnectionSettings** element.

## **3.1.4.34.1.2**

## **ISecureStoreServiceApplication\_UpdateConnectionSettings\_OutputMessage**

The response WSDL message for the **UpdateConnectionSettings** WSDL operation.

The SOAP body contains the **UpdateConnectionSettingsResponse** element.

## **3.1.4.34.2 Elements**

The following table summarizes the XML schema element definitions that are specific to this operation.

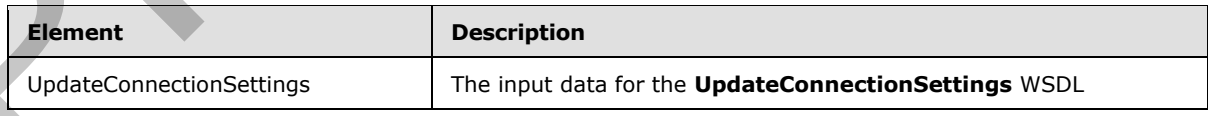

*[MS-SSWPS] — v20120906 Secure Store Web Service Protocol Specification* 

 *Copyright © 2012 Microsoft Corporation.* 

 *Release: September 12, 2012* 

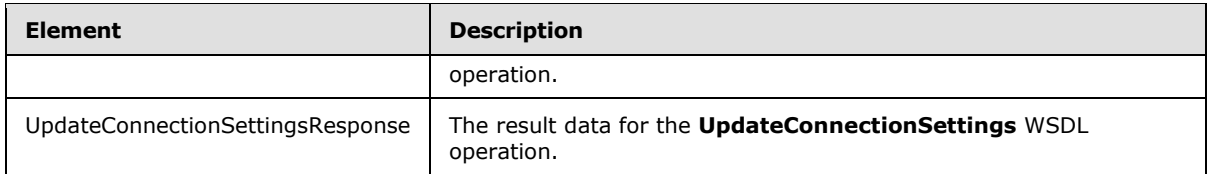

# **3.1.4.34.2.1 UpdateConnectionSettings**

The input data for the **UpdateConnectionSettings** WSDL operation.

```
<xs:element name="UpdateConnectionSettings" xmlns:xs="http://www.w3.org/2001/XMLSchema">
                 <xs:complexType>
                   <xs:sequence>
                      <xs:element xmlns:tns2="http://schemas.microsoft.com/2003/10/Serialization/" 
              minOccurs="0" name="rawPartitionId" type="tns2:guid"/>
                      <xs:element 
              xmlns:tns="http://schemas.datacontract.org/2004/07/Microsoft.BusinessData.Infrastructure.Secu
              reStore" minOccurs="0" name="connectionSettings" nillable="true" 
              type="tns:ConnectionSettings"/>
                   </xs:sequence>
                 </xs:complexType>
              </xs:element>
The input dota for the UpdateConnectionSettings WSDL operation.<br>
Containing the UpdateConnectionSettings was a considerably and considerably contained to the complete the connection of the Connection of the Connection of
```
**rawPartitionId:** A GUID that identifies the SSS partition of the connection settings.

**connectionSettings:** The connection settings object, based on the complex type described in section 2.2.4.19, with the updated values for the members.

# **3.1.4.34.2.2 UpdateConnectionSettingsResponse**

The result data for the **UpdateConnectionSettings** WSDL operation.

```
<xs:element name="UpdateConnectionSettingsResponse" 
xmlns:xs="http://www.w3.org/2001/XMLSchema">
  <xs:complexType>
     <xs:sequence/>
  </xs:complexType>
</xs:element>
```
# **3.1.4.34.3 Complex Types**

None.

## **3.1.4.34.4 Simple Types**

None.

**3.1.4.34.5 Attributes** 

None.

```
3.1.4.34.6 Groups
```
None.

*[MS-SSWPS] — v20120906 Secure Store Web Service Protocol Specification* 

 *Copyright © 2012 Microsoft Corporation.* 

 *Release: September 12, 2012* 

# **3.1.4.34.7 Attribute Groups**

None.

## **3.1.5 Timer Events**

None.

# **3.1.6 Other Local Events President Contract Dentistics**

None.

*[MS-SSWPS] — v20120906 Secure Store Web Service Protocol Specification* 

 *Copyright © 2012 Microsoft Corporation.* 

 *Release: September 12, 2012*
# **4 Protocol Examples**

The following examples describe the process of communication between the protocol server and protocol client. In conjunction with the protocol specification in this document, this information is intended to provide a comprehensive view on how the protocol client operates with the protocol server when executing such an operation. The examples in this section manipulate target application and user claims for target application. However, the principals illustrated apply equally to other protocols described in this document.

# **4.1 Obtaining Information About the Applications in a Partition**

This example describes the requests that are made to get all the target applications in a given partition. The server protocol will respond with a list that contains the target application name, contact e-mail, target application friendly name and type of application.

The protocol client calls **GetApplications** method on a protocol server named "server.contoso.com".

Protocol request:

```
<Message>
                 <HttpRequest 
             xmlns="http://schemas.microsoft.com/2004/06/ServiceModel/Management/MessageTrace">
                    <Method>POST</Method>
                    <QueryString></QueryString>
                    <WebHeaders>
                       <Content-Length>104184</Content-Length>
                       <Content-Type>application/soap+xml; charset=utf-8</Content-Type>
                       <Expect>100-continue</Expect>
                       <Host>server.contoso.com:32843</Host>
                    </WebHeaders>
                 </HttpRequest>
                 <s:Envelope xmlns:s="http://www.w3.org/2003/05/soap-envelope">
                    <s:Header>
                       <a:Action s:mustUnderstand="1" u:Id="_4" xmlns:u="http://docs.oasis-
             open.org/wss/2004/01/oasis-200401-wss-wssecurity-utility-1.0.xsd" 
             xmlns:a="http://www.w3.org/2005/08/addressing">http://schemas.microsoft.com/sharepoint/2009/0
             6/securestoreservice/ISecureStoreServiceApplication/GetApplications</a:Action>
                       <a:MessageID u:Id="_5" xmlns:u="http://docs.oasis-open.org/wss/2004/01/oasis-200401-
             wss-wssecurity-utility-1.0.xsd" 
             xmlns:a="http://www.w3.org/2005/08/addressing">urn:uuid:de926b3e-2a5d-47b9-9756-
             33aa6c83079a</a:MessageID>
                       <a:ReplyTo u:Id="_6" xmlns:u="http://docs.oasis-open.org/wss/2004/01/oasis-200401-
             wss-wssecurity-utility-1.0.xsd" xmlns:a="http://www.w3.org/2005/08/addressing">
                           <a:Address>http://www.w3.org/2005/08/addressing/anonymous</a:Address>
                       </a:ReplyTo>
                       <a:To s:mustUnderstand="1" u:Id="_7" xmlns:u="http://docs.oasis-
             open.org/wss/2004/01/oasis-200401-wss-wssecurity-utility-1.0.xsd" 
             xmlns:a="http://www.w3.org/2005/08/addressing">http://server.contoso.com:32843/ad004cd209134a
             ecaf4d241a7f56e3ce/SecureStoreService.svc</a:To>
                       <o:Security s:mustUnderstand="1" xmlns:o="http://docs.oasis-
             open.org/wss/2004/01/oasis-200401-wss-wssecurity-secext-1.0.xsd">
                           <u:Timestamp u:Id="uuid-39b1ee97-aa35-461f-8ae4-133166c01323-14604" 
             xmlns:u="http://docs.oasis-open.org/wss/2004/01/oasis-200401-wss-wssecurity-utility-1.0.xsd">
                              <u:Created>2009-05-29T03:30:34.120Z</u:Created>
                              <u:Expires>2009-05-29T03:35:34.120Z</u:Expires>
                           </u:Timestamp>
4.1 Obtaining Information About the Applications in a Partition<br>
This cannote describe the request that remove to optiminary control in a greater of the relations in a greater term<br>
contact e-mail large application memoir
```
*[MS-SSWPS] — v20120906 Secure Store Web Service Protocol Specification* 

 *Copyright © 2012 Microsoft Corporation.* 

 *Release: September 12, 2012* 

```
 <saml:Assertion MajorVersion="1" MinorVersion="1" AssertionID="_25c147ea-3b68-
              4edd-af84-f8bf4c0a004e" Issuer="STS" IssueInstant="2009-05-29T03:30:34.085Z" 
              xmlns:saml="urn:oasis:names:tc:SAML:1.0:assertion">
                                 <saml:Conditions NotBefore="2009-05-29T03:30:34.070Z" NotOnOrAfter="2009-05-
              29T13:30:34.070Z">
                                    <saml:AudienceRestrictionCondition>
              <saml:Audience>http://server.contoso.com:32843/ad004cd209134aecaf4d241a7f56e3ce/SecureStoreSe
              rvice.svc</saml:Audience>
                                    </saml:AudienceRestrictionCondition>
                                 </saml:Conditions>
                                 <saml:AttributeStatement>
                                    <saml:Subject>
                                        <saml:SubjectConfirmation>
                                        <saml:ConfirmationMethod>urn:oasis:names:tc:SAML:1.0:cm:holder-of-
              key</saml:ConfirmationMethod>
                                        <KeyInfo xmlns="http://www.w3.org/2000/09/xmldsig#">
                                           <e:EncryptedKey xmlns:e="http://www.w3.org/2001/04/xmlenc#">
                                               <e:EncryptionMethod 
              Algorithm="http://www.w3.org/2001/04/xmlenc#rsa-oaep-mgf1p">
                                                   <DigestMethod 
              Algorithm="http://www.w3.org/2000/09/xmldsig#sha1"></DigestMethod>
                                               </e:EncryptionMethod>
                                                   <KeyInfo>
                                                      <o:SecurityTokenReference xmlns:o="http://docs.oasis-
              open.org/wss/2004/01/oasis-200401-wss-wssecurity-secext-1.0.xsd">
                                                         <X509Data>
                                                             <X509IssuerSerial>
                                                             <X509IssuerName>CN=localhost, OU=SharePoint, 
              O=Contoso</X509IssuerName>
              <X509SerialNumber>63097498714032793087967156244734152726</X509SerialNumber>
                                                             </X509IssuerSerial>
                                                         \langle/X509Data>
                                                      </o:SecurityTokenReference>
                                                   </KeyInfo>
                                                   <e:CipherData>
                                                      <e:CipherValue><!-- Removed--></e:CipherValue>
                                                   </e:CipherData>
                                               </e:EncryptedKey>
                                            </KeyInfo>
                                        </saml:SubjectConfirmation>
                                     </saml:Subject>
                                    <saml:Attribute AttributeName="primarysid" 
              AttributeNamespace="http://schemas.microsoft.com/ws/2008/06/identity/claims" 
              a:OriginalIssuer="Windows" xmlns:a="http://schemas.microsoft.com/ws/2008/06/identity">
                                        <saml:AttributeValue>
                                           <!-- Removed-->
                                        </saml:AttributeValue>
                                     </saml:Attribute>
                                    <saml:Attribute AttributeName="primarygroupsid" 
              AttributeNamespace="http://schemas.microsoft.com/ws/2008/06/identity/claims" 
              a:OriginalIssuer="Windows" xmlns:a="http://schemas.microsoft.com/ws/2008/06/identity">
                                        <saml:AttributeValue>
                                           <!-- Removed-->
                                        </saml:AttributeValue>
                                    </saml:Attribute>
                                    <saml:Attribute AttributeName="groupsid" 
              AttributeNamespace="http://schemas.microsoft.com/ws/2008/06/identity/claims" 
              a:OriginalIssuer="Windows" xmlns:a="http://schemas.microsoft.com/ws/2008/06/identity">
\begin{minipage}[t]{0.99\textwidth{\begin{minipage}[t]{0.99\textwidth{\begin{minipage}[t]{0.99\textwidth{\begin{minipage}[t]{0.99\textwidth{\begin{minipage}[t]{0.99\textwidth{\begin{minipage}[t]{0.99\textwidth{\begin{minipage}[t]{0.99\textwidth{\begin{minipage}[t]{0.99\textwidth{\begin{minipage}[t]{0.99\textwidth{\begin{minipage}[t]{0.99\textwidth{\begin{minipage}[t]{0.99\textwidth{\begin{minipage}[t]{0.99\textwidth{\begin{minipage}[t]{0.99\textwidth{\begin{minipage}[t]{0.9
```
 *Copyright © 2012 Microsoft Corporation.* 

 *Release: September 12, 2012* 

```
 <saml:AttributeValue>
                                     <!-- Removed--> 
                                  </saml:AttributeValue>
                               </saml:Attribute>
                               <saml:Attribute AttributeName="userlogonname" 
            AttributeNamespace="http://schemas.microsoft.com/sharepoint/2009/08/claims" 
            a:OriginalIssuer="Windows" xmlns:a="http://schemas.microsoft.com/ws/2008/06/identity">
                                  <saml:AttributeValue>
                                     <!-- Removed--> 
                                  </saml:AttributeValue>
                               </saml:Attribute>
                               <saml:Attribute AttributeName="userid" 
            AttributeNamespace="http://schemas.microsoft.com/sharepoint/2009/08/claims" 
            a:OriginalIssuer="SecurityTokenService" 
            xmlns:a="http://schemas.microsoft.com/ws/2008/06/identity">
                                 <saml:AttributeValue>
                                     <!-- Removed--> 
                                  </saml:AttributeValue>
                               </saml:Attribute>
                               <saml:Attribute AttributeName="identityprovider" 
            AttributeNamespace="http://schemas.microsoft.com/sharepoint/2009/08/claims">
                                  <saml:AttributeValue>
                                     <!-- Removed--> 
                                  </saml:AttributeValue>
                               </saml:Attribute>
                               <saml:Attribute AttributeName="farmid" 
            AttributeNamespace="http://schemas.microsoft.com/sharepoint/2009/08/claims" 
            a:OriginalIssuer="ClaimProvider:System" 
            xmlns:a="http://schemas.microsoft.com/ws/2008/06/identity">
                                  <saml:AttributeValue>
                                    <!-- Removed-->
                                  </saml:AttributeValue>
                              </saml:Attribute>
                               <saml:Attribute AttributeName="handle" 
            AttributeNamespace="http://schemas.microsoft.com/sharepoint/2009/08/claims/windowstoken" 
            a:OriginalIssuer="ClaimProvider:System" 
            xmlns:a="http://schemas.microsoft.com/ws/2008/06/identity">
                                 <saml:AttributeValue>
                                    <!-- Removed-->
                                  </saml:AttributeValue>
                               </saml:Attribute>
                               <saml:Attribute AttributeName="processid" 
            AttributeNamespace="http://sharepoint.microsoft.com/claims/2009/01/windowstoken" 
            a:OriginalIssuer="ClaimProvider:System" 
            xmlns:a="http://schemas.microsoft.com/ws/2008/06/identity">
                                  <saml:AttributeValue>
                                    <!-- Removed-->
                                  </saml:AttributeValue>
                               </saml:Attribute>
                               <saml:Attribute AttributeName="processidentitylogonname" 
            AttributeNamespace="http://schemas.microsoft.com/sharepoint/2009/08/claims" 
            a:OriginalIssuer="ClaimProvider:System" 
            xmlns:a="http://schemas.microsoft.com/ws/2008/06/identity">
                                  <saml:AttributeValue>
                                     <!-- Removed--> 
                                  </saml:AttributeValue>
                               </saml:Attribute>
                               <saml:Attribute AttributeName="processidentitysid" 
            AttributeNamespace="http://schemas.microsoft.com/sharepoint/2009/08/claims" 
            a:OriginalIssuer="ClaimProvider:System" 
Preliminary
            xmlns:a="http://schemas.microsoft.com/ws/2008/06/identity">
```
 *Copyright © 2012 Microsoft Corporation.* 

 *Release: September 12, 2012* 

```
 <saml:AttributeValue>
                                     <!-- Removed--> 
                                  </saml:AttributeValue>
                               </saml:Attribute>
                               <saml:Attribute AttributeName="name" 
            AttributeNamespace="http://schemas.xmlsoap.org/ws/2005/05/identity/claims">
                                  <saml:AttributeValue>
                                     <!-- Removed--> 
                                  </saml:AttributeValue> 
                               </saml:Attribute>
                               <saml:Attribute AttributeName="actingas" 
            AttributeNamespace="http://schemas.microsoft.com/ws/2008/06/identity/claims">
                                  <saml:AttributeValue>
                                    \langle!-- Removed-->
                                  </saml:AttributeValue>
                               </saml:Attribute>
                            </saml:AttributeStatement>
                            <ds:Signature xmlns:ds="http://www.w3.org/2000/09/xmldsig#">
                               <ds:SignedInfo>
                                  <ds:CanonicalizationMethod Algorithm="http://www.w3.org/2001/10/xml-exc-
            c14n#"></ds:CanonicalizationMethod>
                                  <ds:SignatureMethod Algorithm="http://www.w3.org/2000/09/xmldsig#rsa-
            sha1"></ds:SignatureMethod>
                                  <ds:Reference URI="#_25c147ea-3b68-4edd-af84-f8bf4c0a004e">
                                     <ds:Transforms>
                                        <ds:Transform 
            Algorithm="http://www.w3.org/2000/09/xmldsig#enveloped-signature"></ds:Transform>
                                        <ds:Transform Algorithm="http://www.w3.org/2001/10/xml-exc-
            c14n#"></ds:Transform>
                                     </ds:Transforms>
                                     <ds:DigestMethod 
            Algorithm="http://www.w3.org/2000/09/xmldsig#sha1"></ds:DigestMethod>
                                    <ds:DigestValue><!-- Removed--></ds:DigestValue>
                                  </ds:Reference>
                               </ds:SignedInfo>
                               <ds:SignatureValue><!-- Removed--></ds:SignatureValue>
                               <KeyInfo xmlns="http://www.w3.org/2000/09/xmldsig#">
                                  <X509Data>
                                    <X509Certificate><!-- Removed--></X509Certificate>
                                 \langle/X509Data>
                               </KeyInfo>
                            </ds:Signature>
                         </saml:Assertion>
                         <c:DerivedKeyToken u:Id="_0" xmlns:c="http://schemas.xmlsoap.org/ws/2005/02/sc" 
            xmlns:u="http://docs.oasis-open.org/wss/2004/01/oasis-200401-wss-wssecurity-utility-1.0.xsd">
                            <o:SecurityTokenReference>
                               <o:KeyIdentifier ValueType="http://docs.oasis-open.org/wss/oasis-wss-saml-
            token-profile-1.0#SAMLAssertionID">_25c147ea-3b68-4edd-af84-f8bf4c0a004e</o:KeyIdentifier>
                            </o:SecurityTokenReference>
                            <c:Offset>0</c:Offset>
                            <c:Length>24</c:Length>
                            <c:Nonce>
                              \overline{\langle !-- Removed-->
                            </c:Nonce>
                         </c:DerivedKeyToken>
                         <c:DerivedKeyToken u:Id="_1" xmlns:c="http://schemas.xmlsoap.org/ws/2005/02/sc" 
            xmlns:u="http://docs.oasis-open.org/wss/2004/01/oasis-200401-wss-wssecurity-utility-1.0.xsd">
                            <o:SecurityTokenReference>
                               <o:KeyIdentifier ValueType="http://docs.oasis-open.org/wss/oasis-wss-saml-
Preliminary
            token-profile-1.0#SAMLAssertionID">_25c147ea-3b68-4edd-af84-f8bf4c0a004e</o:KeyIdentifier>
```
 *Copyright © 2012 Microsoft Corporation.* 

 *Release: September 12, 2012* 

```
 </o:SecurityTokenReference>
                                   <c:Nonce>
                                      <!-- Removed--> 
                                   </c:Nonce>
                               </c:DerivedKeyToken>
                               <e:ReferenceList xmlns:e="http://www.w3.org/2001/04/xmlenc#"> 
                                   <e:DataReference URI="#_3"></e:DataReference>
                                   <e:DataReference URI="#_8"></e:DataReference>
                               </e:ReferenceList>
                               <Signature xmlns="http://www.w3.org/2000/09/xmldsig#">
                                   <SignedInfo>
                                       <CanonicalizationMethod Algorithm="http://www.w3.org/2001/10/xml-exc-
               c14n#"></CanonicalizationMethod>
                                       <SignatureMethod Algorithm="http://www.w3.org/2000/09/xmldsig#hmac-
               sha1"></SignatureMethod>
                                      <Reference URI="#_2">
                                          <Transforms>
                                              <Transform Algorithm="http://www.w3.org/2001/10/xml-exc-
               c14n#"></Transform>
                                          </Transforms>
                                          <DigestMethod 
               Algorithm="http://www.w3.org/2000/09/xmldsig#sha1"></DigestMethod>
                                          <DigestValue><!-- Removed--></DigestValue>
                                      </Reference>
                                      <Reference URI="#_4">
                                          <Transforms>
                                              <Transform Algorithm="http://www.w3.org/2001/10/xml-exc-
               c14n#"></Transform>
                                          </Transforms>
                                          <DigestMethod 
               Algorithm="http://www.w3.org/2000/09/xmldsig#sha1"></DigestMethod>
                                         <DigestValue><!-- Removed--></DigestValue>
                                      </Reference>
                                      <Reference URI="#_5">
                                          <Transforms>
                                              <Transform Algorithm="http://www.w3.org/2001/10/xml-exc-
               c14n#"></Transform>
                                         \langle/Transforms\rangle <DigestMethod 
               Algorithm="http://www.w3.org/2000/09/xmldsig#sha1"></DigestMethod>
                                         <DigestValue><!-- Removed--></DigestValue>
                                      </Reference>
                                      <Reference URI="#_6">
                                          <Transforms>
                                              <Transform Algorithm="http://www.w3.org/2001/10/xml-exc-
               c14n#"></Transform>
                                          </Transforms>
                                           <DigestMethod 
               Algorithm="http://www.w3.org/2000/09/xmldsig#sha1"></DigestMethod>
                                          <DigestValue><!-- Removed--></DigestValue>
                                      </Reference>
                                       <Reference URI="#_7">
                                          <Transforms>
                                              <Transform Algorithm="http://www.w3.org/2001/10/xml-exc-
               c14n#"></Transform>
                                          </Transforms>
                                          <DigestMethod 
               Algorithm="http://www.w3.org/2000/09/xmldsig#sha1"></DigestMethod>
                                          <DigestValue><!-- Removed--></DigestValue>
\begin{minipage}[t]{0.99\textwidth}\begin{tabular}{0.99\textwidth}\begin{tabular}{0.9 </Reference>
```
 *Copyright © 2012 Microsoft Corporation.* 

 *Release: September 12, 2012* 

```
 <Reference URI="#uuid-39b1ee97-aa35-461f-8ae4-133166c01323-14604">
                      <Transforms>
                          <Transform Algorithm="http://www.w3.org/2001/10/xml-exc-
c14n#"></Transform>
                      </Transforms>
                      <DigestMethod 
Algorithm="http://www.w3.org/2000/09/xmldsig#sha1"></DigestMethod>
                      <DigestValue><!-- Removed--></DigestValue>
                   </Reference>
                </SignedInfo>
                <SignatureValue><!-- Removed--></SignatureValue>
                <KeyInfo>
                   <o:SecurityTokenReference xmlns:o="http://docs.oasis-
open.org/wss/2004/01/oasis-200401-wss-wssecurity-secext-1.0.xsd">
                      <o:Reference URI="#_0"></o:Reference>
                   </o:SecurityTokenReference>
                </KeyInfo>
             </Signature>
          </o:Security>
       </s:Header>
       <s:Body u:Id="_2" xmlns:u="http://docs.oasis-open.org/wss/2004/01/oasis-200401-wss-
wssecurity-utility-1.0.xsd">
          <GetApplications 
xmlns="http://schemas.microsoft.com/sharepoint/2009/06/securestoreservice/">
             <rawPartitionId>0c37852b-34d0-418e-91c6-2ac25af4be5b</rawPartitionId>
          </GetApplications>
       </s:Body>
    </s:Envelope>
</Message>
```

```
<Message>
                     <s:Envelope xmlns:a="http://www.w3.org/2005/08/addressing" 
                xmlns:s="http://www.w3.org/2003/05/soap-envelope">
                        <s:Header>
                            <a:Action 
                s:mustUnderstand="1">http://schemas.microsoft.com/sharepoint/2009/06/securestoreservice/ISecu
                reStoreServiceApplication/GetApplicationsResponse</a:Action>
                        </s:Header>
                        <s:Body>
                            <GetApplicationsResponse 
                xmlns="http://schemas.microsoft.com/sharepoint/2009/06/securestoreservice/">
                                 <GetApplicationsResult 
                xmlns:d4p1="http://schemas.datacontract.org/2004/07/Microsoft.Office.SecureStoreService.Serve
                r" xmlns:i="http://www.w3.org/2001/XMLSchema-instance">
                                    <d4p1:TargetApplication>
                                        <d4p1:appId>MyTargetApplication</d4p1:appId>
                                        <d4p1:contactEmail>contactAdmin@contoso.com</d4p1:contactEmail>
                <d4p1:credentialManagementUrl>http://contoso.com/credentials.aspx</d4p1:credentialManagementU
                rl>
                                        <d4p1:friendlyName>My Target Application</d4p1:friendlyName>
                                        <d4p1:ticketTimeout>2</d4p1:ticketTimeout>
                                        <d4p1:type>Individual</d4p1:type>
                                    </d4p1:TargetApplication>
                                 </GetApplicationsResult>
\begin{array}{lllllllll} \multicolumn{3}{l}{\hbox{Cylonion}} & \multicolumn{2}{l}{\hbox{Cylonion}} & \multicolumn{2}{l}{\hbox{Cylonion}} & \multicolumn{2}{l}{\hbox{Cylonion}} & \multicolumn{2}{l}{\hbox{Cylonion}} & \multicolumn{2}{l}{\hbox{Cylonion}} & \multicolumn{2}{l}{\hbox{Cylonion}} & \multicolumn{2}{l}{\hbox{Cylonion}} & \multicolumn{2}{l}{\hbox{Cylonion}} & \multicolumn{2}{l}{\hbox{Cylonion}} & \multicolumn{2}{l}{\hbox{Cylonion}} &
```
*[MS-SSWPS] — v20120906 Secure Store Web Service Protocol Specification* 

 *Copyright © 2012 Microsoft Corporation.* 

 *Release: September 12, 2012* 

```
 </s:Body>
    </s:Envelope>
</Message>
```
# **4.2 Obtaining Information About an Application**

This example describes the requests that are made to get the details of the target application with the target application name "MyTargetApplication". Note that the details do not contain the field information or the application claims information. Refer to the proper examples to get the application fields and the application claims.

The protocol client calls **GetApplication** method on a protocol server named "server.contoso.com".

### Protocol request:

```
<Message>
                 <HttpRequest 
             xmlns="http://schemas.microsoft.com/2004/06/ServiceModel/Management/MessageTrace">
                    <Method>POST</Method>
                    <QueryString></QueryString>
                    <WebHeaders>
                       <Content-Length>104223</Content-Length>
                       <Content-Type>application/soap+xml; charset=utf-8</Content-Type>
                       <Expect>100-continue</Expect>
                       <Host>server.contoso.com:32843</Host>
                    </WebHeaders>
                 </HttpRequest>
                 <s:Envelope xmlns:s="http://www.w3.org/2003/05/soap-envelope">
                    <s:Header>
                        <a:Action s:mustUnderstand="1" u:Id="_4" xmlns:u="http://docs.oasis-
             open.org/wss/2004/01/oasis-200401-wss-wssecurity-utility-1.0.xsd" 
             xmlns:a="http://www.w3.org/2005/08/addressing">http://schemas.microsoft.com/sharepoint/2009/0
             6/securestoreservice/ISecureStoreServiceApplication/GetApplication</a:Action>
                       <a:MessageID u:Id="_5" xmlns:u="http://docs.oasis-open.org/wss/2004/01/oasis-200401-
             wss-wssecurity-utility-1.0.xsd" 
             xmlns:a="http://www.w3.org/2005/08/addressing">urn:uuid:21123c2a-f2ed-467e-8275-
             95a963debae7</a:MessageID>
                       <a:ReplyTo u:Id="_6" xmlns:u="http://docs.oasis-open.org/wss/2004/01/oasis-200401-
             wss-wssecurity-utility-1.0.xsd" xmlns:a="http://www.w3.org/2005/08/addressing">
                          <a:Address>http://www.w3.org/2005/08/addressing/anonymous</a:Address>
                       </a:ReplyTo>
                       <a:To s:mustUnderstand="1" u:Id="_7" xmlns:u="http://docs.oasis-
             open.org/wss/2004/01/oasis-200401-wss-wssecurity-utility-1.0.xsd" 
             xmlns:a="http://www.w3.org/2005/08/addressing">http://server.contoso.com:32843/ad004cd209134a
             ecaf4d241a7f56e3ce/SecureStoreService.svc</a:To>
                        <o:Security s:mustUnderstand="1" xmlns:o="http://docs.oasis-
             open.org/wss/2004/01/oasis-200401-wss-wssecurity-secext-1.0.xsd"> 
                           <!-- This section is same as the preceding Example 1. --> 
                       </o:Security>
                    </s:Header>
                    <s:Body u:Id="_2" xmlns:u="http://docs.oasis-open.org/wss/2004/01/oasis-200401-wss-
             wssecurity-utility-1.0.xsd">
                       <GetApplication 
             xmlns="http://schemas.microsoft.com/sharepoint/2009/06/securestoreservice/">
                           <rawPartitionId>0c37852b-34d0-418e-91c6-2ac25af4be5b</rawPartitionId>
                          <applicationId>MyTargetApplication</applicationId>
the largest applied in name Wylanglational Telectrics" (see both the delaid on our constraints) the first telectrical and the presse constraints (see our constraints) and the presse constraints (see our constraints) and t
                       </GetApplication>
```
*[MS-SSWPS] — v20120906 Secure Store Web Service Protocol Specification* 

 *Copyright © 2012 Microsoft Corporation.* 

```
 </s:Body>
    </s:Envelope>
</Message>
```

```
<Message>
                  <s:Envelope xmlns:a="http://www.w3.org/2005/08/addressing" 
             xmlns:s="http://www.w3.org/2003/05/soap-envelope">
                     <s:Header>
                        <a:Action 
             s:mustUnderstand="1">http://schemas.microsoft.com/sharepoint/2009/06/securestoreservice/ISecu
             reStoreServiceApplication/GetApplicationResponse</a:Action>
                     </s:Header>
                     <s:Body>
                        <GetApplicationResponse 
             xmlns="http://schemas.microsoft.com/sharepoint/2009/06/securestoreservice/">
                            <GetApplicationResult 
             xmlns:d4p1="http://schemas.datacontract.org/2004/07/Microsoft.Office.SecureStoreService.Serve
             r" xmlns:i="http://www.w3.org/2001/XMLSchema-instance">
                               <d4p1:appId>targetapp</d4p1:appId>
                               <d4p1:contactEmail>contactAdmin@contoso.com</d4p1:contactEmail>
             <d4p1:credentialManagementUrl>http://contoso.com/credentials.aspx</d4p1:credentialManagementU
             rl>
                               <d4p1:friendlyName>Display Name23</d4p1:friendlyName>
                               <d4p1:ticketTimeout>2</d4p1:ticketTimeout>
             <d4p1:type>Individual</d4p1:type>
                            </GetApplicationResult>
                        </GetApplicationResponse>
                     </s:Body>
                  </s:Envelope>
             </Message>
Contained and the control interaction of the Contained and the contained and the contained and the contained and the contained and the contained and the contained and the contained and the contained and the contained and
```
# **4.3 Retrieving the Application Fields of an Application**

This example describes the requests that are made to get the application fields of the target application with the target application name "MyTargetApplication".

The protocol client calls **GetApplicationFields** method on a protocol server named "server.contoso.com".

```
Protocol request: 
  <Message>
      <HttpRequest 
  xmlns="http://schemas.microsoft.com/2004/06/ServiceModel/Management/MessageTrace">
         <Method>POST</Method>
         <QueryString></QueryString>
         <WebHeaders>
            <Content-Length>104253</Content-Length>
             <Content-Type>application/soap+xml; charset=utf-8</Content-Type>
            <Expect>100-continue</Expect>
            <Host>server.contoso.com:32843</Host>
         </WebHeaders> 
      </HttpRequest>
```
*[MS-SSWPS] — v20120906 Secure Store Web Service Protocol Specification* 

 *Copyright © 2012 Microsoft Corporation.* 

 *Release: September 12, 2012* 

```
 <s:Envelope xmlns:s="http://www.w3.org/2003/05/soap-envelope">
                     <s:Header>
                         <a:Action s:mustUnderstand="1" u:Id="_4" xmlns:u="http://docs.oasis-
             open.org/wss/2004/01/oasis-200401-wss-wssecurity-utility-1.0.xsd" 
             xmlns:a="http://www.w3.org/2005/08/addressing">http://schemas.microsoft.com/sharepoint/2009/0
             6/securestoreservice/ISecureStoreServiceApplication/GetApplicationFields</a:Action>
                         <a:MessageID u:Id="_5" xmlns:u="http://docs.oasis-open.org/wss/2004/01/oasis-200401-
             wss-wssecurity-utility-1.0.xsd" 
             xmlns:a="http://www.w3.org/2005/08/addressing">urn:uuid:05218963-5188-4af7-8f0b-
             d54600d768ba</a:MessageID>
                         <a:ReplyTo u:Id="_6" xmlns:u="http://docs.oasis-open.org/wss/2004/01/oasis-200401-
             wss-wssecurity-utility-1.0.xsd" xmlns:a="http://www.w3.org/2005/08/addressing">
                            <a:Address>http://www.w3.org/2005/08/addressing/anonymous</a:Address>
                         </a:ReplyTo>
                         <a:To s:mustUnderstand="1" u:Id="_7" xmlns:u="http://docs.oasis-
             open.org/wss/2004/01/oasis-200401-wss-wssecurity-utility-1.0.xsd" 
             xmlns:a="http://www.w3.org/2005/08/addressing">http://server.contoso.com:32843/ad004cd209134a
             ecaf4d241a7f56e3ce/SecureStoreService.svc</a:To>
                         <o:Security s:mustUnderstand="1" xmlns:o="http://docs.oasis-
             open.org/wss/2004/01/oasis-200401-wss-wssecurity-secext-1.0.xsd">
                            <!-- This section is same as the preceding Example 1. --> 
                         </o:Security>
                     </s:Header>
                     <s:Body u:Id="_2" xmlns:u="http://docs.oasis-open.org/wss/2004/01/oasis-200401-wss-
             wssecurity-utility-1.0.xsd">
                         <GetApplicationFields 
             xmlns="http://schemas.microsoft.com/sharepoint/2009/06/securestoreservice/">
                            <rawPartitionId>0c37852b-34d0-418e-91c6-2ac25af4be5b</rawPartitionId>
                            <applicationId> MyTargetApplication</applicationId>
                         </GetApplicationFields>
                    \langle/s:Body>
                  </s:Envelope>
             </Message>
\frac{1}{2}<br>
\frac{1}{2}<br>
\frac{1}{2}<br>
\frac{1}{2}<br>
\frac{1}{2}<br>
\frac{1}{2}<br>
\frac{1}{2}<br>
\frac{1}{2}<br>
\frac{1}{2}<br>
\frac{1}{2}<br>
\frac{1}{2}<br>
\frac{1}{2}<br>
\frac{1}{2}<br>
\frac{1}{2}<br>
\frac{1}{2}<br>
\frac{1}{2}<br>
\frac{1}{2}<br>
\frac{1}{2}<br>
\frac{1}{2}<br>
\frac{1}{2}<br>
```

```
<Message>
    <s:Envelope xmlns:a="http://www.w3.org/2005/08/addressing" 
xmlns:s="http://www.w3.org/2003/05/soap-envelope">
       <s:Header>
          <a:Action 
s:mustUnderstand="1">http://schemas.microsoft.com/sharepoint/2009/06/securestoreservice/ISecu
reStoreServiceApplication/GetApplicationFieldsResponse</a:Action>
       </s:Header>
       <s:Body>
          <GetApplicationFieldsResponse 
xmlns="http://schemas.microsoft.com/sharepoint/2009/06/securestoreservice/">
             <GetApplicationFieldsResult 
xmlns:d4p1="http://schemas.datacontract.org/2004/07/Microsoft.Office.SecureStoreService.Serve
r" xmlns:i="http://www.w3.org/2001/XMLSchema-instance">
                <d4p1:TargetApplicationField>
                <d4p1:credentialType>UserName</d4p1:credentialType>
                <d4p1:masked>false</d4p1:masked>
                <d4p1:name>User Name</d4p1:name>
                </d4p1:TargetApplicationField>
                <d4p1:TargetApplicationField>
                <d4p1:credentialType>Password</d4p1:credentialType>
                <d4p1:masked>true</d4p1:masked>
                <d4p1:name>Password</d4p1:name>
```
*[MS-SSWPS] — v20120906 Secure Store Web Service Protocol Specification* 

 *Copyright © 2012 Microsoft Corporation.* 

 *Release: September 12, 2012* 

```
 </d4p1:TargetApplicationField>
              </GetApplicationFieldsResult>
          </GetApplicationFieldsResponse>
      \langle/s:Body>
    </s:Envelope>
</Message>
```
# **4.4 Retrieving the Application Claims of an Application**

This example describes the requests that are made to get the application claims of the target application with the target application name "MyTargetApplication".

The protocol client calls **GetApplicationClaims** method on a protocol server named "server.contoso.com".

### Protocol request:

```
<Message>
                 <HttpRequest 
             xmlns="http://schemas.microsoft.com/2004/06/ServiceModel/Management/MessageTrace">
                    <Method>POST</Method>
                    <QueryString></QueryString>
                    <WebHeaders>
                        <Content-Length>104253</Content-Length>
                       <Content-Type>application/soap+xml; charset=utf-8</Content-Type>
                       <Expect>100-continue</Expect>
                       <Host>server.contoso.com:32843</Host>
                    </WebHeaders> 
                 </HttpRequest>
                 <s:Envelope xmlns:s="http://www.w3.org/2003/05/soap-envelope">
                    <s:Header>
                       <a:Action s:mustUnderstand="1" u:Id="_4" xmlns:u="http://docs.oasis-
             open.org/wss/2004/01/oasis-200401-wss-wssecurity-utility-1.0.xsd" 
             xmlns:a="http://www.w3.org/2005/08/addressing">http://schemas.microsoft.com/sharepoint/2009/0
             6/securestoreservice/ISecureStoreServiceApplication/GetApplicationClaims</a:Action>
                       <a:MessageID u:Id="_5" xmlns:u="http://docs.oasis-open.org/wss/2004/01/oasis-200401-
             wss-wssecurity-utility-1.0.xsd" 
             xmlns:a="http://www.w3.org/2005/08/addressing">urn:uuid:3c0494a3-bea5-497f-b78d-
             2f7514bbfaa4</a:MessageID>
                        <a:ReplyTo u:Id="_6" xmlns:u="http://docs.oasis-open.org/wss/2004/01/oasis-200401-
             wss-wssecurity-utility-1.0.xsd" xmlns:a="http://www.w3.org/2005/08/addressing">
                           <a:Address>http://www.w3.org/2005/08/addressing/anonymous</a:Address>
                       </a:ReplyTo>
                        <a:To s:mustUnderstand="1" u:Id="_7" xmlns:u="http://docs.oasis-
             open.org/wss/2004/01/oasis-200401-wss-wssecurity-utility-1.0.xsd" 
             xmlns:a="http://www.w3.org/2005/08/addressing">http://server.contoso.com:32843/ad004cd209134a
             ecaf4d241a7f56e3ce/SecureStoreService.svc</a:To>
                        <o:Security s:mustUnderstand="1" xmlns:o="http://docs.oasis-
             open.org/wss/2004/01/oasis-200401-wss-wssecurity-secext-1.0.xsd">
                           <!-- This section is same as the preceding Example 1. --> 
                        </o:Security>
                   \langles:Header>
                    <s:Body u:Id="_2" xmlns:u="http://docs.oasis-open.org/wss/2004/01/oasis-200401-wss-
             wssecurity-utility-1.0.xsd">
                        <GetApplicationClaims 
             xmlns="http://schemas.microsoft.com/sharepoint/2009/06/securestoreservice/">
                           <rawPartitionId>0c37852b-34d0-418e-91c6-2ac25af4be5b</rawPartitionId>
4. Retrieving the Application California and the papiritical control and the largest<br>
This example describes the request bit are more to get the application column of the largest<br>
application with the largest<br>
Representat
                           <applicationId> MyTargetApplication</applicationId>
```
*[MS-SSWPS] — v20120906 Secure Store Web Service Protocol Specification* 

 *Copyright © 2012 Microsoft Corporation.* 

 *Release: September 12, 2012* 

```
 </GetApplicationClaims>
       </s:Body>
    </s:Envelope>
</Message>
```

```
<Message>
                 <s:Envelope xmlns:a="http://www.w3.org/2005/08/addressing" 
             xmlns:s="http://www.w3.org/2003/05/soap-envelope">
                     <s:Header>
                        <a:Action 
             s:mustUnderstand="1">http://schemas.microsoft.com/sharepoint/2009/06/securestoreservice/ISecu
             reStoreServiceApplication/GetApplicationClaimsResponse</a:Action>
                     </s:Header>
                     <s:Body>
                        <GetApplicationClaimsResponse 
             xmlns="http://schemas.microsoft.com/sharepoint/2009/06/securestoreservice/">
                           <GetApplicationClaimsResult 
             xmlns:d4p1="http://schemas.datacontract.org/2004/07/Microsoft.Office.SecureStoreService.Serve
             r" xmlns:i="http://www.w3.org/2001/XMLSchema-instance">
                               <d4p1:administratorClaims>
                               <d4p1:SecureStoreServiceClaim>
                               <d4p1:claimIssuer>localhost</d4p1:claimIssuer>
             <d4p1:claimType>http://schemas.microsoft.com/sharepoint/2009/08/claims/userlogonname</d4p1:cl
             aimType>
                               <d4p1:claimValue>CONTOSO\john</d4p1:claimValue>
                               </d4p1:SecureStoreServiceClaim>
                               </d4p1:administratorClaims>
                               <d4p1:groupClaims i:nil="true"></d4p1:groupClaims>
                               <d4p1:ticketRedeemerClaims i:nil="true"></d4p1:ticketRedeemerClaims>
                            </GetApplicationClaimsResult>
                        </GetApplicationClaimsResponse>
                     </s:Body>
                 </s:Envelope>
             </Message>
Contained and the control interaction of the Colection of the Colection of the Colection of the Colection of the Colection of the Colection of the Colection of the Colection of the Colection of the Colection of the Colect
```
### **4.5 Deleting an Application**

This example describes the requests that are made to delete the target application with the target application name "MyTargetApplication".

The protocol client calls **DeleteApplication** method on a protocol server named "server.contoso.com".

Protocol request:

```
<Message>
    <HttpRequest 
xmlns="http://schemas.microsoft.com/2004/06/ServiceModel/Management/MessageTrace">
       <Method>POST</Method>
       <QueryString></QueryString>
       <WebHeaders>
          <Content-Length>104249</Content-Length>
          <Content-Type>application/soap+xml; charset=utf-8</Content-Type>
          <Expect>100-continue</Expect>
```
*[MS-SSWPS] — v20120906 Secure Store Web Service Protocol Specification* 

 *Copyright © 2012 Microsoft Corporation.* 

 *Release: September 12, 2012* 

```
 <Host>server.contoso.com:32843</Host>
                    </WebHeaders>
                 </HttpRequest>
                 <s:Envelope xmlns:s="http://www.w3.org/2003/05/soap-envelope">
                    <s:Header>
                        <a:Action s:mustUnderstand="1" u:Id="_4" xmlns:u="http://docs.oasis-
             open.org/wss/2004/01/oasis-200401-wss-wssecurity-utility-1.0.xsd" 
             xmlns:a="http://www.w3.org/2005/08/addressing">http://schemas.microsoft.com/sharepoint/2009/0
             6/securestoreservice/ISecureStoreServiceApplication/DeleteApplication</a:Action>
                       <a:MessageID u:Id="_5" xmlns:u="http://docs.oasis-open.org/wss/2004/01/oasis-200401-
             wss-wssecurity-utility-1.0.xsd" 
             xmlns:a="http://www.w3.org/2005/08/addressing">urn:uuid:923d106c-d787-4f71-a9a9-
             6d93dda1bc7d</a:MessageID>
                       <a:ReplyTo u:Id="_6" xmlns:u="http://docs.oasis-open.org/wss/2004/01/oasis-200401-
             wss-wssecurity-utility-1.0.xsd" xmlns:a="http://www.w3.org/2005/08/addressing">
                           <a:Address>http://www.w3.org/2005/08/addressing/anonymous</a:Address>
                       </a:ReplyTo>
                       <a:To s:mustUnderstand="1" u:Id="_7" xmlns:u="http://docs.oasis-
             open.org/wss/2004/01/oasis-200401-wss-wssecurity-utility-1.0.xsd" 
             xmlns:a="http://www.w3.org/2005/08/addressing">http://server.contoso.com:32843/ad004cd209134a
             ecaf4d241a7f56e3ce/SecureStoreService.svc</a:To>
                       <o:Security s:mustUnderstand="1" xmlns:o="http://docs.oasis-
             open.org/wss/2004/01/oasis-200401-wss-wssecurity-secext-1.0.xsd">
                           <!-- This section is same as the preceding Example 1. --> 
                       </o:Security>
                    </s:Header>
                    <s:Body u:Id="_2" xmlns:u="http://docs.oasis-open.org/wss/2004/01/oasis-200401-wss-
             wssecurity-utility-1.0.xsd">
                       <DeleteApplication 
             xmlns="http://schemas.microsoft.com/sharepoint/2009/06/securestoreservice/">
                           <rawPartitionId>0c37852b-34d0-418e-91c6-2ac25af4be5b</rawPartitionId>
                           <applicationId>MyTargetApplication</applicationId>
                       </DeleteApplication>
                    </s:Body>
                 </s:Envelope>
             </Message>
Presentation in the main of the state of the main of the state of the state of the state of the state of the state of the state of the state of the state of the state of the state of the state of the state of the state of
```

```
<Message>
    <s:Envelope xmlns:a="http://www.w3.org/2005/08/addressing" 
xmlns:s="http://www.w3.org/2003/05/soap-envelope">
       <s:Header>
          <a:Action 
s:mustUnderstand="1">http://schemas.microsoft.com/sharepoint/2009/06/securestoreservice/ISecu
reStoreServiceApplication/DeleteApplicationResponse</a:Action>
       </s:Header>
       <s:Body>
          <DeleteApplicationResponse 
xmlns="http://schemas.microsoft.com/sharepoint/2009/06/securestoreservice/"></DeleteApplicati
onResponse>
      </s:Body>
    </s:Envelope>
</Message>
```
*[MS-SSWPS] — v20120906 Secure Store Web Service Protocol Specification* 

 *Copyright © 2012 Microsoft Corporation.* 

 *Release: September 12, 2012* 

### **4.6 Setting Up User Credentials for an Application**

This example describes the requests that are made to set the credentials for user "CONTOSO\john" in the target application with target application name "MyTargetApplication".

The protocol client calls **SetUserCredentials** method on a protocol server named "server.contoso.com".

### Protocol request:

```
<Message>
                  <HttpRequest 
              xmlns="http://schemas.microsoft.com/2004/06/ServiceModel/Management/MessageTrace">
                     <Method>POST</Method>
                     <QueryString></QueryString>
                     <WebHeaders>
                         <Content-Length>105337</Content-Length>
                         <Content-Type>application/soap+xml; charset=utf-8</Content-Type>
                         <Expect>100-continue</Expect>
                         <Host>server.contoso.com:32843</Host>
                     </WebHeaders>
                  </HttpRequest>
                  <s:Envelope xmlns:s="http://www.w3.org/2003/05/soap-envelope">
                     <s:Header>
                         <a:Action s:mustUnderstand="1" u:Id="_4" xmlns:u="http://docs.oasis-
              open.org/wss/2004/01/oasis-200401-wss-wssecurity-utility-1.0.xsd" 
              xmlns:a="http://www.w3.org/2005/08/addressing">http://schemas.microsoft.com/sharepoint/2009/0
              6/securestoreservice/ISecureStoreServiceApplication/SetUserCredentials</a:Action>
                         <a:MessageID u:Id="_5" xmlns:u="http://docs.oasis-open.org/wss/2004/01/oasis-200401-
             wss-wssecurity-utility-1.0.xsd" 
              xmlns:a="http://www.w3.org/2005/08/addressing">urn:uuid:0ab86b6b-1e32-4fa7-8fef-
              6a63cc2df4fb</a:MessageID>
                         <a:ReplyTo u:Id="_6" xmlns:u="http://docs.oasis-open.org/wss/2004/01/oasis-200401-
              wss-wssecurity-utility-1.0.xsd" xmlns:a="http://www.w3.org/2005/08/addressing">
                            <a:Address>http://www.w3.org/2005/08/addressing/anonymous</a:Address>
                         </a:ReplyTo>
                         <a:To s:mustUnderstand="1" u:Id="_7" xmlns:u="http://docs.oasis-
              open.org/wss/2004/01/oasis-200401-wss-wssecurity-utility-1.0.xsd" 
              xmlns:a="http://www.w3.org/2005/08/addressing">http://server.contoso.com:32843/ad004cd209134a
              ecaf4d241a7f56e3ce/SecureStoreService.svc</a:To>
                         <o:Security s:mustUnderstand="1" xmlns:o="http://docs.oasis-
              open.org/wss/2004/01/oasis-200401-wss-wssecurity-secext-1.0.xsd">
                            <!-- This section is same as the preceding Example 1. --> 
                         </o:Security>
                     </s:Header>
                     <s:Body u:Id="_2" xmlns:u="http://docs.oasis-open.org/wss/2004/01/oasis-200401-wss-
              wssecurity-utility-1.0.xsd">
                         <SetUserCredentials 
              xmlns="http://schemas.microsoft.com/sharepoint/2009/06/securestoreservice/">
                             <rawPartitionId>0c37852b-34d0-418e-91c6-2ac25af4be5b</rawPartitionId>
                             <applicationId> MyTargetApplication</applicationId>
                            <claim 
              xmlns:a="http://schemas.datacontract.org/2004/07/Microsoft.Office.SecureStoreService.Server" 
              xmlns:i="http://www.w3.org/2001/XMLSchema-instance">
                                <a:claimIssuer>localhost</a:claimIssuer> 
              V
              <a:claimType>http://schemas.microsoft.com/sharepoint/2009/08/claims/userlogonname</a:claimTyp
              e>
                                <a:claimValue>CONTOSO\john</a:claimValue>
\begin{smallmatrix} \textbf{P} & \textbf{P} & \textbf{ </claim>
```
*[MS-SSWPS] — v20120906 Secure Store Web Service Protocol Specification* 

 *Copyright © 2012 Microsoft Corporation.* 

```
 <credentials 
xmlns:a="http://schemas.datacontract.org/2004/07/Microsoft.Office.SecureStoreService.Server" 
xmlns:i="http://www.w3.org/2001/XMLSchema-instance">
                <a:SerializableSecureStoreCredential>
                   <a:credential>U29tZVVzZXI=</a:credential>
                   <a:credentialType>UserName</a:credentialType>
                </a:SerializableSecureStoreCredential>
                <a:SerializableSecureStoreCredential>
                   <a:credential>VG9wU2VjcmV0</a:credential>
                   <a:credentialType>Password</a:credentialType> 
                </a:SerializableSecureStoreCredential>
             </credentials>
          </SetUserCredentials>
       </s:Body>
    </s:Envelope>
</Message>
```

```
<Message>
                     <s:Envelope xmlns:a="http://www.w3.org/2005/08/addressing" 
                xmlns:s="http://www.w3.org/2003/05/soap-envelope">
                         <s:Header>
                              <a:Action 
                s:mustUnderstand="1">http://schemas.microsoft.com/sharepoint/2009/06/securestoreservice/ISecu
                reStoreServiceApplication/SetUserCredentialsResponse</a:Action>
                        \langle/s:Header>
                         <s:Body>
                              <SetUserCredentialsResponse 
                xmlns="http://schemas.microsoft.com/sharepoint/2009/06/securestoreservice/"></SetUserCredenti
                alsResponse>
                         </s:Body>
                     </s:Envelope>
                </Message>
\frac{1}{2}<br>
\frac{1}{2}<br>
\frac{1}{2}<br>
\frac{1}{2}<br>
\frac{1}{2}<br>
\frac{1}{2}<br>
\frac{1}{2}<br>
\frac{1}{2}<br>
\frac{1}{2}<br>
\frac{1}{2}<br>
\frac{1}{2}<br>
\frac{1}{2}<br>
\frac{1}{2}<br>
\frac{1}{2}<br>
\frac{1}{2}<br>
\frac{1}{2}<br>
\frac{1}{2}<br>
\frac{1}{2}<br>
\frac{1}{2}<br>
\frac{1}{2}<br>
```
### **4.7 Updating Application Information**

This example describes the requests that are made to update the information of the target application with the target application name "MyTargetApplication".

The protocol client calls **UpdateApplication** method on a protocol server named "server.contoso.com".

Protocol request:

```
<Message>
    <HttpRequest 
xmlns="http://schemas.microsoft.com/2004/06/ServiceModel/Management/MessageTrace">
       <Method>POST</Method>
       <QueryString></QueryString>
       <WebHeaders>
          <Content-Length>106489</Content-Length>
          <Content-Type>application/soap+xml; charset=utf-8</Content-Type>
          <Expect>100-continue</Expect>
          <Host>server.contoso.com:32843</Host>
       </WebHeaders>
```
*[MS-SSWPS] — v20120906 Secure Store Web Service Protocol Specification* 

 *Copyright © 2012 Microsoft Corporation.* 

 *Release: September 12, 2012* 

```
 </HttpRequest>
                 <s:Envelope xmlns:s="http://www.w3.org/2003/05/soap-envelope">
                    <s:Header>
                       <a:Action s:mustUnderstand="1" u:Id="_4" xmlns:u="http://docs.oasis-
             open.org/wss/2004/01/oasis-200401-wss-wssecurity-utility-1.0.xsd" 
             xmlns:a="http://www.w3.org/2005/08/addressing">http://schemas.microsoft.com/sharepoint/2009/0
             6/securestoreservice/ISecureStoreServiceApplication/UpdateApplication</a:Action>
                       <a:MessageID u:Id="_5" xmlns:u="http://docs.oasis-open.org/wss/2004/01/oasis-200401-
             wss-wssecurity-utility-1.0.xsd" 
             xmlns:a="http://www.w3.org/2005/08/addressing">urn:uuid:7aa44ab6-f5e3-49d1-88f0-
             0abe0a286a24</a:MessageID>
                       <a:ReplyTo u:Id="_6" xmlns:u="http://docs.oasis-open.org/wss/2004/01/oasis-200401-
             wss-wssecurity-utility-1.0.xsd" xmlns:a="http://www.w3.org/2005/08/addressing">
                          <a:Address>http://www.w3.org/2005/08/addressing/anonymous</a:Address>
                       </a:ReplyTo>
                       <a:To s:mustUnderstand="1" u:Id="_7" xmlns:u="http://docs.oasis-
             open.org/wss/2004/01/oasis-200401-wss-wssecurity-utility-1.0.xsd" 
             xmlns:a="http://www.w3.org/2005/08/addressing">http://server.contoso.com:32843/ad004cd209134a
             ecaf4d241a7f56e3ce/SecureStoreService.svc</a:To>
                       <o:Security s:mustUnderstand="1" xmlns:o="http://docs.oasis-
             open.org/wss/2004/01/oasis-200401-wss-wssecurity-secext-1.0.xsd">
                          <!-- This section is same as the preceding Example 1. --> 
                       </o:Security>
                    </s:Header>
                    <s:Body u:Id="_2" xmlns:u="http://docs.oasis-open.org/wss/2004/01/oasis-200401-wss-
             wssecurity-utility-1.0.xsd">
                       <UpdateApplication 
             xmlns="http://schemas.microsoft.com/sharepoint/2009/06/securestoreservice/">
                          <rawPartitionId>0c37852b-34d0-418e-91c6-2ac25af4be5b</rawPartitionId>
                          <application 
             xmlns:a="http://schemas.datacontract.org/2004/07/Microsoft.Office.SecureStoreService.Server" 
             xmlns:i="http://www.w3.org/2001/XMLSchema-instance">
                             <a:appId>MyGroupTargetApplication</a:appId>
                             <a:contactEmail>contactAdmin@contoso.com</a:contactEmail>
             <a:credentialManagementUrl>https://credentials.aspx/</a:credentialManagementUrl>
                             <a:friendlyName>My Group Target Application</a:friendlyName>
                             <a:ticketTimeout>2</a:ticketTimeout> 
                             <a:type>Group</a:type>
                          </application>
                          <applicationFields 
             xmlns:a="http://schemas.datacontract.org/2004/07/Microsoft.Office.SecureStoreService.Server" 
             xmlns:i="http://www.w3.org/2001/XMLSchema-instance">
                              <a:TargetApplicationField>
                                 <a:credentialType>UserName</a:credentialType>
                                 <a:masked>false</a:masked>
                                 <a:name>User Name</a:name>
                              </a:TargetApplicationField>
                             <a:TargetApplicationField>
                                 <a:credentialType>Password</a:credentialType>
                                 <a:masked>true</a:masked>
                                 <a:name>Password</a:name>
                              </a:TargetApplicationField>
                          </applicationFields>
                          <applicationClaims 
             xmlns:a="http://schemas.datacontract.org/2004/07/Microsoft.Office.SecureStoreService.Server" 
             xmlns:i="http://www.w3.org/2001/XMLSchema-instance">
                             <a:administratorClaims>
                                 <a:SecureStoreServiceClaim>
                                    <a:claimIssuer>localhost</a:claimIssuer>
and the spin and proposition of the spin and the spin and the spin and the spin and the spin and the spin and the spin and the spin and the spin and the spin and the spin and the spin and the spin and the spin and the spi
```
 *Copyright © 2012 Microsoft Corporation.* 

 *Release: September 12, 2012* 

```
<a:claimType>http://schemas.microsoft.com/sharepoint/2009/08/claims/userlogonname</a:claimTyp
e>
                      <a:claimValue>CONTOSO\john</a:claimValue>
                   </a:SecureStoreServiceClaim>
                </a:administratorClaims>
                <a:groupClaims>
                   <a:SecureStoreServiceClaim>
                      <a:claimIssuer>localhost</a:claimIssuer>
<a:claimType>http://schemas.microsoft.com/sharepoint/2009/08/claims/userlogonname</a:claimTyp
e>
                      <a:claimValue>CONTOSO\john</a:claimValue>
                   </a:SecureStoreServiceClaim>
                </a:groupClaims>
                <a:ticketRedeemerClaims i:nil="true"></a:ticketRedeemerClaims>
             </applicationClaims>
          </UpdateApplication>
```

```
 </s:Body>
 </s:Envelope>
```
</Message>

### The protocol server then responds with the following:

```
<Message>
                   <s:Envelope xmlns:a="http://www.w3.org/2005/08/addressing" 
              xmlns:s="http://www.w3.org/2003/05/soap-envelope">
                      <s:Header>
                          <a:Action 
              s:mustUnderstand="1">http://schemas.microsoft.com/sharepoint/2009/06/securestoreservice/ISecu
              reStoreServiceApplication/UpdateApplicationResponse</a:Action>
                      </s:Header>
                      <s:Body>
                          <UpdateApplicationResponse 
              xmlns="http://schemas.microsoft.com/sharepoint/2009/06/securestoreservice/"></UpdateApplicati
              onResponse>
                      </s:Body>
                   </s:Envelope>
              </Message>
Section and prefixed the relationship of the control of the state of the state of the state of the state of the state of the state of the state of the state of the state of the state of the state of the state of the state
```
# **4.8 Setting Group Credentials for an Application**

This example describes the requests that are made to set the group credentials for the target application with the target application name "MyGroupTargetApplication".

The protocol client calls **SetGroupCredentials** method on a protocol server named "server.contoso.com".

Protocol request:

```
<Message>
   <HttpRequest 
xmlns="http://schemas.microsoft.com/2004/06/ServiceModel/Management/MessageTrace">
       <Method>POST</Method>
       <QueryString></QueryString>
       <WebHeaders>
          <Content-Length>104930</Content-Length>
```
*[MS-SSWPS] — v20120906 Secure Store Web Service Protocol Specification* 

 *Copyright © 2012 Microsoft Corporation.* 

 *Release: September 12, 2012* 

```
 <Content-Type>application/soap+xml; charset=utf-8</Content-Type>
                       <Expect>100-continue</Expect>
                       <Host>server.contoso.com:32843</Host>
                    </WebHeaders>
                 </HttpRequest>
                 <s:Envelope xmlns:s="http://www.w3.org/2003/05/soap-envelope">
                    <s:Header>
                       <a:Action s:mustUnderstand="1" u:Id="_4" xmlns:u="http://docs.oasis-
             open.org/wss/2004/01/oasis-200401-wss-wssecurity-utility-1.0.xsd" 
             xmlns:a="http://www.w3.org/2005/08/addressing">http://schemas.microsoft.com/sharepoint/2009/0
             6/securestoreservice/ISecureStoreServiceApplication/SetGroupCredentials</a:Action>
                       <a:MessageID u:Id="_5" xmlns:u="http://docs.oasis-open.org/wss/2004/01/oasis-200401-
             wss-wssecurity-utility-1.0.xsd" 
             xmlns:a="http://www.w3.org/2005/08/addressing">urn:uuid:223d40a3-7a44-462f-a0aa-
             4a59ec8ca559</a:MessageID>
                       <a:ReplyTo u:Id="_6" xmlns:u="http://docs.oasis-open.org/wss/2004/01/oasis-200401-
             wss-wssecurity-utility-1.0.xsd" xmlns:a="http://www.w3.org/2005/08/addressing">
                          <a:Address>http://www.w3.org/2005/08/addressing/anonymous</a:Address>
                       </a:ReplyTo>
                       <a:To s:mustUnderstand="1" u:Id="_7" xmlns:u="http://docs.oasis-
             open.org/wss/2004/01/oasis-200401-wss-wssecurity-utility-1.0.xsd" 
             xmlns:a="http://www.w3.org/2005/08/addressing">http://server.contoso.com:32843/ad004cd209134a
             ecaf4d241a7f56e3ce/SecureStoreService.svc</a:To>
                       <o:Security s:mustUnderstand="1" xmlns:o="http://docs.oasis-
             open.org/wss/2004/01/oasis-200401-wss-wssecurity-secext-1.0.xsd">
                         \langle -- This section is same as the preceding Example 1.
                       </o:Security>
                    </s:Header>
                    <s:Body u:Id="_2" xmlns:u="http://docs.oasis-open.org/wss/2004/01/oasis-200401-wss-
             wssecurity-utility-1.0.xsd">
                       <SetGroupCredentials 
             xmlns="http://schemas.microsoft.com/sharepoint/2009/06/securestoreservice/">
                          <rawPartitionId>0c37852b-34d0-418e-91c6-2ac25af4be5b</rawPartitionId>
                          <applicationId>MyGroupTargetApplication</applicationId>
                          <credentials 
             xmlns:a="http://schemas.datacontract.org/2004/07/Microsoft.Office.SecureStoreService.Server" 
             xmlns:i="http://www.w3.org/2001/XMLSchema-instance">
                              <a:SerializableSecureStoreCredential>
                                 <a:credential>U29tZVVzZXI=</a:credential>
                                 <a:credentialType>UserName</a:credentialType>
                              </a:SerializableSecureStoreCredential>
                              <a:SerializableSecureStoreCredential>
                                 <a:credential>VG9wU2VjcmV0</a:credential>
                                 <a:credentialType>Password</a:credentialType>
                              </a:SerializableSecureStoreCredential>
                          </credentials>
                       </SetGroupCredentials>
                    </s:Body>
                 </s:Envelope>
             </Message>
The probability of the control of the control of the control of the control of the control of the control of the control of the control of the control of the control of the control of the control of the control of the con
```

```
<Message>
   <s:Envelope xmlns:a="http://www.w3.org/2005/08/addressing" 
xmlns:s="http://www.w3.org/2003/05/soap-envelope">
      <s:Header>
```
*[MS-SSWPS] — v20120906 Secure Store Web Service Protocol Specification* 

 *Copyright © 2012 Microsoft Corporation.* 

```
 <a:Action 
s:mustUnderstand="1">http://schemas.microsoft.com/sharepoint/2009/06/securestoreservice/ISecu
reStoreServiceApplication/SetGroupCredentialsResponse</a:Action>
       </s:Header>
       <s:Body>
          <SetGroupCredentialsResponse 
xmlns="http://schemas.microsoft.com/sharepoint/2009/06/securestoreservice/"></SetGroupCredent
ialsResponse>
       </s:Body>
    </s:Envelope>
</Message>
```
# **4.9 Creating an Application in a Partition**

This example describes the requests that are made to create a new target application in the specified partition. In this case, the target application is an individual type with two fields: "user name" and "password".

The protocol client calls **CreateApplication** method on a protocol server named "server.contoso.com".

Protocol request:

```
<Message>
                 <HttpRequest 
             xmlns="http://schemas.microsoft.com/2004/06/ServiceModel/Management/MessageTrace">
                    <Method>POST</Method>
                    <QueryString></QueryString>
                    <WebHeaders>
                       <Content-Length>106169</Content-Length>
                       <Content-Type>application/soap+xml; charset=utf-8</Content-Type>
                       <Expect>100-continue</Expect>
                        <Host>server.contoso.com:32843</Host>
                    </WebHeaders>
                 </HttpRequest>
                 <s:Envelope xmlns:s="http://www.w3.org/2003/05/soap-envelope">
                    <s:Header>
                        <a:Action s:mustUnderstand="1" u:Id="_4" xmlns:u="http://docs.oasis-
             open.org/wss/2004/01/oasis-200401-wss-wssecurity-utility-1.0.xsd" 
             xmlns:a="http://www.w3.org/2005/08/addressing">http://schemas.microsoft.com/sharepoint/2009/0
             6/securestoreservice/ISecureStoreServiceApplication/CreateApplication</a:Action>
                       <a:MessageID u:Id="_5" xmlns:u="http://docs.oasis-open.org/wss/2004/01/oasis-200401-
             wss-wssecurity-utility-1.0.xsd" 
             xmlns:a="http://www.w3.org/2005/08/addressing">urn:uuid:c1f5c1b9-b2ef-4dce-9256-
             9dd8a6fc4725</a:MessageID>
                       <a:ReplyTo u:Id="_6" xmlns:u="http://docs.oasis-open.org/wss/2004/01/oasis-200401-
             wss-wssecurity-utility-1.0.xsd" xmlns:a="http://www.w3.org/2005/08/addressing">
                              <a:Address>http://www.w3.org/2005/08/addressing/anonymous</a:Address>
                        </a:ReplyTo>
                        <a:To s:mustUnderstand="1" u:Id="_7" xmlns:u="http://docs.oasis-
             open.org/wss/2004/01/oasis-200401-wss-wssecurity-utility-1.0.xsd" 
             xmlns:a="http://www.w3.org/2005/08/addressing">http://server.contoso.com:32843/ad004cd209134a
             ecaf4d241a7f56e3ce/SecureStoreService.svc</a:To>
                       <o:Security s:mustUnderstand="1" xmlns:o="http://docs.oasis-
             open.org/wss/2004/01/oasis-200401-wss-wssecurity-secext-1.0.xsd">
                              <!-- This section is same as the preceding Example 1. --> 
                       </o:Security>
                    </s:Header>
32.11 minimal and Application in a Partition<br>
This case and Application in a Partition<br>
This case, the target application is an individual type with two fields "specified partition. In this case, the target applicatio
```
*[MS-SSWPS] — v20120906 Secure Store Web Service Protocol Specification* 

 *Copyright © 2012 Microsoft Corporation.* 

 *Release: September 12, 2012* 

```
 <s:Body u:Id="_2" xmlns:u="http://docs.oasis-open.org/wss/2004/01/oasis-200401-wss-
             wssecurity-utility-1.0.xsd">
                        <CreateApplication 
             xmlns="http://schemas.microsoft.com/sharepoint/2009/06/securestoreservice/">
                           <rawPartitionId>0c37852b-34d0-418e-91c6-2ac25af4be5b</rawPartitionId>
                           <application 
             xmlns:a="http://schemas.datacontract.org/2004/07/Microsoft.Office.SecureStoreService.Server" 
             xmlns:i="http://www.w3.org/2001/XMLSchema-instance">
                              <a:appId>MyTargetApplication</a:appId>
                              <a:contactEmail>contactAdmin@contoso.com</a:contactEmail>
             <a:credentialManagementUrl>https://credentials.aspx/</a:credentialManagementUrl>
                              <a:friendlyName>Target Application Display Name</a:friendlyName>
                              <a:ticketTimeout>2</a:ticketTimeout>
                              <a:type>Individual</a:type>
                           </application>
                           <applicationFields 
             xmlns:a="http://schemas.datacontract.org/2004/07/Microsoft.Office.SecureStoreService.Server" 
             xmlns:i="http://www.w3.org/2001/XMLSchema-instance">
                              <a:TargetApplicationField>
                                 <a:credentialType>UserName</a:credentialType>
                                 <a:masked>false</a:masked>
                                  <a:name>User Name</a:name>
                              </a:TargetApplicationField>
                              <a:TargetApplicationField>
                                 <a:credentialType>Password</a:credentialType>
                                 <a:masked>true</a:masked>
                                 <a:name>Password</a:name>
                              </a:TargetApplicationField>
                           </applicationFields>
                           <applicationClaims 
             xmlns:a="http://schemas.datacontract.org/2004/07/Microsoft.Office.SecureStoreService.Server" 
             xmlns:i="http://www.w3.org/2001/XMLSchema-instance">
                              <a:administratorClaims>
                                  <a:SecureStoreServiceClaim>
                                     <a:claimIssuer>localhost</a:claimIssuer>
             <a:claimType>http://schemas.microsoft.com/sharepoint/2009/08/claims/userlogonname</a:claimTyp
             e>
                                     <a:claimValue>CONTOSO\john</a:claimValue>
                                  </a:SecureStoreServiceClaim>
Cartesian and the three control is the control in the control in the control in the control in the control in the control in the control in the control in the control in the control in the control in the control in the co
```

```
 </a:administratorClaims>
```

```
 <a:groupClaims i:nil="true"></a:groupClaims>
```

```
 <a:ticketRedeemerClaims i:nil="true"></a:ticketRedeemerClaims>
```

```
 </applicationClaims>
```

```
 </CreateApplication>
```

```
 </s:Body>
 </s:Envelope>
```
</Message>

### The protocol server then responds with the following:

```
<Message>
    <s:Envelope xmlns:a="http://www.w3.org/2005/08/addressing" 
xmlns:s="http://www.w3.org/2003/05/soap-envelope">
       <s:Header>
          <a:Action 
s:mustUnderstand="1">http://schemas.microsoft.com/sharepoint/2009/06/securestoreservice/ISecu
reStoreServiceApplication/CreateApplicationResponse</a:Action>
```
*[MS-SSWPS] — v20120906 Secure Store Web Service Protocol Specification* 

 *Copyright © 2012 Microsoft Corporation.* 

 *Release: September 12, 2012* 

```
 </s:Header>
    <s:Body>
       <CreateApplicationResponse 
xmlns="http://schemas.microsoft.com/sharepoint/2009/06/securestoreservice/"></CreateApplicati
onResponse>
       </s:Body>
    </s:Envelope>
</Message>
```
# **4.10 Retrieving the Credentials of the Current User**

This example describes the requests that are made to get the credentials associated with the current user. The credentials are stored in the target application with the target application name "MyTargetApplication". In this example the current user is "CONTOSO\john".

The protocol client calls **GetCredentials** method on a protocol server named "server.contoso.com".

### Protocol request:

```
<Message>
                 <HttpRequest 
             xmlns="http://schemas.microsoft.com/2004/06/ServiceModel/Management/MessageTrace">
                    <Method>POST</Method>
                    <QueryString></QueryString>
                    <WebHeaders>
                       <Content-Length>104277</Content-Length>
                       <Content-Type>application/soap+xml; charset=utf-8</Content-Type>
                       <Expect>100-continue</Expect>
                       <Host>server.contoso.com:32843</Host>
                    </WebHeaders>
                 </HttpRequest>
                 <s:Envelope xmlns:s="http://www.w3.org/2003/05/soap-envelope">
                    <s:Header>
                       <a:Action s:mustUnderstand="1" u:Id="_4" xmlns:u="http://docs.oasis-
             open.org/wss/2004/01/oasis-200401-wss-wssecurity-utility-1.0.xsd" 
             xmlns:a="http://www.w3.org/2005/08/addressing">http://schemas.microsoft.com/sharepoint/2009/0
             6/securestoreservice/ISecureStoreServiceApplication/GetCredentials</a:Action>
                       <a:MessageID u:Id="_5" xmlns:u="http://docs.oasis-open.org/wss/2004/01/oasis-200401-
             wss-wssecurity-utility-1.0.xsd" 
             xmlns:a="http://www.w3.org/2005/08/addressing">urn:uuid:28742171-803c-42e3-86e4-
             0a5c9ec5bbd9</a:MessageID>
                       <a:ReplyTo u:Id="_6" xmlns:u="http://docs.oasis-open.org/wss/2004/01/oasis-200401-
             wss-wssecurity-utility-1.0.xsd" xmlns:a="http://www.w3.org/2005/08/addressing">
                           <a:Address>http://www.w3.org/2005/08/addressing/anonymous</a:Address>
                       </a:ReplyTo>
                       <a:To s:mustUnderstand="1" u:Id="_7" xmlns:u="http://docs.oasis-
             open.org/wss/2004/01/oasis-200401-wss-wssecurity-utility-1.0.xsd" 
             xmlns:a="http://www.w3.org/2005/08/addressing">http://server.contoso.com:32843/ad004cd209134a
             ecaf4d241a7f56e3ce/SecureStoreService.svc</a:To>
                       <o:Security s:mustUnderstand="1" xmlns:o="http://docs.oasis-
             open.org/wss/2004/01/oasis-200401-wss-wssecurity-secext-1.0.xsd">
                          <!-- This section is same as the preceding Example 1. --> 
                        </o:Security>
                    </s:Header>
                    <s:Body u:Id="_2" xmlns:u="http://docs.oasis-open.org/wss/2004/01/oasis-200401-wss-
             wssecurity-utility-1.0.xsd">
                       <GetCredentials 
             xmlns="http://schemas.microsoft.com/sharepoint/2009/06/securestoreservice/">
4.10 Retrieving the Credentials of the Current User<br>
This example discrete resulte as reduced a specification with the strain of the model control and the larger application with the current user is CONTOSO (unit.<br>
The p
                          <rawPartitionId>0c37852b-34d0-418e-91c6-2ac25af4be5b</rawPartitionId>
```
*[MS-SSWPS] — v20120906 Secure Store Web Service Protocol Specification* 

 *Copyright © 2012 Microsoft Corporation.* 

 *Release: September 12, 2012* 

```
 <applicationId>MyTargetApplication</applicationId>
          </GetCredentials>
       </s:Body>
    </s:Envelope>
</Message>
```

```
<Message>
                  <s:Envelope xmlns:a="http://www.w3.org/2005/08/addressing" 
              xmlns:s="http://www.w3.org/2003/05/soap-envelope">
                     <s:Header>
                         <a:Action 
              s:mustUnderstand="1">http://schemas.microsoft.com/sharepoint/2009/06/securestoreservice/ISecu
              reStoreServiceApplication/GetCredentialsResponse</a:Action>
                     </s:Header>
                     <s:Body>
                         <GetCredentialsResponse 
              xmlns="http://schemas.microsoft.com/sharepoint/2009/06/securestoreservice/">
                            <GetCredentialsResult 
              xmlns:d4p1="http://schemas.datacontract.org/2004/07/Microsoft.Office.SecureStoreService.Serve
              r" xmlns:i="http://www.w3.org/2001/XMLSchema-instance">
                                <d4p1:SerializableSecureStoreCredential>
                                <d4p1:credential>SomeUser1</d4p1:credential>
                                <d4p1:credentialType>UserName</d4p1:credentialType>
                                </d4p1:SerializableSecureStoreCredential>
                                <d4p1:SerializableSecureStoreCredential>
                                <d4p1:credential>TopSecretPassword</d4p1:credential>
                                <d4p1:credentialType>Password</d4p1:credentialType>
                                </d4p1:SerializableSecureStoreCredential>
                            </GetCredentialsResult>
                         </GetCredentialsResponse>
                     </s:Body>
                  </s:Envelope>
              </Message>
The matrix \frac{1}{2} and \frac{1}{2} and \frac{1}{2} and \frac{1}{2} and \frac{1}{2} and \frac{1}{2} and \frac{1}{2} and \frac{1}{2} and \frac{1}{2} and \frac{1}{2} and \frac{1}{2} and \frac{1}{2} and \frac{1}{2} and \frac{1}{2} and \frac{1}{2} and
```
### **4.11 Retrieving the Credentials of the Current User of a Restricted Application**

This example describes the requests that are made to get the credentials stored in the restricted target application with the target application name "WindowsTargetApplication". The server protocol will respond with the credentials associated with the current user, in this case the current user is "CONTOSO\john".

The protocol client calls **GetRestrictedCredentials** method on a protocol server named "server.example.com".

Protocol request:

```
<Message>
   <HttpRequest 
xmlns="http://schemas.microsoft.com/2004/06/ServiceModel/Management/MessageTrace">
      <Method>POST</Method>
      <QueryString></QueryString>
      <WebHeaders>
         <Content-Length>104277</Content-Length>
```
*[MS-SSWPS] — v20120906 Secure Store Web Service Protocol Specification* 

 *Copyright © 2012 Microsoft Corporation.* 

 *Release: September 12, 2012* 

```
 <Content-Type>application/soap+xml; charset=utf-8</Content-Type>
                     <Expect>100-continue</Expect>
                     <Host>server.contoso.com:32843</Host>
                  </WebHeaders>
               </HttpRequest>
               <s:Envelope xmlns:s="http://www.w3.org/2003/05/soap-envelope">
                  <s:Header>
                     <a:Action s:mustUnderstand="1" u:Id="_4" xmlns:u="http://docs.oasis-
           open.org/wss/2004/01/oasis-200401-wss-wssecurity-utility-1.0.xsd" 
           xmlns:a="http://www.w3.org/2005/08/addressing">http://schemas.microsoft.com/sharepoint/2009/0
            6/securestoreservice/ISecureStoreServiceApplication/GetRestrictedCredentials</a:Action>
                     <a:MessageID u:Id="_5" xmlns:u="http://docs.oasis-open.org/wss/2004/01/oasis-200401-
           wss-wssecurity-utility-1.0.xsd" 
           xmlns:a="http://www.w3.org/2005/08/addressing">urn:uuid:28742171-803c-42e3-86e4-
           0a5c9ec5bbd9</a:MessageID>
                     <a:ReplyTo u:Id="_6" xmlns:u="http://docs.oasis-open.org/wss/2004/01/oasis-200401-
           wss-wssecurity-utility-1.0.xsd" xmlns:a="http://www.w3.org/2005/08/addressing">
                        <a:Address>http://www.w3.org/2005/08/addressing/anonymous</a:Address>
                     </a:ReplyTo>
                     <a:To s:mustUnderstand="1" u:Id="_7" xmlns:u="http://docs.oasis-
           open.org/wss/2004/01/oasis-200401-wss-wssecurity-utility-1.0.xsd" 
           xmlns:a="http://www.w3.org/2005/08/addressing">http://server.contoso.com:32843/ad004cd209134a
           ecaf4d241a7f56e3ce/SecureStoreService.svc</a:To>
                     <o:Security s:mustUnderstand="1" xmlns:o="http://docs.oasis-
           open.org/wss/2004/01/oasis-200401-wss-wssecurity-secext-1.0.xsd">
                       \langle -- This section is same as the preceding Example 1.
                     </o:Security>
                  </s:Header>
                  <s:Body u:Id="_2" xmlns:u="http://docs.oasis-open.org/wss/2004/01/oasis-200401-wss-
           wssecurity-utility-1.0.xsd">
                     <GetRestrictedCredentials 
           xmlns="http://schemas.microsoft.com/sharepoint/2009/06/securestoreservice/">
                        <rawPartitionId>0c37852b-34d0-418e-91c6-2ac25af4be5b</rawPartitionId>
                        <applicationId>WindowsTargetApplication</applicationId>
                     </GetRestrictedCredentials>
                  </s:Body>
               </s:Envelope>
           </Message>
Preliminary
```

```
<Message>
    <s:Envelope xmlns:a="http://www.w3.org/2005/08/addressing" 
xmlns:s="http://www.w3.org/2003/05/soap-envelope">
       <s:Header>
          <a:Action 
s:mustUnderstand="1">http://schemas.microsoft.com/sharepoint/2009/06/securestoreservice/ISecu
reStoreServiceApplication/GetRestrictedCredentialsResponse</a:Action>
      \langle/s:Header>
       <s:Body>
          <GetRestrictedCredentialsResponse 
xmlns="http://schemas.microsoft.com/sharepoint/2009/06/securestoreservice/">
             <GetRestrictedCredentialsResult 
xmlns:d4p1="http://schemas.datacontract.org/2004/07/Microsoft.Office.SecureStoreService.Serve
r" xmlns:i="http://www.w3.org/2001/XMLSchema-instance">
                <d4p1:SerializableSecureStoreCredential>
                <d4p1:credential>CONTOSO\User1</d4p1:credential>
                <d4p1:credentialType>WindowsUserName</d4p1:credentialType>
```
*[MS-SSWPS] — v20120906 Secure Store Web Service Protocol Specification* 

 *Copyright © 2012 Microsoft Corporation.* 

 *Release: September 12, 2012* 

```
 </d4p1:SerializableSecureStoreCredential>
                      <d4p1:SerializableSecureStoreCredential>
                      <d4p1:credential>TopSecretPassword</d4p1:credential>
                      <d4p1:credentialType>WindowsPassword</d4p1:credentialType>
                      </d4p1:SerializableSecureStoreCredential>
                    </GetRestrictedCredentialsResult>
                 </GetRestrictedCredentialsResponse>
               </s:Body>
             </s:Envelope>
         </Message>
Preliminary of
```
 *Copyright © 2012 Microsoft Corporation.* 

 *Release: September 12, 2012* 

# **5 Security**

# **5.1 Security Considerations for Implementers**

Because the information handled by this protocol can contain highly sensitive information, both the protocol server and the protocol client need to be consumed in environments that are appropriately secured. To protect the message, HTTPS can be used.

# **5.2 Index of Security Parameters**  President Security Parameters

None.

*[MS-SSWPS] — v20120906 Secure Store Web Service Protocol Specification* 

 *Copyright © 2012 Microsoft Corporation.* 

 *Release: September 12, 2012* 

# **6 Appendix A: Full WSDL**

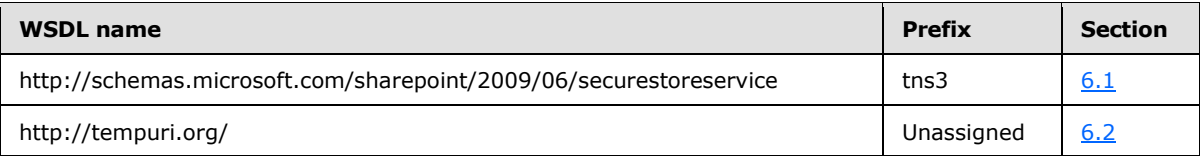

For ease of implementation, the full WSDLs are provided in the following sections.

### <span id="page-168-0"></span>**6.1 http://schemas.microsoft.com/sharepoint/2009/06/securestoreservice WSDL**

```
<?xml version="1.0"?>
             <wsdl:definitions xmlns:wsaw="http://www.w3.org/2006/05/addressing/wsdl" 
             xmlns:xs="http://www.w3.org/2001/XMLSchema" 
             xmlns:tns3="http://schemas.microsoft.com/sharepoint/2009/06/securestoreservice" 
             targetNamespace="http://schemas.microsoft.com/sharepoint/2009/06/securestoreservice" 
             xmlns:wsdl="http://schemas.xmlsoap.org/wsdl/">
                <wsdl:types>
                  <xs:schema 
             xmlns:tns4="http://schemas.microsoft.com/sharepoint/2009/06/securestoreservice/Imports" 
             targetNamespace="http://schemas.microsoft.com/sharepoint/2009/06/securestoreservice/Imports">
                    <xs:import 
             schemaLocation="http://www.example.com/69cdc582d0a940ecb364dbf7defe04d4/SecureStoreService.sv
             c?xsd=xsd0" namespace="http://schemas.microsoft.com/sharepoint/2009/06/securestoreservice"/>
                    <xs:import 
             schemaLocation="http://www.example.com/69cdc582d0a940ecb364dbf7defe04d4/SecureStoreService.sv
             c?xsd=xsd1" namespace="http://schemas.microsoft.com/2003/10/Serialization/"/>
                    <xs:import 
             schemaLocation="http://www.example.com/69cdc582d0a940ecb364dbf7defe04d4/SecureStoreService.sv
             c?xsd=xsd2" 
             namespace="http://schemas.datacontract.org/2004/07/Microsoft.Office.SecureStoreService.Server
             " />
                    <xs:import 
             schemaLocation="http://www.example.com/69cdc582d0a940ecb364dbf7defe04d4/SecureStoreService.sv
             c?xsd=xsd4" namespace="http://schemas.datacontract.org/2004/07/System"/>
                    <xs:import 
             schemaLocation="http://www.example.com/69cdc582d0a940ecb364dbf7defe04d4/SecureStoreService.sv
             c?xsd=xsd3" 
             namespace="http://schemas.datacontract.org/2004/07/Microsoft.BusinessData.Infrastructure.Secu
             reStore"/>
                    <xs:import 
             schemaLocation="http://www.example.com/69cdc582d0a940ecb364dbf7defe04d4/SecureStoreService.sv
             c?xsd=xsd5" namespace="http://schemas.microsoft.com/2003/10/Serialization/Arrays"/>
                  </xs:schema>
                </wsdl:types>
                <wsdl:message 
             name="ISecureStoreServiceApplication_GetChangeMasterSecretKeyToken_InputMessage">
                  <wsdl:part name="parameters" element="tns3:GetChangeMasterSecretKeyToken"/>
                </wsdl:message>
                <wsdl:message 
             name="ISecureStoreServiceApplication_GetChangeMasterSecretKeyToken_OutputMessage">
                  <wsdl:part name="parameters" element="tns3:GetChangeMasterSecretKeyTokenResponse"/>
                </wsdl:message>
                <wsdl:message name="ISecureStoreServiceApplication_ChangeMasterSecretKey_InputMessage">
                  <wsdl:part name="parameters" element="tns3:ChangeMasterSecretKey"/>
                </wsdl:message>
                <wsdl:message 
For exec of implementation, the full WSDIs are provided in the following sections<br>
5. After version-for the main contract of the contract of the contract of the contract of the contract of the contract of the contract of 
             name="ISecureStoreServiceApplication_IsMasterSecretKeyPopulated_InputMessage">
```
*[MS-SSWPS] — v20120906 Secure Store Web Service Protocol Specification* 

 *Copyright © 2012 Microsoft Corporation.* 

```
 <wsdl:part name="parameters" element="tns3:IsMasterSecretKeyPopulated"/>
               </wsdl:message>
               <wsdl:message 
            name="ISecureStoreServiceApplication_IsMasterSecretKeyPopulated_OutputMessage">
                 <wsdl:part name="parameters" element="tns3:IsMasterSecretKeyPopulatedResponse"/>
               </wsdl:message>
               <wsdl:message name="ISecureStoreServiceApplication_SetMasterSecretKey_InputMessage">
                 <wsdl:part name="parameters" element="tns3:SetMasterSecretKey"/>
               </wsdl:message>
               <wsdl:message name="ISecureStoreServiceApplication_SetMasterSecretKey_OutputMessage">
                 <wsdl:part name="parameters" element="tns3:SetMasterSecretKeyResponse"/>
               </wsdl:message>
               <wsdl:message 
            name="ISecureStoreServiceApplication SetMasterSecretKey SecureStoreServiceFaultFault FaultMes
            sage">
                 <wsdl:part 
            xmlns:tns1="http://schemas.datacontract.org/2004/07/Microsoft.Office.SecureStoreService.Serve
            r" name="detail" element="tns1:SecureStoreServiceFault"/>
               </wsdl:message>
               <wsdl:message name="ISecureStoreServiceApplication_SetChangeKeyPassphrase_InputMessage">
                 <wsdl:part name="parameters" element="tns3:SetChangeKeyPassphrase"/>
               </wsdl:message>
               <wsdl:message name="ISecureStoreServiceApplication_SetChangeKeyPassphrase_OutputMessage">
                 <wsdl:part name="parameters" element="tns3:SetChangeKeyPassphraseResponse"/>
               </wsdl:message>
               <wsdl:message name="ISecureStoreServiceApplication_CreateApplication_InputMessage">
                 <wsdl:part name="parameters" element="tns3:CreateApplication"/>
               </wsdl:message>
               <wsdl:message name="ISecureStoreServiceApplication_CreateApplication_OutputMessage">
                 <wsdl:part name="parameters" element="tns3:CreateApplicationResponse"/>
               </wsdl:message>
               <wsdl:message 
            name="ISecureStoreServiceApplication CreateApplication ArgumentNullExceptionFault FaultMessag
            e">
                 <wsdl:part xmlns:q2="http://schemas.datacontract.org/2004/07/System" name="detail" 
            element="q2:ArgumentNullException"/>
               </wsdl:message>
               <wsdl:message 
            name="ISecureStoreServiceApplication CreateApplication ArgumentOutOfRangeExceptionFault Fault
            Message">
                 <wsdl:part xmlns:q2="http://schemas.datacontract.org/2004/07/System" name="detail" 
            element="q2:ArgumentOutOfRangeException"/>
               </wsdl:message>
               <wsdl:message 
            name="ISecureStoreServiceApplication CreateApplication ArgumentExceptionFault FaultMessage">
                <wsdl:part xmlns:q2="http://schemas.datacontract.org/2004/07/System" name="detail" 
            element="q2:ArgumentException"/>
               </wsdl:message>
               <wsdl:message 
            name="ISecureStoreServiceApplication CreateApplication SecureStoreServiceFaultFault FaultMess
            age">
                 <wsdl:part 
            xmlns:tns1="http://schemas.datacontract.org/2004/07/Microsoft.Office.SecureStoreService.Serve
            r" name="detail" element="tns1:SecureStoreServiceFault"/>
               </wsdl:message>
               <wsdl:message name="ISecureStoreServiceApplication_UpdateApplication_InputMessage">
                 <wsdl:part name="parameters" element="tns3:UpdateApplication"/>
               </wsdl:message>
               <wsdl:message name="ISecureStoreServiceApplication_UpdateApplication_OutputMessage">
                 <wsdl:part name="parameters" element="tns3:UpdateApplicationResponse"/>
Preliminary
```
 *Copyright © 2012 Microsoft Corporation.* 

 *Release: September 12, 2012* 

```
 </wsdl:message>
               <wsdl:message 
            name="ISecureStoreServiceApplication UpdateApplication ArgumentNullExceptionFault FaultMessag
            e'' <wsdl:part xmlns:q2="http://schemas.datacontract.org/2004/07/System" name="detail" 
            element="q2:ArgumentNullException"/>
              </wsdl:message>
               <wsdl:message 
            name="ISecureStoreServiceApplication UpdateApplication ArgumentExceptionFault FaultMessage">
                <wsdl:part xmlns:q2="http://schemas.datacontract.org/2004/07/System" name="detail" 
            element="q2:ArgumentException"/>
              </wsdl:message>
              <wsdl:message 
            name="ISecureStoreServiceApplication UpdateApplication SecureStoreServiceFaultFault FaultMess
           age">
                <wsdl:part 
            xmlns:tns1="http://schemas.datacontract.org/2004/07/Microsoft.Office.SecureStoreService.Serve
            r" name="detail" element="tns1:SecureStoreServiceFault"/>
               </wsdl:message>
               <wsdl:message 
            name="ISecureStoreServiceApplication UpdateApplication SecureStoreServiceTargetApplicationNot
            FoundFaultFault_FaultMessage">
                <wsdl:part 
            xmlns:tns1="http://schemas.datacontract.org/2004/07/Microsoft.Office.SecureStoreService.Serve
            r" name="detail" element="tns1:SecureStoreServiceTargetApplicationNotFoundFault"/>
               </wsdl:message>
              <wsdl:message name="ISecureStoreServiceApplication_DeleteApplication_InputMessage">
                 <wsdl:part name="parameters" element="tns3:DeleteApplication"/>
               </wsdl:message>
              <wsdl:message name="ISecureStoreServiceApplication_DeleteApplication_OutputMessage">
                 <wsdl:part name="parameters" element="tns3:DeleteApplicationResponse"/>
               </wsdl:message>
               <wsdl:message 
            name="ISecureStoreServiceApplication_DeleteApplication_ArgumentNullExceptionFault_FaultMessag
            e">
                <wsdl:part xmlns:q2="http://schemas.datacontract.org/2004/07/System" name="detail" 
            element="q2:ArgumentNullException"/>
               </wsdl:message>
              <wsdl:message 
           name="ISecureStoreServiceApplication DeleteApplication SecureStoreServiceFaultFault FaultMess
            30^{\circ} <wsdl:part 
            xmlns:tns1="http://schemas.datacontract.org/2004/07/Microsoft.Office.SecureStoreService.Serve
            r" name="detail" element="tns1:SecureStoreServiceFault"/>
              </wsdl:message>
              <wsdl:message 
            name="ISecureStoreServiceApplication DeleteApplication SecureStoreServiceTargetApplicationNot
            FoundFaultFault_FaultMessage">
                 <wsdl:part 
            xmlns:tns1="http://schemas.datacontract.org/2004/07/Microsoft.Office.SecureStoreService.Serve
            r" name="detail" element="tns1:SecureStoreServiceTargetApplicationNotFoundFault"/>
               </wsdl:message>
               <wsdl:message 
            name="ISecureStoreServiceApplication DeleteApplication ArgumentExceptionFault FaultMessage">
                 <wsdl:part xmlns:q2="http://schemas.datacontract.org/2004/07/System" name="detail" 
            element="q2:ArgumentException"/>
              </wsdl:message>
              <wsdl:message name="ISecureStoreServiceApplication_GetApplicationClaims_InputMessage">
                 <wsdl:part name="parameters" element="tns3:GetApplicationClaims"/>
               </wsdl:message>
Preliminary
               <wsdl:message name="ISecureStoreServiceApplication_GetApplicationClaims_OutputMessage">
```
 *Copyright © 2012 Microsoft Corporation.* 

 *Release: September 12, 2012* 

```
 <wsdl:part name="parameters" element="tns3:GetApplicationClaimsResponse"/>
               </wsdl:message>
               <wsdl:message 
            name="ISecureStoreServiceApplication GetApplicationClaims SecureStoreServiceFaultFault FaultM
            essage">
                <wsdl:part 
            xmlns:tns1="http://schemas.datacontract.org/2004/07/Microsoft.Office.SecureStoreService.Serve
            r" name="detail" element="tns1:SecureStoreServiceFault"/>
               </wsdl:message>
               <wsdl:message 
            name="ISecureStoreServiceApplication GetApplicationClaims ArgumentNullExceptionFault FaultMes
            sage">
                <wsdl:part xmlns:q2="http://schemas.datacontract.org/2004/07/System" name="detail" 
            element="q2:ArgumentNullException"/>
               </wsdl:message>
              <wsdl:message 
            name="ISecureStoreServiceApplication GetApplicationClaims SecureStoreServiceTargetApplication
            NotFoundFaultFault_FaultMessage">
                 <wsdl:part 
            xmlns:tns1="http://schemas.datacontract.org/2004/07/Microsoft.Office.SecureStoreService.Serve
            r" name="detail" element="tns1:SecureStoreServiceTargetApplicationNotFoundFault"/>
              </wsdl:message>
              <wsdl:message 
            name="ISecureStoreServiceApplication GetApplicationClaims ArgumentExceptionFault FaultMessage
            ">
                <wsdl:part xmlns:q2="http://schemas.datacontract.org/2004/07/System" name="detail" 
            element="q2:ArgumentException"/>
              </wsdl:message>
              <wsdl:message name="ISecureStoreServiceApplication_GetApplicationGroupClaims_InputMessage">
                 <wsdl:part name="parameters" element="tns3:GetApplicationGroupClaims"/>
               </wsdl:message>
               <wsdl:message 
            name="ISecureStoreServiceApplication_GetApplicationGroupClaims_OutputMessage">
                <wsdl:part name="parameters" element="tns3:GetApplicationGroupClaimsResponse"/>
              </wsdl:message>
              <wsdl:message 
            name="ISecureStoreServiceApplication GetApplicationGroupClaims ArgumentNullExceptionFault Fau
            ltMessage">
                <wsdl:part xmlns:q2="http://schemas.datacontract.org/2004/07/System" name="detail" 
            element="q2:ArgumentNullException"/>
              </wsdl:message>
              <wsdl:message 
            name="ISecureStoreServiceApplication GetApplicationGroupClaims SecureStoreServiceFaultFault F
            aultMessage">
                <wsdl:part 
            xmlns:tns1="http://schemas.datacontract.org/2004/07/Microsoft.Office.SecureStoreService.Serve
            r" name="detail" element="tns1:SecureStoreServiceFault"/>
               </wsdl:message>
              <wsdl:message 
            name="ISecureStoreServiceApplication_GetApplicationGroupClaims_SecureStoreServiceTargetApplic
            ationNotFoundFaultFault FaultMessage">
                 <wsdl:part 
            xmlns:tns1="http://schemas.datacontract.org/2004/07/Microsoft.Office.SecureStoreService.Serve
            r" name="detail" element="tns1:SecureStoreServiceTargetApplicationNotFoundFault"/>
               </wsdl:message>
               <wsdl:message 
            name="ISecureStoreServiceApplication GetApplicationGroupClaims ArgumentExceptionFault FaultMe
            ssage">
                <wsdl:part xmlns:q2="http://schemas.datacontract.org/2004/07/System" name="detail" 
            element="q2:ArgumentException"/>
               </wsdl:message>
Preliminary
```
 *Copyright © 2012 Microsoft Corporation.* 

 *Release: September 12, 2012* 

```
 <wsdl:message 
            name="ISecureStoreServiceApplication_GetApplicationAdministratorClaims_InputMessage">
                  <wsdl:part name="parameters" element="tns3:GetApplicationAdministratorClaims"/>
                </wsdl:message>
                <wsdl:message 
            name="ISecureStoreServiceApplication_GetApplicationAdministratorClaims_OutputMessage">
                  <wsdl:part name="parameters" element="tns3:GetApplicationAdministratorClaimsResponse"/>
                </wsdl:message>
               <wsdl:message 
            name="ISecureStoreServiceApplication GetApplicationAdministratorClaims SecureStoreServiceFaul
            tFault_FaultMessage">
                 <wsdl:part 
            xmlns:tns1="http://schemas.datacontract.org/2004/07/Microsoft.Office.SecureStoreService.Serve
            r" name="detail" element="tns1:SecureStoreServiceFault"/>
                </wsdl:message>
                <wsdl:message 
            name="ISecureStoreServiceApplication GetApplicationAdministratorClaims ArgumentNullExceptionF
            ault FaultMessage">
                  <wsdl:part xmlns:q2="http://schemas.datacontract.org/2004/07/System" name="detail" 
            element="q2:ArgumentNullException"/>
                </wsdl:message>
               <wsdl:message 
            name="ISecureStoreServiceApplication GetApplicationAdministratorClaims SecureStoreServiceTarg
            etApplicationNotFoundFaultFault FaultMessage">
                  <wsdl:part 
            xmlns:tns1="http://schemas.datacontract.org/2004/07/Microsoft.Office.SecureStoreService.Serve
            r" name="detail" element="tns1:SecureStoreServiceTargetApplicationNotFoundFault"/>
               </wsdl:message>
                <wsdl:message 
            name="ISecureStoreServiceApplication GetApplicationAdministratorClaims ArgumentExceptionFault
             _FaultMessage">
                  <wsdl:part xmlns:q2="http://schemas.datacontract.org/2004/07/System" name="detail" 
            element="q2:ArgumentException"/>
               </wsdl:message>
                <wsdl:message 
            name="ISecureStoreServiceApplication_GetApplicationTicketRedeemerClaims_InputMessage">
                 <wsdl:part name="parameters" element="tns3:GetApplicationTicketRedeemerClaims"/>
               </wsdl:message>
               <wsdl:message 
            name="ISecureStoreServiceApplication_GetApplicationTicketRedeemerClaims_OutputMessage">
                  <wsdl:part name="parameters" element="tns3:GetApplicationTicketRedeemerClaimsResponse"/>
                </wsdl:message>
                <wsdl:message 
            name="ISecureStoreServiceApplication_GetApplicationTicketRedeemerClaims_ArgumentNullException
            Fault FaultMessage">
                  <wsdl:part xmlns:q2="http://schemas.datacontract.org/2004/07/System" name="detail" 
            element="q2:ArgumentNullException"/>
                </wsdl:message>
                <wsdl:message 
            name="ISecureStoreServiceApplication_GetApplicationTicketRedeemerClaims_SecureStoreServiceFau
            ltFault_FaultMessage">
                  <wsdl:part 
            xmlns:tns1="http://schemas.datacontract.org/2004/07/Microsoft.Office.SecureStoreService.Serve
            r" name="detail" element="tns1:SecureStoreServiceFault"/>
                </wsdl:message>
                <wsdl:message 
             name="ISecureStoreServiceApplication GetApplicationTicketRedeemerClaims SecureStoreServiceTar
             getApplicationNotFoundFaultFault_FaultMessage">
                  <wsdl:part 
            xmlns:tns1="http://schemas.datacontract.org/2004/07/Microsoft.Office.SecureStoreService.Serve
            r" name="detail" element="tns1:SecureStoreServiceTargetApplicationNotFoundFault"/>
The stress contribution of consideration of consideration and consideration of the stress of the stress of the stress of the stress of the stress of the stress of the stress of the stress of the stress of the stress of th
                </wsdl:message>
```
*173 / 236*

*[MS-SSWPS] — v20120906 Secure Store Web Service Protocol Specification* 

 *Copyright © 2012 Microsoft Corporation.* 

```
 <wsdl:message 
            name="ISecureStoreServiceApplication GetApplicationTicketRedeemerClaims ArgumentExceptionFaul
            t_FaultMessage">
                <wsdl:part xmlns:q2="http://schemas.datacontract.org/2004/07/System" name="detail" 
            element="q2:ArgumentException"/>
               </wsdl:message>
              <wsdl:message name="ISecureStoreServiceApplication_GetApplication_InputMessage">
                 <wsdl:part name="parameters" element="tns3:GetApplication"/>
               </wsdl:message>
               <wsdl:message name="ISecureStoreServiceApplication_GetApplication_OutputMessage">
                 <wsdl:part name="parameters" element="tns3:GetApplicationResponse"/>
               </wsdl:message>
              <wsdl:message 
            name="ISecureStoreServiceApplication GetApplication SecureStoreServiceFaultFault FaultMessage
            ">
                 <wsdl:part 
            xmlns:tns1="http://schemas.datacontract.org/2004/07/Microsoft.Office.SecureStoreService.Serve
            r" name="detail" element="tns1:SecureStoreServiceFault"/>
              </wsdl:message>
              <wsdl:message 
            name="ISecureStoreServiceApplication GetApplication ArgumentNullExceptionFault FaultMessage">
                 <wsdl:part xmlns:q2="http://schemas.datacontract.org/2004/07/System" name="detail" 
            element="q2:ArgumentNullException"/>
              </wsdl:message>
              <wsdl:message 
            name="ISecureStoreServiceApplication_GetApplication_SecureStoreServiceTargetApplicationNotFou
            ndFaultFault FaultMessage">
                 <wsdl:part 
            xmlns:tns1="http://schemas.datacontract.org/2004/07/Microsoft.Office.SecureStoreService.Serve
            r" name="detail" element="tns1:SecureStoreServiceTargetApplicationNotFoundFault"/>
              </wsdl:message>
               <wsdl:message 
            name="ISecureStoreServiceApplication_GetApplication_ArgumentExceptionFault_FaultMessage">
                <wsdl:part xmlns:q2="http://schemas.datacontract.org/2004/07/System" name="detail" 
            element="q2:ArgumentException"/>
              </wsdl:message>
              <wsdl:message name="ISecureStoreServiceApplication_GetApplicationFields_InputMessage">
                 <wsdl:part name="parameters" element="tns3:GetApplicationFields"/>
               </wsdl:message>
               <wsdl:message name="ISecureStoreServiceApplication_GetApplicationFields_OutputMessage">
                 <wsdl:part name="parameters" element="tns3:GetApplicationFieldsResponse"/>
              </wsdl:message>
              <wsdl:message 
            name="ISecureStoreServiceApplication GetApplicationFields SecureStoreServiceFaultFault FaultM
            essage">
                 <wsdl:part 
            xmlns:tns1="http://schemas.datacontract.org/2004/07/Microsoft.Office.SecureStoreService.Serve
            r" name="detail" element="tns1:SecureStoreServiceFault"/>
              </wsdl:message>
              <wsdl:message 
            name="ISecureStoreServiceApplication GetApplicationFields ArgumentNullExceptionFault FaultMes
            sage">
                 <wsdl:part xmlns:q2="http://schemas.datacontract.org/2004/07/System" name="detail" 
            element="q2:ArgumentNullException"/>
               </wsdl:message>
               <wsdl:message 
            name="ISecureStoreServiceApplication GetApplicationFields ArgumentExceptionFault FaultMessage
            ">
                 <wsdl:part xmlns:q2="http://schemas.datacontract.org/2004/07/System" name="detail" 
            element="q2:ArgumentException"/>
Preliminary
               </wsdl:message>
```
*174 / 236*

*[MS-SSWPS] — v20120906 Secure Store Web Service Protocol Specification* 

 *Copyright © 2012 Microsoft Corporation.* 

```
 <wsdl:message 
              name="ISecureStoreServiceApplication GetApplicationFields SecureStoreServiceTargetApplication
              NotFoundFaultFault_FaultMessage">
                   <wsdl:part 
              xmlns:tns1="http://schemas.datacontract.org/2004/07/Microsoft.Office.SecureStoreService.Serve
              r" name="detail" element="tns1:SecureStoreServiceTargetApplicationNotFoundFault"/>
                 </wsdl:message>
                 <wsdl:message name="ISecureStoreServiceApplication_GetApplications_InputMessage">
                   <wsdl:part name="parameters" element="tns3:GetApplications"/>
                 </wsdl:message>
                 <wsdl:message name="ISecureStoreServiceApplication_GetApplications_OutputMessage">
                   <wsdl:part name="parameters" element="tns3:GetApplicationsResponse"/>
                 </wsdl:message>
                 <wsdl:message 
              name="ISecureStoreServiceApplication GetApplications SecureStoreServiceFaultFault FaultMessag
              e">
                   <wsdl:part 
              xmlns:tns1="http://schemas.datacontract.org/2004/07/Microsoft.Office.SecureStoreService.Serve
              r" name="detail" element="tns1:SecureStoreServiceFault"/>
                 </wsdl:message>
                 <wsdl:message name="ISecureStoreServiceApplication_GetUserApplications_InputMessage">
                   <wsdl:part name="parameters" element="tns3:GetUserApplications"/>
                 </wsdl:message>
                 <wsdl:message name="ISecureStoreServiceApplication_GetUserApplications_OutputMessage">
                   <wsdl:part name="parameters" element="tns3:GetUserApplicationsResponse"/>
                 </wsdl:message>
                 <wsdl:message 
              name="ISecureStoreServiceApplication GetUserApplications SecureStoreServiceFaultFault FaultMe
              ssage">
                   <wsdl:part 
              xmlns:tns1="http://schemas.datacontract.org/2004/07/Microsoft.Office.SecureStoreService.Serve
              r" name="detail" element="tns1:SecureStoreServiceFault"/>
                 </wsdl:message>
                 <wsdl:message name="ISecureStoreServiceApplication_SetUserCredentials_InputMessage">
                   <wsdl:part name="parameters" element="tns3:SetUserCredentials"/>
                 </wsdl:message>
                 <wsdl:message name="ISecureStoreServiceApplication_SetUserCredentials_OutputMessage">
                   <wsdl:part name="parameters" element="tns3:SetUserCredentialsResponse"/>
                 </wsdl:message>
                 <wsdl:message 
              name="ISecureStoreServiceApplication_SetUserCredentials_ArgumentNullExceptionFault_FaultMessa
              ge">
                   <wsdl:part xmlns:q2="http://schemas.datacontract.org/2004/07/System" name="detail" 
              element="q2:ArgumentNullException"/>
                 </wsdl:message>
                 <wsdl:message 
              name="ISecureStoreServiceApplication SetUserCredentials SecureStoreServiceFaultFault FaultMes
              sage">
                   <wsdl:part 
              xmlns:tns1="http://schemas.datacontract.org/2004/07/Microsoft.Office.SecureStoreService.Serve
              r" name="detail" element="tns1:SecureStoreServiceFault"/>
                 </wsdl:message>
                 <wsdl:message 
              name="ISecureStoreServiceApplication_SetUserCredentials_SecureStoreServiceTargetApplicationNo
              tFoundFaultFault_FaultMessage">
                   <wsdl:part 
              xmlns:tns1="http://schemas.datacontract.org/2004/07/Microsoft.Office.SecureStoreService.Serve
              r" name="detail" element="tns1:SecureStoreServiceTargetApplicationNotFoundFault"/>
                 </wsdl:message>
                 <wsdl:message 
\begin{minipage}[t]{0.99\textwidth}\begin{minipage}[t]{0.99\textwidth}\begin{minipage}[t]{0.99\textwidth}\begin{minipage}[t]{0.99\textwidth}\begin{minipage}[t]{0.99\textwidth}\begin{minipage}[t]{0.99\textwidth}\begin{minipage}[t]{0.99\textwidth}\begin{minipage}[t]{0.99\textwidth}\begin{minipage}[t]{0.99\textwidth}\begin{minipage}[t]{0.99\textwidth}\begin{minipage}[t]{0.99\textwidth}\begin{minipage}[t]{0.99\textwidth}\begin{minipage}[t]{0.99\textwidth}\begin{minipage}[t]{0.9name="ISecureStoreServiceApplication SetUserCredentials ArgumentExceptionFault FaultMessage">
```
*175 / 236*

*[MS-SSWPS] — v20120906 Secure Store Web Service Protocol Specification* 

 *Copyright © 2012 Microsoft Corporation.* 

```
 <wsdl:part xmlns:q2="http://schemas.datacontract.org/2004/07/System" name="detail" 
              element="q2:ArgumentException"/>
                 </wsdl:message>
                 <wsdl:message name="ISecureStoreServiceApplication_SetGroupCredentials_InputMessage">
                   <wsdl:part name="parameters" element="tns3:SetGroupCredentials"/>
                 </wsdl:message>
                 <wsdl:message name="ISecureStoreServiceApplication_SetGroupCredentials_OutputMessage">
                   <wsdl:part name="parameters" element="tns3:SetGroupCredentialsResponse"/>
                 </wsdl:message>
                 <wsdl:message 
              name="ISecureStoreServiceApplication SetGroupCredentials ArgumentNullExceptionFault FaultMess
              age">
                  \leqwsdl:part xmlns:q2="http://schemas.datacontract.org/2004/07/System" name="detail"
              element="q2:ArgumentNullException"/>
                 </wsdl:message>
                 <wsdl:message 
              name="ISecureStoreServiceApplication SetGroupCredentials SecureStoreServiceFaultFault FaultMe
              ssage">
                   <wsdl:part 
              xmlns:tns1="http://schemas.datacontract.org/2004/07/Microsoft.Office.SecureStoreService.Serve
              r" name="detail" element="tns1:SecureStoreServiceFault"/>
                 </wsdl:message>
                 <wsdl:message 
             name="ISecureStoreServiceApplication SetGroupCredentials SecureStoreServiceTargetApplicationN
              otFoundFaultFault_FaultMessage">
                   <wsdl:part 
              xmlns:tns1="http://schemas.datacontract.org/2004/07/Microsoft.Office.SecureStoreService.Serve
              r" name="detail" element="tns1:SecureStoreServiceTargetApplicationNotFoundFault"/>
                 </wsdl:message>
                 <wsdl:message 
              name="ISecureStoreServiceApplication SetGroupCredentials ArgumentExceptionFault FaultMessage"
              > <wsdl:part xmlns:q2="http://schemas.datacontract.org/2004/07/System" name="detail" 
              element="q2:ArgumentException"/>
                 </wsdl:message>
                 <wsdl:message name="ISecureStoreServiceApplication_DeleteUserCredentials_InputMessage">
                   <wsdl:part name="parameters" element="tns3:DeleteUserCredentials"/>
                 </wsdl:message>
                 <wsdl:message name="ISecureStoreServiceApplication_DeleteUserCredentials_OutputMessage">
                   <wsdl:part name="parameters" element="tns3:DeleteUserCredentialsResponse"/>
                 </wsdl:message>
                 <wsdl:message 
              name="ISecureStoreServiceApplication DeleteUserCredentials SecureStoreServiceFaultFault Fault
             Message">
                   <wsdl:part 
              xmlns:tns1="http://schemas.datacontract.org/2004/07/Microsoft.Office.SecureStoreService.Serve
              r" name="detail" element="tns1:SecureStoreServiceFault"/>
                 </wsdl:message>
                 <wsdl:message 
              name="ISecureStoreServiceApplication DeleteUserCredentials ArgumentExceptionFault FaultMessag
              e">
                   <wsdl:part xmlns:q2="http://schemas.datacontract.org/2004/07/System" name="detail" 
              element="q2:ArgumentException"/>
                 </wsdl:message>
                 <wsdl:message 
              name="ISecureStoreServiceApplication DeleteUserCredentials SecureStoreServiceCredentialsNotFo
              undFaultFault FaultMessage">
                   <wsdl:part 
              xmlns:tns1="http://schemas.datacontract.org/2004/07/Microsoft.Office.SecureStoreService.Serve
              r" name="detail" element="tns1:SecureStoreServiceCredentialsNotFoundFault"/>
\begin{minipage}[t]{0.01\textwidth}\begin{minipage}[t]{0.01\textwidth}\begin{minipage}[t]{0.01\textwidth}\begin{minipage}[t]{0.01\textwidth}\begin{minipage}[t]{0.01\textwidth}\begin{minipage}[t]{0.01\textwidth}\begin{minipage}[t]{0.01\textwidth}\begin{minipage}[t]{0.01\textwidth}\begin{minipage}[t]{0.01\textwidth}\begin{minipage}[t]{0.01\textwidth}\begin{minipage}[t]{0.01\textwidth}\begin{minipage}[t]{0.01\textwidth}\begin{minipage}[t]{0.01\textwidth}\begin{minipage}[t]{0.0 </wsdl:message>
```
 *Copyright © 2012 Microsoft Corporation.* 

 *Release: September 12, 2012* 

```
 <wsdl:message 
            name="ISecureStoreServiceApplication_DeleteUserCredentials_SecureStoreServiceTargetApplicatio
            nNotFoundFaultFault_FaultMessage">
                 <wsdl:part 
            xmlns:tns1="http://schemas.datacontract.org/2004/07/Microsoft.Office.SecureStoreService.Serve
            r" name="detail" element="tns1:SecureStoreServiceTargetApplicationNotFoundFault"/>
               </wsdl:message>
               <wsdl:message 
            name="ISecureStoreServiceApplication DeleteUserCredentials ArgumentNullExceptionFault FaultMe
            ssage">
                 <wsdl:part xmlns:q2="http://schemas.datacontract.org/2004/07/System" name="detail" 
            element="q2:ArgumentNullException"/>
               </wsdl:message>
               <wsdl:message name="ISecureStoreServiceApplication_DeleteAllUserCredentials_InputMessage">
                 <wsdl:part name="parameters" element="tns3:DeleteAllUserCredentials"/>
               </wsdl:message>
               <wsdl:message name="ISecureStoreServiceApplication_DeleteAllUserCredentials_OutputMessage">
                 <wsdl:part name="parameters" element="tns3:DeleteAllUserCredentialsResponse"/>
               </wsdl:message>
               <wsdl:message 
            name="ISecureStoreServiceApplication DeleteAllUserCredentials ArgumentNullExceptionFault Faul
            tMessage">
                 <wsdl:part xmlns:q2="http://schemas.datacontract.org/2004/07/System" name="detail" 
            element="q2:ArgumentNullException"/>
              </wsdl:message>
               <wsdl:message 
            name="ISecureStoreServiceApplication DeleteAllUserCredentials SecureStoreServiceFaultFault Fa
            ultMessage">
                 <wsdl:part 
            xmlns:tns1="http://schemas.datacontract.org/2004/07/Microsoft.Office.SecureStoreService.Serve
            r" name="detail" element="tns1:SecureStoreServiceFault"/>
               </wsdl:message>
               <wsdl:message 
            name="ISecureStoreServiceApplication_DeleteAllUserCredentials_ArgumentExceptionFault_FaultMes
            sage">
                 <wsdl:part xmlns:q2="http://schemas.datacontract.org/2004/07/System" name="detail" 
            element="q2:ArgumentException"/>
               </wsdl:message>
               <wsdl:message name="ISecureStoreServiceApplication_IssueTicket_InputMessage">
                 <wsdl:part name="parameters" element="tns3:IssueTicket"/>
               </wsdl:message>
               <wsdl:message name="ISecureStoreServiceApplication_IssueTicket_OutputMessage">
                 <wsdl:part name="parameters" element="tns3:IssueTicketResponse"/>
               </wsdl:message>
               <wsdl:message 
            name="ISecureStoreServiceApplication_IssueTicket_SecureStoreServiceFaultFault_FaultMessage">
                 <wsdl:part 
            xmlns:tns1="http://schemas.datacontract.org/2004/07/Microsoft.Office.SecureStoreService.Serve
            r" name="detail" element="tns1:SecureStoreServiceFault"/>
               </wsdl:message>
               <wsdl:message name="ISecureStoreServiceApplication_RedeemTicket_InputMessage">
                 <wsdl:part name="parameters" element="tns3:RedeemTicket"/>
               </wsdl:message>
               <wsdl:message name="ISecureStoreServiceApplication_RedeemTicket_OutputMessage">
                 <wsdl:part name="parameters" element="tns3:RedeemTicketResponse"/>
               </wsdl:message>
               <wsdl:message 
            name="ISecureStoreServiceApplication_RedeemTicket_ArgumentExceptionFault_FaultMessage">
                 <wsdl:part xmlns:q2="http://schemas.datacontract.org/2004/07/System" name="detail" 
            element="q2:ArgumentException"/>
Preliminary
               </wsdl:message>
```
 *Copyright © 2012 Microsoft Corporation.* 

 *Release: September 12, 2012* 

```
 <wsdl:message 
            name="ISecureStoreServiceApplication RedeemTicket SecureStoreServiceFaultFault FaultMessage">
                <wsdl:part 
            xmlns:tns1="http://schemas.datacontract.org/2004/07/Microsoft.Office.SecureStoreService.Serve
            r" name="detail" element="tns1:SecureStoreServiceFault"/>
              </wsdl:message>
              <wsdl:message 
            name="ISecureStoreServiceApplication_RedeemTicket_SecureStoreServiceCredentialsNotFoundFaultF
            ault FaultMessage">
                <wsdl:part 
            xmlns:tns1="http://schemas.datacontract.org/2004/07/Microsoft.Office.SecureStoreService.Serve
            r" name="detail" element="tns1:SecureStoreServiceCredentialsNotFoundFault"/>
               </wsdl:message>
               <wsdl:message 
            name="ISecureStoreServiceApplication_RedeemTicket_SecureStoreServiceTargetApplicationNotFound
            FaultFault FaultMessage">
                <wsdl:part 
            xmlns:tns1="http://schemas.datacontract.org/2004/07/Microsoft.Office.SecureStoreService.Serve
            r" name="detail" element="tns1:SecureStoreServiceTargetApplicationNotFoundFault"/>
               </wsdl:message>
              <wsdl:message 
            name="ISecureStoreServiceApplication RedeemTicket ArgumentNullExceptionFault FaultMessage">
                <wsdl:part xmlns:q2="http://schemas.datacontract.org/2004/07/System" name="detail" 
            element="q2:ArgumentNullException"/>
               </wsdl:message>
              <wsdl:message name="ISecureStoreServiceApplication_GetCredentials_InputMessage">
                 <wsdl:part name="parameters" element="tns3:GetCredentials"/>
               </wsdl:message>
              <wsdl:message name="ISecureStoreServiceApplication_GetCredentials_OutputMessage">
                <wsdl:part name="parameters" element="tns3:GetCredentialsResponse"/>
               </wsdl:message>
               <wsdl:message 
            name="ISecureStoreServiceApplication_GetCredentials_ArgumentNullExceptionFault_FaultMessage">
                <wsdl:part xmlns:q2="http://schemas.datacontract.org/2004/07/System" name="detail" 
            element="q2:ArgumentNullException"/>
              </wsdl:message>
              <wsdl:message 
            name="ISecureStoreServiceApplication GetCredentials SecureStoreServiceFaultFault FaultMessage
            ">
                <wsdl:part 
            xmlns:tns1="http://schemas.datacontract.org/2004/07/Microsoft.Office.SecureStoreService.Serve
            r" name="detail" element="tns1:SecureStoreServiceFault"/>
               </wsdl:message>
              <wsdl:message 
            name="ISecureStoreServiceApplication GetCredentials SecureStoreServiceCredentialsNotFoundFaul
            tFault_FaultMessage">
                <wsdl:part 
            xmlns:tns1="http://schemas.datacontract.org/2004/07/Microsoft.Office.SecureStoreService.Serve
            r" name="detail" element="tns1:SecureStoreServiceCredentialsNotFoundFault"/>
              </wsdl:message>
              <wsdl:message 
            name="ISecureStoreServiceApplication GetCredentials SecureStoreServiceTargetApplicationNotFou
            ndFaultFault FaultMessage">
                <wsdl:part 
            xmlns:tns1="http://schemas.datacontract.org/2004/07/Microsoft.Office.SecureStoreService.Serve
            r" name="detail" element="tns1:SecureStoreServiceTargetApplicationNotFoundFault"/>
               </wsdl:message>
              <wsdl:message 
            name="ISecureStoreServiceApplication_GetCredentials_ArgumentExceptionFault_FaultMessage">
                <wsdl:part xmlns:q2="http://schemas.datacontract.org/2004/07/System" name="detail" 
            element="q2:ArgumentException"/>
Preliminary
               </wsdl:message>
```
 *Copyright © 2012 Microsoft Corporation.* 

 *Release: September 12, 2012* 

```
 <wsdl:message name="ISecureStoreServiceApplication_GetRestrictedCredentials_InputMessage">
                 <wsdl:part name="parameters" element="tns3:GetRestrictedCredentials"/>
               </wsdl:message>
               <wsdl:message name="ISecureStoreServiceApplication_GetRestrictedCredentials_OutputMessage">
                 <wsdl:part name="parameters" element="tns3:GetRestrictedCredentialsResponse"/>
               </wsdl:message>
               <wsdl:message 
            name="ISecureStoreServiceApplication GetRestrictedCredentials ArgumentNullExceptionFault Faul
            tMessage">
                <wsdl:part xmlns:q2="http://schemas.datacontract.org/2004/07/System" name="detail" 
            element="q2:ArgumentNullException"/>
               </wsdl:message>
              <wsdl:message 
            name="ISecureStoreServiceApplication GetRestrictedCredentials SecureStoreServiceFaultFault Fa
            ultMessage">
                <wsdl:part 
            xmlns:tns1="http://schemas.datacontract.org/2004/07/Microsoft.Office.SecureStoreService.Serve
            r" name="detail" element="tns1:SecureStoreServiceFault"/>
              </wsdl:message>
              <wsdl:message 
            name="ISecureStoreServiceApplication_GetRestrictedCredentials_SecureStoreServiceCredentialsNo
            tFoundFaultFault FaultMessage">
                <wsdl:part 
            xmlns:tns1="http://schemas.datacontract.org/2004/07/Microsoft.Office.SecureStoreService.Serve
            r" name="detail" element="tns1:SecureStoreServiceCredentialsNotFoundFault"/>
               </wsdl:message>
               <wsdl:message 
            name="ISecureStoreServiceApplication_GetRestrictedCredentials_SecureStoreServiceTargetApplica
            tionNotFoundFaultFault_FaultMessage">
                <wsdl:part 
            xmlns:tns1="http://schemas.datacontract.org/2004/07/Microsoft.Office.SecureStoreService.Serve
            r" name="detail" element="tns1:SecureStoreServiceTargetApplicationNotFoundFault"/>
               </wsdl:message>
              <wsdl:message
            name="ISecureStoreServiceApplication_GetRestrictedCredentials_ArgumentExceptionFault_FaultMes
            sage">
                <wsdl:part xmlns:q2="http://schemas.datacontract.org/2004/07/System" name="detail" 
            element="q2:ArgumentException"/>
              </wsdl:message>
              <wsdl:message name="ISecureStoreServiceApplication_SetCredentials_InputMessage">
                <wsdl:part name="parameters" element="tns3:SetCredentials"/>
               </wsdl:message>
               <wsdl:message name="ISecureStoreServiceApplication_SetCredentials_OutputMessage">
                <wsdl:part name="parameters" element="tns3:SetCredentialsResponse"/>
               </wsdl:message>
              <wsdl:message 
            name="ISecureStoreServiceApplication SetCredentials SecureStoreServiceFaultFault FaultMessage
            ">
                <wsdl:part 
            xmlns:tns1="http://schemas.datacontract.org/2004/07/Microsoft.Office.SecureStoreService.Serve
            r" name="detail" element="tns1:SecureStoreServiceFault"/>
               </wsdl:message>
               <wsdl:message 
            name="ISecureStoreServiceApplication SetCredentials ArgumentNullExceptionFault_FaultMessage">
                 <wsdl:part xmlns:q2="http://schemas.datacontract.org/2004/07/System" name="detail" 
            element="q2:ArgumentNullException"/>
              </wsdl:message>
              <wsdl:message 
            name="ISecureStoreServiceApplication_SetCredentials_SecureStoreServiceTargetApplicationNotFou
            ndFaultFault_FaultMessage">
Preliminary
```
 *Copyright © 2012 Microsoft Corporation.* 

```
 <wsdl:part 
            xmlns:tns1="http://schemas.datacontract.org/2004/07/Microsoft.Office.SecureStoreService.Serve
            r" name="detail" element="tns1:SecureStoreServiceTargetApplicationNotFoundFault"/>
               </wsdl:message>
               <wsdl:message 
            name="ISecureStoreServiceApplication SetCredentials ArgumentExceptionFault FaultMessage">
                 <wsdl:part xmlns:q2="http://schemas.datacontract.org/2004/07/System" name="detail" 
            element="q2:ArgumentException"/>
               </wsdl:message>
               <wsdl:message name="ISecureStoreServiceApplication_DeleteCredentials_InputMessage">
                 <wsdl:part name="parameters" element="tns3:DeleteCredentials"/>
               </wsdl:message>
               <wsdl:message name="ISecureStoreServiceApplication_DeleteCredentials_OutputMessage">
                 <wsdl:part name="parameters" element="tns3:DeleteCredentialsResponse"/>
               </wsdl:message>
               <wsdl:message 
            name="ISecureStoreServiceApplication DeleteCredentials ArgumentNullExceptionFault FaultMessag
            e">
                 <wsdl:part xmlns:q2="http://schemas.datacontract.org/2004/07/System" name="detail" 
            element="q2:ArgumentNullException"/>
               </wsdl:message>
               <wsdl:message 
            name="ISecureStoreServiceApplication DeleteCredentials SecureStoreServiceFaultFault/FaultMess
            age">
                 <wsdl:part 
            xmlns:tns1="http://schemas.datacontract.org/2004/07/Microsoft.Office.SecureStoreService.Serve
            r" name="detail" element="tns1:SecureStoreServiceFault"/>
               </wsdl:message>
              <wsdl:message 
            name="ISecureStoreServiceApplication_DeleteCredentials_SecureStoreServiceCredentialsNotFoundF
            aultFault FaultMessage">
                 <wsdl:part 
            xmlns:tns1="http://schemas.datacontract.org/2004/07/Microsoft.Office.SecureStoreService.Serve
            r" name="detail" element="tns1:SecureStoreServiceCredentialsNotFoundFault"/>
              </wsdl:message>
               <wsdl:message 
            name="ISecureStoreServiceApplication DeleteCredentials SecureStoreServiceTargetApplicationNot
            FoundFaultFault FaultMessage">
                 <wsdl:part 
            xmlns:tns1="http://schemas.datacontract.org/2004/07/Microsoft.Office.SecureStoreService.Serve
            r" name="detail" element="tns1:SecureStoreServiceTargetApplicationNotFoundFault"/>
               </wsdl:message>
               <wsdl:message 
            name="ISecureStoreServiceApplication DeleteCredentials ArgumentExceptionFault FaultMessage">
                 <wsdl:part xmlns:q2="http://schemas.datacontract.org/2004/07/System" name="detail" 
            element="q2:ArgumentException"/>
              </wsdl:message>
               <wsdl:message name="ISecureStoreServiceApplication_GetUserApplication_InputMessage">
                 <wsdl:part name="parameters" element="tns3:GetUserApplication"/>
               </wsdl:message>
               <wsdl:message name="ISecureStoreServiceApplication_GetUserApplication_OutputMessage">
                 <wsdl:part name="parameters" element="tns3:GetUserApplicationResponse"/>
               </wsdl:message>
               <wsdl:message 
            name="ISecureStoreServiceApplication GetUserApplication ArgumentNullExceptionFault FaultMessa
            ge">
                 <wsdl:part xmlns:q2="http://schemas.datacontract.org/2004/07/System" name="detail" 
            element="q2:ArgumentNullException"/>
               </wsdl:message>
Preliminary
```
 *Copyright © 2012 Microsoft Corporation.* 

 *Release: September 12, 2012*
```
 <wsdl:message 
            name="ISecureStoreServiceApplication GetUserApplication SecureStoreServiceFaultFault FaultMes
            sage">
                 <wsdl:part 
            xmlns:tns1="http://schemas.datacontract.org/2004/07/Microsoft.Office.SecureStoreService.Serve
            r" name="detail" element="tns1:SecureStoreServiceFault"/>
               </wsdl:message>
               <wsdl:message 
            name="ISecureStoreServiceApplication_GetUserApplication_ArgumentExceptionFault_FaultMessage">
                 <wsdl:part xmlns:q2="http://schemas.datacontract.org/2004/07/System" name="detail" 
            element="q2:ArgumentException"/>
               </wsdl:message>
               <wsdl:message 
            name="ISecureStoreServiceApplication_GetUserApplication_SecureStoreServiceTargetApplicationNo
            tFoundFaultFault_FaultMessage">
                 <wsdl:part 
            xmlns:tns1="http://schemas.datacontract.org/2004/07/Microsoft.Office.SecureStoreService.Serve
            r" name="detail" element="tns1:SecureStoreServiceTargetApplicationNotFoundFault"/>
                </wsdl:message>
               <wsdl:message name="ISecureStoreServiceApplication_GetUserApplicationFields_InputMessage">
                 <wsdl:part name="parameters" element="tns3:GetUserApplicationFields"/>
               </wsdl:message>
               <wsdl:message name="ISecureStoreServiceApplication_GetUserApplicationFields_OutputMessage">
                 <wsdl:part name="parameters" element="tns3:GetUserApplicationFieldsResponse"/>
               </wsdl:message>
               <wsdl:message 
            name="ISecureStoreServiceApplication GetUserApplicationFields SecureStoreServiceFaultFault Fa
            ultMessage">
                 <wsdl:part 
            xmlns:tns1="http://schemas.datacontract.org/2004/07/Microsoft.Office.SecureStoreService.Serve
            r" name="detail" element="tns1:SecureStoreServiceFault"/>
                </wsdl:message>
               <wsdl:message 
            name="ISecureStoreServiceApplication GetUserApplicationFields ArgumentNullExceptionFault Faul
            tMessage">
                 <wsdl:part xmlns:q2="http://schemas.datacontract.org/2004/07/System" name="detail" 
            element="q2:ArgumentNullException"/>
               </wsdl:message>
               <wsdl:message 
            name="ISecureStoreServiceApplication_GetUserApplicationFields_SecureStoreServiceTargetApplica
            tionNotFoundFaultFault FaultMessage">
                 <wsdl:part 
            xmlns:tns1="http://schemas.datacontract.org/2004/07/Microsoft.Office.SecureStoreService.Serve
            r" name="detail" element="tns1:SecureStoreServiceTargetApplicationNotFoundFault"/>
               </wsdl:message>
               <wsdl:message 
            name="ISecureStoreServiceApplication GetUserApplicationFields ArgumentExceptionFault FaultMes
            sage">
                 <wsdl:part xmlns:q2="http://schemas.datacontract.org/2004/07/System" name="detail" 
            element="q2:ArgumentException"/>
               </wsdl:message>
               <wsdl:message name="ISecureStoreServiceApplication_CreateConnectionSettings_InputMessage">
                  <wsdl:part name="parameters" element="tns3:CreateConnectionSettings"/>
               </wsdl:message>
               <wsdl:message name="ISecureStoreServiceApplication_CreateConnectionSettings_OutputMessage">
                 <wsdl:part name="parameters" element="tns3:CreateConnectionSettingsResponse"/>
               </wsdl:message>
               <wsdl:message 
            name="ISecureStoreServiceApplication CreateConnectionSettings ArgumentExceptionFault FaultMes
            sage">
\frac{1}{2} and \frac{1}{2} and \frac{1}{2} and \frac{1}{2} and \frac{1}{2} and \frac{1}{2} and \frac{1}{2} and \frac{1}{2} and \frac{1}{2} and \frac{1}{2} and \frac{1}{2} and \frac{1}{2} and \frac{1}{2} and \frac{1}{2} and \frac{1}{2} and \frac{1}{2} a
```
 *Copyright © 2012 Microsoft Corporation.* 

 *Release: September 12, 2012* 

```
 <wsdl:part xmlns:q2="http://schemas.datacontract.org/2004/07/System" name="detail" 
           element="q2:ArgumentException"/>
              </wsdl:message>
              <wsdl:message 
           name="ISecureStoreServiceApplication CreateConnectionSettings ArgumentNullExceptionFault Faul
           tMessage">
                <wsdl:part xmlns:q2="http://schemas.datacontract.org/2004/07/System" name="detail" 
           element="q2:ArgumentNullException"/>
              </wsdl:message>
              <wsdl:message 
           name="ISecureStoreServiceApplication CreateConnectionSettings SecureStoreServiceFaultFault Fa
           ultMessage">
                <wsdl:part 
           xmlns:tns1="http://schemas.datacontract.org/2004/07/Microsoft.Office.SecureStoreService.Serve
           r" name="detail" element="tns1:SecureStoreServiceFault"/>
              </wsdl:message>
              <wsdl:message name="ISecureStoreServiceApplication_GetConnectionSettings_InputMessage">
                <wsdl:part name="parameters" element="tns3:GetConnectionSettings"/>
              </wsdl:message>
              <wsdl:message name="ISecureStoreServiceApplication_GetConnectionSettings_OutputMessage">
                <wsdl:part name="parameters" element="tns3:GetConnectionSettingsResponse"/>
              </wsdl:message>
              <wsdl:message 
           name="ISecureStoreServiceApplication GetConnectionSettings SecureStoreServiceFaultFault Fault
           Message">
                <wsdl:part 
           xmlns:tns1="http://schemas.datacontract.org/2004/07/Microsoft.Office.SecureStoreService.Serve
           r" name="detail" element="tns1:SecureStoreServiceFault"/>
              </wsdl:message>
              <wsdl:message 
           name="ISecureStoreServiceApplication GetConnectionSettings ArgumentExceptionFault FaultMessag
           e">
                <wsdl:part xmlns:q2="http://schemas.datacontract.org/2004/07/System" name="detail" 
           element="q2:ArgumentException"/>
              </wsdl:message>
              <wsdl:message 
           name="ISecureStoreServiceApplication GetConnectionSettings ArgumentNullExceptionFault FaultMe
           ssage">
                <wsdl:part xmlns:q2="http://schemas.datacontract.org/2004/07/System" name="detail" 
           element="q2:ArgumentNullException"/>
              </wsdl:message>
              <wsdl:message 
           name="ISecureStoreServiceApplication_GetChildConnectionSettings_InputMessage">
                <wsdl:part name="parameters" element="tns3:GetChildConnectionSettings"/>
              </wsdl:message>
              <wsdl:message 
           name="ISecureStoreServiceApplication_GetChildConnectionSettings_OutputMessage">
                <wsdl:part name="parameters" element="tns3:GetChildConnectionSettingsResponse"/>
              </wsdl:message>
              <wsdl:message 
           name="ISecureStoreServiceApplication GetChildConnectionSettings SecureStoreServiceFaultFault
           FaultMessage">
                <wsdl:part 
           xmlns:tns1="http://schemas.datacontract.org/2004/07/Microsoft.Office.SecureStoreService.Serve
           r" name="detail" element="tns1:SecureStoreServiceFault"/>
              </wsdl:message>
              <wsdl:message 
           name="ISecureStoreServiceApplication GetChildConnectionSettings ArgumentExceptionFault FaultM
           essage">
                <wsdl:part xmlns:q2="http://schemas.datacontract.org/2004/07/System" name="detail" 
           element="q2:ArgumentException"/>
Preliminary
```
 *Copyright © 2012 Microsoft Corporation.* 

 *Release: September 12, 2012* 

```
 </wsdl:message>
                <wsdl:message 
             name="ISecureStoreServiceApplication GetChildConnectionSettings ArgumentNullExceptionFault Fa
             ultMessage">
                  <wsdl:part xmlns:q2="http://schemas.datacontract.org/2004/07/System" name="detail" 
             element="q2:ArgumentNullException"/>
                </wsdl:message>
                <wsdl:message name="ISecureStoreServiceApplication_GetAllConnectionSettings_InputMessage">
                   <wsdl:part name="parameters" element="tns3:GetAllConnectionSettings"/>
                </wsdl:message>
                <wsdl:message name="ISecureStoreServiceApplication_GetAllConnectionSettings_OutputMessage">
                  <wsdl:part name="parameters" element="tns3:GetAllConnectionSettingsResponse"/>
                </wsdl:message>
                <wsdl:message 
             name="ISecureStoreServiceApplication GetAllConnectionSettings ArgumentExceptionFault FaultMes
             sage">
                   <wsdl:part xmlns:q2="http://schemas.datacontract.org/2004/07/System" name="detail" 
             element="q2:ArgumentException"/>
                </wsdl:message>
                <wsdl:message 
             name="ISecureStoreServiceApplication GetAllConnectionSettings ArgumentNullExceptionFault Faul
             tMessage">
                  <wsdl:part xmlns:q2="http://schemas.datacontract.org/2004/07/System" name="detail" 
             element="q2:ArgumentNullException"/>
                </wsdl:message>
                <wsdl:message 
             name="ISecureStoreServiceApplication GetAllConnectionSettings_SecureStoreServiceFaultFault_Fa
             ultMessage">
                  <wsdl:part 
             xmlns:tns1="http://schemas.datacontract.org/2004/07/Microsoft.Office.SecureStoreService.Serve
             r" name="detail" element="tns1:SecureStoreServiceFault"/>
                </wsdl:message>
                <wsdl:message name="ISecureStoreServiceApplication_UpdateConnectionSettings_InputMessage">
                  <wsdl:part name="parameters" element="tns3:UpdateConnectionSettings"/>
                </wsdl:message>
                <wsdl:message name="ISecureStoreServiceApplication_UpdateConnectionSettings_OutputMessage">
                  <wsdl:part name="parameters" element="tns3:UpdateConnectionSettingsResponse"/>
                </wsdl:message>
                <wsdl:message 
             name="ISecureStoreServiceApplication UpdateConnectionSettings SecureStoreServiceFaultFault Fa
             ultMessage">
                   <wsdl:part 
             xmlns:tns1="http://schemas.datacontract.org/2004/07/Microsoft.Office.SecureStoreService.Serve
             r" name="detail" element="tns1:SecureStoreServiceFault"/>
                </wsdl:message>
                <wsdl:message 
             name="ISecureStoreServiceApplication_UpdateConnectionSettings_ArgumentExceptionFault_FaultMes
             sage">
                  <wsdl:part xmlns:q2="http://schemas.datacontract.org/2004/07/System" name="detail" 
             element="q2:ArgumentException"/>
                </wsdl:message>
                <wsdl:message 
             name="ISecureStoreServiceApplication UpdateConnectionSettings ArgumentNullExceptionFault Faul
             tMessage">
                   <wsdl:part xmlns:q2="http://schemas.datacontract.org/2004/07/System" name="detail" 
             element="q2:ArgumentNullException"/>
                </wsdl:message>
                <wsdl:message name="ISecureStoreServiceApplication_DeleteConnectionSettings_InputMessage">
                   <wsdl:part name="parameters" element="tns3:DeleteConnectionSettings"/>
                </wsdl:message>
\begin{minipage}[t]{0.99\textwidth{\begin{minipage}[t]{0.99\textwidth{\begin{minipage}[t]{0.99\textwidth{\begin{minipage}[t]{0.99\textwidth{\begin{minipage}[t]{0.99\textwidth{\begin{minipage}[t]{0.99\textwidth{\begin{minipage}[t]{0.99\textwidth{\begin{minipage}[t]{0.99\textwidth{\begin{minipage}[t]{0.99\textwidth{\begin{minipage}[t]{0.99\textwidth{\begin{minipage}[t]{0.99\textwidth{\begin{minipage}[t]{0.99\textwidth{\begin{minipage}[t]{0.99\textwidth{\begin{minipage}[t]{0.9 <wsdl:message name="ISecureStoreServiceApplication_DeleteConnectionSettings_OutputMessage">
```
 *Copyright © 2012 Microsoft Corporation.* 

 *Release: September 12, 2012* 

```
 <wsdl:part name="parameters" element="tns3:DeleteConnectionSettingsResponse"/>
                </wsdl:message>
                <wsdl:message 
             name="ISecureStoreServiceApplication DeleteConnectionSettings SecureStoreServiceFaultFault Fa
             ultMessage">
                  <wsdl:part 
             xmlns:tns1="http://schemas.datacontract.org/2004/07/Microsoft.Office.SecureStoreService.Serve
             r" name="detail" element="tns1:SecureStoreServiceFault"/>
                </wsdl:message>
                <wsdl:message 
             name="ISecureStoreServiceApplication DeleteConnectionSettings ArgumentNullExceptionFault Faul
             tMessage">
                  <wsdl:part xmlns:q2="http://schemas.datacontract.org/2004/07/System" name="detail" 
             element="q2:ArgumentNullException"/>
                </wsdl:message>
                <wsdl:message 
             name="ISecureStoreServiceApplication DeleteConnectionSettings ArgumentExceptionFault FaultMes
             sage">
                  <wsdl:part xmlns:q2="http://schemas.datacontract.org/2004/07/System" name="detail" 
             element="q2:ArgumentException"/>
                </wsdl:message>
                <wsdl:portType name="ISecureStoreServiceApplication">
                  <wsdl:operation name="GetChangeMasterSecretKeyToken">
                     <wsdl:input 
             wsaw:Action="http://schemas.microsoft.com/sharepoint/2009/06/securestoreservice/ISecureStoreS
             erviceApplication/GetChangeMasterSecretKeyToken" 
             message="tns3:ISecureStoreServiceApplication_GetChangeMasterSecretKeyToken_InputMessage"/>
                     <wsdl:output 
             wsaw:Action="http://schemas.microsoft.com/sharepoint/2009/06/securestoreservice/ISecureStoreS
             erviceApplication/GetChangeMasterSecretKeyTokenResponse" 
             message="tns3:ISecureStoreServiceApplication_GetChangeMasterSecretKeyToken_OutputMessage"/>
                  </wsdl:operation>
                  <wsdl:operation name="ChangeMasterSecretKey">
                     <wsdl:input 
             wsaw:Action="http://schemas.microsoft.com/sharepoint/2009/06/securestoreservice/ISecureStoreS
             erviceApplication/ChangeMasterSecretKey" 
             message="tns3:ISecureStoreServiceApplication_ChangeMasterSecretKey_InputMessage"/>
                  </wsdl:operation>
                  <wsdl:operation name="IsMasterSecretKeyPopulated">
                     <wsdl:input 
             wsaw:Action="http://schemas.microsoft.com/sharepoint/2009/06/securestoreservice/ISecureStoreS
             erviceApplication/IsMasterSecretKeyPopulated" 
             message="tns3:ISecureStoreServiceApplication_IsMasterSecretKeyPopulated_InputMessage"/>
                     <wsdl:output 
             wsaw:Action="http://schemas.microsoft.com/sharepoint/2009/06/securestoreservice/ISecureStoreS
             erviceApplication/IsMasterSecretKeyPopulatedResponse" 
             message="tns3:ISecureStoreServiceApplication_IsMasterSecretKeyPopulated_OutputMessage"/>
                  </wsdl:operation>
                  <wsdl:operation name="SetMasterSecretKey">
                     <wsdl:input 
             wsaw:Action="http://schemas.microsoft.com/sharepoint/2009/06/securestoreservice/ISecureStoreS
             erviceApplication/SetMasterSecretKey" 
             message="tns3:ISecureStoreServiceApplication_SetMasterSecretKey_InputMessage"/>
                     <wsdl:output 
             wsaw:Action="http://schemas.microsoft.com/sharepoint/2009/06/securestoreservice/ISecureStoreS
             erviceApplication/SetMasterSecretKeyResponse" 
             message="tns3:ISecureStoreServiceApplication_SetMasterSecretKey_OutputMessage"/>
                     <wsdl:fault 
             wsaw:Action="http://schemas.microsoft.com/sharepoint/2009/06/securestoreservice/ISecureStoreS
             erviceApplication/SetMasterSecretKeySecureStoreServiceFaultFault" 
             name="SecureStoreServiceFaultFault" 
\begin{minipage}[t]{0.99\textwidth}\begin{minipage}[t]{0.99\textwidth}\begin{minipage}[t]{0.99\textwidth}\begin{minipage}[t]{0.99\textwidth}\begin{minipage}[t]{0.99\textwidth}\begin{minipage}[t]{0.99\textwidth}\begin{minipage}[t]{0.99\textwidth}\begin{minipage}[t]{0.99\textwidth}\begin{minipage}[t]{0.99\textwidth}\begin{minipage}[t]{0.99\textwidth}\begin{minipage}[t]{0.99\textwidth}\begin{minipage}[t]{0.99\textwidth}\begin{minipage}[t]{0.99\textwidth}\begin{minipage}[t]{0.9
```
 *Copyright © 2012 Microsoft Corporation.* 

message="tns3:ISecureStoreServiceApplication\_SetMasterSecretKey\_SecureStoreServiceFaultFault\_ FaultMessage"/>

 </wsdl:operation> <wsdl:operation name="SetChangeKeyPassphrase"> <wsdl:input wsaw:Action="http://schemas.microsoft.com/sharepoint/2009/06/securestoreservice/ISecureStoreS erviceApplication/SetChangeKeyPassphrase" message="tns3:ISecureStoreServiceApplication\_SetChangeKeyPassphrase\_InputMessage"/> <wsdl:output wsaw:Action="http://schemas.microsoft.com/sharepoint/2009/06/securestoreservice/ISecureStoreS erviceApplication/SetChangeKeyPassphraseResponse" message="tns3:ISecureStoreServiceApplication\_SetChangeKeyPassphrase\_OutputMessage"/> </wsdl:operation> <wsdl:operation name="CreateApplication"> <wsdl:input wsaw:Action="http://schemas.microsoft.com/sharepoint/2009/06/securestoreservice/ISecureStoreS erviceApplication/CreateApplication" message="tns3:ISecureStoreServiceApplication\_CreateApplication\_InputMessage"/> <wsdl:output wsaw:Action="http://schemas.microsoft.com/sharepoint/2009/06/securestoreservice/ISecureStoreS erviceApplication/CreateApplicationResponse" message="tns3:ISecureStoreServiceApplication\_CreateApplication\_OutputMessage"/> <wsdl:fault wsaw:Action="http://schemas.microsoft.com/sharepoint/2009/06/securestoreservice/ISecureStoreS erviceApplication/CreateApplicationArgumentNullExceptionFault" name="ArgumentNullExceptionFault" message="tns3:ISecureStoreServiceApplication\_CreateApplication\_ArgumentNullExceptionFault\_Fau ltMessage"/> <wsdl:fault wsaw:Action="http://schemas.microsoft.com/sharepoint/2009/06/securestoreservice/ISecureStoreS erviceApplication/CreateApplicationArgumentOutOfRangeExceptionFault" name="ArgumentOutOfRangeExceptionFault" message="tns3:ISecureStoreServiceApplication\_CreateApplication\_ArgumentOutOfRangeExceptionFau lt\_FaultMessage"/> <wsdl:fault wsaw:Action="http://schemas.microsoft.com/sharepoint/2009/06/securestoreservice/ISecureStoreS erviceApplication/CreateApplicationArgumentExceptionFault" name="ArgumentExceptionFault" message="tns3:ISecureStoreServiceApplication\_CreateApplication\_ArgumentExceptionFault\_FaultMe ssage"/> <wsdl:fault wsaw:Action="http://schemas.microsoft.com/sharepoint/2009/06/securestoreservice/ISecureStoreS erviceApplication/CreateApplicationSecureStoreServiceFaultFault" name="SecureStoreServiceFaultFault" message="tns3:ISecureStoreServiceApplication\_CreateApplication\_SecureStoreServiceFaultFault\_F aultMessage"/> </wsdl:operation> <wsdl:operation name="UpdateApplication"> <wsdl:input wsaw:Action="http://schemas.microsoft.com/sharepoint/2009/06/securestoreservice/ISecureStoreS erviceApplication/UpdateApplication" message="tns3:ISecureStoreServiceApplication\_UpdateApplication\_InputMessage"/> <wsdl:output wsaw:Action="http://schemas.microsoft.com/sharepoint/2009/06/securestoreservice/ISecureStoreS erviceApplication/UpdateApplicationResponse" message="tns3:ISecureStoreServiceApplication\_UpdateApplication\_OutputMessage"/> <wsdl:fault wsaw:Action="http://schemas.microsoft.com/sharepoint/2009/06/securestoreservice/ISecureStoreS erviceApplication/UpdateApplicationArgumentNullExceptionFault" name="ArgumentNullExceptionFault" message="tns3:ISecureStoreServiceApplication\_UpdateApplication\_ArgumentNullExceptionFault\_Fau ltMessage"/> <wsdl:fault wsaw:Action="http://schemas.microsoft.com/sharepoint/2009/06/securestoreservice/ISecureStoreS Free Contract Company and the state of the state of the state of the state of the state of the state of the state of the state of the state of the state of the state of the state of the state of the state of the state of erviceApplication/UpdateApplicationArgumentExceptionFault" name="ArgumentExceptionFault"

*[MS-SSWPS] — v20120906 Secure Store Web Service Protocol Specification* 

 *Copyright © 2012 Microsoft Corporation.* 

 *Release: September 12, 2012* 

message="tns3:ISecureStoreServiceApplication\_UpdateApplication\_ArgumentExceptionFault\_FaultMe ssage"/> <wsdl:fault wsaw:Action="http://schemas.microsoft.com/sharepoint/2009/06/securestoreservice/ISecureStoreS erviceApplication/UpdateApplicationSecureStoreServiceFaultFault" name="SecureStoreServiceFaultFault" message="tns3:ISecureStoreServiceApplication\_UpdateApplication\_SecureStoreServiceFaultFault\_F aultMessage"/> <wsdl:fault wsaw:Action="http://schemas.microsoft.com/sharepoint/2009/06/securestoreservice/ISecureStoreS erviceApplication/UpdateApplicationSecureStoreServiceTargetApplicationNotFoundFaultFault" name="SecureStoreServiceTargetApplicationNotFoundFaultFault" message="tns3:ISecureStoreServiceApplication\_UpdateApplication\_SecureStoreServiceTargetApplic ationNotFoundFaultFault\_FaultMessage"/> </wsdl:operation> <wsdl:operation name="DeleteApplication"> <wsdl:input wsaw:Action="http://schemas.microsoft.com/sharepoint/2009/06/securestoreservice/ISecureStoreS erviceApplication/DeleteApplication" message="tns3:ISecureStoreServiceApplication\_DeleteApplication\_InputMessage"/> <wsdl:output wsaw:Action="http://schemas.microsoft.com/sharepoint/2009/06/securestoreservice/ISecureStoreS erviceApplication/DeleteApplicationResponse" message="tns3:ISecureStoreServiceApplication\_DeleteApplication\_OutputMessage"/> <wsdl:fault wsaw:Action="http://schemas.microsoft.com/sharepoint/2009/06/securestoreservice/ISecureStoreS erviceApplication/DeleteApplicationArgumentNullExceptionFault" name="ArgumentNullExceptionFault" message="tns3:ISecureStoreServiceApplication\_DeleteApplication\_ArgumentNullExceptionFault\_Fau ltMessage"/> <wsdl:fault wsaw:Action="http://schemas.microsoft.com/sharepoint/2009/06/securestoreservice/ISecureStoreS erviceApplication/DeleteApplicationSecureStoreServiceFaultFault" name="SecureStoreServiceFaultFault" message="tns3:ISecureStoreServiceApplication\_DeleteApplication\_SecureStoreServiceFaultFault\_F aultMessage"/> <wsdl:fault wsaw:Action="http://schemas.microsoft.com/sharepoint/2009/06/securestoreservice/ISecureStoreS erviceApplication/DeleteApplicationSecureStoreServiceTargetApplicationNotFoundFaultFault" name="SecureStoreServiceTargetApplicationNotFoundFaultFault" message="tns3:ISecureStoreServiceApplication\_DeleteApplication\_SecureStoreServiceTargetApplic ationNotFoundFaultFault\_FaultMessage"/> <wsdl:fault wsaw:Action="http://schemas.microsoft.com/sharepoint/2009/06/securestoreservice/ISecureStoreS erviceApplication/DeleteApplicationArgumentExceptionFault" name="ArgumentExceptionFault" message="tns3:ISecureStoreServiceApplication\_DeleteApplication\_ArgumentExceptionFault\_FaultMe ssage"/> </wsdl:operation> <wsdl:operation name="GetApplicationClaims"> <wsdl:input wsaw:Action="http://schemas.microsoft.com/sharepoint/2009/06/securestoreservice/ISecureStoreS erviceApplication/GetApplicationClaims" message="tns3:ISecureStoreServiceApplication\_GetApplicationClaims\_InputMessage"/> <wsdl:output wsaw:Action="http://schemas.microsoft.com/sharepoint/2009/06/securestoreservice/ISecureStoreS erviceApplication/GetApplicationClaimsResponse" message="tns3:ISecureStoreServiceApplication\_GetApplicationClaims\_OutputMessage"/> <wsdl:fault wsaw:Action="http://schemas.microsoft.com/sharepoint/2009/06/securestoreservice/ISecureStoreS erviceApplication/GetApplicationClaimsSecureStoreServiceFaultFault" name="SecureStoreServiceFaultFault" message="tns3:ISecureStoreServiceApplication\_GetApplicationClaims\_SecureStoreServiceFaultFaul t\_FaultMessage"/> Preliminary

*[MS-SSWPS] — v20120906 Secure Store Web Service Protocol Specification* 

 *Copyright © 2012 Microsoft Corporation.* 

 *Release: September 12, 2012* 

<wsdl:fault

wsaw:Action="http://schemas.microsoft.com/sharepoint/2009/06/securestoreservice/ISecureStoreS erviceApplication/GetApplicationClaimsArgumentNullExceptionFault" name="ArgumentNullExceptionFault" message="tns3:ISecureStoreServiceApplication\_GetApplicationClaims\_ArgumentNullExceptionFault\_ FaultMessage"/> <wsdl:fault wsaw:Action="http://schemas.microsoft.com/sharepoint/2009/06/securestoreservice/ISecureStoreS

erviceApplication/GetApplicationClaimsSecureStoreServiceTargetApplicationNotFoundFaultFault" name="SecureStoreServiceTargetApplicationNotFoundFaultFault"

message="tns3:ISecureStoreServiceApplication\_GetApplicationClaims\_SecureStoreServiceTargetApp licationNotFoundFaultFault\_FaultMessage"/>

<wsdl:fault

wsaw:Action="http://schemas.microsoft.com/sharepoint/2009/06/securestoreservice/ISecureStoreS erviceApplication/GetApplicationClaimsArgumentExceptionFault" name="ArgumentExceptionFault" message="tns3:ISecureStoreServiceApplication\_GetApplicationClaims\_ArgumentExceptionFault\_Faul tMessage"/> Preliminary

</wsdl:operation>

<wsdl:operation name="GetApplicationGroupClaims">

<wsdl:input

wsaw:Action="http://schemas.microsoft.com/sharepoint/2009/06/securestoreservice/ISecureStoreS erviceApplication/GetApplicationGroupClaims"

message="tns3:ISecureStoreServiceApplication\_GetApplicationGroupClaims\_InputMessage"/> <wsdl:output

wsaw:Action="http://schemas.microsoft.com/sharepoint/2009/06/securestoreservice/ISecureStoreS erviceApplication/GetApplicationGroupClaimsResponse"

message="tns3:ISecureStoreServiceApplication\_GetApplicationGroupClaims\_OutputMessage"/> <wsdl:fault

wsaw:Action="http://schemas.microsoft.com/sharepoint/2009/06/securestoreservice/ISecureStoreS erviceApplication/GetApplicationGroupClaimsArgumentNullExceptionFault" name="ArgumentNullExceptionFault"

message="tns3:ISecureStoreServiceApplication\_GetApplicationGroupClaims\_ArgumentNullExceptionF ault FaultMessage"/>

<wsdl:fault

wsaw:Action="http://schemas.microsoft.com/sharepoint/2009/06/securestoreservice/ISecureStoreS erviceApplication/GetApplicationGroupClaimsSecureStoreServiceFaultFault"

name="SecureStoreServiceFaultFault"

message="tns3:ISecureStoreServiceApplication\_GetApplicationGroupClaims\_SecureStoreServiceFaul tFault\_FaultMessage"/>

<wsdl:fault

wsaw:Action="http://schemas.microsoft.com/sharepoint/2009/06/securestoreservice/ISecureStoreS erviceApplication/GetApplicationGroupClaimsSecureStoreServiceTargetApplicationNotFoundFaultFa ult" name="SecureStoreServiceTargetApplicationNotFoundFaultFault"

message="tns3:ISecureStoreServiceApplication\_GetApplicationGroupClaims\_SecureStoreServiceTarg etApplicationNotFoundFaultFault\_FaultMessage"/>

<wsdl:fault

wsaw:Action="http://schemas.microsoft.com/sharepoint/2009/06/securestoreservice/ISecureStoreS erviceApplication/GetApplicationGroupClaimsArgumentExceptionFault" name="ArgumentExceptionFault"

message="tns3:ISecureStoreServiceApplication\_GetApplicationGroupClaims\_ArgumentExceptionFault \_FaultMessage"/>

</wsdl:operation>

<wsdl:operation name="GetApplicationAdministratorClaims">

<wsdl:input

wsaw:Action="http://schemas.microsoft.com/sharepoint/2009/06/securestoreservice/ISecureStoreS erviceApplication/GetApplicationAdministratorClaims"

message="tns3:ISecureStoreServiceApplication\_GetApplicationAdministratorClaims\_InputMessage"/  $>$ 

<wsdl:output

wsaw:Action="http://schemas.microsoft.com/sharepoint/2009/06/securestoreservice/ISecureStoreS erviceApplication/GetApplicationAdministratorClaimsResponse"

message="tns3:ISecureStoreServiceApplication\_GetApplicationAdministratorClaims\_OutputMessage" />

*[MS-SSWPS] — v20120906 Secure Store Web Service Protocol Specification* 

 *Copyright © 2012 Microsoft Corporation.* 

 *Release: September 12, 2012* 

 <wsdl:fault wsaw:Action="http://schemas.microsoft.com/sharepoint/2009/06/securestoreservice/ISecureStoreS erviceApplication/GetApplicationAdministratorClaimsSecureStoreServiceFaultFault" name="SecureStoreServiceFaultFault" message="tns3:ISecureStoreServiceApplication\_GetApplicationAdministratorClaims\_SecureStoreSer viceFaultFault\_FaultMessage"/> <wsdl:fault wsaw:Action="http://schemas.microsoft.com/sharepoint/2009/06/securestoreservice/ISecureStoreS erviceApplication/GetApplicationAdministratorClaimsArgumentNullExceptionFault" name="ArgumentNullExceptionFault" message="tns3:ISecureStoreServiceApplication\_GetApplicationAdministratorClaims\_ArgumentNullEx ceptionFault\_FaultMessage"/> <wsdl:fault wsaw:Action="http://schemas.microsoft.com/sharepoint/2009/06/securestoreservice/ISecureStoreS erviceApplication/GetApplicationAdministratorClaimsSecureStoreServiceTargetApplicationNotFoun dFaultFault" name="SecureStoreServiceTargetApplicationNotFoundFaultFault" message="tns3:ISecureStoreServiceApplication\_GetApplicationAdministratorClaims\_SecureStoreSer viceTargetApplicationNotFoundFaultFault\_FaultMessage"/> <wsdl:fault wsaw:Action="http://schemas.microsoft.com/sharepoint/2009/06/securestoreservice/ISecureStoreS erviceApplication/GetApplicationAdministratorClaimsArgumentExceptionFault" name="ArgumentExceptionFault" message="tns3:ISecureStoreServiceApplication\_GetApplicationAdministratorClaims\_ArgumentExcept ionFault\_FaultMessage"/> </wsdl:operation> <wsdl:operation name="GetApplicationTicketRedeemerClaims"> <wsdl:input wsaw:Action="http://schemas.microsoft.com/sharepoint/2009/06/securestoreservice/ISecureStoreS erviceApplication/GetApplicationTicketRedeemerClaims" message="tns3:ISecureStoreServiceApplication\_GetApplicationTicketRedeemerClaims\_InputMessage" /> <wsdl:output wsaw:Action="http://schemas.microsoft.com/sharepoint/2009/06/securestoreservice/ISecureStoreS erviceApplication/GetApplicationTicketRedeemerClaimsResponse" message="tns3:ISecureStoreServiceApplication\_GetApplicationTicketRedeemerClaims\_OutputMessage "/> <wsdl:fault wsaw:Action="http://schemas.microsoft.com/sharepoint/2009/06/securestoreservice/ISecureStoreS erviceApplication/GetApplicationTicketRedeemerClaimsArgumentNullExceptionFault" name="ArgumentNullExceptionFault" message="tns3:ISecureStoreServiceApplication\_GetApplicationTicketRedeemerClaims\_ArgumentNullE xceptionFault\_FaultMessage"/> <wsdl:fault wsaw:Action="http://schemas.microsoft.com/sharepoint/2009/06/securestoreservice/ISecureStoreS erviceApplication/GetApplicationTicketRedeemerClaimsSecureStoreServiceFaultFault" name="SecureStoreServiceFaultFault" message="tns3:ISecureStoreServiceApplication\_GetApplicationTicketRedeemerClaims\_SecureStoreSe rviceFaultFault\_FaultMessage"/> <wsdl:fault wsaw:Action="http://schemas.microsoft.com/sharepoint/2009/06/securestoreservice/ISecureStoreS erviceApplication/GetApplicationTicketRedeemerClaimsSecureStoreServiceTargetApplicationNotFou ndFaultFault" name="SecureStoreServiceTargetApplicationNotFoundFaultFault" message="tns3:ISecureStoreServiceApplication\_GetApplicationTicketRedeemerClaims\_SecureStoreSe rviceTargetApplicationNotFoundFaultFault\_FaultMessage"/> <wsdl:fault wsaw:Action="http://schemas.microsoft.com/sharepoint/2009/06/securestoreservice/ISecureStoreS erviceApplication/GetApplicationTicketRedeemerClaimsArgumentExceptionFault" name="ArgumentExceptionFault" message="tns3:ISecureStoreServiceApplication\_GetApplicationTicketRedeemerClaims\_ArgumentExcep tionFault\_FaultMessage"/> </wsdl:operation> Preliminary

<wsdl:operation name="GetApplication">

<wsdl:input

wsaw:Action="http://schemas.microsoft.com/sharepoint/2009/06/securestoreservice/ISecureStoreS

*188 / 236*

*[MS-SSWPS] — v20120906 Secure Store Web Service Protocol Specification* 

 *Copyright © 2012 Microsoft Corporation.* 

```
erviceApplication/GetApplication" 
           message="tns3:ISecureStoreServiceApplication_GetApplication_InputMessage"/>
                  <wsdl:output 
           wsaw:Action="http://schemas.microsoft.com/sharepoint/2009/06/securestoreservice/ISecureStoreS
           erviceApplication/GetApplicationResponse" 
           message="tns3:ISecureStoreServiceApplication_GetApplication_OutputMessage"/>
                  <wsdl:fault 
           wsaw:Action="http://schemas.microsoft.com/sharepoint/2009/06/securestoreservice/ISecureStoreS
           erviceApplication/GetApplicationSecureStoreServiceFaultFault" 
           name="SecureStoreServiceFaultFault" 
           message="tns3:ISecureStoreServiceApplication_GetApplication_SecureStoreServiceFaultFault_Faul
           tMessage"/>
                  <wsdl:fault 
           wsaw:Action="http://schemas.microsoft.com/sharepoint/2009/06/securestoreservice/ISecureStoreS
           erviceApplication/GetApplicationArgumentNullExceptionFault" name="ArgumentNullExceptionFault" 
           message="tns3:ISecureStoreServiceApplication_GetApplication_ArgumentNullExceptionFault_FaultM
           essage"/>
                  <wsdl:fault 
           wsaw:Action="http://schemas.microsoft.com/sharepoint/2009/06/securestoreservice/ISecureStoreS
           erviceApplication/GetApplicationSecureStoreServiceTargetApplicationNotFoundFaultFault" 
           name="SecureStoreServiceTargetApplicationNotFoundFaultFault" 
           message="tns3:ISecureStoreServiceApplication_GetApplication_SecureStoreServiceTargetApplicati
           onNotFoundFaultFault_FaultMessage"/>
                  <wsdl:fault 
           wsaw:Action="http://schemas.microsoft.com/sharepoint/2009/06/securestoreservice/ISecureStoreS
           erviceApplication/GetApplicationArgumentExceptionFault" name="ArgumentExceptionFault" 
           message="tns3:ISecureStoreServiceApplication_GetApplication_ArgumentExceptionFault_FaultMessa
           ge"/>
                </wsdl:operation>
                <wsdl:operation name="GetApplicationFields">
                  <wsdl:input 
           wsaw:Action="http://schemas.microsoft.com/sharepoint/2009/06/securestoreservice/ISecureStoreS
           erviceApplication/GetApplicationFields" 
           message="tns3:ISecureStoreServiceApplication_GetApplicationFields_InputMessage"/>
                  <wsdl:output 
           wsaw:Action="http://schemas.microsoft.com/sharepoint/2009/06/securestoreservice/ISecureStoreS
           erviceApplication/GetApplicationFieldsResponse" 
           message="tns3:ISecureStoreServiceApplication_GetApplicationFields_OutputMessage"/>
                  <wsdl:fault 
           wsaw:Action="http://schemas.microsoft.com/sharepoint/2009/06/securestoreservice/ISecureStoreS
           erviceApplication/GetApplicationFieldsSecureStoreServiceFaultFault" 
           name="SecureStoreServiceFaultFault" 
           message="tns3:ISecureStoreServiceApplication_GetApplicationFields_SecureStoreServiceFaultFaul
           t_FaultMessage"/>
                  <wsdl:fault 
           wsaw:Action="http://schemas.microsoft.com/sharepoint/2009/06/securestoreservice/ISecureStoreS
           erviceApplication/GetApplicationFieldsArgumentNullExceptionFault" 
           name="ArgumentNullExceptionFault" 
           message="tns3:ISecureStoreServiceApplication_GetApplicationFields_ArgumentNullExceptionFault_
           FaultMessage"/>
                  <wsdl:fault 
           wsaw:Action="http://schemas.microsoft.com/sharepoint/2009/06/securestoreservice/ISecureStoreS
           erviceApplication/GetApplicationFieldsArgumentExceptionFault" name="ArgumentExceptionFault" 
           message="tns3:ISecureStoreServiceApplication GetApplicationFields ArgumentExceptionFault Faul
           tMessage"/>
                  <wsdl:fault 
           wsaw:Action="http://schemas.microsoft.com/sharepoint/2009/06/securestoreservice/ISecureStoreS
           erviceApplication/GetApplicationFieldsSecureStoreServiceTargetApplicationNotFoundFaultFault" 
           name="SecureStoreServiceTargetApplicationNotFoundFaultFault" 
           message="tns3:ISecureStoreServiceApplication_GetApplicationFields_SecureStoreServiceTargetApp
           licationNotFoundFaultFault_FaultMessage"/>
                </wsdl:operation>
                <wsdl:operation name="GetApplications">
Preliminary
```
*189 / 236*

*[MS-SSWPS] — v20120906 Secure Store Web Service Protocol Specification* 

 *Copyright © 2012 Microsoft Corporation.* 

```
 <wsdl:input 
           wsaw:Action="http://schemas.microsoft.com/sharepoint/2009/06/securestoreservice/ISecureStoreS
           erviceApplication/GetApplications" 
           message="tns3:ISecureStoreServiceApplication_GetApplications_InputMessage"/>
                  <wsdl:output 
           wsaw:Action="http://schemas.microsoft.com/sharepoint/2009/06/securestoreservice/ISecureStoreS
           erviceApplication/GetApplicationsResponse" 
           message="tns3:ISecureStoreServiceApplication_GetApplications_OutputMessage"/>
                  <wsdl:fault 
           wsaw:Action="http://schemas.microsoft.com/sharepoint/2009/06/securestoreservice/ISecureStoreS
           erviceApplication/GetApplicationsSecureStoreServiceFaultFault" 
           name="SecureStoreServiceFaultFault" 
           message="tns3:ISecureStoreServiceApplication_GetApplications_SecureStoreServiceFaultFault_Fau
           ltMessage"/>
                </wsdl:operation>
                <wsdl:operation name="GetUserApplications">
                  <wsdl:input 
           wsaw:Action="http://schemas.microsoft.com/sharepoint/2009/06/securestoreservice/ISecureStoreS
           erviceApplication/GetUserApplications" 
           message="tns3:ISecureStoreServiceApplication_GetUserApplications_InputMessage"/>
                  <wsdl:output 
           wsaw:Action="http://schemas.microsoft.com/sharepoint/2009/06/securestoreservice/ISecureStoreS
           erviceApplication/GetUserApplicationsResponse" 
           message="tns3:ISecureStoreServiceApplication_GetUserApplications_OutputMessage"/>
                  <wsdl:fault 
           wsaw:Action="http://schemas.microsoft.com/sharepoint/2009/06/securestoreservice/ISecureStoreS
           erviceApplication/GetUserApplicationsSecureStoreServiceFaultFault" 
           name="SecureStoreServiceFaultFault" 
           message="tns3:ISecureStoreServiceApplication_GetUserApplications_SecureStoreServiceFaultFault
           _FaultMessage"/>
                </wsdl:operation>
                <wsdl:operation name="SetUserCredentials">
                  <wsdl:input 
           wsaw:Action="http://schemas.microsoft.com/sharepoint/2009/06/securestoreservice/ISecureStoreS
           erviceApplication/SetUserCredentials" 
           message="tns3:ISecureStoreServiceApplication_SetUserCredentials_InputMessage"/>
                  <wsdl:output 
           wsaw:Action="http://schemas.microsoft.com/sharepoint/2009/06/securestoreservice/ISecureStoreS
           erviceApplication/SetUserCredentialsResponse" 
           message="tns3:ISecureStoreServiceApplication_SetUserCredentials_OutputMessage"/>
                  <wsdl:fault 
           wsaw:Action="http://schemas.microsoft.com/sharepoint/2009/06/securestoreservice/ISecureStoreS
           erviceApplication/SetUserCredentialsArgumentNullExceptionFault" 
           name="ArgumentNullExceptionFault" 
           message="tns3:ISecureStoreServiceApplication_SetUserCredentials_ArgumentNullExceptionFault_Fa
           ultMessage"/>
                  <wsdl:fault 
           wsaw:Action="http://schemas.microsoft.com/sharepoint/2009/06/securestoreservice/ISecureStoreS
           erviceApplication/SetUserCredentialsSecureStoreServiceFaultFault" 
           name="SecureStoreServiceFaultFault" 
           message="tns3:ISecureStoreServiceApplication_SetUserCredentials_SecureStoreServiceFaultFault_
           FaultMessage"/>
                  <wsdl:fault 
           wsaw:Action="http://schemas.microsoft.com/sharepoint/2009/06/securestoreservice/ISecureStoreS
           erviceApplication/SetUserCredentialsSecureStoreServiceTargetApplicationNotFoundFaultFault" 
           name="SecureStoreServiceTargetApplicationNotFoundFaultFault" 
           message="tns3:ISecureStoreServiceApplication_SetUserCredentials_SecureStoreServiceTargetAppli
           cationNotFoundFaultFault_FaultMessage"/>
                  <wsdl:fault 
           wsaw:Action="http://schemas.microsoft.com/sharepoint/2009/06/securestoreservice/ISecureStoreS
           erviceApplication/SetUserCredentialsArgumentExceptionFault" name="ArgumentExceptionFault" 
           message="tns3:ISecureStoreServiceApplication_SetUserCredentials_ArgumentExceptionFault_FaultM
           essage"/>
Preliminary
```
 *Copyright © 2012 Microsoft Corporation.* 

```
 </wsdl:operation>
                  <wsdl:operation name="SetGroupCredentials">
                     <wsdl:input 
             wsaw:Action="http://schemas.microsoft.com/sharepoint/2009/06/securestoreservice/ISecureStoreS
             erviceApplication/SetGroupCredentials" 
             message="tns3:ISecureStoreServiceApplication_SetGroupCredentials_InputMessage"/>
                     <wsdl:output 
             wsaw:Action="http://schemas.microsoft.com/sharepoint/2009/06/securestoreservice/ISecureStoreS
             erviceApplication/SetGroupCredentialsResponse" 
             message="tns3:ISecureStoreServiceApplication_SetGroupCredentials_OutputMessage"/>
                     <wsdl:fault 
             wsaw:Action="http://schemas.microsoft.com/sharepoint/2009/06/securestoreservice/ISecureStoreS
             erviceApplication/SetGroupCredentialsArgumentNullExceptionFault" 
             name="ArgumentNullExceptionFault" 
             message="tns3:ISecureStoreServiceApplication_SetGroupCredentials_ArgumentNullExceptionFault_F
             aultMessage"/>
                     <wsdl:fault 
             wsaw:Action="http://schemas.microsoft.com/sharepoint/2009/06/securestoreservice/ISecureStoreS
             erviceApplication/SetGroupCredentialsSecureStoreServiceFaultFault" 
             name="SecureStoreServiceFaultFault" 
             message="tns3:ISecureStoreServiceApplication_SetGroupCredentials_SecureStoreServiceFaultFault
             _FaultMessage"/>
                     <wsdl:fault 
             wsaw:Action="http://schemas.microsoft.com/sharepoint/2009/06/securestoreservice/ISecureStoreS
             erviceApplication/SetGroupCredentialsSecureStoreServiceTargetApplicationNotFoundFaultFault" 
             name="SecureStoreServiceTargetApplicationNotFoundFaultFault"
             message="tns3:ISecureStoreServiceApplication_SetGroupCredentials_SecureStoreServiceTargetAppl
             icationNotFoundFaultFault_FaultMessage"/>
                     <wsdl:fault 
             wsaw:Action="http://schemas.microsoft.com/sharepoint/2009/06/securestoreservice/ISecureStoreS
             erviceApplication/SetGroupCredentialsArgumentExceptionFault" name="ArgumentExceptionFault" 
             message="tns3:ISecureStoreServiceApplication_SetGroupCredentials_ArgumentExceptionFault_Fault
             Message"/>
                   </wsdl:operation>
                  <wsdl:operation name="DeleteUserCredentials"> 
                     <wsdl:input 
             wsaw:Action="http://schemas.microsoft.com/sharepoint/2009/06/securestoreservice/ISecureStoreS
             erviceApplication/DeleteUserCredentials" 
             message="tns3:ISecureStoreServiceApplication_DeleteUserCredentials_InputMessage"/>
                     <wsdl:output 
             wsaw:Action="http://schemas.microsoft.com/sharepoint/2009/06/securestoreservice/ISecureStoreS
             erviceApplication/DeleteUserCredentialsResponse" 
             message="tns3:ISecureStoreServiceApplication_DeleteUserCredentials_OutputMessage"/>
                     <wsdl:fault 
             wsaw:Action="http://schemas.microsoft.com/sharepoint/2009/06/securestoreservice/ISecureStoreS
             erviceApplication/DeleteUserCredentialsSecureStoreServiceFaultFault" 
             name="SecureStoreServiceFaultFault" 
             message="tns3:ISecureStoreServiceApplication_DeleteUserCredentials_SecureStoreServiceFaultFau
             lt_FaultMessage"/>
                     <wsdl:fault 
             wsaw:Action="http://schemas.microsoft.com/sharepoint/2009/06/securestoreservice/ISecureStoreS
             erviceApplication/DeleteUserCredentialsArgumentExceptionFault" name="ArgumentExceptionFault" 
             message="tns3:ISecureStoreServiceApplication_DeleteUserCredentials_ArgumentExceptionFault_Fau
             ltMessage"/>
                     <wsdl:fault 
             wsaw:Action="http://schemas.microsoft.com/sharepoint/2009/06/securestoreservice/ISecureStoreS
             erviceApplication/DeleteUserCredentialsSecureStoreServiceCredentialsNotFoundFaultFault" 
             name="SecureStoreServiceCredentialsNotFoundFaultFault" 
             message="tns3:ISecureStoreServiceApplication_DeleteUserCredentials_SecureStoreServiceCredenti
             alsNotFoundFaultFault_FaultMessage"/>
                     <wsdl:fault 
             wsaw:Action="http://schemas.microsoft.com/sharepoint/2009/06/securestoreservice/ISecureStoreS
             erviceApplication/DeleteUserCredentialsSecureStoreServiceTargetApplicationNotFoundFaultFault" 
\begin{smallmatrix} \textbf{0.1}\end{smallmatrix} \begin{smallmatrix} \textbf{0.2}\end{smallmatrix} \begin{smallmatrix} \textbf{0.3}\end{smallmatrix} \begin{smallmatrix} \textbf{0.4}\end{smallmatrix} \begin{smallmatrix} \textbf{0.4}\end{smallmatrix} \begin{smallmatrix} \textbf{0.4}\end{smallmatrix} \begin{smallmatrix} \textbf{0.4}\end{smallmatrix} \begin{smallmatrix} \textbf{0.4}\end{smallmatrix} \begin{smallmatrix} \textbf{0.4}\end{smallmatrix} \begin{smallmatrix} \textbf{0.4}\end{smallmatrix} \begin{smallmatrix} \textbf{0.4}\end{smallmatrix} \begin{smallmatrix} \textbf{0name="SecureStoreServiceTargetApplicationNotFoundFaultFault"
```
 *Copyright © 2012 Microsoft Corporation.* 

 *Release: September 12, 2012* 

```
message="tns3:ISecureStoreServiceApplication_DeleteUserCredentials_SecureStoreServiceTargetAp
           plicationNotFoundFaultFault_FaultMessage"/>
                  <wsdl:fault 
           wsaw:Action="http://schemas.microsoft.com/sharepoint/2009/06/securestoreservice/ISecureStoreS
           erviceApplication/DeleteUserCredentialsArgumentNullExceptionFault" 
           name="ArgumentNullExceptionFault" 
           message="tns3:ISecureStoreServiceApplication_DeleteUserCredentials_ArgumentNullExceptionFault
           _FaultMessage"/>
                </wsdl:operation>
                <wsdl:operation name="DeleteAllUserCredentials">
                  <wsdl:input 
           wsaw:Action="http://schemas.microsoft.com/sharepoint/2009/06/securestoreservice/ISecureStoreS
           erviceApplication/DeleteAllUserCredentials" 
           message="tns3:ISecureStoreServiceApplication_DeleteAllUserCredentials_InputMessage"/>
                  <wsdl:output 
           wsaw:Action="http://schemas.microsoft.com/sharepoint/2009/06/securestoreservice/ISecureStoreS
           erviceApplication/DeleteAllUserCredentialsResponse" 
           message="tns3:ISecureStoreServiceApplication_DeleteAllUserCredentials_OutputMessage"/>
                  <wsdl:fault 
           wsaw:Action="http://schemas.microsoft.com/sharepoint/2009/06/securestoreservice/ISecureStoreS
           erviceApplication/DeleteAllUserCredentialsArgumentNullExceptionFault" 
           name="ArgumentNullExceptionFault" 
           message="tns3:ISecureStoreServiceApplication_DeleteAllUserCredentials_ArgumentNullExceptionFa
           ult FaultMessage"/>
                  <wsdl:fault 
           wsaw:Action="http://schemas.microsoft.com/sharepoint/2009/06/securestoreservice/ISecureStoreS
           erviceApplication/DeleteAllUserCredentialsSecureStoreServiceFaultFault" 
           name="SecureStoreServiceFaultFault" 
           message="tns3:ISecureStoreServiceApplication_DeleteAllUserCredentials_SecureStoreServiceFault
           Fault FaultMessage"/>
                  <wsdl:fault 
           wsaw:Action="http://schemas.microsoft.com/sharepoint/2009/06/securestoreservice/ISecureStoreS
           erviceApplication/DeleteAllUserCredentialsArgumentExceptionFault" 
           name="ArgumentExceptionFault" 
           message="tns3:ISecureStoreServiceApplication_DeleteAllUserCredentials_ArgumentExceptionFault_
           FaultMessage"/>
                </wsdl:operation>
                <wsdl:operation name="IssueTicket">
                  <wsdl:input 
           wsaw:Action="http://schemas.microsoft.com/sharepoint/2009/06/securestoreservice/ISecureStoreS
           erviceApplication/IssueTicket" 
           message="tns3:ISecureStoreServiceApplication_IssueTicket_InputMessage"/>
                  <wsdl:output 
           wsaw:Action="http://schemas.microsoft.com/sharepoint/2009/06/securestoreservice/ISecureStoreS
           erviceApplication/IssueTicketResponse" 
           message="tns3:ISecureStoreServiceApplication_IssueTicket_OutputMessage"/>
                  <wsdl:fault 
           wsaw:Action="http://schemas.microsoft.com/sharepoint/2009/06/securestoreservice/ISecureStoreS
           erviceApplication/IssueTicketSecureStoreServiceFaultFault" 
           name="SecureStoreServiceFaultFault" 
           message="tns3:ISecureStoreServiceApplication_IssueTicket_SecureStoreServiceFaultFault_FaultMe
           ssage"/>
                </wsdl:operation> 
                <wsdl:operation name="RedeemTicket">
                  <wsdl:input 
           wsaw:Action="http://schemas.microsoft.com/sharepoint/2009/06/securestoreservice/ISecureStoreS
           erviceApplication/RedeemTicket" 
           message="tns3:ISecureStoreServiceApplication_RedeemTicket_InputMessage"/>
                  <wsdl:output 
           wsaw:Action="http://schemas.microsoft.com/sharepoint/2009/06/securestoreservice/ISecureStoreS
           erviceApplication/RedeemTicketResponse" 
           message="tns3:ISecureStoreServiceApplication_RedeemTicket_OutputMessage"/>
                  <wsdl:fault 
Preliminary
           wsaw:Action="http://schemas.microsoft.com/sharepoint/2009/06/securestoreservice/ISecureStoreS
```
*192 / 236*

*[MS-SSWPS] — v20120906 Secure Store Web Service Protocol Specification* 

 *Copyright © 2012 Microsoft Corporation.* 

```
erviceApplication/RedeemTicketArgumentExceptionFault" name="ArgumentExceptionFault" 
           message="tns3:ISecureStoreServiceApplication_RedeemTicket_ArgumentExceptionFault_FaultMessage
           " />
                  <wsdl:fault 
           wsaw:Action="http://schemas.microsoft.com/sharepoint/2009/06/securestoreservice/ISecureStoreS
           erviceApplication/RedeemTicketSecureStoreServiceFaultFault" 
           name="SecureStoreServiceFaultFault" 
           message="tns3:ISecureStoreServiceApplication_RedeemTicket_SecureStoreServiceFaultFault_FaultM
           essage"/>
                  <wsdl:fault 
           wsaw:Action="http://schemas.microsoft.com/sharepoint/2009/06/securestoreservice/ISecureStoreS
           erviceApplication/RedeemTicketSecureStoreServiceCredentialsNotFoundFaultFault" 
           name="SecureStoreServiceCredentialsNotFoundFaultFault" 
           message="tns3:ISecureStoreServiceApplication_RedeemTicket_SecureStoreServiceCredentialsNotFou
           ndFaultFault FaultMessage"/>
                  <wsdl:fault 
           wsaw:Action="http://schemas.microsoft.com/sharepoint/2009/06/securestoreservice/ISecureStoreS
           erviceApplication/RedeemTicketSecureStoreServiceTargetApplicationNotFoundFaultFault" 
           name="SecureStoreServiceTargetApplicationNotFoundFaultFault" 
           message="tns3:ISecureStoreServiceApplication_RedeemTicket_SecureStoreServiceTargetApplication
           NotFoundFaultFault_FaultMessage"/>
                  <wsdl:fault 
           wsaw:Action="http://schemas.microsoft.com/sharepoint/2009/06/securestoreservice/ISecureStoreS
           erviceApplication/RedeemTicketArgumentNullExceptionFault" name="ArgumentNullExceptionFault" 
           message="tns3:ISecureStoreServiceApplication_RedeemTicket_ArgumentNullExceptionFault_FaultMes
           sage"/>
                </wsdl:operation>
                <wsdl:operation name="GetCredentials">
                  <wsdl:input 
           wsaw:Action="http://schemas.microsoft.com/sharepoint/2009/06/securestoreservice/ISecureStoreS
           erviceApplication/GetCredentials" 
           message="tns3:ISecureStoreServiceApplication_GetCredentials_InputMessage"/>
                  <wsdl:output 
           wsaw:Action="http://schemas.microsoft.com/sharepoint/2009/06/securestoreservice/ISecureStoreS
           erviceApplication/GetCredentialsResponse" 
           message="tns3:ISecureStoreServiceApplication_GetCredentials_OutputMessage"/>
                  <wsdl:fault 
           wsaw:Action="http://schemas.microsoft.com/sharepoint/2009/06/securestoreservice/ISecureStoreS
           erviceApplication/GetCredentialsArgumentNullExceptionFault" name="ArgumentNullExceptionFault" 
           message="tns3:ISecureStoreServiceApplication_GetCredentials_ArgumentNullExceptionFault_FaultM
           essage"/>
                  <wsdl:fault 
           wsaw:Action="http://schemas.microsoft.com/sharepoint/2009/06/securestoreservice/ISecureStoreS
           erviceApplication/GetCredentialsSecureStoreServiceFaultFault" 
           name="SecureStoreServiceFaultFault" 
           message="tns3:ISecureStoreServiceApplication_GetCredentials_SecureStoreServiceFaultFault_Faul
           tMessage"/>
                  <wsdl:fault 
           wsaw:Action="http://schemas.microsoft.com/sharepoint/2009/06/securestoreservice/ISecureStoreS
           erviceApplication/GetCredentialsSecureStoreServiceCredentialsNotFoundFaultFault" 
           name="SecureStoreServiceCredentialsNotFoundFaultFault" 
           message="tns3:ISecureStoreServiceApplication_GetCredentials_SecureStoreServiceCredentialsNotF
           oundFaultFault FaultMessage"/>
                  <wsdl:fault 
           wsaw:Action="http://schemas.microsoft.com/sharepoint/2009/06/securestoreservice/ISecureStoreS
           erviceApplication/GetCredentialsSecureStoreServiceTargetApplicationNotFoundFaultFault" 
           name="SecureStoreServiceTargetApplicationNotFoundFaultFault" 
           message="tns3:ISecureStoreServiceApplication_GetCredentials_SecureStoreServiceTargetApplicati
           onNotFoundFaultFault_FaultMessage"/>
                  <wsdl:fault 
           wsaw:Action="http://schemas.microsoft.com/sharepoint/2009/06/securestoreservice/ISecureStoreS
           erviceApplication/GetCredentialsArgumentExceptionFault" name="ArgumentExceptionFault" 
           message="tns3:ISecureStoreServiceApplication_GetCredentials_ArgumentExceptionFault_FaultMessa
           ge"/>
Preliminary
```
 *Copyright © 2012 Microsoft Corporation.* 

 *Release: September 12, 2012* 

```
 </wsdl:operation>
                <wsdl:operation name="GetRestrictedCredentials">
                  <wsdl:input 
           wsaw:Action="http://schemas.microsoft.com/sharepoint/2009/06/securestoreservice/ISecureStoreS
           erviceApplication/GetRestrictedCredentials" 
           message="tns3:ISecureStoreServiceApplication_GetRestrictedCredentials_InputMessage"/>
                  <wsdl:output 
           wsaw:Action="http://schemas.microsoft.com/sharepoint/2009/06/securestoreservice/ISecureStoreS
           erviceApplication/GetRestrictedCredentialsResponse" 
           message="tns3:ISecureStoreServiceApplication_GetRestrictedCredentials_OutputMessage"/>
                  <wsdl:fault 
           wsaw:Action="http://schemas.microsoft.com/sharepoint/2009/06/securestoreservice/ISecureStoreS
           erviceApplication/GetRestrictedCredentialsArgumentNullExceptionFault" 
           name="ArgumentNullExceptionFault" 
           message="tns3:ISecureStoreServiceApplication_GetRestrictedCredentials_ArgumentNullExceptionFa
           ult FaultMessage"/>
                  <wsdl:fault 
           wsaw:Action="http://schemas.microsoft.com/sharepoint/2009/06/securestoreservice/ISecureStoreS
           erviceApplication/GetRestrictedCredentialsSecureStoreServiceFaultFault" 
           name="SecureStoreServiceFaultFault" 
           message="tns3:ISecureStoreServiceApplication_GetRestrictedCredentials_SecureStoreServiceFault
           Fault_FaultMessage"/>
                  <wsdl:fault 
           wsaw:Action="http://schemas.microsoft.com/sharepoint/2009/06/securestoreservice/ISecureStoreS
           erviceApplication/GetRestrictedCredentialsSecureStoreServiceCredentialsNotFoundFaultFault" 
           name="SecureStoreServiceCredentialsNotFoundFaultFault" 
           message="tns3:ISecureStoreServiceApplication_GetRestrictedCredentials_SecureStoreServiceCrede
           ntialsNotFoundFaultFault_FaultMessage"/>
                  <wsdl:fault 
           wsaw:Action="http://schemas.microsoft.com/sharepoint/2009/06/securestoreservice/ISecureStoreS
           erviceApplication/GetRestrictedCredentialsSecureStoreServiceTargetApplicationNotFoundFaultFau
           lt" name="SecureStoreServiceTargetApplicationNotFoundFaultFault" 
           message="tns3:ISecureStoreServiceApplication_GetRestrictedCredentials_SecureStoreServiceTarge
           tApplicationNotFoundFaultFault_FaultMessage"/>
                  <wsdl:fault 
           wsaw:Action="http://schemas.microsoft.com/sharepoint/2009/06/securestoreservice/ISecureStoreS
           erviceApplication/GetRestrictedCredentialsArgumentExceptionFault" 
           name="ArgumentExceptionFault" 
           message="tns3:ISecureStoreServiceApplication GetRestrictedCredentials ArgumentExceptionFault
           FaultMessage"/>
                </wsdl:operation>
                <wsdl:operation name="SetCredentials">
                  <wsdl:input 
           wsaw:Action="http://schemas.microsoft.com/sharepoint/2009/06/securestoreservice/ISecureStoreS
           erviceApplication/SetCredentials" 
           message="tns3:ISecureStoreServiceApplication_SetCredentials_InputMessage"/>
                  <wsdl:output 
           wsaw:Action="http://schemas.microsoft.com/sharepoint/2009/06/securestoreservice/ISecureStoreS
           erviceApplication/SetCredentialsResponse" 
           message="tns3:ISecureStoreServiceApplication_SetCredentials_OutputMessage"/>
                  <wsdl:fault 
           wsaw:Action="http://schemas.microsoft.com/sharepoint/2009/06/securestoreservice/ISecureStoreS
           erviceApplication/SetCredentialsSecureStoreServiceFaultFault" 
           name="SecureStoreServiceFaultFault" 
           message="tns3:ISecureStoreServiceApplication_SetCredentials_SecureStoreServiceFaultFault_Faul
           tMessage"/>
                  <wsdl:fault 
           wsaw:Action="http://schemas.microsoft.com/sharepoint/2009/06/securestoreservice/ISecureStoreS
           erviceApplication/SetCredentialsArgumentNullExceptionFault" name="ArgumentNullExceptionFault" 
           message="tns3:ISecureStoreServiceApplication_SetCredentials_ArgumentNullExceptionFault_FaultM
           essage"/>
                  <wsdl:fault 
           wsaw:Action="http://schemas.microsoft.com/sharepoint/2009/06/securestoreservice/ISecureStoreS
Preliminary
           erviceApplication/SetCredentialsSecureStoreServiceTargetApplicationNotFoundFaultFault"
```
 *Copyright © 2012 Microsoft Corporation.* 

 *Release: September 12, 2012* 

```
name="SecureStoreServiceTargetApplicationNotFoundFaultFault" 
           message="tns3:ISecureStoreServiceApplication_SetCredentials_SecureStoreServiceTargetApplicati
           onNotFoundFaultFault FaultMessage"/>
                  <wsdl:fault 
           wsaw:Action="http://schemas.microsoft.com/sharepoint/2009/06/securestoreservice/ISecureStoreS
           erviceApplication/SetCredentialsArgumentExceptionFault" name="ArgumentExceptionFault" 
           message="tns3:ISecureStoreServiceApplication_SetCredentials_ArgumentExceptionFault_FaultMessa
           ge"/>
                </wsdl:operation>
                <wsdl:operation name="DeleteCredentials">
                  <wsdl:input 
           wsaw:Action="http://schemas.microsoft.com/sharepoint/2009/06/securestoreservice/ISecureStoreS
           erviceApplication/DeleteCredentials" 
           message="tns3:ISecureStoreServiceApplication_DeleteCredentials_InputMessage"/>
                  <wsdl:output 
           wsaw:Action="http://schemas.microsoft.com/sharepoint/2009/06/securestoreservice/ISecureStoreS
           erviceApplication/DeleteCredentialsResponse" 
           message="tns3:ISecureStoreServiceApplication_DeleteCredentials_OutputMessage"/>
                  <wsdl:fault 
           wsaw:Action="http://schemas.microsoft.com/sharepoint/2009/06/securestoreservice/ISecureStoreS
           erviceApplication/DeleteCredentialsArgumentNullExceptionFault" 
           name="ArgumentNullExceptionFault" 
           message="tns3:ISecureStoreServiceApplication_DeleteCredentials_ArgumentNullExceptionFault_Fau
           ltMessage"/>
                  <wsdl:fault 
           wsaw:Action="http://schemas.microsoft.com/sharepoint/2009/06/securestoreservice/ISecureStoreS
           erviceApplication/DeleteCredentialsSecureStoreServiceFaultFault" 
           name="SecureStoreServiceFaultFault" 
           message="tns3:ISecureStoreServiceApplication_DeleteCredentials_SecureStoreServiceFaultFault_F
           aultMessage"/>
                  <wsdl:fault 
           wsaw:Action="http://schemas.microsoft.com/sharepoint/2009/06/securestoreservice/ISecureStoreS
           erviceApplication/DeleteCredentialsSecureStoreServiceCredentialsNotFoundFaultFault"
           name="SecureStoreServiceCredentialsNotFoundFaultFault" 
           message="tns3:ISecureStoreServiceApplication_DeleteCredentials_SecureStoreServiceCredentialsN
           otFoundFaultFault_FaultMessage"/>
                  <wsdl:fault 
           wsaw:Action="http://schemas.microsoft.com/sharepoint/2009/06/securestoreservice/ISecureStoreS
           erviceApplication/DeleteCredentialsSecureStoreServiceTargetApplicationNotFoundFaultFault" 
           name="SecureStoreServiceTargetApplicationNotFoundFaultFault" 
           message="tns3:ISecureStoreServiceApplication_DeleteCredentials_SecureStoreServiceTargetApplic
           ationNotFoundFaultFault_FaultMessage"/>
                  <wsdl:fault 
           wsaw:Action="http://schemas.microsoft.com/sharepoint/2009/06/securestoreservice/ISecureStoreS
           erviceApplication/DeleteCredentialsArgumentExceptionFault" name="ArgumentExceptionFault" 
           message="tns3:ISecureStoreServiceApplication_DeleteCredentials_ArgumentExceptionFault_FaultMe
           ssage"/>
                </wsdl:operation>
                <wsdl:operation name="GetUserApplication">
                  <wsdl:input 
           wsaw:Action="http://schemas.microsoft.com/sharepoint/2009/06/securestoreservice/ISecureStoreS
           erviceApplication/GetUserApplication" 
           message="tns3:ISecureStoreServiceApplication_GetUserApplication_InputMessage"/>
                  <wsdl:output 
           wsaw:Action="http://schemas.microsoft.com/sharepoint/2009/06/securestoreservice/ISecureStoreS
           erviceApplication/GetUserApplicationResponse" 
           message="tns3:ISecureStoreServiceApplication_GetUserApplication_OutputMessage"/>
                  <wsdl:fault 
           wsaw:Action="http://schemas.microsoft.com/sharepoint/2009/06/securestoreservice/ISecureStoreS
           erviceApplication/GetUserApplicationArgumentNullExceptionFault" 
           name="ArgumentNullExceptionFault" 
           message="tns3:ISecureStoreServiceApplication_GetUserApplication_ArgumentNullExceptionFault_Fa
           ultMessage"/>
Preliminary
```
 *Copyright © 2012 Microsoft Corporation.* 

 *Release: September 12, 2012* 

```
 <wsdl:fault 
             wsaw:Action="http://schemas.microsoft.com/sharepoint/2009/06/securestoreservice/ISecureStoreS
             erviceApplication/GetUserApplicationSecureStoreServiceFaultFault" 
             name="SecureStoreServiceFaultFault" 
             message="tns3:ISecureStoreServiceApplication_GetUserApplication_SecureStoreServiceFaultFault_
             FaultMessage"/>
                    <wsdl:fault 
             wsaw:Action="http://schemas.microsoft.com/sharepoint/2009/06/securestoreservice/ISecureStoreS
             erviceApplication/GetUserApplicationArgumentExceptionFault" name="ArgumentExceptionFault" 
             message="tns3:ISecureStoreServiceApplication_GetUserApplication_ArgumentExceptionFault_FaultM
             essage"/>
                    <wsdl:fault 
             wsaw:Action="http://schemas.microsoft.com/sharepoint/2009/06/securestoreservice/ISecureStoreS
             erviceApplication/GetUserApplicationSecureStoreServiceTargetApplicationNotFoundFaultFault" 
             name="SecureStoreServiceTargetApplicationNotFoundFaultFault" 
             message="tns3:ISecureStoreServiceApplication_GetUserApplication_SecureStoreServiceTargetAppli
             cationNotFoundFaultFault_FaultMessage"/>
                  </wsdl:operation>
                  <wsdl:operation name="GetUserApplicationFields">
                    <wsdl:input 
             wsaw:Action="http://schemas.microsoft.com/sharepoint/2009/06/securestoreservice/ISecureStoreS
             erviceApplication/GetUserApplicationFields" 
             message="tns3:ISecureStoreServiceApplication_GetUserApplicationFields_InputMessage"/>
                    <wsdl:output 
             wsaw:Action="http://schemas.microsoft.com/sharepoint/2009/06/securestoreservice/ISecureStoreS
             erviceApplication/GetUserApplicationFieldsResponse" 
             message="tns3:ISecureStoreServiceApplication_GetUserApplicationFields_OutputMessage"/>
                    <wsdl:fault 
             wsaw:Action="http://schemas.microsoft.com/sharepoint/2009/06/securestoreservice/ISecureStoreS
             erviceApplication/GetUserApplicationFieldsSecureStoreServiceFaultFault" 
             name="SecureStoreServiceFaultFault" 
             message="tns3:ISecureStoreServiceApplication_GetUserApplicationFields_SecureStoreServiceFault
             Fault FaultMessage"/>
                    <wsdl:fault 
             wsaw:Action="http://schemas.microsoft.com/sharepoint/2009/06/securestoreservice/ISecureStoreS
             erviceApplication/GetUserApplicationFieldsArgumentNullExceptionFault" 
             name="ArgumentNullExceptionFault" 
             message="tns3:ISecureStoreServiceApplication_GetUserApplicationFields_ArgumentNullExceptionFa
             ult_FaultMessage"/>
                    <wsdl:fault 
             wsaw:Action="http://schemas.microsoft.com/sharepoint/2009/06/securestoreservice/ISecureStoreS
             erviceApplication/GetUserApplicationFieldsSecureStoreServiceTargetApplicationNotFoundFaultFau
             lt" name="SecureStoreServiceTargetApplicationNotFoundFaultFault" 
             message="tns3:ISecureStoreServiceApplication_GetUserApplicationFields_SecureStoreServiceTarge
             tApplicationNotFoundFaultFault_FaultMessage"/>
                    <wsdl:fault 
             wsaw:Action="http://schemas.microsoft.com/sharepoint/2009/06/securestoreservice/ISecureStoreS
             erviceApplication/GetUserApplicationFieldsArgumentExceptionFault" 
             name="ArgumentExceptionFault" 
             message="tns3:ISecureStoreServiceApplication_GetUserApplicationFields_ArgumentExceptionFault_
             FaultMessage"/>
                  </wsdl:operation>
                  <wsdl:operation name="CreateConnectionSettings">
                     <wsdl:input 
             wsaw:Action="http://schemas.microsoft.com/sharepoint/2009/06/securestoreservice/ISecureStoreS
             erviceApplication/CreateConnectionSettings" 
             message="tns3:ISecureStoreServiceApplication_CreateConnectionSettings_InputMessage"/>
                     <wsdl:output 
             wsaw:Action="http://schemas.microsoft.com/sharepoint/2009/06/securestoreservice/ISecureStoreS
             erviceApplication/CreateConnectionSettingsResponse" 
             message="tns3:ISecureStoreServiceApplication_CreateConnectionSettings_OutputMessage"/>
                    <wsdl:fault 
             wsaw:Action="http://schemas.microsoft.com/sharepoint/2009/06/securestoreservice/ISecureStoreS
\begin{smallmatrix} \textcolor{red}{\textbf{0.923}} \begin{smallmatrix} \textcolor{red}{\textbf{0.933}} \begin{smallmatrix} \textcolor{red}{\textbf{0.933}} \begin{smallmatrix} \textcolor{red}{\textbf{0.933}} \begin{smallmatrix} \textcolor{red}{\textbf{0.933}} \begin{smallmatrix} \textcolor{red}{\textbf{0.933}} \begin{smallmatrix} \textcolor{red}{\textbf{0.933}} \begin{smallmatrix} \textcolor{red}{\textbf{0.933}} \begin{smallmatrix} \textcolor{red}{\textbf{0.933}} \begin{smallmatrix} \textcolor{red}{\textbf{0.933}}erviceApplication/CreateConnectionSettingsArgumentExceptionFault"
```
*196 / 236*

*[MS-SSWPS] — v20120906 Secure Store Web Service Protocol Specification* 

 *Copyright © 2012 Microsoft Corporation.* 

```
name="ArgumentExceptionFault" 
           message="tns3:ISecureStoreServiceApplication_CreateConnectionSettings_ArgumentExceptionFault_
           FaultMessage"/>
                  <wsdl:fault 
           wsaw:Action="http://schemas.microsoft.com/sharepoint/2009/06/securestoreservice/ISecureStoreS
           erviceApplication/CreateConnectionSettingsArgumentNullExceptionFault" 
           name="ArgumentNullExceptionFault" 
           message="tns3:ISecureStoreServiceApplication_CreateConnectionSettings_ArgumentNullExceptionFa
           ult FaultMessage"/>
                  <wsdl:fault 
           wsaw:Action="http://schemas.microsoft.com/sharepoint/2009/06/securestoreservice/ISecureStoreS
           erviceApplication/CreateConnectionSettingsSecureStoreServiceFaultFault" 
           name="SecureStoreServiceFaultFault" 
           message="tns3:ISecureStoreServiceApplication_CreateConnectionSettings_SecureStoreServiceFault
           Fault_FaultMessage"/>
                </wsdl:operation>
                <wsdl:operation name="GetConnectionSettings">
                  <wsdl:input 
           wsaw:Action="http://schemas.microsoft.com/sharepoint/2009/06/securestoreservice/ISecureStoreS
           erviceApplication/GetConnectionSettings" 
           message="tns3:ISecureStoreServiceApplication_GetConnectionSettings_InputMessage"/>
                  <wsdl:output 
           wsaw:Action="http://schemas.microsoft.com/sharepoint/2009/06/securestoreservice/ISecureStoreS
           erviceApplication/GetConnectionSettingsResponse" 
           message="tns3:ISecureStoreServiceApplication_GetConnectionSettings_OutputMessage"/>
                  <wsdl:fault 
           wsaw:Action="http://schemas.microsoft.com/sharepoint/2009/06/securestoreservice/ISecureStoreS
           erviceApplication/GetConnectionSettingsSecureStoreServiceFaultFault"
           name="SecureStoreServiceFaultFault" 
           message="tns3:ISecureStoreServiceApplication_GetConnectionSettings_SecureStoreServiceFaultFau
           lt_FaultMessage"/>
                  <wsdl:fault 
           wsaw:Action="http://schemas.microsoft.com/sharepoint/2009/06/securestoreservice/ISecureStoreS
           erviceApplication/GetConnectionSettingsArgumentExceptionFault" name="ArgumentExceptionFault" 
           message="tns3:ISecureStoreServiceApplication_GetConnectionSettings_ArgumentExceptionFault_Fau
           ltMessage"/>
                  <wsdl:fault 
           wsaw:Action="http://schemas.microsoft.com/sharepoint/2009/06/securestoreservice/ISecureStoreS
           erviceApplication/GetConnectionSettingsArgumentNullExceptionFault" 
           name="ArgumentNullExceptionFault" 
           message="tns3:ISecureStoreServiceApplication_GetConnectionSettings_ArgumentNullExceptionFault
           _FaultMessage"/>
                </wsdl:operation>
                <wsdl:operation name="GetChildConnectionSettings">
                  <wsdl:input 
           wsaw:Action="http://schemas.microsoft.com/sharepoint/2009/06/securestoreservice/ISecureStoreS
           erviceApplication/GetChildConnectionSettings" 
           message="tns3:ISecureStoreServiceApplication_GetChildConnectionSettings_InputMessage"/>
                  <wsdl:output 
           wsaw:Action="http://schemas.microsoft.com/sharepoint/2009/06/securestoreservice/ISecureStoreS
           erviceApplication/GetChildConnectionSettingsResponse" 
           message="tns3:ISecureStoreServiceApplication_GetChildConnectionSettings_OutputMessage"/>
                  <wsdl:fault 
           wsaw:Action="http://schemas.microsoft.com/sharepoint/2009/06/securestoreservice/ISecureStoreS
           erviceApplication/GetChildConnectionSettingsSecureStoreServiceFaultFault" 
           name="SecureStoreServiceFaultFault" 
           message="tns3:ISecureStoreServiceApplication_GetChildConnectionSettings_SecureStoreServiceFau
           ltFault_FaultMessage"/>
                  <wsdl:fault 
           wsaw:Action="http://schemas.microsoft.com/sharepoint/2009/06/securestoreservice/ISecureStoreS
           erviceApplication/GetChildConnectionSettingsArgumentExceptionFault" 
           name="ArgumentExceptionFault" 
           message="tns3:ISecureStoreServiceApplication_GetChildConnectionSettings_ArgumentExceptionFaul
Preliminary
           t_FaultMessage"/>
```
*197 / 236*

*[MS-SSWPS] — v20120906 Secure Store Web Service Protocol Specification* 

 *Copyright © 2012 Microsoft Corporation.* 

```
 <wsdl:fault 
             wsaw:Action="http://schemas.microsoft.com/sharepoint/2009/06/securestoreservice/ISecureStoreS
             erviceApplication/GetChildConnectionSettingsArgumentNullExceptionFault" 
             name="ArgumentNullExceptionFault" 
             message="tns3:ISecureStoreServiceApplication_GetChildConnectionSettings_ArgumentNullException
             Fault_FaultMessage"/>
                  </wsdl:operation>
                  <wsdl:operation name="GetAllConnectionSettings">
                    <wsdl:input 
             wsaw:Action="http://schemas.microsoft.com/sharepoint/2009/06/securestoreservice/ISecureStoreS
             erviceApplication/GetAllConnectionSettings" 
             message="tns3:ISecureStoreServiceApplication_GetAllConnectionSettings_InputMessage"/>
                    <wsdl:output 
             wsaw:Action="http://schemas.microsoft.com/sharepoint/2009/06/securestoreservice/ISecureStoreS
             erviceApplication/GetAllConnectionSettingsResponse" 
             message="tns3:ISecureStoreServiceApplication_GetAllConnectionSettings_OutputMessage"/>
                    <wsdl:fault 
             wsaw:Action="http://schemas.microsoft.com/sharepoint/2009/06/securestoreservice/ISecureStoreS
             erviceApplication/GetAllConnectionSettingsArgumentExceptionFault" 
             name="ArgumentExceptionFault" 
             message="tns3:ISecureStoreServiceApplication_GetAllConnectionSettings_ArgumentExceptionFault_
             FaultMessage"/>
                    <wsdl:fault 
             wsaw:Action="http://schemas.microsoft.com/sharepoint/2009/06/securestoreservice/ISecureStoreS
             erviceApplication/GetAllConnectionSettingsArgumentNullExceptionFault" 
             name="ArgumentNullExceptionFault" 
             message="tns3:ISecureStoreServiceApplication_GetAllConnectionSettings_ArgumentNullExceptionFa
             ult FaultMessage"/>
                    <wsdl:fault 
             wsaw:Action="http://schemas.microsoft.com/sharepoint/2009/06/securestoreservice/ISecureStoreS
             erviceApplication/GetAllConnectionSettingsSecureStoreServiceFaultFault" 
             name="SecureStoreServiceFaultFault" 
             message="tns3:ISecureStoreServiceApplication_GetAllConnectionSettings_SecureStoreServiceFault
             Fault FaultMessage"/>
                  </wsdl:operation>
                  <wsdl:operation name="UpdateConnectionSettings"> 
                    <wsdl:input 
             wsaw:Action="http://schemas.microsoft.com/sharepoint/2009/06/securestoreservice/ISecureStoreS
             erviceApplication/UpdateConnectionSettings" 
             message="tns3:ISecureStoreServiceApplication_UpdateConnectionSettings_InputMessage"/>
                    <wsdl:output 
             wsaw:Action="http://schemas.microsoft.com/sharepoint/2009/06/securestoreservice/ISecureStoreS
             erviceApplication/UpdateConnectionSettingsResponse" 
             message="tns3:ISecureStoreServiceApplication_UpdateConnectionSettings_OutputMessage"/>
                    <wsdl:fault 
             wsaw:Action="http://schemas.microsoft.com/sharepoint/2009/06/securestoreservice/ISecureStoreS
             erviceApplication/UpdateConnectionSettingsSecureStoreServiceFaultFault" 
             name="SecureStoreServiceFaultFault" 
             message="tns3:ISecureStoreServiceApplication_UpdateConnectionSettings_SecureStoreServiceFault
             Fault FaultMessage"/>
                    <wsdl:fault 
             wsaw:Action="http://schemas.microsoft.com/sharepoint/2009/06/securestoreservice/ISecureStoreS
             erviceApplication/UpdateConnectionSettingsArgumentExceptionFault" 
             name="ArgumentExceptionFault" 
             message="tns3:ISecureStoreServiceApplication UpdateConnectionSettings ArgumentExceptionFault
             FaultMessage"/>
                    <wsdl:fault 
             wsaw:Action="http://schemas.microsoft.com/sharepoint/2009/06/securestoreservice/ISecureStoreS
             erviceApplication/UpdateConnectionSettingsArgumentNullExceptionFault" 
             name="ArgumentNullExceptionFault" 
             message="tns3:ISecureStoreServiceApplication_UpdateConnectionSettings_ArgumentNullExceptionFa
             ult_FaultMessage"/>
                  </wsdl:operation>
\begin{smallmatrix} \textbf{0.13}\footnote{\textbf{0.14}\footnote{\textbf{0.15}\footnote{\textbf{0.15}\footnote{\textbf{0.15}\footnote{\textbf{0.15}\footnote{\textbf{0.15}\footnote{\textbf{0.15}\color{black}of\textbf{0.15}\color{black}of\textbf{0.15}\color{black}of\textbf{0.15}\color{black}of\textbf{0.15}\color{black}of\textbf{0.15}\color{black}of\textbf{0.15}\color{black}of\textbf{0.15}\color{black}of\textbf{0.15}\color{black}of\textbf{0.15}\color{
```
 *Copyright © 2012 Microsoft Corporation.* 

 *Release: September 12, 2012* 

```
 <wsdl:operation name="DeleteConnectionSettings">
       <wsdl:input 
wsaw:Action="http://schemas.microsoft.com/sharepoint/2009/06/securestoreservice/ISecureStoreS
erviceApplication/DeleteConnectionSettings" 
message="tns3:ISecureStoreServiceApplication_DeleteConnectionSettings_InputMessage"/>
       <wsdl:output 
wsaw:Action="http://schemas.microsoft.com/sharepoint/2009/06/securestoreservice/ISecureStoreS
erviceApplication/DeleteConnectionSettingsResponse" 
message="tns3:ISecureStoreServiceApplication_DeleteConnectionSettings_OutputMessage"/>
       <wsdl:fault 
wsaw:Action="http://schemas.microsoft.com/sharepoint/2009/06/securestoreservice/ISecureStoreS
erviceApplication/DeleteConnectionSettingsSecureStoreServiceFaultFault" 
name="SecureStoreServiceFaultFault" 
message="tns3:ISecureStoreServiceApplication_DeleteConnectionSettings_SecureStoreServiceFault
Fault_FaultMessage"/>
       <wsdl:fault 
wsaw:Action="http://schemas.microsoft.com/sharepoint/2009/06/securestoreservice/ISecureStoreS
erviceApplication/DeleteConnectionSettingsArgumentNullExceptionFault" 
name="ArgumentNullExceptionFault" 
message="tns3:ISecureStoreServiceApplication_DeleteConnectionSettings_ArgumentNullExceptionFa
ult FaultMessage"/>
       <wsdl:fault 
wsaw:Action="http://schemas.microsoft.com/sharepoint/2009/06/securestoreservice/ISecureStoreS
erviceApplication/DeleteConnectionSettingsArgumentExceptionFault" 
name="ArgumentExceptionFault" 
message="tns3:ISecureStoreServiceApplication DeleteConnectionSettings ArgumentExceptionFault
FaultMessage"/>
     </wsdl:operation>
   </wsdl:portType>
</wsdl:definitions>
```
## **6.2 http://tempuri.org/ WSDL**

```
<?xml version="1.0"?>
          <wsdl:definitions xmlns:soap12="http://schemas.xmlsoap.org/wsdl/soap12/" 
          xmlns:wsaw="http://www.w3.org/2006/05/addressing/wsdl" 
          xmlns:wsp="http://schemas.xmlsoap.org/ws/2004/09/policy" xmlns:wsu="http://docs.oasis-
          open.org/wss/2004/01/oasis-200401-wss-wssecurity-utility-1.0.xsd" 
          xmlns:tns3="http://schemas.microsoft.com/sharepoint/2009/06/securestoreservice" 
          name="SecureStoreServiceApplication" targetNamespace="http://tempuri.org/" 
          xmlns:wsdl="http://schemas.xmlsoap.org/wsdl/">
             <wsp:Policy wsu:Id="CustomBinding_ISecureStoreServiceApplication_policy">
               <wsp:ExactlyOne>
                <wsp:All>
                   <sp:TransportBinding xmlns:sp="http://schemas.xmlsoap.org/ws/2005/07/securitypolicy">
                     <wsp:Policy>
                       <sp:TransportToken>
                         <wsp:Policy> 
                           <sp:HttpsToken RequireClientCertificate="false"/>
                         </wsp:Policy>
                       </sp:TransportToken>
                       <sp:AlgorithmSuite>
                         <wsp:Policy>
                          <sp:Basic256/>
                         </wsp:Policy>
                       </sp:AlgorithmSuite>
                       <sp:Layout>
                         <wsp:Policy>
                         <sp:Strict/>
Preliminary
                         </wsp:Policy>
```
*[MS-SSWPS] — v20120906 Secure Store Web Service Protocol Specification* 

 *Copyright © 2012 Microsoft Corporation.* 

```
 </sp:Layout>
                        <sp:IncludeTimestamp/>
                      </wsp:Policy>
                    </sp:TransportBinding>
                    <sp:EndorsingSupportingTokens 
           xmlns:sp="http://schemas.xmlsoap.org/ws/2005/07/securitypolicy">
                      <wsp:Policy>
                        <sp:IssuedToken 
           sp:IncludeToken="http://schemas.xmlsoap.org/ws/2005/07/securitypolicy/IncludeToken/AlwaysToRe
           cipient">
                          <sp:RequestSecurityTokenTemplate>
                            <t:KeyType 
           xmlns:t="http://schemas.xmlsoap.org/ws/2005/02/trust">http://schemas.xmlsoap.org/ws/2005/02/t
           rust/SymmetricKey</t:KeyType>
                          </sp:RequestSecurityTokenTemplate>
                          <wsp:Policy>
                            <sp:RequireInternalReference/>
                          </wsp:Policy>
                        </sp:IssuedToken>
                      </wsp:Policy>
                    </sp:EndorsingSupportingTokens>
                    <sp:Wss11 xmlns:sp="http://schemas.xmlsoap.org/ws/2005/07/securitypolicy">
                      <wsp:Policy/>
                   \langle/sp:Wss11>
                    <sp:Trust10 xmlns:sp="http://schemas.xmlsoap.org/ws/2005/07/securitypolicy">
                      <wsp:Policy>
                        <sp:MustSupportIssuedTokens/>
                        <sp:RequireClientEntropy/>
                        <sp:RequireServerEntropy/>
                      </wsp:Policy>
                    </sp:Trust10>
                    <wsaw:UsingAddressing/>
                 \langle/wsp:All>
                </wsp:ExactlyOne>
              </wsp:Policy>
              <wsdl:import namespace="http://schemas.microsoft.com/sharepoint/2009/06/securestoreservice" 
           location="http://www.example.com/69cdc582d0a940ecb364dbf7defe04d4/SecureStoreService.svc?wsdl
           =wsdl0"/>
              <wsdl:types/>
              <wsdl:binding name="CustomBinding_ISecureStoreServiceApplication" 
           type="tns3:ISecureStoreServiceApplication">
                <wsp:PolicyReference URI="#CustomBinding_ISecureStoreServiceApplication_policy"/>
                <soap12:binding transport="http://schemas.xmlsoap.org/soap/http"/>
                <wsdl:operation name="GetChangeMasterSecretKeyToken">
                  <soap12:operation 
           soapAction="http://schemas.microsoft.com/sharepoint/2009/06/securestoreservice/ISecureStoreSe
           rviceApplication/GetChangeMasterSecretKeyToken" style="document"/>
                  <wsdl:input>
                    <soap12:body use="literal"/>
                  </wsdl:input>
                  <wsdl:output>
                    <soap12:body use="literal"/>
                  </wsdl:output>
                 </wsdl:operation>
                <wsdl:operation name="ChangeMasterSecretKey">
                  <soap12:operation 
           soapAction="http://schemas.microsoft.com/sharepoint/2009/06/securestoreservice/ISecureStoreSe
           rviceApplication/ChangeMasterSecretKey" style="document"/>
                  <wsdl:input>
Preliminary
                    <soap12:body use="literal"/>
```
 *Copyright © 2012 Microsoft Corporation.* 

 *Release: September 12, 2012* 

```
 </wsdl:input>
                </wsdl:operation>
                <wsdl:operation name="IsMasterSecretKeyPopulated">
                  <soap12:operation 
           soapAction="http://schemas.microsoft.com/sharepoint/2009/06/securestoreservice/ISecureStoreSe
           rviceApplication/IsMasterSecretKeyPopulated" style="document"/>
                  <wsdl:input>
                    <soap12:body use="literal"/>
                  </wsdl:input>
                  <wsdl:output>
                    <soap12:body use="literal"/>
                  </wsdl:output>
                </wsdl:operation>
                <wsdl:operation name="SetMasterSecretKey">
                  <soap12:operation 
           soapAction="http://schemas.microsoft.com/sharepoint/2009/06/securestoreservice/ISecureStoreSe
           rviceApplication/SetMasterSecretKey" style="document"/>
                  <wsdl:input>
                    <soap12:body use="literal"/>
                  </wsdl:input>
                  <wsdl:output>
                    <soap12:body use="literal"/>
                  </wsdl:output>
                  <wsdl:fault name="SecureStoreServiceFaultFault">
                    <soap12:fault use="literal" name="SecureStoreServiceFaultFault" namespace=""/>
                  </wsdl:fault>
                </wsdl:operation>
                <wsdl:operation name="SetChangeKeyPassphrase">
                  <soap12:operation 
           soapAction="http://schemas.microsoft.com/sharepoint/2009/06/securestoreservice/ISecureStoreSe
           rviceApplication/SetChangeKeyPassphrase" style="document"/>
                  <wsdl:input>
                    <soap12:body use="literal"/>
                  </wsdl:input>
                  <wsdl:output>
                    <soap12:body use="literal"/>
                  </wsdl:output>
                </wsdl:operation>
                <wsdl:operation name="CreateApplication">
                  <soap12:operation 
           soapAction="http://schemas.microsoft.com/sharepoint/2009/06/securestoreservice/ISecureStoreSe
           rviceApplication/CreateApplication" style="document"/>
                  <wsdl:input>
                    <soap12:body use="literal"/>
                  </wsdl:input>
                  <wsdl:output>
                    <soap12:body use="literal"/>
                  </wsdl:output>
                  <wsdl:fault name="ArgumentNullExceptionFault">
                    <soap12:fault use="literal" name="ArgumentNullExceptionFault" namespace=""/>
                  </wsdl:fault>
                  <wsdl:fault name="ArgumentOutOfRangeExceptionFault">
                    <soap12:fault use="literal" name="ArgumentOutOfRangeExceptionFault" namespace=""/>
                  </wsdl:fault>
                  <wsdl:fault name="ArgumentExceptionFault">
                    <soap12:fault use="literal" name="ArgumentExceptionFault" namespace=""/>
                  </wsdl:fault>
                  <wsdl:fault name="SecureStoreServiceFaultFault">
                    <soap12:fault use="literal" name="SecureStoreServiceFaultFault" namespace=""/>
Preliminary
                  </wsdl:fault>
```
 *Copyright © 2012 Microsoft Corporation.* 

 *Release: September 12, 2012* 

```
 </wsdl:operation>
                   <wsdl:operation name="UpdateApplication">
                     <soap12:operation 
             soapAction="http://schemas.microsoft.com/sharepoint/2009/06/securestoreservice/ISecureStoreSe
             rviceApplication/UpdateApplication" style="document"/>
                     <wsdl:input>
                       <soap12:body use="literal"/>
                     </wsdl:input>
                     <wsdl:output>
                       <soap12:body use="literal"/>
                     </wsdl:output>
                     <wsdl:fault name="ArgumentNullExceptionFault">
                        <soap12:fault use="literal" name="ArgumentNullExceptionFault" namespace=""/>
                     </wsdl:fault>
                     <wsdl:fault name="ArgumentExceptionFault">
                       <soap12:fault use="literal" name="ArgumentExceptionFault" namespace=""/>
                     </wsdl:fault>
                     <wsdl:fault name="SecureStoreServiceFaultFault">
                       <soap12:fault use="literal" name="SecureStoreServiceFaultFault" namespace=""/>
                     </wsdl:fault>
                     <wsdl:fault name="SecureStoreServiceTargetApplicationNotFoundFaultFault">
                       <soap12:fault use="literal" 
             name="SecureStoreServiceTargetApplicationNotFoundFaultFault" namespace=""/>
                     </wsdl:fault>
                   </wsdl:operation>
                   <wsdl:operation name="DeleteApplication">
                     <soap12:operation 
             soapAction="http://schemas.microsoft.com/sharepoint/2009/06/securestoreservice/ISecureStoreSe
             rviceApplication/DeleteApplication" style="document"/>
                     <wsdl:input>
                       <soap12:body use="literal"/>
                     </wsdl:input>
                     <wsdl:output>
                       <soap12:body use="literal"/>
                     </wsdl:output>
                     <wsdl:fault name="ArgumentNullExceptionFault">
                       <soap12:fault use="literal" name="ArgumentNullExceptionFault" namespace=""/>
                     </wsdl:fault>
                     <wsdl:fault name="SecureStoreServiceFaultFault">
                       <soap12:fault use="literal" name="SecureStoreServiceFaultFault" namespace=""/>
                     </wsdl:fault>
                     <wsdl:fault name="SecureStoreServiceTargetApplicationNotFoundFaultFault">
                       <soap12:fault use="literal" 
             name="SecureStoreServiceTargetApplicationNotFoundFaultFault" namespace=""/>
                     </wsdl:fault>
                     <wsdl:fault name="ArgumentExceptionFault">
                        <soap12:fault use="literal" name="ArgumentExceptionFault" namespace=""/>
                     </wsdl:fault>
                   </wsdl:operation>
                   <wsdl:operation name="GetApplicationClaims">
                     <soap12:operation 
             soapAction="http://schemas.microsoft.com/sharepoint/2009/06/securestoreservice/ISecureStoreSe
             rviceApplication/GetApplicationClaims" style="document"/>
                     <wsdl:input>
                       <soap12:body use="literal"/>
                     </wsdl:input>
                     <wsdl:output>
                        <soap12:body use="literal"/>
                     </wsdl:output>
\begin{small} \text{Cyl} & \text{Cyl} & \text{Cyl <wsdl:fault name="SecureStoreServiceFaultFault">
```
 *Copyright © 2012 Microsoft Corporation.* 

 *Release: September 12, 2012* 

```
 <soap12:fault use="literal" name="SecureStoreServiceFaultFault" namespace=""/>
                  </wsdl:fault>
                  <wsdl:fault name="ArgumentNullExceptionFault">
                    <soap12:fault use="literal" name="ArgumentNullExceptionFault" namespace=""/>
                  </wsdl:fault>
                  <wsdl:fault name="SecureStoreServiceTargetApplicationNotFoundFaultFault">
                    <soap12:fault use="literal" 
           name="SecureStoreServiceTargetApplicationNotFoundFaultFault" namespace=""/>
                  </wsdl:fault>
                  <wsdl:fault name="ArgumentExceptionFault">
                    <soap12:fault use="literal" name="ArgumentExceptionFault" namespace=""/>
                  </wsdl:fault>
                </wsdl:operation>
                <wsdl:operation name="GetApplicationGroupClaims">
                  <soap12:operation 
           soapAction="http://schemas.microsoft.com/sharepoint/2009/06/securestoreservice/ISecureStoreSe
           rviceApplication/GetApplicationGroupClaims" style="document"/>
                  <wsdl:input>
                    <soap12:body use="literal"/>
                  </wsdl:input>
                  <wsdl:output>
                    <soap12:body use="literal"/>
                  </wsdl:output>
                  <wsdl:fault name="ArgumentNullExceptionFault">
                    <soap12:fault use="literal" name="ArgumentNullExceptionFault" namespace=""/>
                  </wsdl:fault>
                  <wsdl:fault name="SecureStoreServiceFaultFault">
                    <soap12:fault use="literal" name="SecureStoreServiceFaultFault" namespace=""/>
                  </wsdl:fault>
                  <wsdl:fault name="SecureStoreServiceTargetApplicationNotFoundFaultFault">
                    <soap12:fault use="literal" 
           name="SecureStoreServiceTargetApplicationNotFoundFaultFault" namespace=""/>
                  </wsdl:fault>
                  <wsdl:fault name="ArgumentExceptionFault">
                    <soap12:fault use="literal" name="ArgumentExceptionFault" namespace=""/>
                  </wsdl:fault>
                </wsdl:operation>
                <wsdl:operation name="GetApplicationAdministratorClaims">
                  <soap12:operation 
           soapAction="http://schemas.microsoft.com/sharepoint/2009/06/securestoreservice/ISecureStoreSe
           rviceApplication/GetApplicationAdministratorClaims" style="document"/>
                  <wsdl:input>
                    <soap12:body use="literal"/>
                  </wsdl:input>
                  <wsdl:output>
                    <soap12:body use="literal"/>
                  </wsdl:output>
                  <wsdl:fault name="SecureStoreServiceFaultFault">
                    <soap12:fault use="literal" name="SecureStoreServiceFaultFault" namespace=""/>
                  </wsdl:fault>
                  <wsdl:fault name="ArgumentNullExceptionFault">
                    <soap12:fault use="literal" name="ArgumentNullExceptionFault" namespace=""/>
                  </wsdl:fault>
                  <wsdl:fault name="SecureStoreServiceTargetApplicationNotFoundFaultFault">
                    <soap12:fault use="literal" 
           name="SecureStoreServiceTargetApplicationNotFoundFaultFault" namespace=""/>
                  </wsdl:fault>
                  <wsdl:fault name="ArgumentExceptionFault">
                    <soap12:fault use="literal" name="ArgumentExceptionFault" namespace=""/>
Preliminary
```
 *Copyright © 2012 Microsoft Corporation.* 

 *Release: September 12, 2012* 

```
 </wsdl:fault>
                </wsdl:operation>
                <wsdl:operation name="GetApplicationTicketRedeemerClaims">
                  <soap12:operation 
           soapAction="http://schemas.microsoft.com/sharepoint/2009/06/securestoreservice/ISecureStoreSe
           rviceApplication/GetApplicationTicketRedeemerClaims" style="document"/>
                  <wsdl:input>
                    <soap12:body use="literal"/>
                  </wsdl:input>
                  <wsdl:output>
                    <soap12:body use="literal"/>
                  </wsdl:output>
                  <wsdl:fault name="ArgumentNullExceptionFault">
                    <soap12:fault use="literal" name="ArgumentNullExceptionFault" namespace=""/>
                  </wsdl:fault>
                  <wsdl:fault name="SecureStoreServiceFaultFault">
                    <soap12:fault use="literal" name="SecureStoreServiceFaultFault" namespace=""/>
                  </wsdl:fault>
                  <wsdl:fault name="SecureStoreServiceTargetApplicationNotFoundFaultFault">
                    <soap12:fault use="literal" 
           name="SecureStoreServiceTargetApplicationNotFoundFaultFault" namespace=""/>
                  </wsdl:fault>
                  <wsdl:fault name="ArgumentExceptionFault">
                    <soap12:fault use="literal" name="ArgumentExceptionFault" namespace=""/>
                  </wsdl:fault>
                </wsdl:operation>
                <wsdl:operation name="GetApplication">
                  <soap12:operation 
           soapAction="http://schemas.microsoft.com/sharepoint/2009/06/securestoreservice/ISecureStoreSe
           rviceApplication/GetApplication" style="document"/>
                  <wsdl:input>
                    <soap12:body use="literal"/>
                  </wsdl:input>
                  <wsdl:output> 
                    <soap12:body use="literal"/>
                  </wsdl:output>
                  <wsdl:fault name="SecureStoreServiceFaultFault">
                    <soap12:fault use="literal" name="SecureStoreServiceFaultFault" namespace=""/>
                  </wsdl:fault>
                  <wsdl:fault name="ArgumentNullExceptionFault">
                    <soap12:fault use="literal" name="ArgumentNullExceptionFault" namespace=""/>
                  </wsdl:fault>
                  <wsdl:fault name="SecureStoreServiceTargetApplicationNotFoundFaultFault">
                    <soap12:fault use="literal" 
           name="SecureStoreServiceTargetApplicationNotFoundFaultFault" namespace=""/>
                  </wsdl:fault>
                  <wsdl:fault name="ArgumentExceptionFault">
                    <soap12:fault use="literal" name="ArgumentExceptionFault" namespace=""/>
                  </wsdl:fault>
                </wsdl:operation>
                <wsdl:operation name="GetApplicationFields">
                 <soap12:operation 
           soapAction="http://schemas.microsoft.com/sharepoint/2009/06/securestoreservice/ISecureStoreSe
           rviceApplication/GetApplicationFields" style="document"/>
                  <wsdl:input>
                    <soap12:body use="literal"/>
                  </wsdl:input>
                  <wsdl:output>
                    <soap12:body use="literal"/>
Preliminary
                  </wsdl:output>
```
 *Copyright © 2012 Microsoft Corporation.* 

 *Release: September 12, 2012* 

```
 <wsdl:fault name="SecureStoreServiceFaultFault">
                    <soap12:fault use="literal" name="SecureStoreServiceFaultFault" namespace=""/>
                  </wsdl:fault>
                  <wsdl:fault name="ArgumentNullExceptionFault">
                    <soap12:fault use="literal" name="ArgumentNullExceptionFault" namespace=""/>
                  </wsdl:fault>
                  <wsdl:fault name="ArgumentExceptionFault">
                    <soap12:fault use="literal" name="ArgumentExceptionFault" namespace=""/>
                  </wsdl:fault>
                  <wsdl:fault name="SecureStoreServiceTargetApplicationNotFoundFaultFault">
                    <soap12:fault use="literal" 
           name="SecureStoreServiceTargetApplicationNotFoundFaultFault" namespace=""/>
                  </wsdl:fault>
                </wsdl:operation>
                <wsdl:operation name="GetApplications">
                  <soap12:operation 
           soapAction="http://schemas.microsoft.com/sharepoint/2009/06/securestoreservice/ISecureStoreSe
           rviceApplication/GetApplications" style="document"/>
                  <wsdl:input>
                    <soap12:body use="literal"/>
                  </wsdl:input>
                  <wsdl:output>
                    <soap12:body use="literal"/>
                  </wsdl:output>
                  <wsdl:fault name="SecureStoreServiceFaultFault">
                    <soap12:fault use="literal" name="SecureStoreServiceFaultFault" namespace=""/>
                  </wsdl:fault>
                </wsdl:operation>
                <wsdl:operation name="GetUserApplications">
                  <soap12:operation 
           soapAction="http://schemas.microsoft.com/sharepoint/2009/06/securestoreservice/ISecureStoreSe
           rviceApplication/GetUserApplications" style="document"/>
                  <wsdl:input>
                    <soap12:body use="literal"/>
                  </wsdl:input>
                  <wsdl:output>
                    <soap12:body use="literal"/>
                  </wsdl:output>
                  <wsdl:fault name="SecureStoreServiceFaultFault">
                    <soap12:fault use="literal" name="SecureStoreServiceFaultFault" namespace=""/>
                  </wsdl:fault>
                </wsdl:operation>
                <wsdl:operation name="SetUserCredentials">
                  <soap12:operation 
           soapAction="http://schemas.microsoft.com/sharepoint/2009/06/securestoreservice/ISecureStoreSe
           rviceApplication/SetUserCredentials" style="document"/>
                  <wsdl:input>
                    <soap12:body use="literal"/>
                  </wsdl:input>
                  <wsdl:output>
                    <soap12:body use="literal"/>
                  </wsdl:output>
                  <wsdl:fault name="ArgumentNullExceptionFault">
                    <soap12:fault use="literal" name="ArgumentNullExceptionFault" namespace=""/>
                  </wsdl:fault>
                  <wsdl:fault name="SecureStoreServiceFaultFault">
                    <soap12:fault use="literal" name="SecureStoreServiceFaultFault" namespace=""/>
                  </wsdl:fault> 
                  <wsdl:fault name="SecureStoreServiceTargetApplicationNotFoundFaultFault">
Preliminary
```
 *Copyright © 2012 Microsoft Corporation.* 

 *Release: September 12, 2012* 

```
 <soap12:fault use="literal" 
           name="SecureStoreServiceTargetApplicationNotFoundFaultFault" namespace=""/>
                  </wsdl:fault>
                  <wsdl:fault name="ArgumentExceptionFault">
                    <soap12:fault use="literal" name="ArgumentExceptionFault" namespace=""/>
                  </wsdl:fault>
                </wsdl:operation>
                <wsdl:operation name="SetGroupCredentials">
                  <soap12:operation 
           soapAction="http://schemas.microsoft.com/sharepoint/2009/06/securestoreservice/ISecureStoreSe
           rviceApplication/SetGroupCredentials" style="document"/>
                  <wsdl:input>
                    <soap12:body use="literal"/>
                  </wsdl:input>
                  <wsdl:output>
                    <soap12:body use="literal"/>
                  </wsdl:output>
                  <wsdl:fault name="ArgumentNullExceptionFault">
                    <soap12:fault use="literal" name="ArgumentNullExceptionFault" namespace=""/>
                  </wsdl:fault>
                   <wsdl:fault name="SecureStoreServiceFaultFault">
                    <soap12:fault use="literal" name="SecureStoreServiceFaultFault" namespace=""/>
                  </wsdl:fault>
                  <wsdl:fault name="SecureStoreServiceTargetApplicationNotFoundFaultFault">
                    <soap12:fault use="literal" 
           name="SecureStoreServiceTargetApplicationNotFoundFaultFault" namespace=""/>
                  </wsdl:fault>
                  <wsdl:fault name="ArgumentExceptionFault">
                     <soap12:fault use="literal" name="ArgumentExceptionFault" namespace=""/>
                  </wsdl:fault>
                </wsdl:operation>
                <wsdl:operation name="DeleteUserCredentials">
                  <soap12:operation 
           soapAction="http://schemas.microsoft.com/sharepoint/2009/06/securestoreservice/ISecureStoreSe
           rviceApplication/DeleteUserCredentials" style="document"/>
                  <wsdl:input>
                     <soap12:body use="literal"/>
                  </wsdl:input>
                  <wsdl:output>
                    <soap12:body use="literal"/>
                  </wsdl:output>
                  <wsdl:fault name="SecureStoreServiceFaultFault">
                     <soap12:fault use="literal" name="SecureStoreServiceFaultFault" namespace=""/>
                  </wsdl:fault>
                  <wsdl:fault name="ArgumentExceptionFault">
                    <soap12:fault use="literal" name="ArgumentExceptionFault" namespace=""/>
                  </wsdl:fault>
                  <wsdl:fault name="SecureStoreServiceCredentialsNotFoundFaultFault">
                    <soap12:fault use="literal" name="SecureStoreServiceCredentialsNotFoundFaultFault" 
           namespace=""/>
                   </wsdl:fault>
                  <wsdl:fault name="SecureStoreServiceTargetApplicationNotFoundFaultFault">
                    <soap12:fault use="literal" 
           name="SecureStoreServiceTargetApplicationNotFoundFaultFault" namespace=""/>
                  </wsdl:fault>
                  <wsdl:fault name="ArgumentNullExceptionFault">
                    <soap12:fault use="literal" name="ArgumentNullExceptionFault" namespace=""/>
                  </wsdl:fault>
                </wsdl:operation>
Preliminary <wsdl:operation name="DeleteAllUserCredentials">
```
 *Copyright © 2012 Microsoft Corporation.* 

 *Release: September 12, 2012* 

```
 <soap12:operation 
           soapAction="http://schemas.microsoft.com/sharepoint/2009/06/securestoreservice/ISecureStoreSe
           rviceApplication/DeleteAllUserCredentials" style="document"/>
                  <wsdl:input>
                    <soap12:body use="literal"/>
                  </wsdl:input>
                  <wsdl:output>
                    <soap12:body use="literal"/>
                  </wsdl:output>
                  <wsdl:fault name="ArgumentNullExceptionFault">
                    <soap12:fault use="literal" name="ArgumentNullExceptionFault" namespace=""/>
                  </wsdl:fault>
                  <wsdl:fault name="SecureStoreServiceFaultFault">
                    <soap12:fault use="literal" name="SecureStoreServiceFaultFault" namespace=""/>
                  </wsdl:fault>
                  <wsdl:fault name="ArgumentExceptionFault">
                    <soap12:fault use="literal" name="ArgumentExceptionFault" namespace=""/>
                  </wsdl:fault>
                </wsdl:operation>
                <wsdl:operation name="IssueTicket">
                  <soap12:operation 
           soapAction="http://schemas.microsoft.com/sharepoint/2009/06/securestoreservice/ISecureStoreSe
           rviceApplication/IssueTicket" style="document"/>
                  <wsdl:input>
                    <soap12:body use="literal"/>
                  </wsdl:input>
                  <wsdl:output>
                    <soap12:body use="literal"/>
                  </wsdl:output>
                  <wsdl:fault name="SecureStoreServiceFaultFault">
                    <soap12:fault use="literal" name="SecureStoreServiceFaultFault" namespace=""/>
                  </wsdl:fault>
                </wsdl:operation>
                <wsdl:operation name="RedeemTicket">
                  <soap12:operation 
           soapAction="http://schemas.microsoft.com/sharepoint/2009/06/securestoreservice/ISecureStoreSe
           rviceApplication/RedeemTicket" style="document"/>
                  <wsdl:input>
                    <soap12:body use="literal"/>
                  </wsdl:input>
                  <wsdl:output>
                    <soap12:body use="literal"/>
                  </wsdl:output>
                  <wsdl:fault name="ArgumentExceptionFault">
                    <soap12:fault use="literal" name="ArgumentExceptionFault" namespace=""/>
                  </wsdl:fault>
                  <wsdl:fault name="SecureStoreServiceFaultFault">
                    <soap12:fault use="literal" name="SecureStoreServiceFaultFault" namespace=""/>
                 \langle/wsdl:fault>
                  <wsdl:fault name="SecureStoreServiceCredentialsNotFoundFaultFault">
                    <soap12:fault use="literal" name="SecureStoreServiceCredentialsNotFoundFaultFault" 
           namespace=""/>
                  </wsdl:fault>
                  <wsdl:fault name="SecureStoreServiceTargetApplicationNotFoundFaultFault">
                    <soap12:fault use="literal" 
           name="SecureStoreServiceTargetApplicationNotFoundFaultFault" namespace=""/>
                  </wsdl:fault>
                  <wsdl:fault name="ArgumentNullExceptionFault">
                    <soap12:fault use="literal" name="ArgumentNullExceptionFault" namespace=""/>
Preliminary
                  </wsdl:fault>
```
 *Copyright © 2012 Microsoft Corporation.* 

 *Release: September 12, 2012* 

```
 </wsdl:operation>
                <wsdl:operation name="GetCredentials">
                  <soap12:operation 
           soapAction="http://schemas.microsoft.com/sharepoint/2009/06/securestoreservice/ISecureStoreSe
           rviceApplication/GetCredentials" style="document"/>
                  <wsdl:input>
                    <soap12:body use="literal"/>
                  </wsdl:input>
                  <wsdl:output>
                    <soap12:body use="literal"/>
                  </wsdl:output>
                  <wsdl:fault name="ArgumentNullExceptionFault">
                    <soap12:fault use="literal" name="ArgumentNullExceptionFault" namespace=""/>
                  </wsdl:fault>
                  <wsdl:fault name="SecureStoreServiceFaultFault">
                    <soap12:fault use="literal" name="SecureStoreServiceFaultFault" namespace=""/>
                  </wsdl:fault>
                  <wsdl:fault name="SecureStoreServiceCredentialsNotFoundFaultFault">
                    <soap12:fault use="literal" name="SecureStoreServiceCredentialsNotFoundFaultFault" 
           namespace=""/>
                  </wsdl:fault>
                  <wsdl:fault name="SecureStoreServiceTargetApplicationNotFoundFaultFault">
                    <soap12:fault use="literal" 
           name="SecureStoreServiceTargetApplicationNotFoundFaultFault" namespace=""/>
                  </wsdl:fault>
                  <wsdl:fault name="ArgumentExceptionFault">
                    <soap12:fault use="literal" name="ArgumentExceptionFault" namespace=""/>
                  </wsdl:fault>
                </wsdl:operation>
                <wsdl:operation name="GetRestrictedCredentials">
                  <soap12:operation 
           soapAction="http://schemas.microsoft.com/sharepoint/2009/06/securestoreservice/ISecureStoreSe
           rviceApplication/GetRestrictedCredentials" style="document"/>
                  <wsdl:input>
                    <soap12:body use="literal"/>
                  </wsdl:input>
                  <wsdl:output>
                    <soap12:body use="literal"/>
                  </wsdl:output>
                  <wsdl:fault name="ArgumentNullExceptionFault">
                    <soap12:fault use="literal" name="ArgumentNullExceptionFault" namespace=""/>
                  </wsdl:fault>
                  <wsdl:fault name="SecureStoreServiceFaultFault">
                    <soap12:fault use="literal" name="SecureStoreServiceFaultFault" namespace=""/>
                  </wsdl:fault>
                  <wsdl:fault name="SecureStoreServiceCredentialsNotFoundFaultFault">
                    <soap12:fault use="literal" name="SecureStoreServiceCredentialsNotFoundFaultFault" 
           namespace=""/>
                  </wsdl:fault>
                  <wsdl:fault name="SecureStoreServiceTargetApplicationNotFoundFaultFault">
                    <soap12:fault use="literal" 
           name="SecureStoreServiceTargetApplicationNotFoundFaultFault" namespace=""/>
                  </wsdl:fault>
                  <wsdl:fault name="ArgumentExceptionFault">
                    <soap12:fault use="literal" name="ArgumentExceptionFault" namespace=""/>
                  </wsdl:fault>
                </wsdl:operation>
                <wsdl:operation name="SetCredentials">
Preliminary
```
 *Copyright © 2012 Microsoft Corporation.* 

 *Release: September 12, 2012* 

```
 <soap12:operation 
           soapAction="http://schemas.microsoft.com/sharepoint/2009/06/securestoreservice/ISecureStoreSe
           rviceApplication/SetCredentials" style="document"/>
                  <wsdl:input>
                    <soap12:body use="literal"/>
                  </wsdl:input>
                  <wsdl:output>
                    <soap12:body use="literal"/>
                  </wsdl:output>
                  <wsdl:fault name="SecureStoreServiceFaultFault">
                    <soap12:fault use="literal" name="SecureStoreServiceFaultFault" namespace=""/>
                  </wsdl:fault>
                  <wsdl:fault name="ArgumentNullExceptionFault">
                    <soap12:fault use="literal" name="ArgumentNullExceptionFault" namespace=""/>
                  </wsdl:fault>
                  <wsdl:fault name="SecureStoreServiceTargetApplicationNotFoundFaultFault"> 
                    <soap12:fault use="literal" 
           name="SecureStoreServiceTargetApplicationNotFoundFaultFault" namespace=""/>
                  </wsdl:fault>
                  <wsdl:fault name="ArgumentExceptionFault">
                    <soap12:fault use="literal" name="ArgumentExceptionFault" namespace=""/>
                  </wsdl:fault>
                </wsdl:operation>
                <wsdl:operation name="DeleteCredentials">
                  <soap12:operation 
           soapAction="http://schemas.microsoft.com/sharepoint/2009/06/securestoreservice/ISecureStoreSe
           rviceApplication/DeleteCredentials" style="document"/>
                  <wsdl:input>
                    <soap12:body use="literal"/>
                  </wsdl:input>
                  <wsdl:output>
                    <soap12:body use="literal"/>
                  </wsdl:output>
                  <wsdl:fault name="ArgumentNullExceptionFault">
                    <soap12:fault use="literal" name="ArgumentNullExceptionFault" namespace=""/>
                  </wsdl:fault>
                  <wsdl:fault name="SecureStoreServiceFaultFault">
                    <soap12:fault use="literal" name="SecureStoreServiceFaultFault" namespace=""/>
                  </wsdl:fault>
                  <wsdl:fault name="SecureStoreServiceCredentialsNotFoundFaultFault">
                    <soap12:fault use="literal" name="SecureStoreServiceCredentialsNotFoundFaultFault" 
           namespace=""/>
                  </wsdl:fault>
                  <wsdl:fault name="SecureStoreServiceTargetApplicationNotFoundFaultFault">
                    <soap12:fault use="literal" 
           name="SecureStoreServiceTargetApplicationNotFoundFaultFault" namespace=""/>
                  </wsdl:fault>
                  <wsdl:fault name="ArgumentExceptionFault">
                    <soap12:fault use="literal" name="ArgumentExceptionFault" namespace=""/>
                  </wsdl:fault>
                </wsdl:operation>
                <wsdl:operation name="GetUserApplication">
                  <soap12:operation 
           soapAction="http://schemas.microsoft.com/sharepoint/2009/06/securestoreservice/ISecureStoreSe
           rviceApplication/GetUserApplication" style="document"/>
                  <wsdl:input>
                    <soap12:body use="literal"/>
                  </wsdl:input>
                  <wsdl:output>
Preliminary
                    <soap12:body use="literal"/>
```
 *Copyright © 2012 Microsoft Corporation.* 

 *Release: September 12, 2012* 

```
 </wsdl:output>
                  <wsdl:fault name="ArgumentNullExceptionFault">
                    <soap12:fault use="literal" name="ArgumentNullExceptionFault" namespace=""/>
                  </wsdl:fault>
                  <wsdl:fault name="SecureStoreServiceFaultFault">
                    <soap12:fault use="literal" name="SecureStoreServiceFaultFault" namespace=""/>
                  </wsdl:fault>
                  <wsdl:fault name="ArgumentExceptionFault">
                    <soap12:fault use="literal" name="ArgumentExceptionFault" namespace=""/>
                  </wsdl:fault>
                  <wsdl:fault name="SecureStoreServiceTargetApplicationNotFoundFaultFault">
                    <soap12:fault use="literal" 
           name="SecureStoreServiceTargetApplicationNotFoundFaultFault" namespace=""/>
                  </wsdl:fault>
                </wsdl:operation>
                <wsdl:operation name="GetUserApplicationFields">
                  <soap12:operation 
           soapAction="http://schemas.microsoft.com/sharepoint/2009/06/securestoreservice/ISecureStoreSe
           rviceApplication/GetUserApplicationFields" style="document"/>
                  <wsdl:input>
                    <soap12:body use="literal"/>
                  </wsdl:input>
                  <wsdl:output>
                    <soap12:body use="literal"/>
                  </wsdl:output>
                  <wsdl:fault name="SecureStoreServiceFaultFault">
                    <soap12:fault use="literal" name="SecureStoreServiceFaultFault" namespace=""/>
                  </wsdl:fault>
                  <wsdl:fault name="ArgumentNullExceptionFault">
                    <soap12:fault use="literal" name="ArgumentNullExceptionFault" namespace=""/>
                  </wsdl:fault>
                  <wsdl:fault name="SecureStoreServiceTargetApplicationNotFoundFaultFault">
                    <soap12:fault use="literal" 
           name="SecureStoreServiceTargetApplicationNotFoundFaultFault" namespace=""/>
                  </wsdl:fault>
                  <wsdl:fault name="ArgumentExceptionFault">
                    <soap12:fault use="literal" name="ArgumentExceptionFault" namespace=""/>
                  </wsdl:fault>
                </wsdl:operation>
                <wsdl:operation name="CreateConnectionSettings">
                  <soap12:operation 
           soapAction="http://schemas.microsoft.com/sharepoint/2009/06/securestoreservice/ISecureStoreSe
           rviceApplication/CreateConnectionSettings" style="document"/>
                  <wsdl:input> 
                    <soap12:body use="literal"/>
                  </wsdl:input>
                  <wsdl:output>
                    <soap12:body use="literal"/>
                  </wsdl:output>
                  <wsdl:fault name="ArgumentExceptionFault">
                    <soap12:fault use="literal" name="ArgumentExceptionFault" namespace=""/>
                  </wsdl:fault>
                  <wsdl:fault name="ArgumentNullExceptionFault">
                    <soap12:fault use="literal" name="ArgumentNullExceptionFault" namespace=""/>
                  </wsdl:fault>
                  <wsdl:fault name="SecureStoreServiceFaultFault">
                    <soap12:fault use="literal" name="SecureStoreServiceFaultFault" namespace=""/>
                  </wsdl:fault>
Preliminary
                </wsdl:operation>
```
 *Copyright © 2012 Microsoft Corporation.* 

 *Release: September 12, 2012* 

```
 <wsdl:operation name="GetConnectionSettings">
                  <soap12:operation 
           soapAction="http://schemas.microsoft.com/sharepoint/2009/06/securestoreservice/ISecureStoreSe
           rviceApplication/GetConnectionSettings" style="document"/>
                  <wsdl:input>
                    <soap12:body use="literal"/>
                  </wsdl:input>
                  <wsdl:output>
                    <soap12:body use="literal"/>
                  </wsdl:output>
                  <wsdl:fault name="SecureStoreServiceFaultFault">
                    <soap12:fault use="literal" name="SecureStoreServiceFaultFault" namespace=""/>
                  </wsdl:fault>
                  <wsdl:fault name="ArgumentExceptionFault">
                    <soap12:fault use="literal" name="ArgumentExceptionFault" namespace=""/>
                  </wsdl:fault>
                  <wsdl:fault name="ArgumentNullExceptionFault">
                    <soap12:fault use="literal" name="ArgumentNullExceptionFault" namespace=""/>
                  </wsdl:fault>
                </wsdl:operation>
                <wsdl:operation name="GetChildConnectionSettings">
                  <soap12:operation 
           soapAction="http://schemas.microsoft.com/sharepoint/2009/06/securestoreservice/ISecureStoreSe
           rviceApplication/GetChildConnectionSettings" style="document"/>
                  <wsdl:input>
                    <soap12:body use="literal"/>
                  </wsdl:input>
                  <wsdl:output>
                    <soap12:body use="literal"/>
                  </wsdl:output>
                  <wsdl:fault name="SecureStoreServiceFaultFault">
                    <soap12:fault use="literal" name="SecureStoreServiceFaultFault" namespace=""/>
                  </wsdl:fault>
                  <wsdl:fault name="ArgumentExceptionFault">
                    <soap12:fault use="literal" name="ArgumentExceptionFault" namespace=""/>
                  </wsdl:fault>
                  <wsdl:fault name="ArgumentNullExceptionFault">
                    <soap12:fault use="literal" name="ArgumentNullExceptionFault" namespace=""/>
                  </wsdl:fault>
                </wsdl:operation>
                <wsdl:operation name="GetAllConnectionSettings">
                  <soap12:operation 
           soapAction="http://schemas.microsoft.com/sharepoint/2009/06/securestoreservice/ISecureStoreSe
           rviceApplication/GetAllConnectionSettings" style="document"/>
                  <wsdl:input>
                    <soap12:body use="literal"/>
                  </wsdl:input>
                  <wsdl:output>
                    <soap12:body use="literal"/>
                  </wsdl:output>
                  <wsdl:fault name="ArgumentExceptionFault">
                    <soap12:fault use="literal" name="ArgumentExceptionFault" namespace=""/>
                   </wsdl:fault>
                  <wsdl:fault name="ArgumentNullExceptionFault">
                    <soap12:fault use="literal" name="ArgumentNullExceptionFault" namespace=""/>
                  </wsdl:fault>
                  <wsdl:fault name="SecureStoreServiceFaultFault">
                    <soap12:fault use="literal" name="SecureStoreServiceFaultFault" namespace=""/>
Preliminary </wsdl:fault>
```
 *Copyright © 2012 Microsoft Corporation.* 

 *Release: September 12, 2012* 

```
 </wsdl:operation>
                <wsdl:operation name="UpdateConnectionSettings">
                  <soap12:operation 
           soapAction="http://schemas.microsoft.com/sharepoint/2009/06/securestoreservice/ISecureStoreSe
           rviceApplication/UpdateConnectionSettings" style="document"/>
                  <wsdl:input>
                    <soap12:body use="literal"/>
                  </wsdl:input>
                  <wsdl:output>
                    <soap12:body use="literal"/>
                  </wsdl:output>
                  <wsdl:fault name="SecureStoreServiceFaultFault">
                    <soap12:fault use="literal" name="SecureStoreServiceFaultFault" namespace=""/>
                  </wsdl:fault>
                  <wsdl:fault name="ArgumentExceptionFault">
                    <soap12:fault use="literal" name="ArgumentExceptionFault" namespace=""/>
                  </wsdl:fault>
                  <wsdl:fault name="ArgumentNullExceptionFault">
                   <soap12:fault use="literal" name="ArgumentNullExceptionFault" namespace=""/>
                  </wsdl:fault>
                </wsdl:operation>
                <wsdl:operation name="DeleteConnectionSettings">
                  <soap12:operation 
           soapAction="http://schemas.microsoft.com/sharepoint/2009/06/securestoreservice/ISecureStoreSe
           rviceApplication/DeleteConnectionSettings" style="document"/>
                  <wsdl:input>
                    <soap12:body use="literal"/>
                  </wsdl:input>
                  <wsdl:output>
                    <soap12:body use="literal"/>
                  </wsdl:output>
                  <wsdl:fault name="SecureStoreServiceFaultFault">
                    <soap12:fault use="literal" name="SecureStoreServiceFaultFault" namespace=""/>
                  </wsdl:fault>
                  <wsdl:fault name="ArgumentNullExceptionFault">
                    <soap12:fault use="literal" name="ArgumentNullExceptionFault" namespace=""/>
                  </wsdl:fault>
                  <wsdl:fault name="ArgumentExceptionFault">
                    <soap12:fault use="literal" name="ArgumentExceptionFault" namespace=""/>
                  </wsdl:fault>
                </wsdl:operation>
              </wsdl:binding>
           </wsdl:definitions>
Preliminary
```
 *Copyright © 2012 Microsoft Corporation.* 

 *Release: September 12, 2012* 

# **7 Appendix B: Full XML Schema**

For ease of implementation, the following sections provide the full XML schema for this protocol.

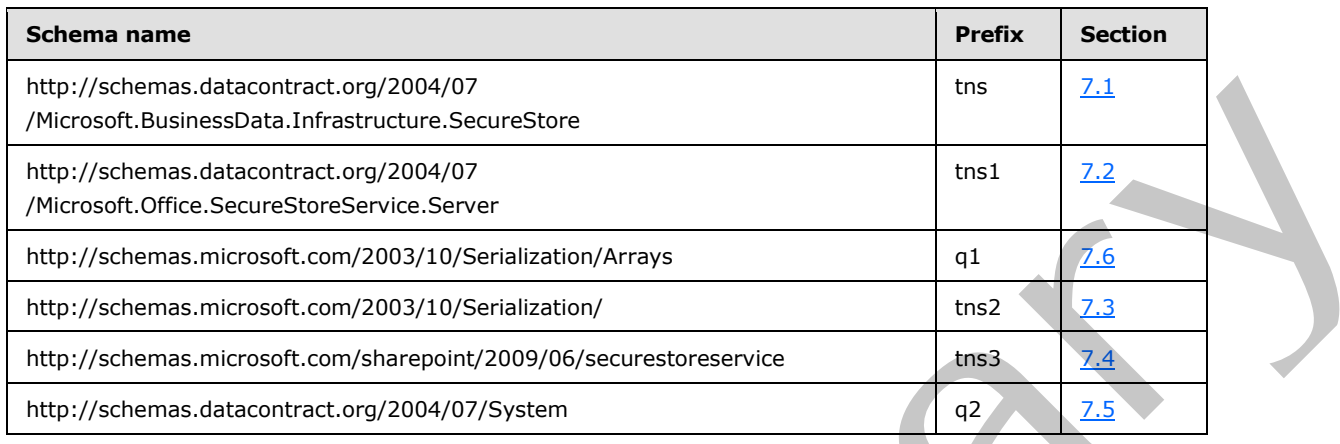

#### **7.1**

### <span id="page-212-0"></span>**http://schemas.datacontract.org/2004/07/Microsoft.BusinessData.Infrastructur e.SecureStore Schema**

```
<?xml version="1.0"?>
            <xs:schema 
            xmlns:tns="http://schemas.datacontract.org/2004/07/Microsoft.BusinessData.Infrastructure.Secu
            reStore" elementFormDefault="qualified" 
            targetNamespace="http://schemas.datacontract.org/2004/07/Microsoft.BusinessData.Infrastructur
            e.SecureStore" xmlns:xs="http://www.w3.org/2001/XMLSchema">
                <xs:import 
            schemaLocation="http://www.example.com/69cdc582d0a940ecb364dbf7defe04d4/SecureStoreService.sv
            c?xsd=xsd5" namespace="http://schemas.microsoft.com/2003/10/Serialization/Arrays"/>
                <xs:simpleType name="TargetApplicationType">
                  <xs:restriction base="xs:string">
                    <xs:enumeration value="Individual"/>
                    <xs:enumeration value="Group"/>
                    <xs:enumeration value="IndividualWithTicketing"/>
                    <xs:enumeration value="GroupWithTicketing"/>
                    <xs:enumeration value="RestrictedIndividual"/>
                    <xs:enumeration value="RestrictedGroup"/>
                  </xs:restriction>
                </xs:simpleType>
                <xs:element name="TargetApplicationType" nillable="true" type="tns:TargetApplicationType"/>
                <xs:simpleType name="SecureStoreCredentialType">
                  <xs:restriction base="xs:string">
                    <xs:enumeration value="UserName"/>
                    <xs:enumeration value="Password"/>
                    <xs:enumeration value="Pin"/>
                    <xs:enumeration value="Key"/>
                    <xs:enumeration value="Generic"/>
                    <xs:enumeration value="WindowsUserName"/>
                    <xs:enumeration value="WindowsPassword"/>
                    <xs:enumeration value="Certificate"/>
                    <xs:enumeration value="CertificatePassword"/>
                  </xs:restriction>
The preference of a control 2003 (MP)<br>
The control 2003 (MP) and Security Security and The control 2003<br>
The control of the Security of April 2003<br>
The control of the Security of April 2003<br>
The control of the Security of
                </xs:simpleType>
```
*[MS-SSWPS] — v20120906 Secure Store Web Service Protocol Specification* 

 *Copyright © 2012 Microsoft Corporation.* 

```
 <xs:element name="SecureStoreCredentialType" nillable="true" 
           type="tns:SecureStoreCredentialType"/>
              <xs:complexType name="ConnectionSettings">
                <xs:sequence>
                  <xs:element minOccurs="0" name="AuthenticationMode" nillable="true" type="xs:string"/>
                  <xs:element minOccurs="0" name="ConnectionSettingsType" 
           type="tns:ConnectionSettingsType"/>
                  <xs:element xmlns:q1="http://schemas.microsoft.com/2003/10/Serialization/Arrays" 
           minOccurs="0" name="CustomSettings" nillable="true" type="q1:ArrayOfKeyValueOfstringstring"/>
                  <xs:element minOccurs="0" name="Description" nillable="true" type="xs:string"/>
                  <xs:element minOccurs="0" name="Name" nillable="true" type="xs:string"/>
                  <xs:element minOccurs="0" name="ParentName" nillable="true" type="xs:string"/>
                  <xs:element minOccurs="0" name="ProxySSOApplicationId" nillable="true" 
           type="xs:string"/>
                  <xs:element minOccurs="0" name="ProxyTarget" nillable="true" type="xs:string"/>
                  <xs:element minOccurs="0" name="SSOApplicationId" nillable="true" type="xs:string"/>
                  <xs:element minOccurs="0" name="SSOProviderImplId" nillable="true" type="xs:string"/>
                  <xs:element minOccurs="0" name="Target" nillable="true" type="xs:string"/>
                </xs:sequence>
              </xs:complexType>
              <xs:element name="ConnectionSettings" nillable="true" type="tns:ConnectionSettings"/>
              <xs:simpleType name="ConnectionSettingsType">
                <xs:restriction base="xs:string">
                  <xs:enumeration value="None"/>
                  <xs:enumeration value="OData"/>
                  <xs:enumeration value="ODataMetadata"/>
                  <xs:enumeration value="SQL"/>
                </xs:restriction>
              </xs:simpleType>
              <xs:element name="ConnectionSettingsType" nillable="true" 
           type="tns:ConnectionSettingsType"/>
              <xs:complexType name="ArrayOfConnectionSettings">
                <xs:sequence>
                  <xs:element minOccurs="0" maxOccurs="unbounded" name="ConnectionSettings" 
           nillable="true" type="tns:ConnectionSettings"/>
                </xs:sequence>
              </xs:complexType>
              <xs:element name="ArrayOfConnectionSettings" nillable="true" 
           type="tns:ArrayOfConnectionSettings"/>
           </xs:schema>
Preliminary
```
## **7.2**

#### **http://schemas.datacontract.org/2004/07/Microsoft.Office.SecureStoreService. Server Schema**

```
<?xml version="1.0"?>
<xs:schema 
xmlns:tns1="http://schemas.datacontract.org/2004/07/Microsoft.Office.SecureStoreService.Serve
r" elementFormDefault="qualified" 
targetNamespace="http://schemas.datacontract.org/2004/07/Microsoft.Office.SecureStoreService.
Server" xmlns:xs="http://www.w3.org/2001/XMLSchema">
   <xs:import 
schemaLocation="http://www.example.com/69cdc582d0a940ecb364dbf7defe04d4/SecureStoreService.sv
c?xsd=xsd3" 
namespace="http://schemas.datacontract.org/2004/07/Microsoft.BusinessData.Infrastructure.Secu
reStore"/>
   <xs:complexType name="SecureStoreServiceFault">
     <xs:sequence>
```
*[MS-SSWPS] — v20120906 Secure Store Web Service Protocol Specification* 

 *Copyright © 2012 Microsoft Corporation.* 

```
 <xs:element minOccurs="0" name="Message" nillable="true" type="xs:string"/>
                </xs:sequence>
              </xs:complexType>
              <xs:element name="SecureStoreServiceFault" nillable="true" 
           type="tns1:SecureStoreServiceFault"/>
              <xs:complexType name="TargetApplication">
                <xs:sequence>
                  <xs:element name="appId" nillable="true" type="xs:string"/>
                  <xs:element name="contactEmail" nillable="true" type="xs:string"/>
                  <xs:element name="credentialManagementUrl" nillable="true" type="xs:anyURI"/>
                  <xs:element name="friendlyName" nillable="true" type="xs:string"/>
                  <xs:element name="ticketTimeout" type="xs:int"/>
                  <xs:element 
           xmlns:tns="http://schemas.datacontract.org/2004/07/Microsoft.BusinessData.Infrastructure.Secu
           reStore" name="type" type="tns:TargetApplicationType"/>
                </xs:sequence>
              </xs:complexType>
              <xs:element name="TargetApplication" nillable="true" type="tns1:TargetApplication"/>
              <xs:complexType name="ArrayOfTargetApplicationField">
                <xs:sequence>
                  <xs:element minOccurs="0" maxOccurs="unbounded" name="TargetApplicationField" 
           nillable="true" type="tns1:TargetApplicationField"/>
                </xs:sequence>
              </xs:complexType>
              <xs:element name="ArrayOfTargetApplicationField" nillable="true" 
           type="tns1:ArrayOfTargetApplicationField"/>
              <xs:complexType name="TargetApplicationField">
                <xs:sequence>
                  <xs:element 
           xmlns:tns="http://schemas.datacontract.org/2004/07/Microsoft.BusinessData.Infrastructure.Secu
           reStore" name="credentialType" type="tns:SecureStoreCredentialType"/>
                  <xs:element name="masked" type="xs:boolean"/>
                  <xs:element name="name" nillable="true" type="xs:string"/>
                </xs:sequence>
              </xs:complexType>
              <xs:element name="TargetApplicationField" nillable="true" 
           type="tns1:TargetApplicationField"/>
              <xs:complexType name="TargetApplicationClaims">
                <xs:sequence>
                  <xs:element name="administratorClaims" nillable="true" 
           type="tns1:ArrayOfSecureStoreServiceClaim"/>
                  <xs:element name="groupClaims" nillable="true" 
           type="tns1:ArrayOfSecureStoreServiceClaim"/>
                  <xs:element name="ticketRedeemerClaims" nillable="true" 
           type="tns1:ArrayOfSecureStoreServiceClaim"/>
                </xs:sequence>
              </xs:complexType>
              <xs:element name="TargetApplicationClaims" nillable="true" 
           type="tns1:TargetApplicationClaims"/>
              <xs:complexType name="ArrayOfSecureStoreServiceClaim">
                <xs:sequence>
                  <xs:element minOccurs="0" maxOccurs="unbounded" name="SecureStoreServiceClaim" 
           nillable="true" type="tns1:SecureStoreServiceClaim"/>
                </xs:sequence>
              </xs:complexType>
              <xs:element name="ArrayOfSecureStoreServiceClaim" nillable="true" 
           type="tns1:ArrayOfSecureStoreServiceClaim"/>
              <xs:complexType name="SecureStoreServiceClaim">
                <xs:sequence>
Preliminary
                  <xs:element name="claimIssuer" nillable="true" type="xs:string"/>
```
 *Copyright © 2012 Microsoft Corporation.* 

```
 <xs:element name="claimType" nillable="true" type="xs:string"/>
                    <xs:element name="claimValue" nillable="true" type="xs:string"/>
                 </xs:sequence>
               </xs:complexType>
                <xs:element name="SecureStoreServiceClaim" nillable="true" 
            type="tns1:SecureStoreServiceClaim"/>
               <xs:complexType name="SecureStoreServiceTargetApplicationNotFoundFault">
                 <xs:sequence>
                    <xs:element minOccurs="0" name="Message" nillable="true" type="xs:string"/>
                    <xs:element minOccurs="0" name="TargetApplicationId" nillable="true" type="xs:string"/>
                \langle xs:sequence \rangle </xs:complexType>
               <xs:element name="SecureStoreServiceTargetApplicationNotFoundFault" nillable="true" 
            type="tns1:SecureStoreServiceTargetApplicationNotFoundFault"/>
               <xs:complexType name="ArrayOfTargetApplication">
                 <xs:sequence>
                    <xs:element minOccurs="0" maxOccurs="unbounded" name="TargetApplication" 
            nillable="true" type="tns1:TargetApplication"/>
                 </xs:sequence>
               </xs:complexType>
               <xs:element name="ArrayOfTargetApplication" nillable="true" 
            type="tns1:ArrayOfTargetApplication"/>
               <xs:complexType name="ArrayOfSerializableSecureStoreCredential">
                 <xs:sequence>
                    <xs:element minOccurs="0" maxOccurs="unbounded" 
            name="SerializableSecureStoreCredential" nillable="true" 
            type="tns1:SerializableSecureStoreCredential"/>
                  </xs:sequence>
               </xs:complexType>
               <xs:element name="ArrayOfSerializableSecureStoreCredential" nillable="true" 
            type="tns1:ArrayOfSerializableSecureStoreCredential"/>
               <xs:complexType name="SerializableSecureStoreCredential">
                 <xs:sequence>
                    <xs:element name="credential" nillable="true" type="xs:base64Binary"/>
                    <xs:element 
            xmlns:tns="http://schemas.datacontract.org/2004/07/Microsoft.BusinessData.Infrastructure.Secu
            reStore" name="credentialType" type="tns:SecureStoreCredentialType"/>
                  </xs:sequence>
               </xs:complexType>
               <xs:element name="SerializableSecureStoreCredential" nillable="true" 
            type="tns1:SerializableSecureStoreCredential"/>
               <xs:complexType name="SecureStoreServiceCredentialsNotFoundFault">
                 <xs:sequence>
                    <xs:element minOccurs="0" name="CredentialManagementUrl" nillable="true" 
            type="xs:anyURI"/>
                    <xs:element minOccurs="0" name="Message" nillable="true" type="xs:string"/>
                    <xs:element minOccurs="0" name="TargetApplicationId" nillable="true" type="xs:string"/>
                 </xs:sequence>
               </xs:complexType>
               <xs:element name="SecureStoreServiceCredentialsNotFoundFault" nillable="true" 
            type="tns1:SecureStoreServiceCredentialsNotFoundFault"/>
            </xs:schema>
An admits the stress of the stress of the stress of the stress of the stress of the stress of the stress of the stress of the stress of the stress of the stress of the stress of the stress of the stress of the stress of t
```
### **7.3 http://schemas.microsoft.com/2003/10/Serialization/ Schema**

```
<?xml version="1.0"?>
<xs:schema xmlns:tns2="http://schemas.microsoft.com/2003/10/Serialization/" 
attributeFormDefault="qualified" elementFormDefault="qualified"
```
*[MS-SSWPS] — v20120906 Secure Store Web Service Protocol Specification* 

 *Copyright © 2012 Microsoft Corporation.* 

 *Release: September 12, 2012*
```
targetNamespace="http://schemas.microsoft.com/2003/10/Serialization/" 
              xmlns:xs="http://www.w3.org/2001/XMLSchema">
                 <xs:element name="anyType" nillable="true" type="xs:anyType"/>
                 <xs:element name="anyURI" nillable="true" type="xs:anyURI"/>
                 <xs:element name="base64Binary" nillable="true" type="xs:base64Binary"/>
                 <xs:element name="boolean" nillable="true" type="xs:boolean"/>
                 <xs:element name="byte" nillable="true" type="xs:byte"/>
                 <xs:element name="dateTime" nillable="true" type="xs:dateTime"/>
                 <xs:element name="decimal" nillable="true" type="xs:decimal"/>
                 <xs:element name="double" nillable="true" type="xs:double"/>
                  <xs:element name="float" nillable="true" type="xs:float"/>
                 <xs:element name="int" nillable="true" type="xs:int"/>
                 <xs:element name="long" nillable="true" type="xs:long"/>
                 <xs:element name="QName" nillable="true" type="xs:QName"/>
                 <xs:element name="short" nillable="true" type="xs:short"/>
                 <xs:element name="string" nillable="true" type="xs:string"/>
                 <xs:element name="unsignedByte" nillable="true" type="xs:unsignedByte"/>
                 <xs:element name="unsignedInt" nillable="true" type="xs:unsignedInt"/>
                 <xs:element name="unsignedLong" nillable="true" type="xs:unsignedLong"/>
                 <xs:element name="unsignedShort" nillable="true" type="xs:unsignedShort"/>
                 <xs:element name="char" nillable="true" type="tns2:char"/>
                  <xs:simpleType name="char">
                    <xs:restriction base="xs:int"/>
                 </xs:simpleType>
                 <xs:element name="duration" nillable="true" type="tns2:duration"/>
                 <xs:simpleType name="duration">
                    <xs:restriction base="xs:duration">
                     \langle xs:pattern value="\-\?P(\ddot\wedge\ddot\wedge\ddots)(d*H)?(\ddot\wedge\ddots)(d*(\ddot\wedge\ddots))?)?"/>
                      <xs:minInclusive value="-P10675199DT2H48M5.4775808S"/>
                      <xs:maxInclusive value="P10675199DT2H48M5.4775807S"/>
                    </xs:restriction>
                  </xs:simpleType>
                  <xs:element name="guid" nillable="true" type="tns2:guid"/>
                  <xs:simpleType name="guid">
                    <xs:restriction base="xs:string">
                     \verb|<xs:pattern value="[\d{a-fA-F]{8}-[\d{a-fA-F]{4}-[\d{a-fA-F]{4}-[\d{a-fA-F]{4}-[\d{a-fA-F}{4}-[\d{a-fA-F}{4}-[\d{a-fA-F}{4}-[\d{a-fA-F}{4}-[\d{a-fA-F}{4}]-[\d{a-fA-F}{4}-[\d{a-fA-F}{4}-[\d{a-fA-F}{4}]+[\d{a-fA-F}{4}-[\d{a-fA-F}{4}-[\d{a-fA-F}{4}]+[\d{a-fA-F}{4}-[\d{a-fA-F}{4}-[\d{a-fA-F}{4}]+[\d{a-fA-F}{4}-[\d{a-fA-F}{4}]+[\d{a-fF]{12}"/>
                    </xs:restriction>
                 </xs:simpleType>
                 <xs:attribute name="FactoryType" type="xs:QName"/> 
                  <xs:attribute name="Id" type="xs:ID"/>
                 <xs:attribute name="Ref" type="xs:IDREF"/>
              </xs:schema>
Continued in the control of the control of the control of the control of the control of the control of the control of the control of the control of the control of the control of the control of the control of the control o
```
## **7.4 http://schemas.microsoft.com/sharepoint/2009/06/securestoreservice Schema**

```
<?xml version="1.0"?>
<xs:schema elementFormDefault="qualified" 
targetNamespace="http://schemas.microsoft.com/sharepoint/2009/06/securestoreservice" 
xmlns:xs="http://www.w3.org/2001/XMLSchema">
   <xs:import 
schemaLocation="http://www.example.com/69cdc582d0a940ecb364dbf7defe04d4/SecureStoreService.sv
c?xsd=xsd1" namespace="http://schemas.microsoft.com/2003/10/Serialization/"/>
  <xs:import 
schemaLocation="http://www.example.com/69cdc582d0a940ecb364dbf7defe04d4/SecureStoreService.sv
c?xsd=xsd2" 
namespace="http://schemas.datacontract.org/2004/07/Microsoft.Office.SecureStoreService.Server
" />
```
*217 / 236*

*[MS-SSWPS] — v20120906 Secure Store Web Service Protocol Specification* 

 *Copyright © 2012 Microsoft Corporation.* 

 *Release: September 12, 2012* 

```
 <xs:import 
              schemaLocation="http://www.example.com/69cdc582d0a940ecb364dbf7defe04d4/SecureStoreService.sv
              c?xsd=xsd3" 
              namespace="http://schemas.datacontract.org/2004/07/Microsoft.BusinessData.Infrastructure.Secu
              reStore"/>
                 <xs:element name="GetChangeMasterSecretKeyToken">
                    <xs:complexType>
                      <xs:sequence/>
                    </xs:complexType>
                 </xs:element>
                 <xs:element name="GetChangeMasterSecretKeyTokenResponse">
                    <xs:complexType>
                      <xs:sequence>
                        <xs:element minOccurs="0" name="GetChangeMasterSecretKeyTokenResult" nillable="true" 
              type="xs:string"/>
                      </xs:sequence>
                    </xs:complexType>
                 </xs:element>
                 <xs:element name="ChangeMasterSecretKey">
                    <xs:complexType>
                      <xs:sequence>
                         <xs:element minOccurs="0" name="token" nillable="true" type="xs:string"/>
                         <xs:element minOccurs="0" name="passPhraseHash" nillable="true" 
              type="xs:base64Binary"/>
                      </xs:sequence>
                    </xs:complexType>
                 </xs:element>
                 <xs:element name="IsMasterSecretKeyPopulated">
                   <xs:complexType>
                      <xs:sequence/>
                    </xs:complexType>
                 </xs:element>
                 <xs:element name="IsMasterSecretKeyPopulatedResponse">
                    <xs:complexType>
                      <xs:sequence>
                         <xs:element minOccurs="0" name="IsMasterSecretKeyPopulatedResult" type="xs:boolean"/>
                      </xs:sequence>
                    </xs:complexType>
                 </xs:element>
                 <xs:element name="SetMasterSecretKey">
                    <xs:complexType>
                      <xs:sequence>
                         <xs:element minOccurs="0" name="passPhraseHash" nillable="true" 
              type="xs:base64Binary"/>
                      </xs:sequence>
                    </xs:complexType>
                 </xs:element>
                 <xs:element name="SetMasterSecretKeyResponse">
                    <xs:complexType>
                      <xs:sequence/>
                    </xs:complexType>
                  </xs:element>
                  <xs:element name="SetChangeKeyPassphrase">
                    <xs:complexType>
                      <xs:sequence>
                         <xs:element minOccurs="0" name="passPhraseHash" nillable="true" 
              type="xs:base64Binary"/>
                      </xs:sequence>
                    </xs:complexType>
\begin{minipage}[t]{0.01\textwidth}\begin{itemize} \textbf{Pr}(1,0,0) & \textbf{Pr}(2,0,0) & \textbf{Pr}(3,0) & \textbf{Pr}(4,0) & \textbf{Pr}(5,0) & \textbf{Pr}(6,0) & \textbf{Pr}(7,0) & \textbf{Pr}(8,0) & \textbf{Pr}(9,0) & \textbf{Pr}(9,0) & \textbf{Pr}(9,0) & \textbf{Pr}(9,0) & \textbf{Pr}(9,0) & \textbf{Pr}(9,0) & \textbf{Pr}(9,0) & \textbf{Pr}(9,0) & \textbf{Pr}(9,0) & \textbf{Pr}(9 </xs:element>
```
 *Copyright © 2012 Microsoft Corporation.* 

 *Release: September 12, 2012* 

```
 <xs:element name="SetChangeKeyPassphraseResponse">
                <xs:complexType>
                  <xs:sequence/>
                </xs:complexType>
               </xs:element>
               <xs:element name="CreateApplication">
                <xs:complexType>
                  <xs:sequence>
                    <xs:element xmlns:tns2="http://schemas.microsoft.com/2003/10/Serialization/" 
           minOccurs="0" name="rawPartitionId" type="tns2:guid"/>
                    <xs:element 
           xmlns:tns1="http://schemas.datacontract.org/2004/07/Microsoft.Office.SecureStoreService.Serve
           r" minOccurs="0" name="application" nillable="true" type="tns1:TargetApplication"/>
                    <xs:element 
           xmlns:tns1="http://schemas.datacontract.org/2004/07/Microsoft.Office.SecureStoreService.Serve
           r" minOccurs="0" name="applicationFields" nillable="true" 
           type="tns1:ArrayOfTargetApplicationField"/>
                    <xs:element 
           xmlns:tns1="http://schemas.datacontract.org/2004/07/Microsoft.Office.SecureStoreService.Serve
           r" minOccurs="0" name="applicationClaims" nillable="true" 
           type="tns1:TargetApplicationClaims"/>
                  </xs:sequence>
                </xs:complexType>
              </xs:element>
               <xs:element name="CreateApplicationResponse">
                <xs:complexType>
                  <xs:sequence/>
                </xs:complexType>
               </xs:element>
              <xs:element name="UpdateApplication">
                <xs:complexType>
                  <xs:sequence>
                    <xs:element xmlns:tns2="http://schemas.microsoft.com/2003/10/Serialization/" 
           minOccurs="0" name="rawPartitionId" type="tns2:guid"/>
                    <xs:element 
           xmlns:tns1="http://schemas.datacontract.org/2004/07/Microsoft.Office.SecureStoreService.Serve
           r" minOccurs="0" name="application" nillable="true" type="tns1:TargetApplication"/>
                    <xs:element 
           xmlns:tns1="http://schemas.datacontract.org/2004/07/Microsoft.Office.SecureStoreService.Serve
           r" minOccurs="0" name="applicationFields" nillable="true" 
           type="tns1:ArrayOfTargetApplicationField"/>
                    <xs:element 
           xmlns:tns1="http://schemas.datacontract.org/2004/07/Microsoft.Office.SecureStoreService.Serve
           r" minOccurs="0" name="applicationClaims" nillable="true" 
            type="tns1:TargetApplicationClaims"/>
                  </xs:sequence>
                </xs:complexType>
              </xs:element>
              <xs:element name="UpdateApplicationResponse">
                <xs:complexType>
                  <xs:sequence/>
                </xs:complexType>
               </xs:element>
               <xs:element name="DeleteApplication">
                 <xs:complexType>
                  <xs:sequence>
                    <xs:element xmlns:tns2="http://schemas.microsoft.com/2003/10/Serialization/" 
            minOccurs="0" name="rawPartitionId" type="tns2:guid"/>
                    <xs:element minOccurs="0" name="applicationId" nillable="true" type="xs:string"/>
                  </xs:sequence>
Preliminary
                </xs:complexType>
```
 *Copyright © 2012 Microsoft Corporation.* 

 *Release: September 12, 2012* 

```
 </xs:element>
              <xs:element name="DeleteApplicationResponse">
                <xs:complexType>
                  <xs:sequence/>
                </xs:complexType>
               </xs:element>
               <xs:element name="GetApplicationClaims">
                <xs:complexType>
                  <xs:sequence>
                    <xs:element xmlns:tns2="http://schemas.microsoft.com/2003/10/Serialization/" 
           minOccurs="0" name="rawPartitionId" type="tns2:guid"/>
                    <xs:element minOccurs="0" name="applicationId" nillable="true" type="xs:string"/>
                  </xs:sequence>
                </xs:complexType>
               </xs:element>
              <xs:element name="GetApplicationClaimsResponse">
                <xs:complexType>
                  <xs:sequence>
                    <xs:element 
           xmlns:tns1="http://schemas.datacontract.org/2004/07/Microsoft.Office.SecureStoreService.Serve
            r" minOccurs="0" name="GetApplicationClaimsResult" nillable="true" 
           type="tns1:TargetApplicationClaims"/>
                  </xs:sequence>
                </xs:complexType>
              </xs:element>
              <xs:element name="GetApplicationGroupClaims">
                <xs:complexType>
                  <xs:sequence>
                    <xs:element xmlns:tns2="http://schemas.microsoft.com/2003/10/Serialization/" 
           minOccurs="0" name="rawPartitionId" type="tns2:guid"/>
                    <xs:element minOccurs="0" name="applicationId" nillable="true" type="xs:string"/>
                  </xs:sequence>
                </xs:complexType>
              </xs:element>
              <xs:element name="GetApplicationGroupClaimsResponse">
                <xs:complexType>
                  <xs:sequence>
                    <xs:element 
           xmlns:tns1="http://schemas.datacontract.org/2004/07/Microsoft.Office.SecureStoreService.Serve
           r" minOccurs="0" name="GetApplicationGroupClaimsResult" nillable="true" 
           type="tns1:ArrayOfSecureStoreServiceClaim"/>
                  </xs:sequence>
                </xs:complexType>
               </xs:element>
              <xs:element name="GetApplicationAdministratorClaims">
                <xs:complexType>
                  <xs:sequence>
                    <xs:element xmlns:tns2="http://schemas.microsoft.com/2003/10/Serialization/" 
           minOccurs="0" name="rawPartitionId" type="tns2:guid"/>
                     <xs:element minOccurs="0" name="applicationId" nillable="true" type="xs:string"/>
                  </xs:sequence>
                 </xs:complexType>
               </xs:element>
               <xs:element name="GetApplicationAdministratorClaimsResponse">
                <xs:complexType>
                  <xs:sequence>
                    <xs:element 
           xmlns:tns1="http://schemas.datacontract.org/2004/07/Microsoft.Office.SecureStoreService.Serve
           r" minOccurs="0" name="GetApplicationAdministratorClaimsResult" nillable="true" 
Preliminary
           type="tns1:ArrayOfSecureStoreServiceClaim"/>
```
 *Copyright © 2012 Microsoft Corporation.* 

 *Release: September 12, 2012* 

```
 </xs:sequence>
                </xs:complexType>
               </xs:element>
              <xs:element name="GetApplicationTicketRedeemerClaims">
                <xs:complexType>
                  <xs:sequence>
                    <xs:element xmlns:tns2="http://schemas.microsoft.com/2003/10/Serialization/" 
           minOccurs="0" name="rawPartitionId" type="tns2:guid"/>
                    <xs:element minOccurs="0" name="applicationId" nillable="true" type="xs:string"/>
                  </xs:sequence>
                </xs:complexType>
               </xs:element>
               <xs:element name="GetApplicationTicketRedeemerClaimsResponse">
                <xs:complexType>
                  <xs:sequence>
                    <xs:element 
           xmlns:tns1="http://schemas.datacontract.org/2004/07/Microsoft.Office.SecureStoreService.Serve
           r" minOccurs="0" name="GetApplicationTicketRedeemerClaimsResult" nillable="true" 
           type="tns1:ArrayOfSecureStoreServiceClaim"/>
                  </xs:sequence>
                </xs:complexType>
              </xs:element>
              <xs:element name="GetApplication">
                <xs:complexType>
                  <xs:sequence>
                    <xs:element xmlns:tns2="http://schemas.microsoft.com/2003/10/Serialization/" 
           minOccurs="0" name="rawPartitionId" type="tns2:guid"/>
                    <xs:element minOccurs="0" name="applicationId" nillable="true" type="xs:string"/>
                  </xs:sequence>
                </xs:complexType>
               </xs:element>
              <xs:element name="GetApplicationResponse">
                <xs:complexType>
                  <xs:sequence>
                    <xs:element 
           xmlns:tns1="http://schemas.datacontract.org/2004/07/Microsoft.Office.SecureStoreService.Serve
           r" minOccurs="0" name="GetApplicationResult" nillable="true" type="tns1:TargetApplication"/>
                  </xs:sequence>
                </xs:complexType>
              </xs:element>
              <xs:element name="GetApplicationFields">
                <xs:complexType>
                  <xs:sequence>
                    <xs:element xmlns:tns2="http://schemas.microsoft.com/2003/10/Serialization/" 
           minOccurs="0" name="rawPartitionId" type="tns2:guid"/>
                    <xs:element minOccurs="0" name="applicationId" nillable="true" type="xs:string"/>
                  </xs:sequence>
                </xs:complexType>
               </xs:element>
              <xs:element name="GetApplicationFieldsResponse">
                <xs:complexType>
                  <xs:sequence>
                    <xs:element 
           xmlns:tns1="http://schemas.datacontract.org/2004/07/Microsoft.Office.SecureStoreService.Serve
            r" minOccurs="0" name="GetApplicationFieldsResult" nillable="true" 
            type="tns1:ArrayOfTargetApplicationField"/>
                  </xs:sequence>
                 </xs:complexType>
               </xs:element>
Preliminary
               <xs:element name="GetApplications">
```
 *Copyright © 2012 Microsoft Corporation.* 

 *Release: September 12, 2012* 

```
 <xs:complexType>
                  <xs:sequence>
                    <xs:element xmlns:tns2="http://schemas.microsoft.com/2003/10/Serialization/" 
           minOccurs="0" name="rawPartitionId" type="tns2:guid"/>
                  </xs:sequence>
                </xs:complexType>
              </xs:element>
              <xs:element name="GetApplicationsResponse">
                <xs:complexType>
                  <xs:sequence>
                    <xs:element 
           xmlns:tns1="http://schemas.datacontract.org/2004/07/Microsoft.Office.SecureStoreService.Serve
           r" minOccurs="0" name="GetApplicationsResult" nillable="true" 
           type="tns1:ArrayOfTargetApplication"/>
                  </xs:sequence>
                </xs:complexType>
              </xs:element>
               <xs:element name="GetUserApplications">
                <xs:complexType>
                  <xs:sequence>
                    <xs:element xmlns:tns2="http://schemas.microsoft.com/2003/10/Serialization/" 
           minOccurs="0" name="rawPartitionId" type="tns2:guid"/>
                  </xs:sequence>
                </xs:complexType>
              </xs:element>
              <xs:element name="GetUserApplicationsResponse">
                <xs:complexType>
                  <xs:sequence>
                    <xs:element 
           xmlns:tns1="http://schemas.datacontract.org/2004/07/Microsoft.Office.SecureStoreService.Serve
           r" minOccurs="0" name="GetUserApplicationsResult" nillable="true" 
           type="tns1:ArrayOfTargetApplication"/>
                  </xs:sequence>
                </xs:complexType>
              </xs:element>
              <xs:element name="SetUserCredentials">
                <xs:complexType>
                  <xs:sequence>
                    <xs:element xmlns:tns2="http://schemas.microsoft.com/2003/10/Serialization/" 
           minOccurs="0" name="rawPartitionId" type="tns2:guid"/>
                    <xs:element minOccurs="0" name="applicationId" nillable="true" type="xs:string"/>
                    <xs:element 
           xmlns:tns1="http://schemas.datacontract.org/2004/07/Microsoft.Office.SecureStoreService.Serve
           r" minOccurs="0" name="claim" nillable="true" type="tns1:SecureStoreServiceClaim"/>
                    <xs:element 
           xmlns:tns1="http://schemas.datacontract.org/2004/07/Microsoft.Office.SecureStoreService.Serve
           r" minOccurs="0" name="credentials" nillable="true" 
           type="tns1:ArrayOfSerializableSecureStoreCredential"/>
                  </xs:sequence>
                </xs:complexType>
               </xs:element>
               <xs:element name="SetUserCredentialsResponse">
                <xs:complexType>
                  <xs:sequence/>
                </xs:complexType>
               </xs:element>
               <xs:element name="SetGroupCredentials">
                <xs:complexType>
                  <xs:sequence>
Preliminary
```
 *Copyright © 2012 Microsoft Corporation.* 

 *Release: September 12, 2012* 

```
 <xs:element xmlns:tns2="http://schemas.microsoft.com/2003/10/Serialization/" 
           minOccurs="0" name="rawPartitionId" type="tns2:guid"/>
                    <xs:element minOccurs="0" name="applicationId" nillable="true" type="xs:string"/>
                    <xs:element 
           xmlns:tns1="http://schemas.datacontract.org/2004/07/Microsoft.Office.SecureStoreService.Serve
           r" minOccurs="0" name="credentials" nillable="true" 
           type="tns1:ArrayOfSerializableSecureStoreCredential"/>
                  </xs:sequence>
                </xs:complexType>
              </xs:element>
              <xs:element name="SetGroupCredentialsResponse">
                <xs:complexType>
                  <xs:sequence/>
                </xs:complexType>
              </xs:element>
              <xs:element name="DeleteUserCredentials">
                <xs:complexType>
                  <xs:sequence>
                    <xs:element xmlns:tns2="http://schemas.microsoft.com/2003/10/Serialization/" 
           minOccurs="0" name="rawPartitionId" type="tns2:guid"/>
                    <xs:element minOccurs="0" name="applicationId" nillable="true" type="xs:string"/>
                    <xs:element 
           xmlns:tns1="http://schemas.datacontract.org/2004/07/Microsoft.Office.SecureStoreService.Serve
           r" minOccurs="0" name="claim" nillable="true" type="tns1:SecureStoreServiceClaim"/>
                  </xs:sequence>
                </xs:complexType>
              </xs:element>
              <xs:element name="DeleteUserCredentialsResponse">
                <xs:complexType>
                  <xs:sequence/>
                </xs:complexType>
              </xs:element>
              <xs:element name="DeleteAllUserCredentials">
                <xs:complexType>
                  <xs:sequence>
                    <xs:element xmlns:tns2="http://schemas.microsoft.com/2003/10/Serialization/" 
           minOccurs="0" name="rawPartitionId" type="tns2:guid"/>
                    <xs:element 
           xmlns:tns1="http://schemas.datacontract.org/2004/07/Microsoft.Office.SecureStoreService.Serve
           r" minOccurs="0" name="claim" nillable="true" type="tns1:SecureStoreServiceClaim"/>
                  </xs:sequence>
                </xs:complexType>
              </xs:element>
              <xs:element name="DeleteAllUserCredentialsResponse">
                <xs:complexType>
                  <xs:sequence/>
                </xs:complexType>
               </xs:element>
               <xs:element name="IssueTicket">
                <xs:complexType>
                  <xs:sequence>
                    <xs:element xmlns:tns2="http://schemas.microsoft.com/2003/10/Serialization/" 
           minOccurs="0" name="rawPartitionId" type="tns2:guid"/>
                  </xs:sequence>
                </xs:complexType>
               </xs:element>
              <xs:element name="IssueTicketResponse">
                 <xs:complexType>
                  <xs:sequence>
Preliminary
                    <xs:element minOccurs="0" name="IssueTicketResult" nillable="true" type="xs:string"/>
```
 *Copyright © 2012 Microsoft Corporation.* 

 *Release: September 12, 2012* 

```
 </xs:sequence>
                </xs:complexType>
               </xs:element>
              <xs:element name="RedeemTicket">
                <xs:complexType>
                  <xs:sequence>
                    <xs:element xmlns:tns2="http://schemas.microsoft.com/2003/10/Serialization/" 
           minOccurs="0" name="rawPartitionId" type="tns2:guid"/>
                    <xs:element minOccurs="0" name="applicationId" nillable="true" type="xs:string"/>
                    <xs:element minOccurs="0" name="base64EncodedTicket" nillable="true" 
           type="xs:string"/>
                  </xs:sequence>
                </xs:complexType>
              </xs:element>
              <xs:element name="RedeemTicketResponse">
                <xs:complexType>
                  <xs:sequence>
                    <xs:element 
           xmlns:tns1="http://schemas.datacontract.org/2004/07/Microsoft.Office.SecureStoreService.Serve
           r" minOccurs="0" name="RedeemTicketResult" nillable="true" 
           type="tns1:ArrayOfSerializableSecureStoreCredential"/>
                  </xs:sequence>
                </xs:complexType>
              </xs:element>
              <xs:element name="GetCredentials">
                <xs:complexType>
                  <xs:sequence>
                    <xs:element xmlns:tns2="http://schemas.microsoft.com/2003/10/Serialization/" 
           minOccurs="0" name="rawPartitionId" type="tns2:guid"/>
                    <xs:element minOccurs="0" name="applicationId" nillable="true" type="xs:string"/>
                  </xs:sequence>
                </xs:complexType>
               </xs:element>
              <xs:element name="GetCredentialsResponse">
                <xs:complexType>
                  <xs:sequence>
                    <xs:element 
           xmlns:tns1="http://schemas.datacontract.org/2004/07/Microsoft.Office.SecureStoreService.Serve
           r" minOccurs="0" name="GetCredentialsResult" nillable="true" 
           type="tns1:ArrayOfSerializableSecureStoreCredential"/>
                  </xs:sequence>
                </xs:complexType>
              </xs:element>
              <xs:element name="GetRestrictedCredentials">
                <xs:complexType>
                  <xs:sequence>
                    <xs:element xmlns:tns2="http://schemas.microsoft.com/2003/10/Serialization/" 
           minOccurs="0" name="rawPartitionId" type="tns2:guid"/>
                     <xs:element minOccurs="0" name="applicationId" nillable="true" type="xs:string"/>
                  </xs:sequence>
                </xs:complexType>
               </xs:element>
               <xs:element name="GetRestrictedCredentialsResponse">
                 <xs:complexType>
                   <xs:sequence>
                     <xs:element 
            xmlns:tns1="http://schemas.datacontract.org/2004/07/Microsoft.Office.SecureStoreService.Serve
            r" minOccurs="0" name="GetRestrictedCredentialsResult" nillable="true" 
            type="tns1:ArrayOfSerializableSecureStoreCredential"/>
Preliminary
                  </xs:sequence>
```
 *Copyright © 2012 Microsoft Corporation.* 

 *Release: September 12, 2012* 

```
 </xs:complexType>
               </xs:element>
              <xs:element name="SetCredentials">
                <xs:complexType>
                  <xs:sequence>
                    <xs:element xmlns:tns2="http://schemas.microsoft.com/2003/10/Serialization/" 
           minOccurs="0" name="rawPartitionId" type="tns2:guid"/>
                    <xs:element minOccurs="0" name="applicationId" nillable="true" type="xs:string"/>
                    <xs:element 
            xmlns:tns1="http://schemas.datacontract.org/2004/07/Microsoft.Office.SecureStoreService.Serve
            r" minOccurs="0" name="credentials" nillable="true" 
           type="tns1:ArrayOfSerializableSecureStoreCredential"/>
                  </xs:sequence>
                </xs:complexType>
              </xs:element>
              <xs:element name="SetCredentialsResponse">
                <xs:complexType>
                  <xs:sequence/>
                </xs:complexType>
               </xs:element>
               <xs:element name="DeleteCredentials">
                <xs:complexType>
                  <xs:sequence>
                    <xs:element xmlns:tns2="http://schemas.microsoft.com/2003/10/Serialization/" 
           minOccurs="0" name="rawPartitionId" type="tns2:guid"/>
                    <xs:element minOccurs="0" name="applicationId" nillable="true" type="xs:string"/>
                  </xs:sequence>
                </xs:complexType>
               </xs:element>
              <xs:element name="DeleteCredentialsResponse">
                <xs:complexType>
                  <xs:sequence/>
                </xs:complexType>
              </xs:element>
              <xs:element name="GetUserApplication">
                <xs:complexType>
                  <xs:sequence>
                    <xs:element xmlns:tns2="http://schemas.microsoft.com/2003/10/Serialization/" 
           minOccurs="0" name="rawPartitionId" type="tns2:guid"/>
                    <xs:element minOccurs="0" name="applicationId" nillable="true" type="xs:string"/>
                  </xs:sequence>
                </xs:complexType>
               </xs:element>
              <xs:element name="GetUserApplicationResponse">
                <xs:complexType>
                  <xs:sequence>
                    <xs:element 
           xmlns:tns1="http://schemas.datacontract.org/2004/07/Microsoft.Office.SecureStoreService.Serve
           r" minOccurs="0" name="GetUserApplicationResult" nillable="true" 
           type="tns1:TargetApplication"/>
                  </xs:sequence>
                 </xs:complexType>
               </xs:element>
               <xs:element name="GetUserApplicationFields">
                <xs:complexType>
                  <xs:sequence>
                    <xs:element xmlns:tns2="http://schemas.microsoft.com/2003/10/Serialization/" 
           minOccurs="0" name="rawPartitionId" type="tns2:guid"/>
                    <xs:element minOccurs="0" name="applicationId" nillable="true" type="xs:string"/>
Preliminary
                  </xs:sequence>
```
 *Copyright © 2012 Microsoft Corporation.* 

 *Release: September 12, 2012* 

```
 </xs:complexType>
               </xs:element>
              <xs:element name="GetUserApplicationFieldsResponse">
                <xs:complexType>
                  <xs:sequence>
                    <xs:element 
           xmlns:tns1="http://schemas.datacontract.org/2004/07/Microsoft.Office.SecureStoreService.Serve
            r" minOccurs="0" name="GetUserApplicationFieldsResult" nillable="true" 
           type="tns1:ArrayOfTargetApplicationField"/>
                  </xs:sequence>
                </xs:complexType>
              </xs:element>
              <xs:element name="CreateConnectionSettings">
                <xs:complexType>
                  <xs:sequence>
                    <xs:element xmlns:tns2="http://schemas.microsoft.com/2003/10/Serialization/" 
           minOccurs="0" name="rawPartitionId" type="tns2:guid"/>
                    <xs:element 
           xmlns:tns="http://schemas.datacontract.org/2004/07/Microsoft.BusinessData.Infrastructure.Secu
           reStore" minOccurs="0" name="connectionSettings" nillable="true" 
           type="tns:ConnectionSettings"/>
                  </xs:sequence>
                </xs:complexType>
               </xs:element>
               <xs:element name="CreateConnectionSettingsResponse">
                <xs:complexType>
                  <xs:sequence/>
                </xs:complexType>
               </xs:element>
              <xs:element name="GetConnectionSettings">
                <xs:complexType>
                  <xs:sequence>
                    <xs:element xmlns:tns2="http://schemas.microsoft.com/2003/10/Serialization/" 
           minOccurs="0" name="rawPartitionId" type="tns2:guid"/>
                    <xs:element minOccurs="0" name="name" nillable="true" type="xs:string"/>
                    <xs:element minOccurs="0" name="includeCredentials" type="xs:boolean"/>
                  </xs:sequence>
                </xs:complexType>
               </xs:element>
              <xs:element name="GetConnectionSettingsResponse">
                <xs:complexType>
                  <xs:sequence>
                    <xs:element 
           xmlns:tns="http://schemas.datacontract.org/2004/07/Microsoft.BusinessData.Infrastructure.Secu
           reStore" minOccurs="0" name="GetConnectionSettingsResult" nillable="true" 
           type="tns:ConnectionSettings"/>
                    <xs:element 
           xmlns:tns1="http://schemas.datacontract.org/2004/07/Microsoft.Office.SecureStoreService.Serve
           r" minOccurs="0" name="targetCredentials" nillable="true" 
           type="tns1:ArrayOfSerializableSecureStoreCredential"/>
                    <xs:element 
           xmlns:tns1="http://schemas.datacontract.org/2004/07/Microsoft.Office.SecureStoreService.Serve
           r" minOccurs="0" name="proxyCredentials" nillable="true" 
           type="tns1:ArrayOfSerializableSecureStoreCredential"/>
                  </xs:sequence>
                </xs:complexType>
               </xs:element>
               <xs:element name="GetChildConnectionSettings">
                <xs:complexType>
                  <xs:sequence>
Preliminary
```
 *Copyright © 2012 Microsoft Corporation.* 

 *Release: September 12, 2012* 

```
 <xs:element xmlns:tns2="http://schemas.microsoft.com/2003/10/Serialization/" 
           minOccurs="0" name="rawPartitionId" type="tns2:guid"/>
                    <xs:element minOccurs="0" name="parentName" nillable="true" type="xs:string"/>
                  </xs:sequence>
                </xs:complexType>
              </xs:element>
              <xs:element name="GetChildConnectionSettingsResponse">
                <xs:complexType>
                  <xs:sequence>
                    <xs:element 
           xmlns:tns="http://schemas.datacontract.org/2004/07/Microsoft.BusinessData.Infrastructure.Secu
           reStore" minOccurs="0" name="GetChildConnectionSettingsResult" nillable="true" 
           type="tns:ConnectionSettings"/>
                  </xs:sequence>
                </xs:complexType> 
              </xs:element>
              <xs:element name="GetAllConnectionSettings">
                <xs:complexType>
                  <xs:sequence>
                    <xs:element xmlns:tns2="http://schemas.microsoft.com/2003/10/Serialization/" 
           minOccurs="0" name="rawPartitionId" type="tns2:guid"/>
                    <xs:element 
           xmlns:tns="http://schemas.datacontract.org/2004/07/Microsoft.BusinessData.Infrastructure.Secu
           reStore" minOccurs="0" name="type" type="tns:ConnectionSettingsType"/>
                  </xs:sequence>
                </xs:complexType>
              </xs:element>
              <xs:element name="GetAllConnectionSettingsResponse">
                <xs:complexType>
                  <xs:sequence>
                    <xs:element 
           xmlns:tns="http://schemas.datacontract.org/2004/07/Microsoft.BusinessData.Infrastructure.Secu
           reStore" minOccurs="0" name="GetAllConnectionSettingsResult" nillable="true" 
           type="tns:ArrayOfConnectionSettings"/>
                  </xs:sequence>
                </xs:complexType>
              </xs:element>
              <xs:element name="UpdateConnectionSettings">
                 <xs:complexType>
                  <xs:sequence>
                    <xs:element xmlns:tns2="http://schemas.microsoft.com/2003/10/Serialization/" 
           minOccurs="0" name="rawPartitionId" type="tns2:guid"/>
                    <xs:element 
           xmlns:tns="http://schemas.datacontract.org/2004/07/Microsoft.BusinessData.Infrastructure.Secu
           reStore" minOccurs="0" name="connectionSettings" nillable="true" 
           type="tns:ConnectionSettings"/>
                  </xs:sequence>
                </xs:complexType>
              </xs:element>
              <xs:element name="UpdateConnectionSettingsResponse">
                 <xs:complexType>
                  <xs:sequence/>
               </xs:complexType>
              </xs:element>
               <xs:element name="DeleteConnectionSettings">
                <xs:complexType>
                  <xs:sequence>
                    <xs:element xmlns:tns2="http://schemas.microsoft.com/2003/10/Serialization/" 
           minOccurs="0" name="rawPartitionId" type="tns2:guid"/>
Preliminary
                    <xs:element minOccurs="0" name="name" nillable="true" type="xs:string"/>
```
 *Copyright © 2012 Microsoft Corporation.* 

 *Release: September 12, 2012* 

```
 </xs:sequence>
     </xs:complexType>
   </xs:element>
   <xs:element name="DeleteConnectionSettingsResponse">
     <xs:complexType>
       <xs:sequence/>
     </xs:complexType>
   </xs:element>
</xs:schema>
```
## **7.5 http://schemas.datacontract.org/2004/07/System Schema**

```
<?xml version="1.0"?>
             <xs:schema xmlns:tns2="http://schemas.microsoft.com/2003/10/Serialization/" 
             xmlns:q2="http://schemas.datacontract.org/2004/07/System" elementFormDefault="qualified" 
             targetNamespace="http://schemas.datacontract.org/2004/07/System" 
             xmlns:xs="http://www.w3.org/2001/XMLSchema">
                <xs:import 
             schemaLocation="http://www.example.com/69cdc582d0a940ecb364dbf7defe04d4/SecureStoreService.sv
             c?xsd=xsd1" namespace="http://schemas.microsoft.com/2003/10/Serialization/"/>
                <xs:complexType name="ArgumentNullException">
                  <xs:complexContent mixed="false">
                    <xs:extension base="q2:ArgumentException"/>
                  </xs:complexContent>
                </xs:complexType>
                <xs:element name="ArgumentNullException" nillable="true" type="q2:ArgumentNullException"/>
                <xs:complexType name="ArgumentException">
                  <xs:complexContent mixed="false">
                    <xs:extension base="q2:SystemException"/>
                  </xs:complexContent>
                </xs:complexType>
                <xs:element name="ArgumentException" nillable="true" type="q2:ArgumentException"/>
                <xs:complexType name="SystemException">
                  <xs:complexContent mixed="false">
                    <xs:extension base="q2:Exception"/>
                  </xs:complexContent>
                </xs:complexType>
                <xs:element name="SystemException" nillable="true" type="q2:SystemException"/>
                <xs:complexType name="Exception">
                  <xs:sequence>
                    <xs:any minOccurs="0" maxOccurs="unbounded" namespace="##local" 
             processContents="skip"/>
                  </xs:sequence>
                  <xs:attribute ref="tns2:FactoryType"/>
                </xs:complexType>
                <xs:element name="Exception" nillable="true" type="q2:Exception"/>
                <xs:complexType name="ArgumentOutOfRangeException">
                  <xs:complexContent mixed="false">
                    <xs:extension base="q2:ArgumentException"/>
                  </xs:complexContent>
                </xs:complexType>
                <xs:element name="ArgumentOutOfRangeException" nillable="true" 
             type="q2:ArgumentOutOfRangeException"/>
             </xs:schema>
Press Mathematica Control (1972)<br>
Seconds and the control of the control of the control of the control of the control of the control of the control of the control of the control of the control of the control of the control
```
*[MS-SSWPS] — v20120906 Secure Store Web Service Protocol Specification* 

 *Copyright © 2012 Microsoft Corporation.* 

 *Release: September 12, 2012* 

# <span id="page-228-0"></span>**7.6 http://schemas.microsoft.com/2003/10/Serialization/Arrays Schema**

```
<?xml version="1.0"?>
          <xs:schema xmlns:q1="http://schemas.microsoft.com/2003/10/Serialization/Arrays" 
          elementFormDefault="qualified" 
          targetNamespace="http://schemas.microsoft.com/2003/10/Serialization/Arrays" 
          xmlns:xs="http://www.w3.org/2001/XMLSchema">
             <xs:complexType name="ArrayOfKeyValueOfstringstring">
               <xs:sequence>
                 <xs:element minOccurs="0" maxOccurs="unbounded" name="KeyValueOfstringstring">
                   <xs:complexType>
                    <xs:sequence>
                      <xs:element name="Key" nillable="true" type="xs:string"/>
                      <xs:element name="Value" nillable="true" type="xs:string"/>
                    </xs:sequence>
                   </xs:complexType>
                 </xs:element>
               </xs:sequence>
             </xs:complexType>
             <xs:element name="ArrayOfKeyValueOfstringstring" nillable="true" 
          type="q1:ArrayOfKeyValueOfstringstring"/>
          </xs:schema>
Preliminary S
```
*[MS-SSWPS] — v20120906 Secure Store Web Service Protocol Specification* 

 *Copyright © 2012 Microsoft Corporation.* 

 *Release: September 12, 2012* 

# **8 Appendix C: Product Behavior**

<span id="page-229-0"></span>The information in this specification is applicable to the following Microsoft products or supplemental software. References to product versions include released service packs:

- Microsoft® SharePoint® Server 2010
- Microsoft® SharePoint® Server 2013 Preview

Exceptions, if any, are noted below. If a service pack or Quick Fix Engineering (QFE) number appears with the product version, behavior changed in that service pack or QFE. The new behavior also applies to subsequent service packs of the product unless otherwise specified. If a product edition appears with the product version, behavior is different in that product edition.

Unless otherwise specified, any statement of optional behavior in this specification that is prescribed using the terms SHOULD or SHOULD NOT implies product behavior in accordance with the SHOULD or SHOULD NOT prescription. Unless otherwise specified, the term MAY implies that the product does not follow the prescription.

<1> Section 2.2.4: This type is available only in SharePoint Server 2013 Preview.

<2> Section 2.2.4: This type is available only in SharePoint Server 2013 Preview.

<3> Section 2.2.4.18: This type is available only in SharePoint Server 2013 Preview.

<4> Section 2.2.4.19: This type is available only in SharePoint Server 2013 Preview.

 $5$  Section 2.2.5: This type is available only in SharePoint Server 2013 Preview.

<6> Section 2.2.5.6: This type is available only in SharePoint Server 2013 Preview.

<7> Section 3.1.4: This operation is available only in SharePoint Server 2013 Preview.

<8> Section 3.1.4: This operation is available only in SharePoint Server 2013 Preview.

<9> Section 3.1.4: This operation is available only in SharePoint Server 2013 Preview.

 $\langle$  10> Section 3.1.4: This operation is available only in SharePoint Server 2013 Preview.

<11> Section 3.1.4: This operation is available only in SharePoint Server 2013 Preview.

 $\leq$ 12> Section 3.1.4: This operation is available only in SharePoint Server 2013 Preview.

<13> Section 3.1.4.2: SharePoint Server 2010 will not return this error and the new target application is saved in the server. But the server will return a **SecureStoreServiceFault** error if the client later calls the **GetApplication** or **GetApplications** operation to retrieve the target application. Examplos, if any, are noted below. It is anvior pack or Quick Fix Explineering (O[P](#page-47-0)E) number<br>spectrast for the photon c[re](#page-44-1)ates of the constraints of the pre[l](#page-44-0)iminary and the methods appears with the product version, behavior

<14> Section 3.1.4.2: SharePoint Server 2010 will respond with a **SecurityAccessDeniedException** exception if the **rawPartitionId** parameter is NULL.

<15> Section 3.1.4.3: SharePoint Server 2010 will respond with a **SecurityAccessDeniedException** exception if the **rawPartitionId** parameter is NULL.

 $\langle 16 \rangle$  Section 3.1.4.4: SharePoint Server 2010 will respond with a **SecurityAccessDeniedException** exception if the **rawPartitionId** parameter is NULL.

*[MS-SSWPS] — v20120906 Secure Store Web Service Protocol Specification* 

 *Copyright © 2012 Microsoft Corporation.* 

 *Release: September 12, 2012* 

[<17> Section 3.1.4.6:](#page-56-0) SharePoint Server 2010 will respond with a **SecurityAccessDeniedException** exception if the **rawPartitionId** parameter is NULL.

[<18> Section 3.1.4.7:](#page-59-0) SharePoint Server 2010 will respond with a **SecurityAccessDeniedException** exception if the **rawPartitionId** parameter is NULL.

[<19> Section 3.1.4.8:](#page-62-0) SharePoint Server 2010 will respond with a **SecurityAccessDeniedException** exception if the **rawPartitionId** parameter is NULL.

<20> Section 3.1.4.10: SharePoint Server 2010 will respond with a **SecurityAccessDeniedException** exception if the **rawPartitionId** parameter is NULL.

<21> Section 3.1.4.11: SharePoint Server 2010 will respond with **SecurityAccessDeniedException** exception if the **rawPartitionId** parameter is NULL.

<22> Section 3.1.4.12: SharePoint Server 2010 will respond with a **SecurityAccessDeniedException** exception if the **rawPartitionId** parameter is NULL.

<23> Section 3.1.4.13: SharePoint Server 2010

will respond with a **SecurityAccessDeniedException** exception if the **rawPartitionId** parameter is NULL. 370- S[e](#page-133-0)ction 31.4.18: Shareho[l](#page-124-0)d Section 1 freepool with respect to the content of the section 11.4 minimal content is a section 31.4.11: Sharehold Section 31.4.12: Sharehold Section 11.4 minimal content is a section 11.4

<24> Section 3.1.4.14: SharePoint Foundation 2010 invalidates the token after 1 minute.

<25> Section 3.1.4.17: SharePoint Server 2010 will respond with a **SecurityAccessDeniedException** exception if the **rawPartitionId** parameter is NULL.

<26> Section 3.1.4.18: SharePoint Server 2010 will respond with a **SecurityAccessDeniedException** exception if the **rawPartitionId** parameter is NULL.

<27> Section 3.1.4.25: SharePoint Server 2010 will respond with a **SecurityAccessDeniedException** exception if the **rawPartitionId** parameter is NULL.

<28> Section 3.1.4.27: SharePoint Server 2010 will respond with a **SecurityAccessDeniedException** exception if the **rawPartitionId** parameter is NULL.

<29> Section 3.1.4.28: SharePoint Server 2010 will respond with a **SecurityAccessDeniedException** exception if the **rawPartitionId** parameter is NULL.

<30> Section 3.1.4.29: This operation is available only in SharePoint Server 2013 Preview.

 $\leq$ 31> Section 3.1.4.30: This operation is available only in SharePoint Server 2013 Preview.

<32> Section 3.1.4.31: This operation is available only in SharePoint Server 2013 Preview.

<33> Section 3.1.4.32; This operation is available only in SharePoint Server 2013 Preview.

<34> Section 3.1.4.33: This operation is available only in SharePoint Server 2013 Preview.

<35> Section 3.1.4.34: This operation is available only in SharePoint Server 2013 Preview.

*[MS-SSWPS] — v20120906 Secure Store Web Service Protocol Specification* 

 *Copyright © 2012 Microsoft Corporation.* 

 *Release: September 12, 2012* 

# **9 Change Tracking**

<span id="page-231-0"></span>No table of changes is available. The document is either new or has had no changes since its last release.

Preliminary of

*[MS-SSWPS] — v20120906 Secure Store Web Service Protocol Specification* 

 *Copyright © 2012 Microsoft Corporation.* 

 *Release: September 12, 2012* 

# **10 Index**

### **A**

Abstract data model [server](#page-36-0) 37 [Applicability](#page-18-0) 19 [ArgumentException complex type](#page-23-0) 24 [ArgumentNullException complex type](#page-23-1) 24 ArgumentOutOfRangeException complex type 25 ArrayOfKeyValueOfstringstring complex type 30 ArrayOfSecureStoreServiceClaim complex type 25 ArrayOfSerializableSecureStoreCredential complex type 25 ArrayOfTargetApplication complex type 26 ArrayOfTargetApplicationField complex type 26 Attribute groups 36 Attributes 36

### **C**

Capability negotiation 19 Change tracking 232 char simple type 32 Common data structures (section 2.2.9 36, section 2.2.9 36) Complex types 22 ArgumentException 24 ArgumentNullException 24 ArgumentOutOfRangeException 25 ArrayOfKeyValueOfstringstring 30 ArrayOfSecureStoreServiceClaim 25 ArrayOfSerializableSecureStoreCredential 25 ArrayOfTargetApplication 26 ArrayOfTargetApplicationField 26 ConnectionSettings 31 Exception 26 SecureStoreServiceClaim 27 SecureStoreServiceCredentialsNotFoundFault 27 SecureStoreServiceFault 27 SecureStoreServiceTargetApplicationNotFoundFau lt 28 SerializableSecureStoreCredential 28 SystemException 28 TargetApplication 29 TargetApplicationClaims 29 TargetApplicationField 30 ConnectionSettings complex type 31 ConnectionSettingsType simple type 35 Creating an application in a partition example 162 Anarchivation (i.[e](#page-34-1). the contro[l](#page-27-1) of the co[n](#page-18-2)t[r](#page-164-0)ol of the control of the control of the control of the control of the control of the control of the control of the control of the control of the control of the control of the co

### **D**

Data model - abstract server<sub>37</sub> Deleting an application example 155 duration simple type 33

# **E**

#### Events

[local - server](#page-143-0) 144 [timer - server](#page-143-1) 144 Examples [creating an application in a partition](#page-161-0) 162 [deleting an application](#page-154-0) 155 [obtaining information about an application](#page-150-0) 151 obtaining information about the applications in a partition 145 overview 145 retrieving the application claims of an application 154 retrieving the application fields of an application 152 retrieving the credentials of the current user 164 retrieving the credentials of the current user of a restricted application 165 setting group credentials for an application 160 setting up user credentials for an application 157 updating application information 158 Exception complex type 26

## **F**

Fields - vendor-extensible 19 Full WSDL 169 http://schemas.microsoft.com/sharepoint/2009/0 6/securestoreservice WSDL 169 http://tempuri.org/ WSDL 199 Full XML Schema 213 http://schemas.datacontract.org/2004/07/Micros oft.BusinessData.Infrastructure.SecureStore Schema 213 http://schemas.datacontract.org/2004/07/Micros oft.Office.SecureStoreService.Server Schema 214 http://schemas.datacontract.org/2004/07/Syste m Schema 228 http://schemas.microsoft.com/2003/10/Serializat ion/ Schema 216 http://schemas.microsoft.com/2003/10/Serializat ion/Arrays Schema 229 http://schemas.microsoft.com/sharepoint/2009/0 6/securestoreservice Schema 217

## **G**

Glossary 16 Groups 36 guid simple type 33

## **I**

Implementer - security considerations 168 Index of security parameters 168 Informative references 18 Initialization server 38 Introduction 16

*[MS-SSWPS] — v20120906 Secure Store Web Service Protocol Specification* 

 *Copyright © 2012 Microsoft Corporation.* 

 *Release: September 12, 2012* 

#### **L**

Local events [server](#page-143-0) 144

#### **M**

Message processing [server](#page-37-1) 38 Messages ArgumentException complex type 24 ArgumentNullException complex type 24 ArgumentOutOfRangeException complex type 25 ArrayOfKeyValueOfstringstring complex type 30 ArrayOfSecureStoreServiceClaim complex type 25 ArrayOfSerializableSecureStoreCredential complex type 25 ArrayOfTargetApplication complex type 26 ArrayOfTargetApplicationField complex type 26 attribute groups 36 attributes 36 char simple type 32 common data structures (section 2.2.9 36, section 2.2.9 36) complex types 22 ConnectionSettings complex type 31 ConnectionSettingsType simple type 35 duration simple type 33 elements 22 Exception complex type 26 groups 36 guid simple type 33 namespaces 21 SecureStoreCredentialType simple type 33 SecureStoreServiceClaim complex type 27 SecureStoreServiceCredentialsNotFoundFault complex type 27 SecureStoreServiceFault complex type 27 SecureStoreServiceTargetApplicationNotFoundFau lt complex type 28 SerializableSecureStoreCredential complex type 28 Serializing Error Complex Types in Soap Faults 22 Serializing Error Complex Types in Soap Faults message 22 simple types 32 syntax 21 SystemException complex type 28 TargetApplication complex type 29 TargetApplicationClaims complex type 29 TargetApplicationField complex type 30 TargetApplicationType simple type 34 transport 21 **Example The Cont[r](#page-33-0)ol of th[e](#page-28-1) Contro[l](#page-21-2) of the Co[n](#page-86-0)trol of the Control of the Control of the Control of the Control of the Control of the Control of the Control of the Control of the Control of the Control of the Control of t** 

# **N**

Namespaces 21 Normative references 17

### **O**

[Obtaining information about an application example](#page-150-0) 151 [Obtaining information about the applications in a](#page-144-0)  [partition example](#page-144-0) 145 **Operations** [ChangeMasterSecretKey](#page-40-1) 41 [CreateApplication](#page-42-0) 43 [CreateConnectionSettings](#page-124-1) 125 [DeleteAllUserCredentials](#page-46-0) 47 [DeleteApplication](#page-49-0) 50 DeleteConnectionSettings 128 DeleteCredentials 53 DeleteUserCredentials 56 GetAllConnectionSettings 131 GetApplication 59 GetApplicationAdministratorClaims 62 GetApplicationClaims 65 GetApplicationFields 68 GetApplicationGroupClaims 71 **GetApplications 75** GetApplicationTicketRedeemerClaims 77 GetChangeMasterSecretKeyToken 81 GetChildConnectionSettings 134 GetConnectionSettings 137 GetCredentials 83 GetRestrictedCredentials 87 **GetUserApplication 90** GetUserApplicationFields 93 GetUserApplications 96 IsMasterSecretKeyPopulated 99 IssueTicket 101 RedeemTicket 103 SetChangeKeyPassphrase 107 SetCredentials 109 SetGroupCredentials 112 SetMasterSecretKey 115 SetUserCredentials 118 UpdateApplication 121 UpdateConnectionSettings 140 Overview (synopsis) 18

#### **P**

Parameters - security index 168 Preconditions 19 Prerequisites 19 Product behavior 230

## **R**

References 17 informative 18 normative 17 Relationship to other protocols 18 Retrieving the application claims of an application example 154 Retrieving the application fields of an application example 152 Retrieving the credentials of the current user example 164 Retrieving the credentials of the current user of a restricted application example 165

*[MS-SSWPS] — v20120906 Secure Store Web Service Protocol Specification* 

 *Copyright © 2012 Microsoft Corporation.* 

 *Release: September 12, 2012* 

**S**

[SecureStoreCredentialType simple type](#page-32-2) 33 [SecureStoreServiceClaim complex type](#page-26-0) 27 [SecureStoreServiceCredentialsNotFoundFault](#page-26-1)  [complex type](#page-26-1) 27 [SecureStoreServiceFault complex type](#page-26-2) 27 [SecureStoreServiceTargetApplicationNotFoundFault](#page-27-0)  [complex type](#page-27-0) 28 **Security** implementer considerations 168 parameter index 168 Sequencing rules server 38 SerializableSecureStoreCredential complex type 28 Server abstract data model 37 ChangeMasterSecretKey operation 41 CreateApplication operation 43 CreateConnectionSettings operation 125 DeleteAllUserCredentials operation 47 DeleteApplication operation 50 DeleteConnectionSettings operation 128 DeleteCredentials operation 53 DeleteUserCredentials operation 56 details 37 GetAllConnectionSettings operation 131 GetApplication operation 59 GetApplicationAdministratorClaims operation 62 GetApplicationClaims operation 65 GetApplicationFields operation 68 GetApplicationGroupClaims operation 71 GetApplications operation 75 GetApplicationTicketRedeemerClaims operation 77 GetChangeMasterSecretKeyToken operation 81 GetChildConnectionSettings operation 134 GetConnectionSettings operation 137 GetCredentials operation 83 GetRestrictedCredentials operation 87 GetUserApplication operation 90 GetUserApplicationFields operation 93 GetUserApplications operation 96 initialization 38 IsMasterSecretKeyPopulated operation 99 IssueTicket operation 101 local events 144 message processing 38 overview 37 RedeemTicket operation 103 sequencing rules 38 SetChangeKeyPassphrase operation 107 SetCredentials operation 109 SetGroupCredentials operation 112 SetMasterSecretKey operation 115 SetUserCredentials operation 118 timer events 144 timers 38 UpdateApplication operation 121 UpdateConnectionSettings operation 140 [P](#page-117-0)[r](#page-108-0)[e](#page-106-0)ssure to the state a[n](#page-231-0)d the state and the state and the state and the state and the state and the state and the state and the state and the state and the state and the state and the state and the state and the state and

[Setting group credentials for an application example](#page-159-0) 160 Setting up user credentials for an application [example](#page-156-0) 157 [Simple types](#page-31-2) 32 [char](#page-31-1) 32 [ConnectionSettingsType](#page-34-1) 35 [duration](#page-32-0) 33 [guid](#page-32-1) 33 [SecureStoreCredentialType](#page-32-2) 33 TargetApplicationType 34 Standards assignments 20 Syntax messages - overview 21 SystemException complex type 28

## **T**

TargetApplication complex type 29 TargetApplicationClaims complex type 29 TargetApplicationField complex type 30 TargetApplicationType simple type 34 Timer events server 144 Timers server 38 Tracking changes 232 Transport 21 Types complex 22 simple 32

# **U**

Updating application information example 158

## **V**

Vendor-extensible fields 19 Versioning 19

## **W**

```
WSDL 169 
 http://schemas.microsoft.com/sharepoint/2009/0
    6/securestoreservice WSDL 169 
  http://tempuri.org/ WSDL 199
```
## **X**

XML Schema 213 http://schemas.datacontract.org/2004/07/Micros oft.BusinessData.Infrastructure.SecureStore Schema 213 http://schemas.datacontract.org/2004/07/Micros oft.Office.SecureStoreService.Server Schema 214 http://schemas.datacontract.org/2004/07/Syste m Schema 228 http://schemas.microsoft.com/2003/10/Serializat ion/ Schema 216

*[MS-SSWPS] — v20120906 Secure Store Web Service Protocol Specification* 

 *Copyright © 2012 Microsoft Corporation.* 

 *Release: September 12, 2012* 

[http://schemas.microsoft.com/2003/10/Serializat](#page-228-0) [ion/Arrays Schema](#page-228-0) 229 [http://schemas.microsoft.com/sharepoint/2009/0](#page-216-0) [6/securestoreservice Schema](#page-216-0) 217

*[MS-SSWPS] — v20120906 Secure Store Web Service Protocol Specification* 

 *Copyright © 2012 Microsoft Corporation.* 

 *Release: September 12, 2012* 

*236 / 236* Preliminary of